# Inventaire forestier national du Canada Norme nationale pour les placettes terrain

Dictionnaire de données

2023 Version 5.2.3

## Référence suggérée :

Inventaire forestier national. 2023. Inventaire forestier national du Canada – Norme nationale pour les placettes terrain, dictionnaire de données, version 5.2.3. Accessible à http://nfi.nfis.org (consulté le  $\hat{j}$ j.mm.aa)

# Table des matières

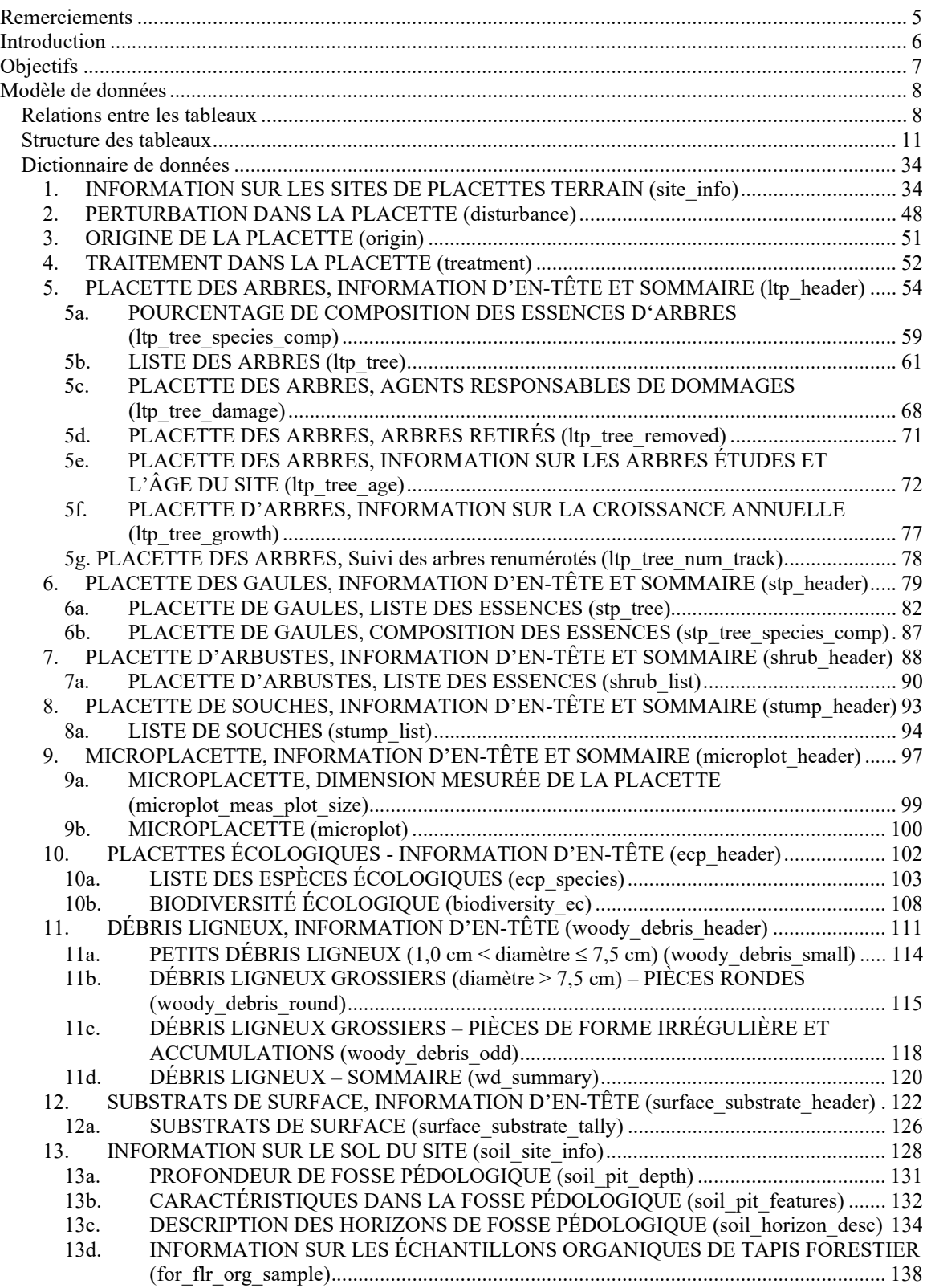

 $\overline{\phantom{0}}$ 

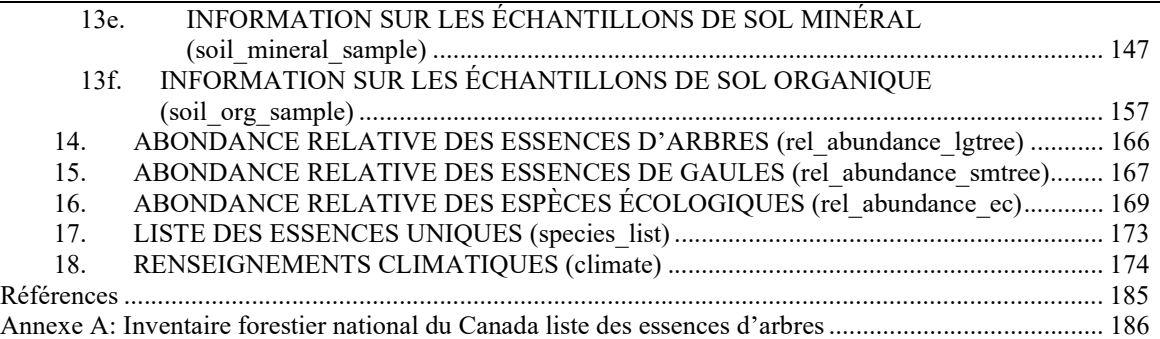

## Remerciements

Tant de personnes ont apporté une contribution importante à l'élaboration de ces directives qu'il est impossible de les nommer toutes. Il faut tout de même remercier les personnes suivantes pour les idées et les concepts importants qu'ils ont avancés : M. Gillis, G. Russo, T. Brierley, J.A. Trofymow, A. Harris, Philip-Edouard Shay, V. Sundstrom, M. Jones, L. Bowdidge, A. Inselberg, T. Varem-Sanders, K. Keys, tous les membres de l'équipe du CCIF et le personnel de partout au Canada qui a procédé à l'échantillonnage. Nous remercions également les personnes qui ont examiné les diverses ébauches et partagé leurs points de vue et leurs connaissances fondés sur leur expérience sur le terrain et ce, à toutes les étapes de la rédaction du présent document.

# **Introduction**

Les tableaux présentés dans le présent document décrivent trois types d'attributs couverts par le programme d'échantillonnage des placettes terrain de l'Inventaire forestier national : les attributs dits « de terrain », « de bureau » et de « laboratoire ». Ces attributs sont présentés dans des tableaux de données, organisés en fonction des éléments échantillonnés. Les attributs « de terrain » sont déterminés par les provinces et les territoires qui communiquent l'information au Service canadien des forêts (SCF) pour synthèse et archivage. Les attributs « de bureau », comme la biomasse et le volume, sont estimés et compilés par le SCF à partir des données de terrain. Les attributs « de laboratoire » exigent le traitement ou la mesure en laboratoire d'échantillons obtenus sur le terrain.

Les attributs de terrain devraient représenter des résultats reproductibles. On s'attend à ce que les programmes d'inventaire des provinces et des territoires assurent la qualité de leurs données avant leur transmission.

# **Objectifs**

Les objectifs de la Norme nationale pour les placettes terrain sont les suivants :

- 1. Fournir une liste d'attributs essentiels pour les placettes terrain de l'IFN.
- 2. Faciliter une présentation normalisée des données sur les attributs des placettes terrain de l'IFN pour la compilation nationale.
- 3. Présenter les définitions, les critères et les instructions applicables pour les rapports.

# Modèle de données

## Relations entre les tableaux

### PLACETTE TERRAIN DE L'IFN

#### INFORMATION SUR LES SITES

 PERTURBATION DANS LA PLACETTE (possibilité de plusieurs perturbations par placette terrain)

 $\rightarrow$ ORIGINE DE LA PLACETTE (possibilité de plusieurs origines par placette terrain)

 $\rightarrow$ TRAITEMENT DANS LA PLACETTE (possibilité de plusieurs traitements par placette terrain)

 PLACETTE DES ARBRES, INFORMATION D'EN-TÊTE ET SOMMAIRE (une placette d'arbres par placette)

POURCENTAGE DE COMPOSITION DES ESSENCES (possibilité de plusieurs essences possibles par placette terrain)

→ PLACETTE DE ARBRES, SUIVI DES ARBRES RENUMÉROTÉS (possibilité de plusieurs arbres renuméroté par placette d'arbres)

 $\rightarrow$  PLACETTE DE ARBRES, ARBRES RETIRÉS (possibilité de plusieurs arbres retirés par placette d'arbres)

#### $\rightarrow$ LISTE DES ARBRES

(possibilité de plusieurs enregistrements d'arbres par placette d'arbres)

 $\rightarrow$  AGENTS RESPONSABLES DE DOMMAGES (possibilité de plusieurs agents responsables de dommages par arbre)

 $\rightarrow$  PLACETTE DES ARBRES, INFORMATION SUR LES ARBRES ET L'ÂGE DU SITE (plusieurs enregistrements par placette d'arbres)

INFORMATION SUR LA CROISSANCE ANNUELLE (possibilité de plusieurs enregistrements par arbre)

PLACETTE DES GAULES, INFORMATION D'EN-TÊTE ET SOMMAIRE (une placette des gaules par placette terrain)

 PLACETTE DES GAULES, LISTE DES ESSENCES (possibilité de plusieurs enregistrements par placette des gaules)

 PLACETTE DES GAULES, COMPOSITION DES ESSENCES (possibilité de plusieurs essences par placette terrain) → PLACETTE D'ARBUSTES, INFORMATION D'EN-TÊTE ET SOMMAIRE (une placette d'arbuste par placette terrain)

→ PLACETTE D'ARBUSTES, LISTE DES ESSENCES (possibilité de plusieurs enregistrements par placette d'arbustes)

 PLACETTE DE SOUCHES, INFORMATION D'EN-TÊTE ET SOMMAIRE (une placette de souches par placette terrain)

LISTES DES SOUCHES (possibilité de plusieurs enregistrements de souches par placette de souches)

MICROPLACETTES, INFORMATION D'EN-TÊTE (un enregistrement par placette terrain)

> $\rightarrow$  MICROPLACETTE, DIMENSION MESURÉE DE LA PLACETTE (plusieurs enregistrements possibles de microplacette par placette terrain)

 $\rightarrow$  MICROPLACETTE (plusieurs enregistrements de microplacette par placette terrain)

## PLACETTES ÉCOLOGIQUES, INFORMATION D'EN-TÊTE

 LISTE DES ESPÈCES ÉCOLOGIQUES (possibilité de plusieurs enregistrements d'essences par placette écologique)

 $\rightarrow$  BIODIVERSITÉ ÉCOLOGIQUE (un enregistrement par placette terrain)

→ DÉBRIS LIGNEUX, INFORMATION D'EN-TÊTE (possibilité d'un enregistrement par transect mesuré)

> $\rightarrow$  PETITS DÉBRIS LIGNEUX (possibilité de plusieurs enregistrements de débris ligneux par transect)

 DÉBRIS LIGNEUX GROSSIERS – PIÈCES RONDES (possibilité de plusieurs enregistrements de débris ligneux par transect)

DÉBRIS LIGNEUX GROSSIERS – PIÈCES DE FORME IRRÉGULIÈRE ET ACCUMULATIONS (possibilité de plusieurs enregistrements de débris ligneux par transect)

 DÉBRIS LIGNEUX – SOMMAIRE (possibilité de plusieurs enregistrements par placette terrain)

 $\rightarrow$  SUBSTRAT DE SURFACE, INFORMATION D'EN-TÊTE (un enregistrement par transect mesuré)

 $\rightarrow$  INVENTAIRE DES SUBSTRATS DE SURFACE (plusieurs enregistrements) de substrat de surface par transect)

 $\rightarrow$  INFORMATION SUR LE SOL DU SITE (un enregistrement par placette terrain)

**→ CARACTÉRISTIQUES DE FOSSE PÉDOLOGIQUE** (possibilité de plusieurs caractéristiques par fosse pédologique)

 DESCRIPTION DES HORIZONS DE FOSSE PÉDOLOGIQUE (possibilité de plusieurs enregistrements par fosse)

 $\rightarrow$  PROFONDEUR DE FOSSE PÉDOLOGIQUE (un enregistrement par type de fosse pédologique)

 INFORMATION SUR LES ÉCHANTILLONS ORGANIQUES DE TAPIS FORESTIER (possibilité de plusieurs enregistrements d'échantillons organiques de tapis forestier par placette terrain)

 INFORMATION SUR LES ÉCHANTILLONS DE SOL MINÉRAL (possibilité de plusieurs enregistrements d'échantillons de sol minéral par placette terrain)

 INFORMATION SUR LES ÉCHANTILLONS DE SOL ORGANIQUE (possibilité de plusieurs enregistrements d'échantillons de sol organique par placette terrain)

 $\rightarrow$  ABONDANCE RELATIVE DES ESSENCES D'ARBRES (possibilité de plusieurs enregistrements par placette terrain)

 $\rightarrow$  ABONDANCE RELATIVE DES ESSENCES DE GAULES (possibilité de plusieurs enregistrements par placette terrain)

ABONDANCE RELATIVE DES ESPÈCES ÉCOLOGIQUES (possibilité de plusieurs enregistrements par placette terrain)

LISTE DES ESSENCES UNIQUES (possibilité de plusieurs enregistrements par placette terrain)

RENSEIGNEMENTS CLIMATIQUES (possibilité de plusieurs enregistrements par placette terrain)

REMARQUE : Toutes les placettes évaluées doivent être inscrites dans les tableaux d'en-tête, même s'il n'y a pas d'autre information à communiquer. Si une placette n'est pas incluse dans un en-tête, cela indique qu'elle n'a été évaluée pour aucun des attributs des tableaux connexes. Par exemple, si une placette a été évaluée pour ses souches, mais qu'il n'y avait pas de souches dans les limites de la placette, l'information concernant cette placette doit tout de même être entrée dans l'en-tête de tableau concernant les souches pour indiquer que les mesures de souches n'ont pas été oubliées.

# Structure des tableaux

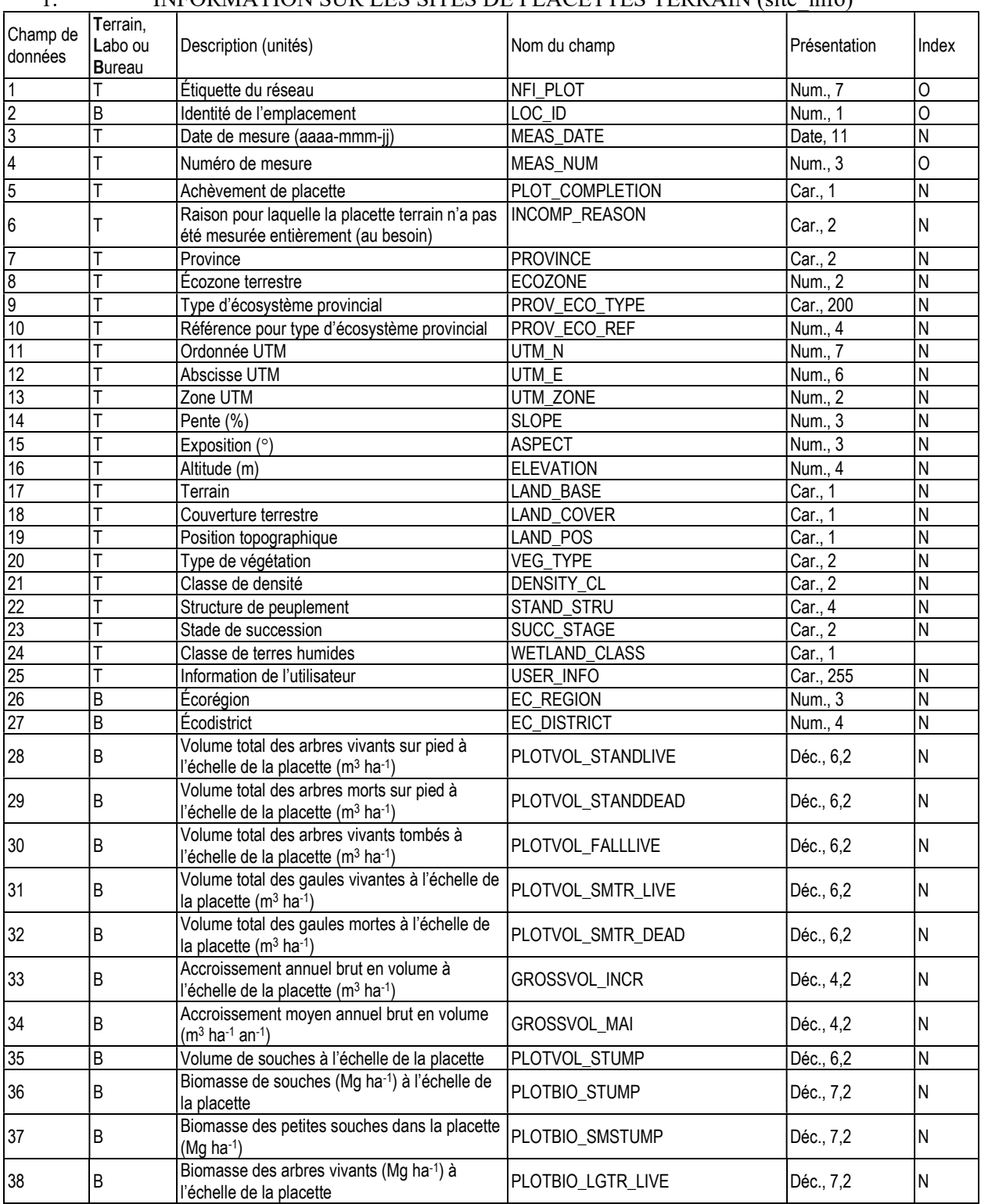

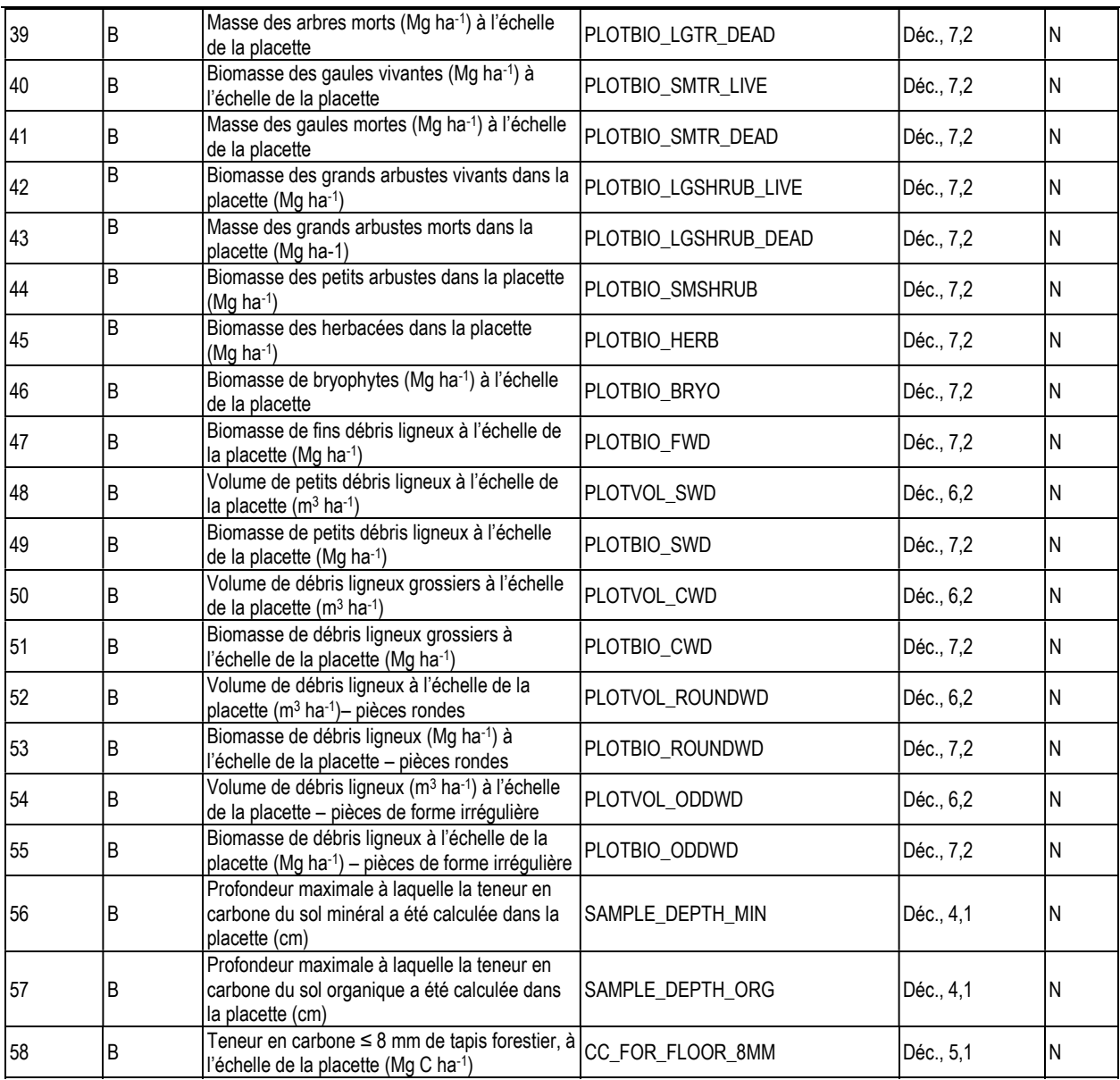

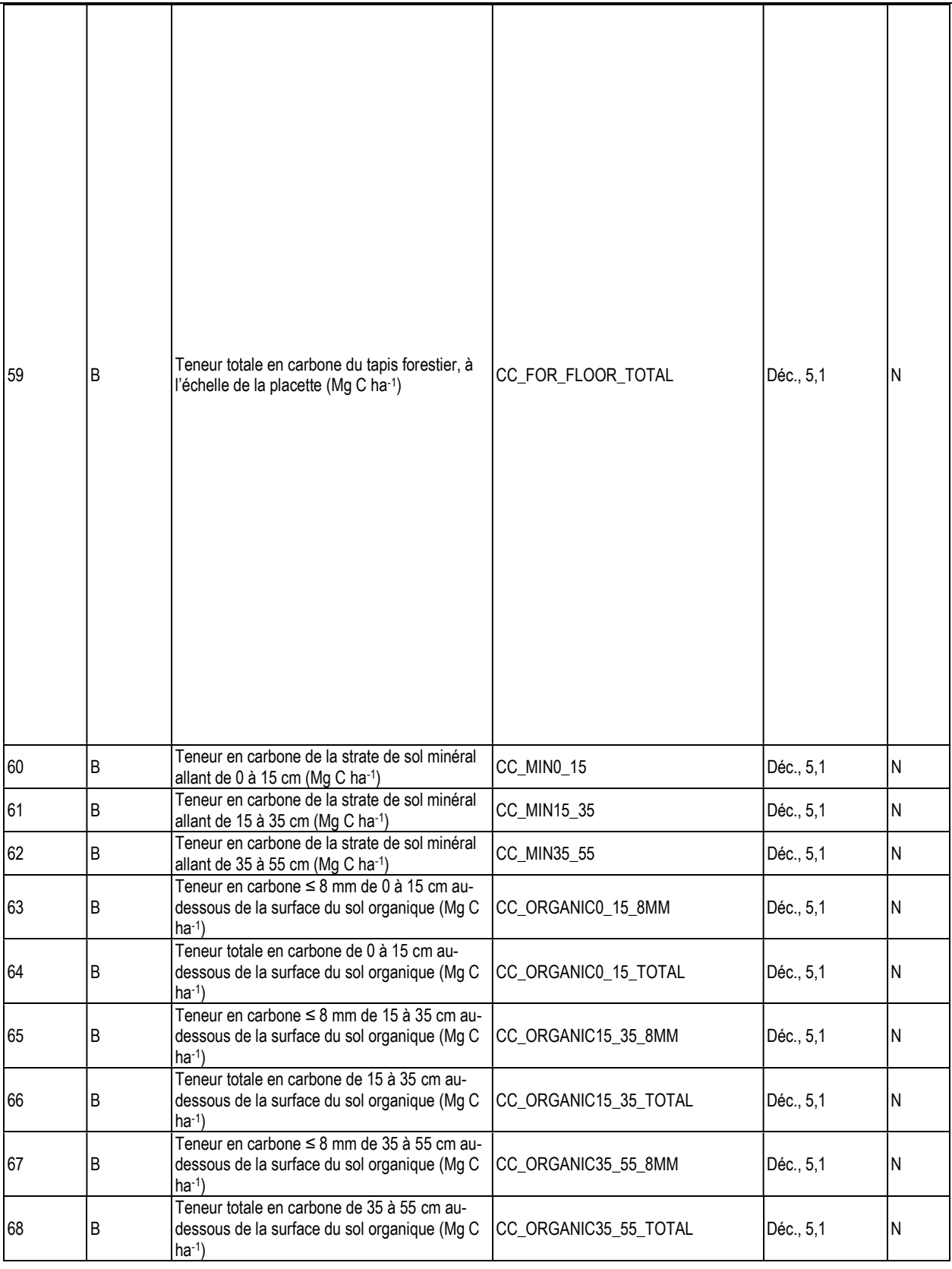

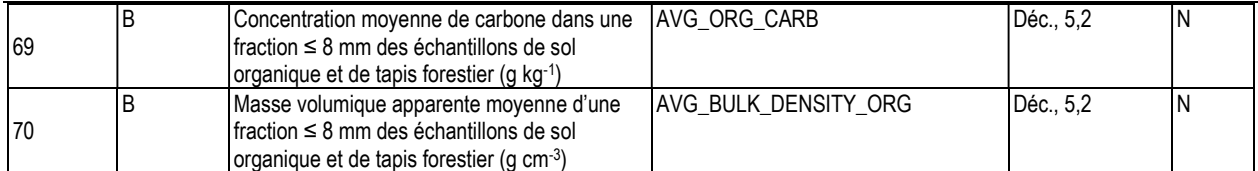

#### 2. PERTURBATION DANS LA PLACETTE (disturbance)

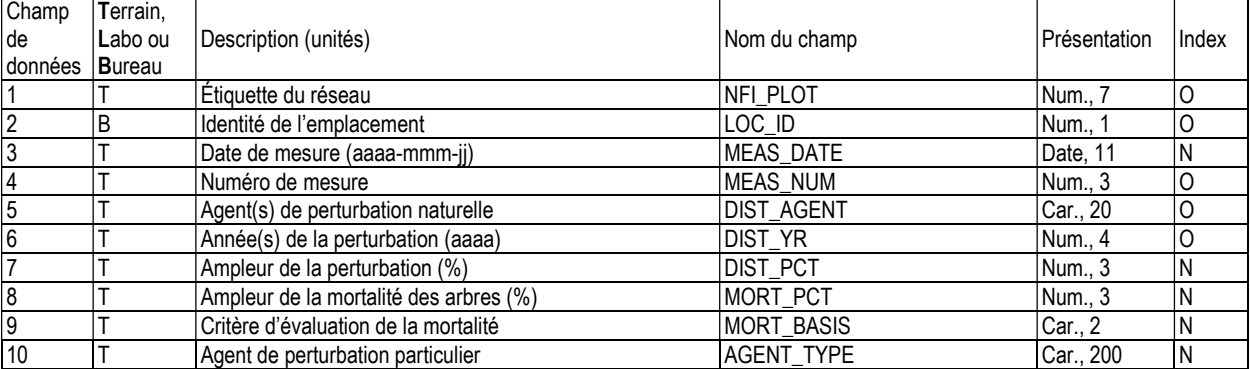

## 3. ORIGINE DE LA PLACETTE (origin)

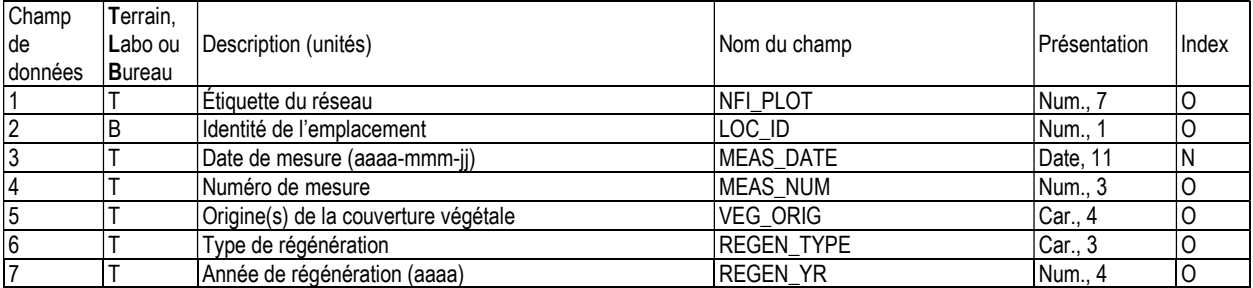

## 4. TRAITEMENT DANS LA PLACETTE (treatment)

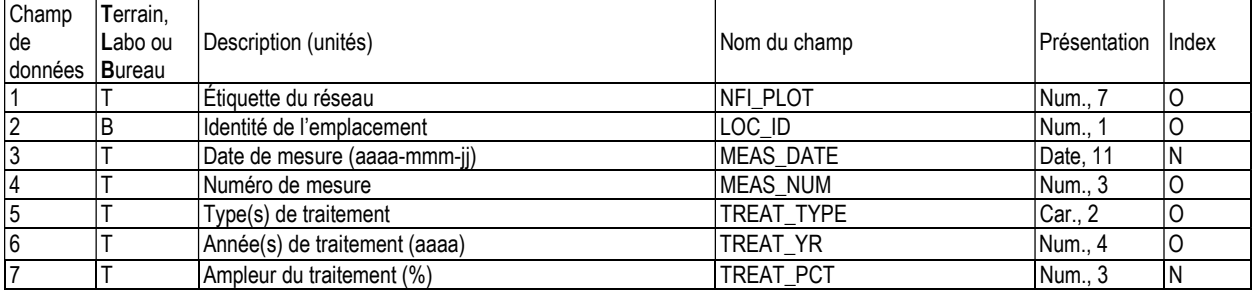

#### 5. PLACETTE DES ARBRES, INFORMATION D'EN-TÊTE ET SOMMAIRE (ltp\_header)

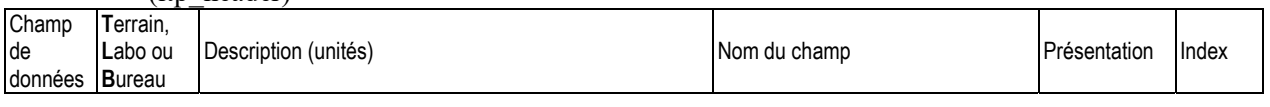

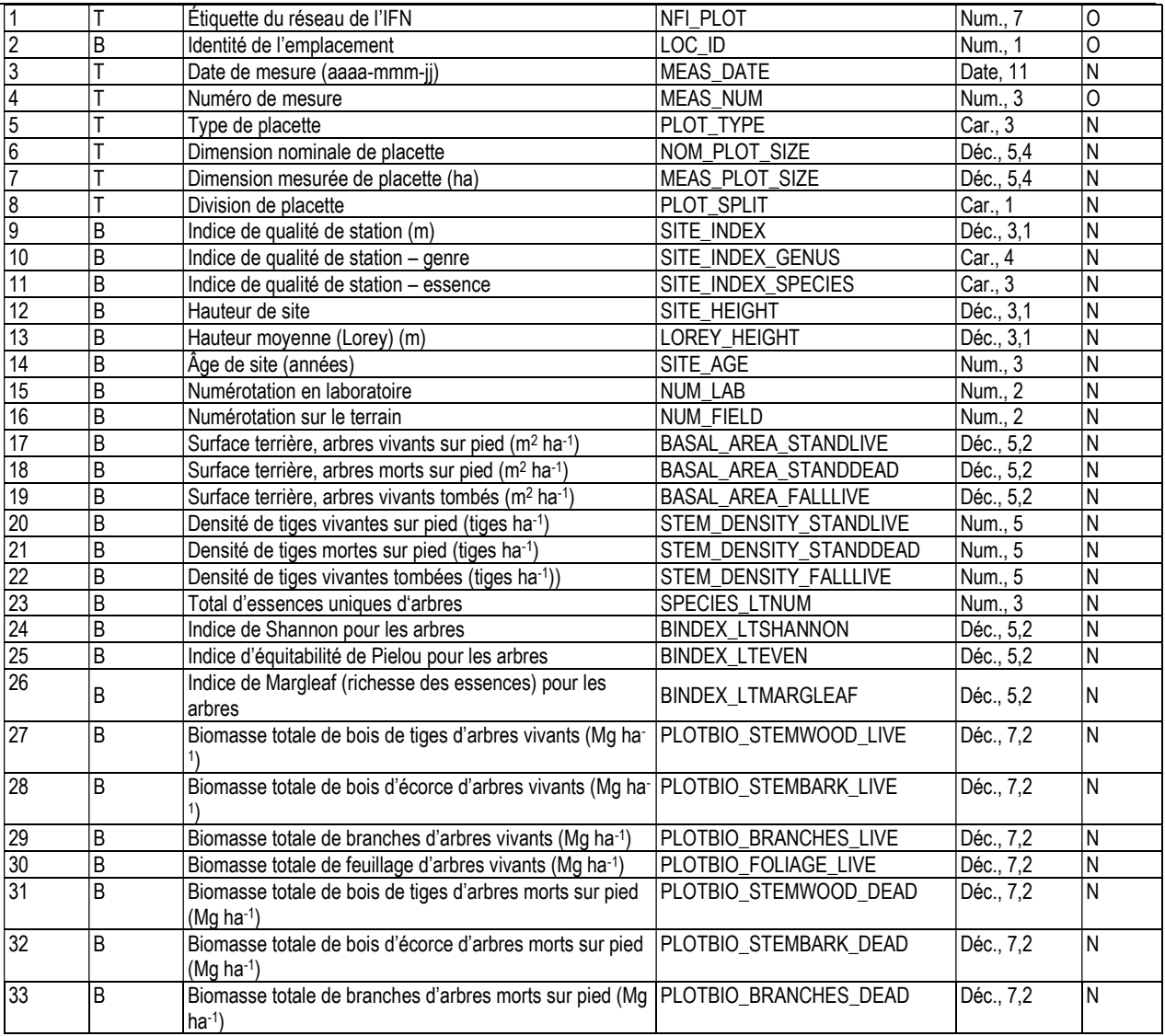

## 5a. POURCENTAGE DE COMPOSITION DES ESSENCES D'ARBRES

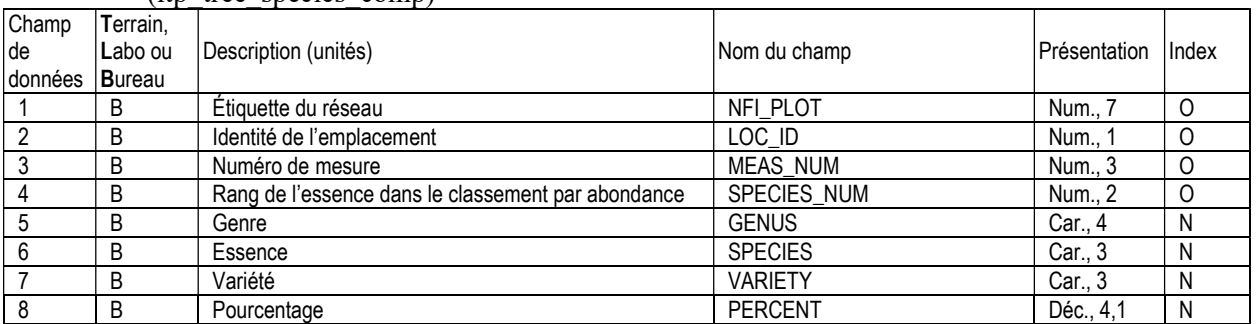

(ltp\_tree\_species\_comp)

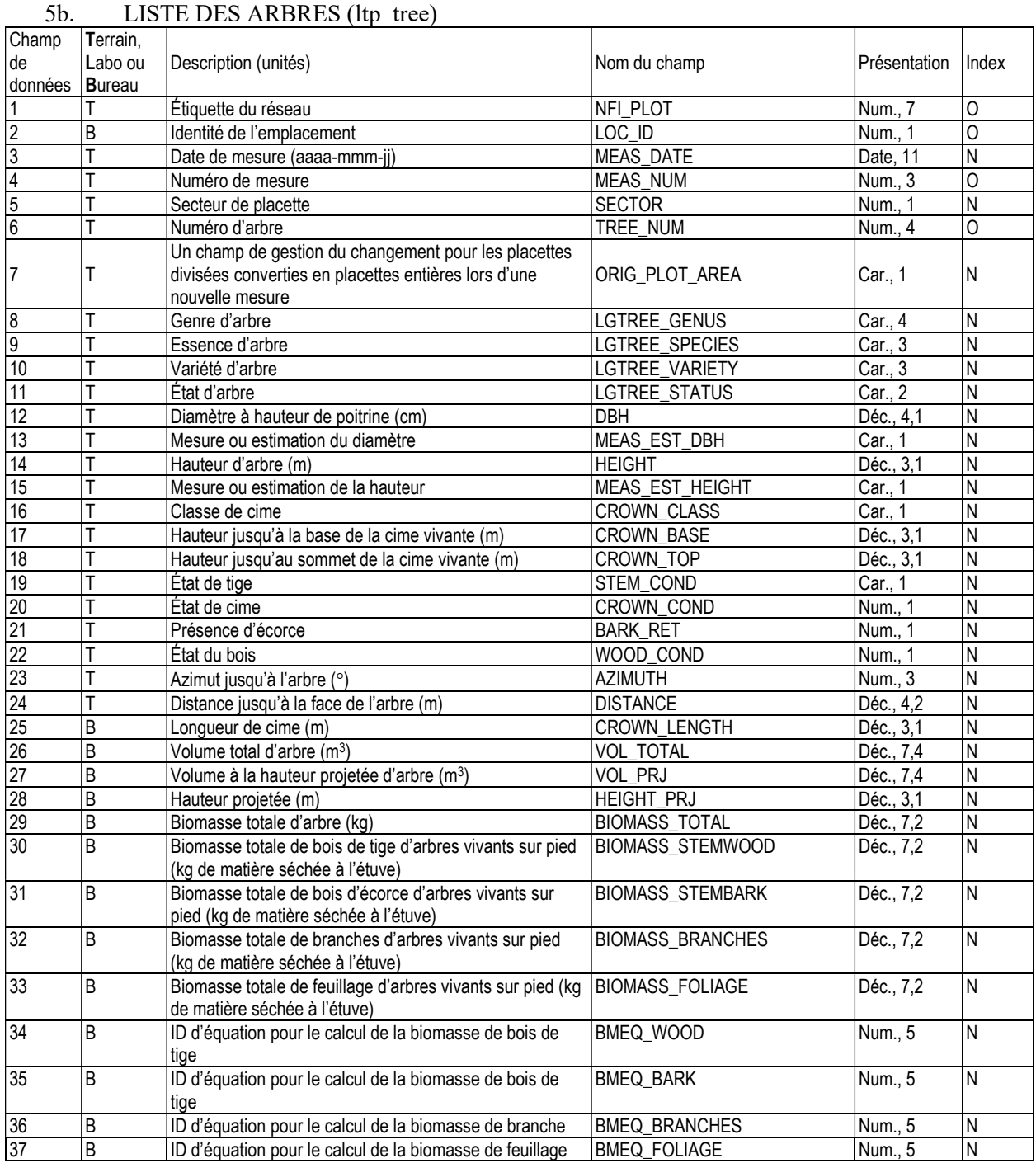

#### 5c. PLACETTE DES ARBRES, AGENTS RESPONSABLES DE DOMMAGES (ltp tree damage)

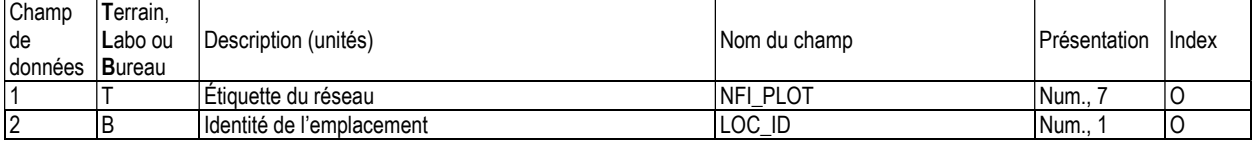

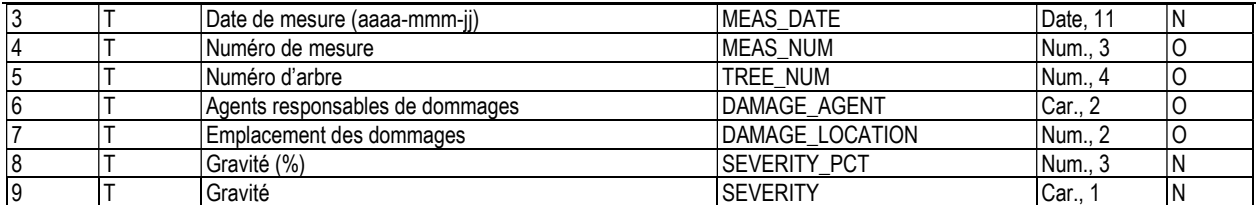

## 5d. PLACETTE DES ARBRES, ARBRES RETIRÉS (ltp\_tree\_removed)

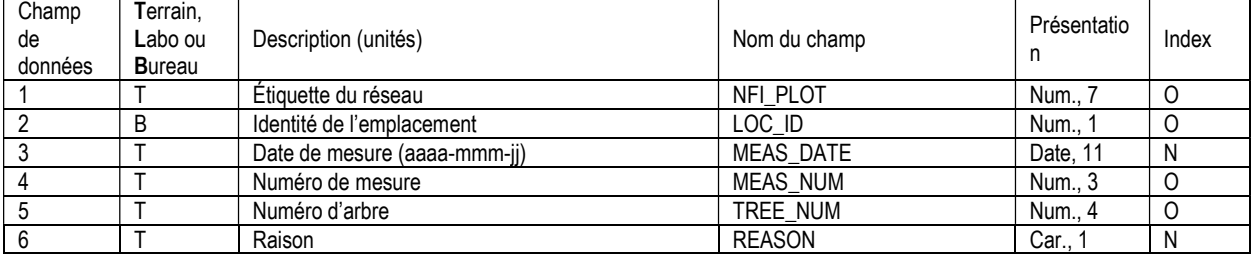

## 5e. PLACETTE D'ARBRES, INFORMATION SUR LES ARBRES ÉTUDES ET L'ÂGE DU  $SITE$  (ltp\_tree\_age)

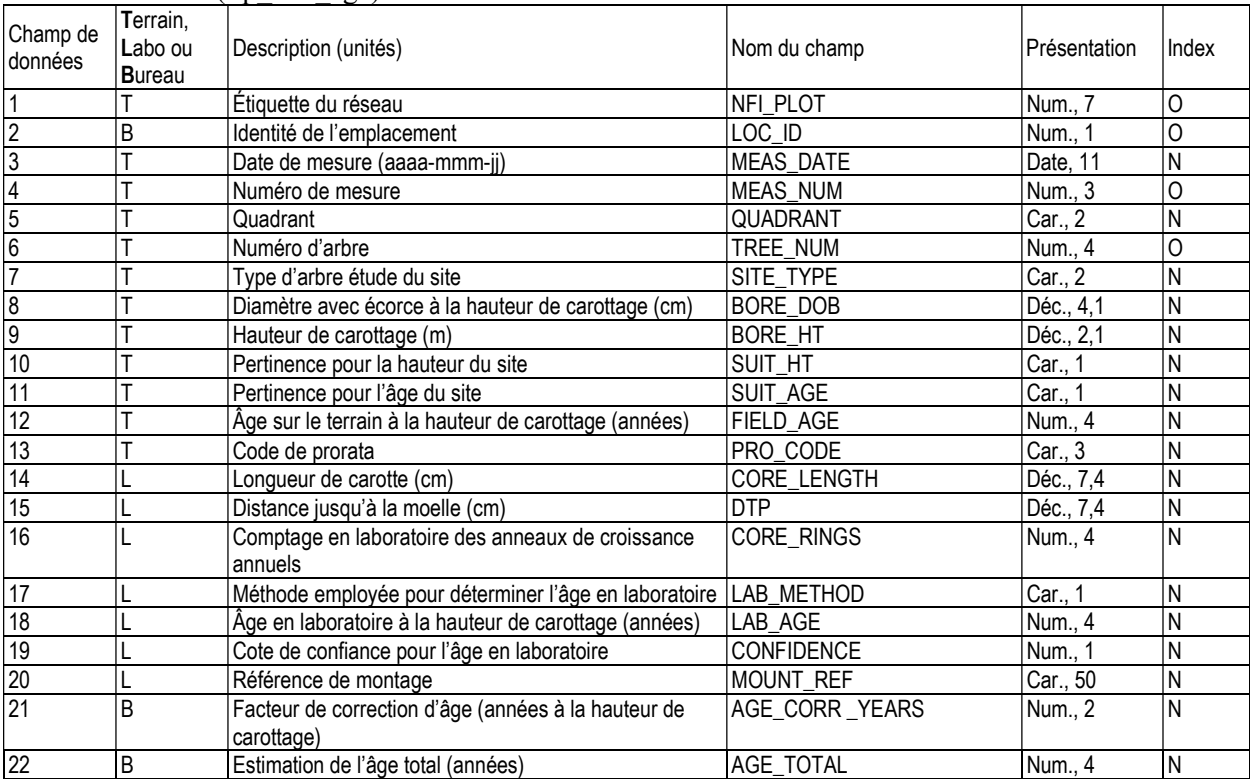

#### 5f. PLACETTE DES ARBRES, INFORMATION SUR LA CROISSANCE ANNUELLE (ltp tree growth)

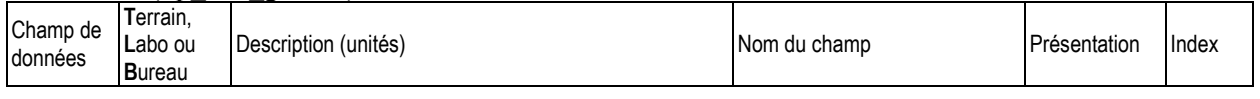

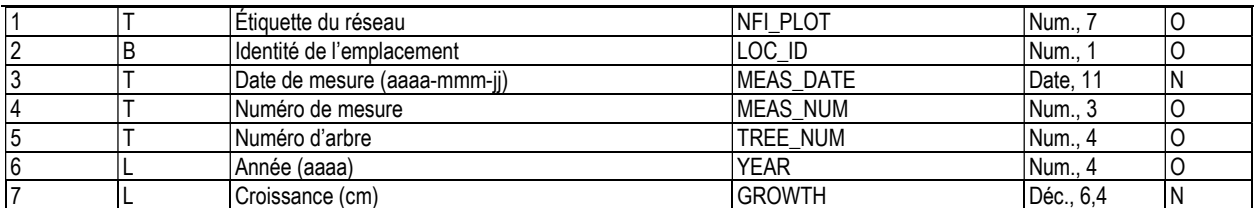

# 5g. PLACETTE DE ARBRES, SUIVI DES ARBRES RENUMÉROTÉS (ltp\_tree\_num\_track)

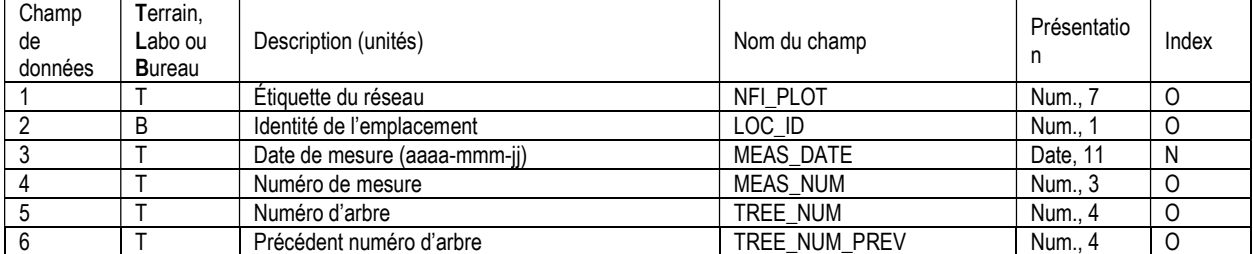

## 6. PLACETTE DES GAULES, INFORMATION D'EN-TÊTE ET SOMMAIRE (stp\_header)

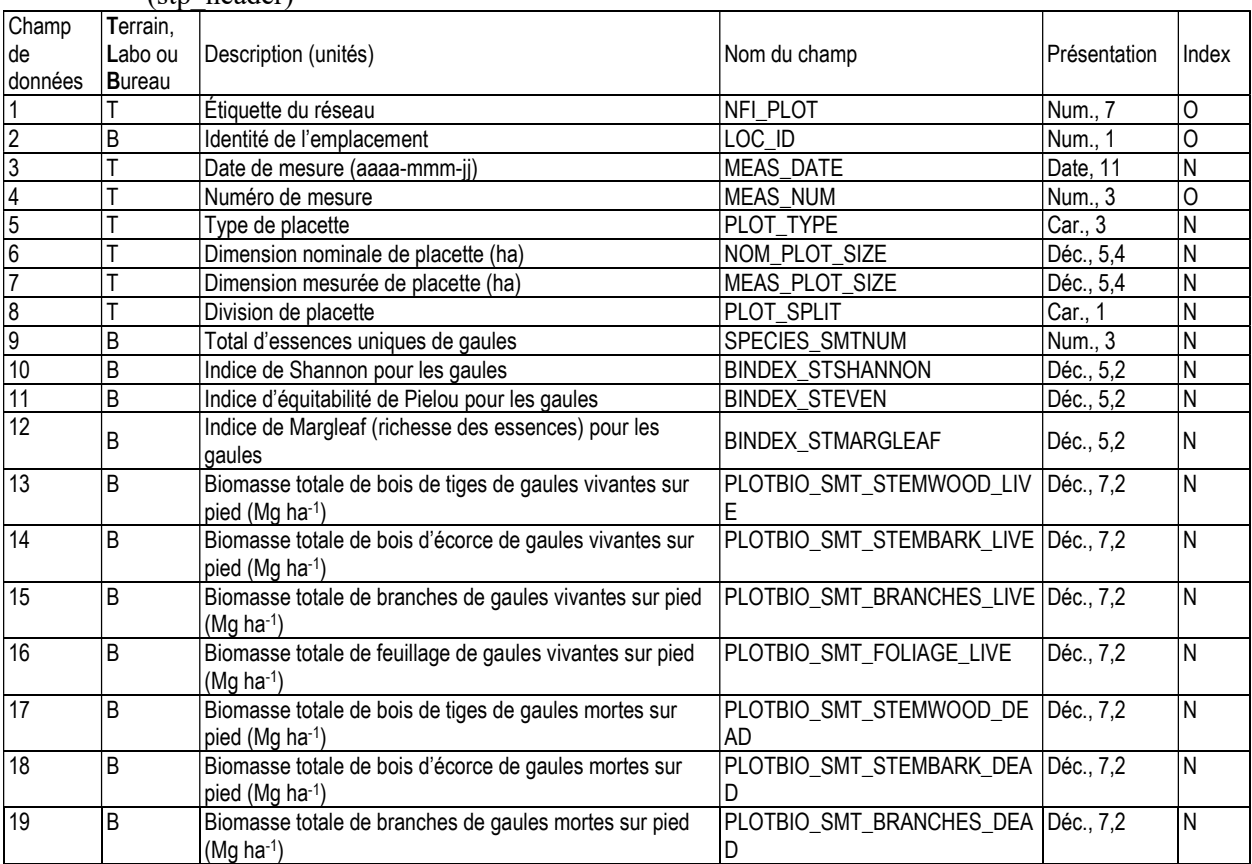

## 6a. PLACETTE DES GAULES, LISTE DES ESSENCES (stp\_tree)

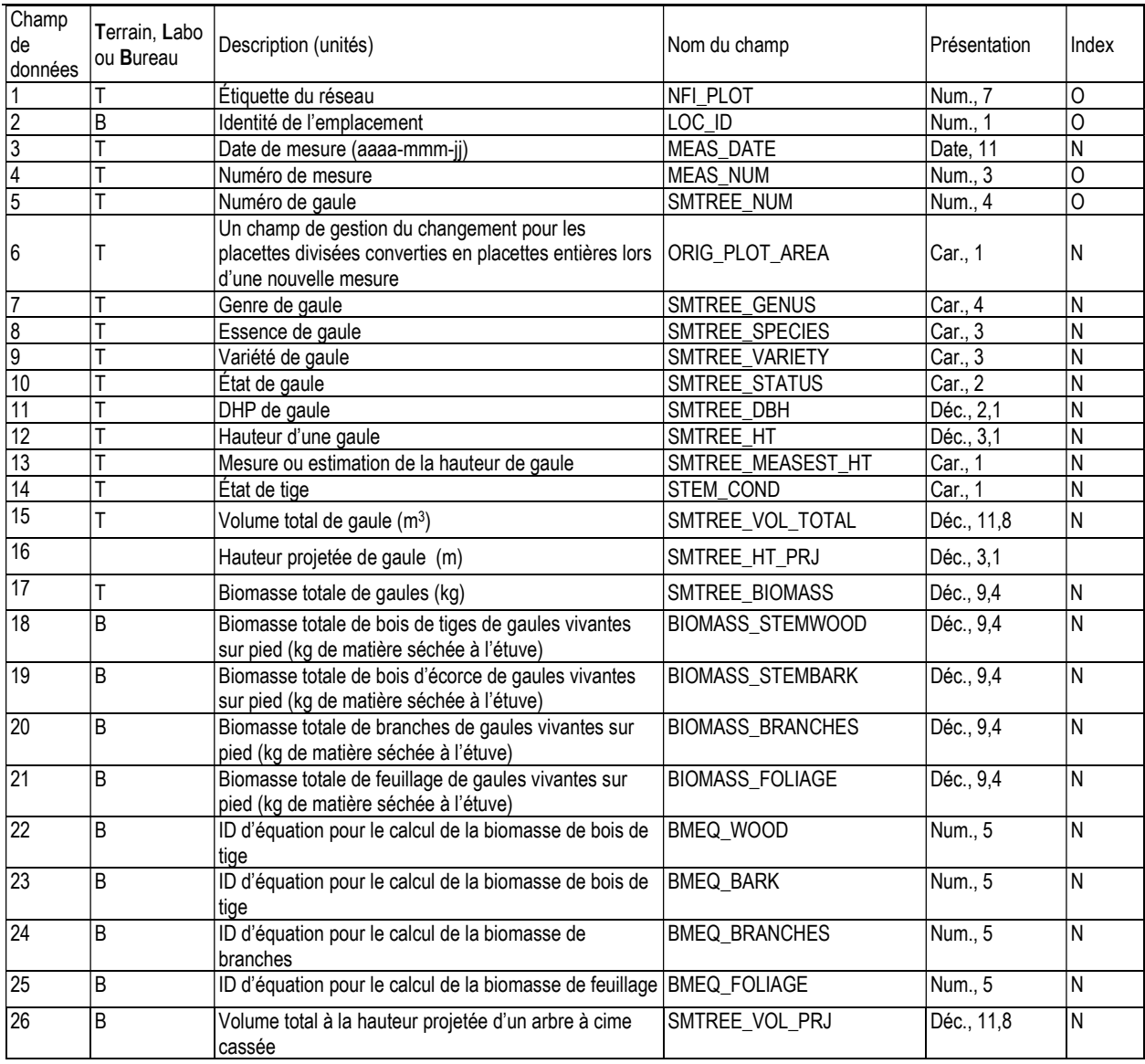

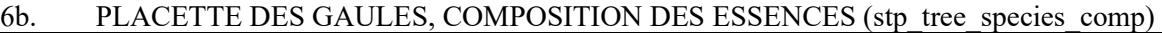

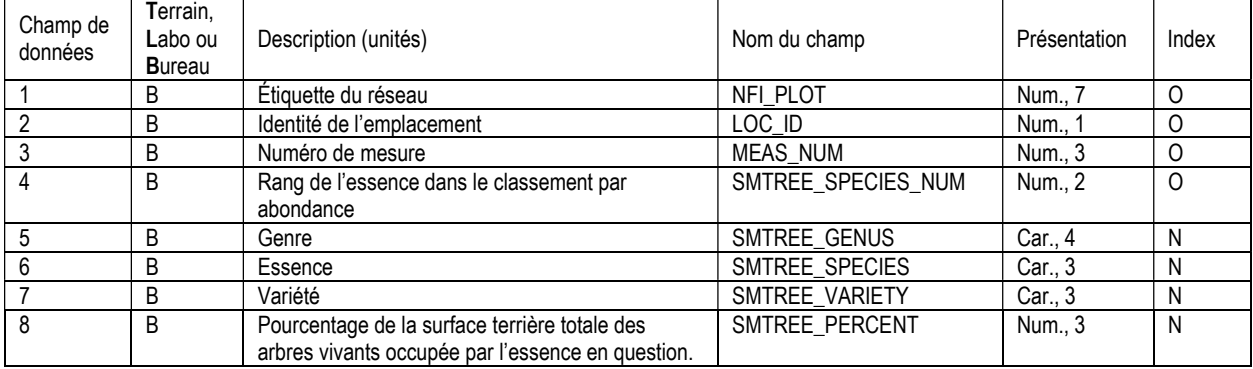

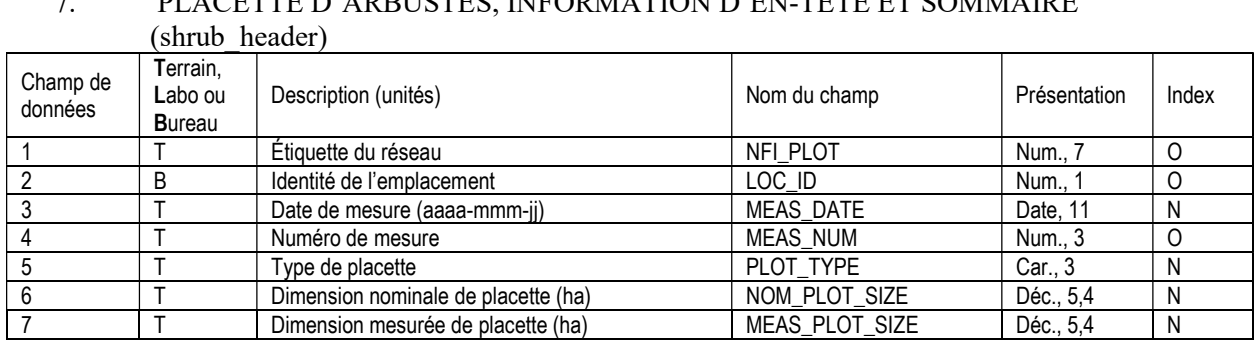

# 7. PLACETTE D'ARBUSTES, INFORMATION D'EN-TÊTE ET SOMMAIRE

## 7a. PLACETTE D'ARBUSTES, LISTE DES ESSENCES (shrub\_list)

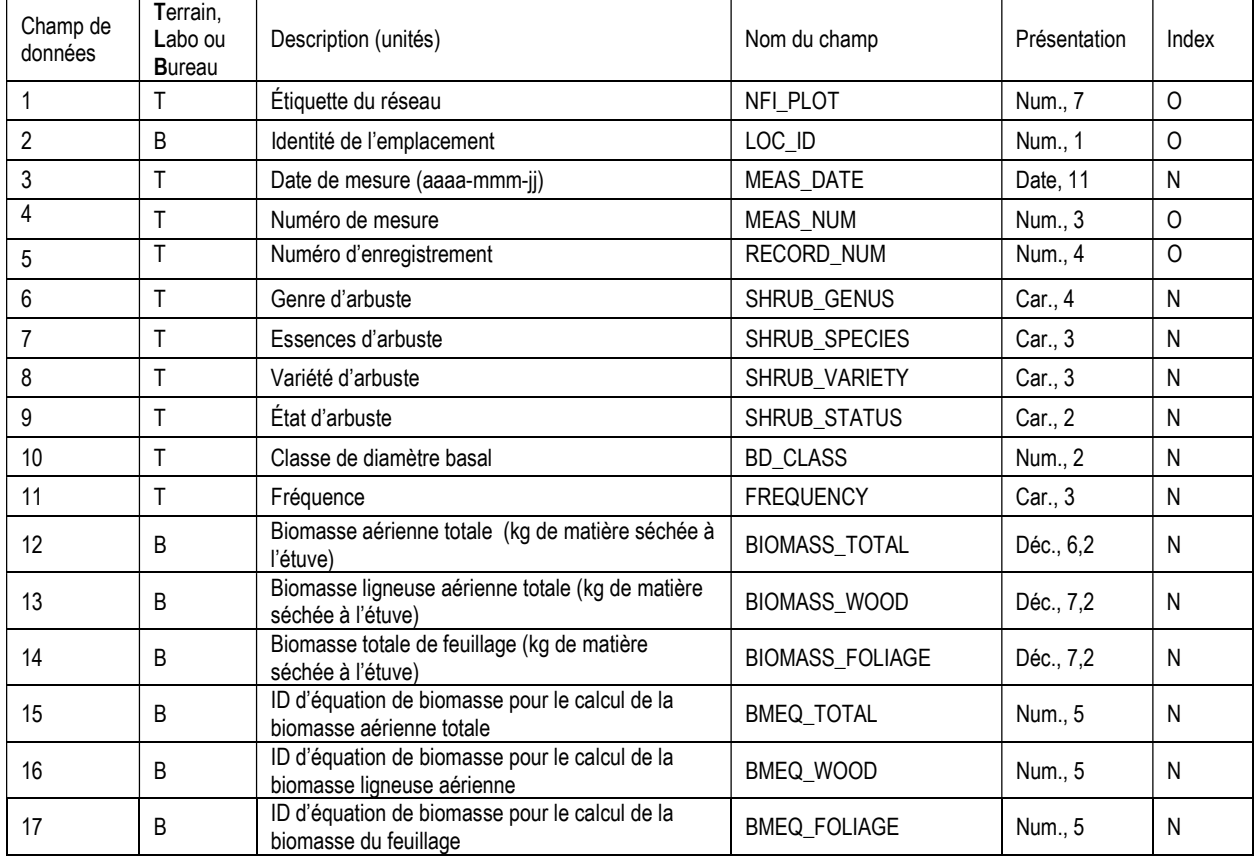

## 8. PLACETTE DE SOUCHES, INFORMATION D'EN-TÊTE ET SOMMAIRE (stump\_header)

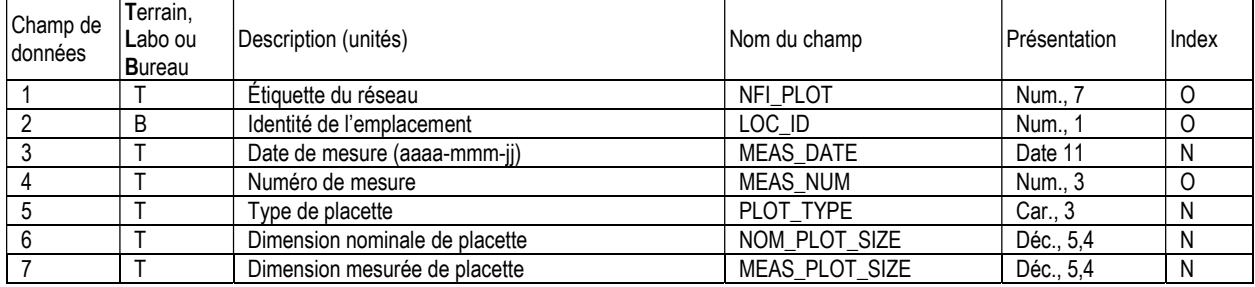

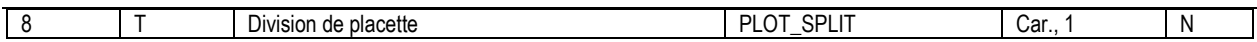

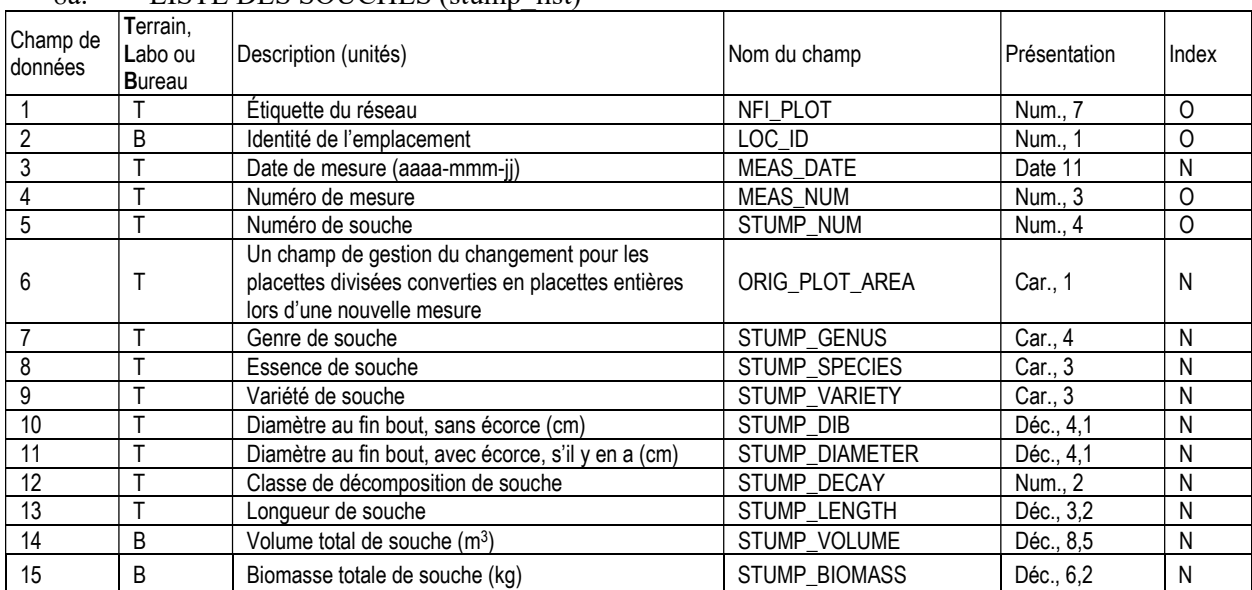

#### 8a. LISTE DES SOUCHES (stump\_list)

# 9. MICROPLACETTE, INFORMATION D'EN-TÊTE (microplot\_header)

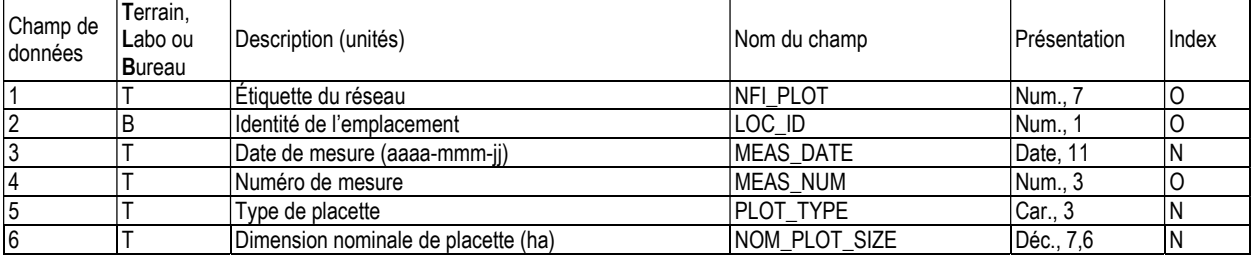

## 9a. MICROPLACETTE, DIMENSION MESURÉE DE PLACETTE (microplot\_meas\_plot\_size)

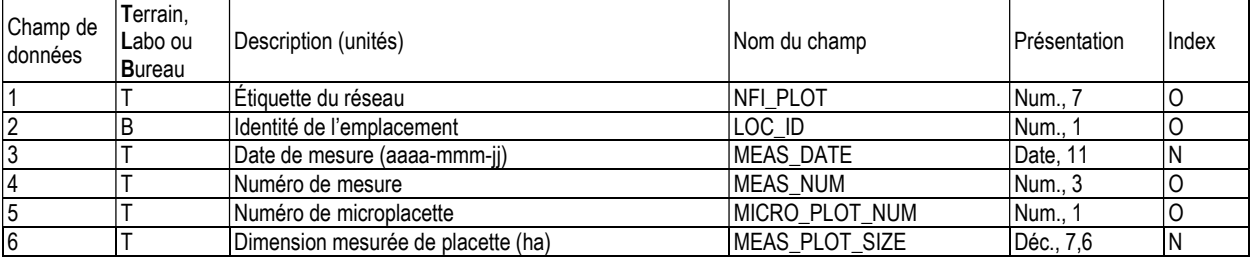

## 9b. MICROPLACETTE (microplot)

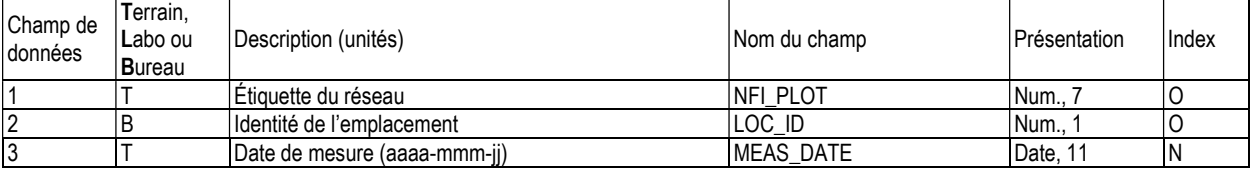

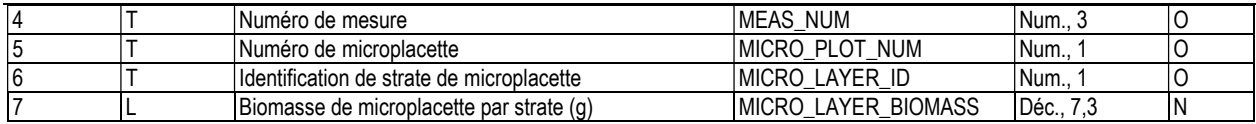

## 10. PLACETTES ÉCOLOGIQUES, INFORMATION D'EN-TÊTE (ecp\_header)

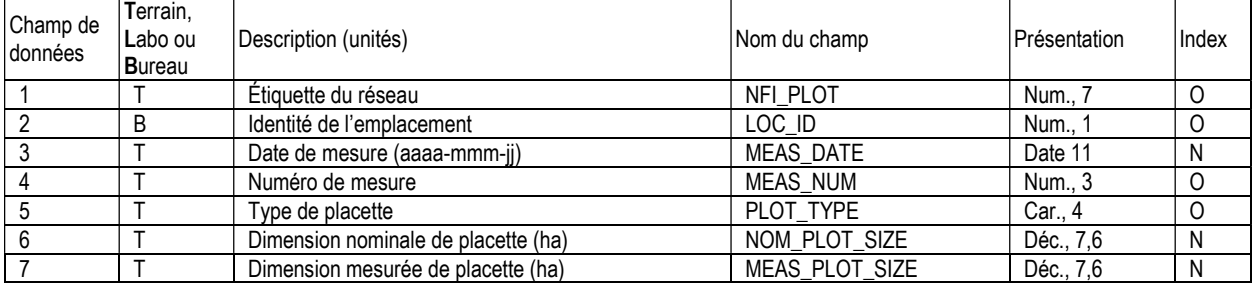

# 10a. LISTE DES ESPÈCES ÉCOLOGIQUES (ecp\_species)

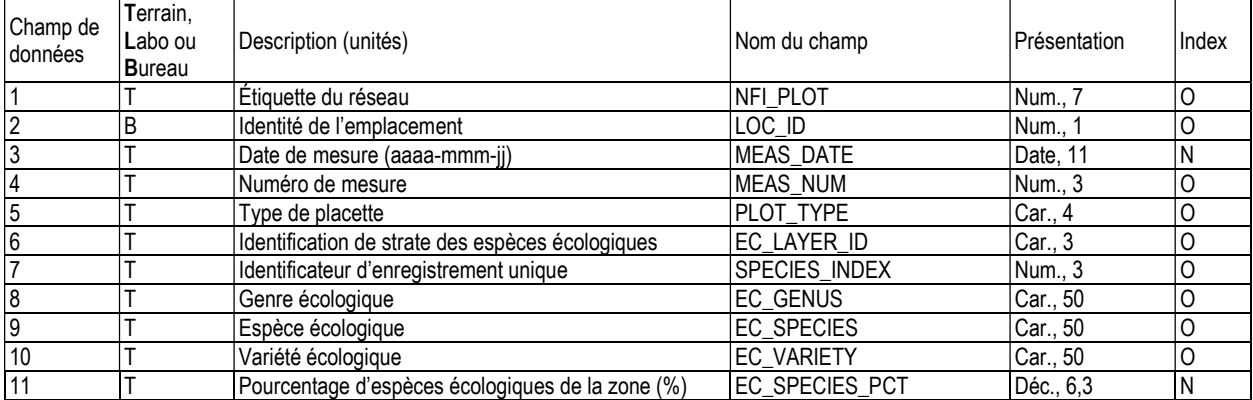

# 10b. BIODIVERSITÉ ÉCOLOGIQUE (biodiversity\_ec)

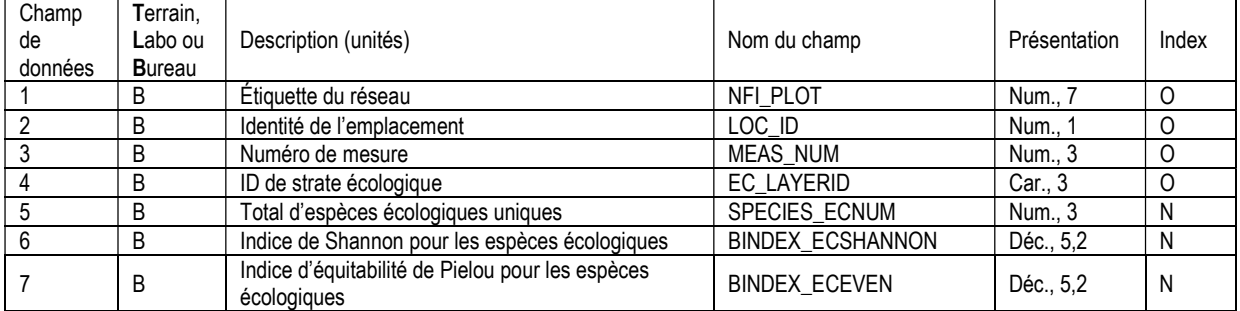

## 11. DÉBRIS LIGNEUX, INFORMATION D'EN-TÊTE (woody\_debris\_header)

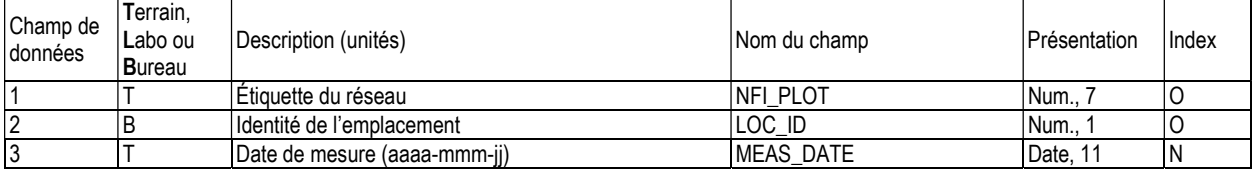

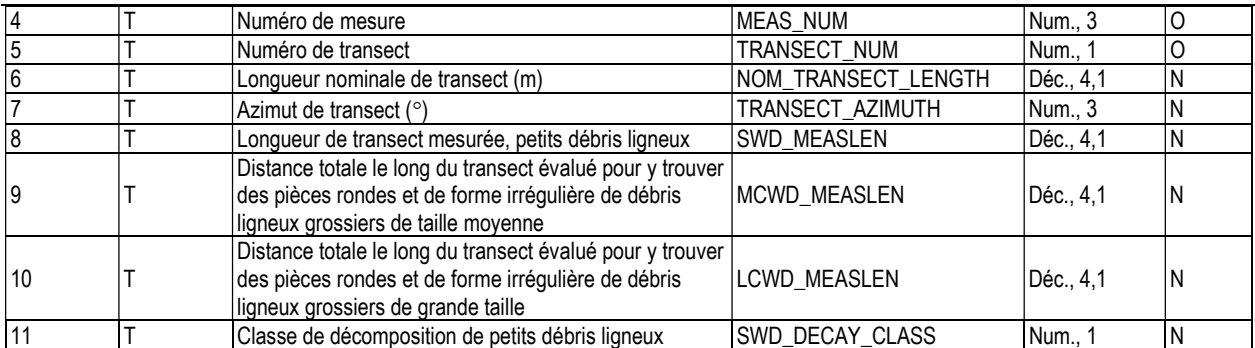

## 11a. PETITS DÉBRIS LIGNEUX (1,0 cm > diamètre  $\leq$  7,5 cm) (woody debris small)

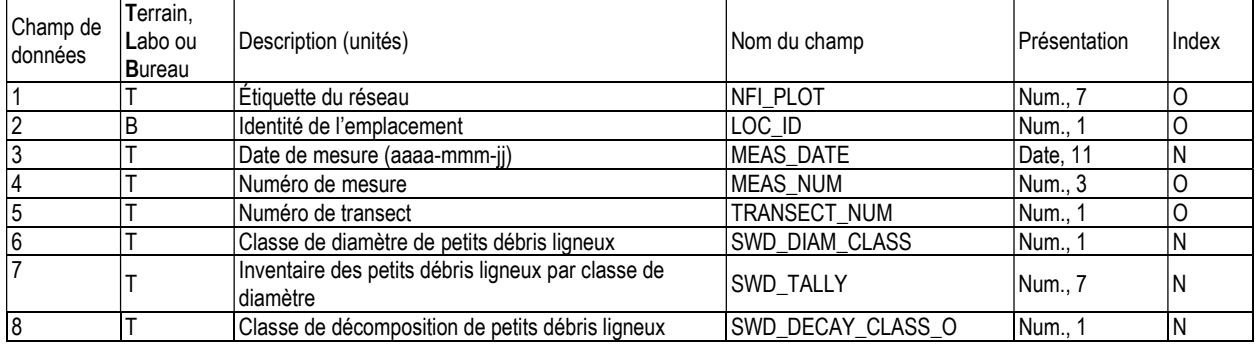

## 11b. DÉBRIS LIGNEUX GROSSIERS (diamètre > 7,5 cm) – PIÈCES RONDES (woody\_debris\_round)

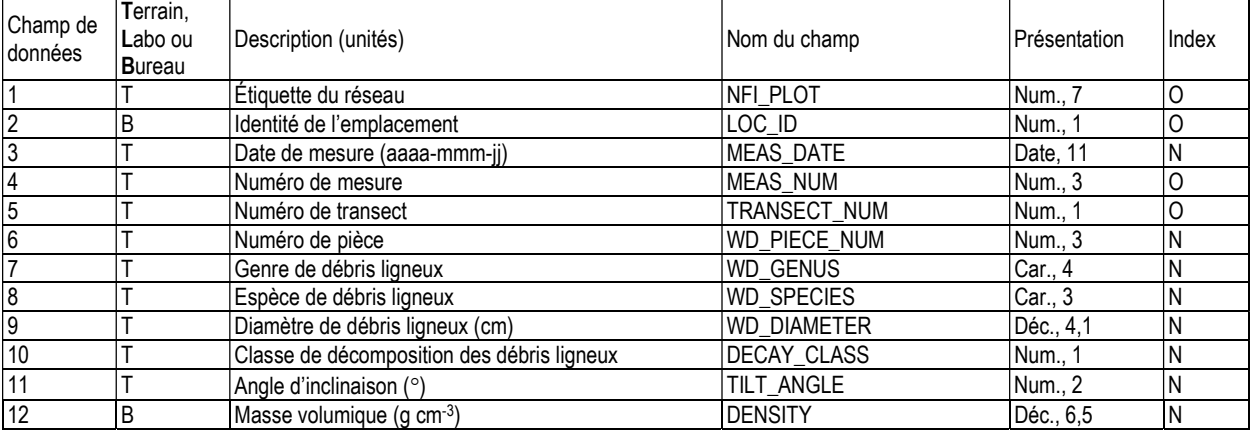

## 11c. DÉBRIS LIGNEUX GROSSIERS – PIÈCES DE FORME IRRÉGULIÈRE ET ACCUMULATIONS (woody\_debris\_odd)

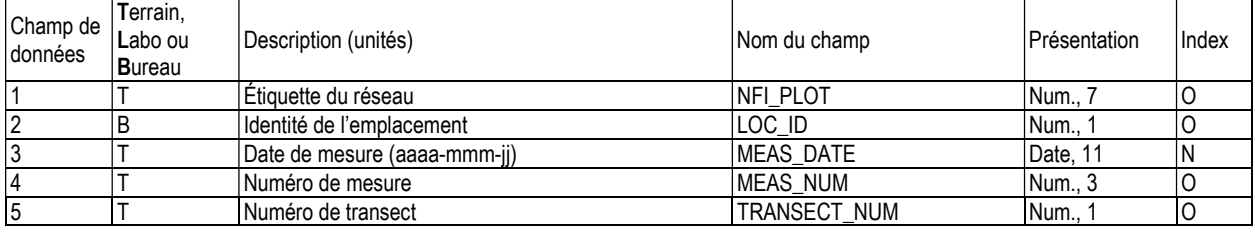

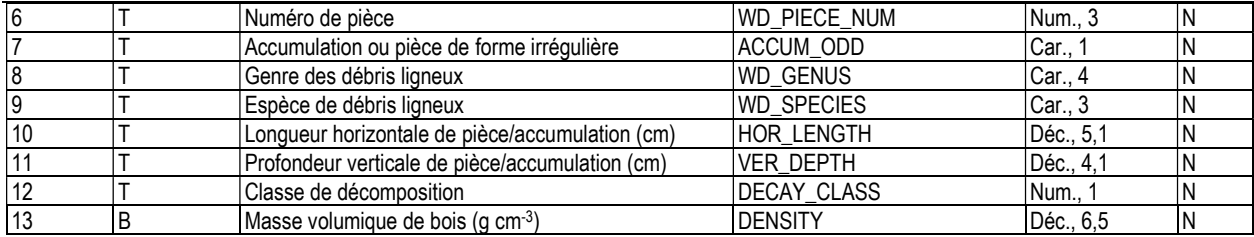

# 11d. DÉBRIS LIGNEUX – SOMMAIRE (wd\_summary)

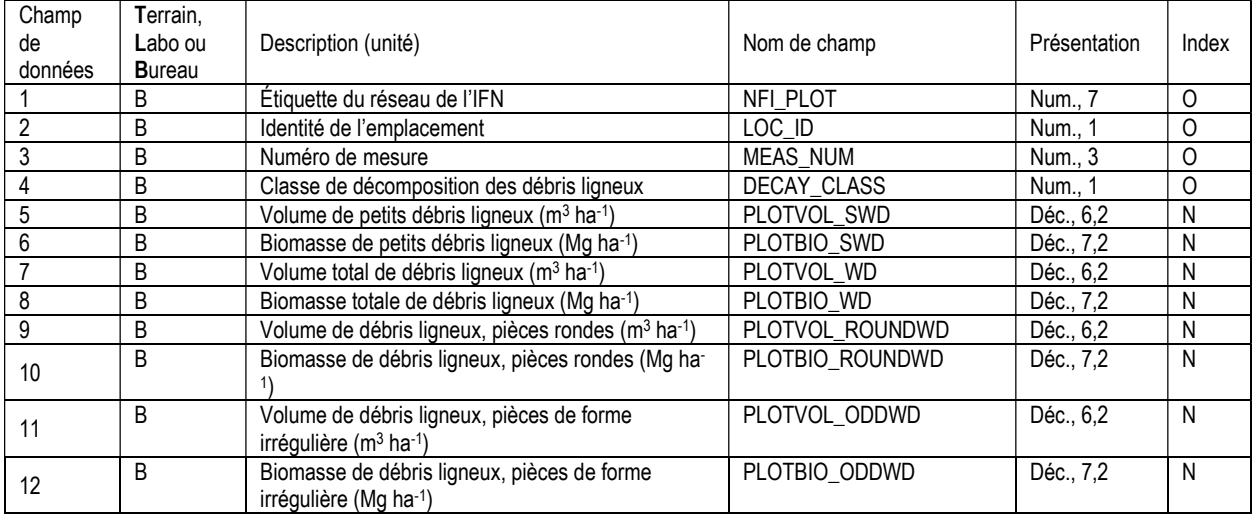

## 12. SUBSTRATS DE SURFACE, INFORMATION D'EN-TÊTE (surface\_substrate\_header)

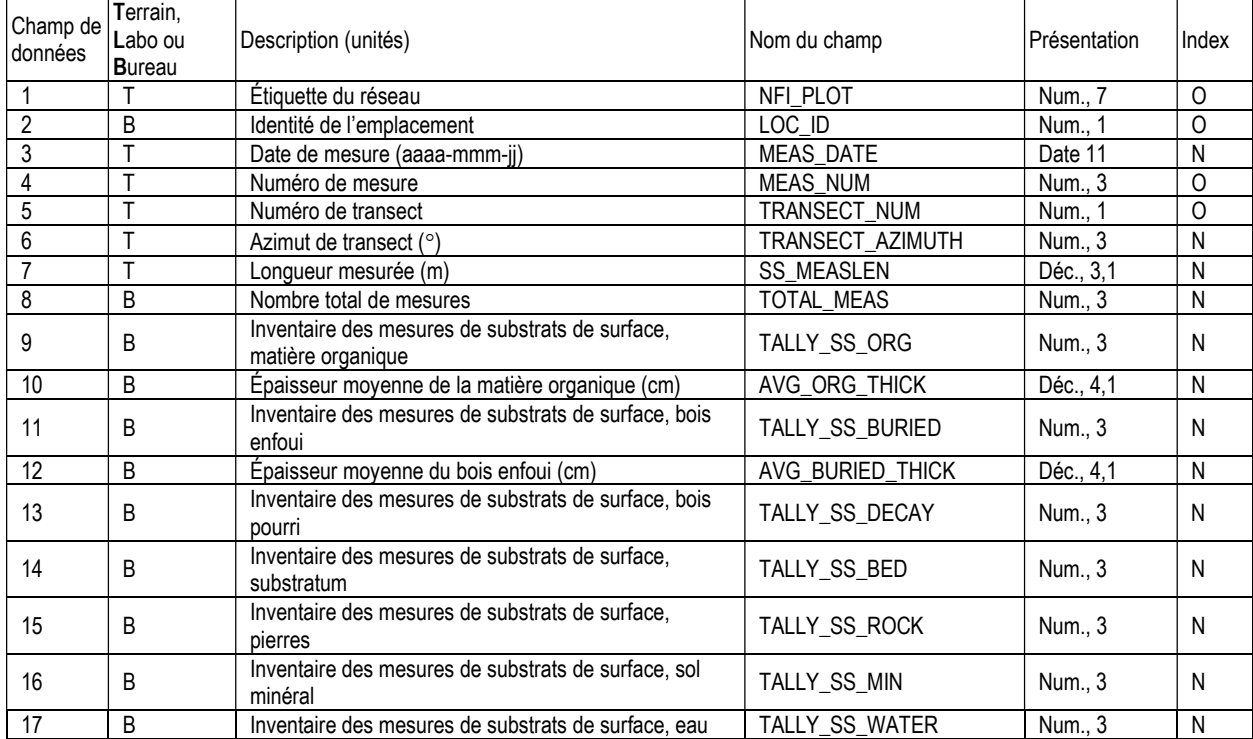

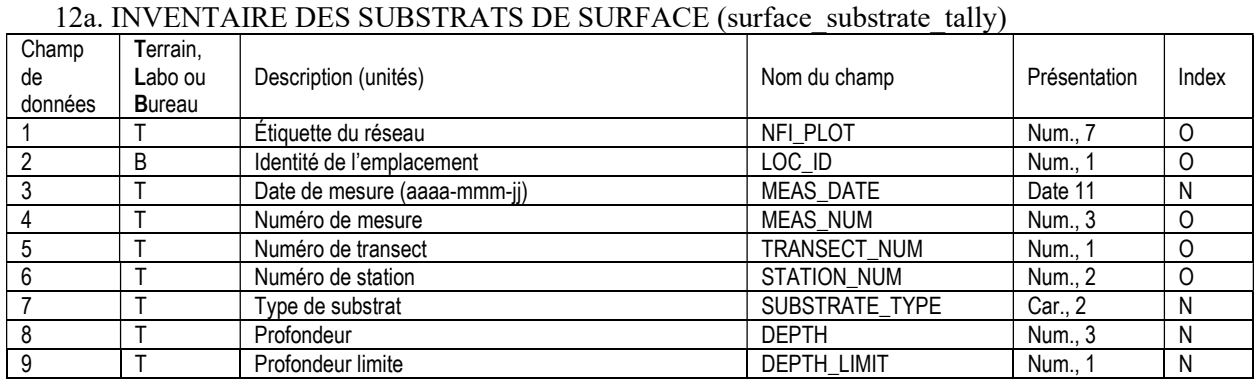

## 13. INFORMATION SUR LE SOL DU SITE (soil\_site\_info)

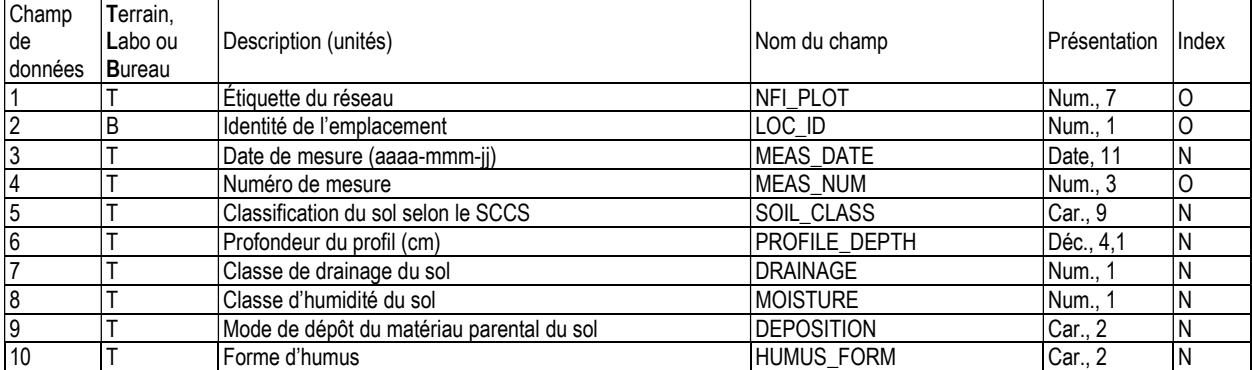

## 13a. PROFONDEUR DE FOSSE PÉDOLOGIQUE (soil\_pit\_depth)

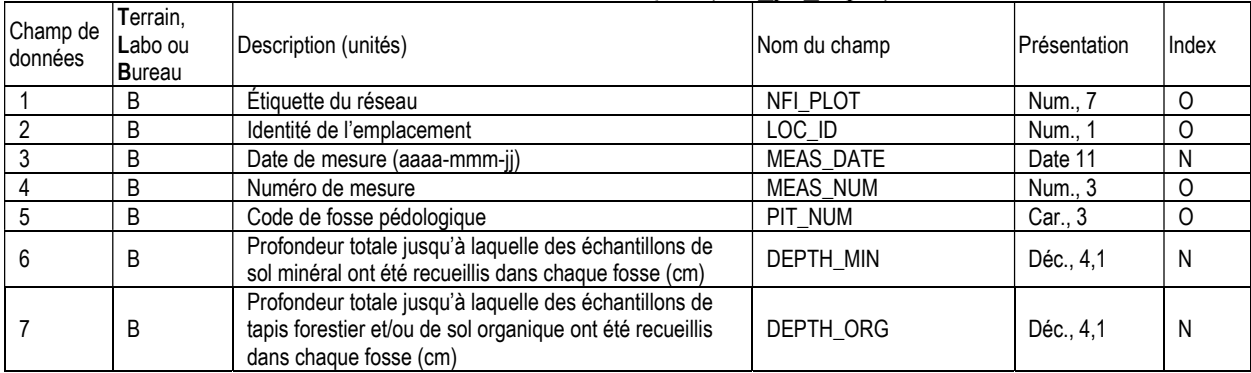

# 13b. CARACTÉRISTIQUES DE FOSSE PÉDOLOGIQUE (soil\_pit\_features)

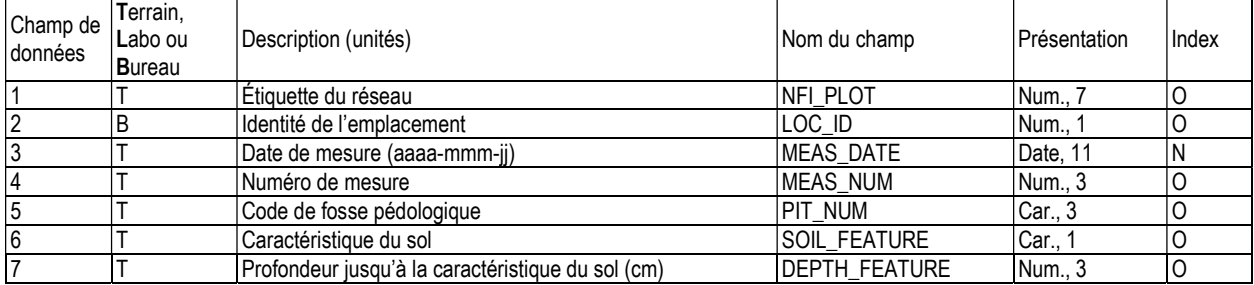

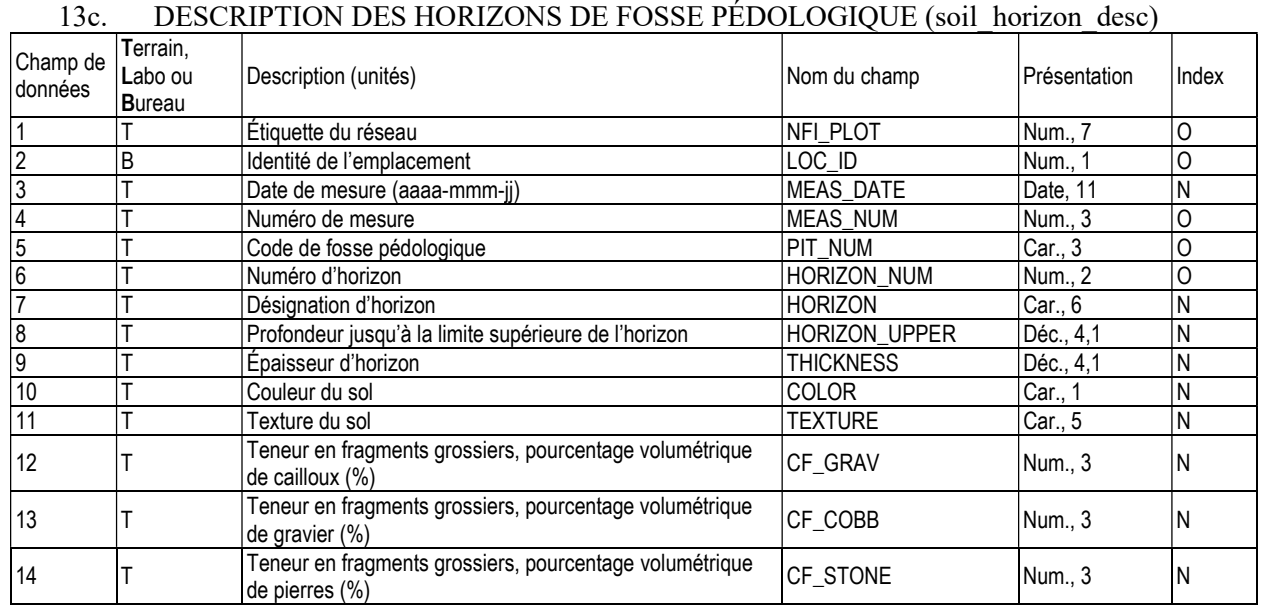

## 13d. INFORMATION SUR LES ÉCHANTILLONS ORGANIQUES DE TAPIS FORESTIER (for\_flr\_org\_sample)

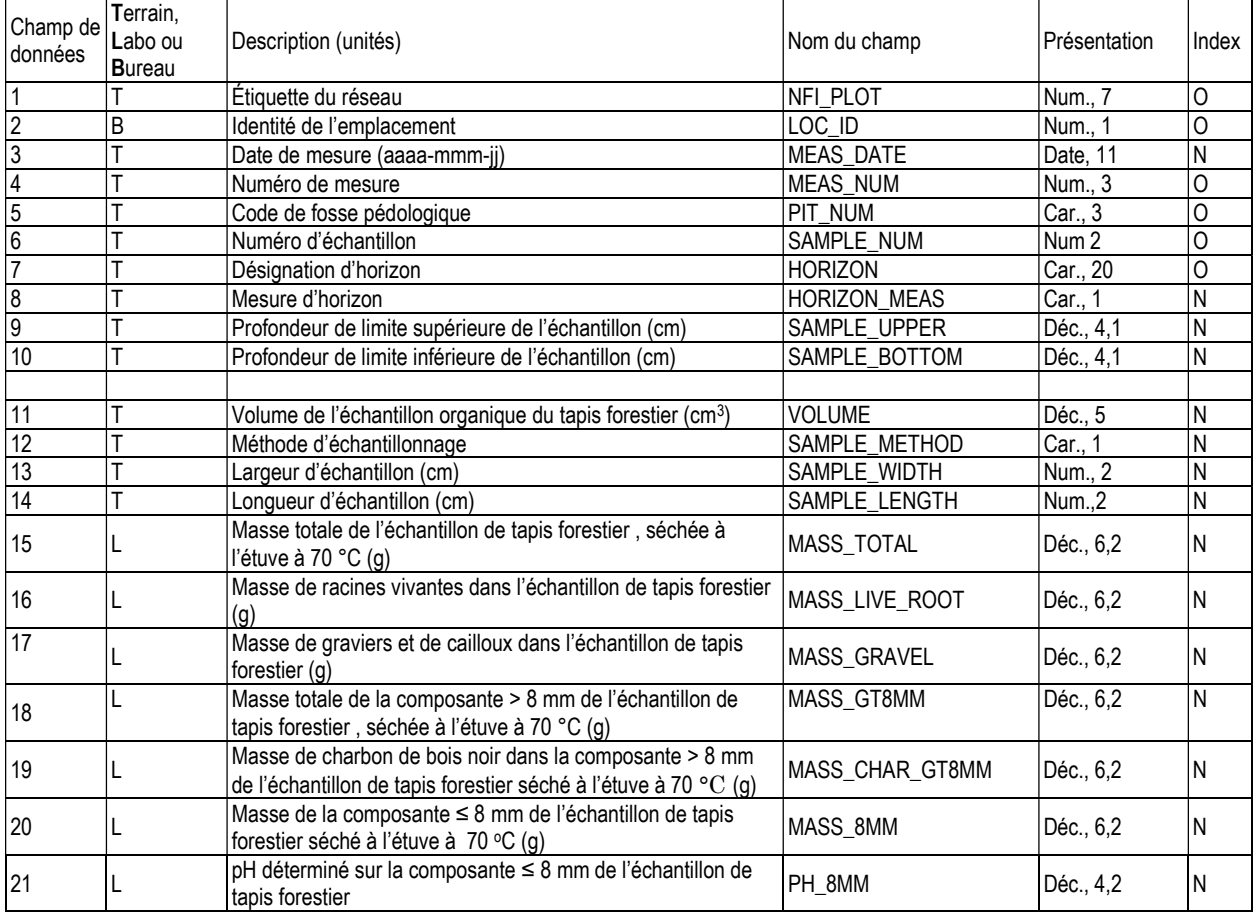

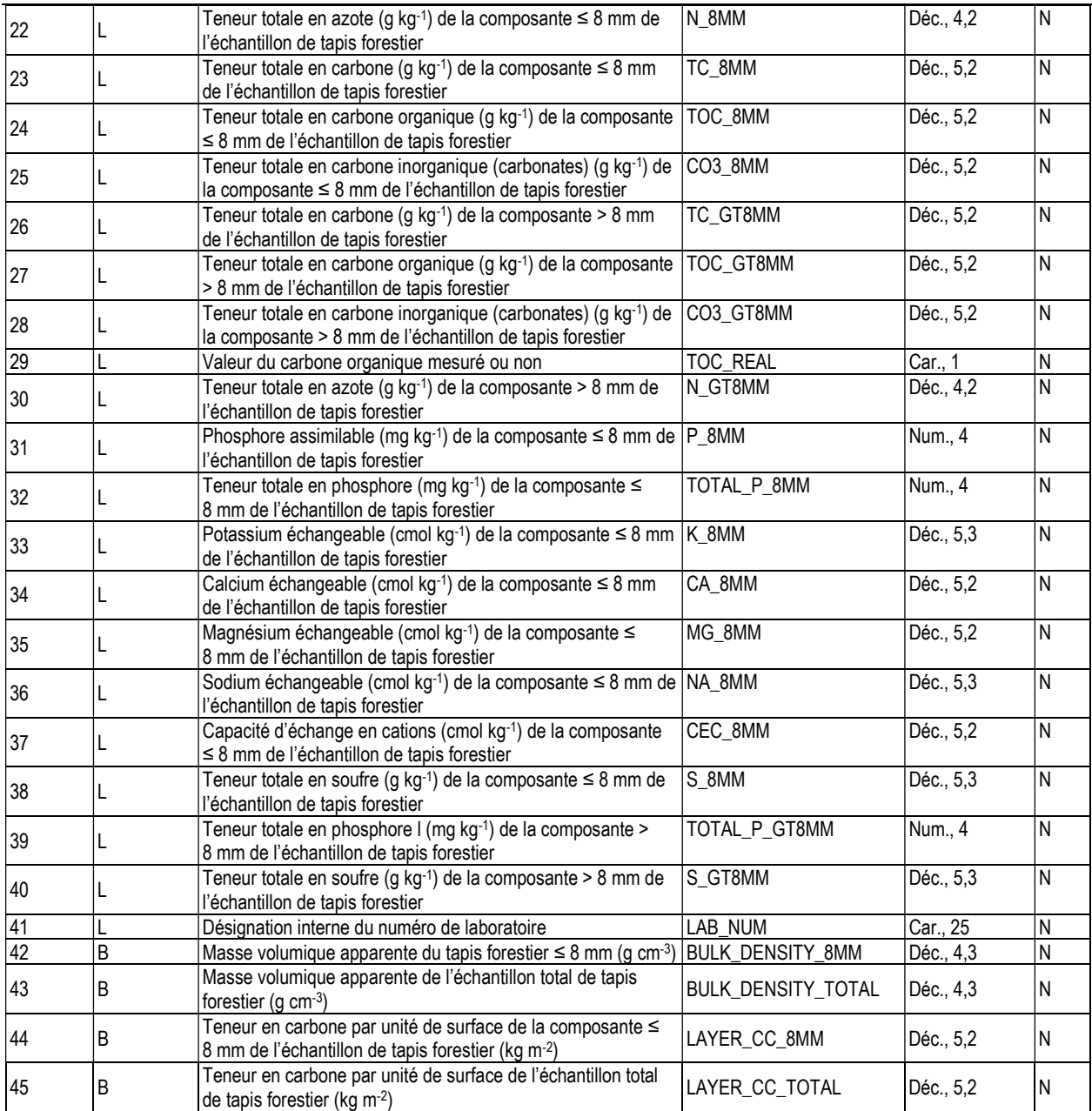

# 13e. INFORMATION SUR LES ÉCHANTILLONS DE SOL MINÉRAL (soil\_mineral\_sample)

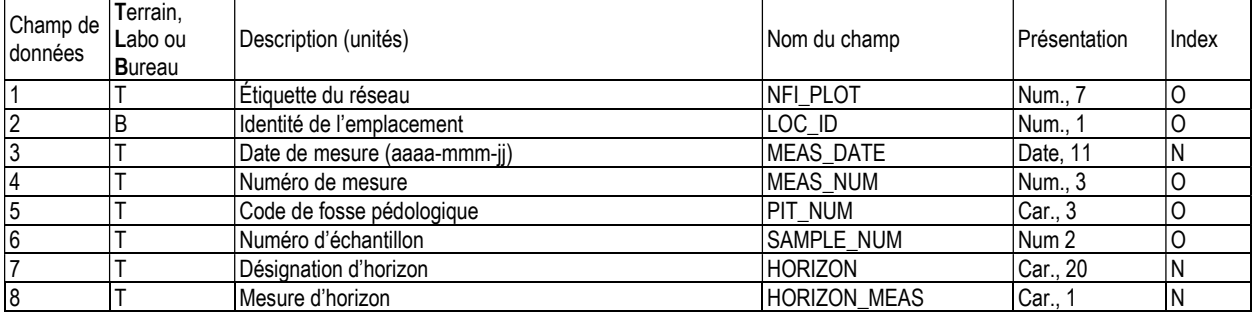

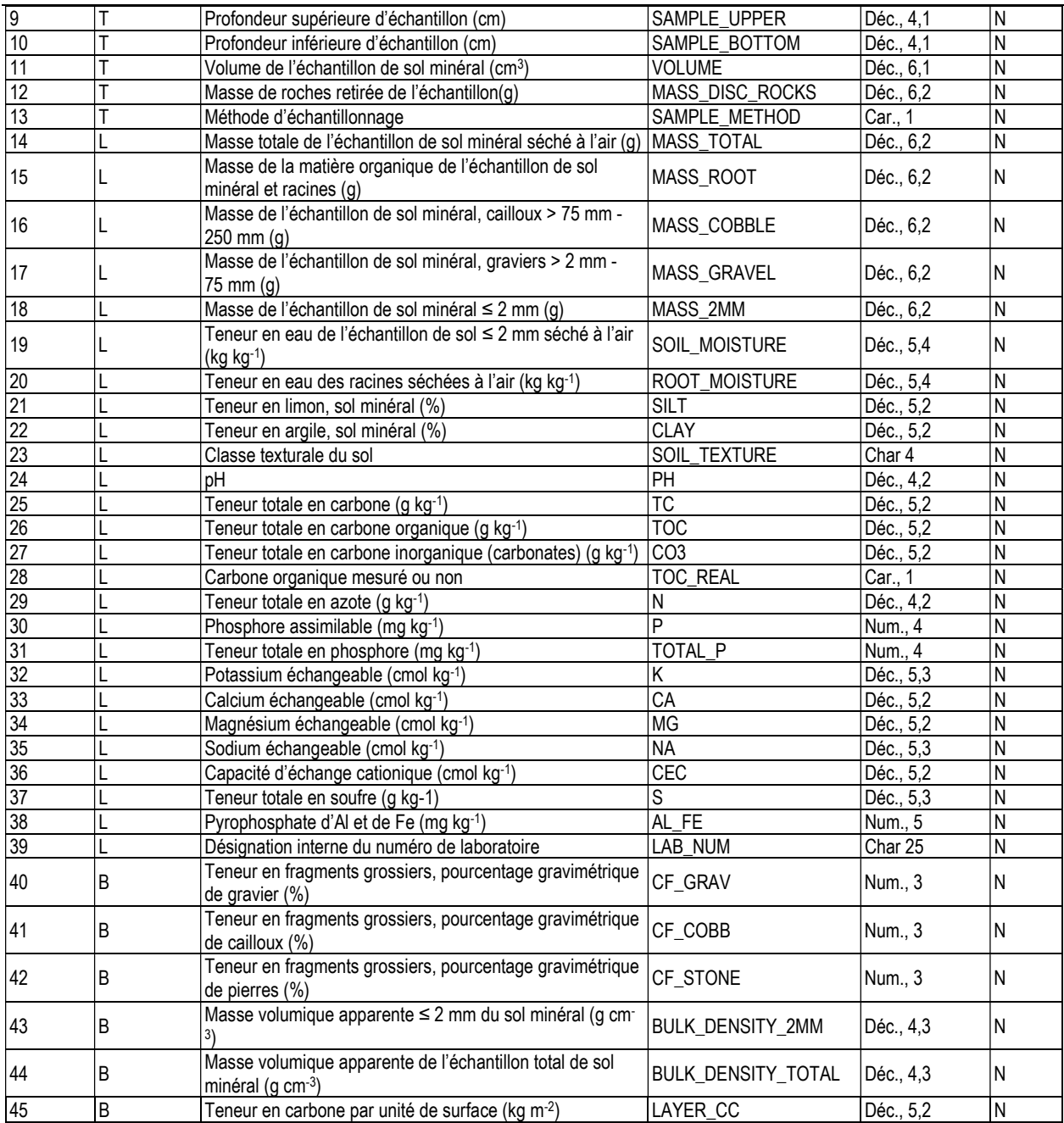

# 13f. INFORMATION SUR LES ÉCHANTILLONS DE SOL ORGANIQUE (soil\_org\_sample)

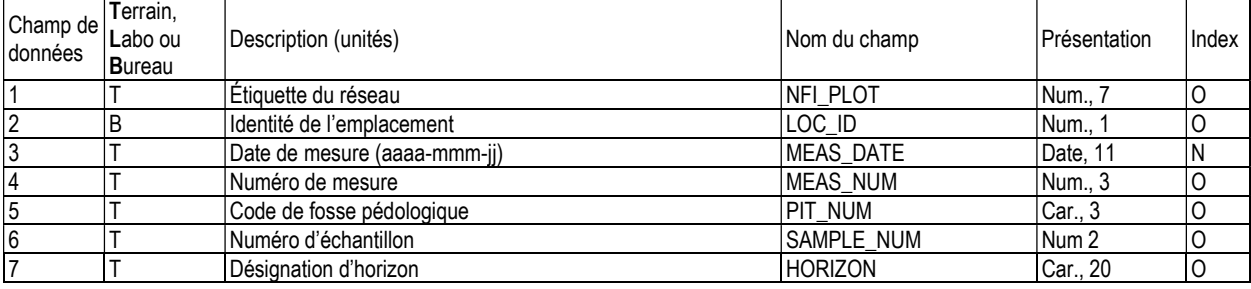

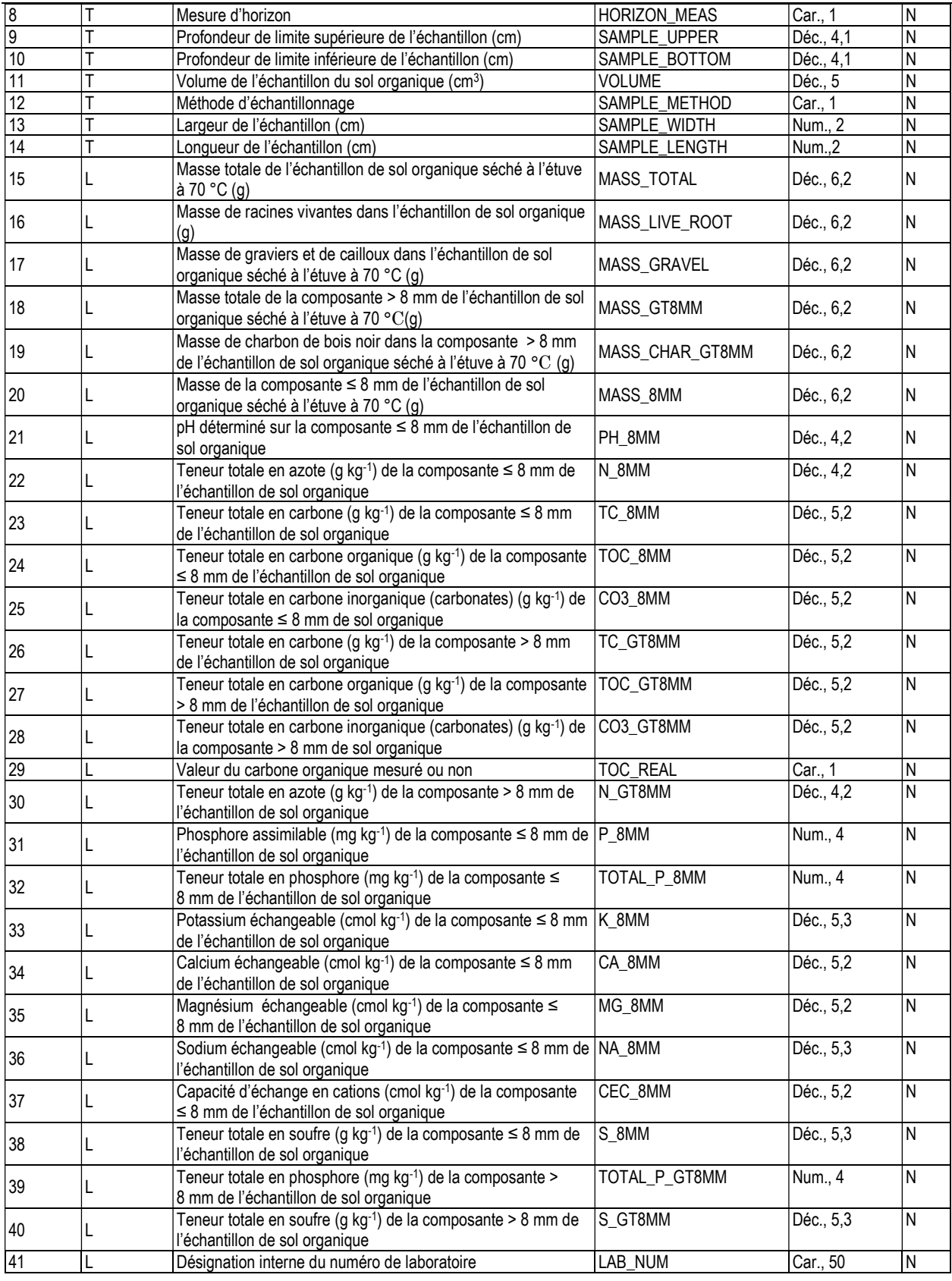

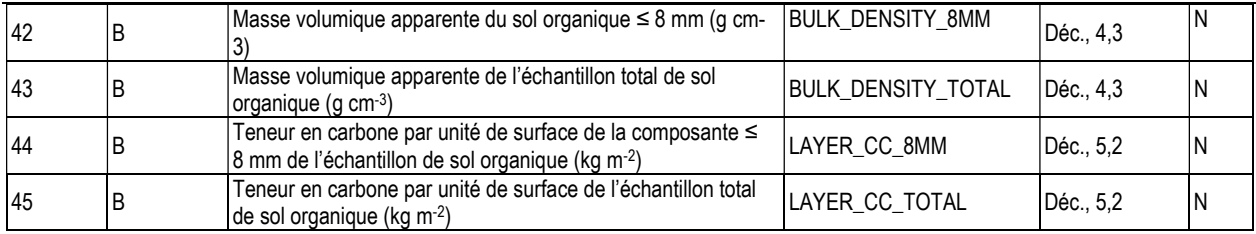

## 14. ABONDANCE RELATIVE DES ESSENCES D'ARBRES (rel\_abundance\_lgtree)

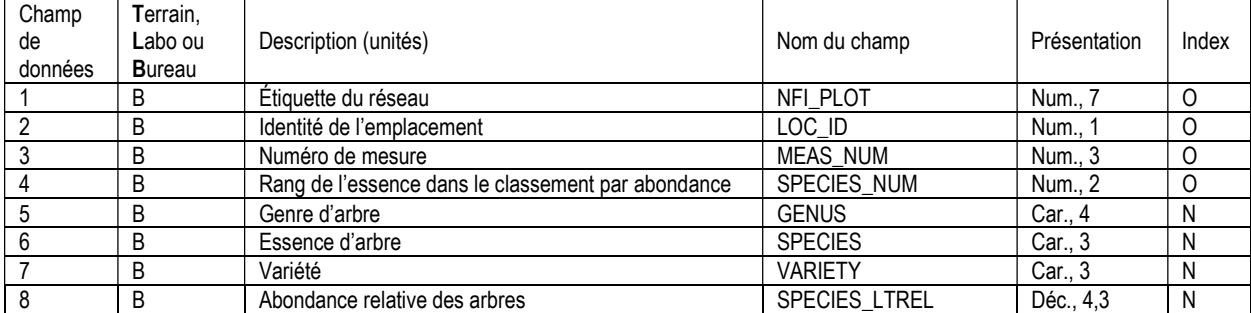

#### 15. ABONDANCE RELATIVE DES ESSENCES DES GAULES (rel\_abundance\_smtree)

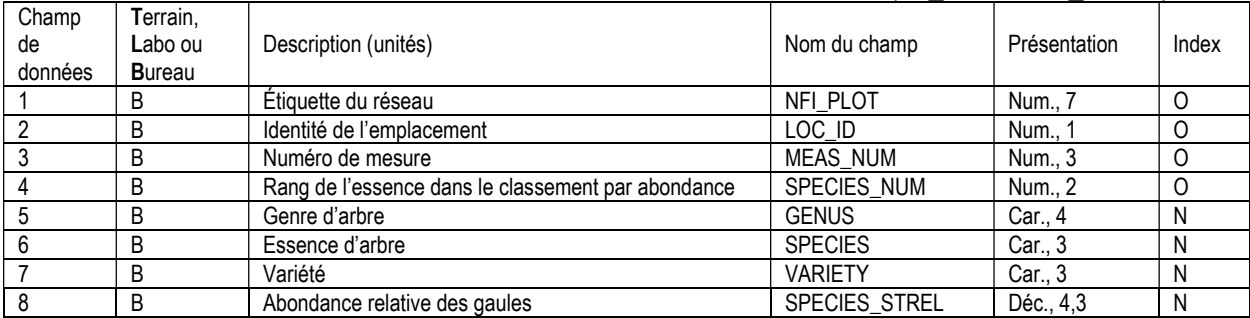

# 16. ABONDANCE RELATIVE DES ESPÈCES ÉCOLOGIQUES (rel\_abundance\_ec)

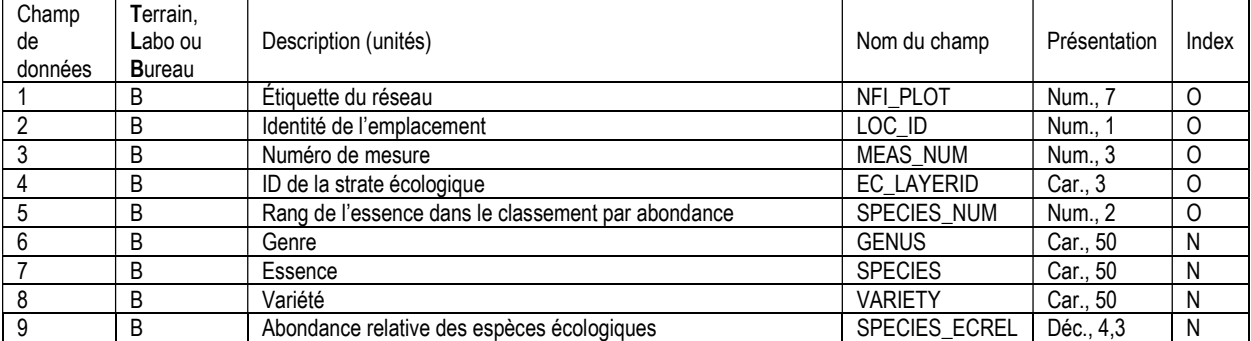

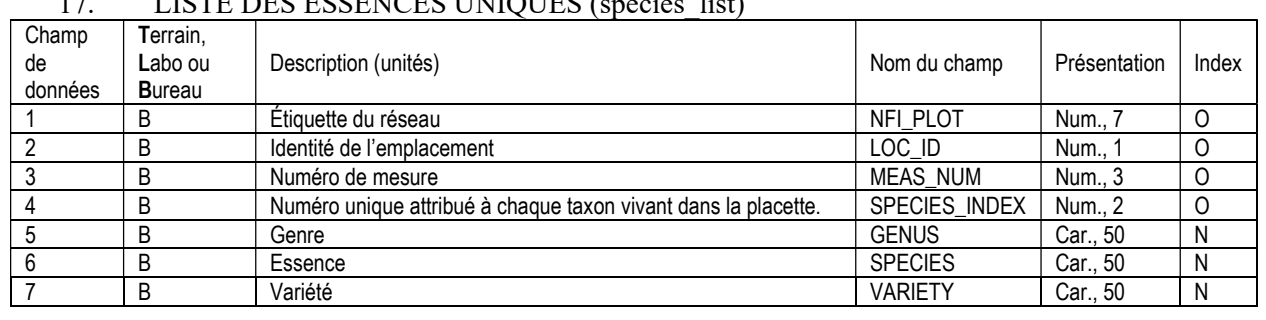

## 17. LISTE DES ESSENCES UNIQUES (species list)

#### 18. RENSEIGNEMENTS CLIMATIQUES (climate)

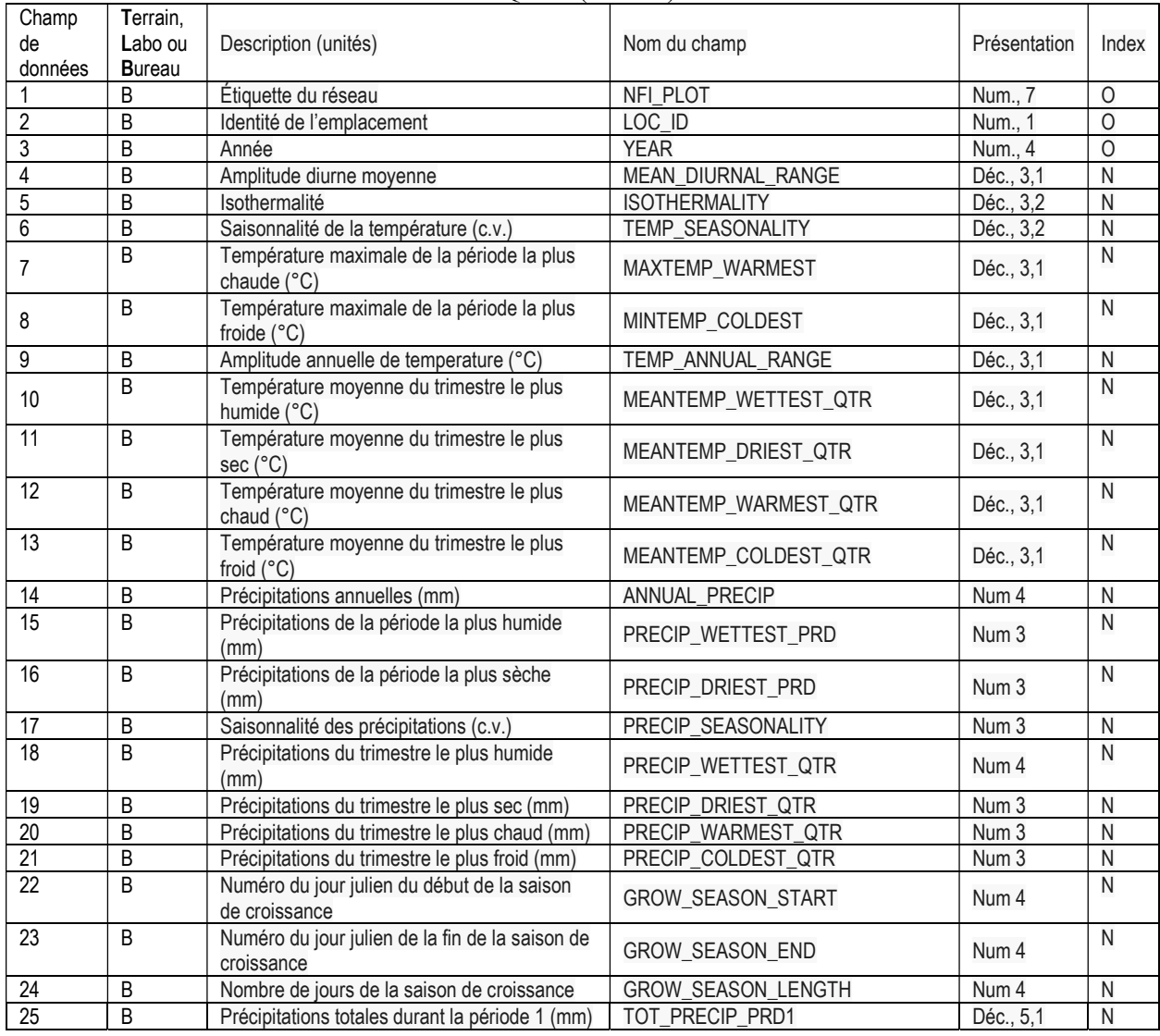

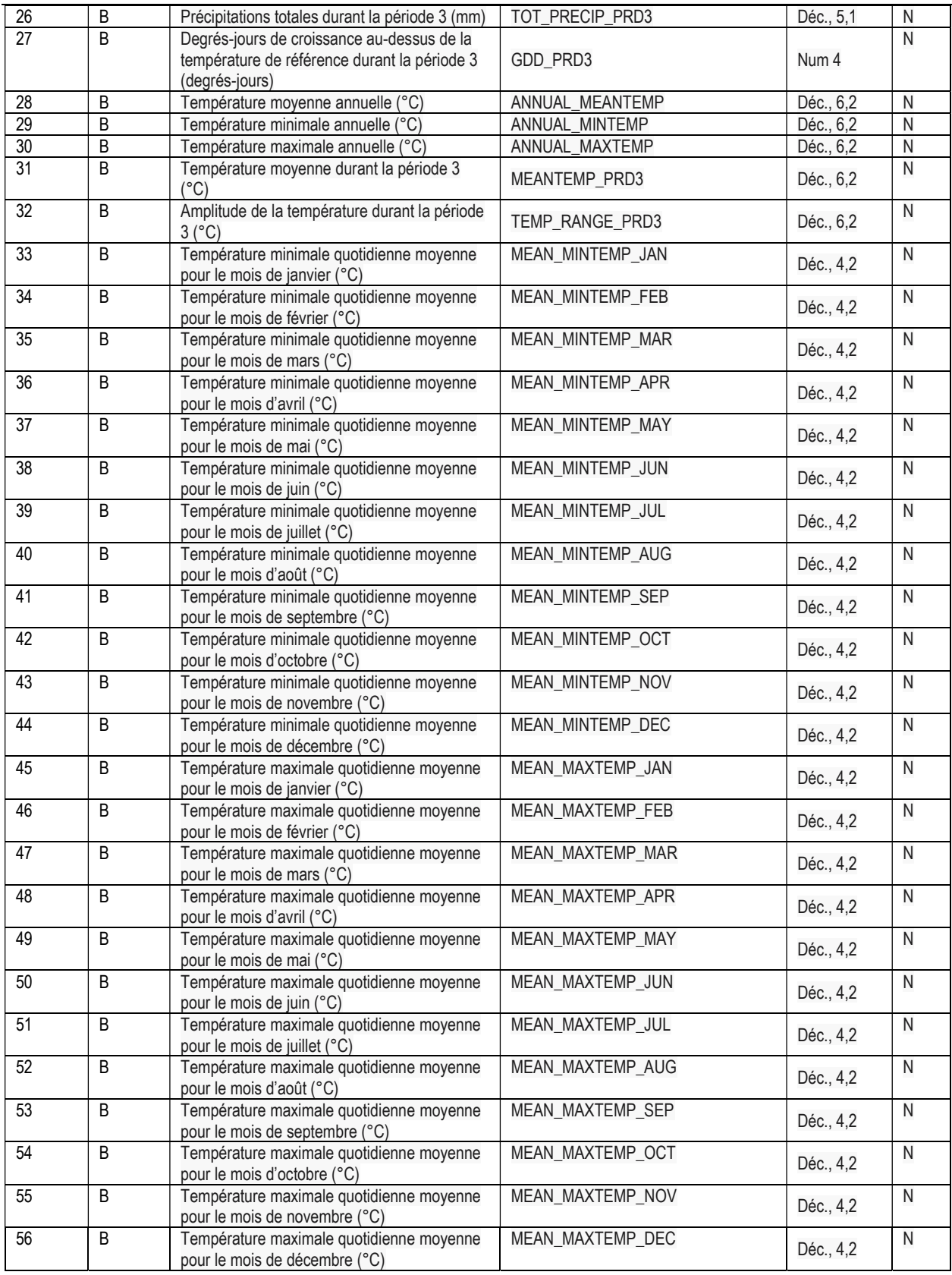

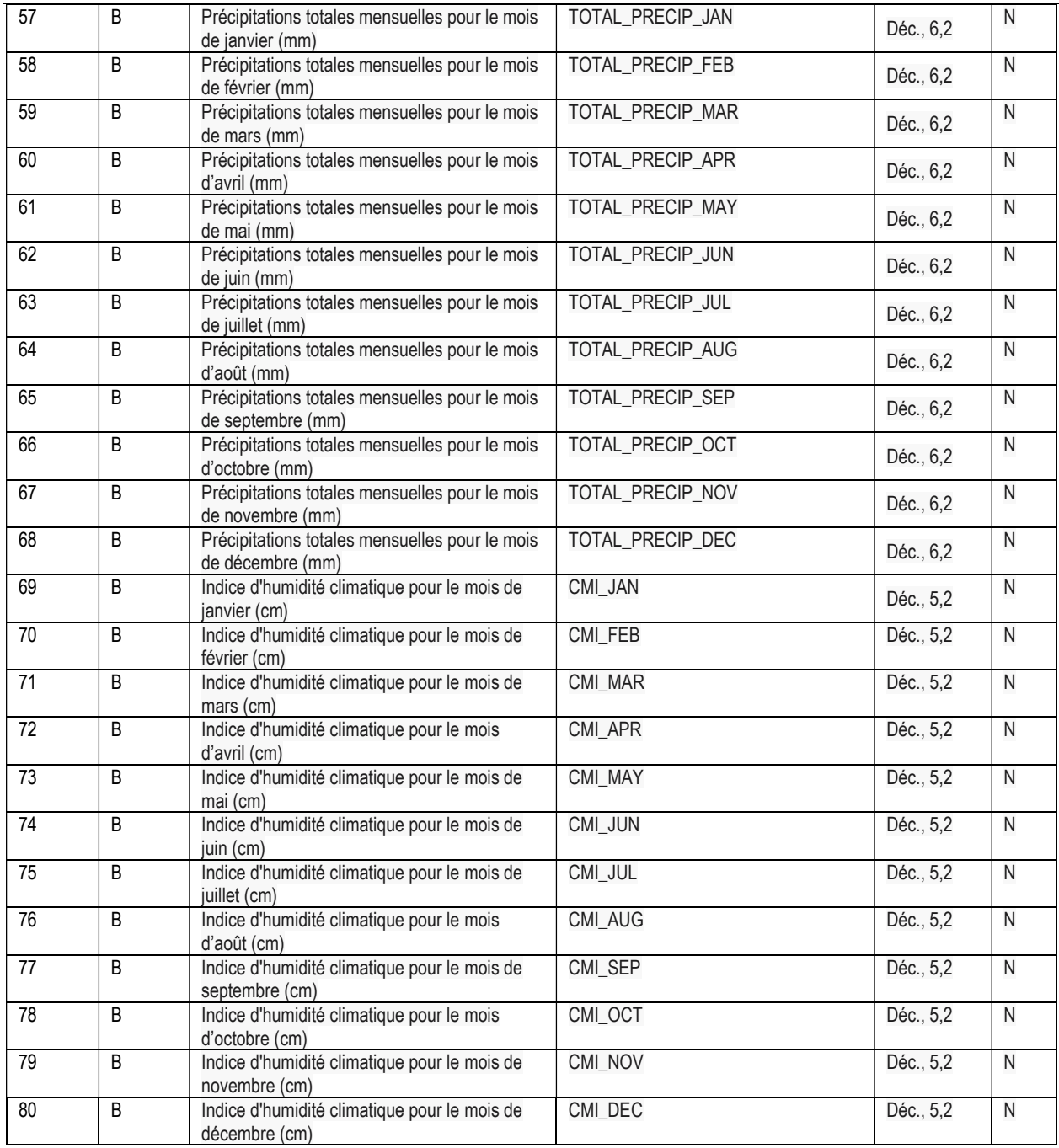

# Dictionnaire de données

La liste des tableaux de données pour les placettes terrain de l'IFN se trouve ci-dessous. Les attributs indexés ne sont définis qu'une fois, à leur première occurrence.

# 1. INFORMATION SUR LES SITES DE PLACETTES TERRAIN (site\_info)

Attributs indexés : NFI\_PLOT, MEAS\_NUM.

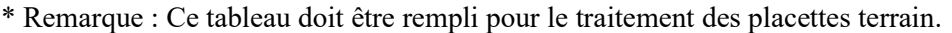

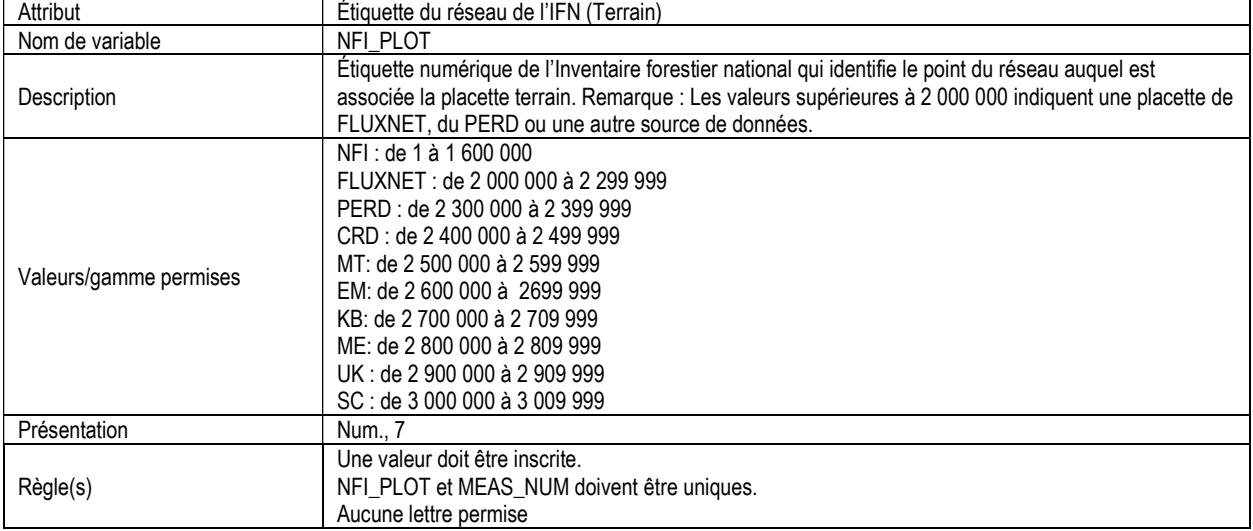

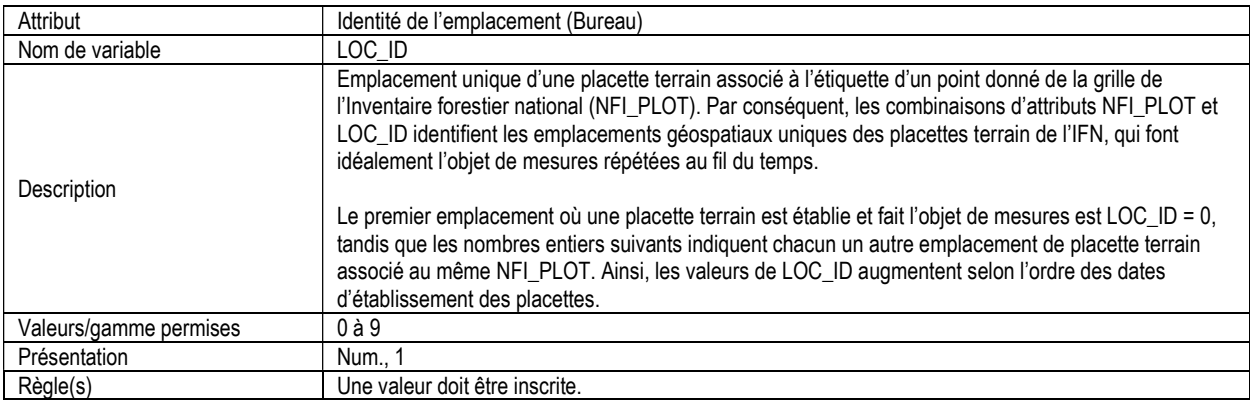

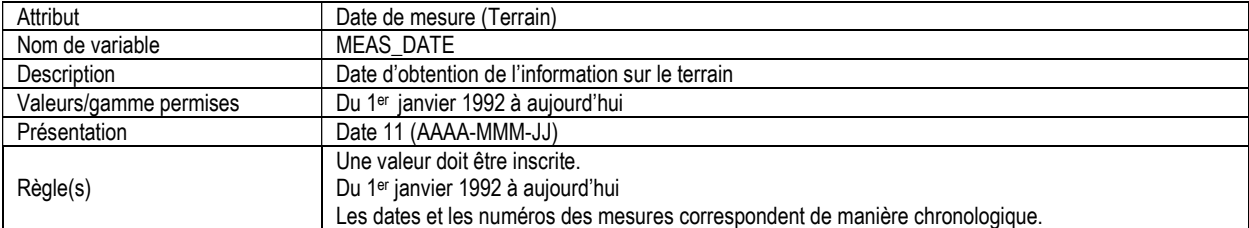

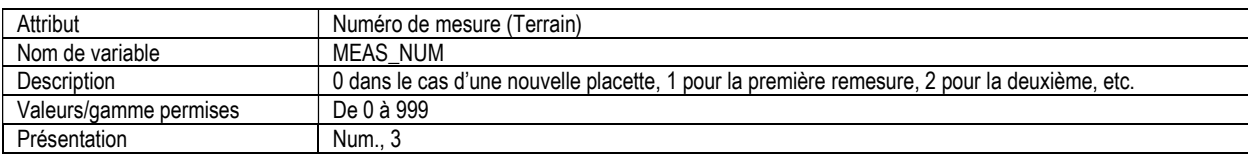

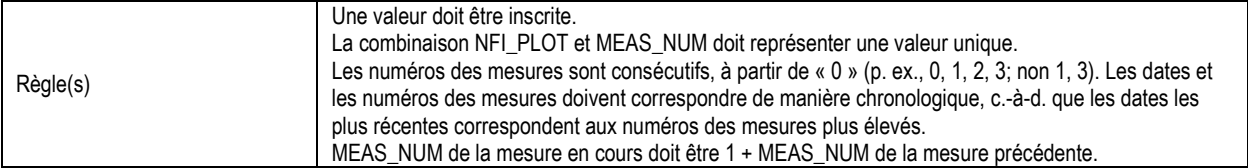

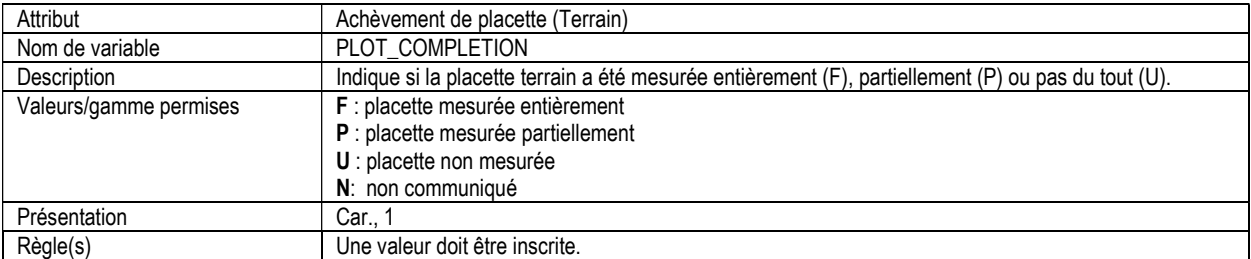

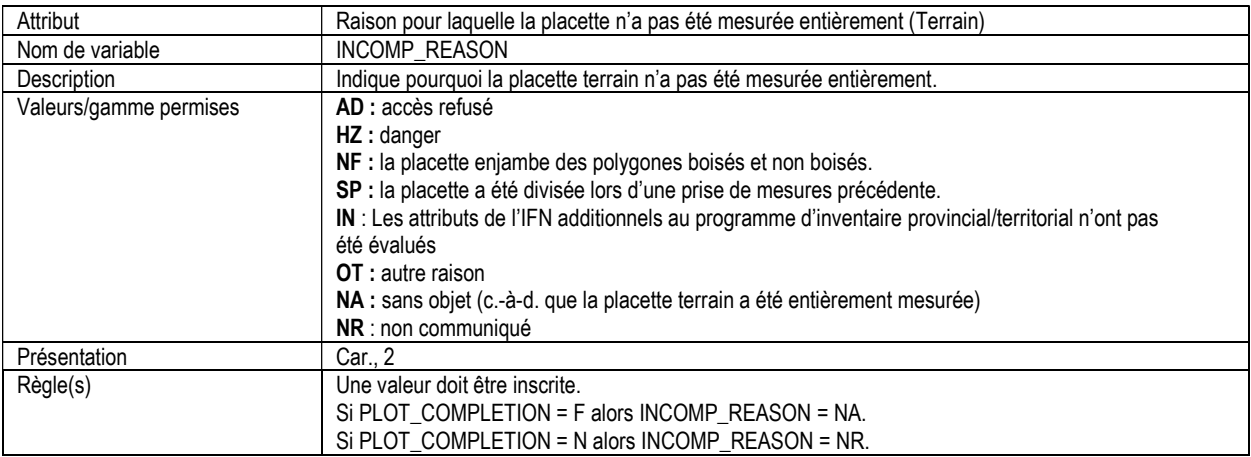

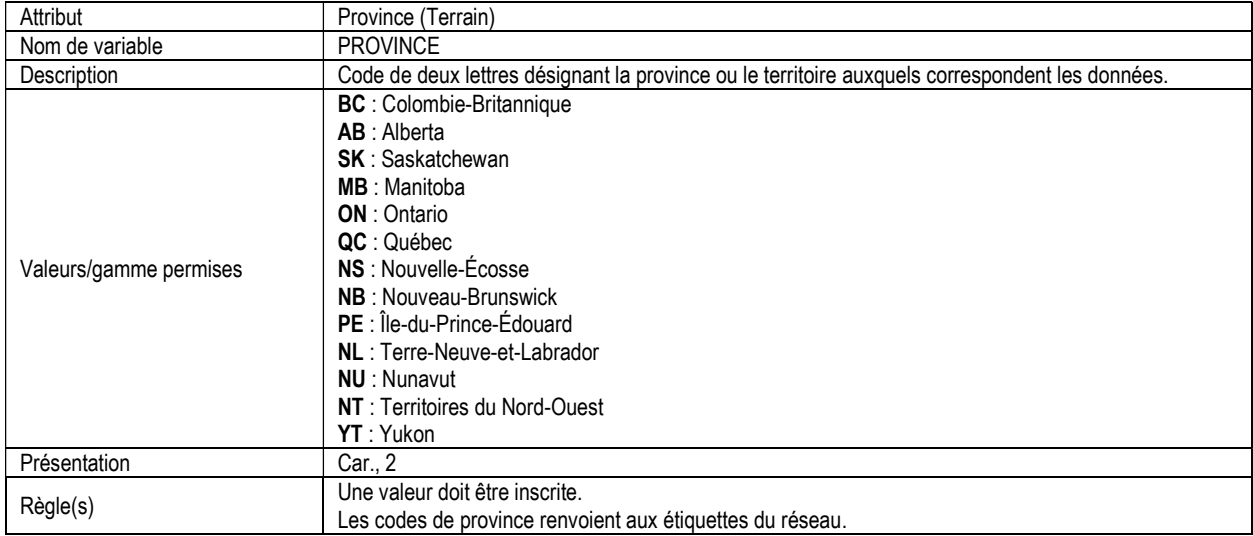

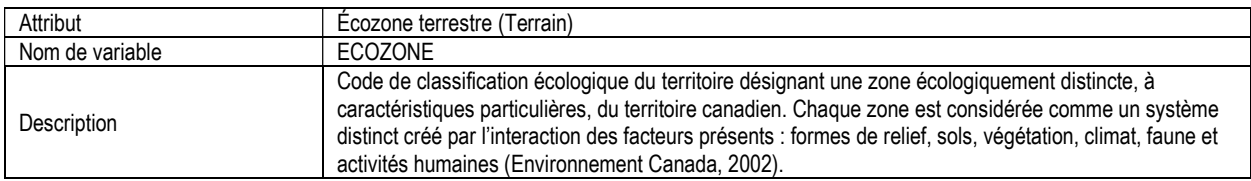

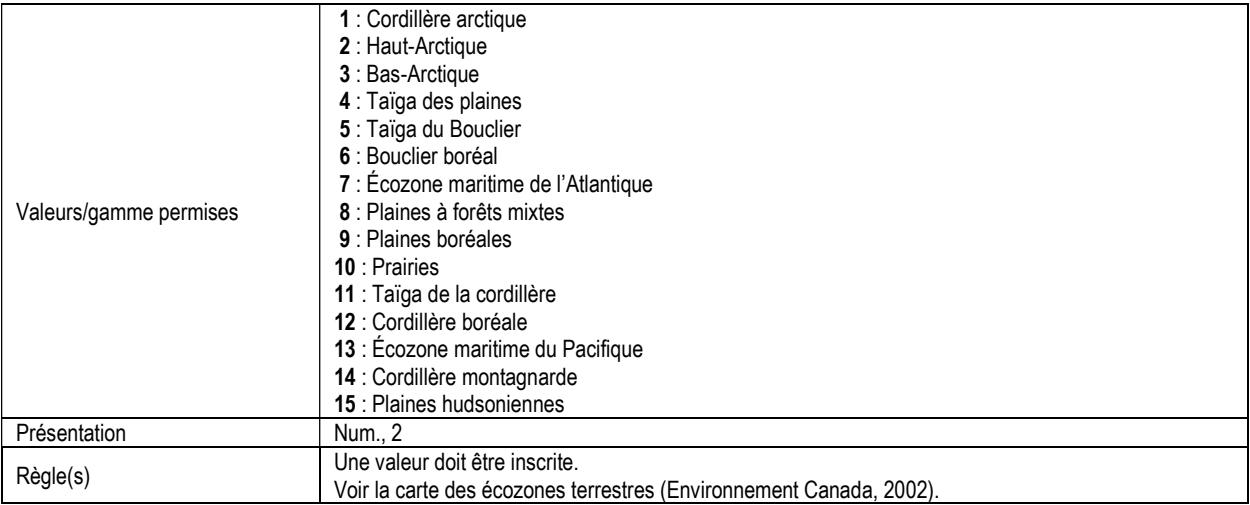

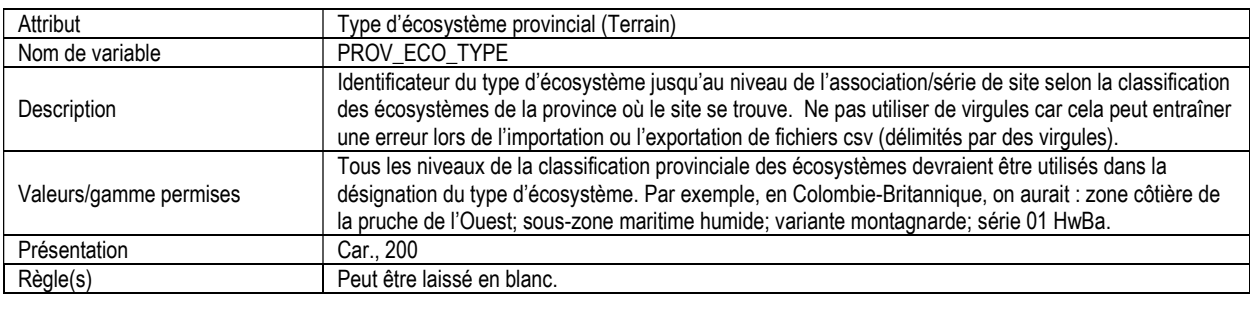

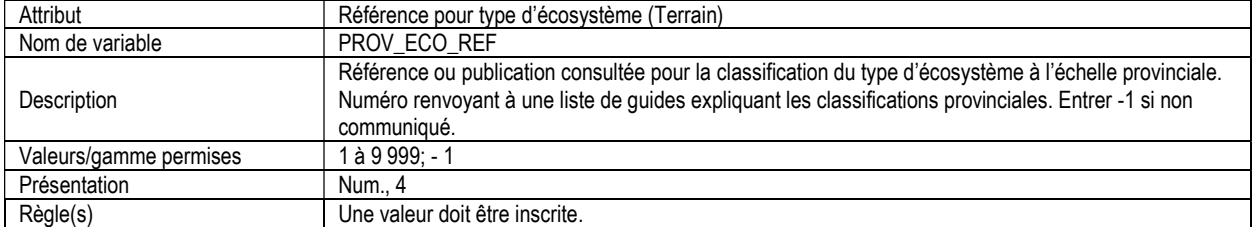

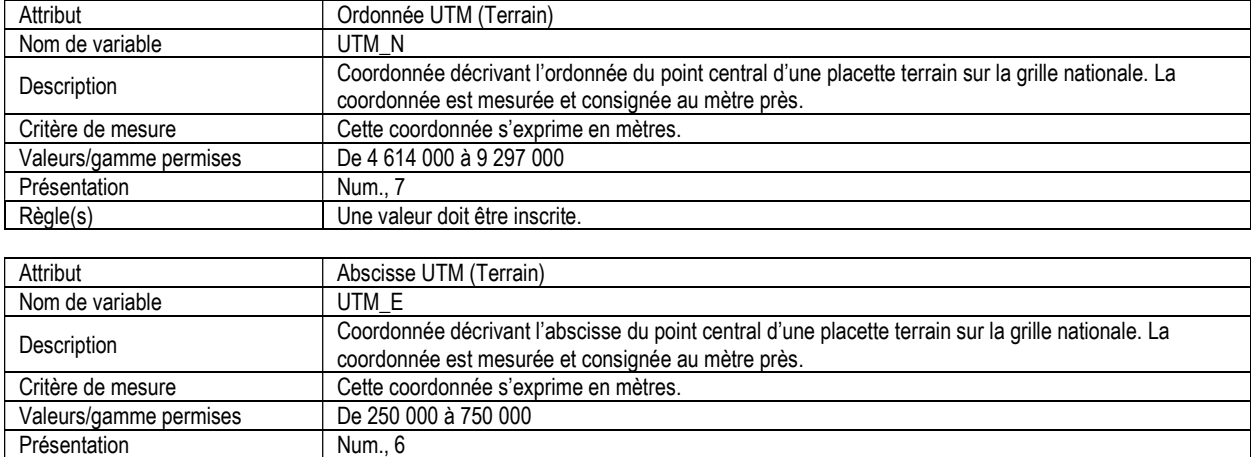

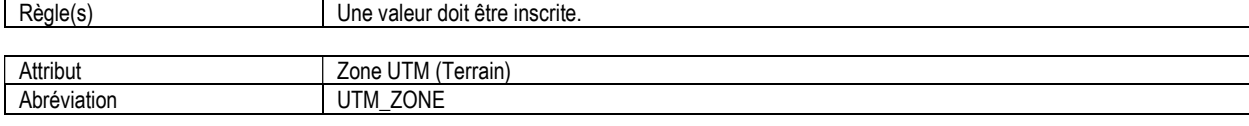

Présentation
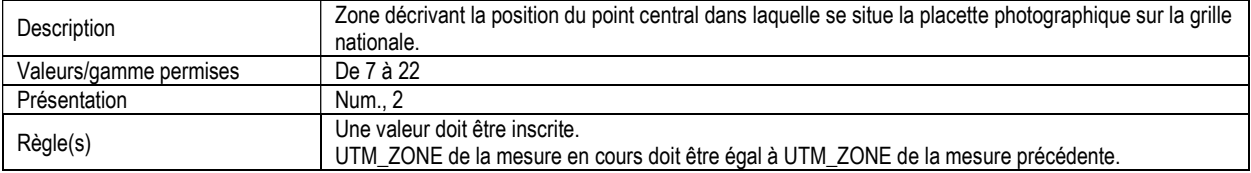

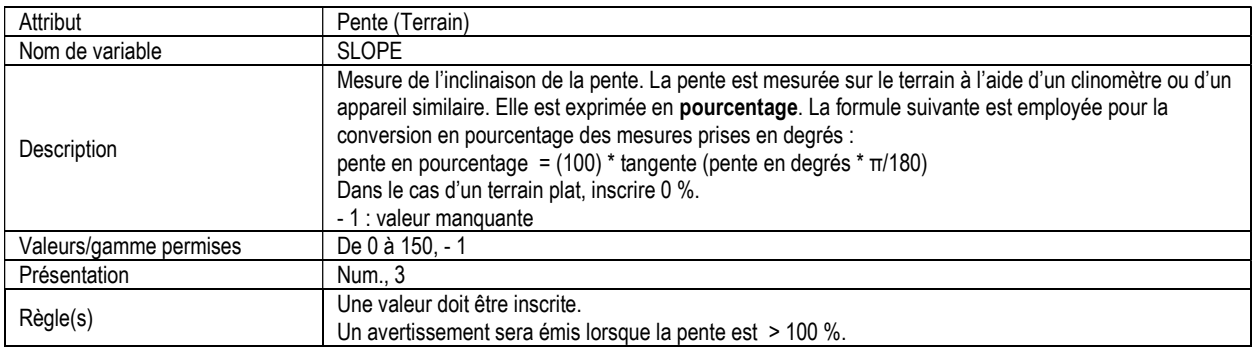

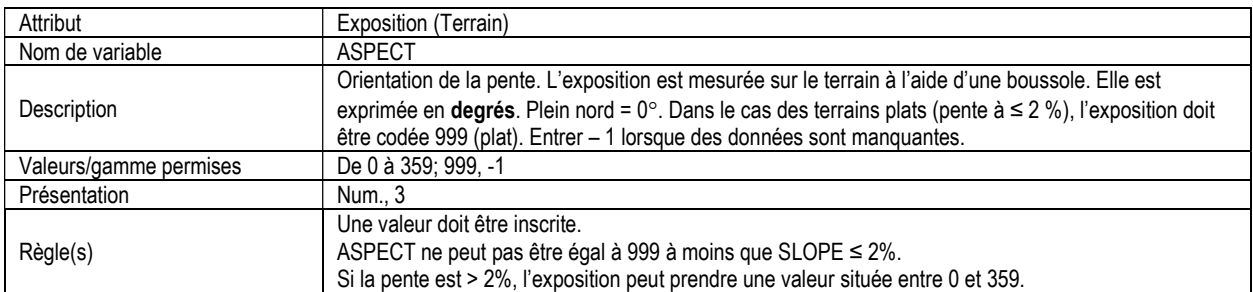

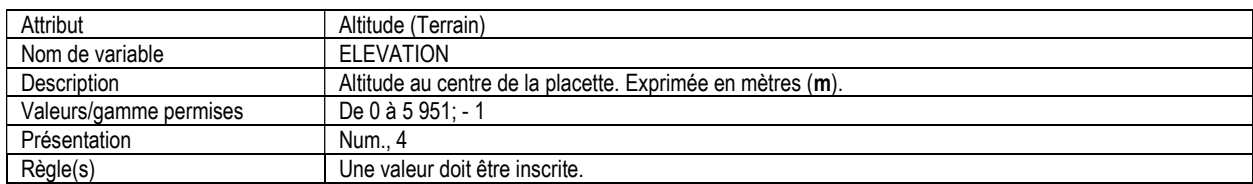

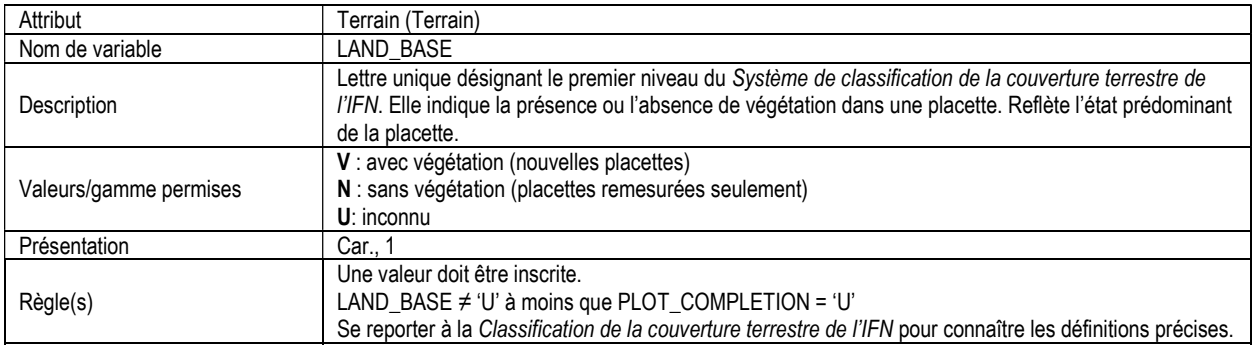

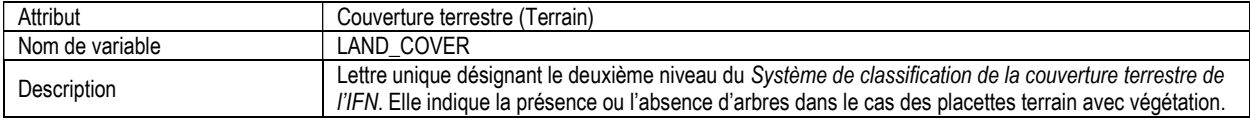

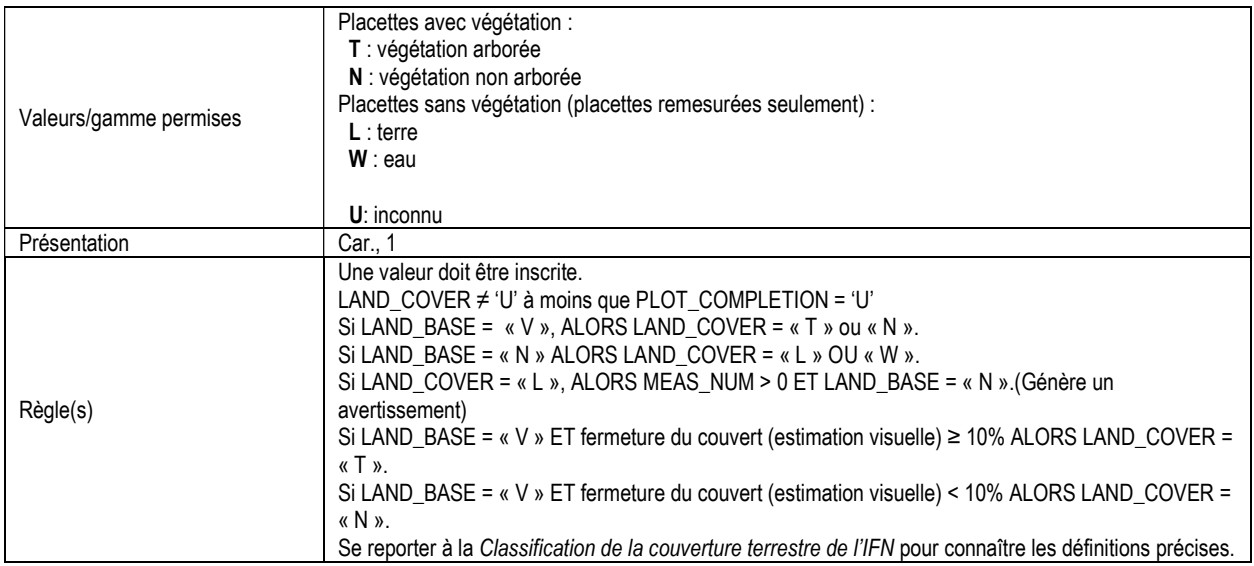

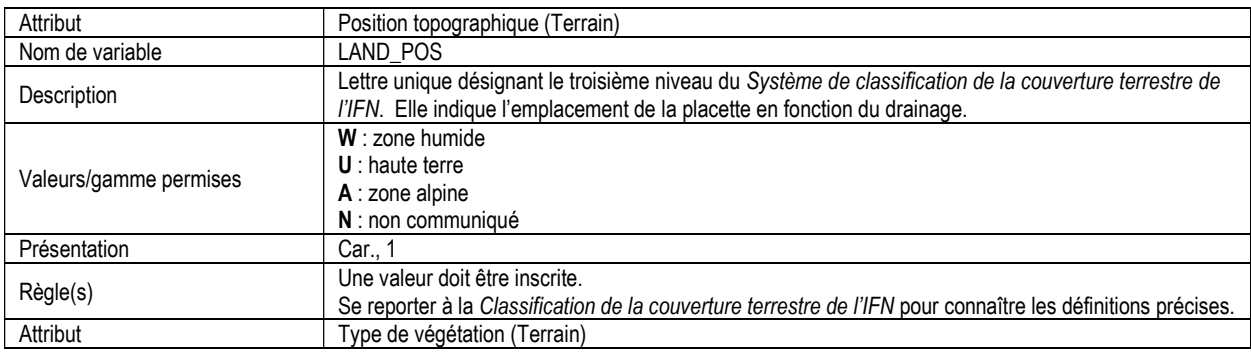

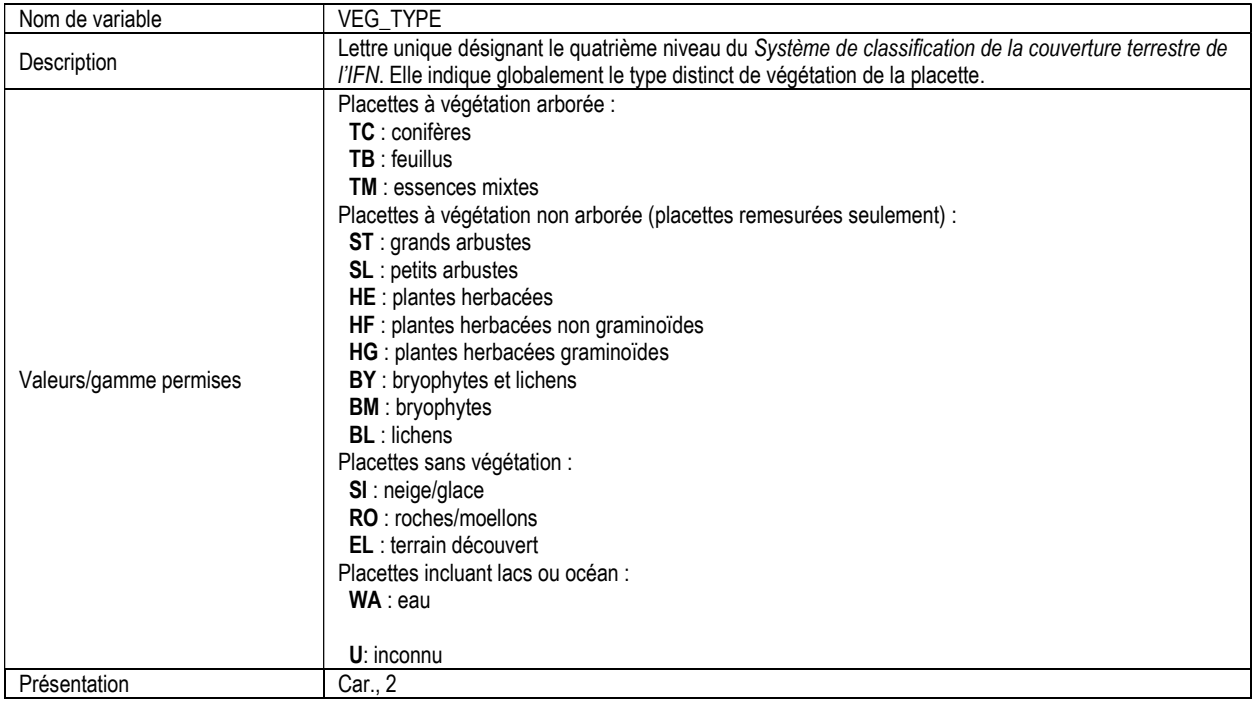

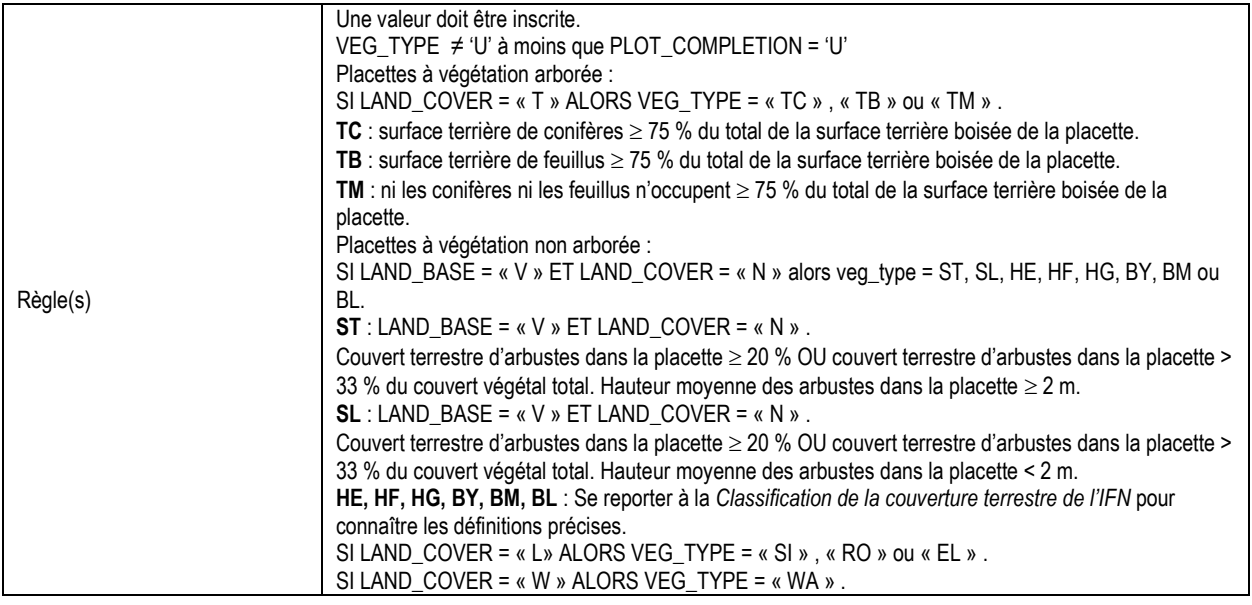

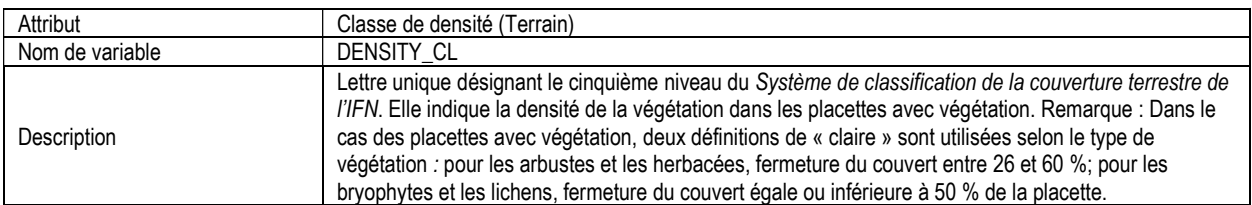

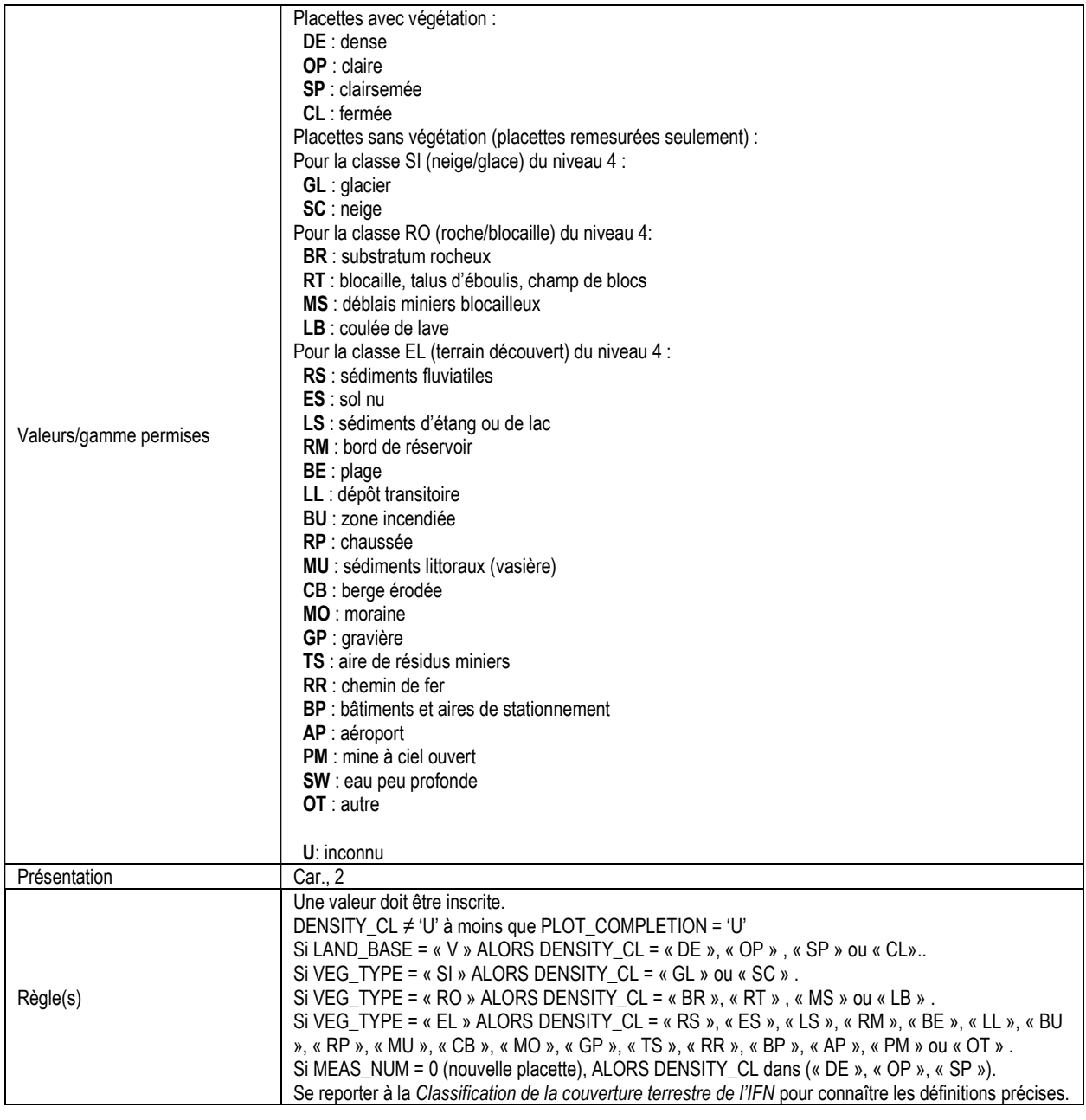

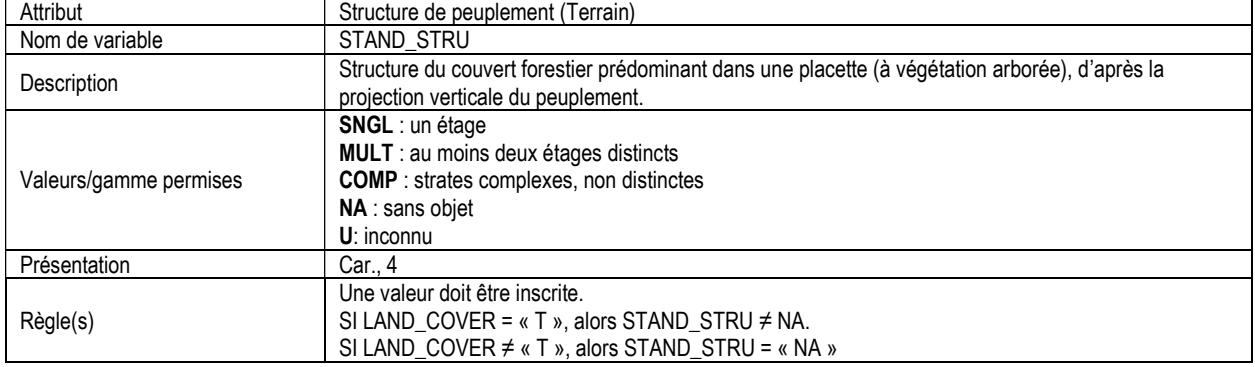

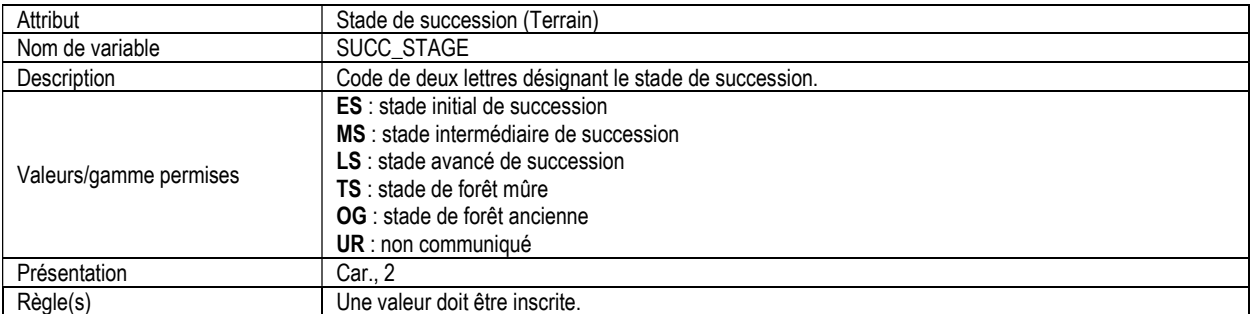

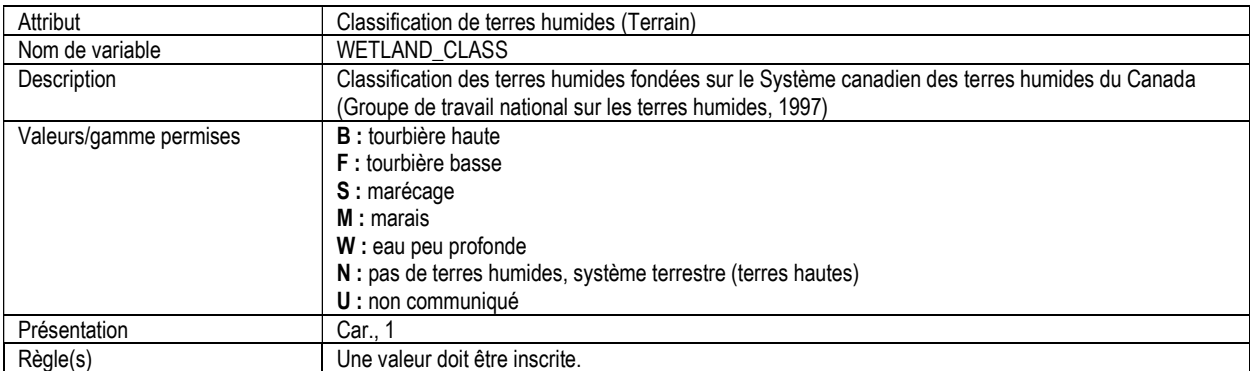

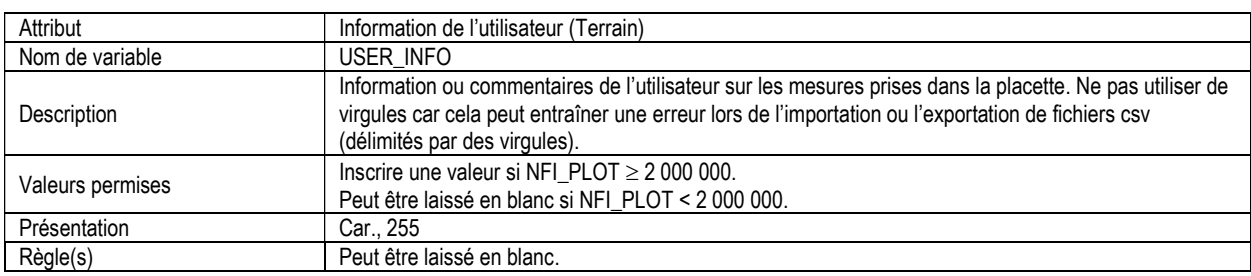

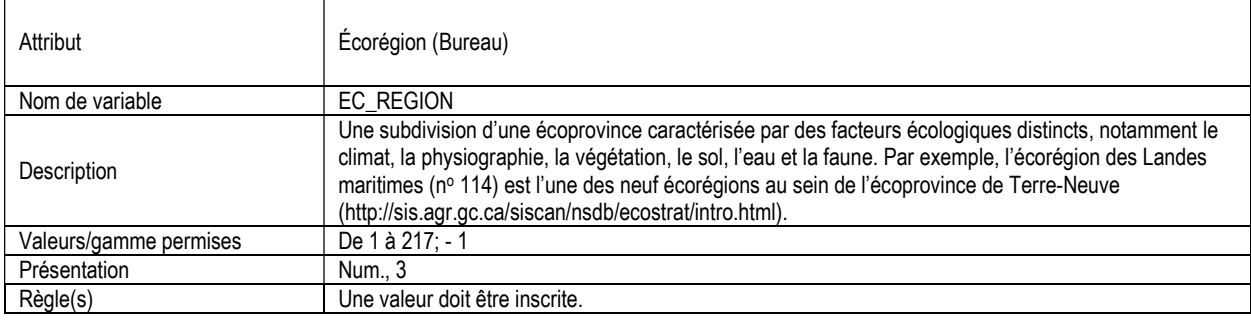

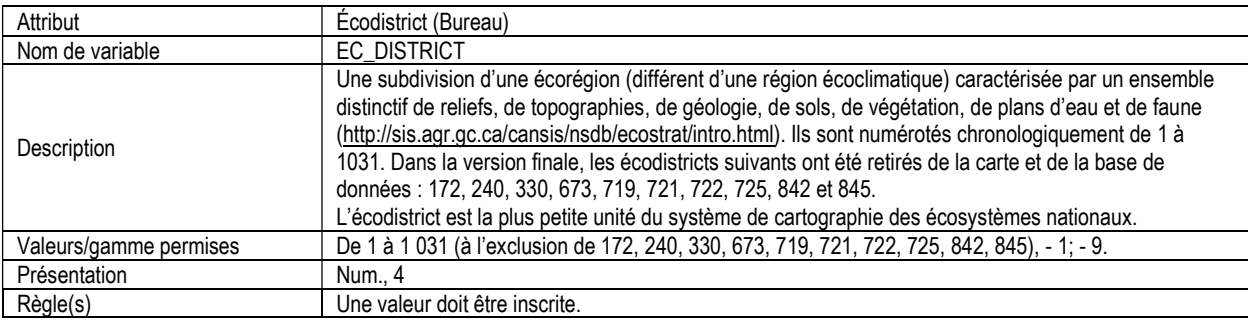

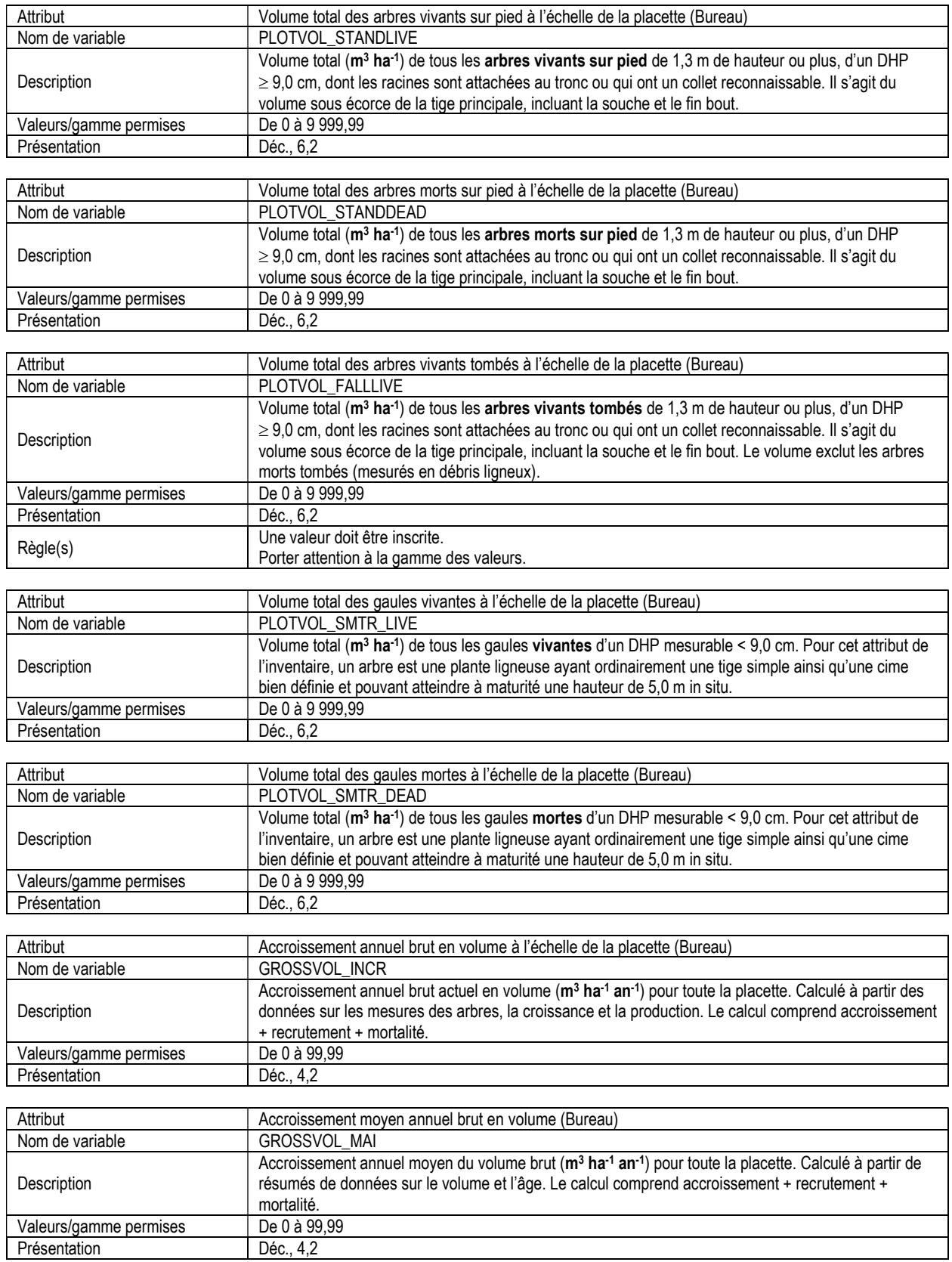

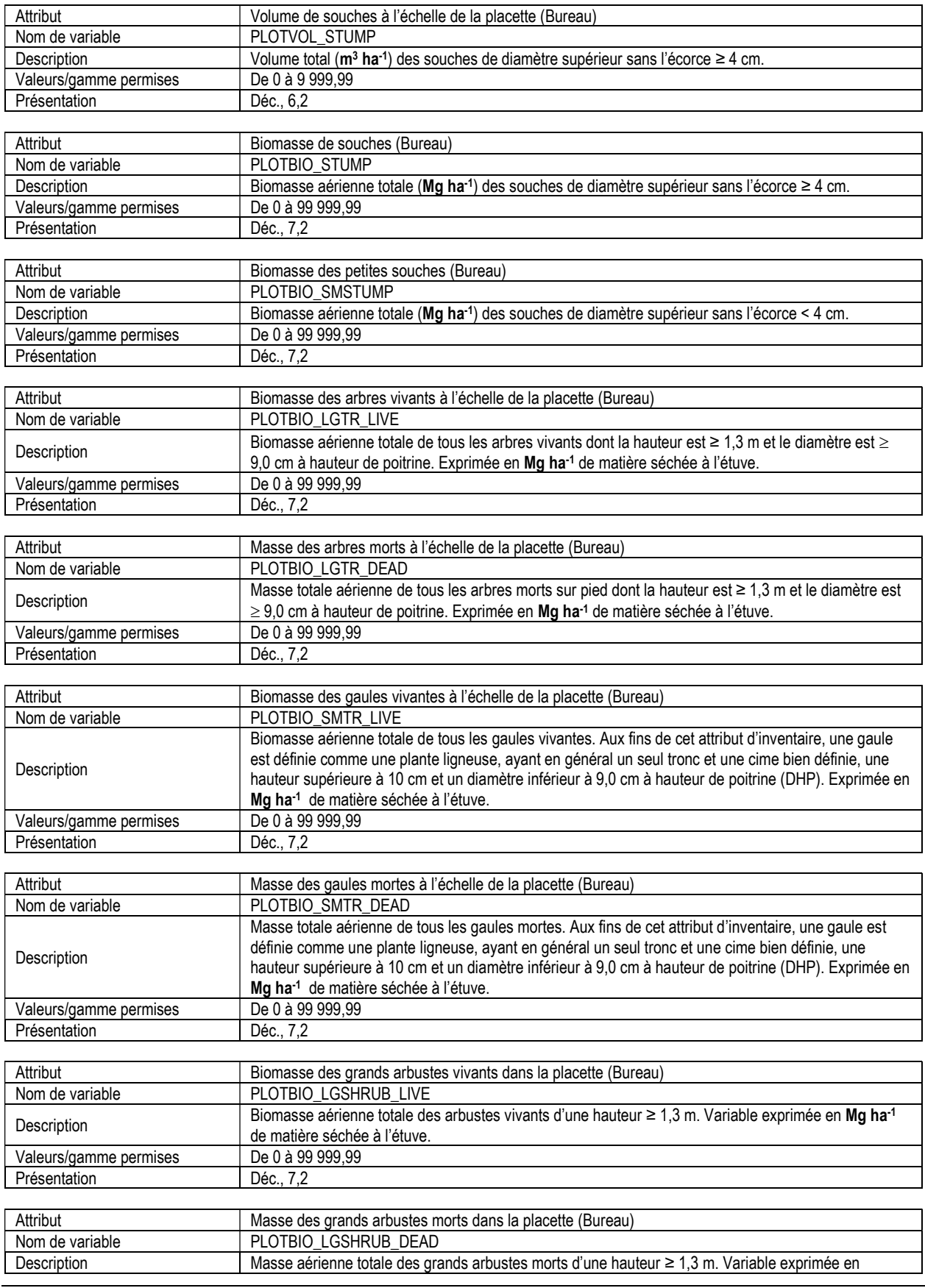

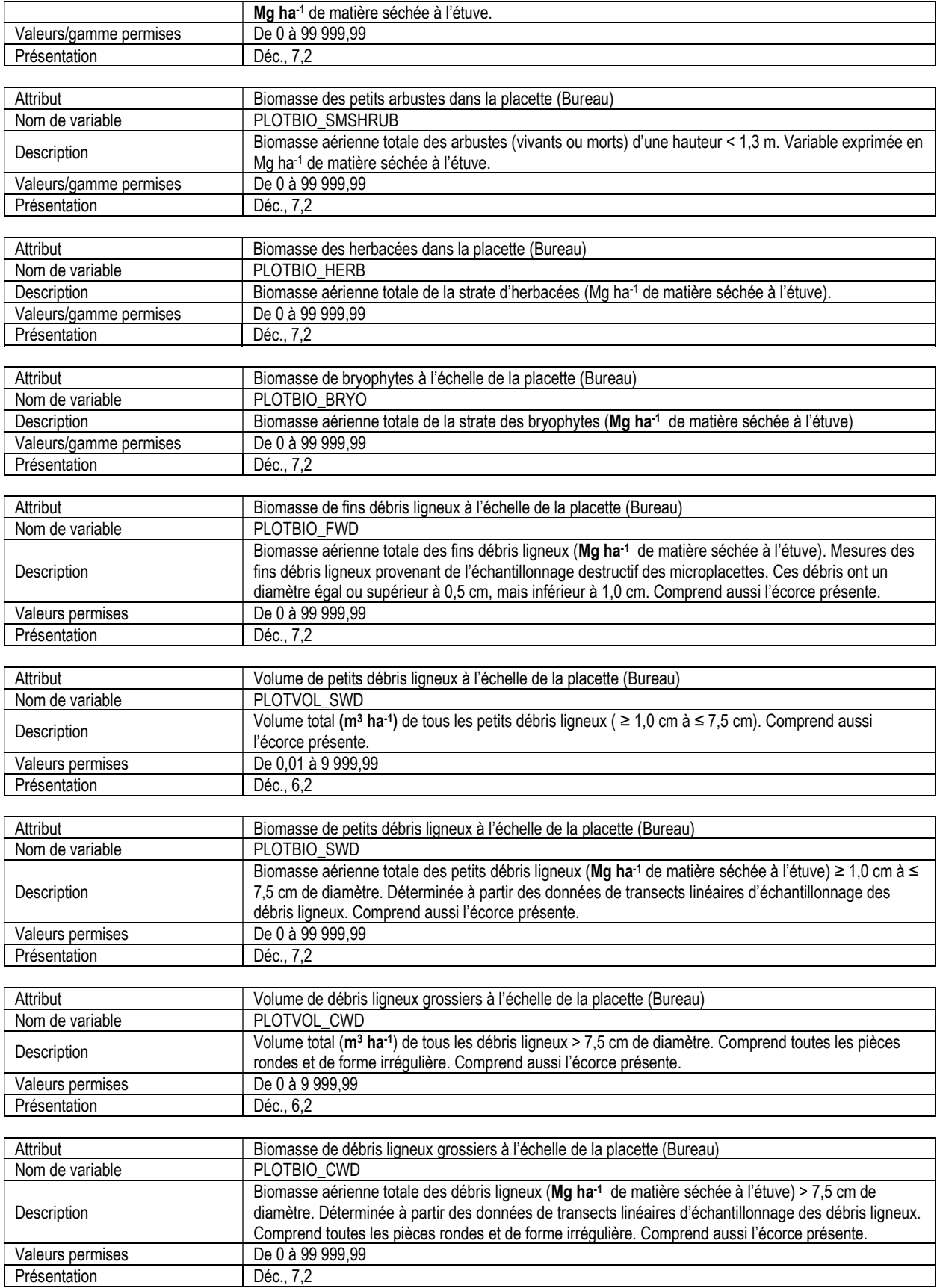

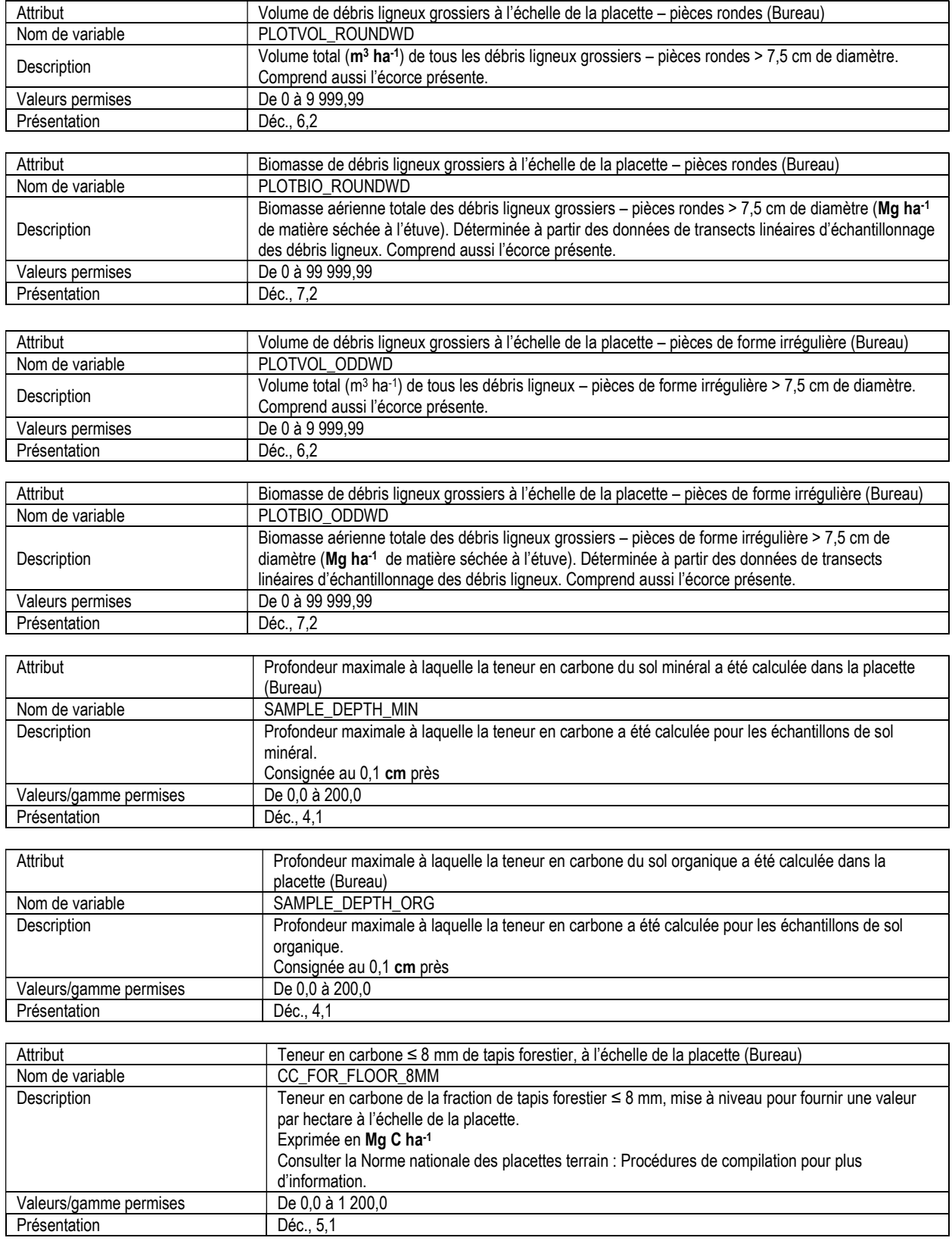

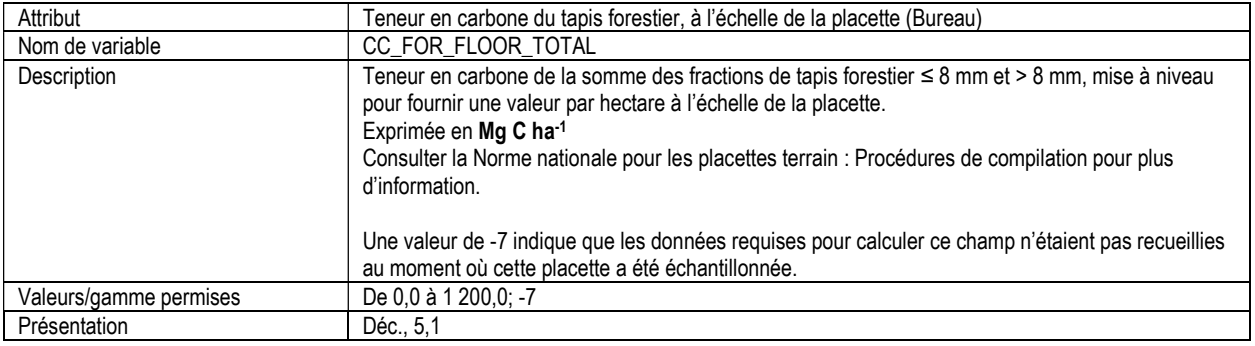

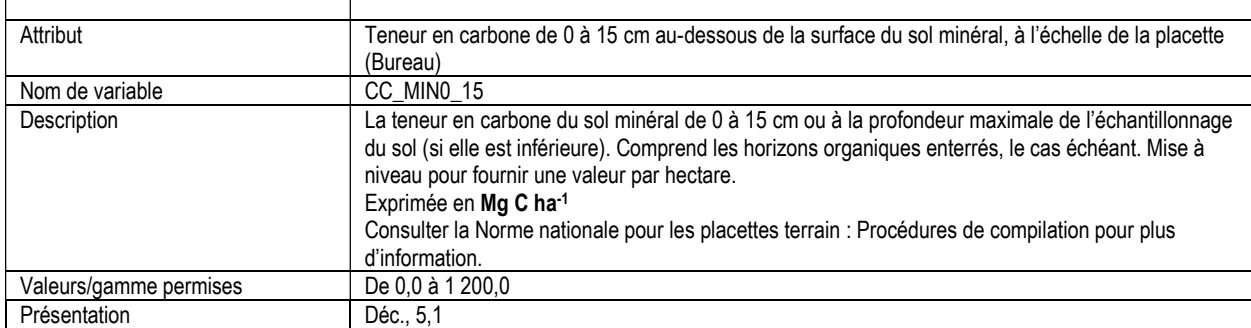

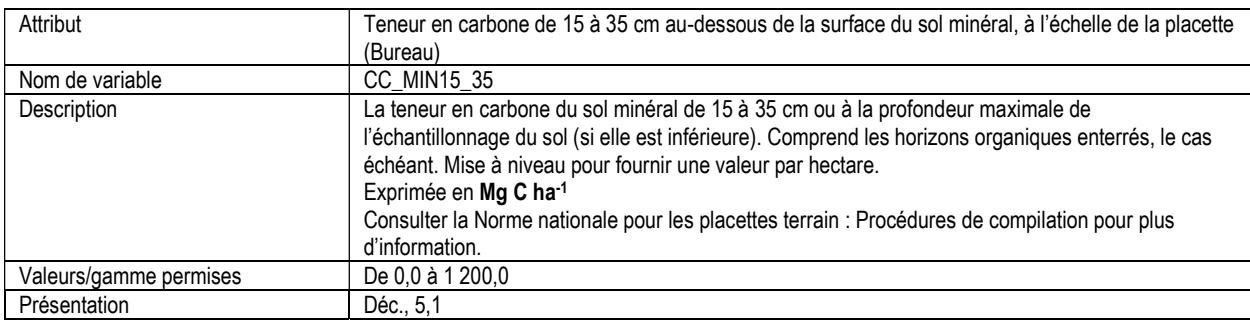

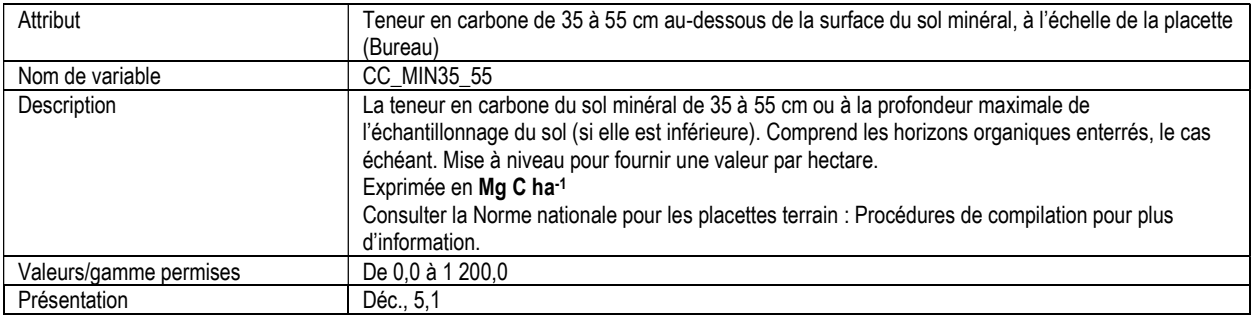

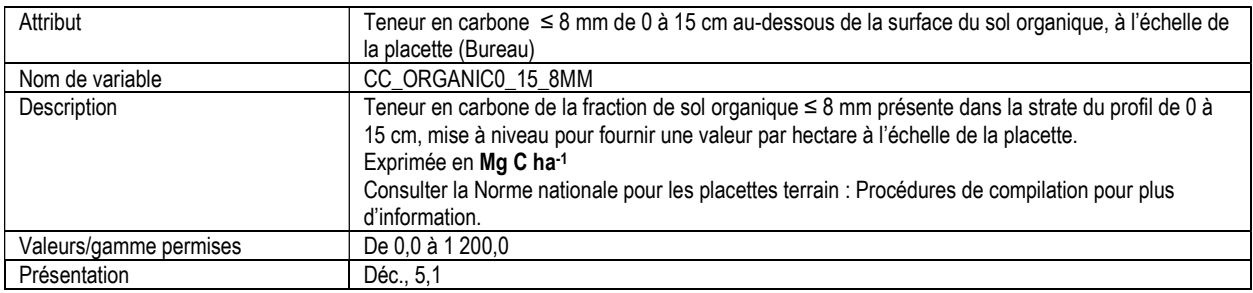

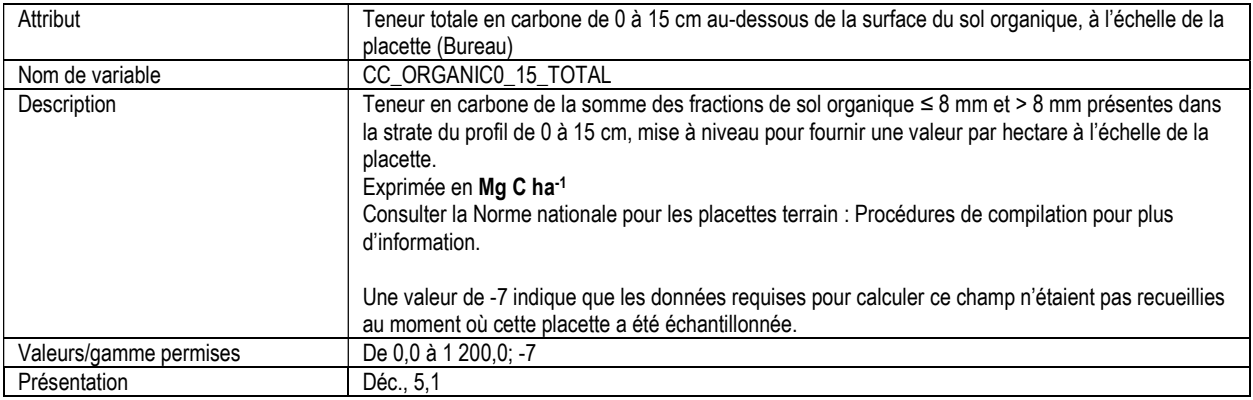

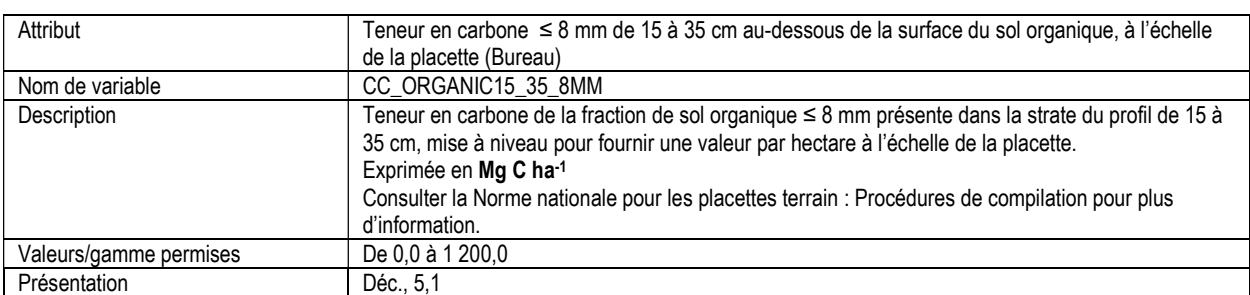

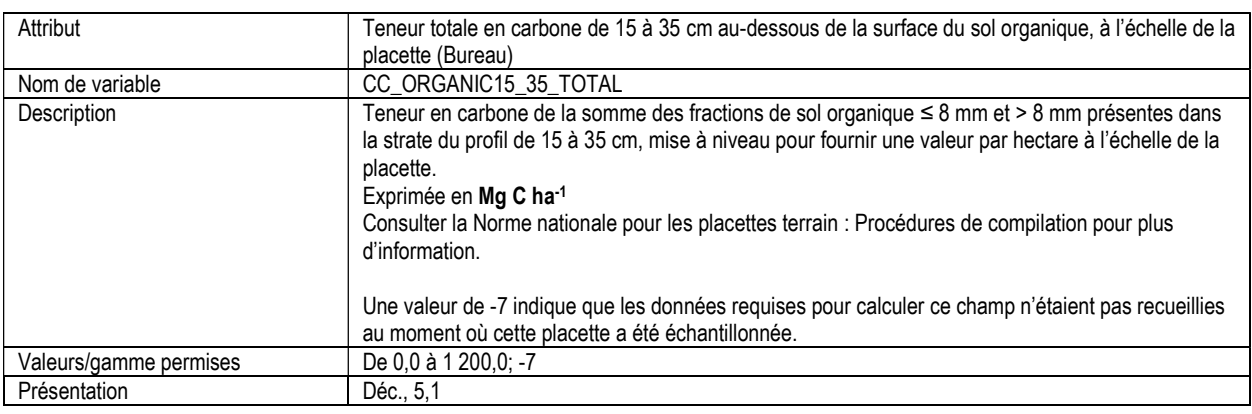

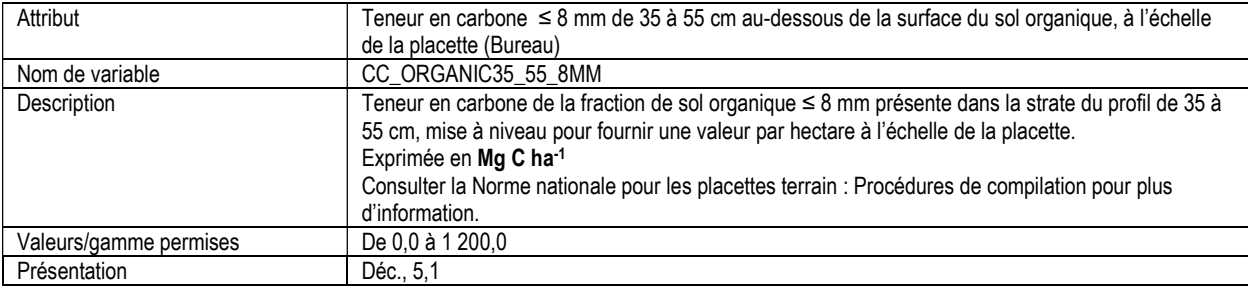

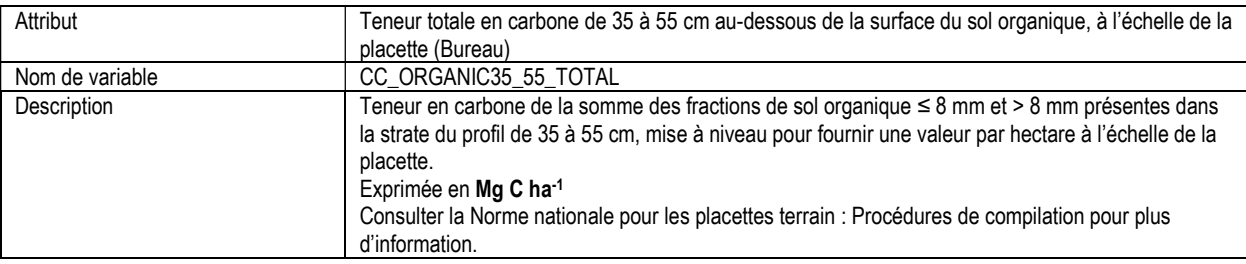

٦

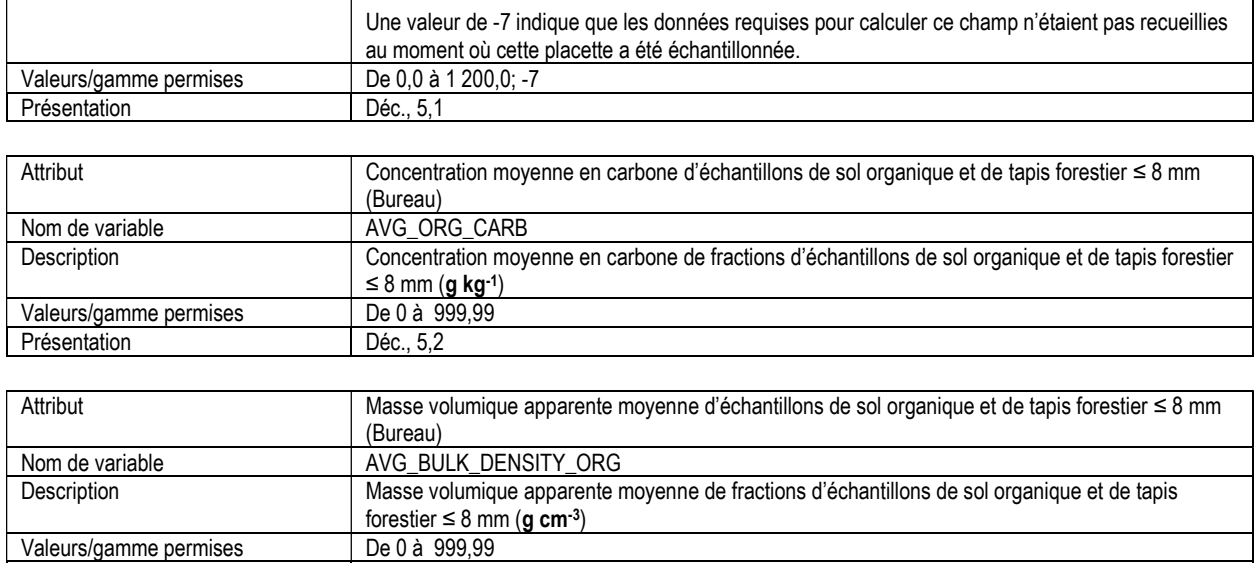

### 2. PERTURBATION DANS LA PLACETTE (disturbance)

Attributs indexés : NFI\_PLOT, MEAS\_NUM, DIST\_AGENT, DIST\_YR.

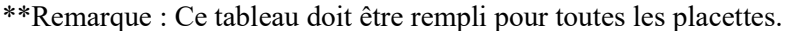

T

Présentation Déc., 5,2

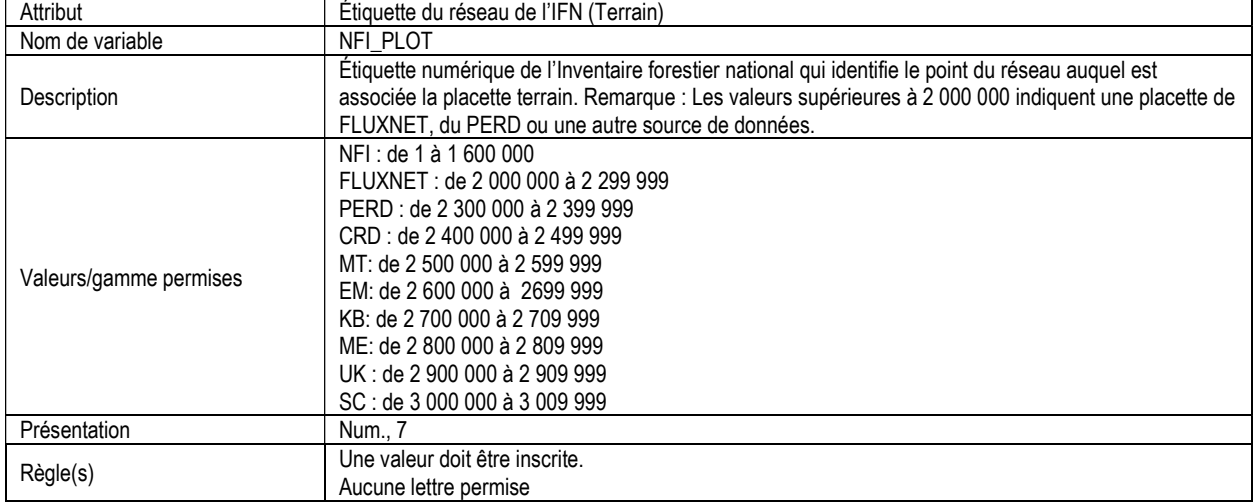

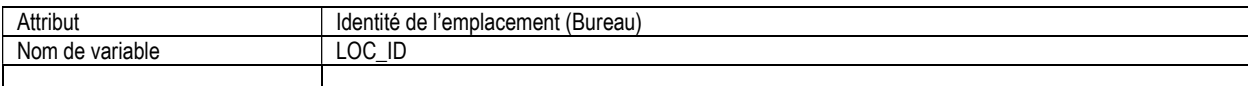

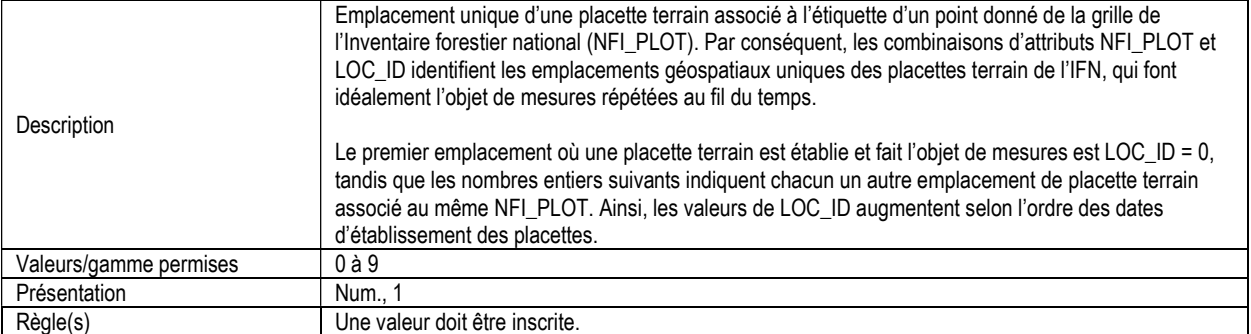

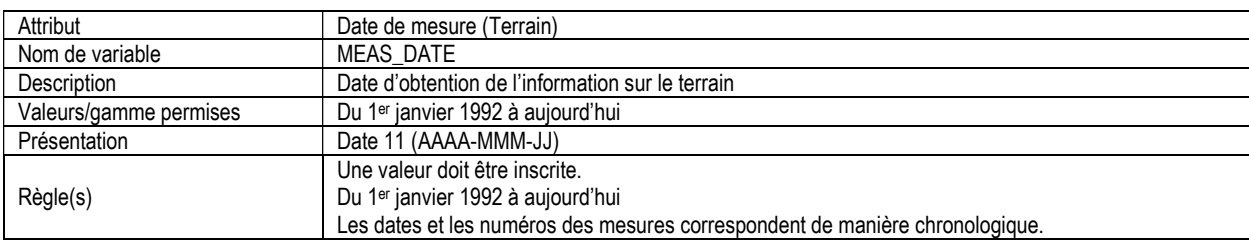

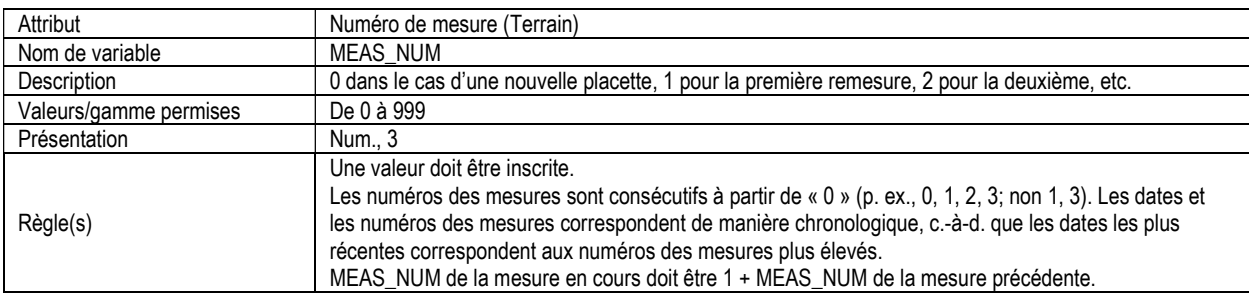

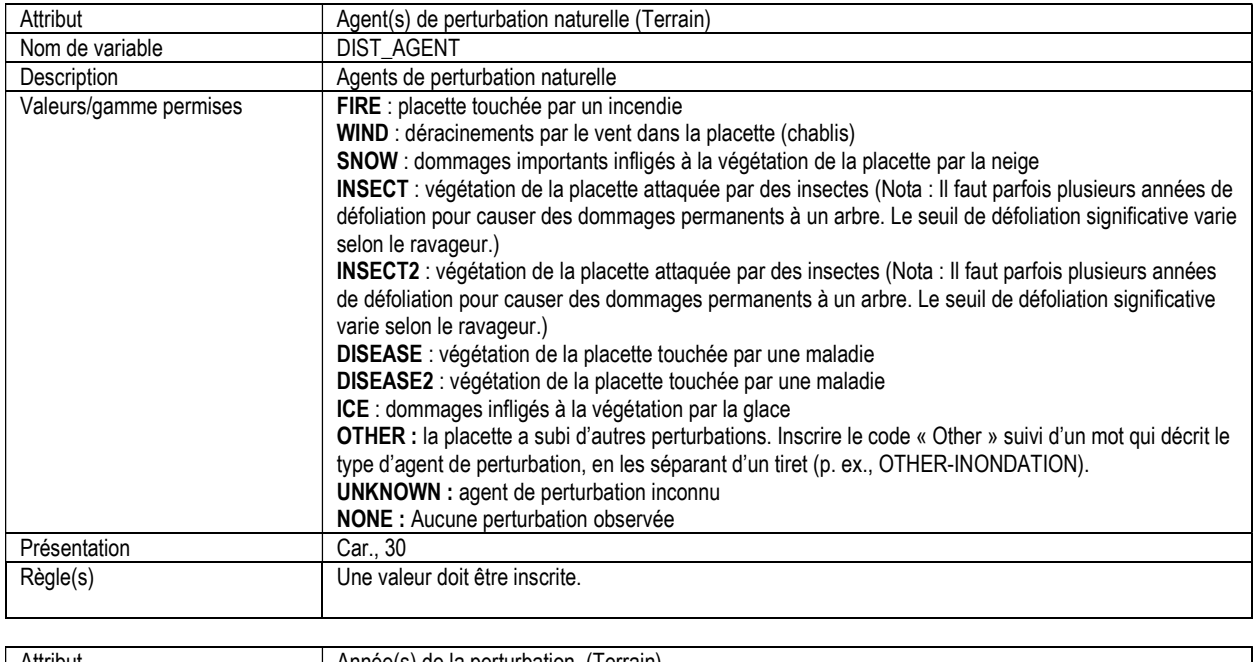

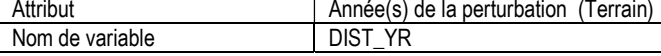

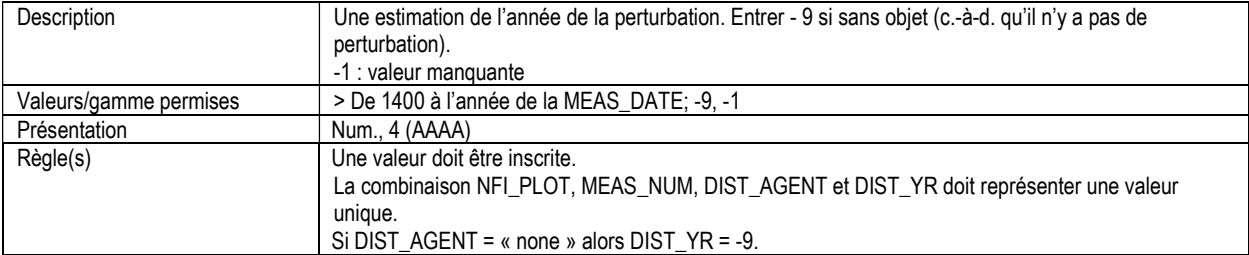

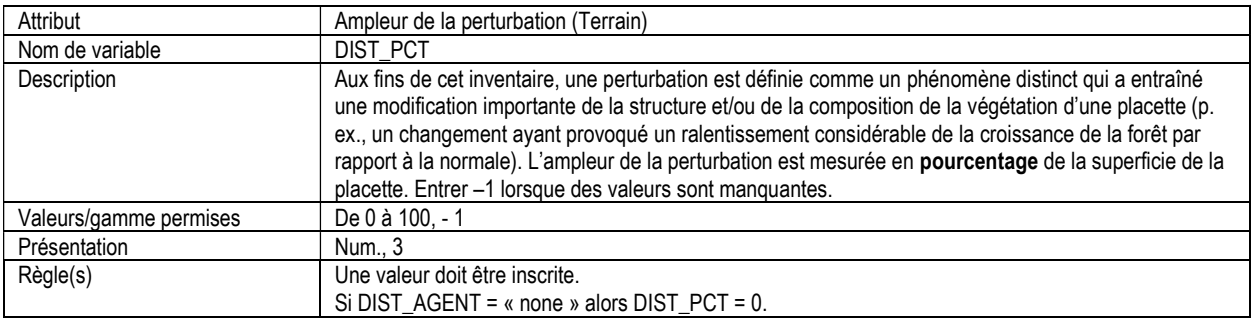

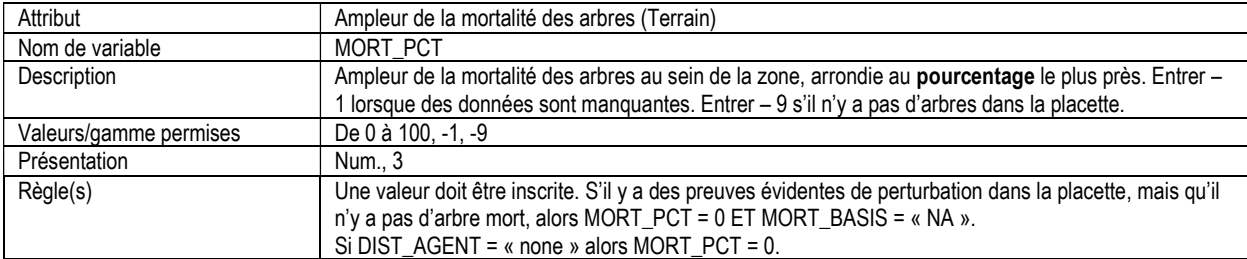

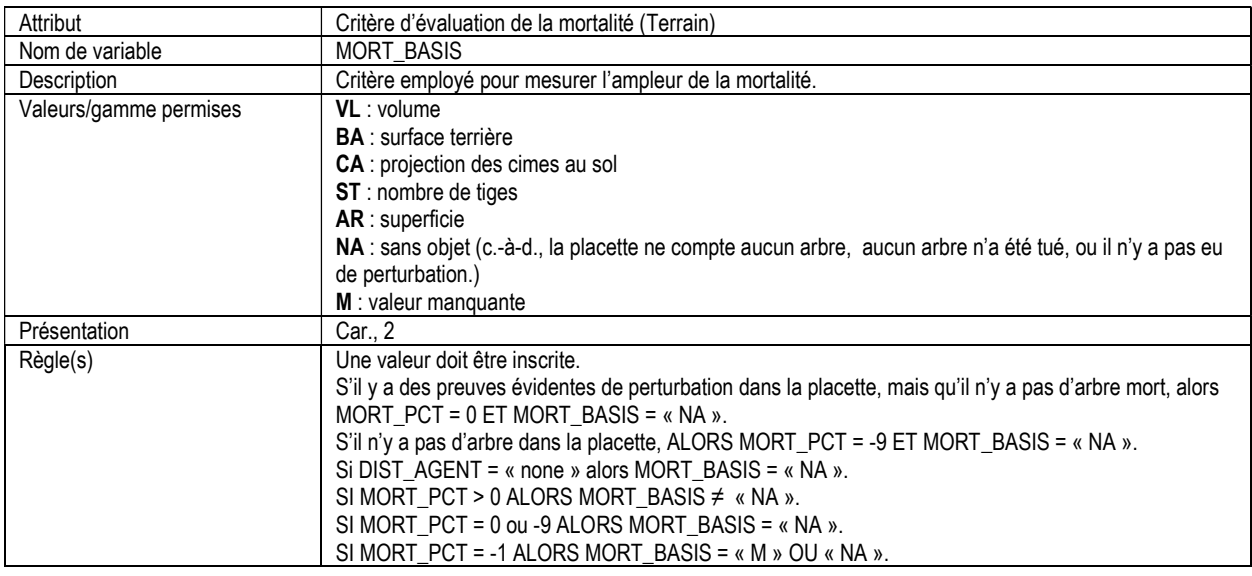

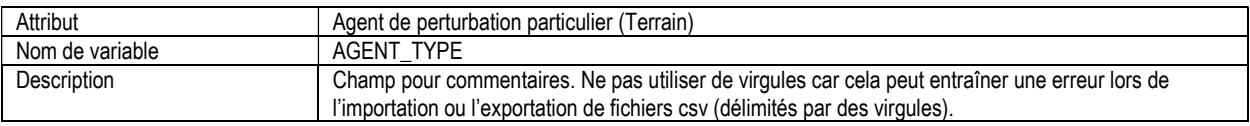

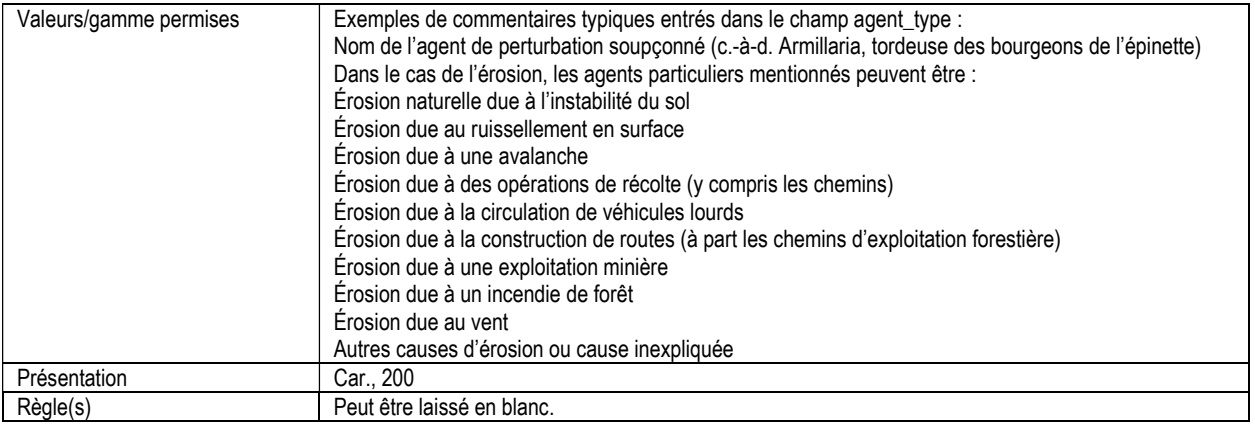

## 3. ORIGINE DE LA PLACETTE (origin)

Attributs indexés : NFI\_PLOT, MEAS\_NUM, VEG\_ORIG, REGEN\_TYPE, REGEN\_YR.

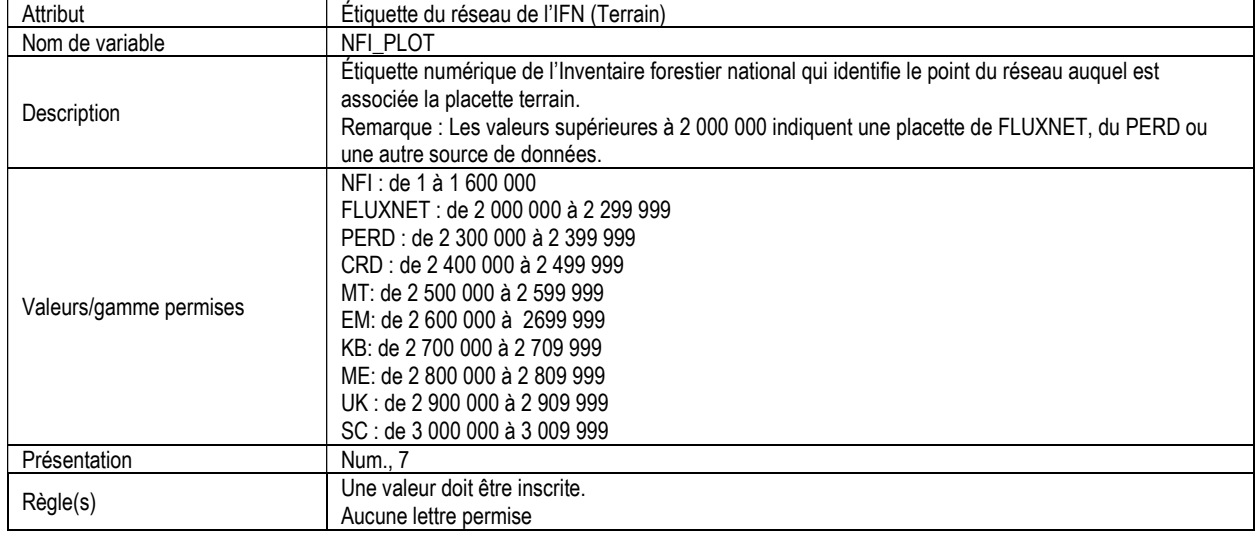

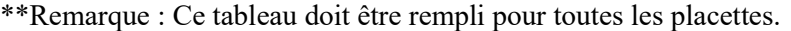

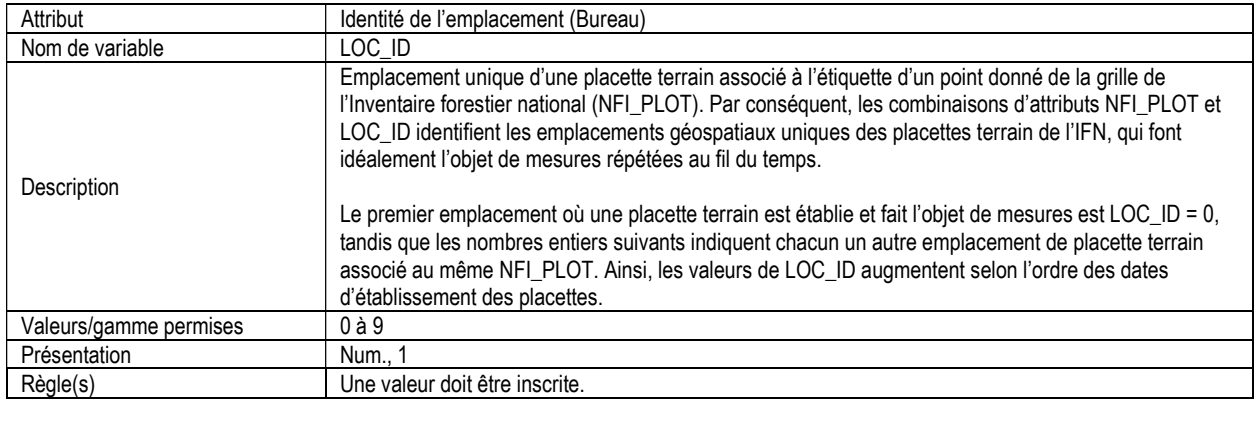

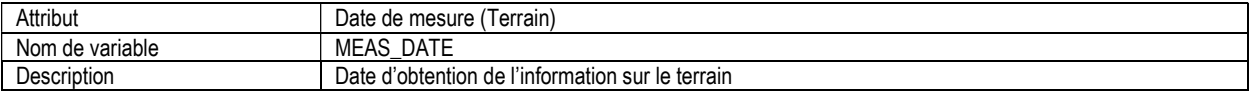

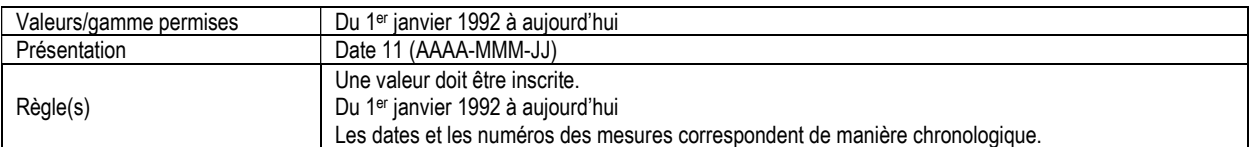

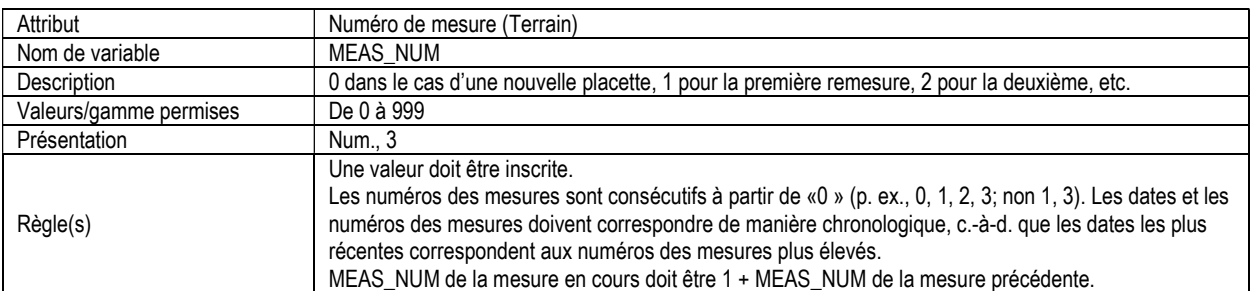

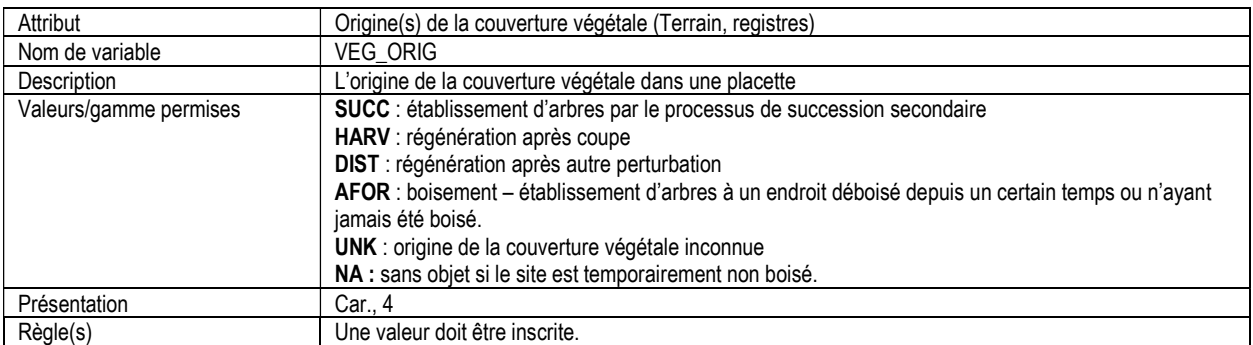

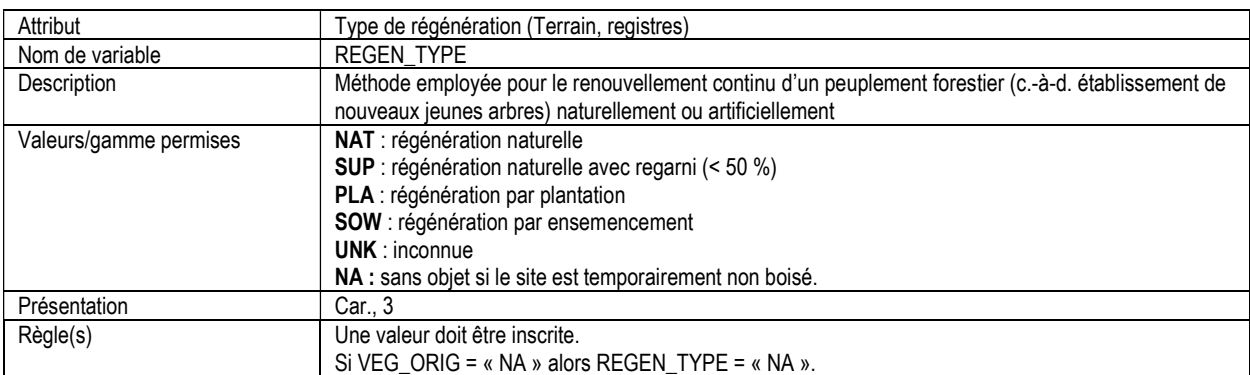

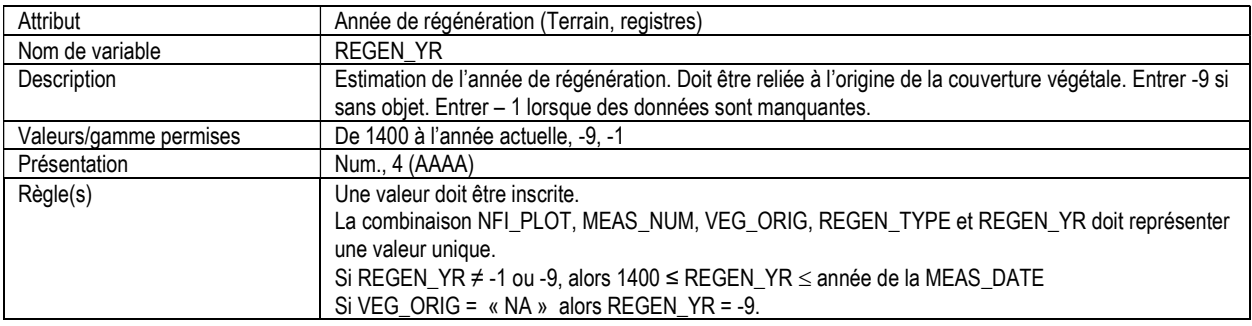

## 4. TRAITEMENT DANS LA PLACETTE (treatment)

Attributs indexés : NFI\_PLOT, MEAS\_NUM, TREAT\_TYPE, TREAT\_YR

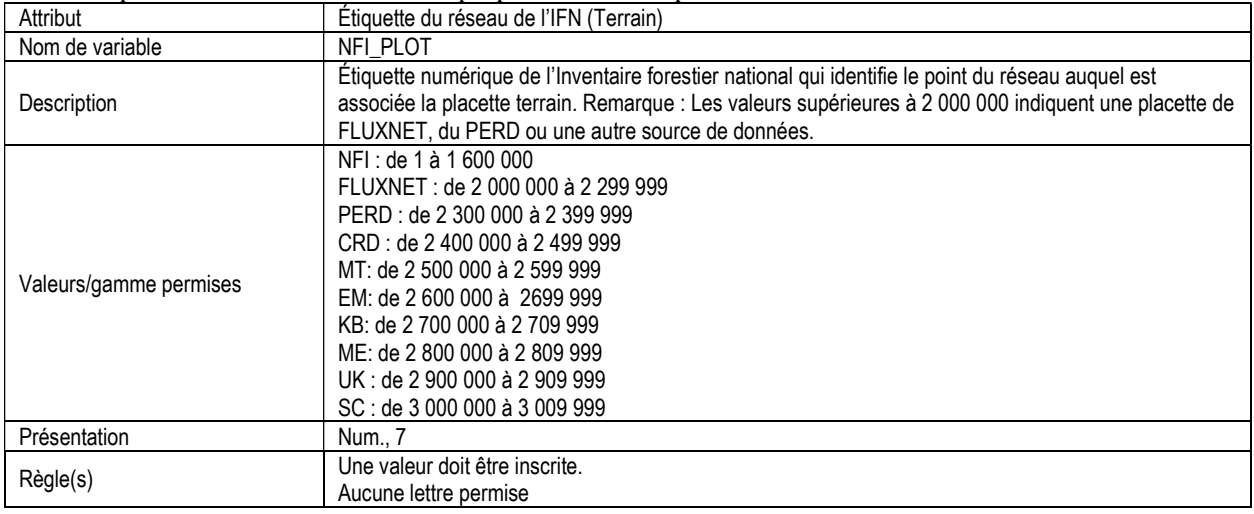

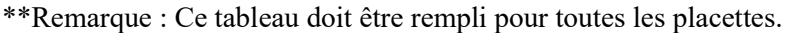

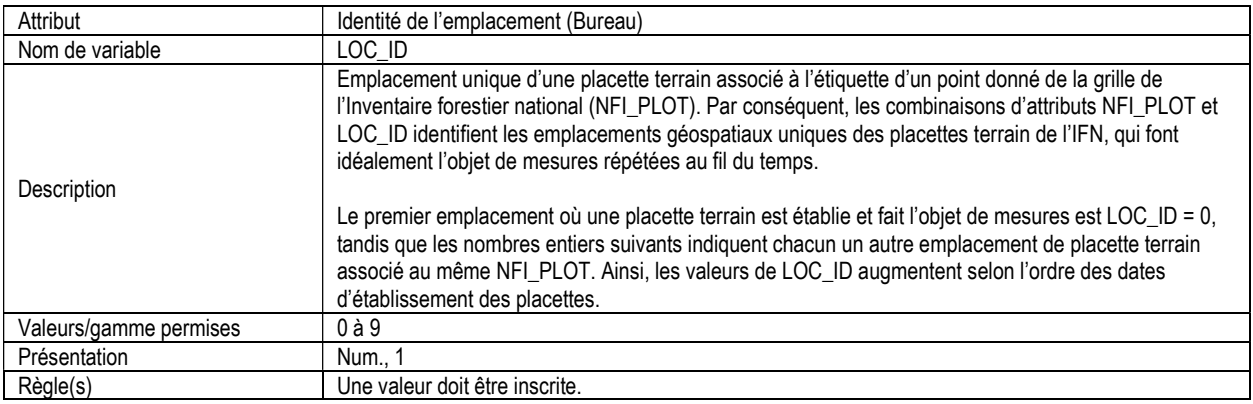

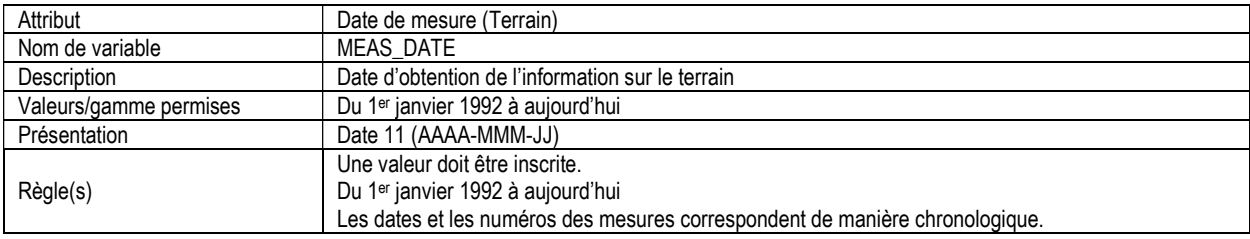

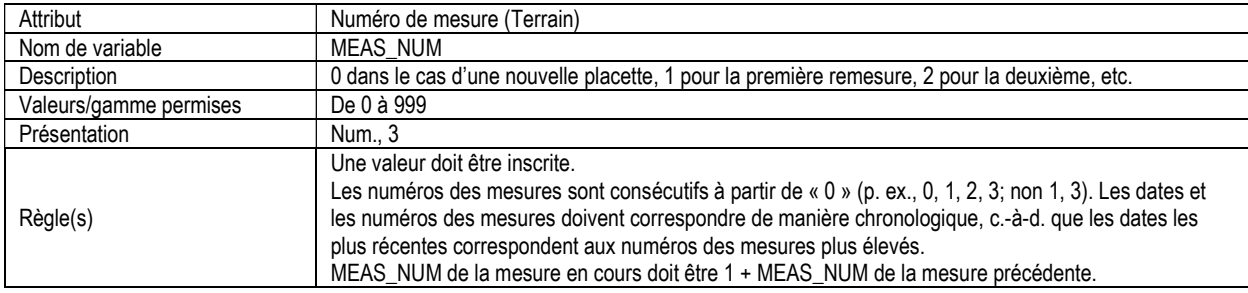

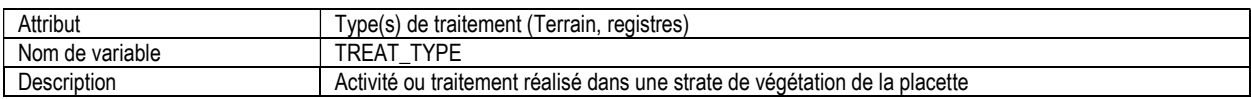

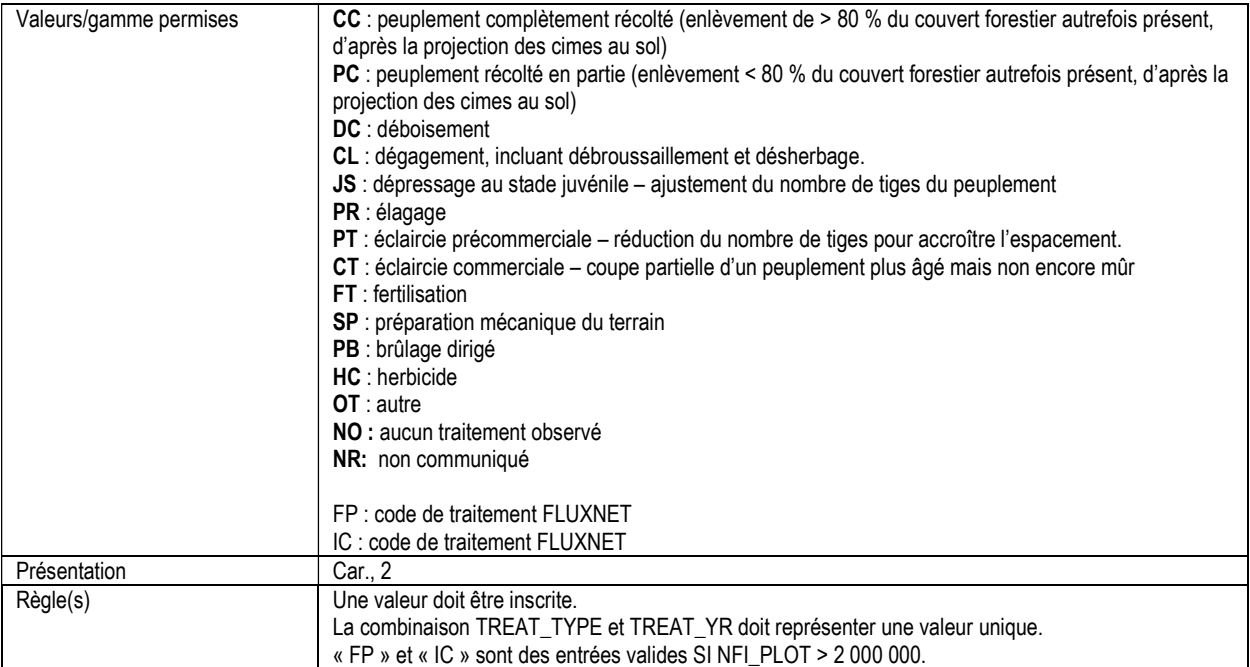

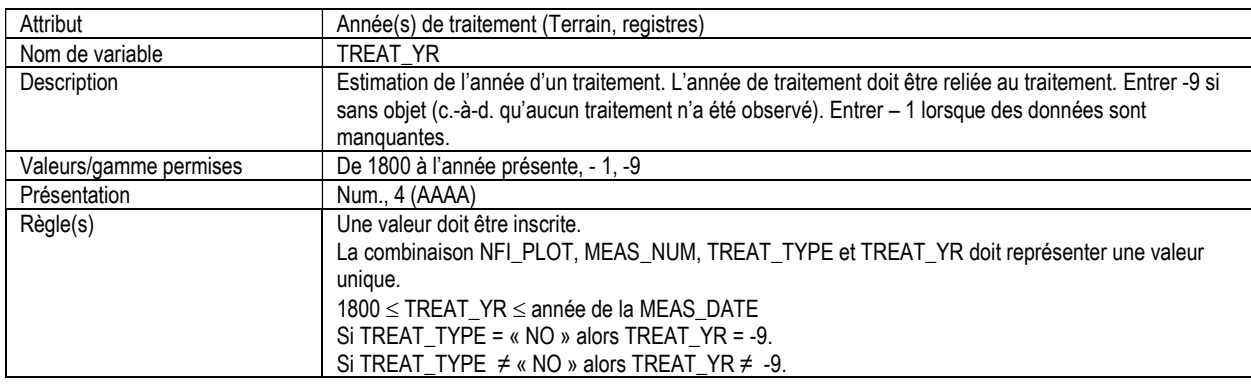

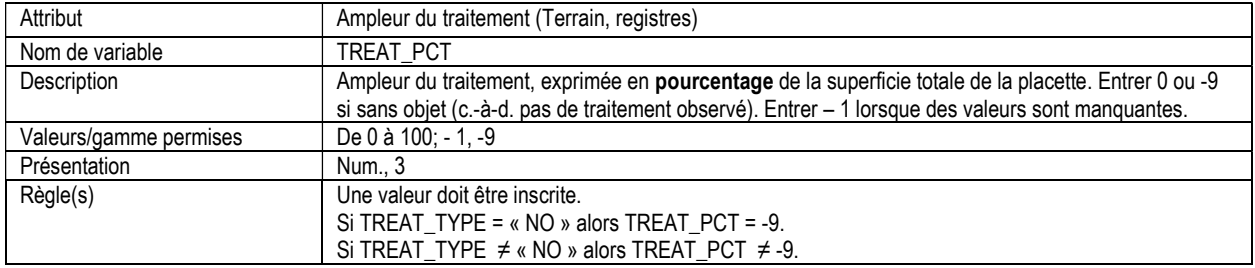

# 5. PLACETTE DES ARBRES, INFORMATION D'EN-TÊTE ET SOMMAIRE (ltp\_header)

Attributs indexés : NFI\_PLOT, MEAS\_NUM.

\*\*Remarque : Ce tableau doit être rempli pour toutes les placettes lorsqu'une placette d'arbres a été évaluée (même s'il n'y avait pas d'arbre à mesurer).

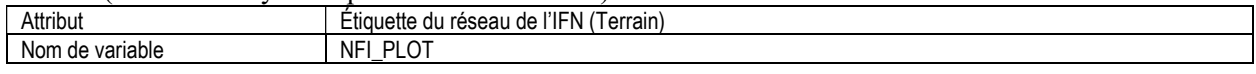

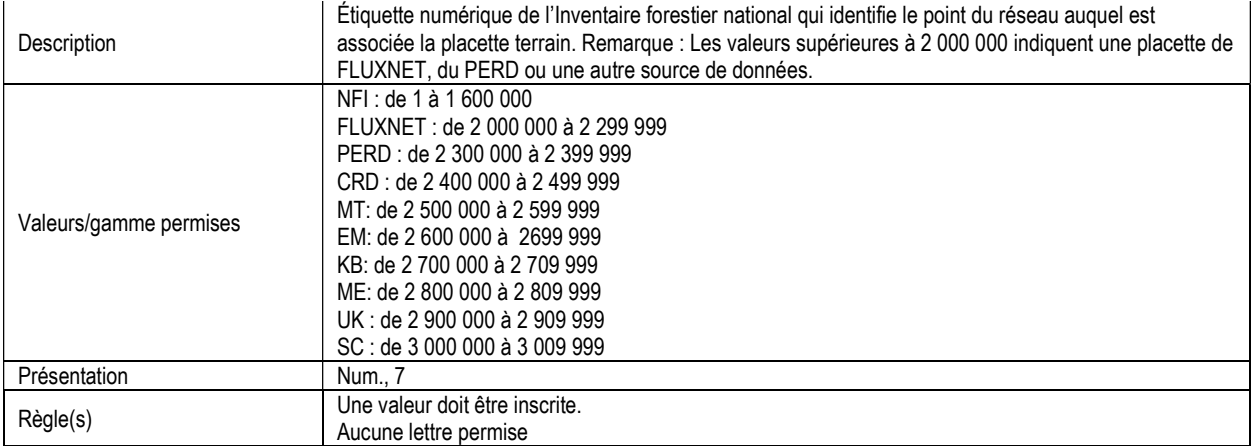

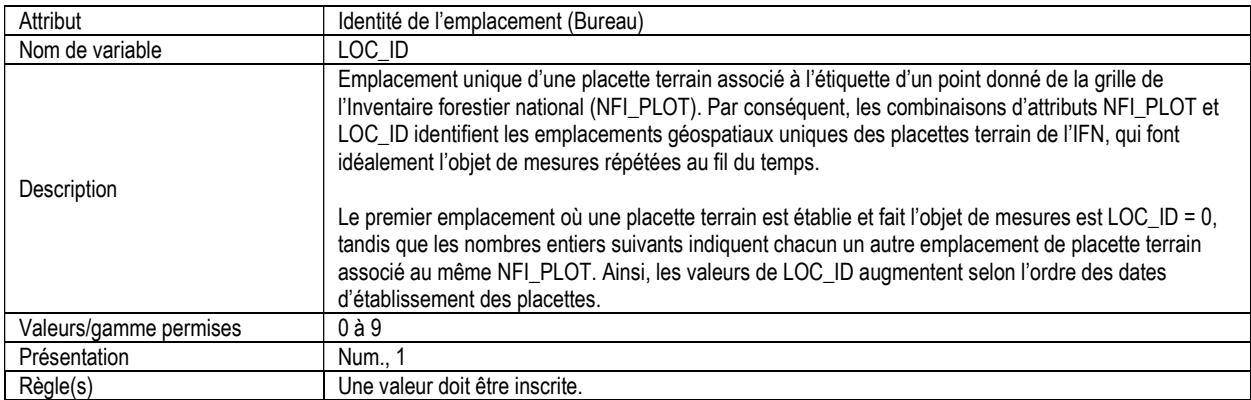

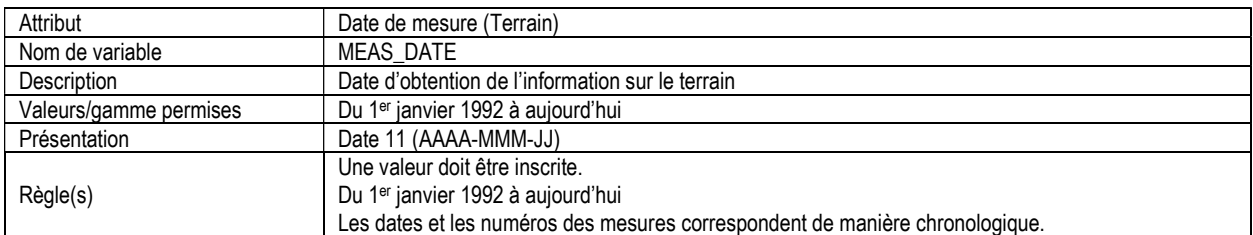

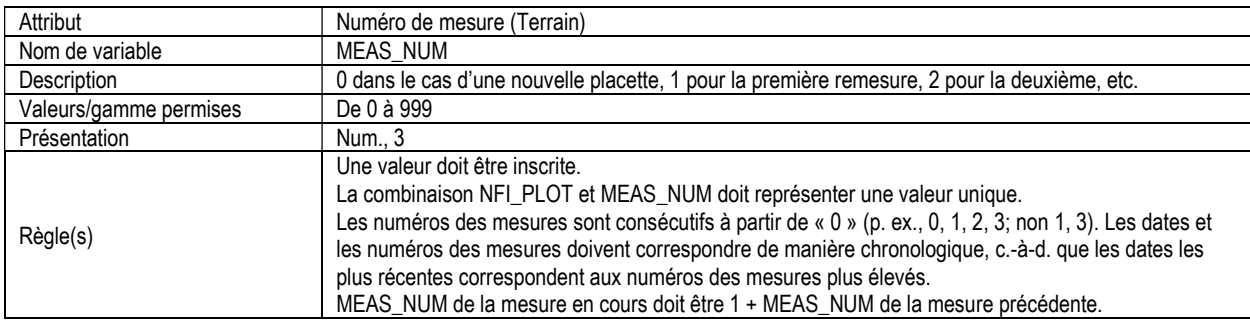

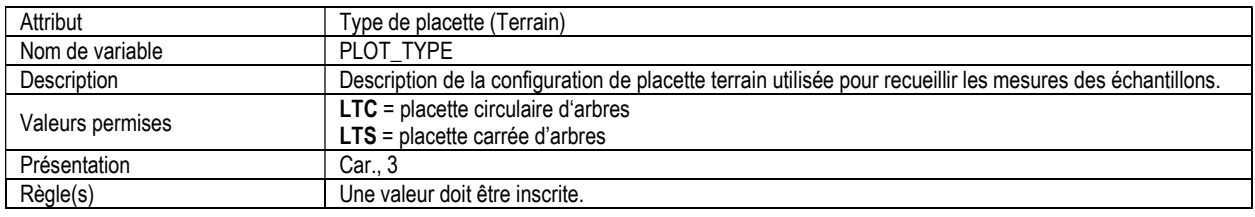

Le PLOT\_TYPE de la mesure en cours doit être identique au PLOT\_TYPE de la mesure précédente.

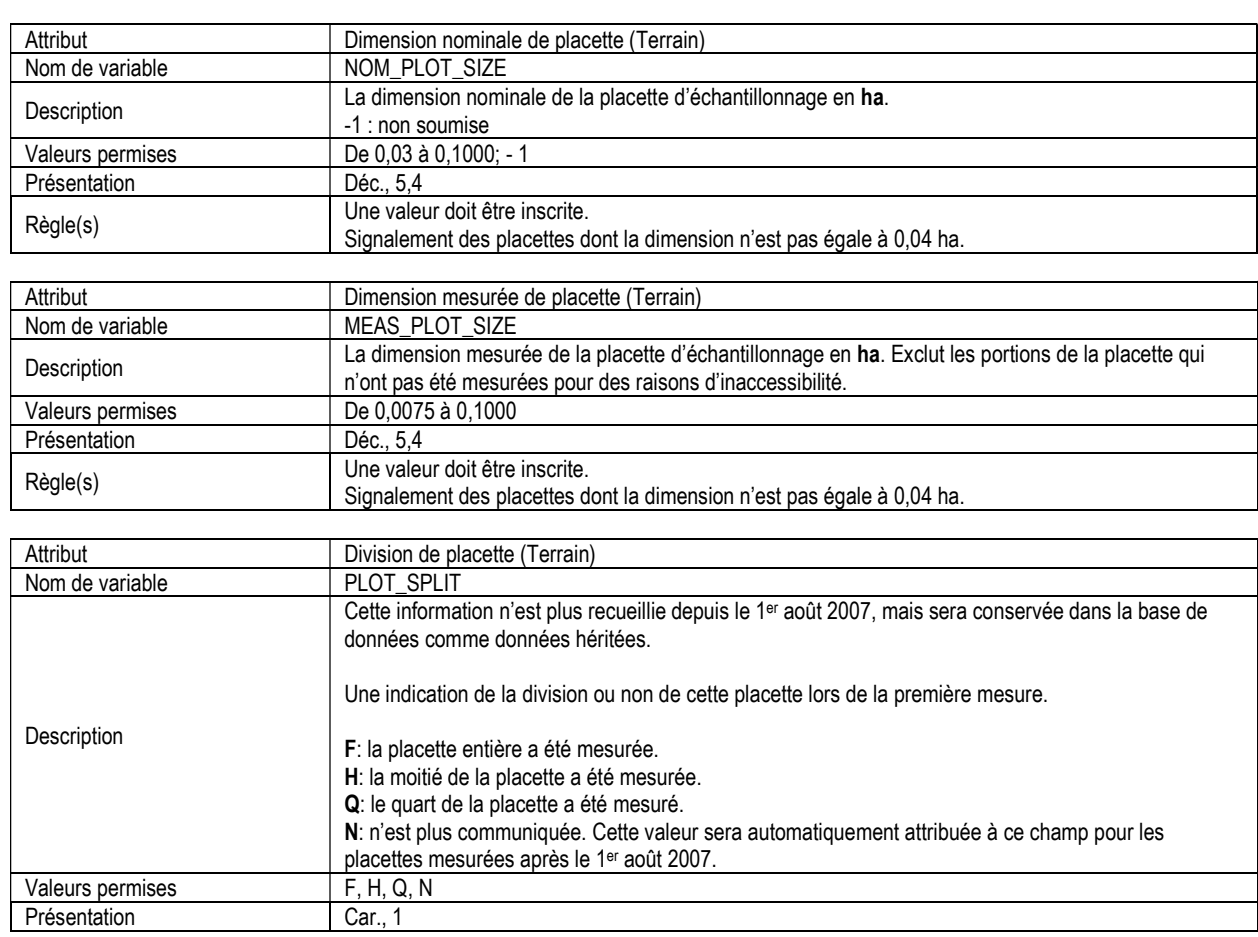

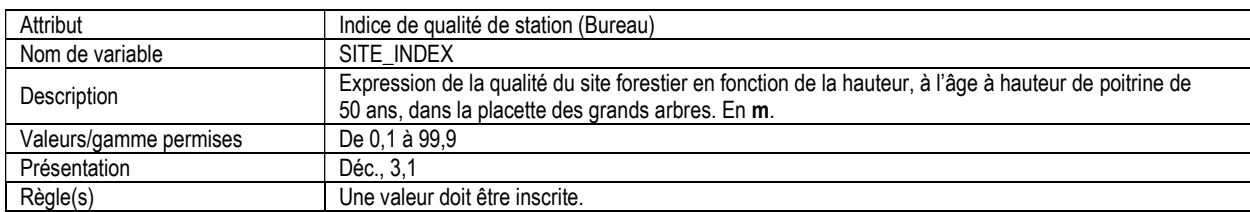

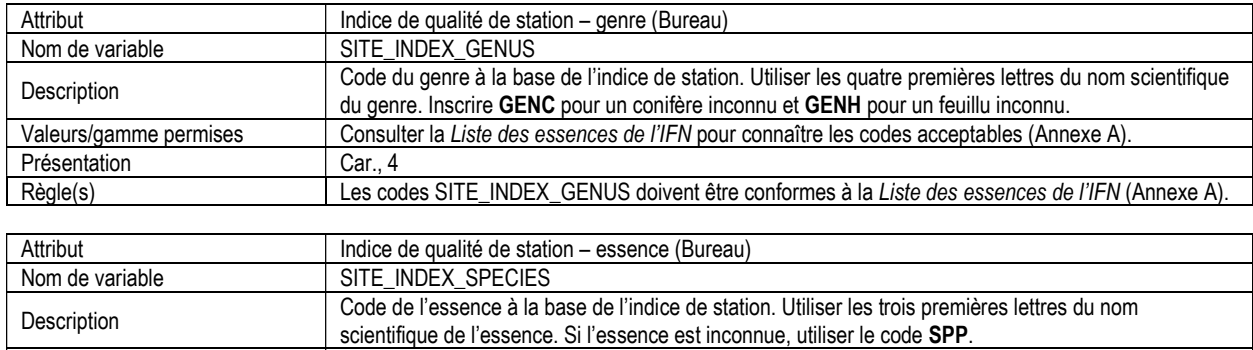

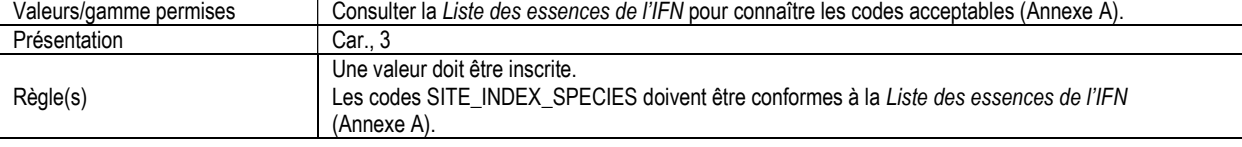

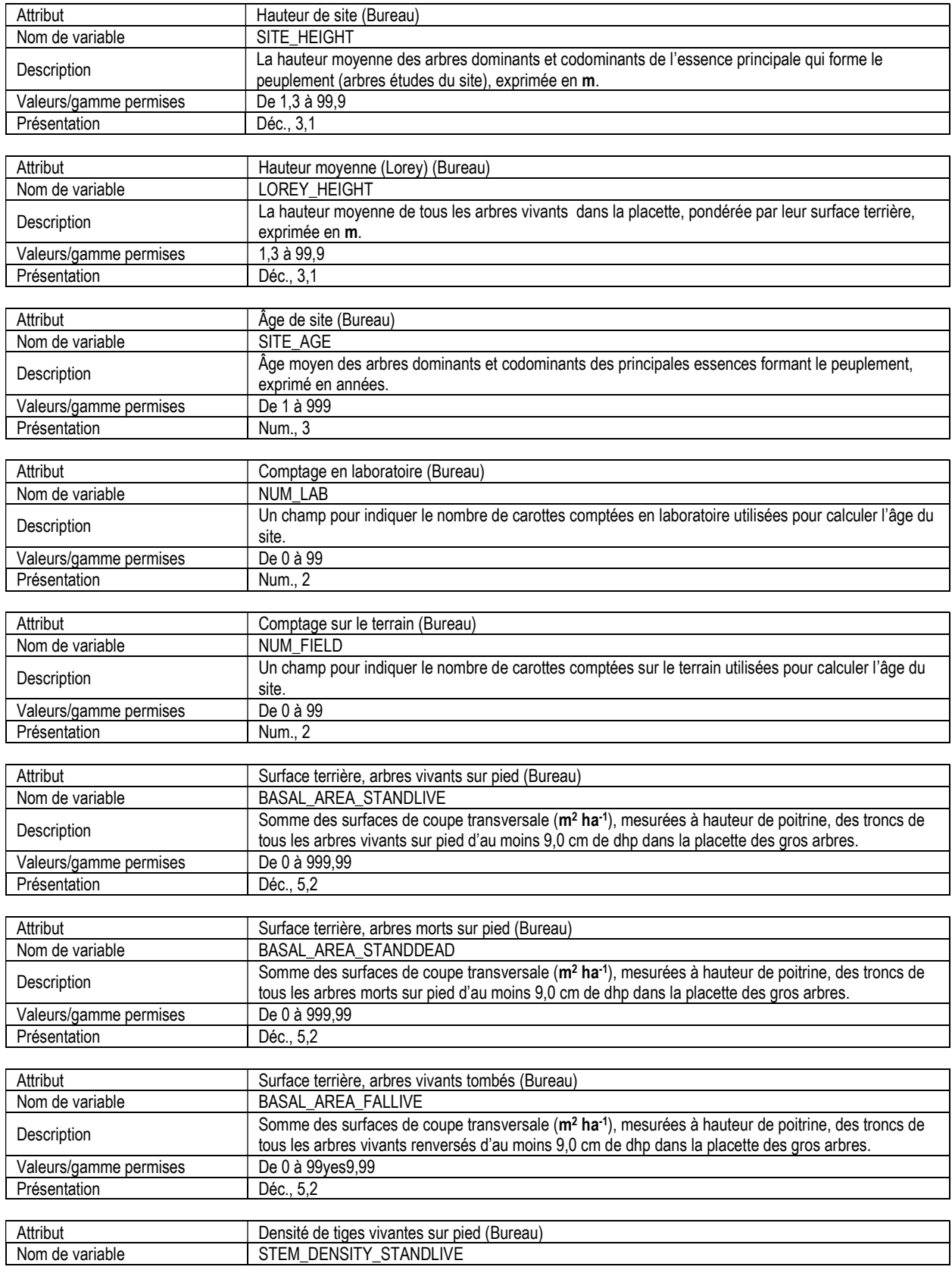

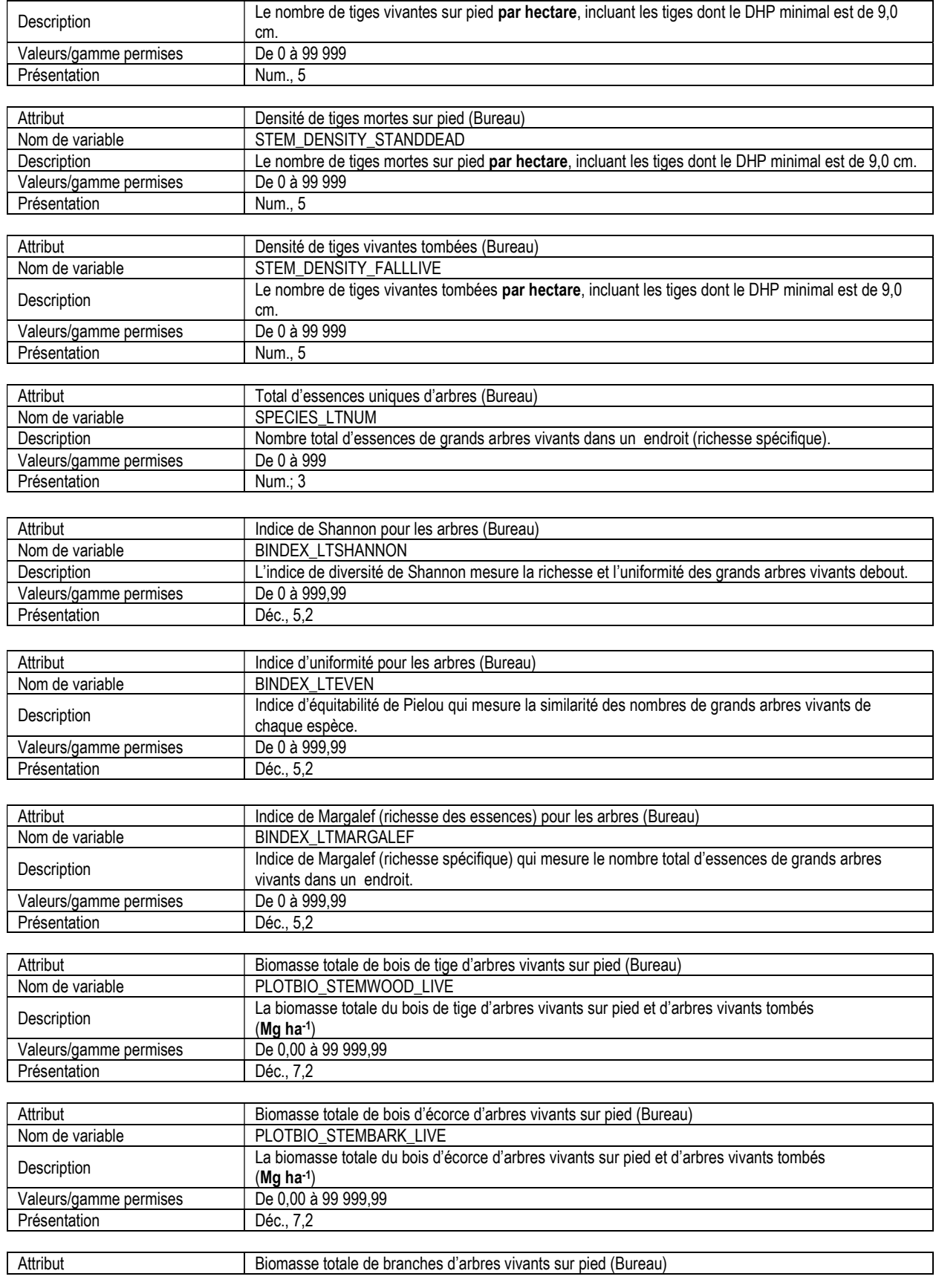

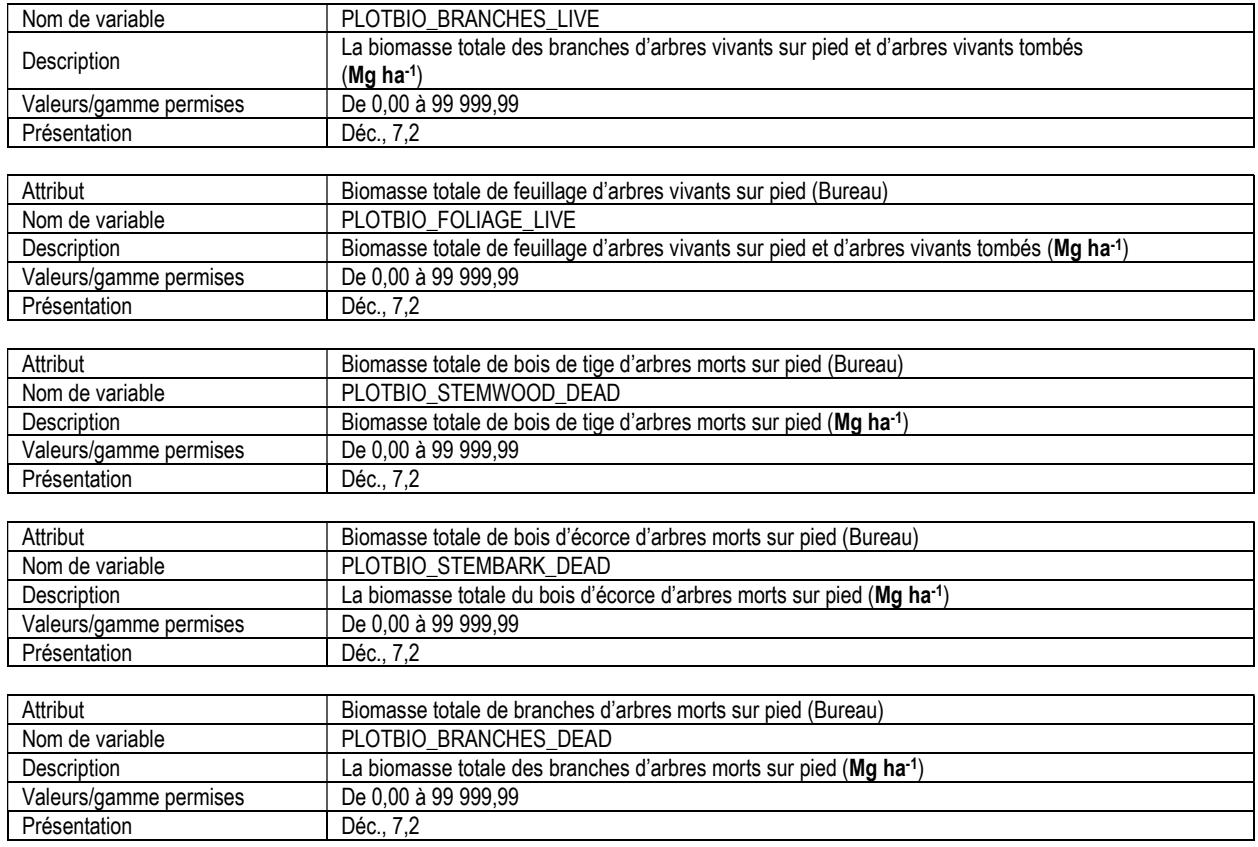

#### 5a. POURCENTAGE DE COMPOSITION DES ESSENCES D'ARBRES (ltp\_tree\_species\_comp)

Attributs indexés: NFI\_PLOT, MEAS\_NUM, SPECIES\_NUM

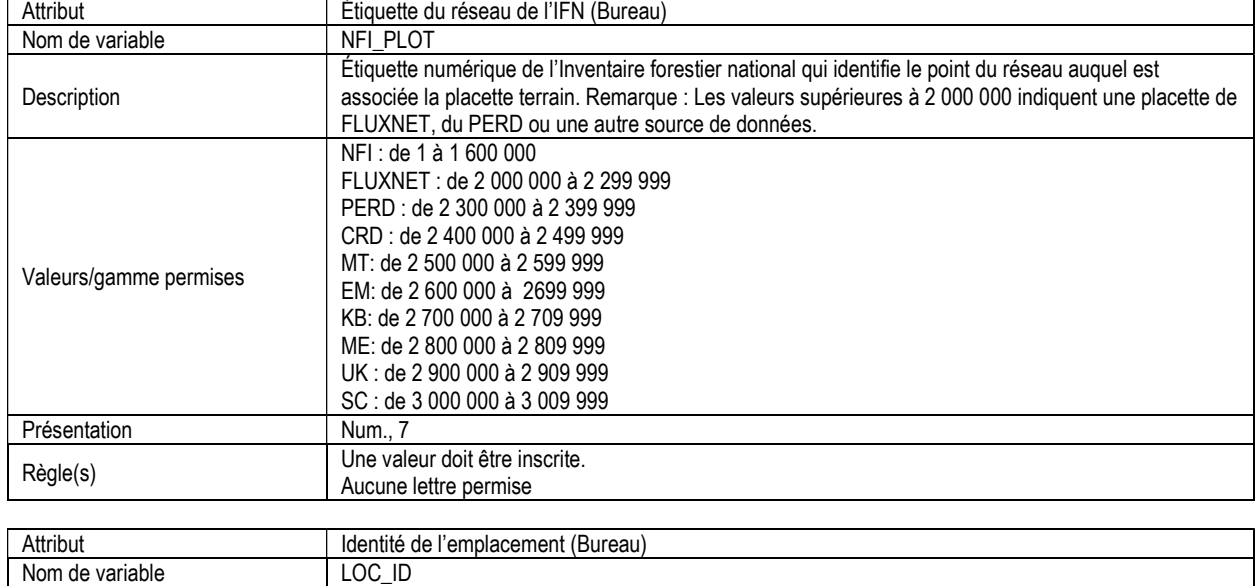

\*\*Remarque : Le bureau de projet du SCF compile ce tableau.

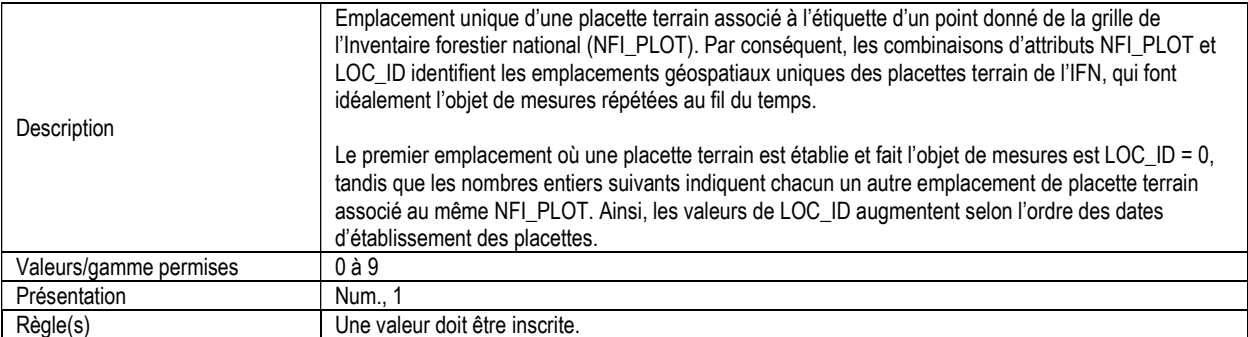

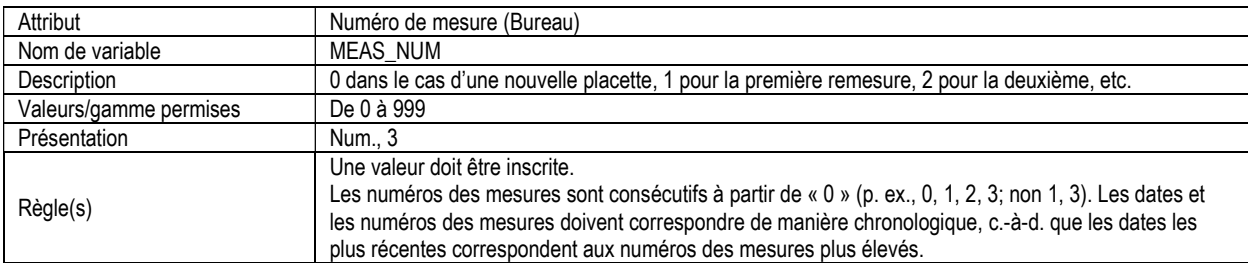

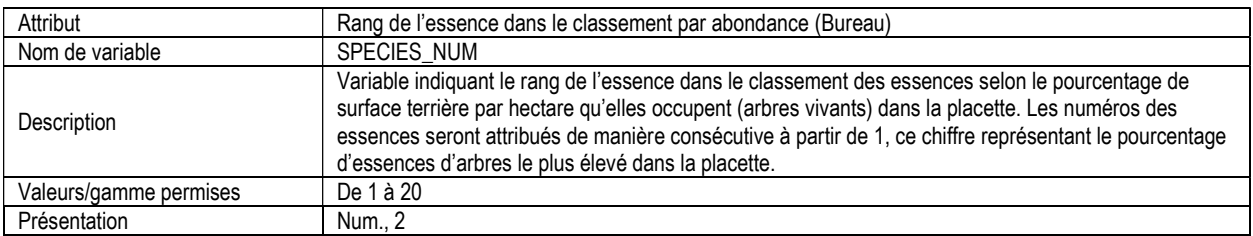

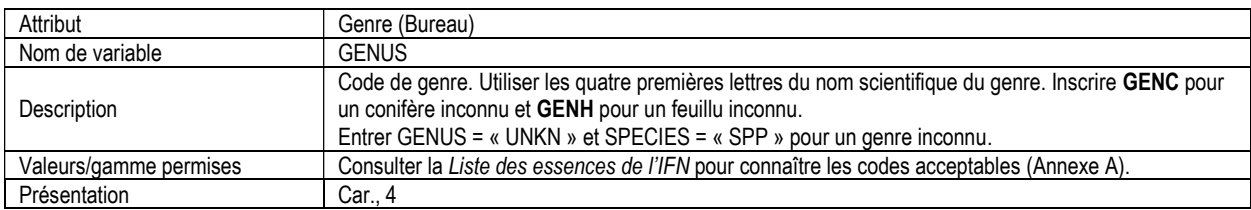

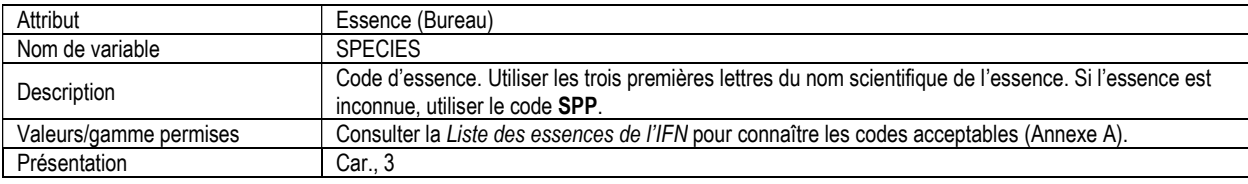

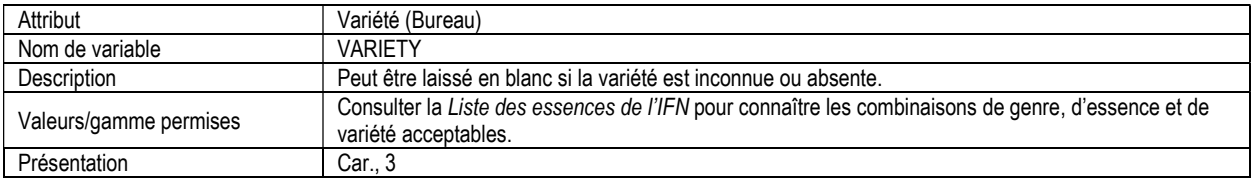

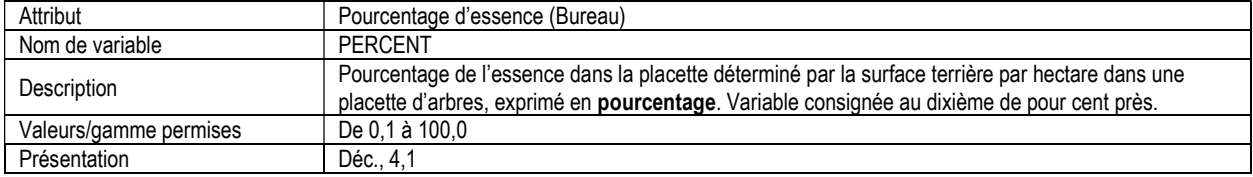

### 5b. LISTE DES ARBRES (ltp\_tree)

Attributs indexés : NFI\_PLOT, MEAS\_NUM, TREE\_NUM.

\*\*Remarque : Seules les placettes où l'on retrouve des arbres à inventorier doivent être inclus dans ce tableau.

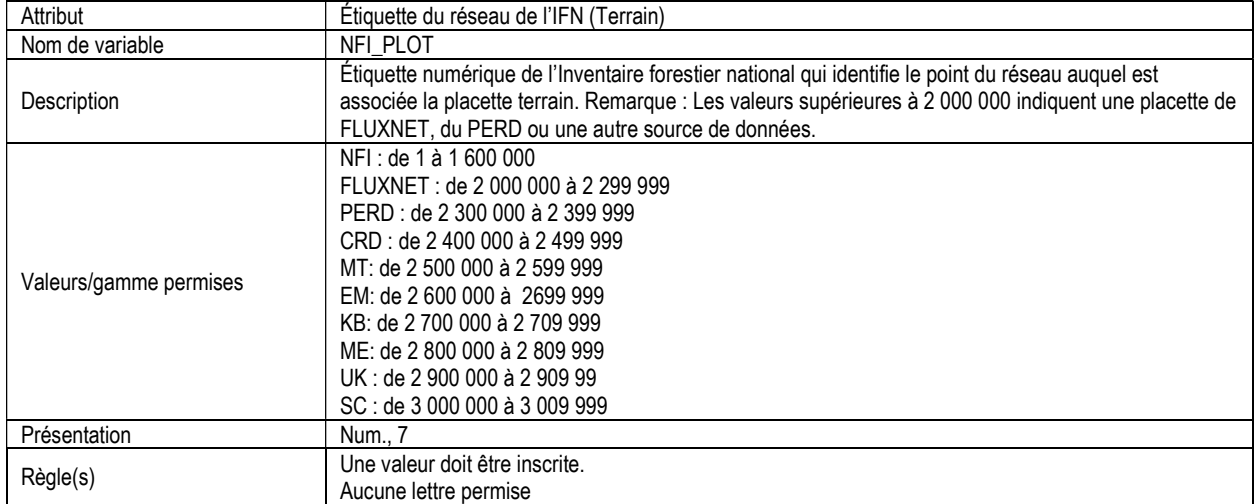

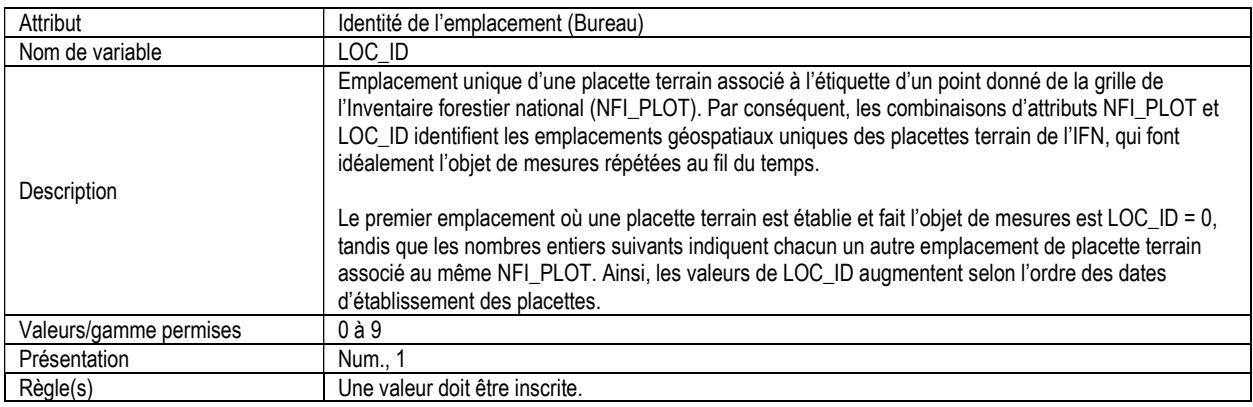

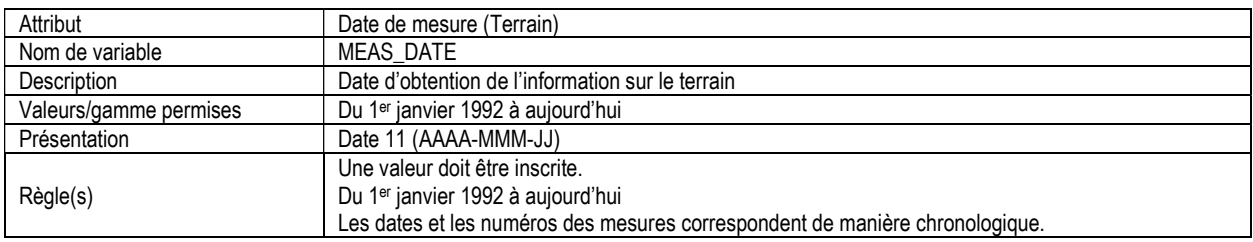

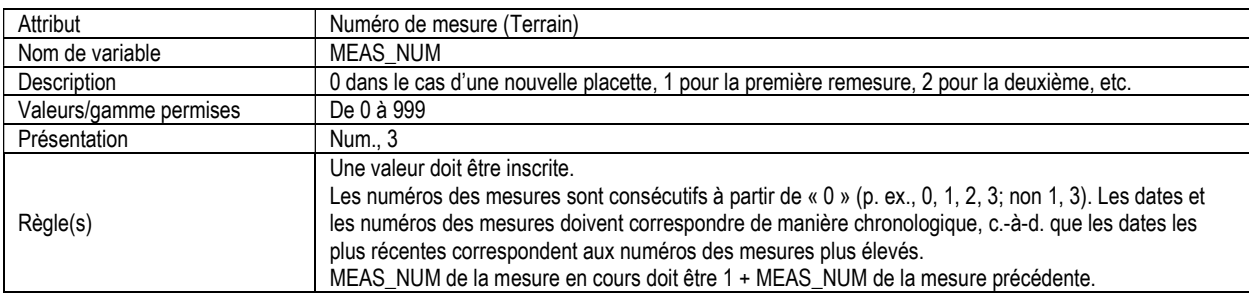

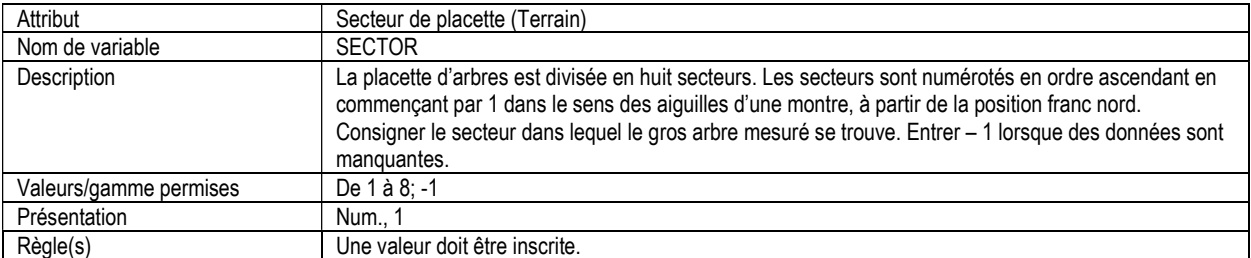

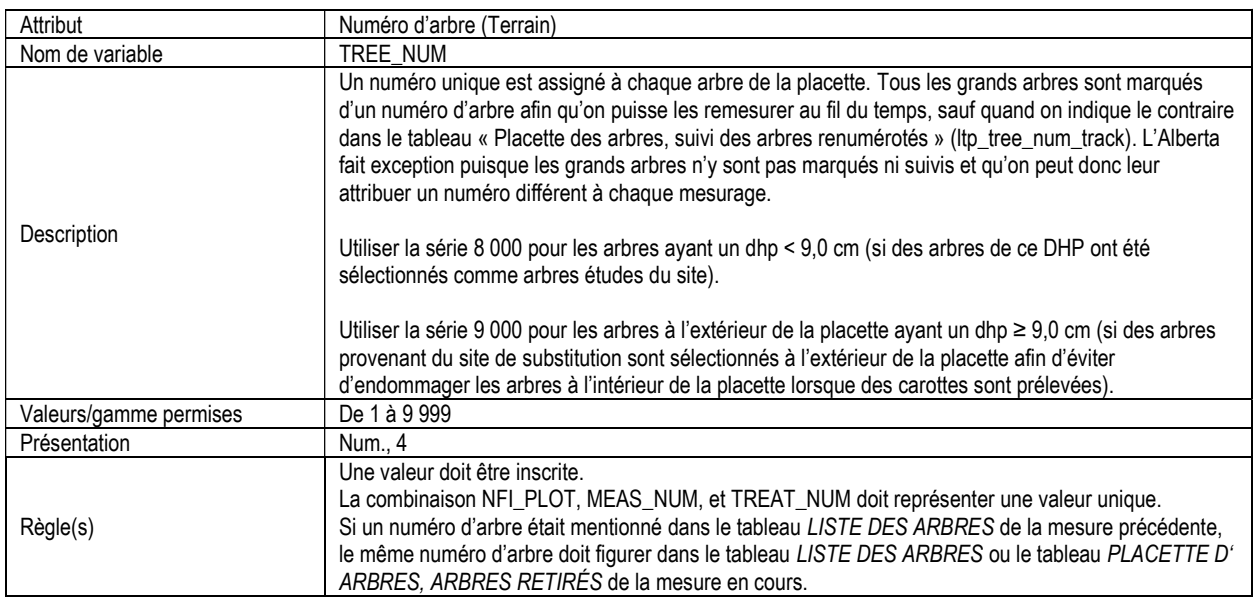

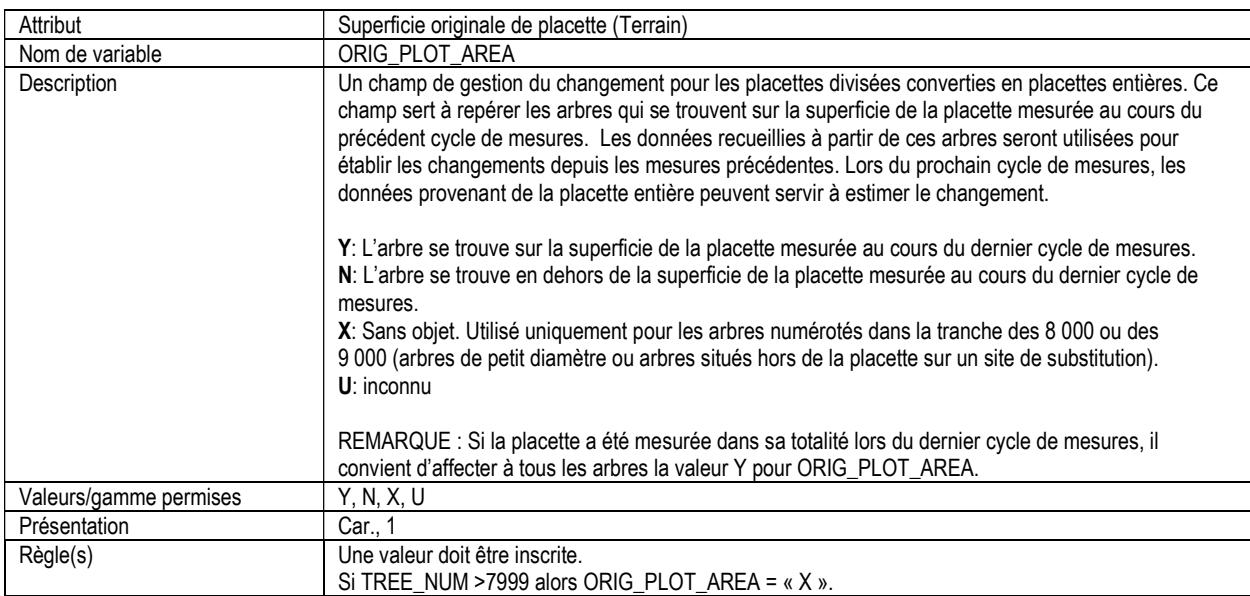

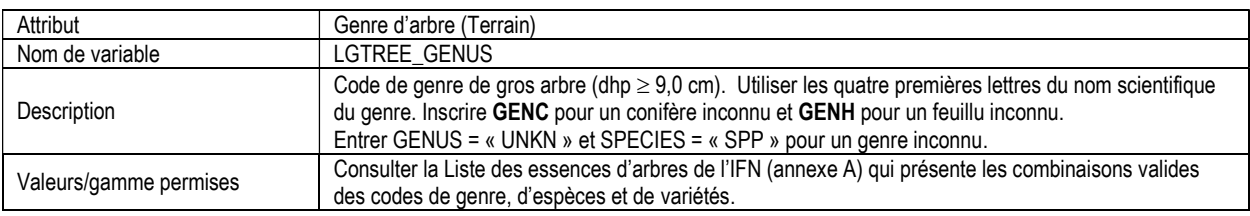

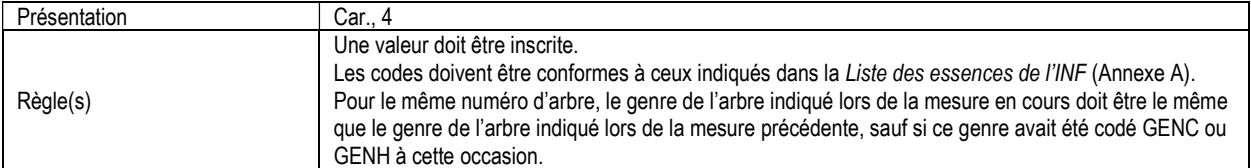

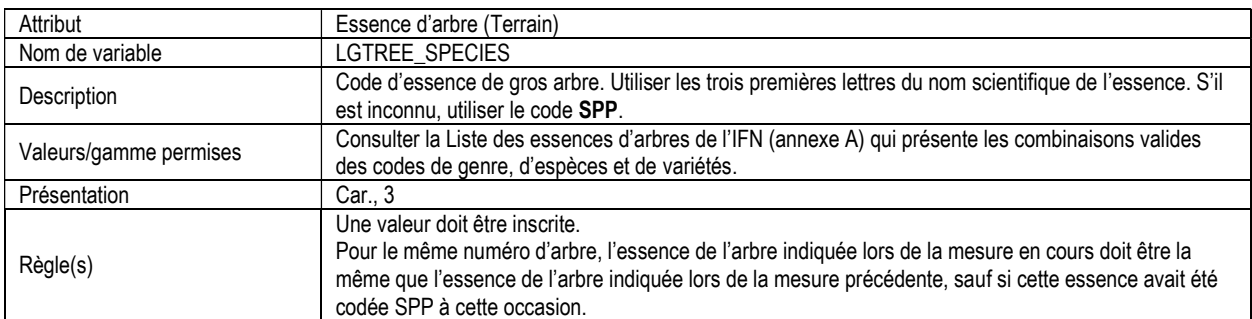

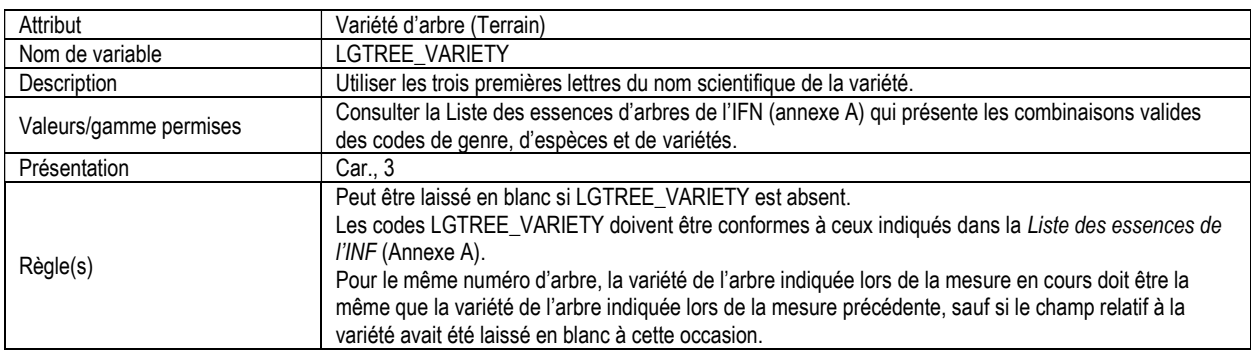

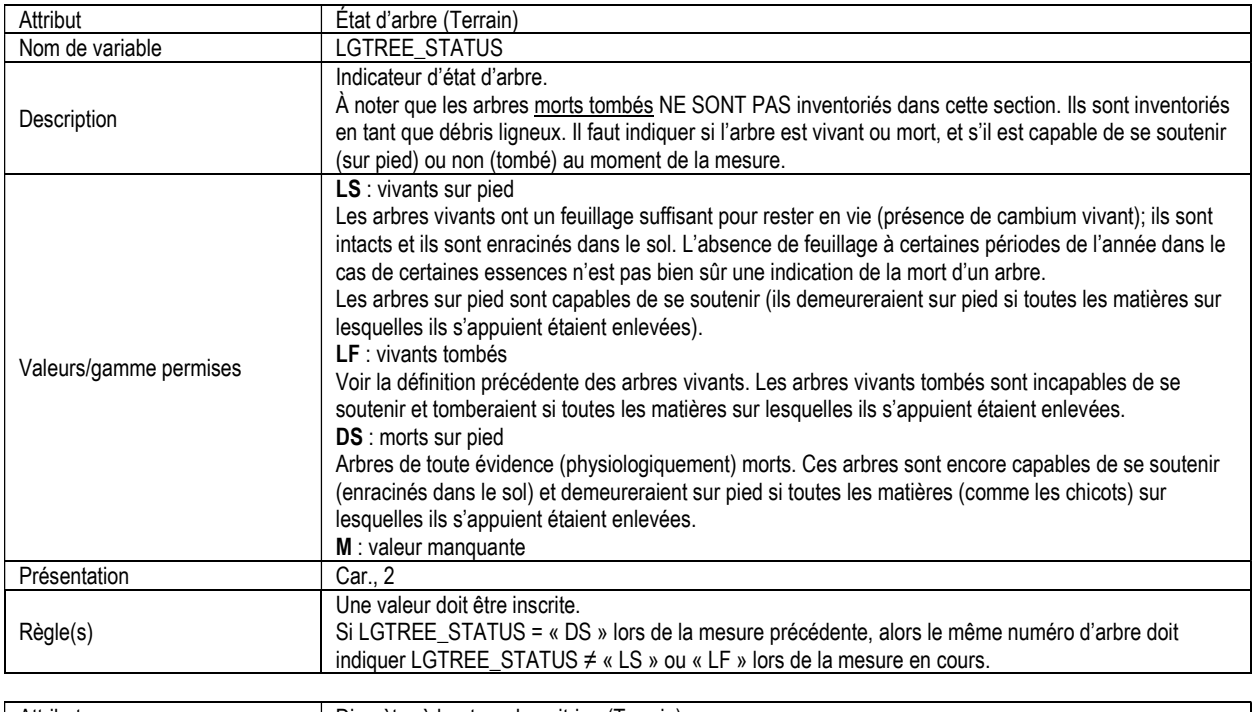

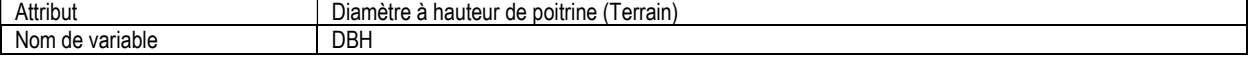

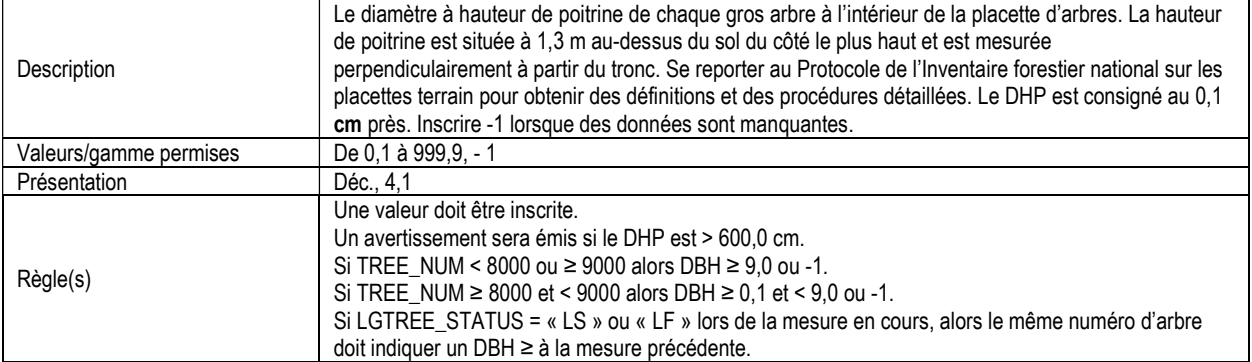

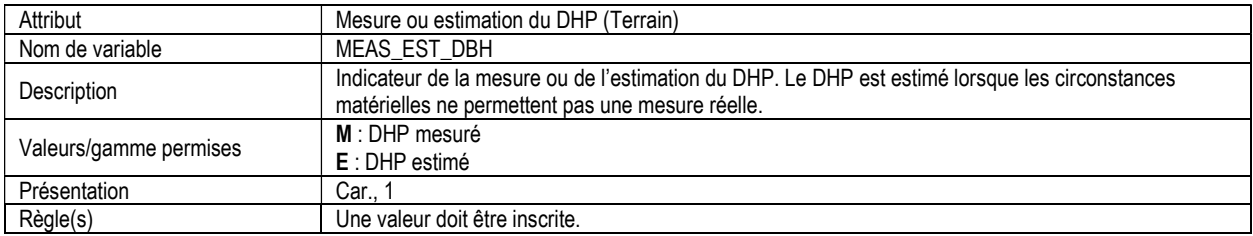

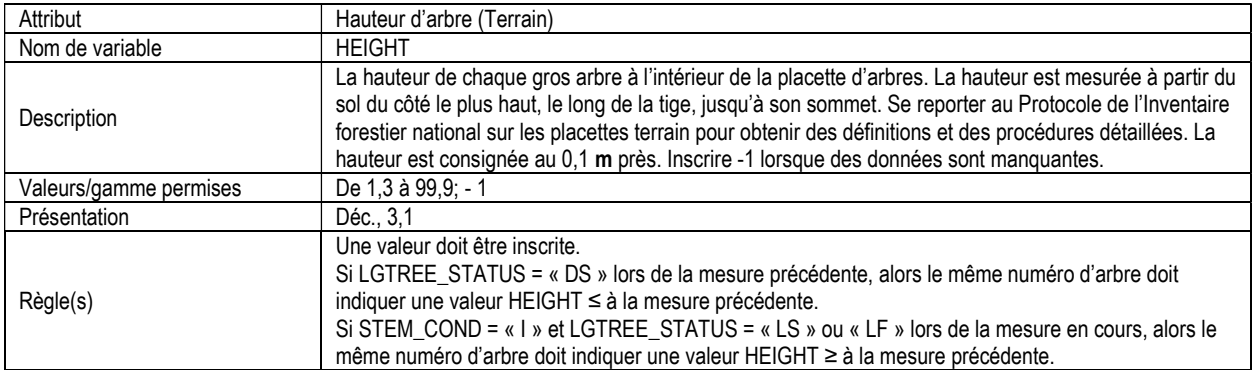

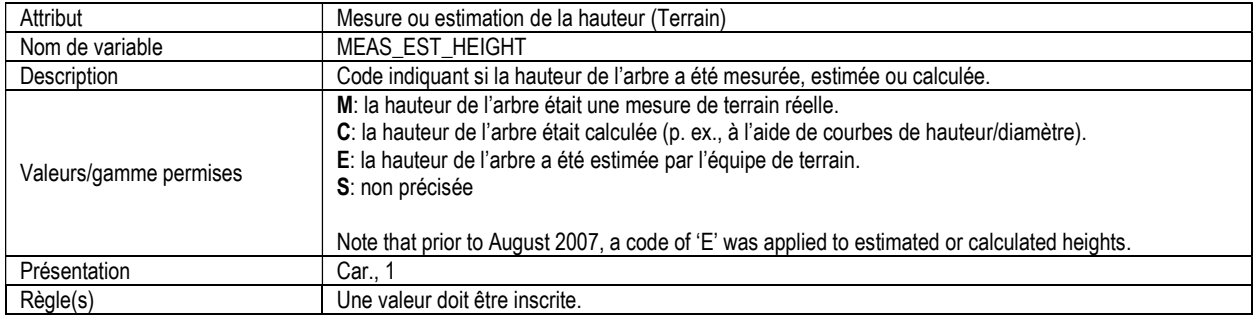

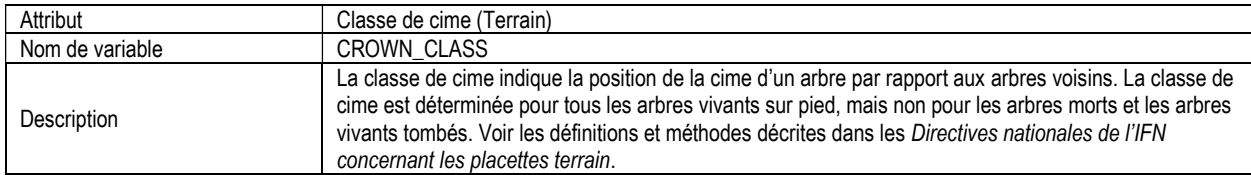

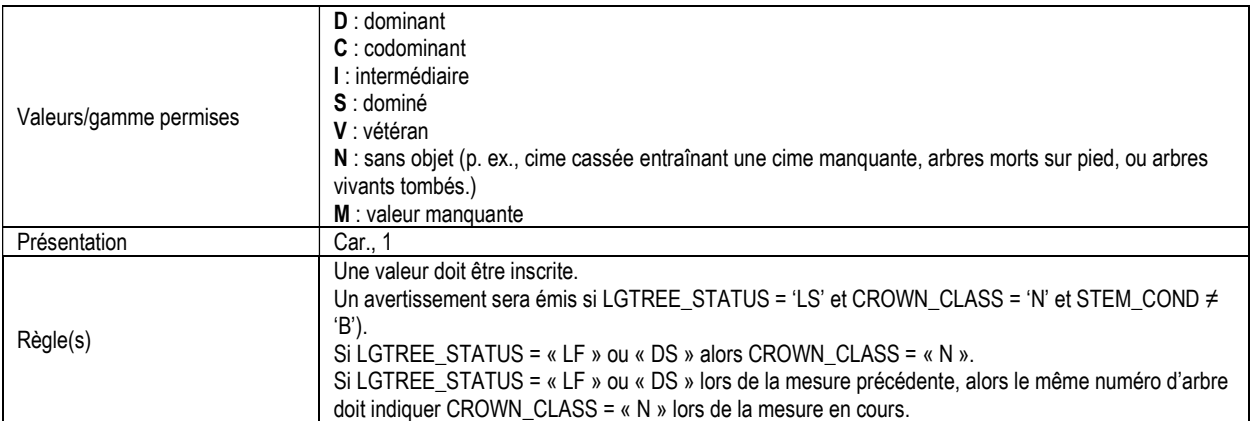

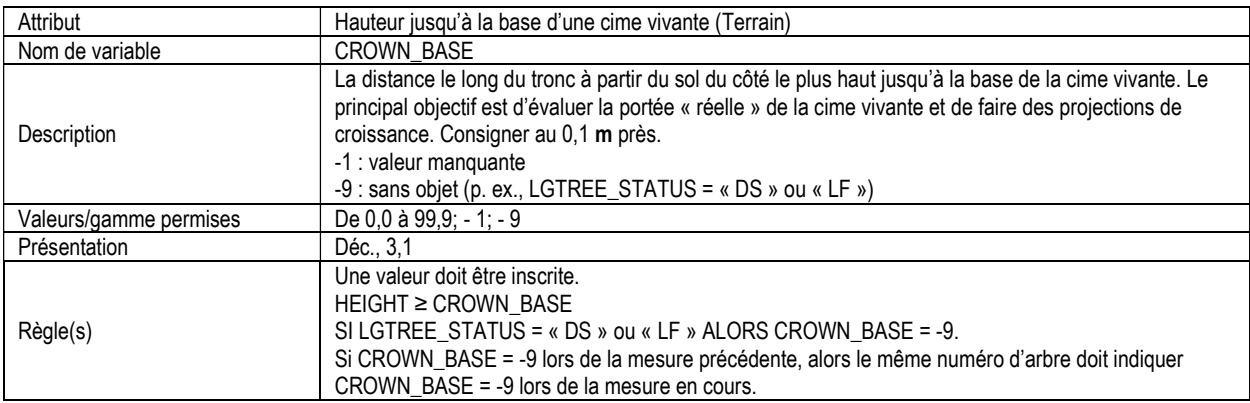

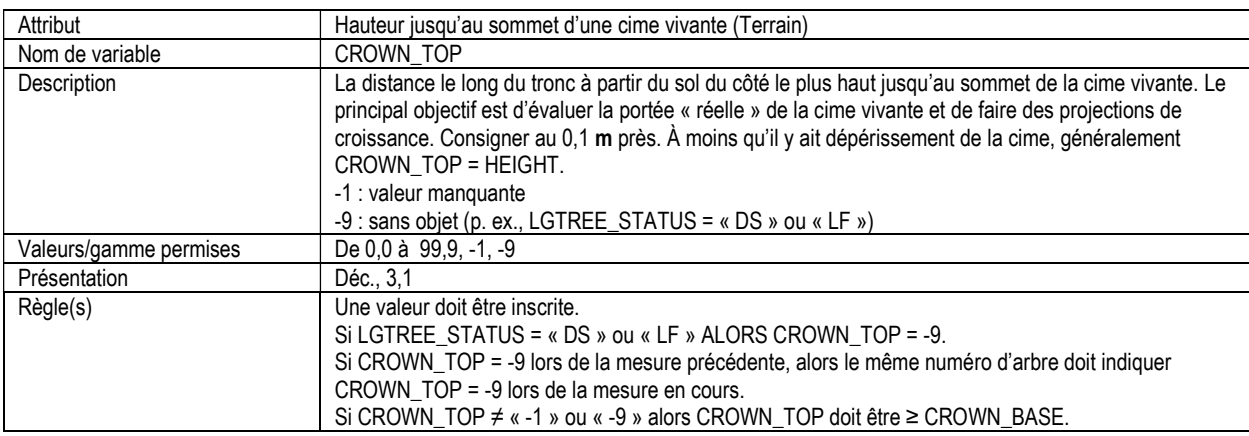

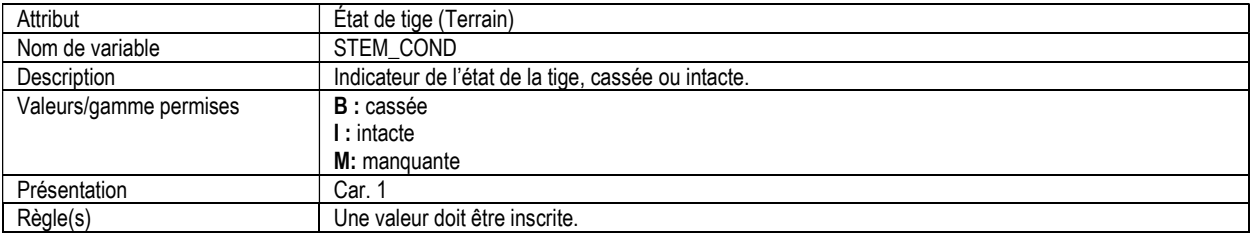

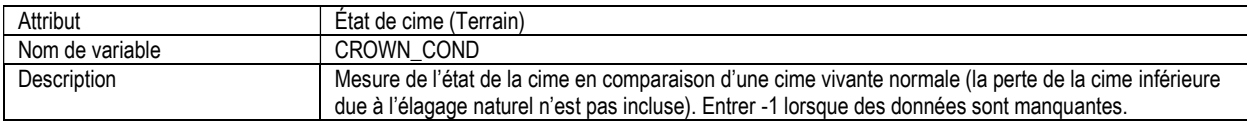

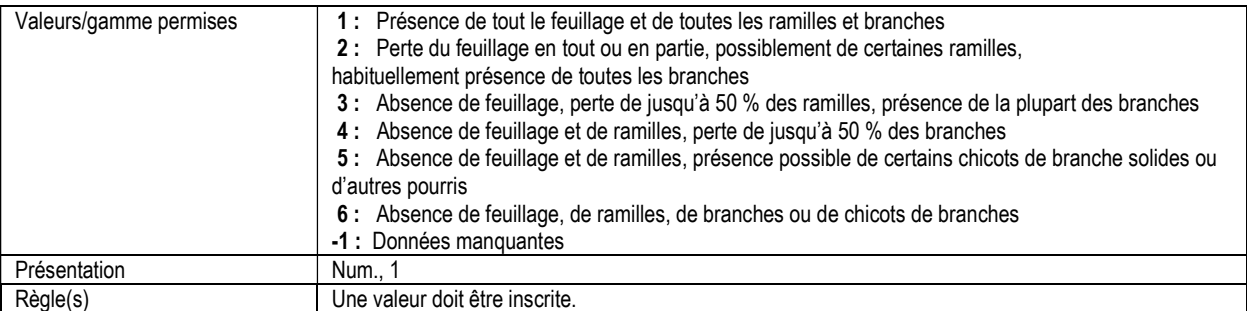

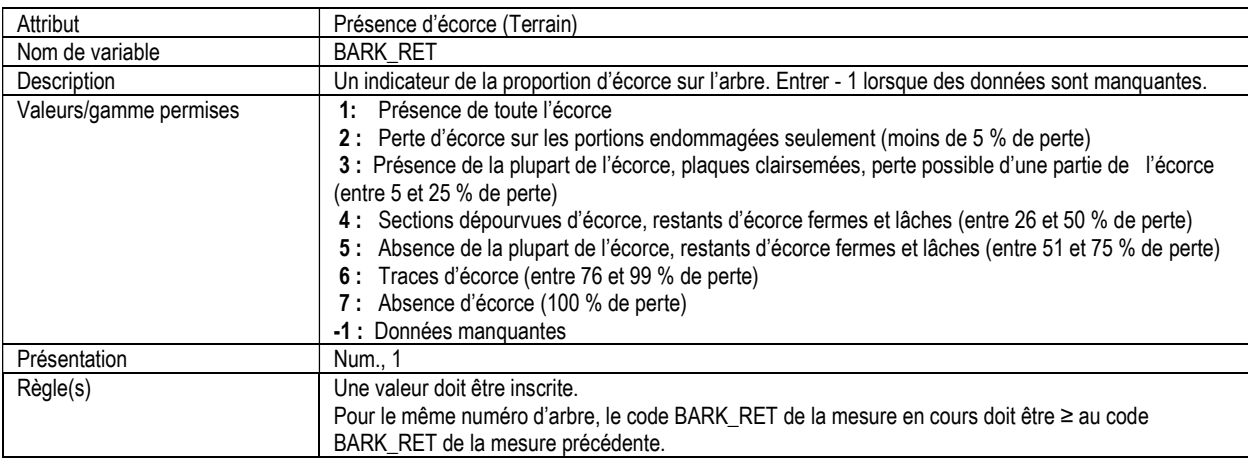

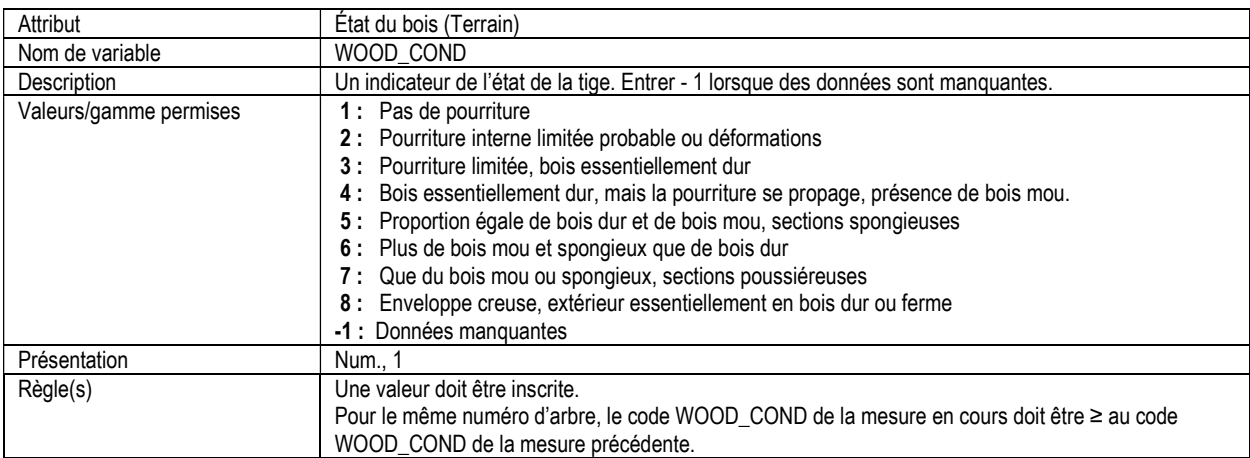

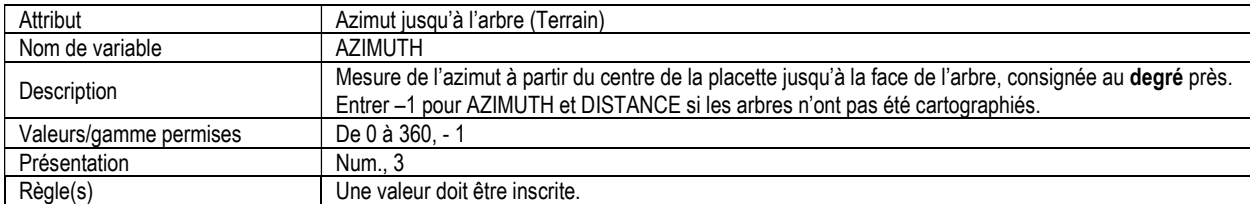

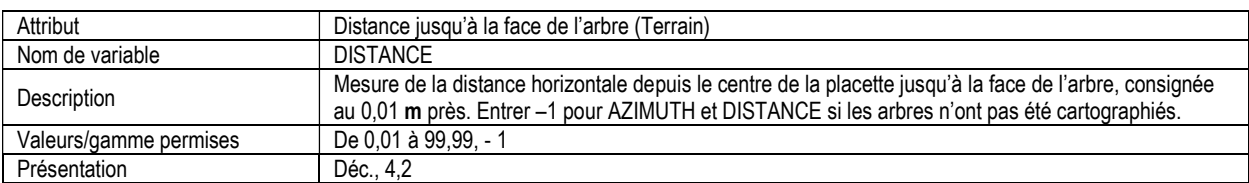

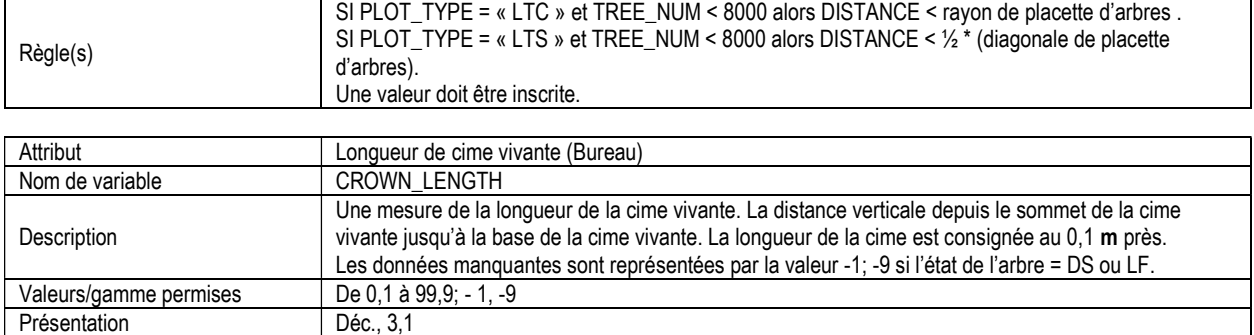

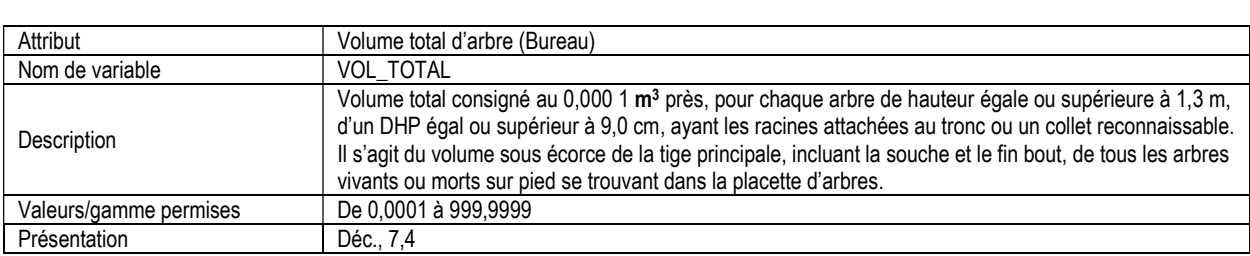

CROWN\_LENGTH = CROWN\_TOP – CROWN\_BASE

Règle(s) Une valeur doit être inscrite.<br>
CROWN LENGTH = CROW

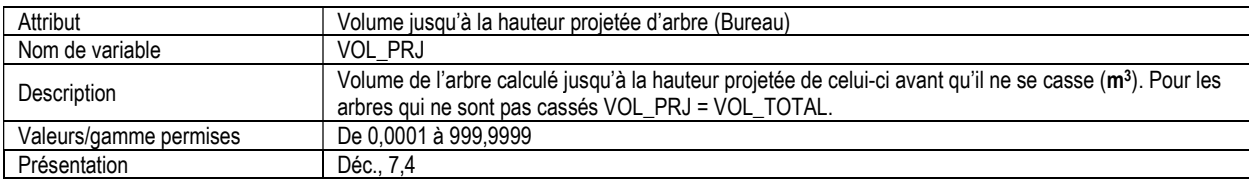

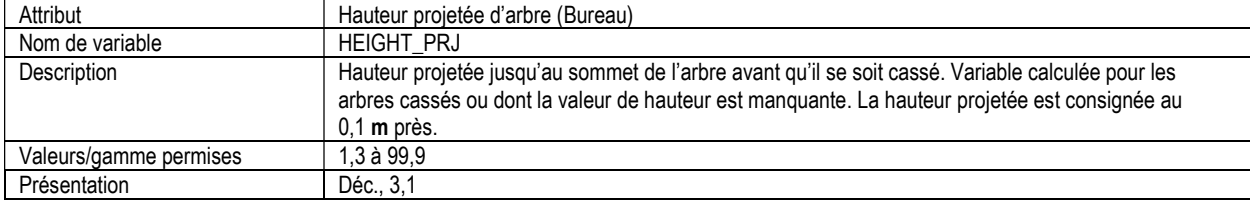

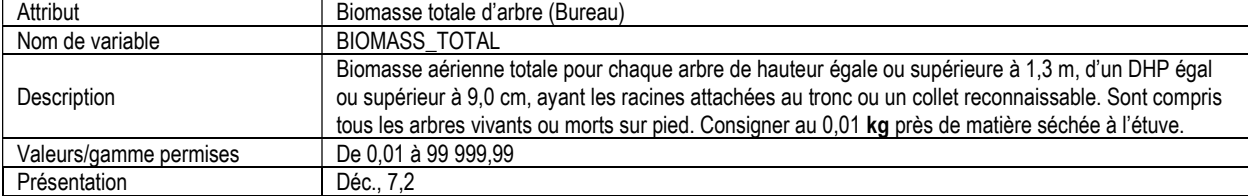

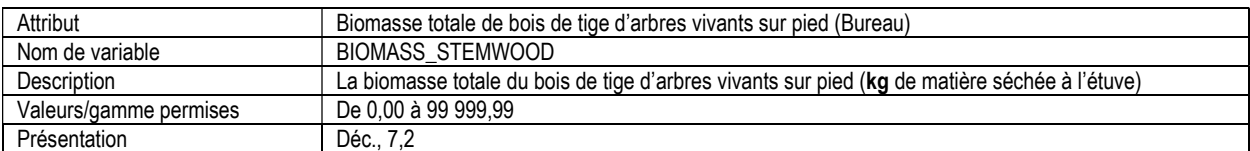

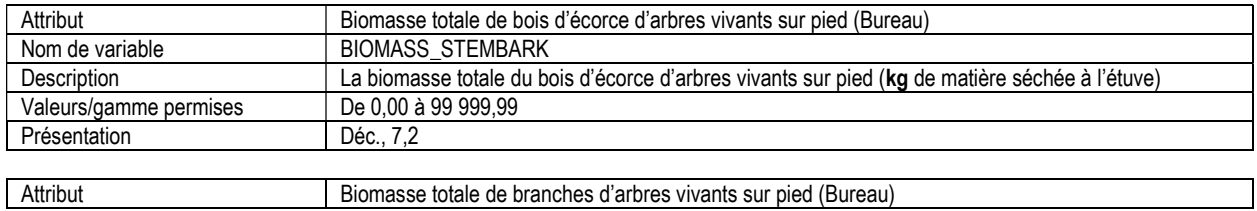

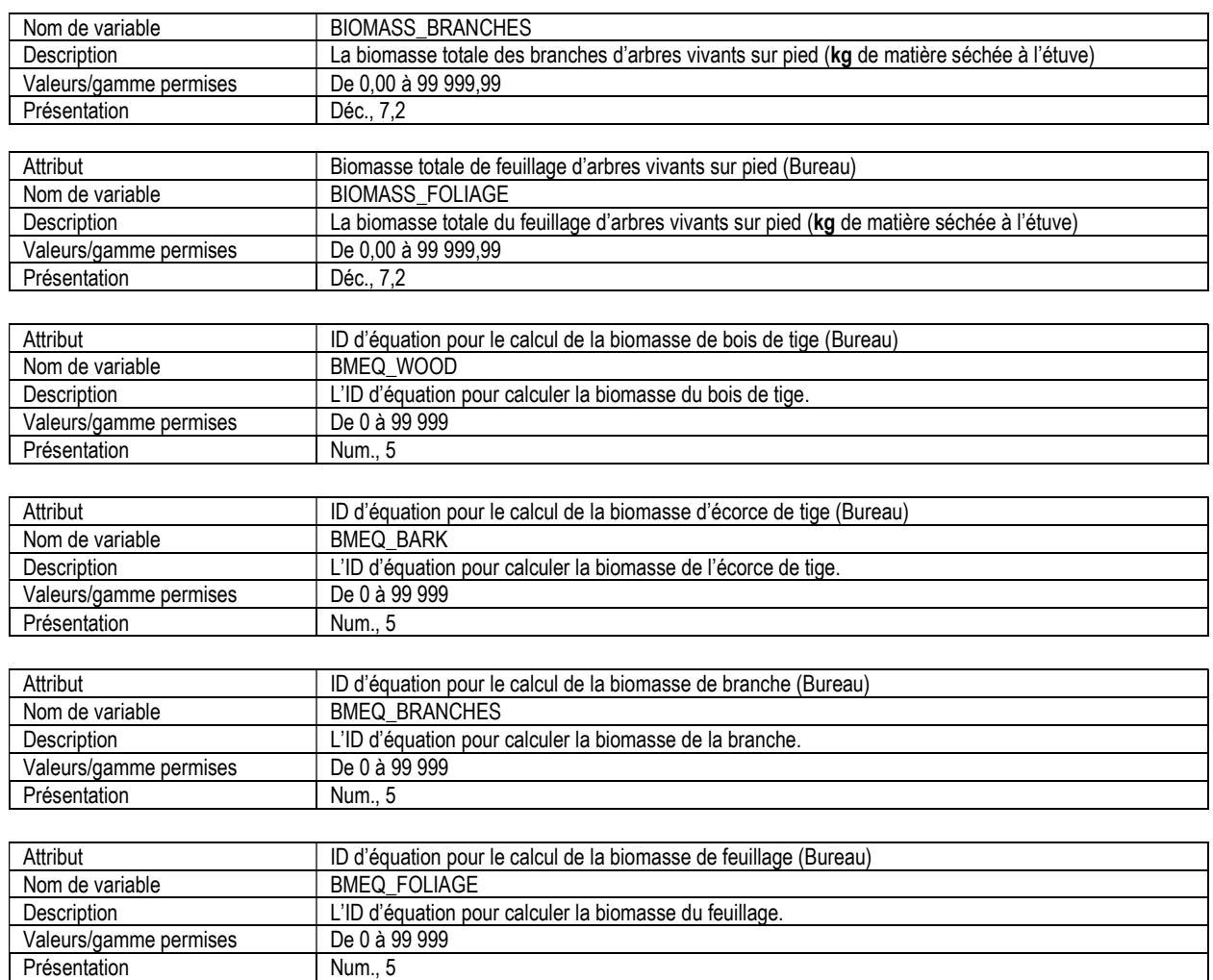

### 5c. PLACETTE DES ARBRES, AGENTS RESPONSABLES DE DOMMAGES (ltp\_tree\_damage)

Attributs indexés : NFI\_PLOT, MEAS\_NUM, TREE\_NUM, DAMAGE\_AGENT, DAMAGE\_LOCATION.

\*\*Remarque : Ce tableau devrait comprendre au moins une entrée pour chaque arbre dans chaque placette d'arbres.

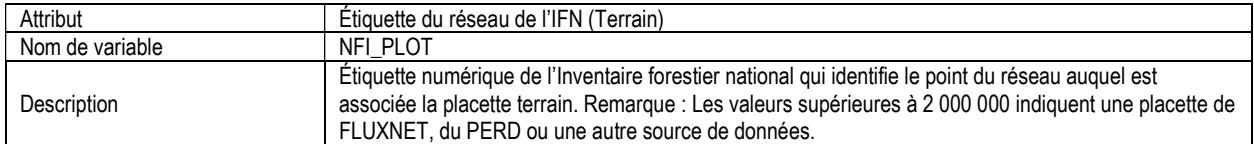

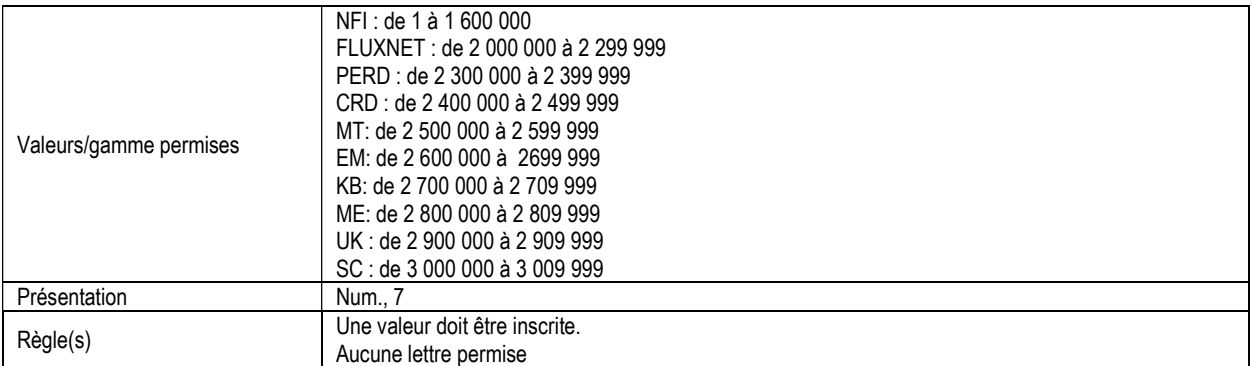

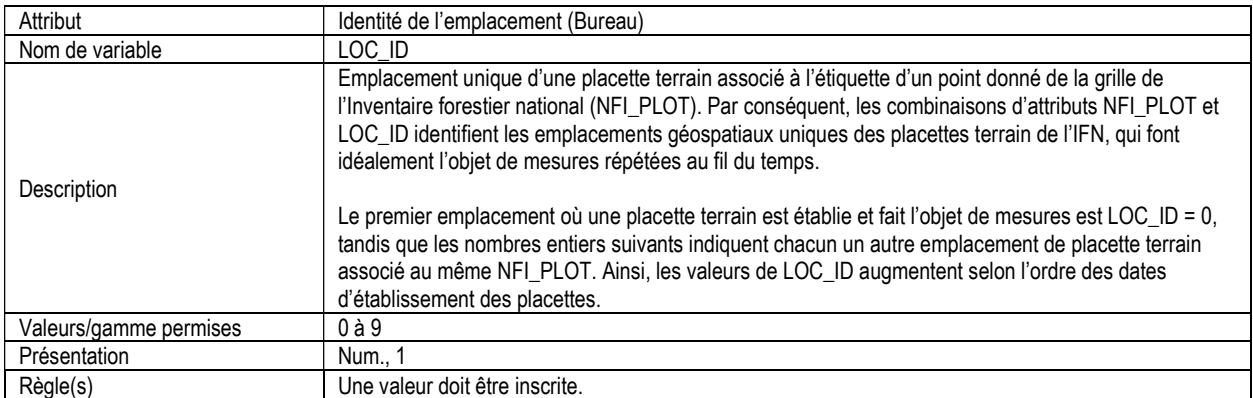

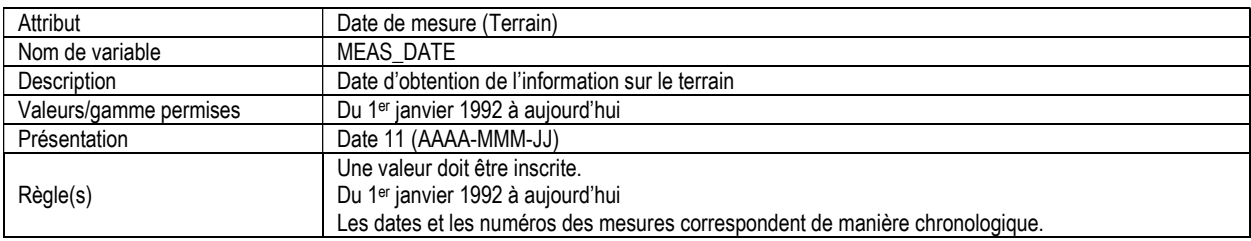

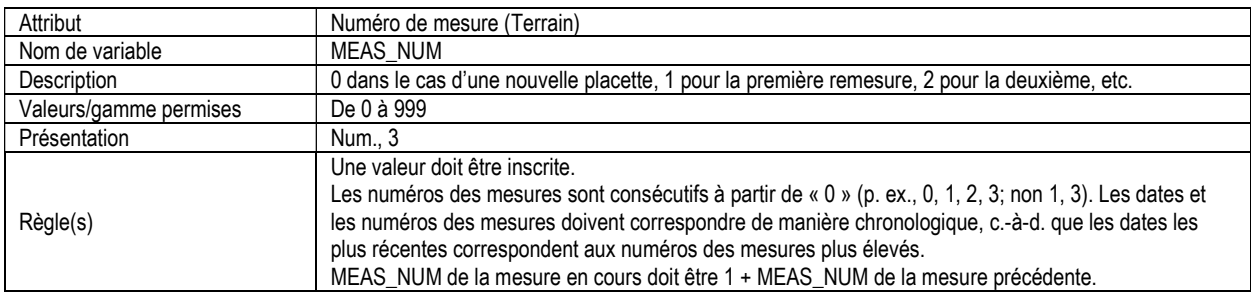

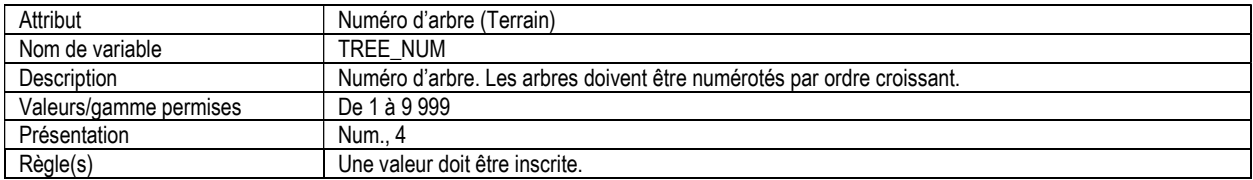

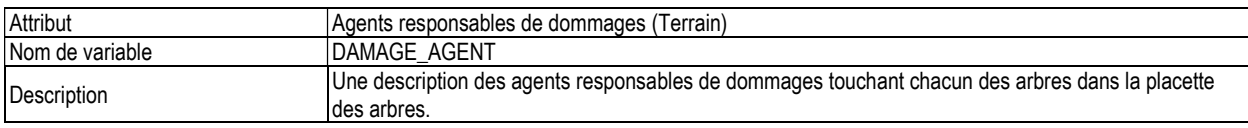

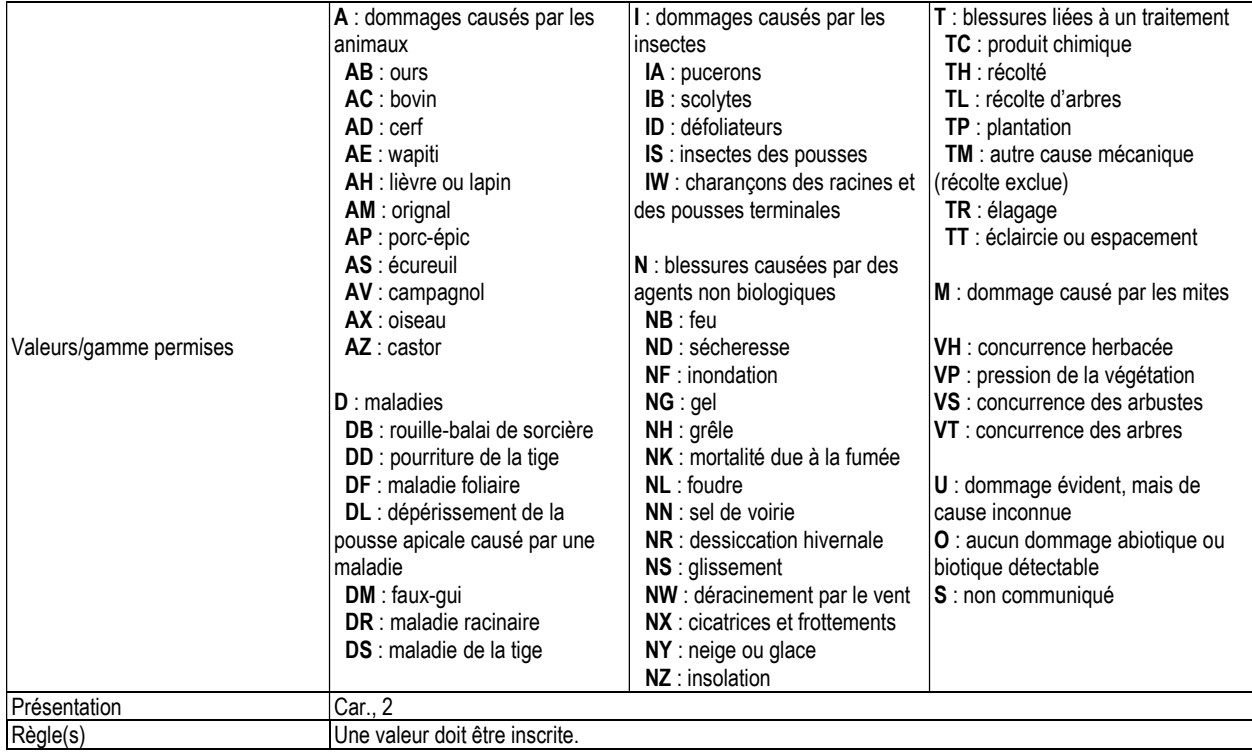

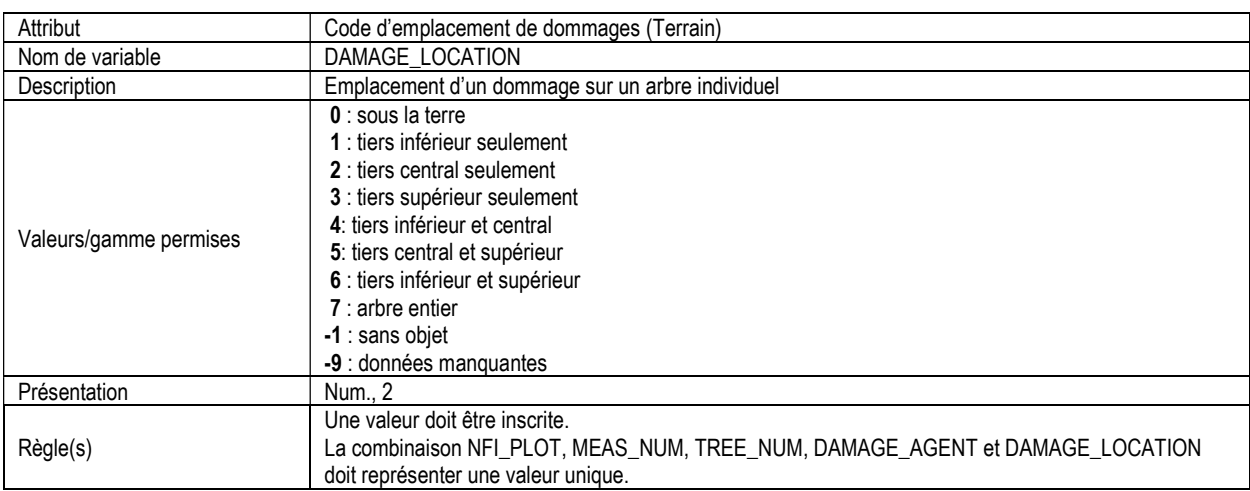

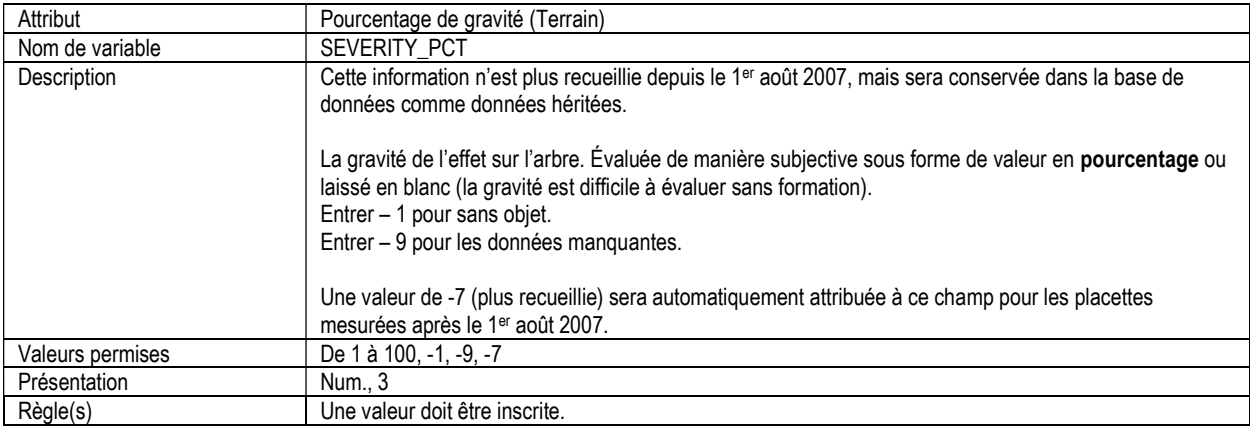

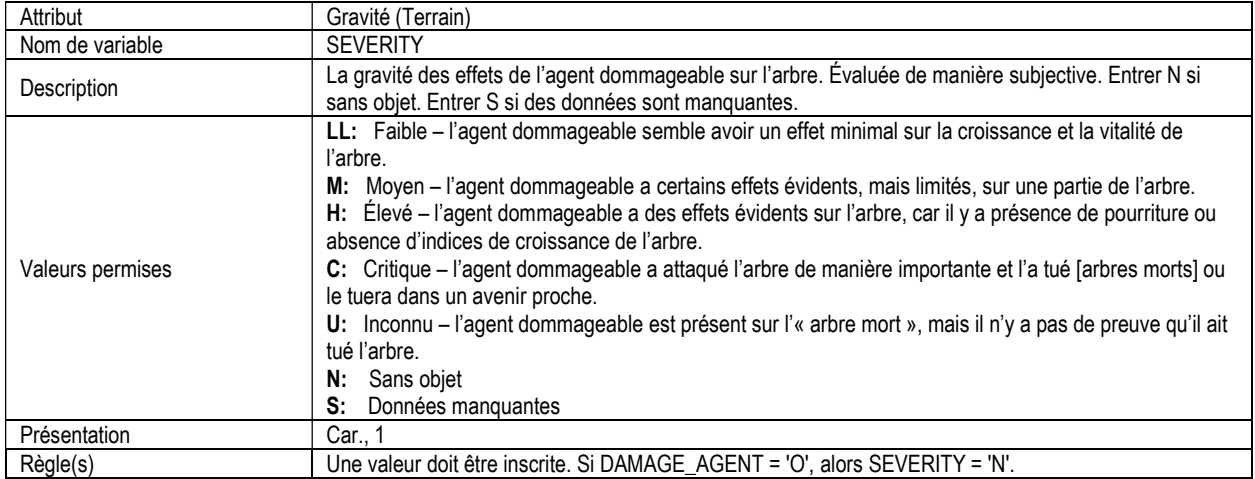

# 5d. PLACETTE DES ARBRES, ARBRES RETIRÉS (ltp\_tree\_removed)

Attributs indexés : NFI\_PLOT, MEAS\_NUM, TREE\_NUM.

\*\*Remarque : Tous les arbres retirés de la liste des arbres depuis le dernier cycle de mesure doivent être inclus dans ce tableau.

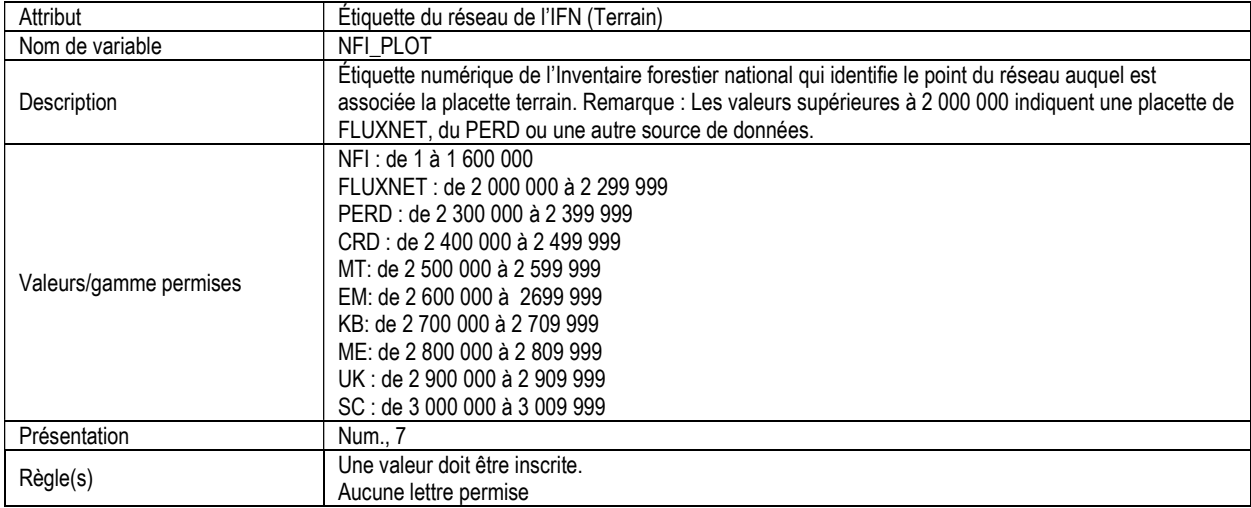

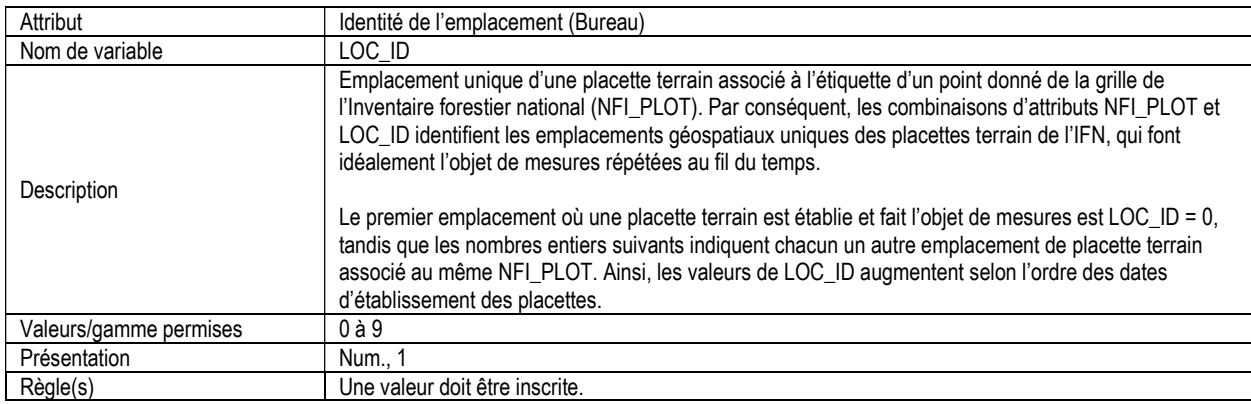

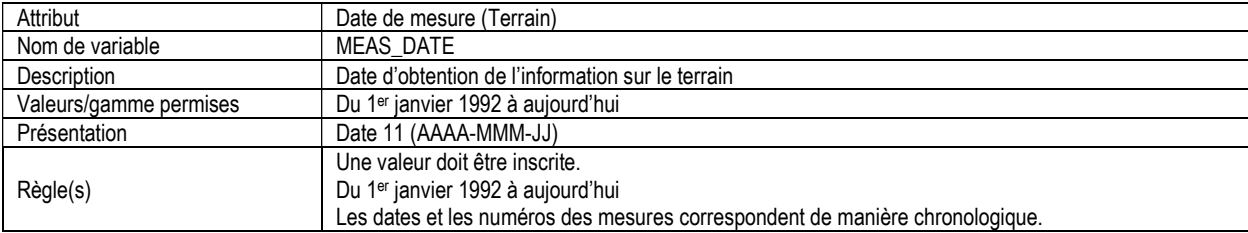

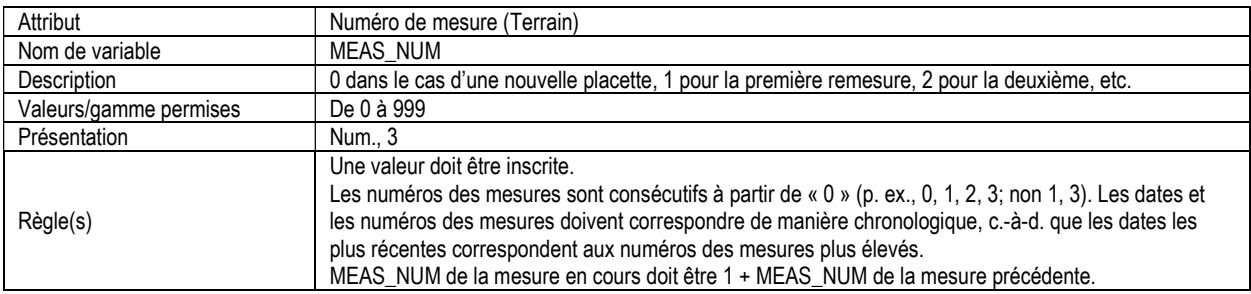

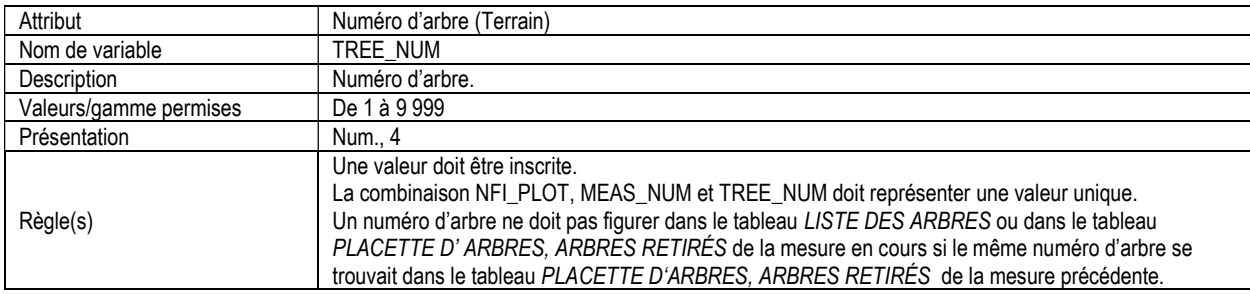

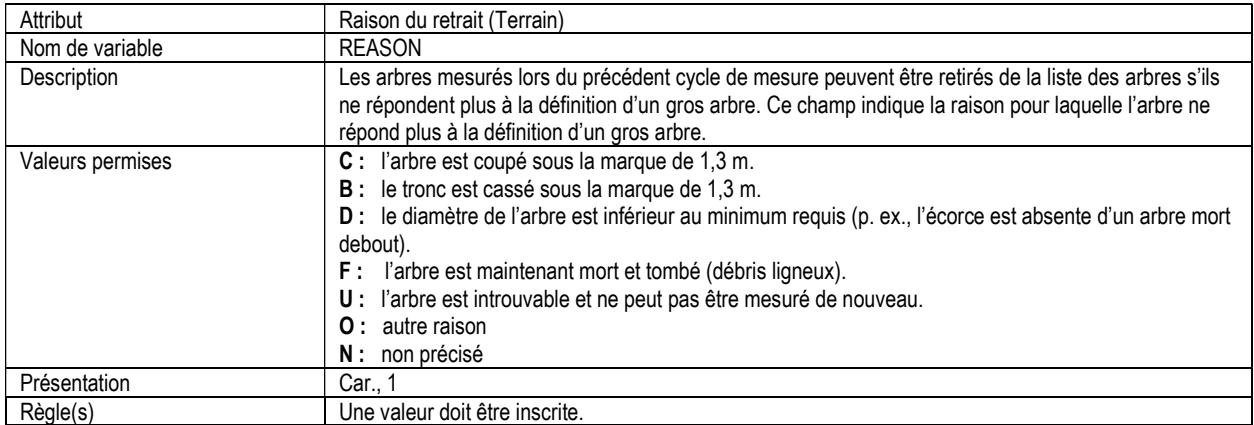

# 5e. PLACETTE DES ARBRES, INFORMATION SUR LES ARBRES ÉTUDES ET L'ÂGE DU SITE (ltp\_tree\_age)

Attributs indexés : NFI\_PLOT, MEAS\_NUM, TREE\_NUM.

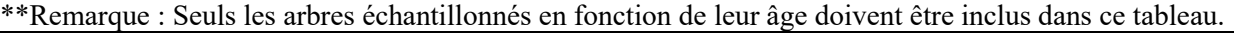

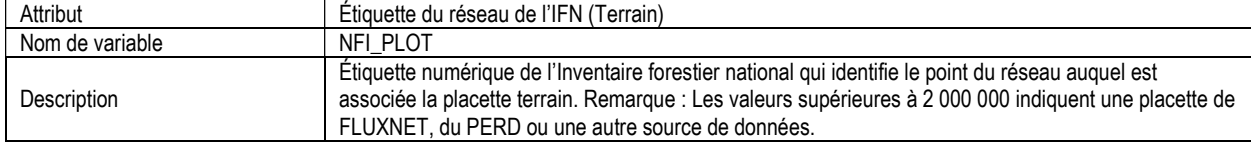
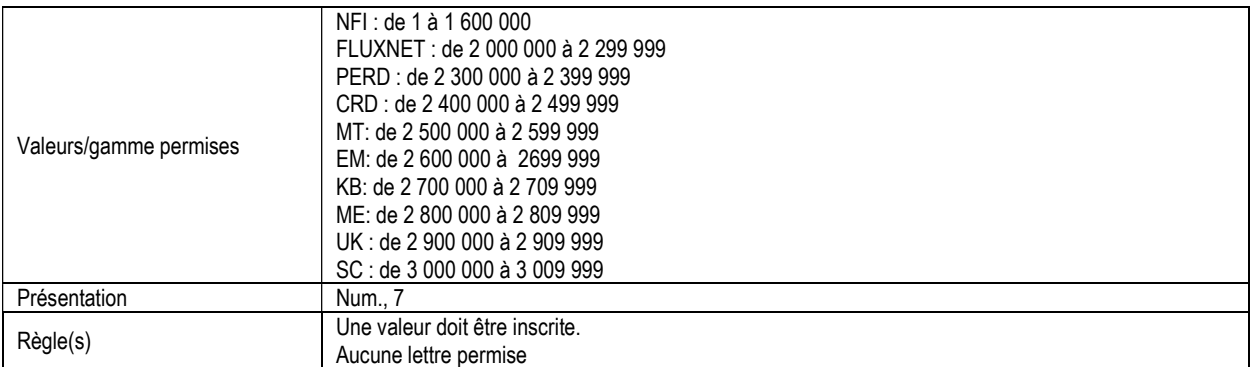

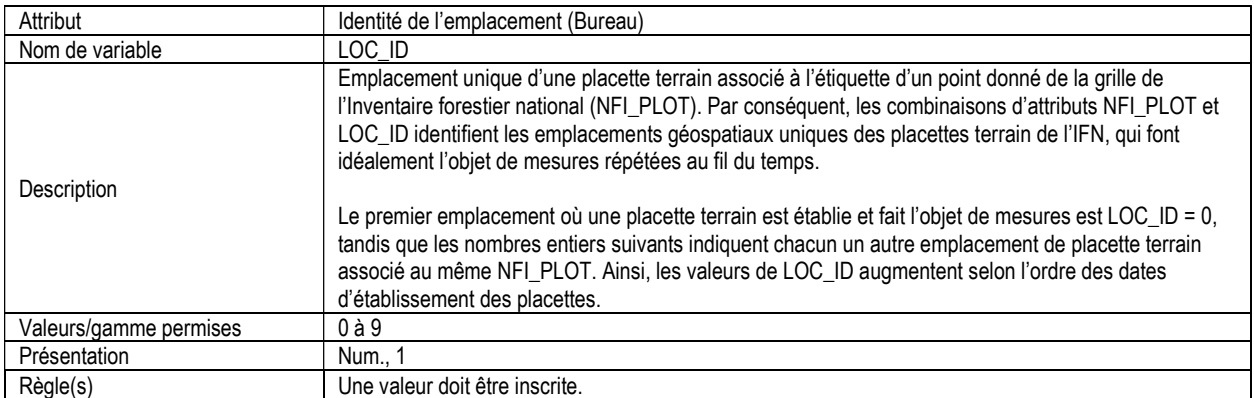

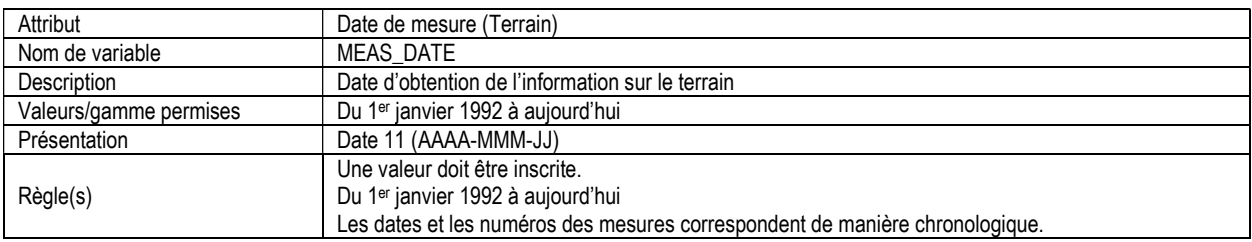

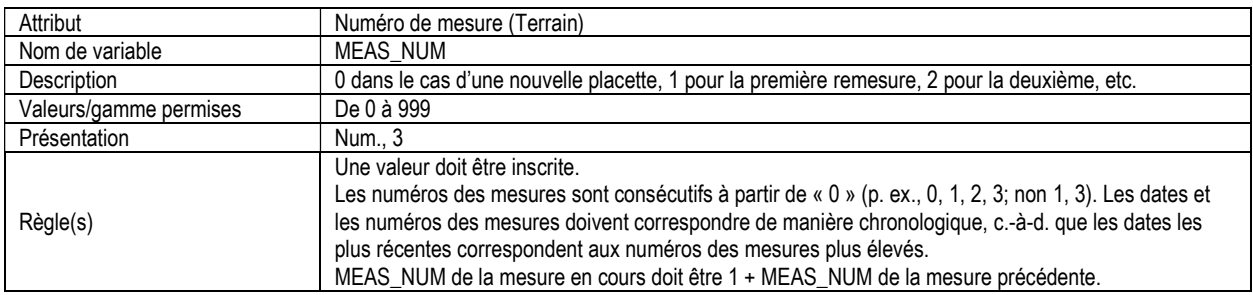

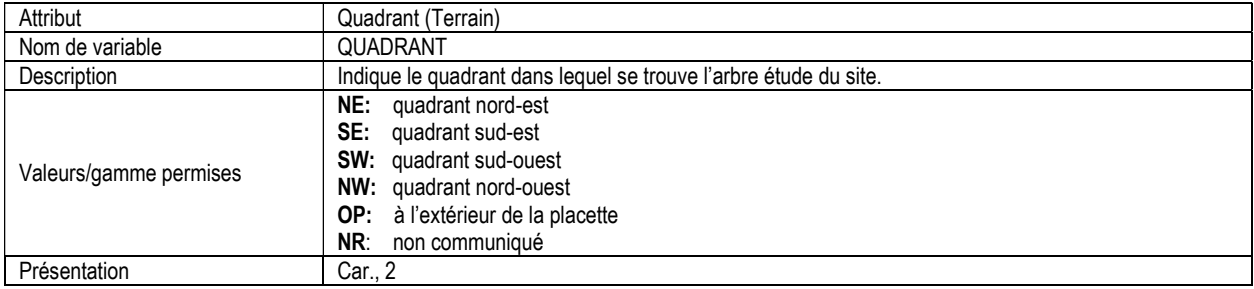

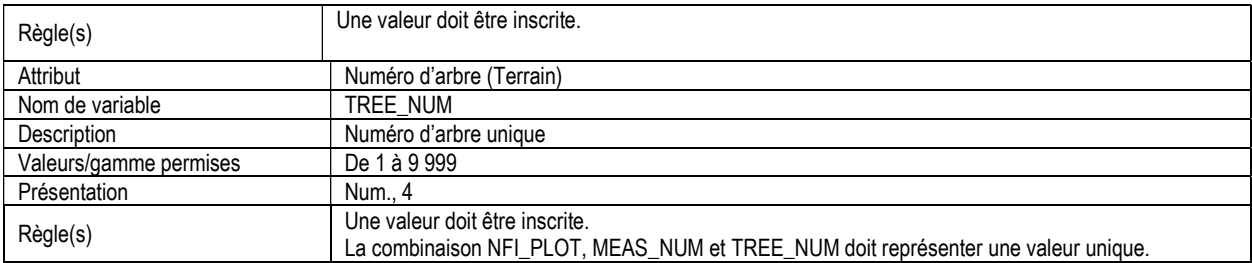

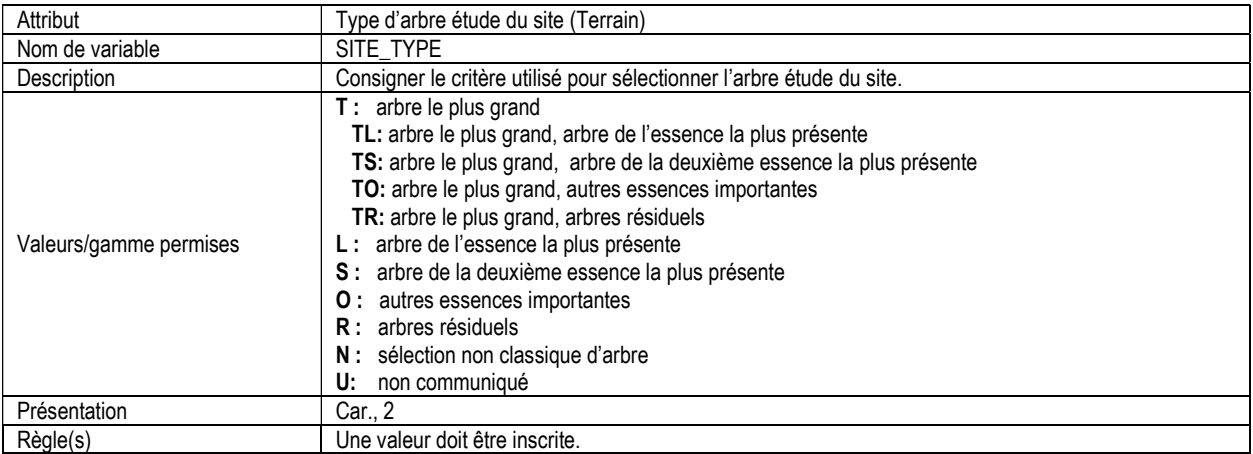

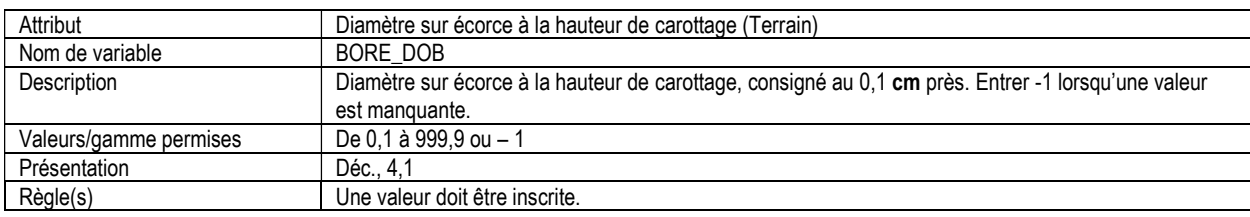

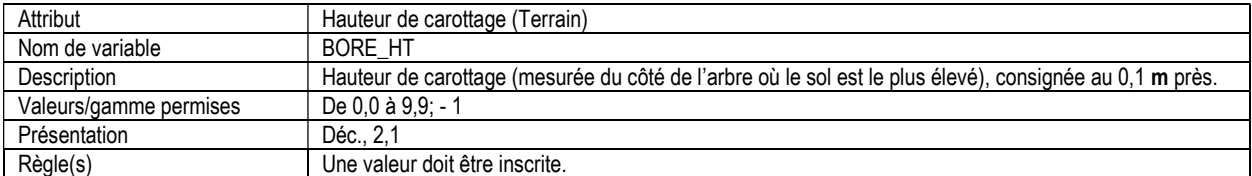

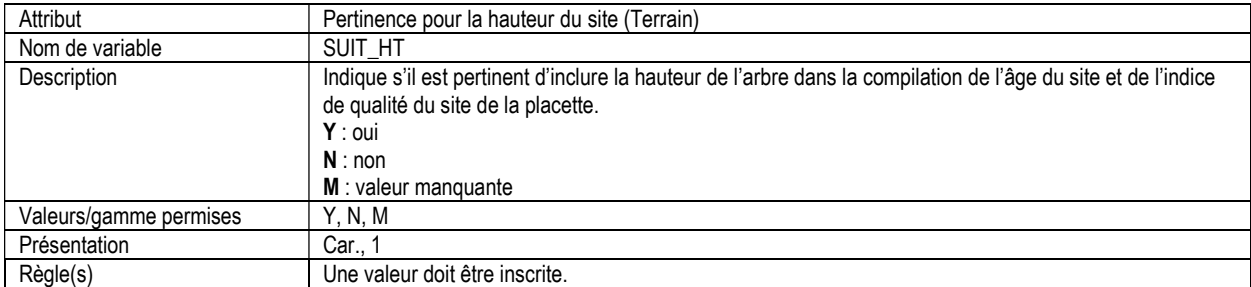

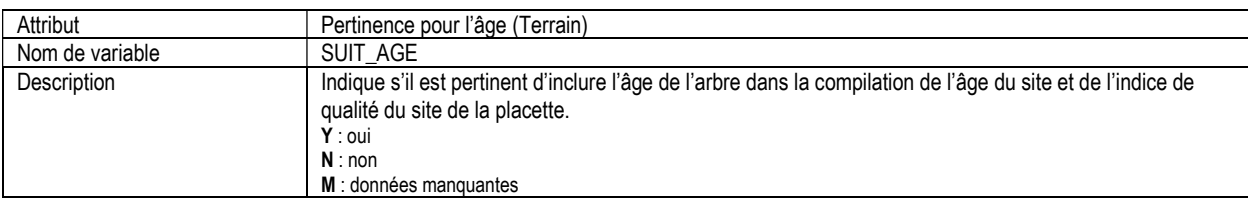

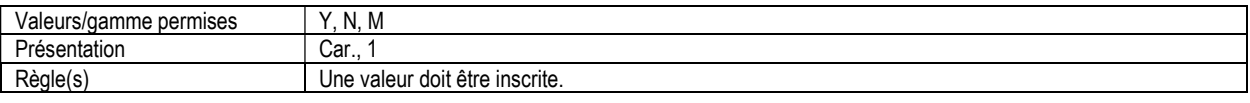

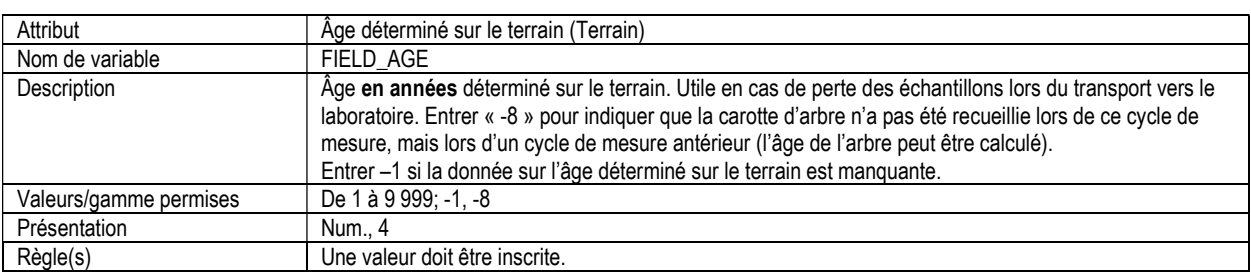

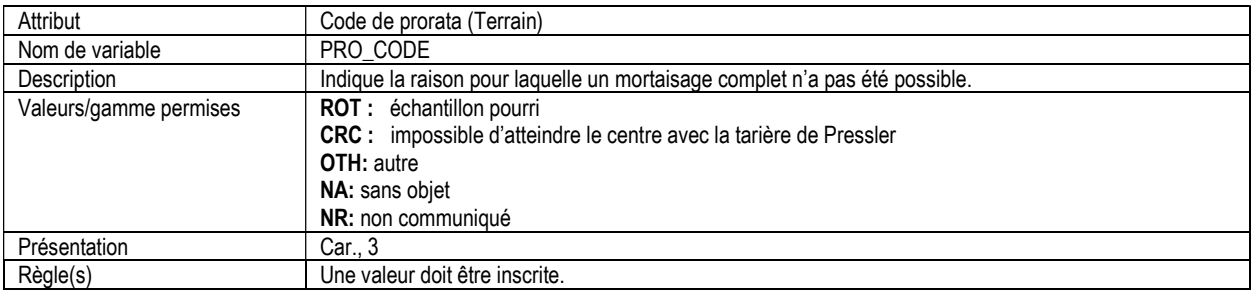

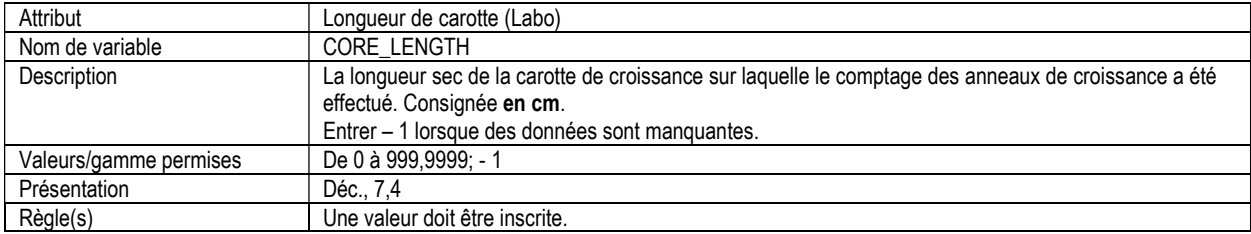

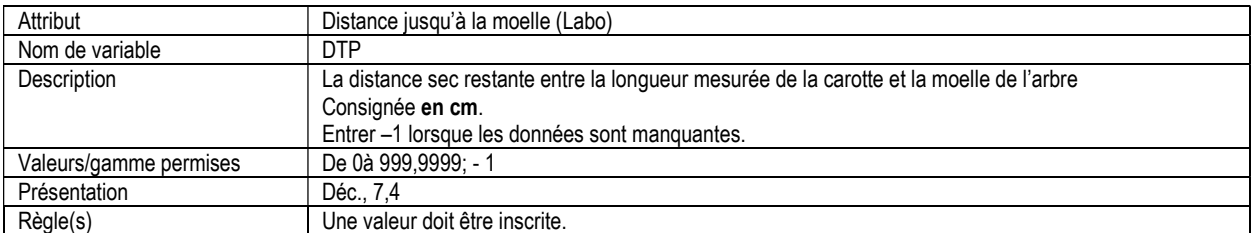

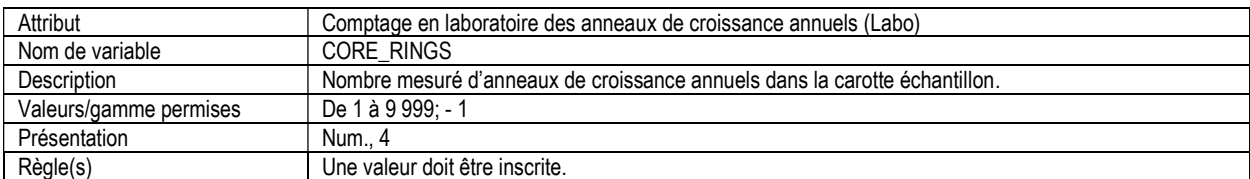

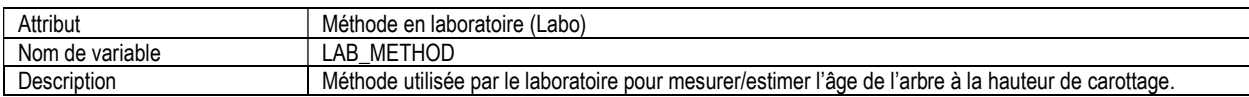

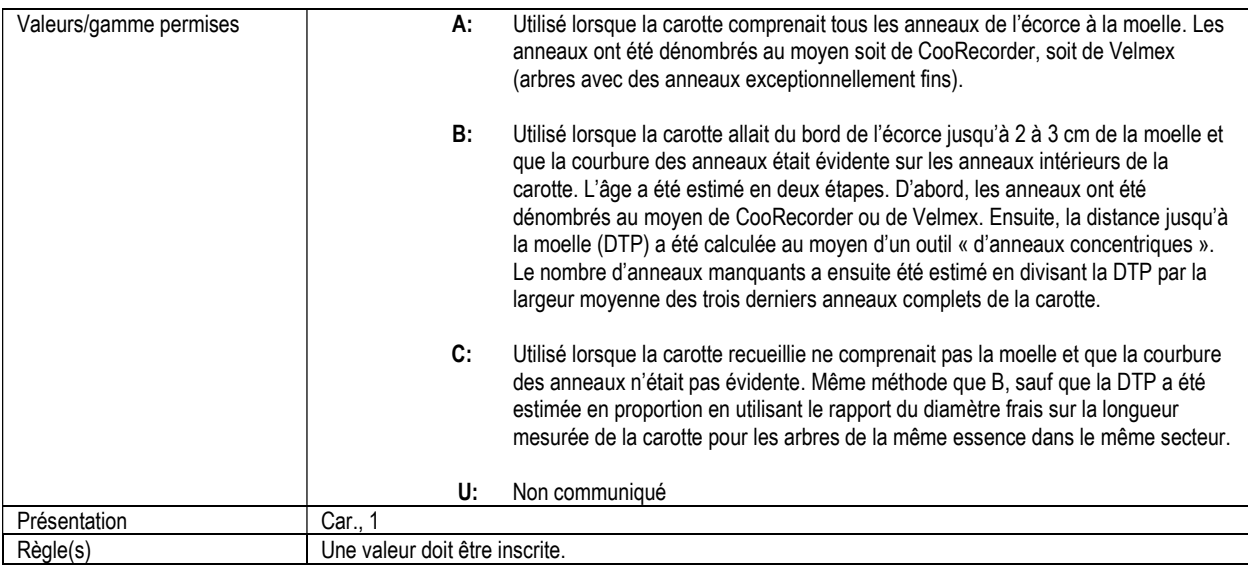

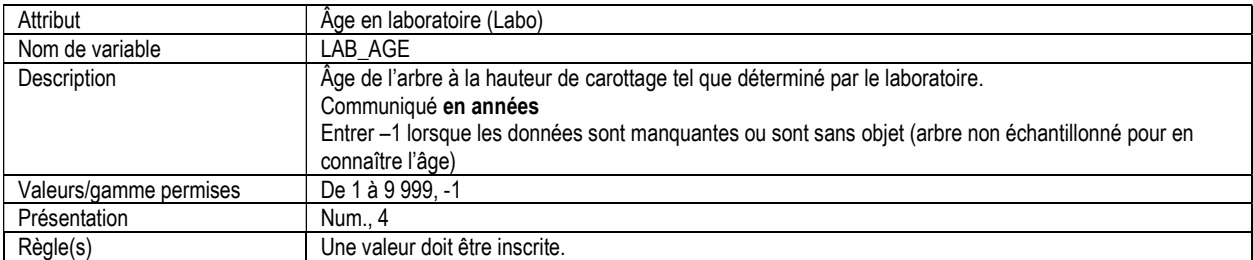

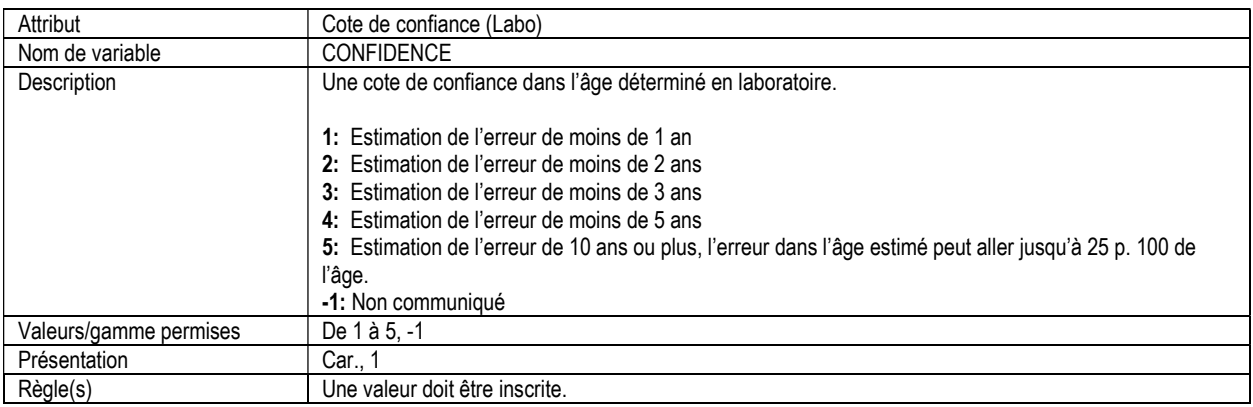

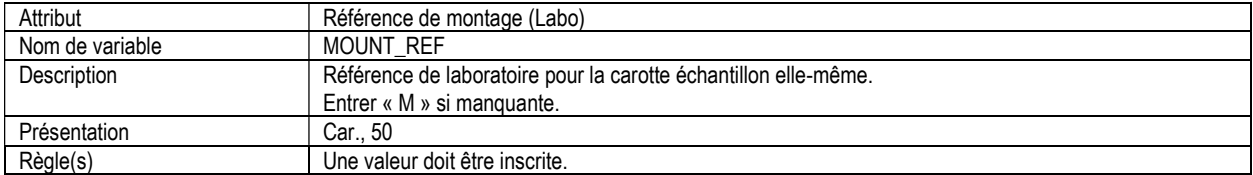

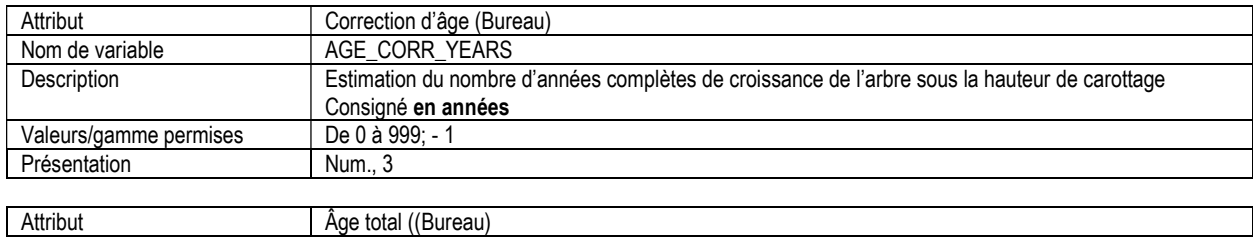

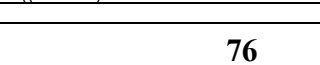

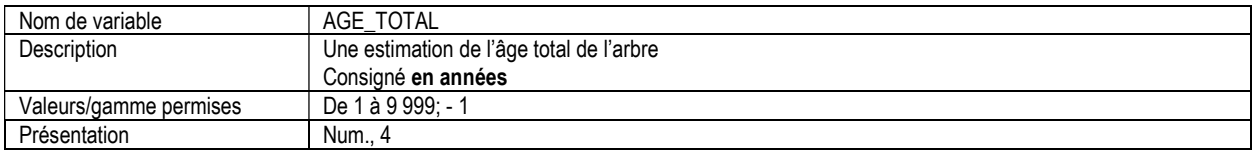

### 5f. PLACETTE D'ARBRES, INFORMATION SUR LA CROISSANCE ANNUELLE (ltp\_tree\_growth)

Attributs indexés : NFI\_PLOT, MEAS\_NUM, TREE\_NUM, YEAR.

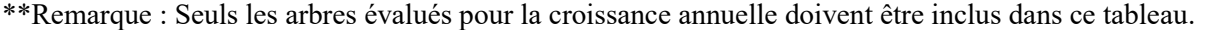

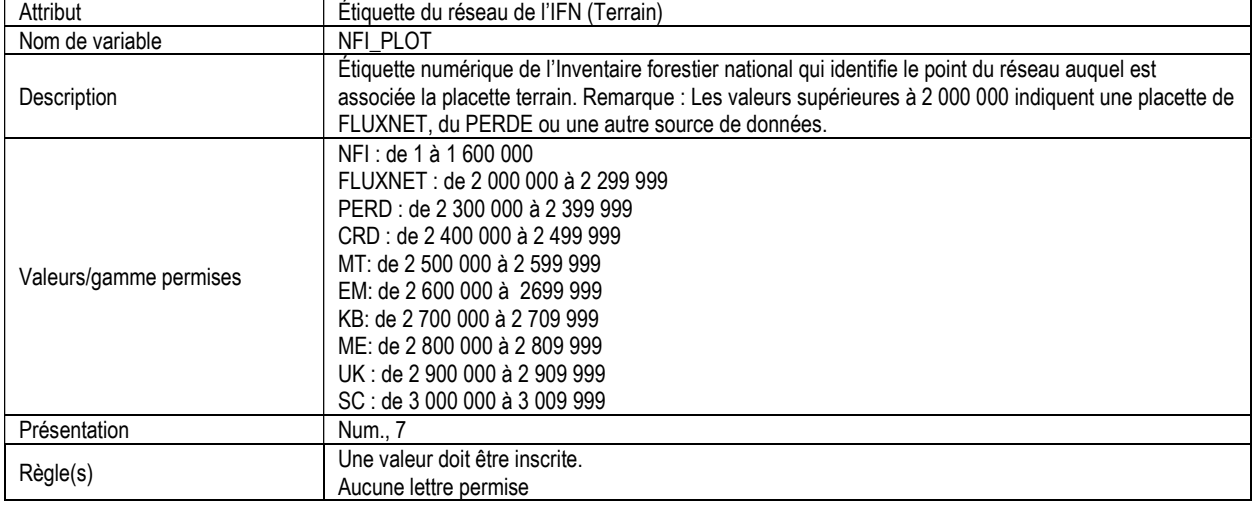

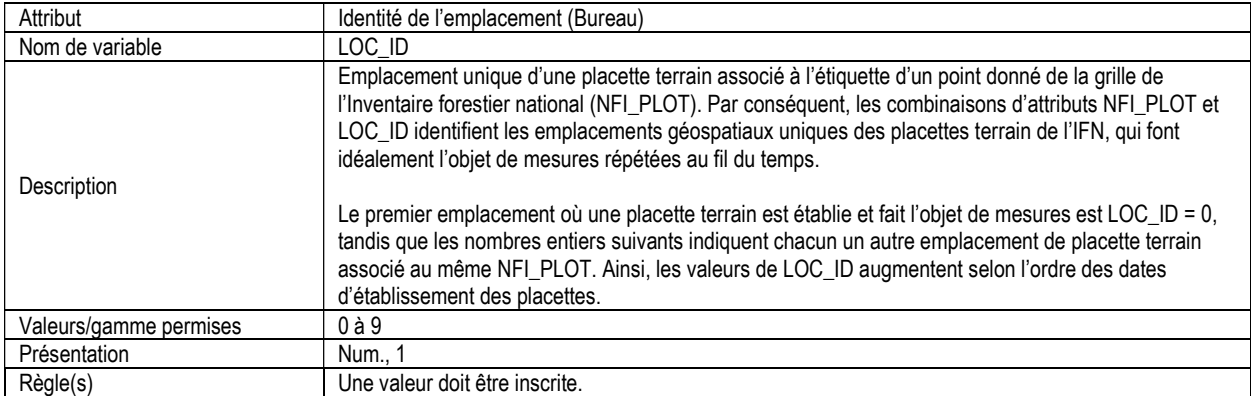

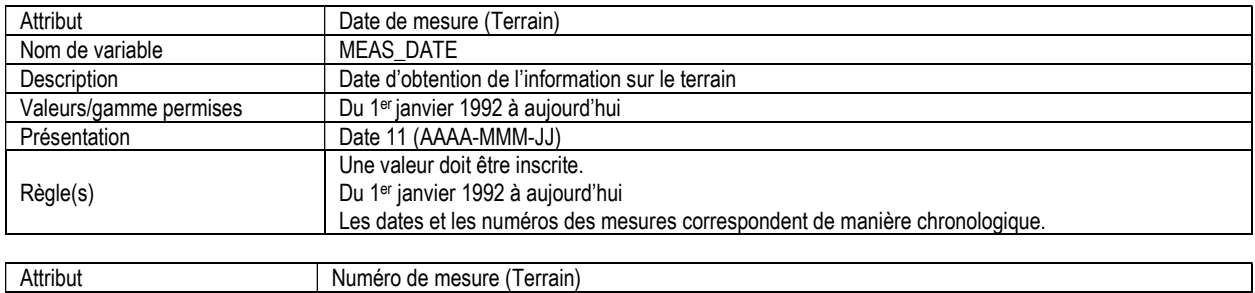

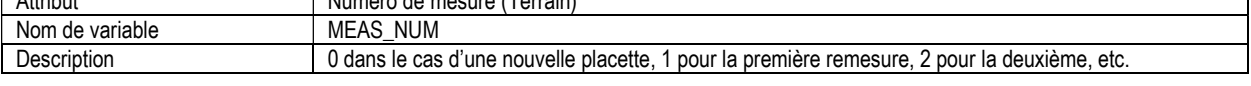

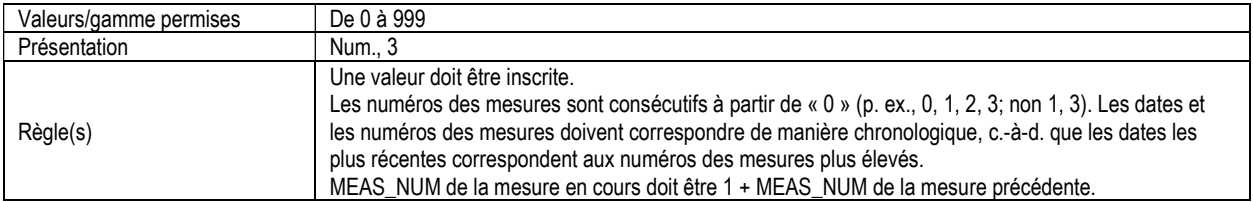

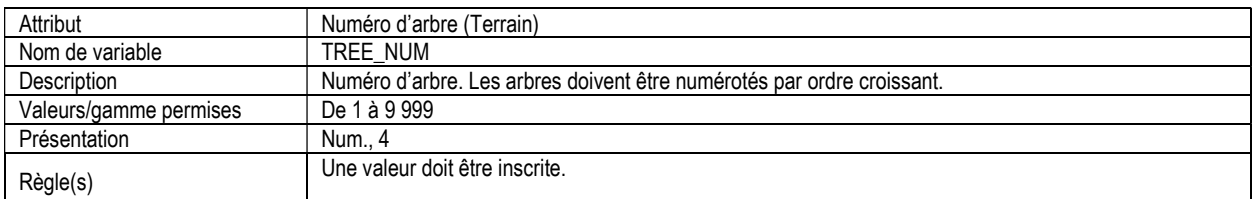

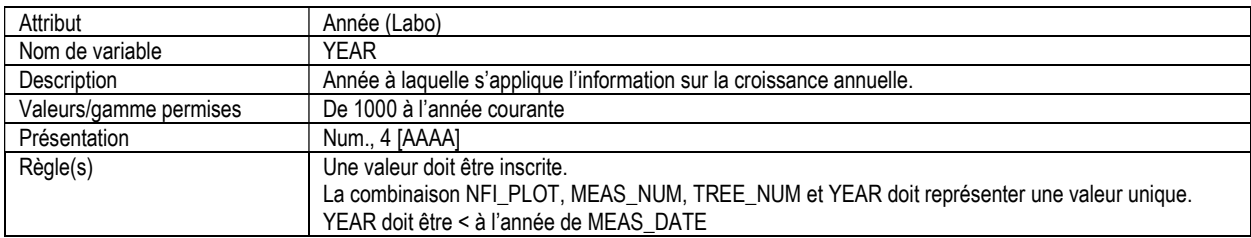

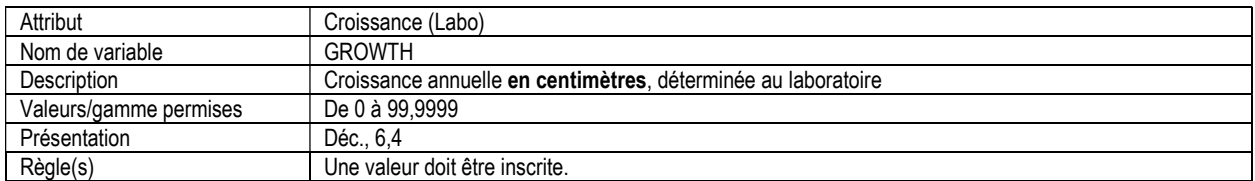

### 5g. PLACETTE DES ARBRES, SUIVI DES ARBRES RENUMÉROTÉS (ltp\_tree\_num\_track)

Attributs indexés : NFI\_PLOT, MEAS\_NUM, PREV\_TREE\_NUM, NEW\_TREE\_NUM

\*\*Remarque : Seulement les arbres où un nouveau numéro d'arbre a été assigné dans le mesurage actuel, doivent être enregistrés dans cette table.

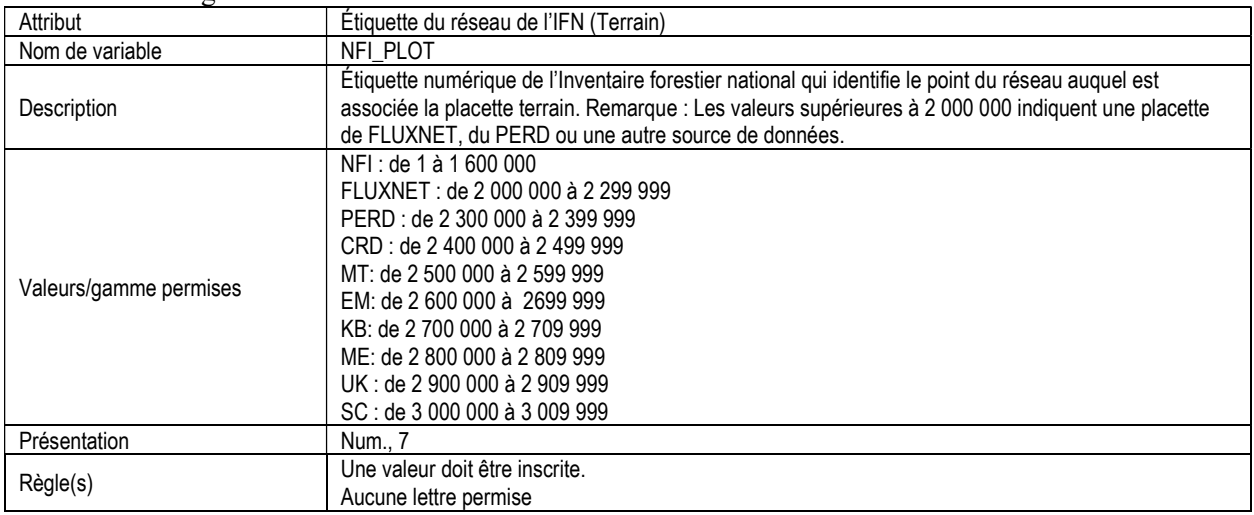

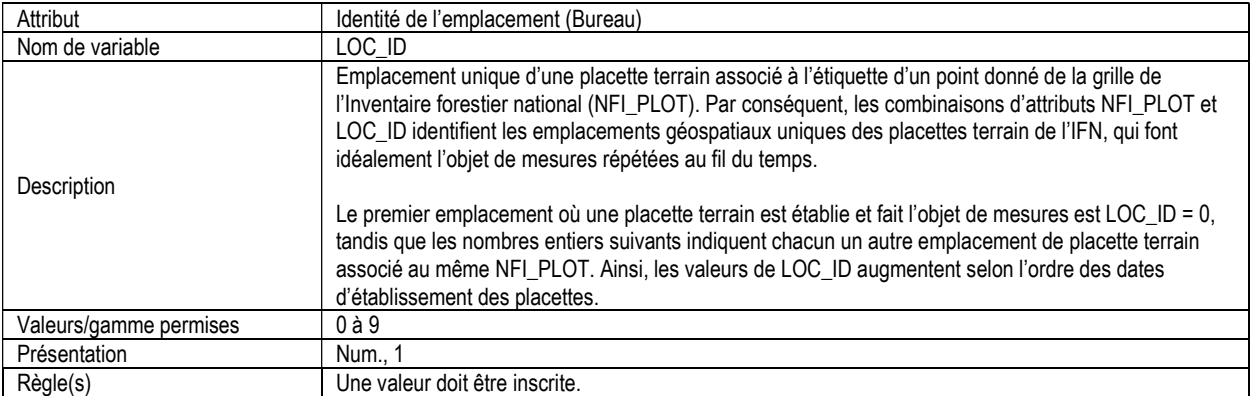

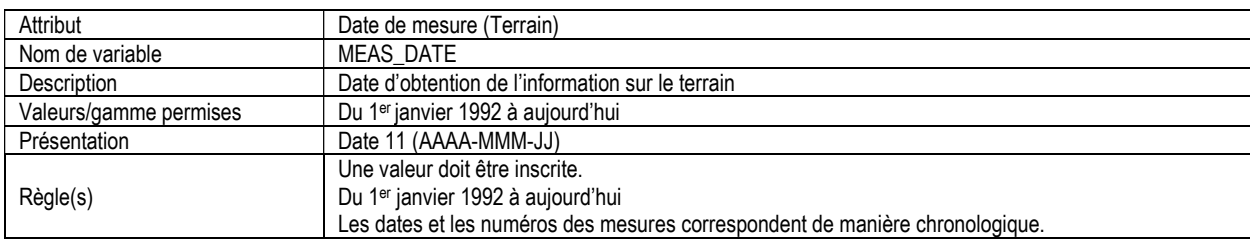

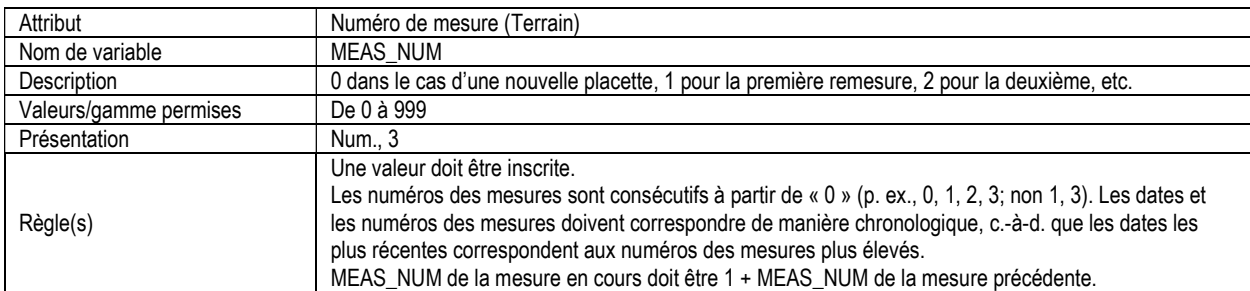

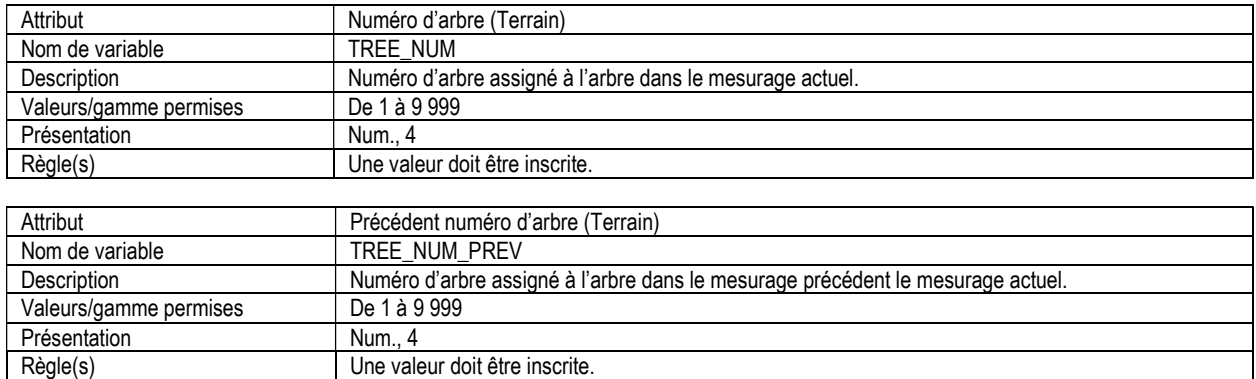

# 6. PLACETTE DES GAULES, INFORMATION D'EN-TÊTE ET SOMMAIRE (stp\_header)

Attributs indexés : NFI\_PLOT, MEAS\_NUM.

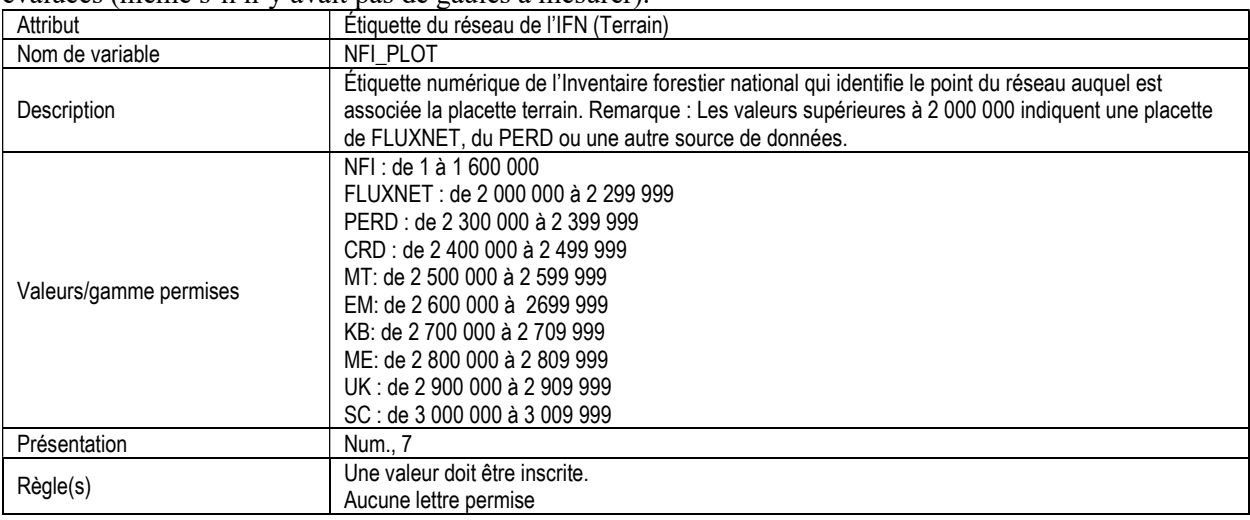

\*\*Remarque : Ce tableau doit être rempli pour toutes les placettes où des placettes des gaules ont été évaluées (même s'il n'y avait pas de gaules à mesurer).

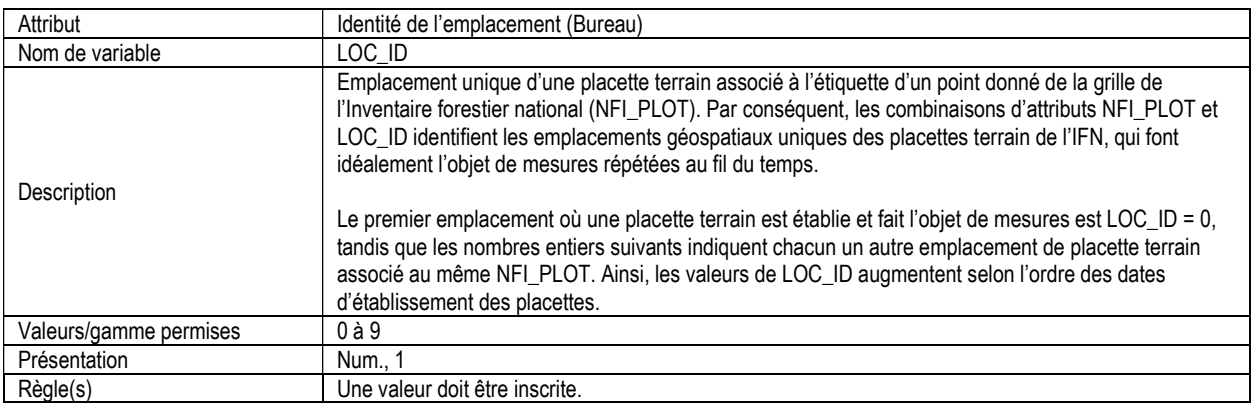

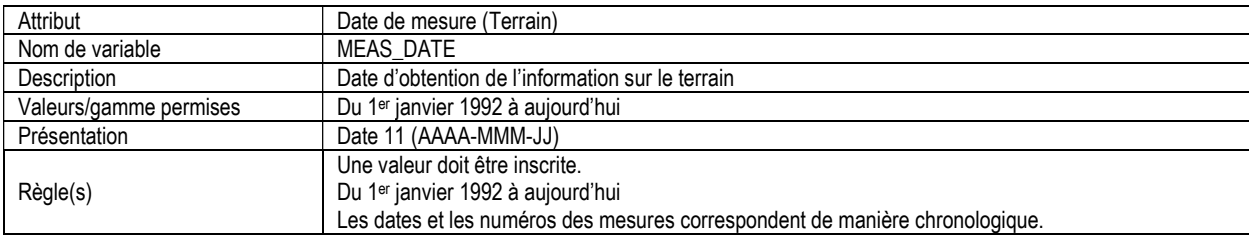

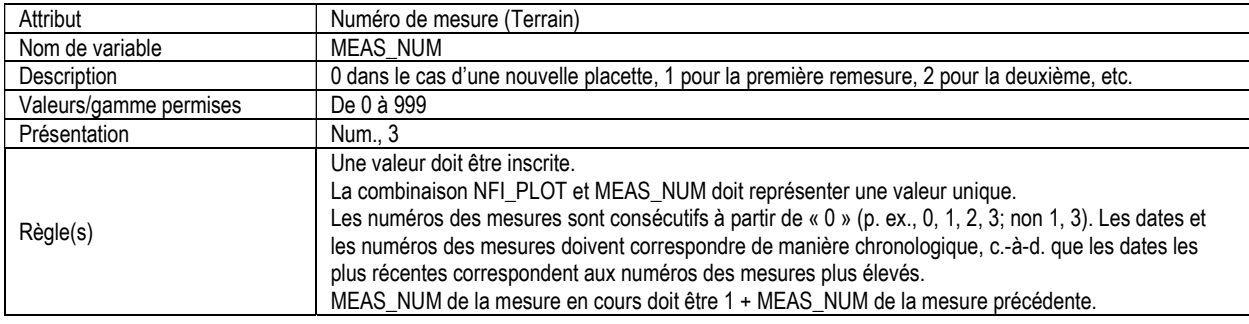

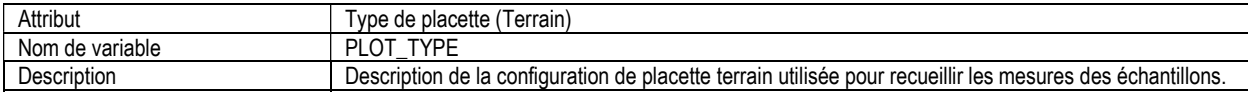

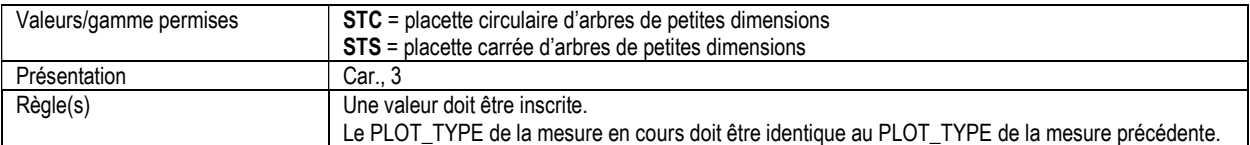

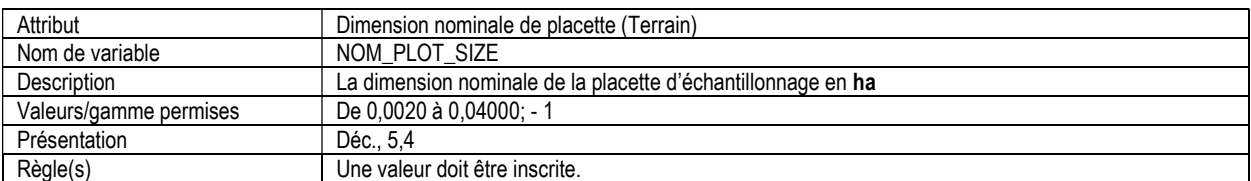

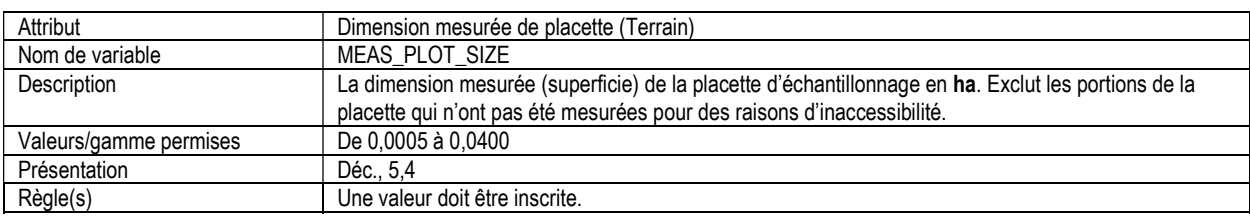

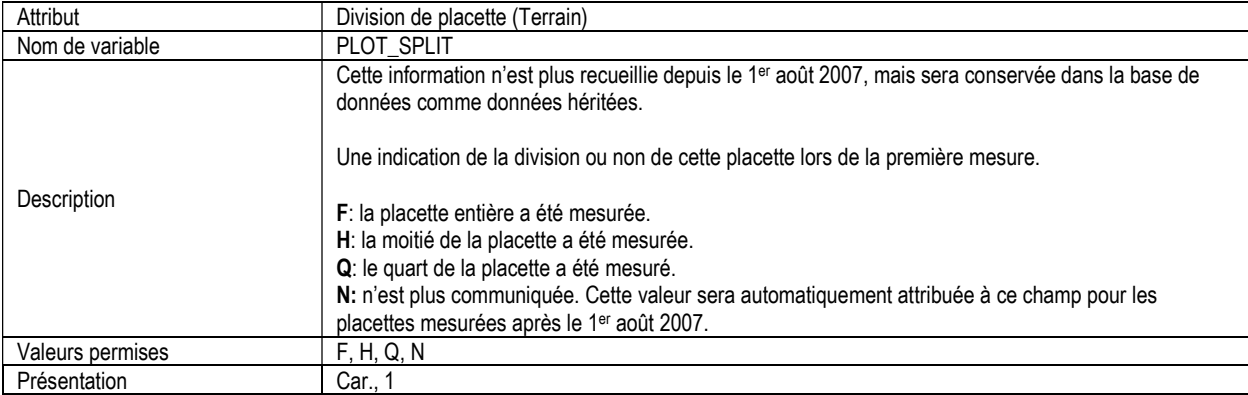

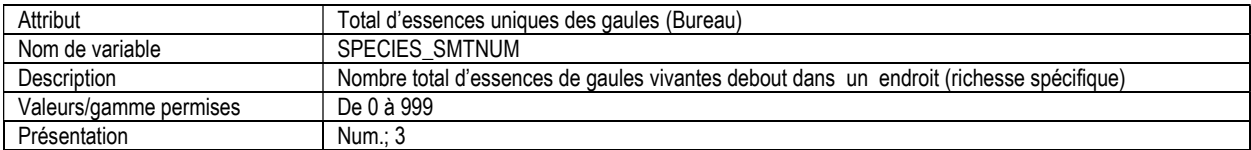

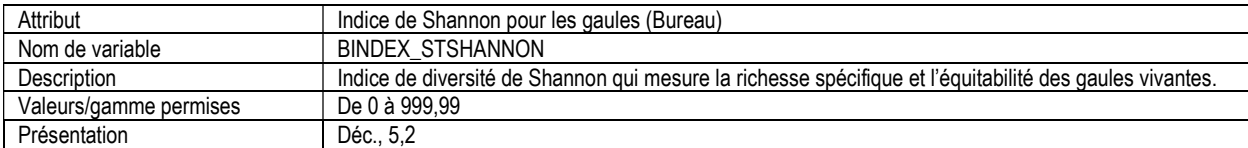

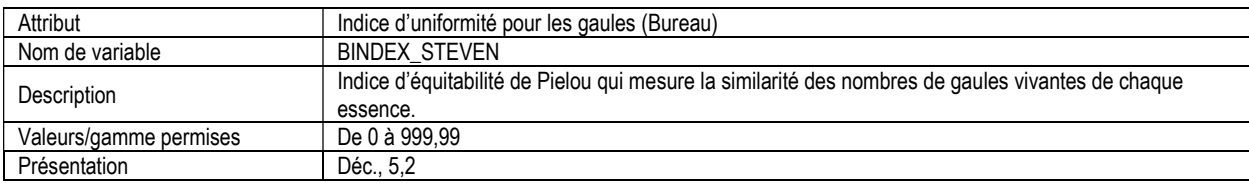

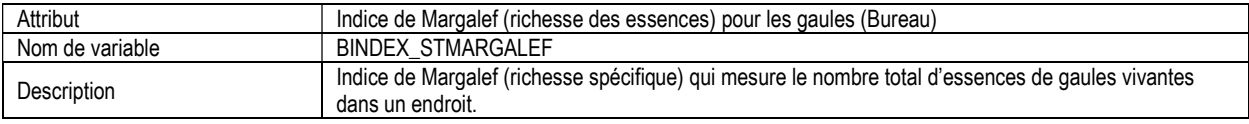

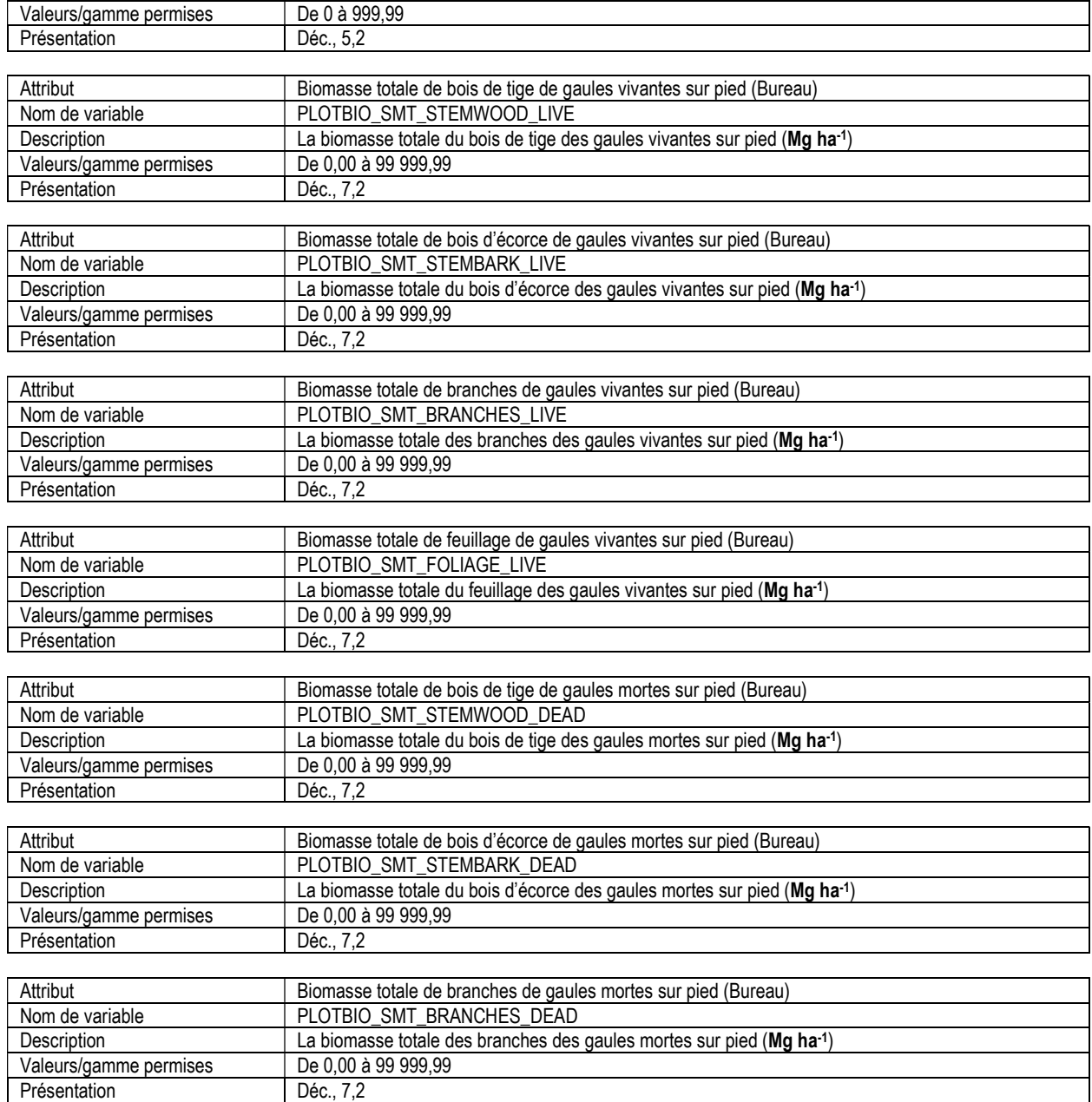

# 6a. PLACETTE DE GAULES, LISTE DES ESSENCES (stp\_tree)

Attributs indexés : NFI\_PLOT, MEAS\_NUM, SMTREE\_NUM.

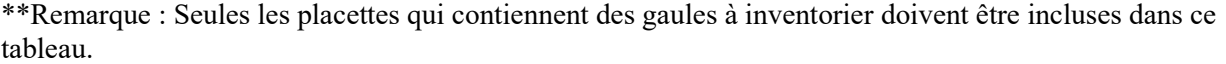

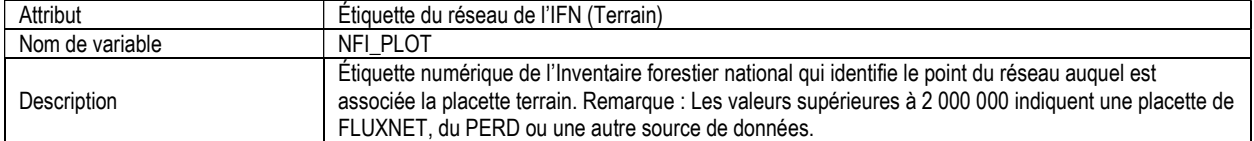

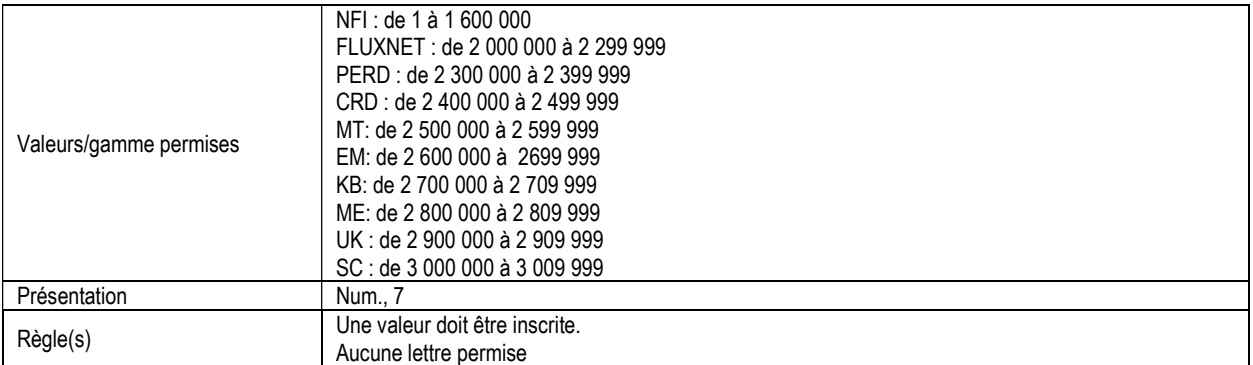

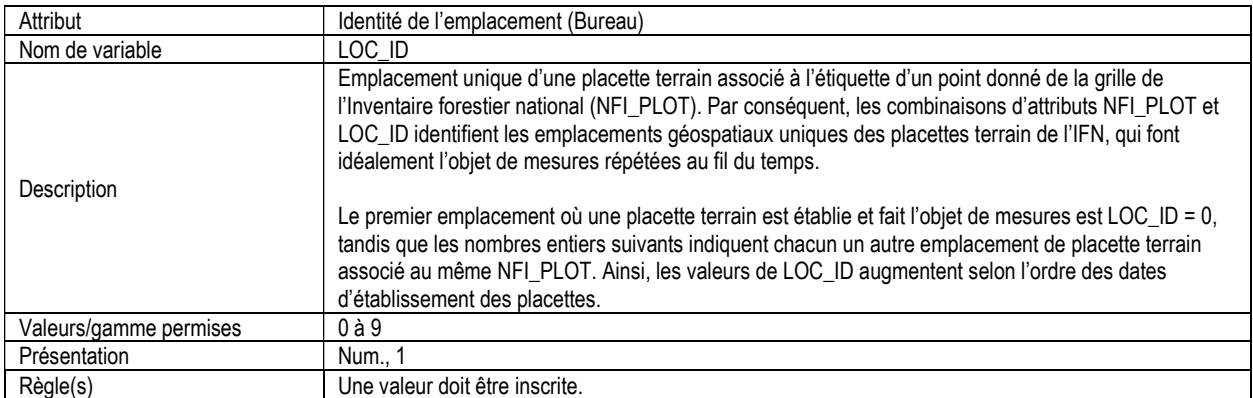

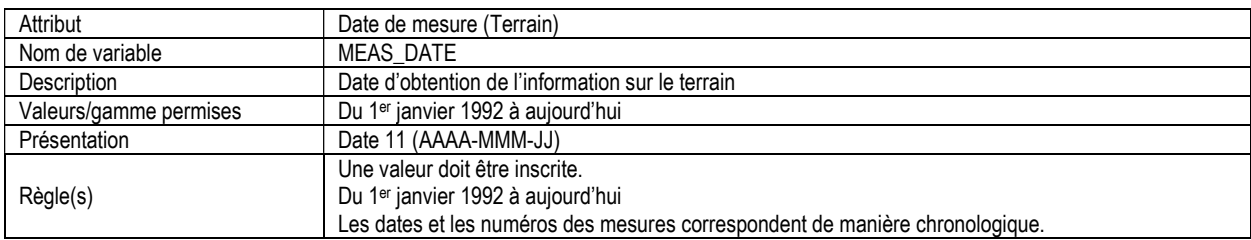

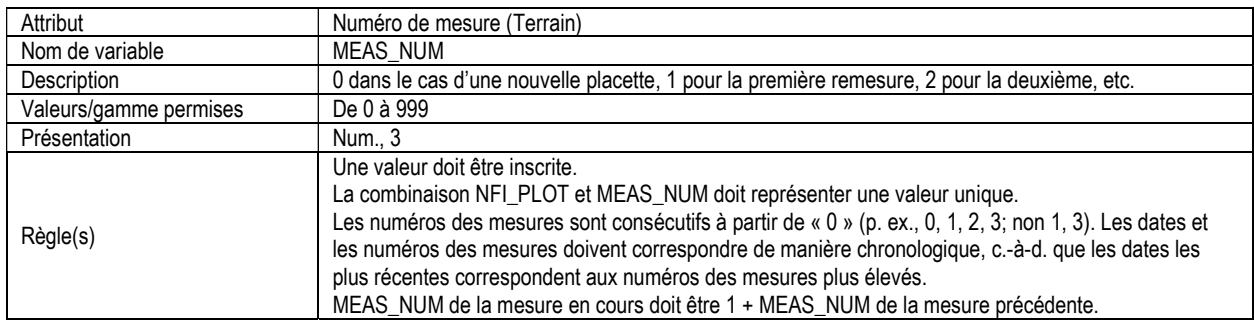

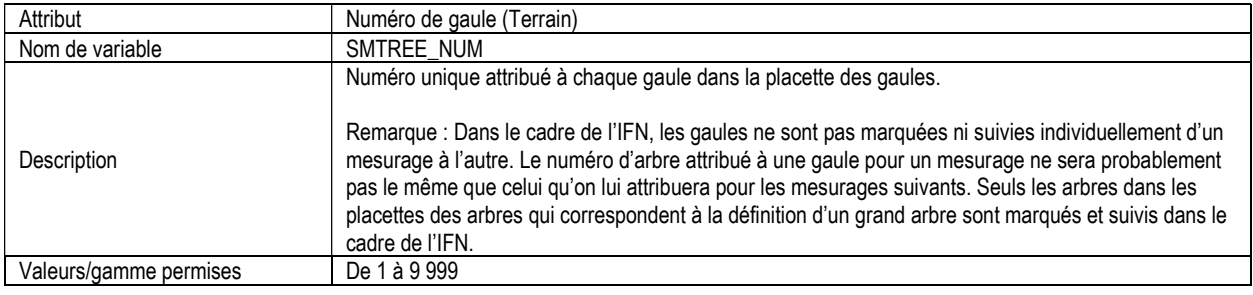

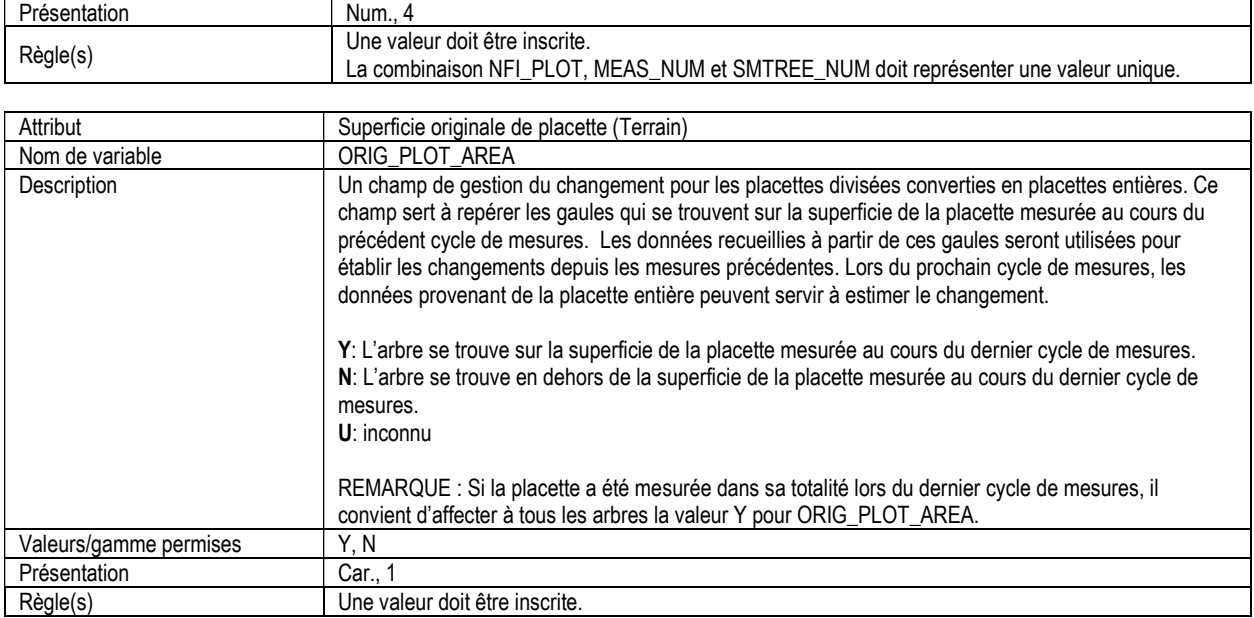

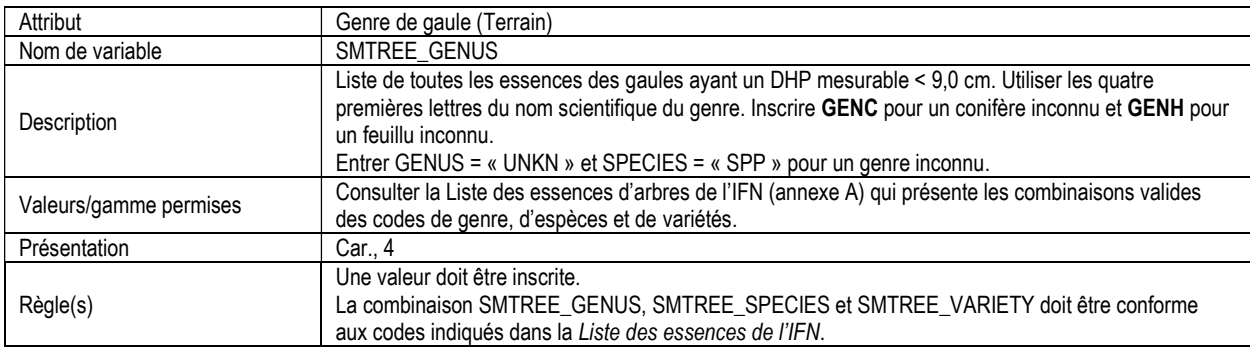

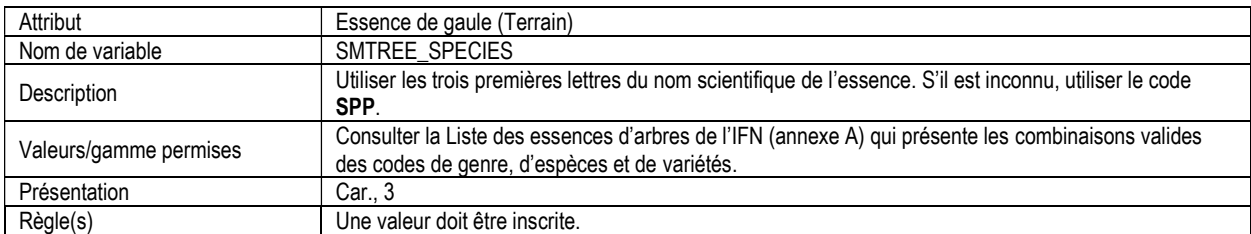

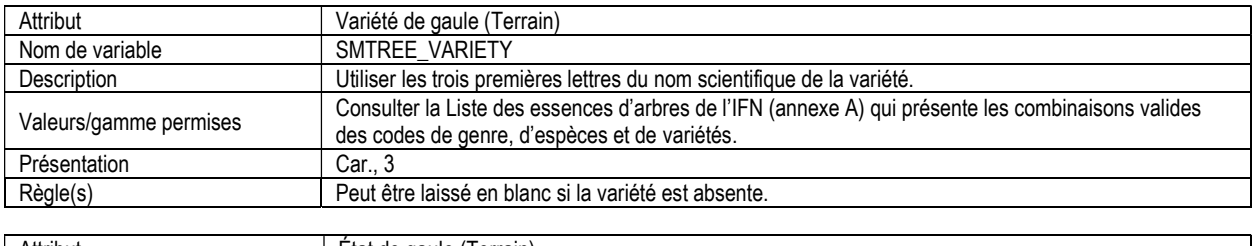

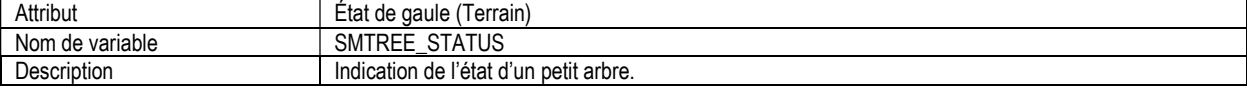

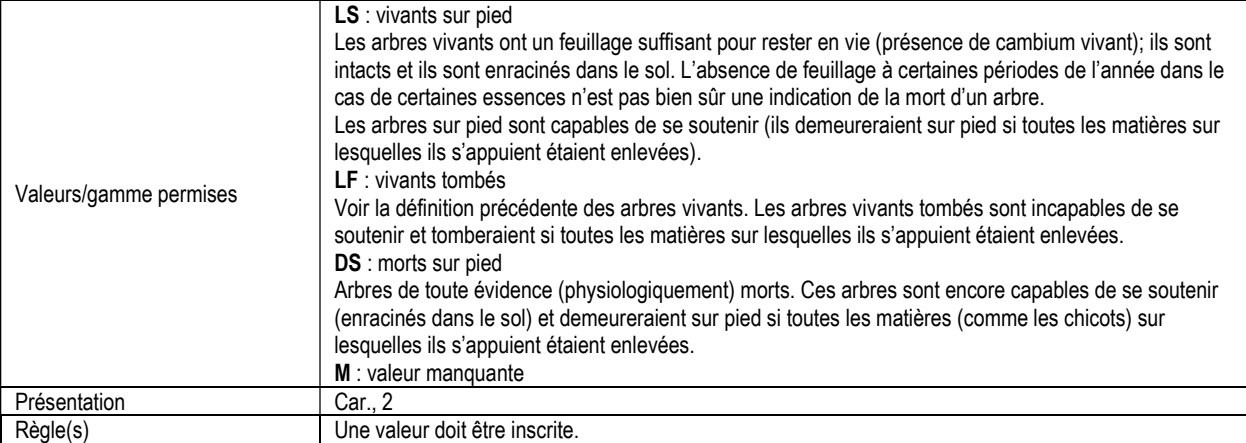

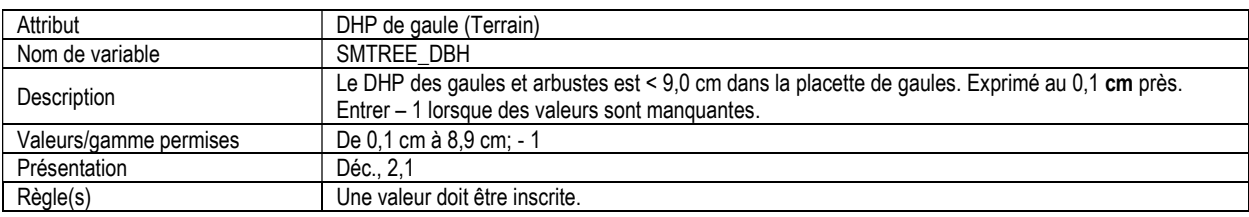

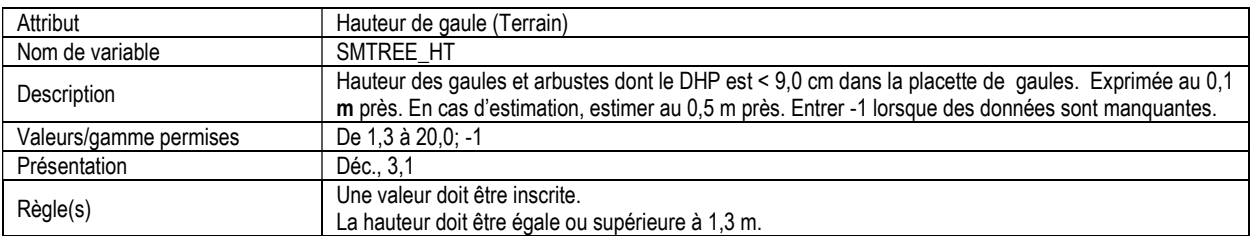

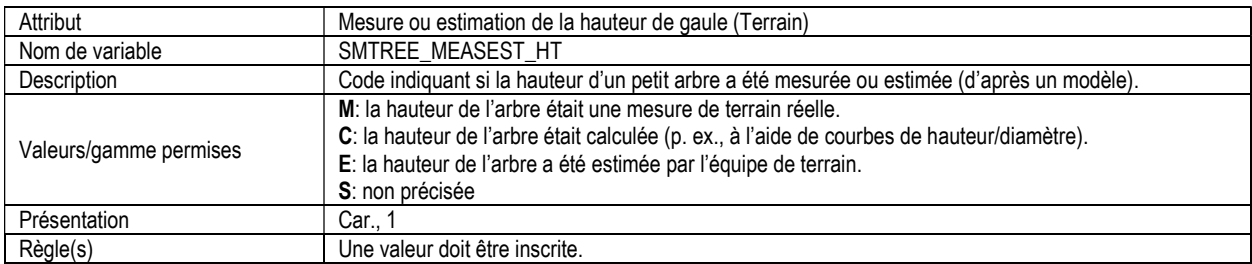

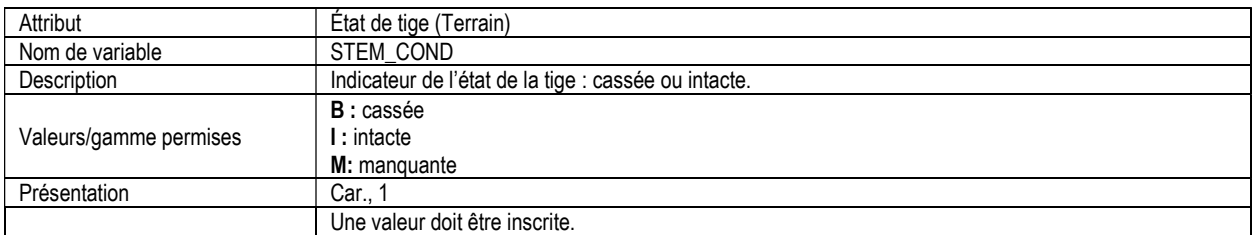

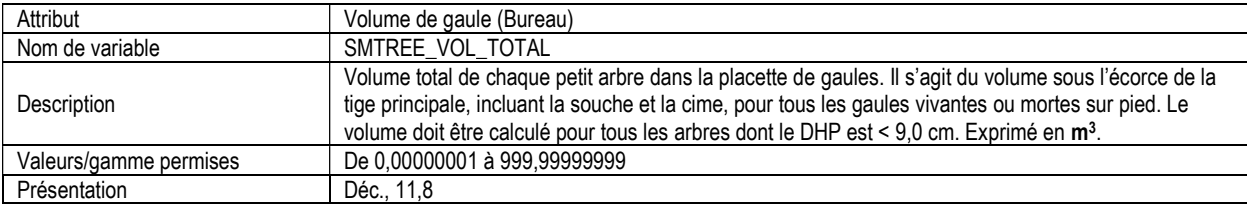

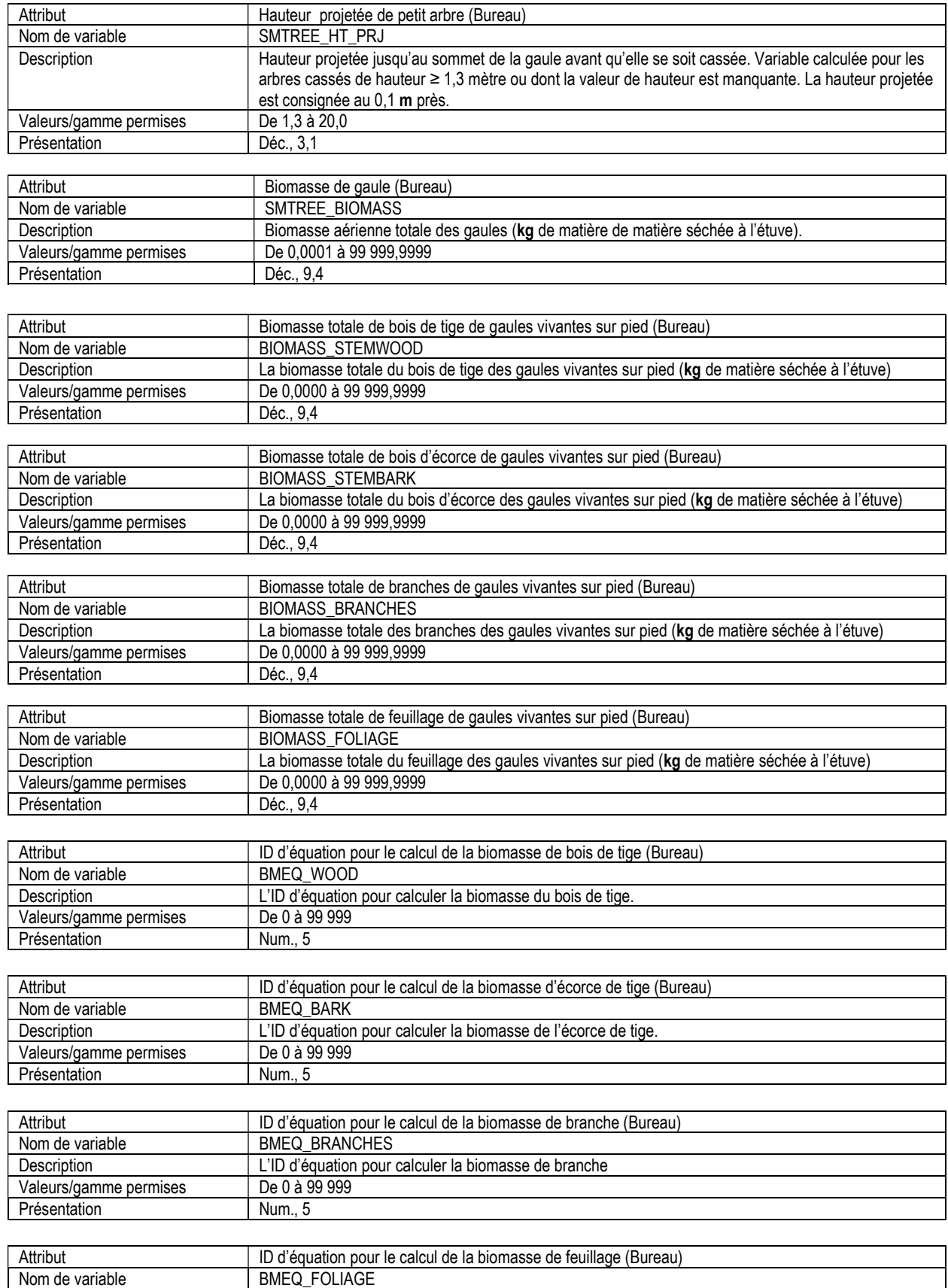

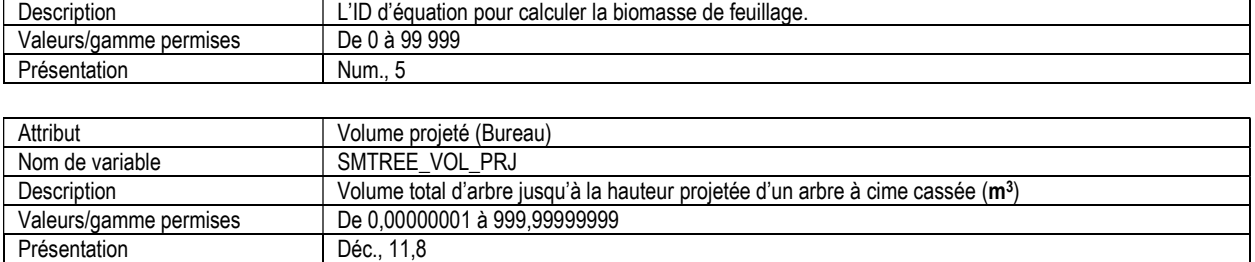

### 6b. PLACETTE DE GAULES, COMPOSITION DES ESSENCES (stp\_tree\_species\_comp)

Attributs indexés : NFI\_PLOT, MEAS\_NUM, SM\_TREE\_SPECIES\_NUM.

\*\*Remarque : Ce tableau a été compilé par le bureau de projet du SCF.

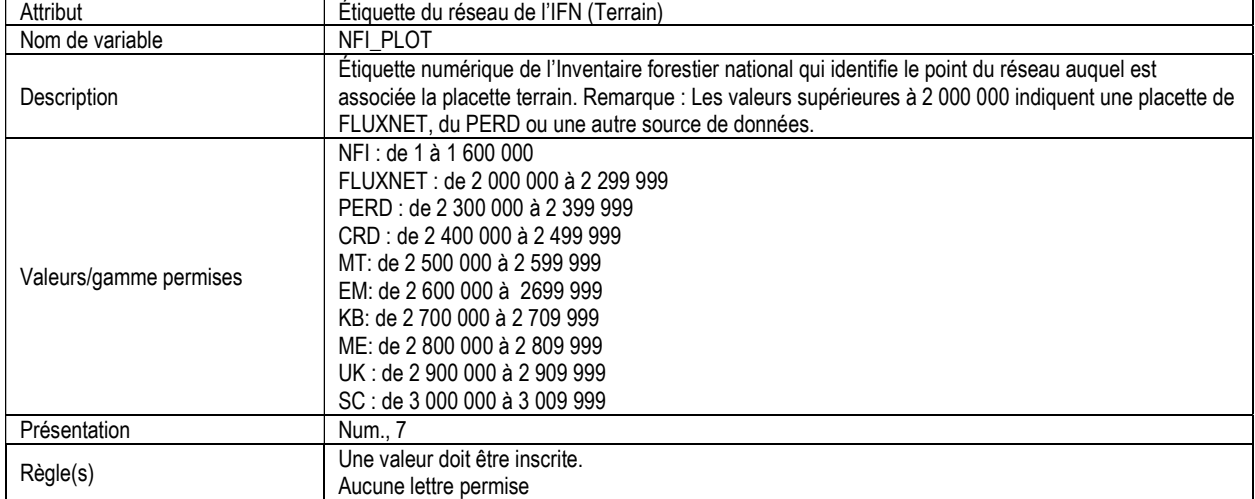

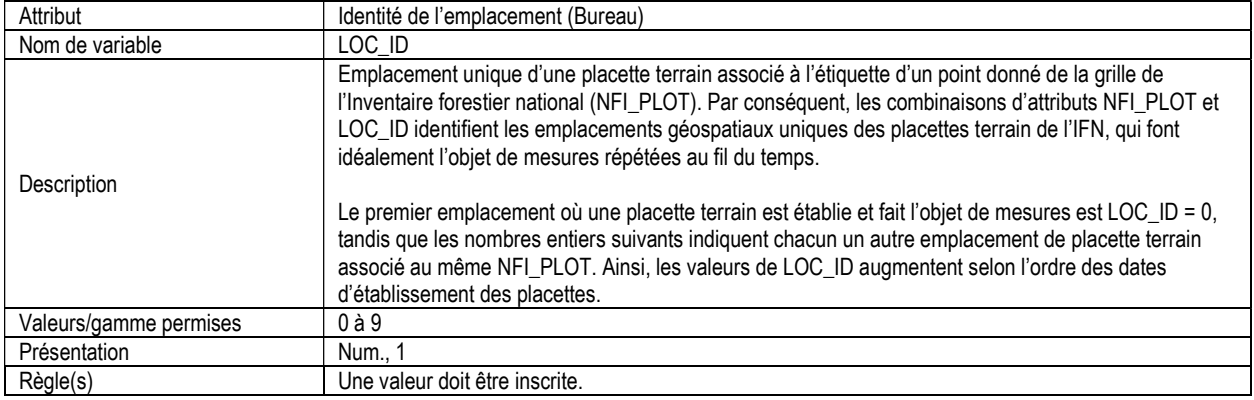

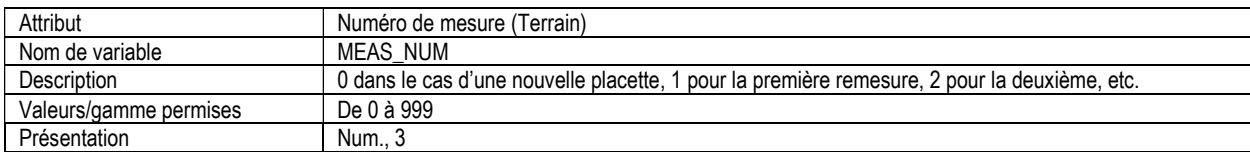

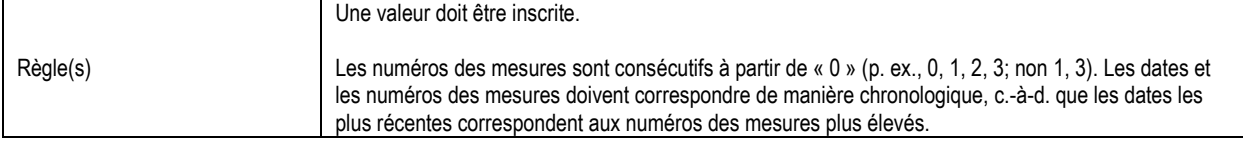

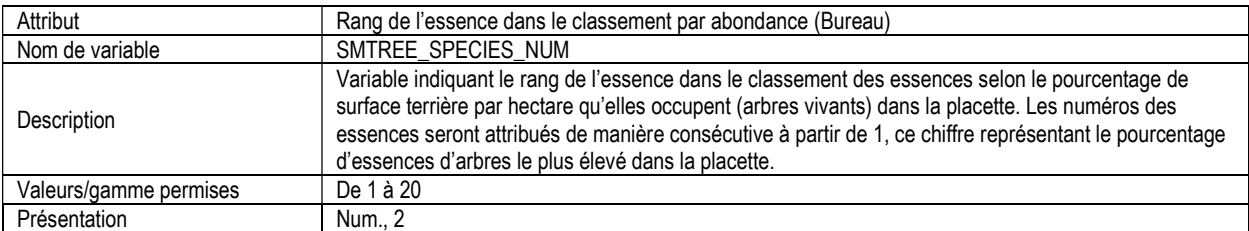

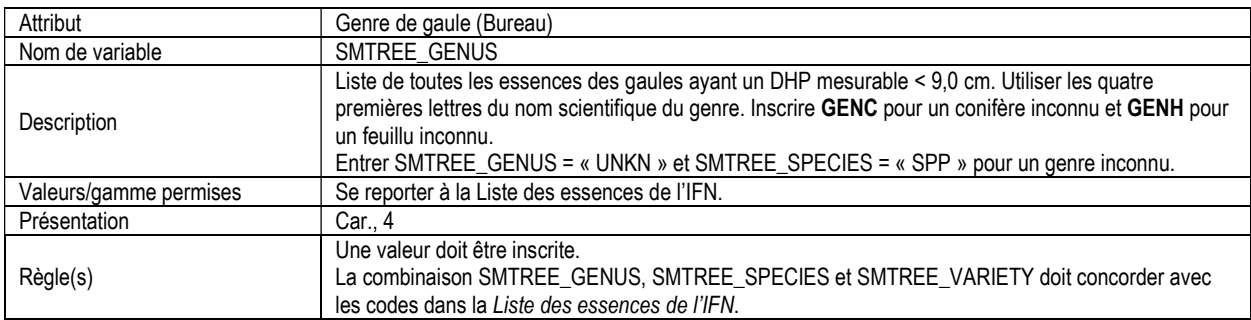

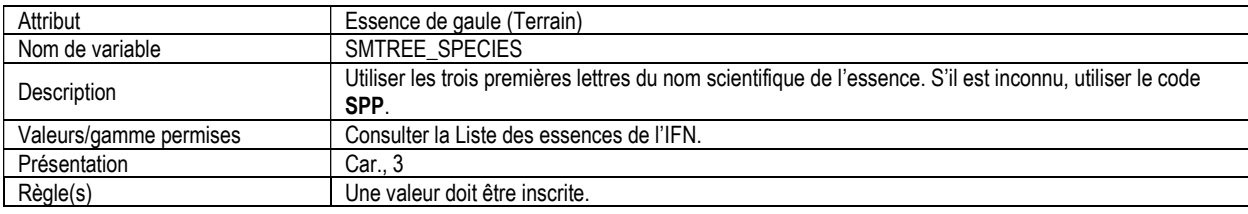

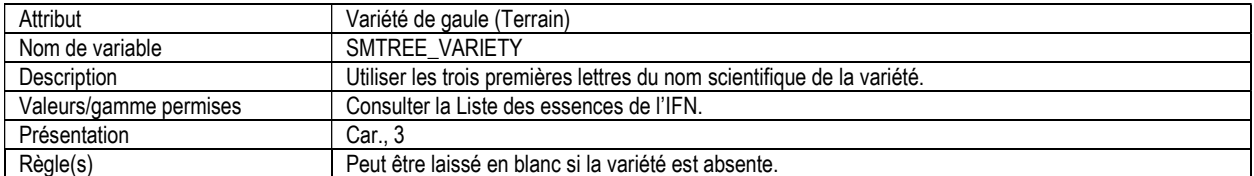

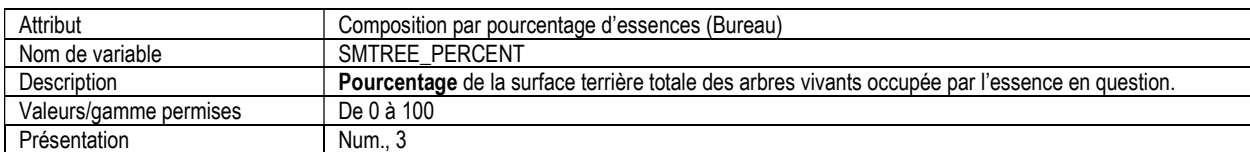

## 7. PLACETTE D'ARBUSTES, INFORMATION D'EN-TÊTE ET SOMMAIRE (shrub\_header)

Attributs indexés : NFI\_PLOT, MEAS\_NUM.

\*\*\*Remarque : ce tableau doit être rempli pour toutes les placettes où des arbustes on été évalués (même s'il n'y avait pas d'arbustes à mesurer).

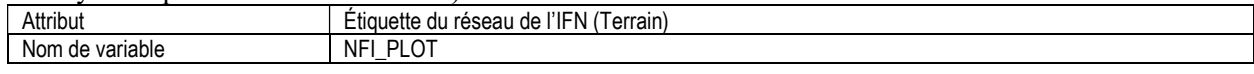

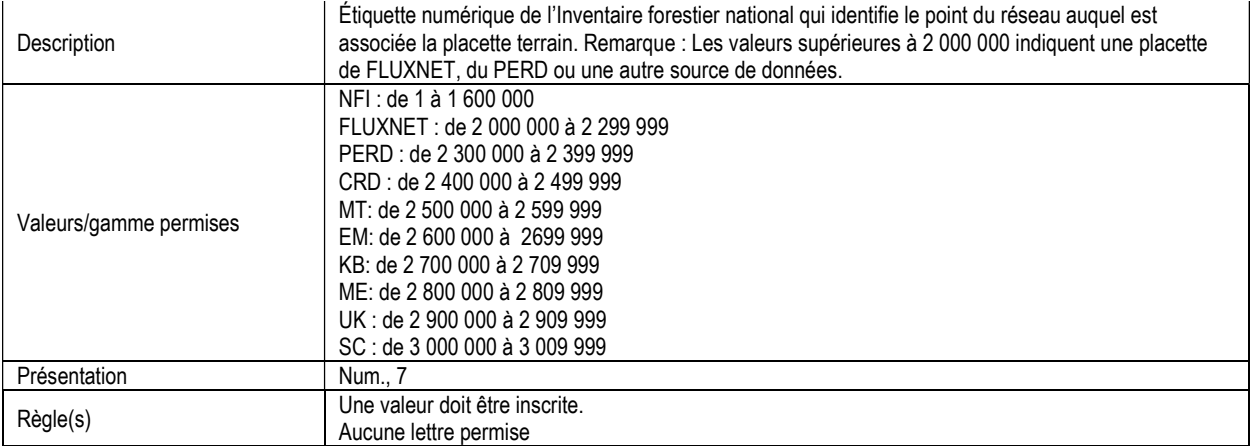

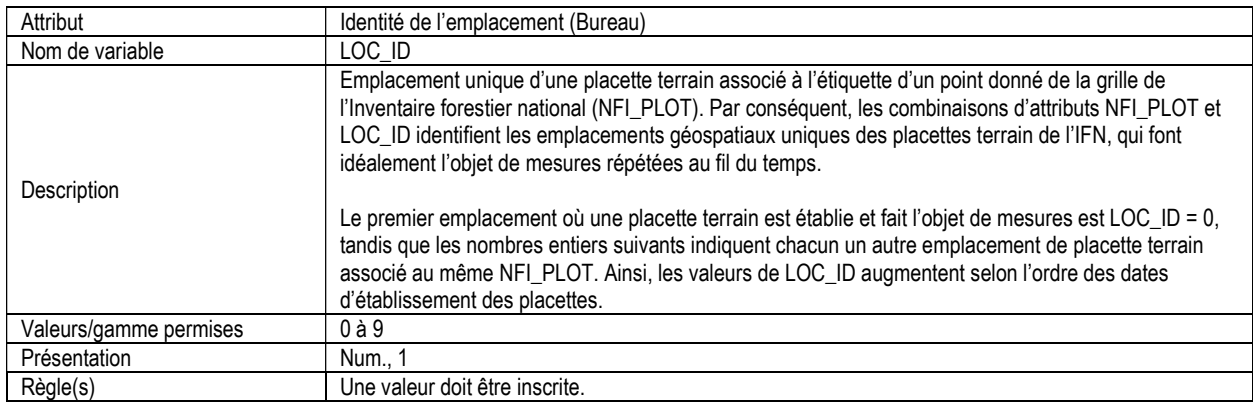

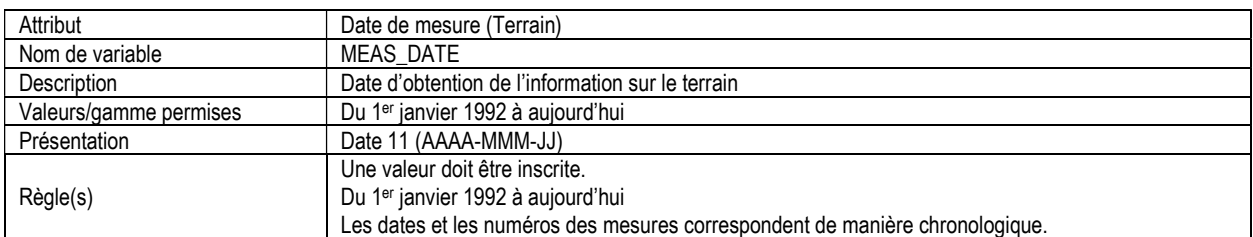

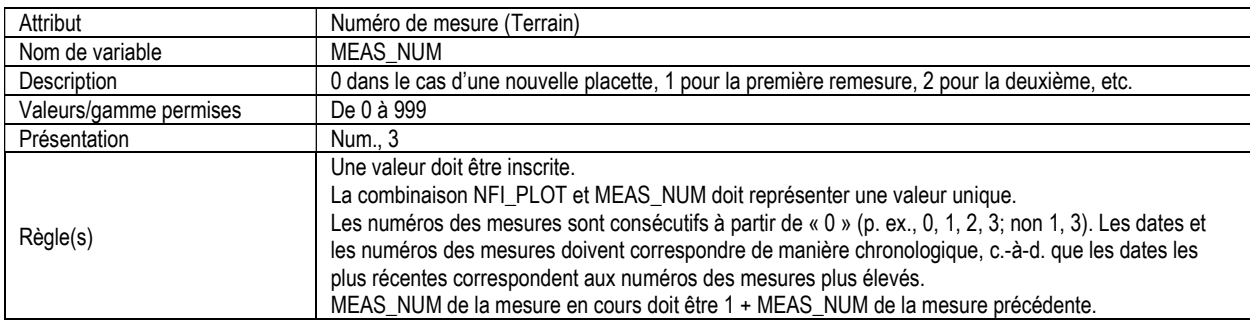

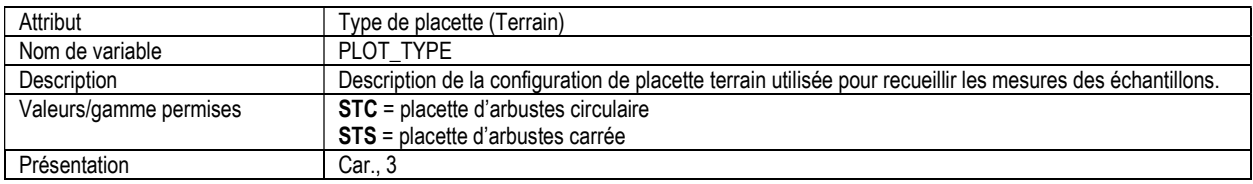

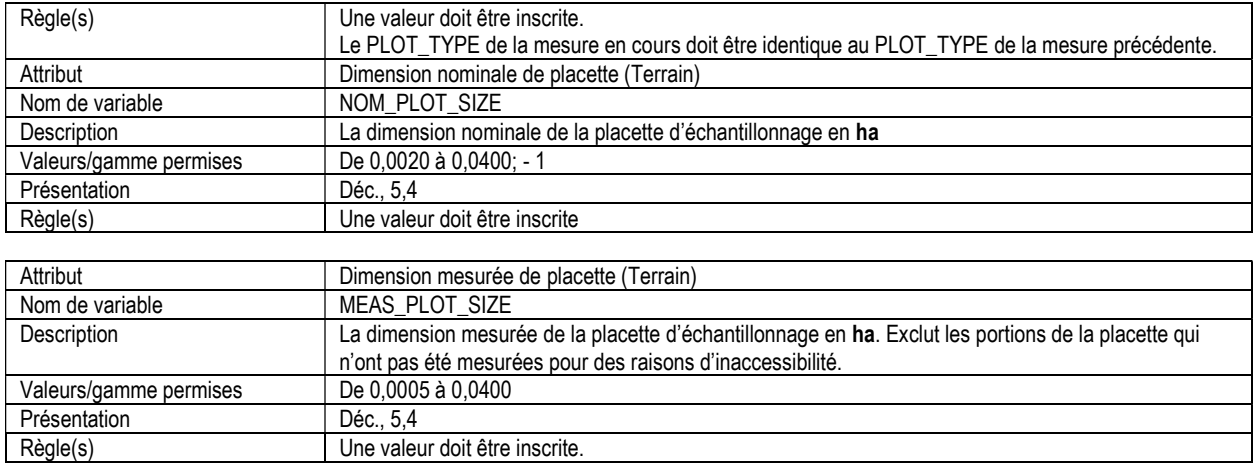

### 7a. PLACETTE D'ARBUSTES, LISTE DES ESSENCES (shrub\_list) Attributs indexés : NFI\_PLOT, MEAS\_NUM, RECORD\_NUM

\*\*\*Remarque : seules les placettes où des arbustes d'une hauteur de ≥ 1.3 m sur la superficie de la placette mesurée doivent être incluses dans ce tableau.

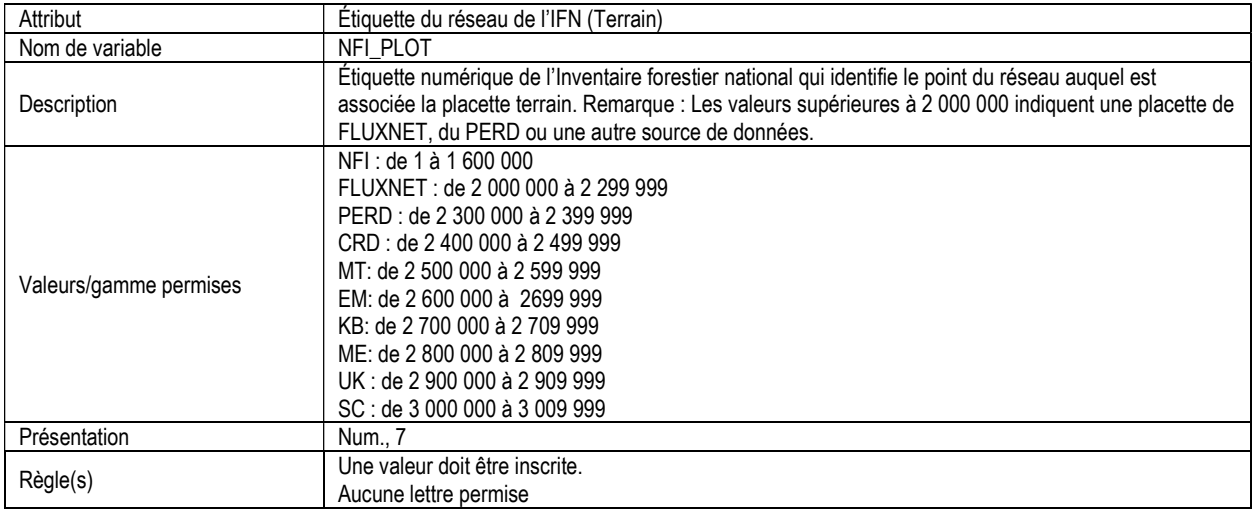

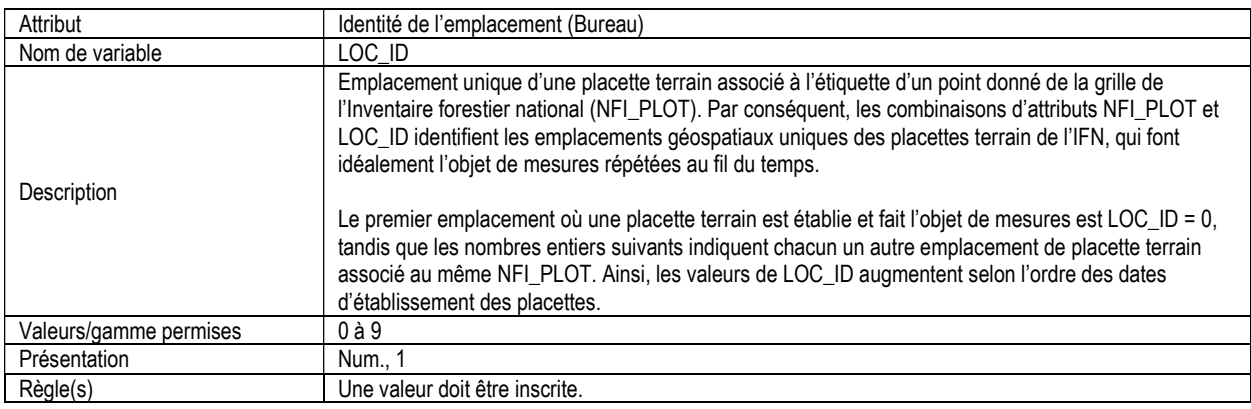

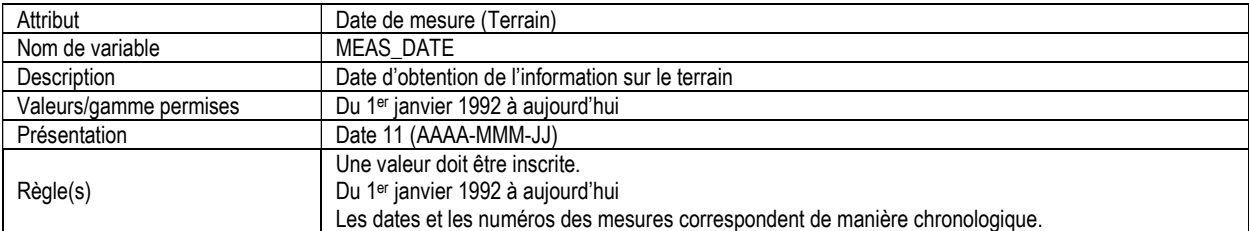

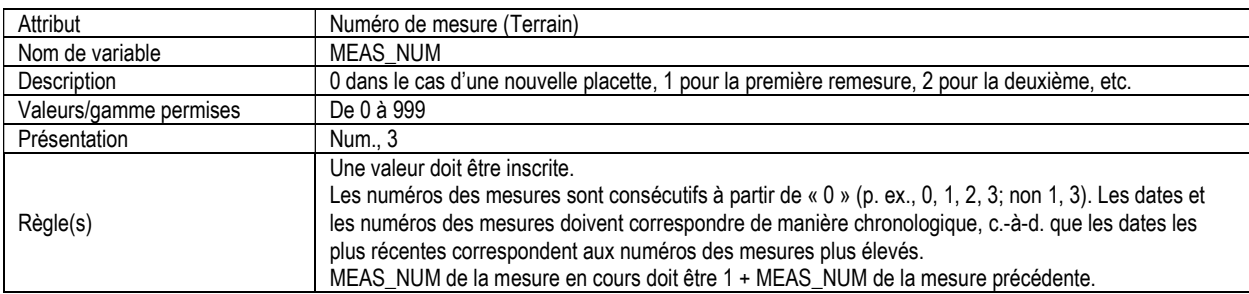

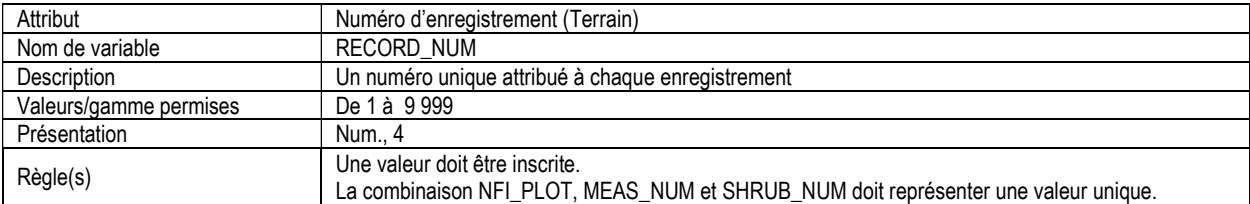

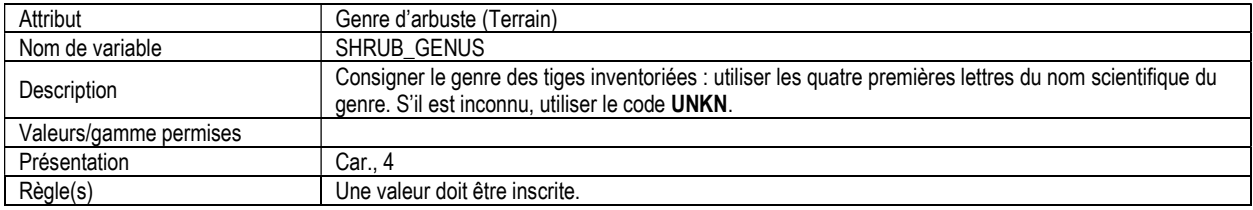

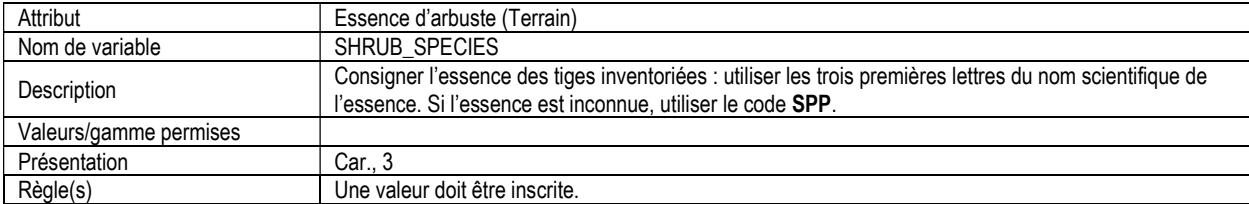

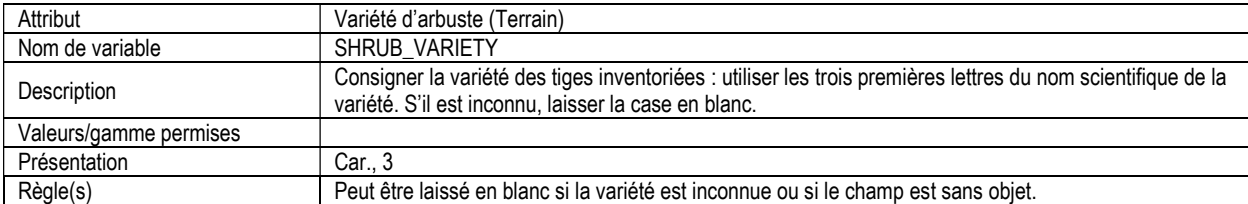

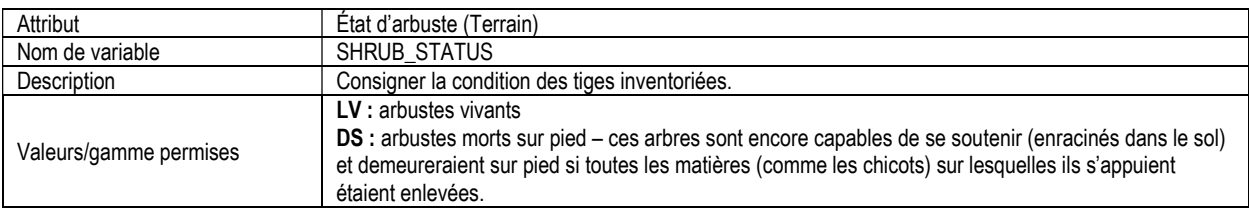

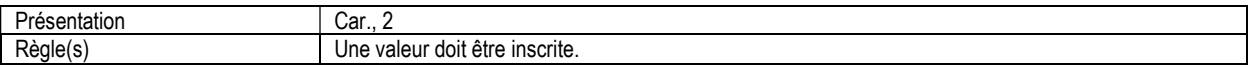

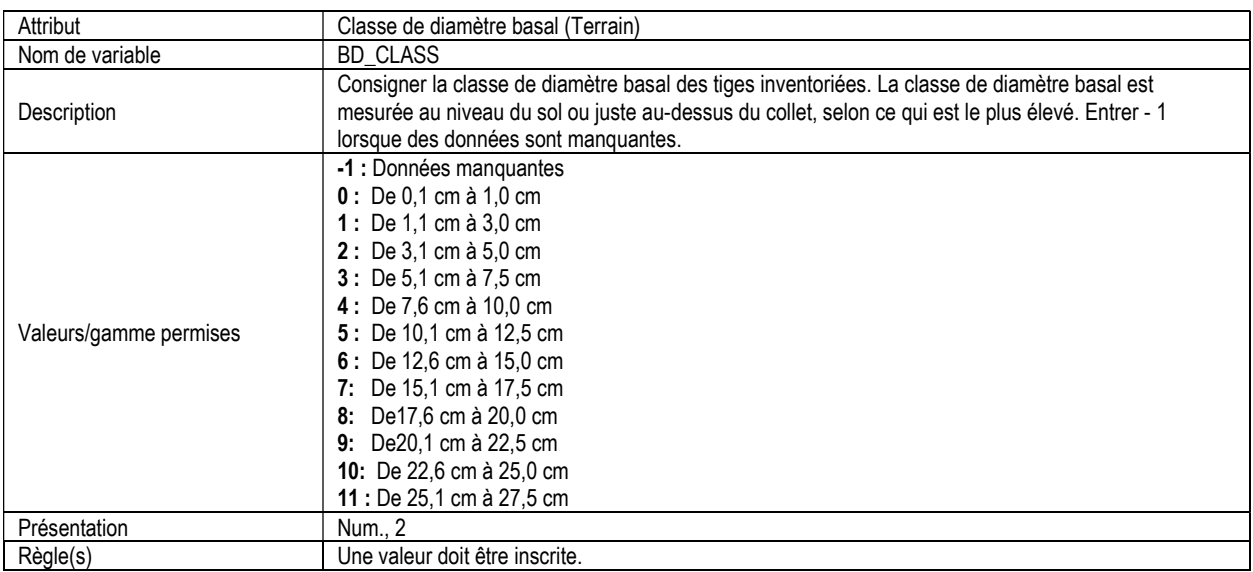

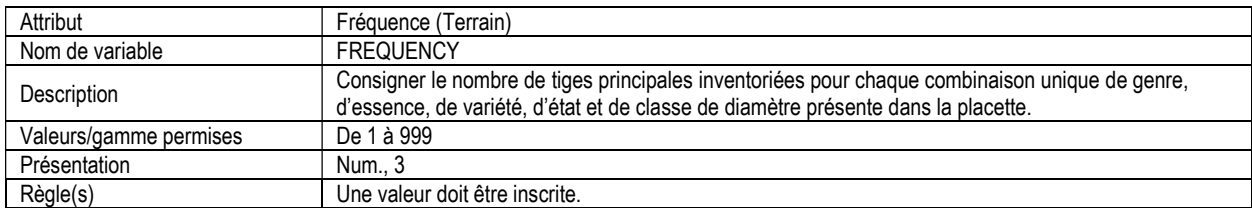

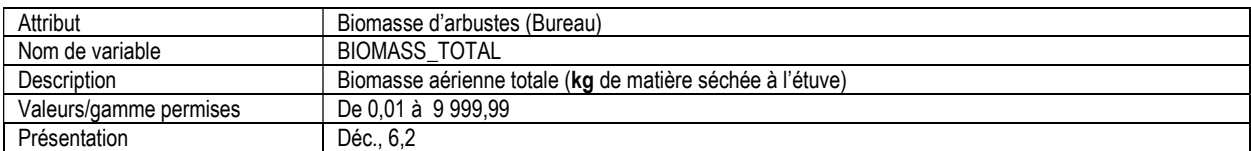

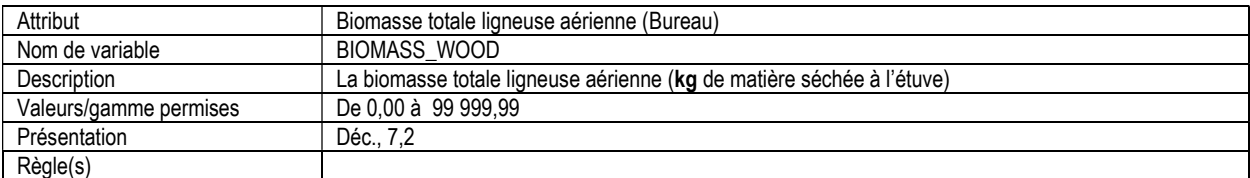

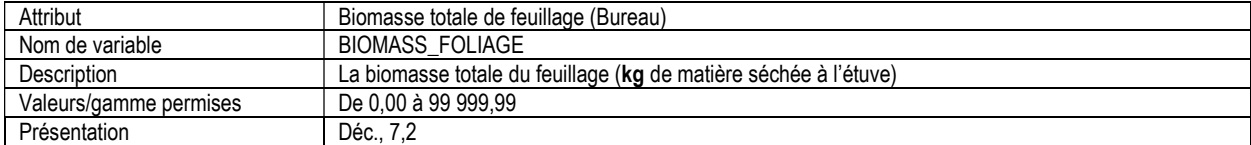

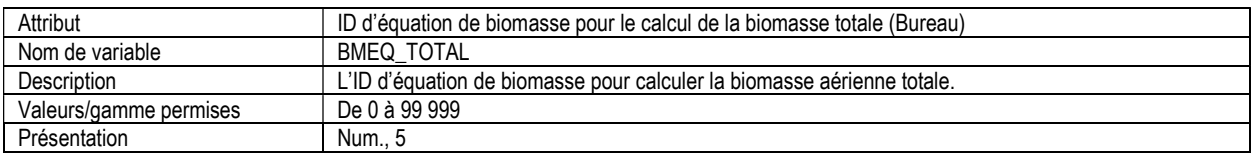

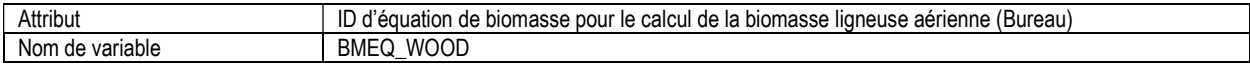

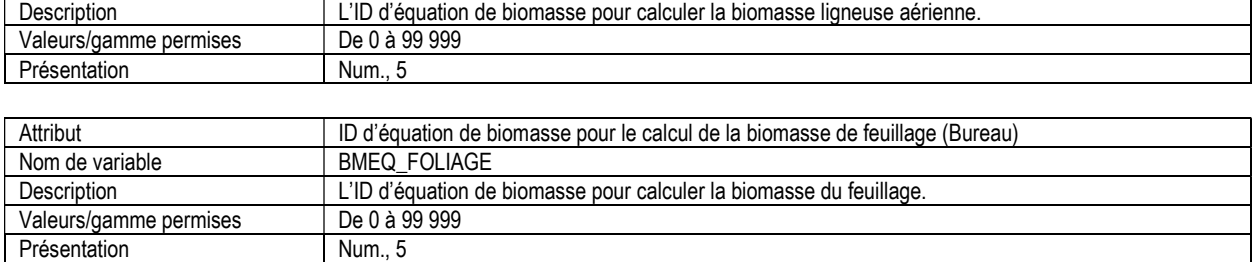

## 8. PLACETTE DE SOUCHES, INFORMATION D'EN-TÊTE ET SOMMAIRE (stump\_header)

Attributs indexés : NFI\_PLOT, MEAS\_NUM.

\*\*Remarque : Ce tableau doit être rempli pour toutes les placettes où une placette de souches a été évaluée (même s'il n'y avait pas de souches à mesurer).

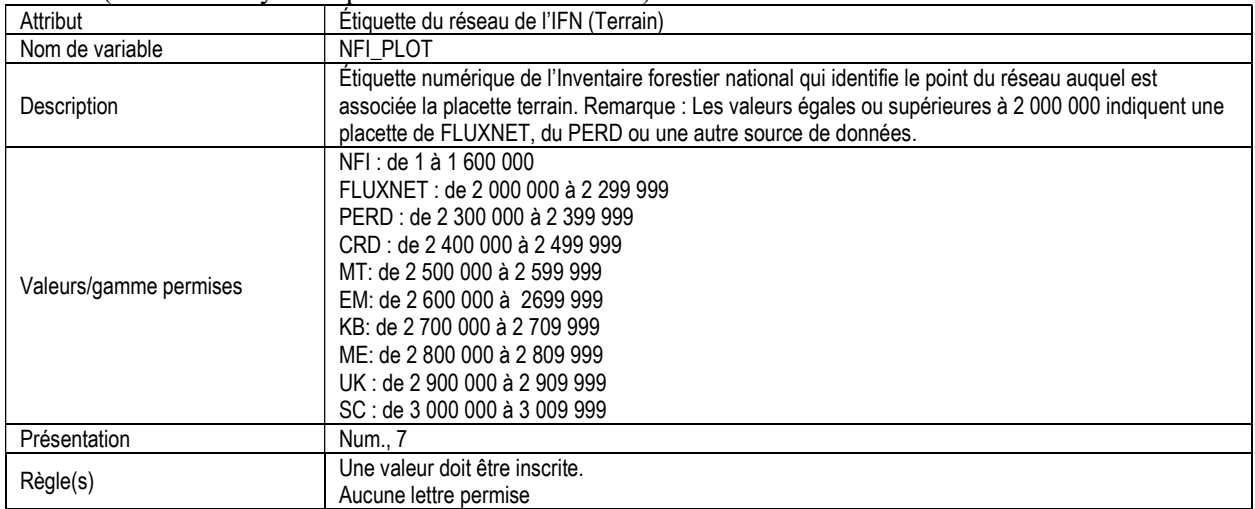

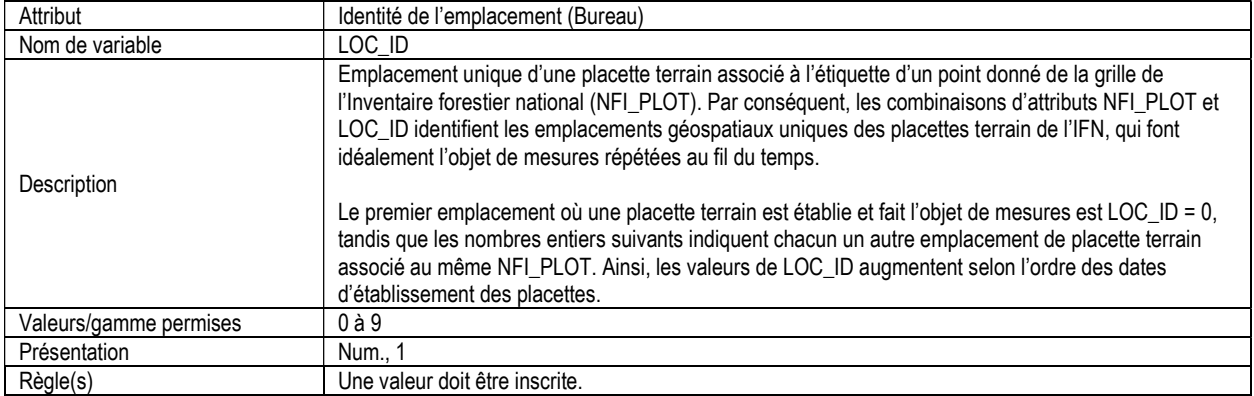

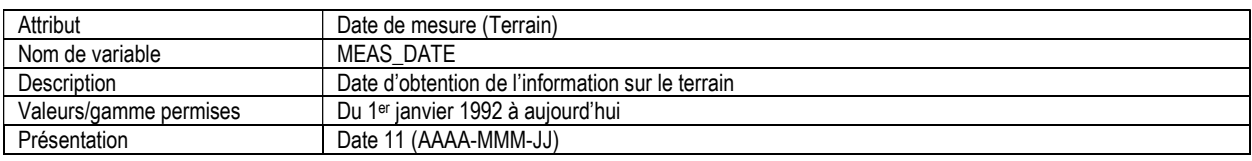

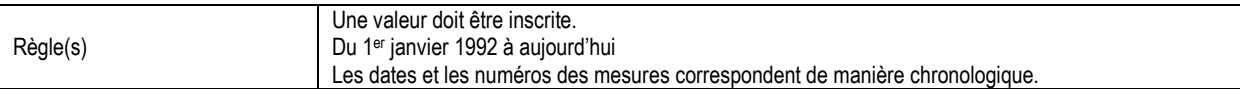

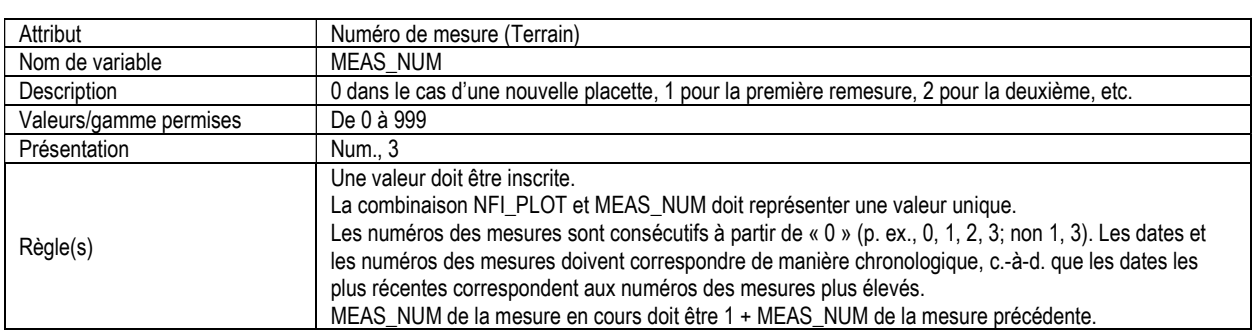

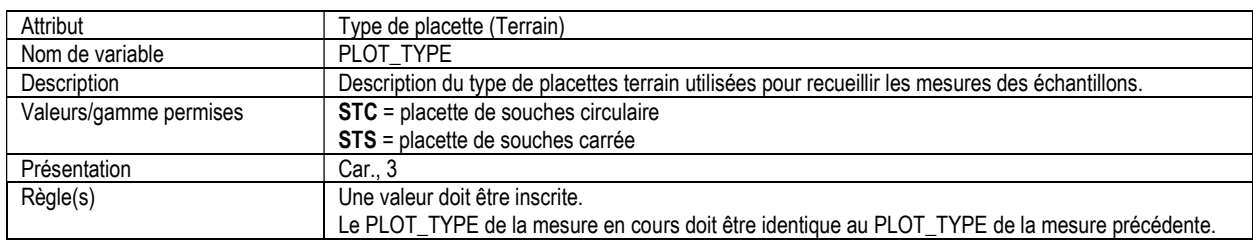

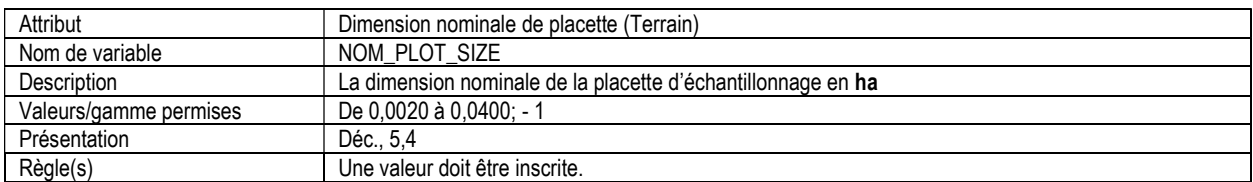

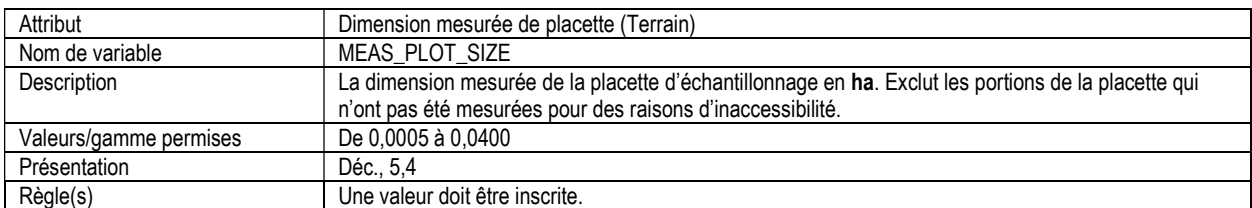

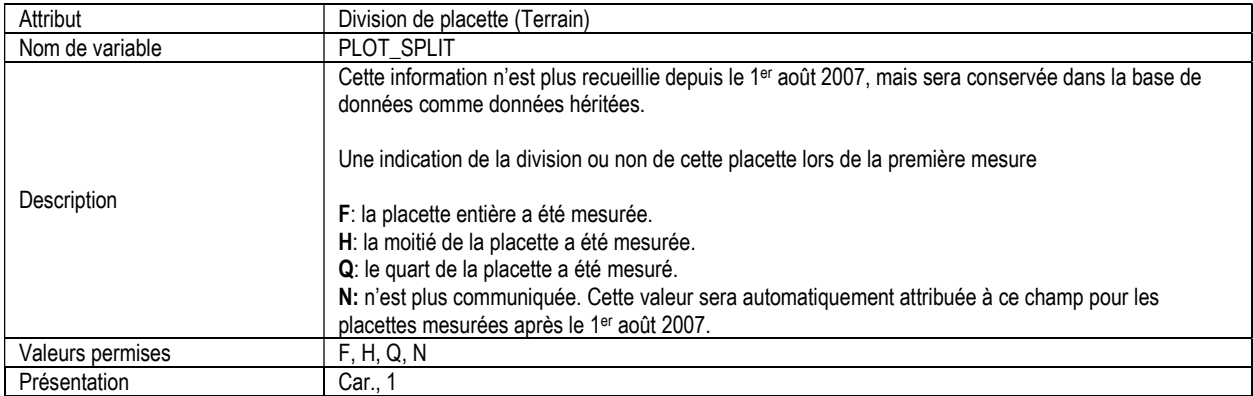

### 8a. LISTE DE SOUCHES (stump\_list)

Attributs indexés : NFI\_PLOT, MEAS\_NUM, STUMP\_NUM.

\*\*Remarque : Seules les placettes qui contiennent des souches à inventorier doivent être incluses dans ce tableau.

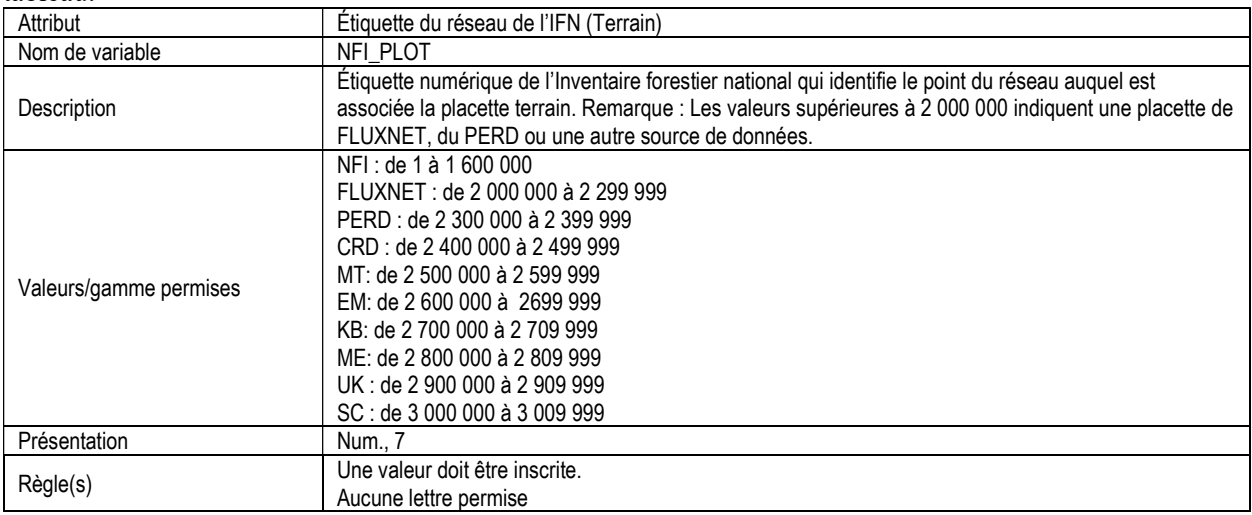

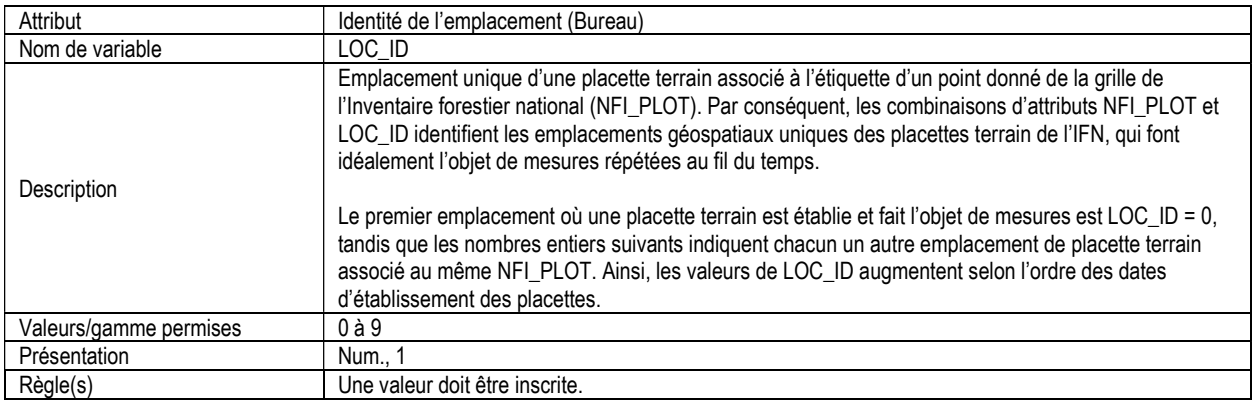

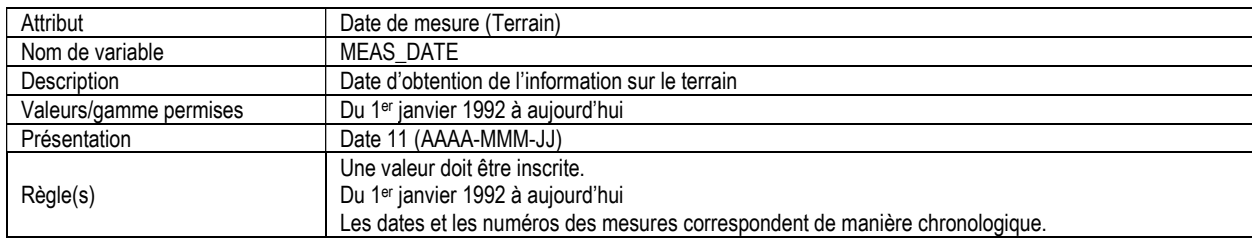

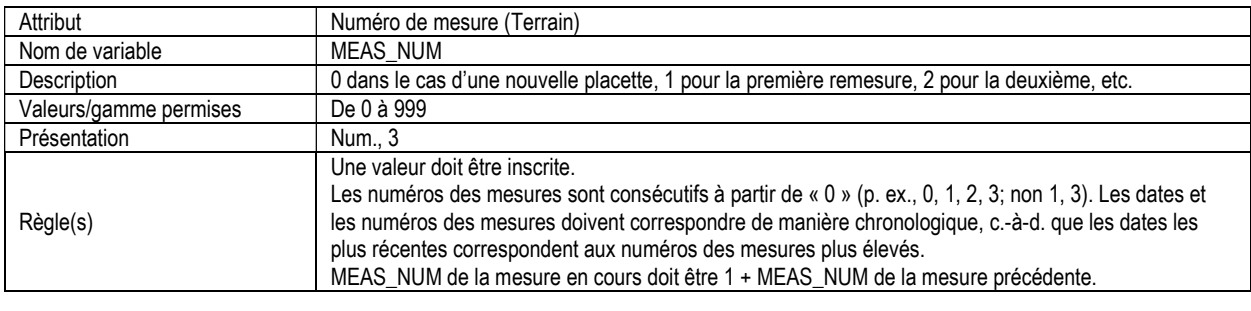

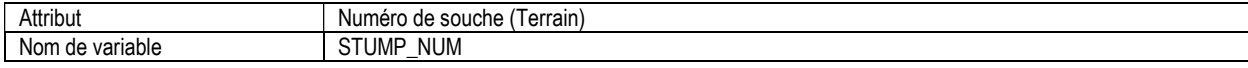

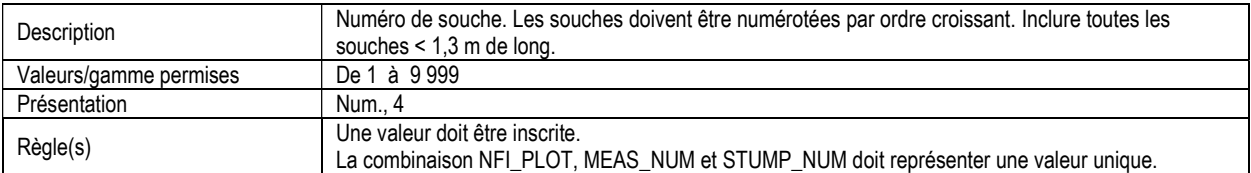

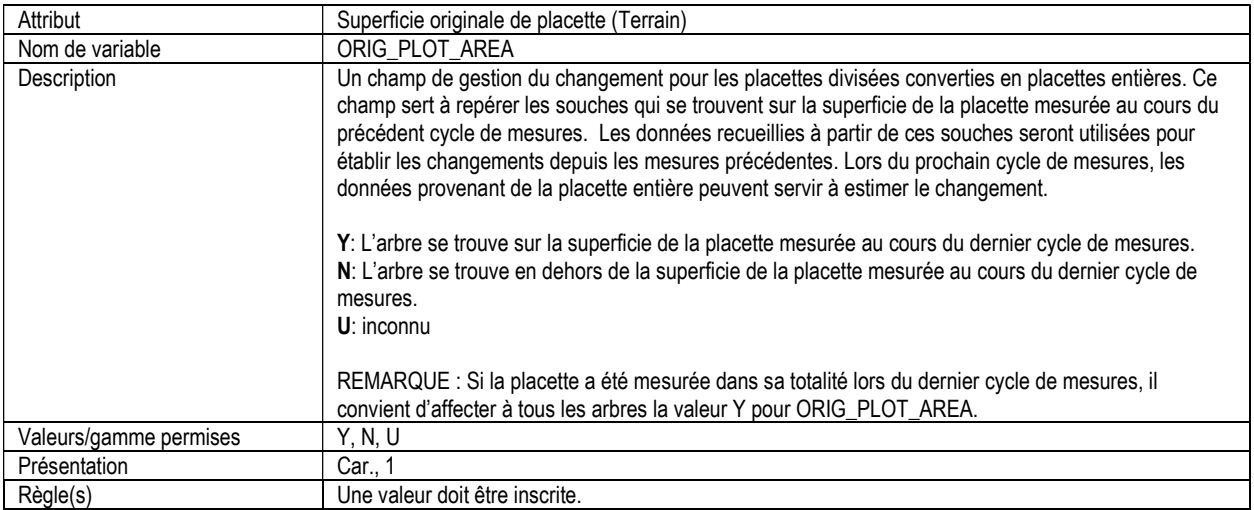

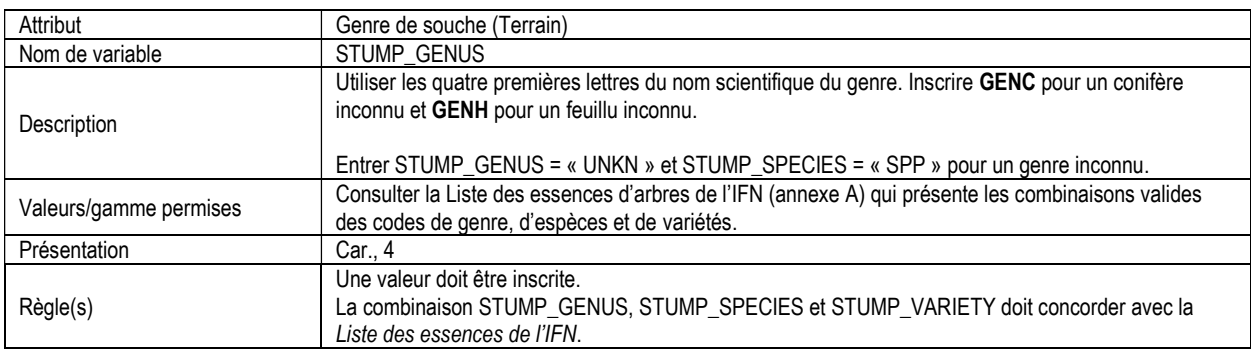

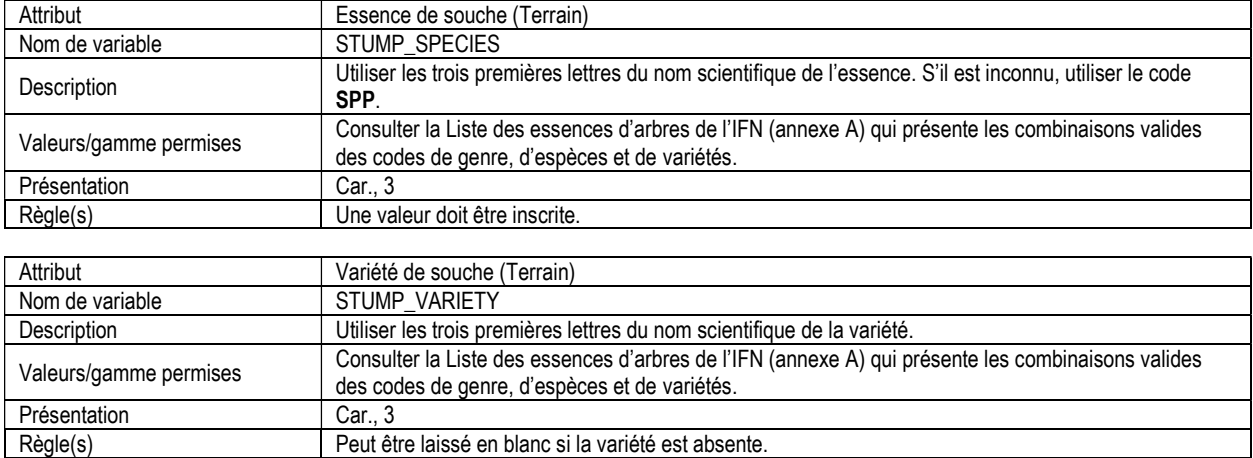

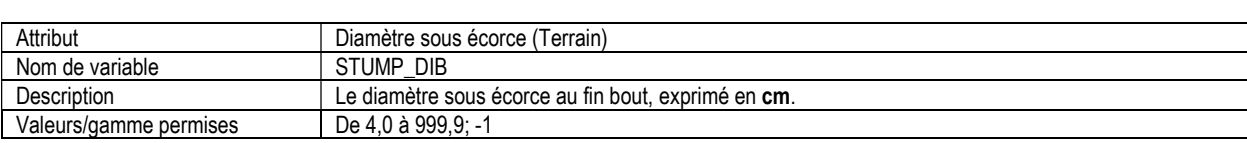

Peut être laissé en blanc si la variété est absente.

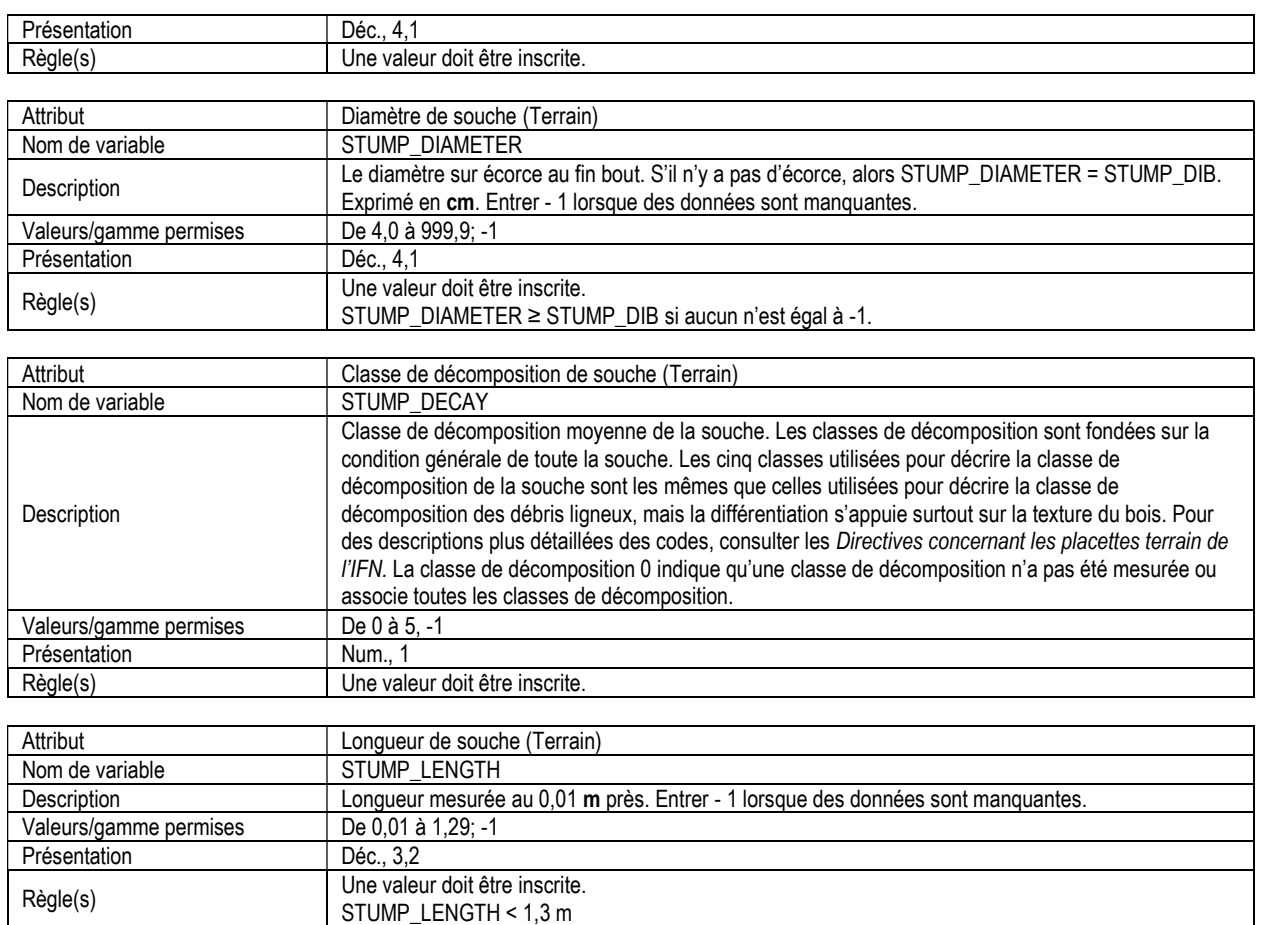

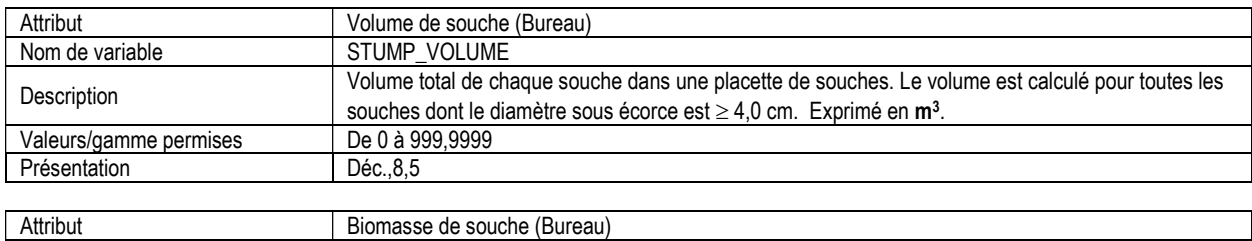

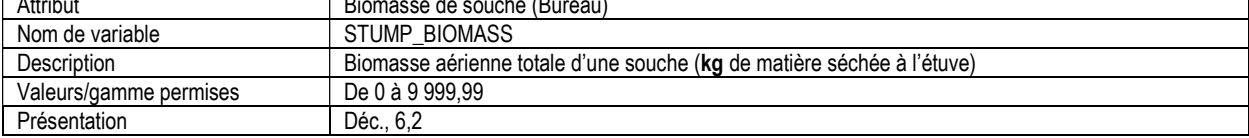

# 9. MICROPLACETTE, INFORMATION D'EN-TÊTE ET SOMMAIRE (microplot\_header)

Attributs indexés : NFI\_PLOT, MEAS\_NUM

\*\*Remarque : Ce tableau doit être rempli pour toutes les placettes où des microplacettes ont fait l'objet d'échantillonnage par essais destructifs.

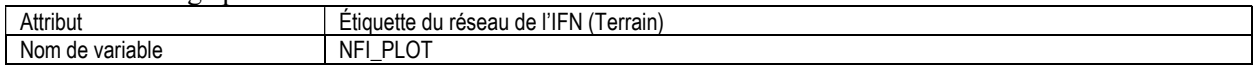

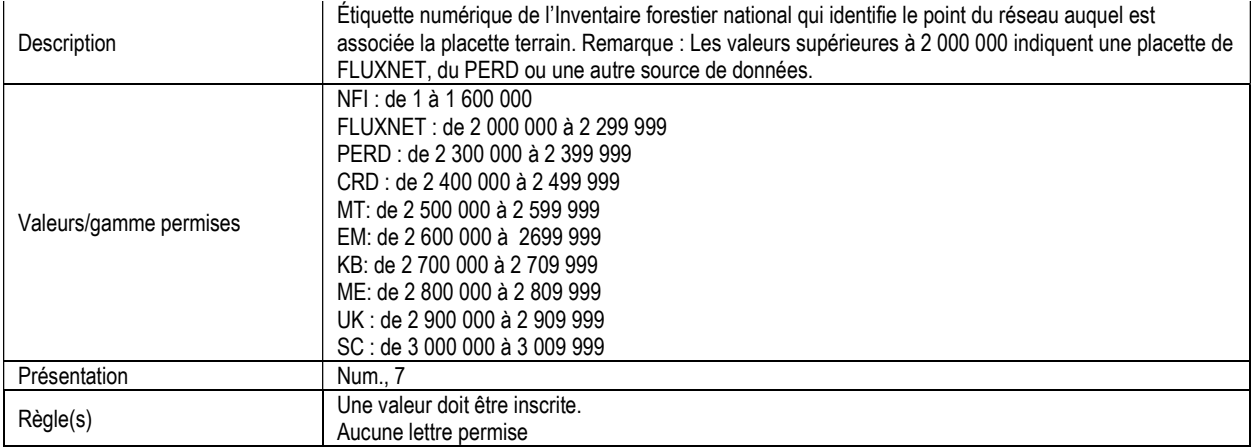

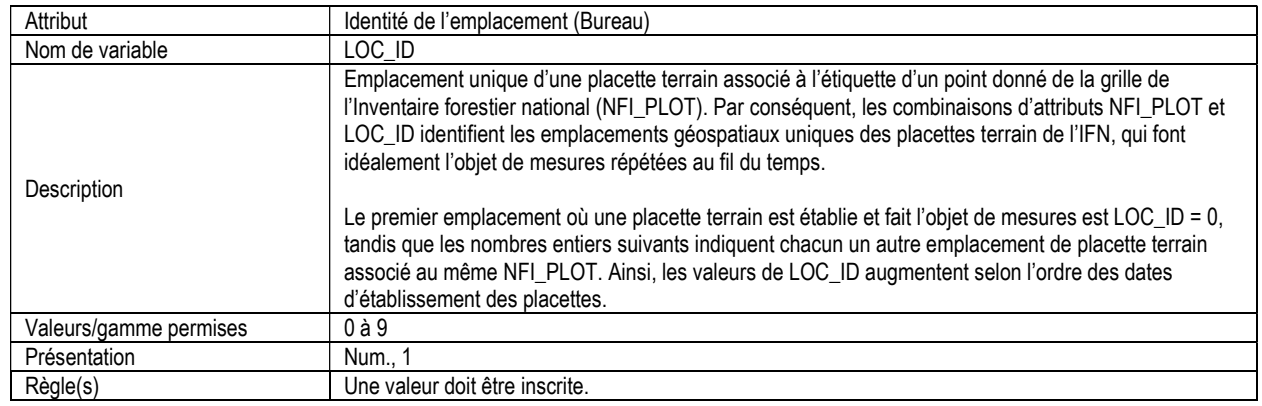

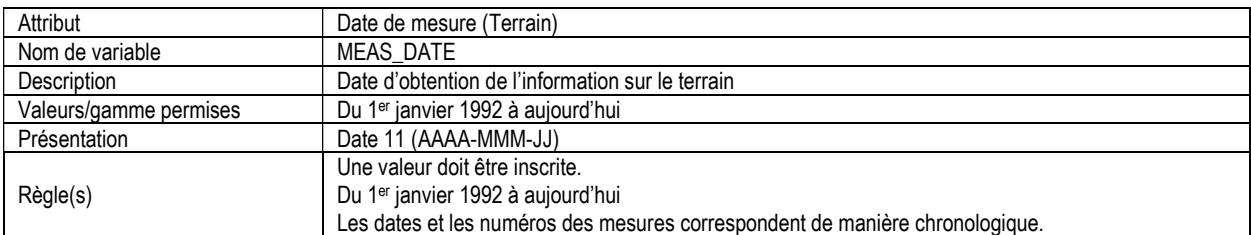

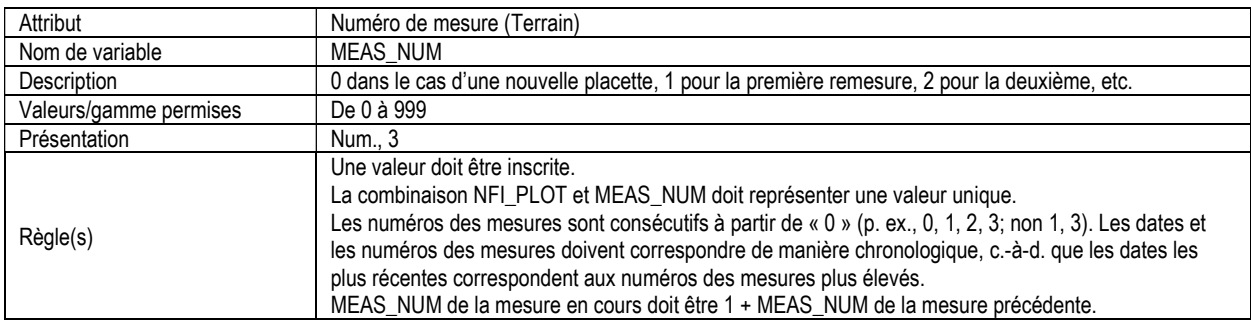

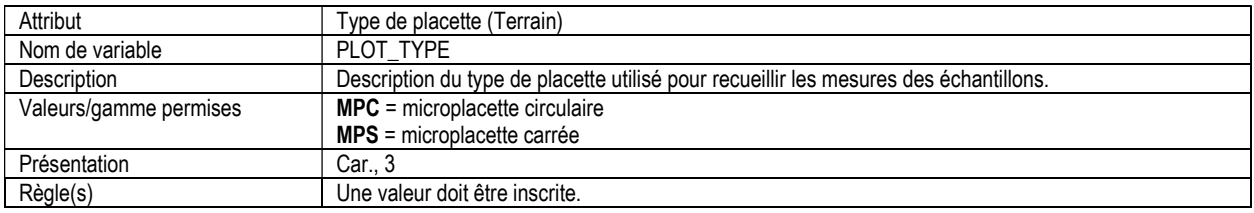

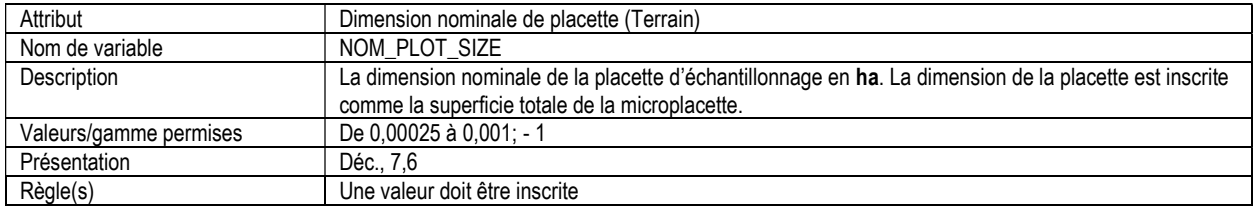

## 9a. MICROPLACETTE, DIMENSION MESURÉE DE LA PLACETTE (microplot\_meas\_plot\_size)

Attributs indexés : NFI\_PLOT, MEAS\_NUM, MICRO\_PLOT\_NUM

\*\*Remarque : Ce tableau doit être rempli pour toutes les placettes où des microplacettes ont fait l'objet d'échantillonnage par essais destructifs.

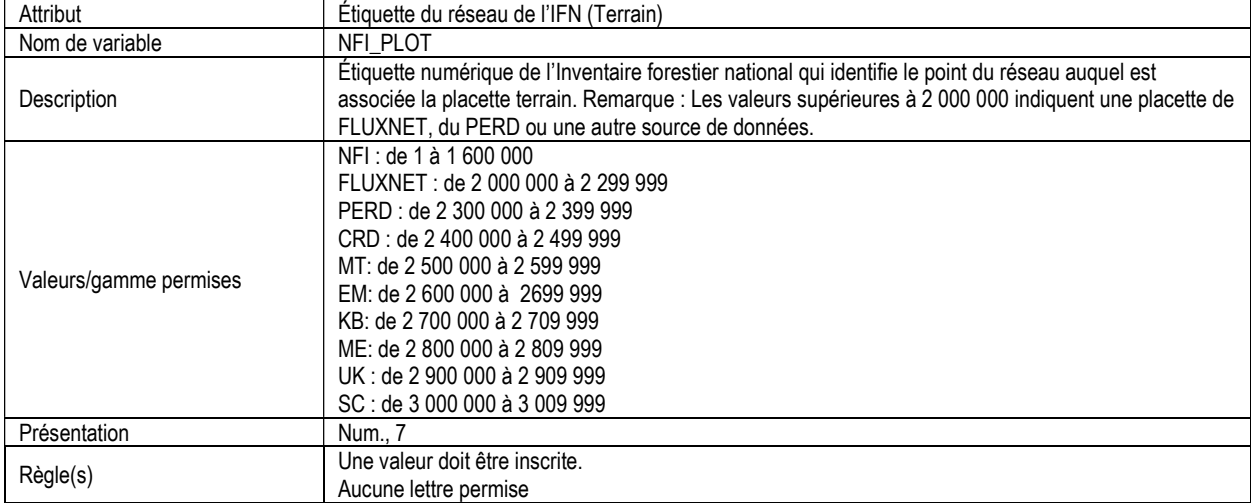

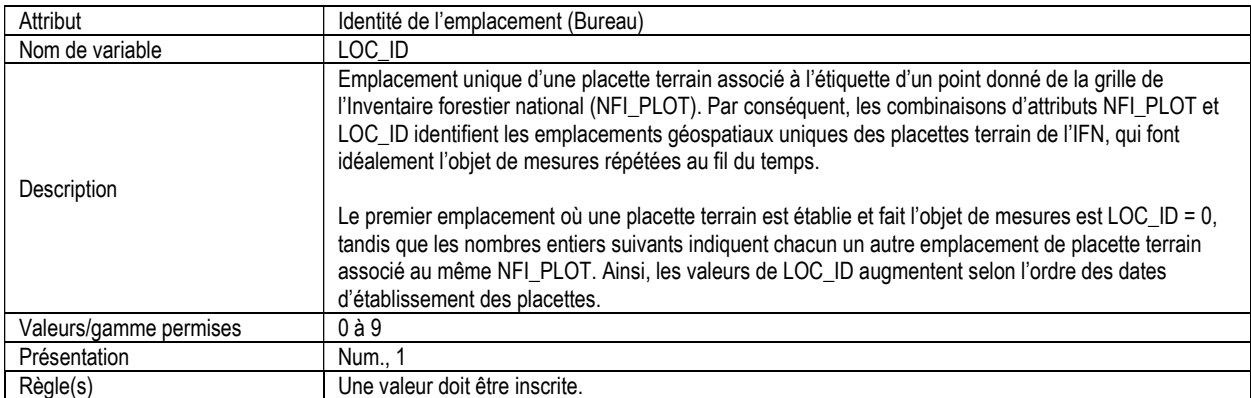

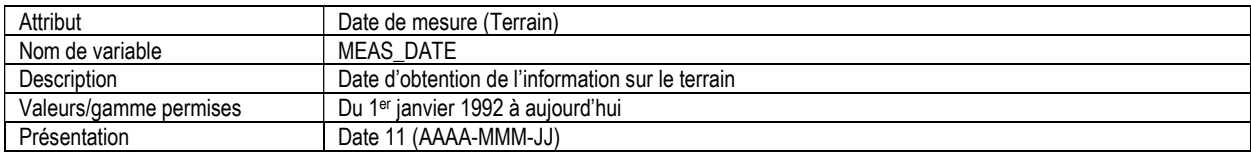

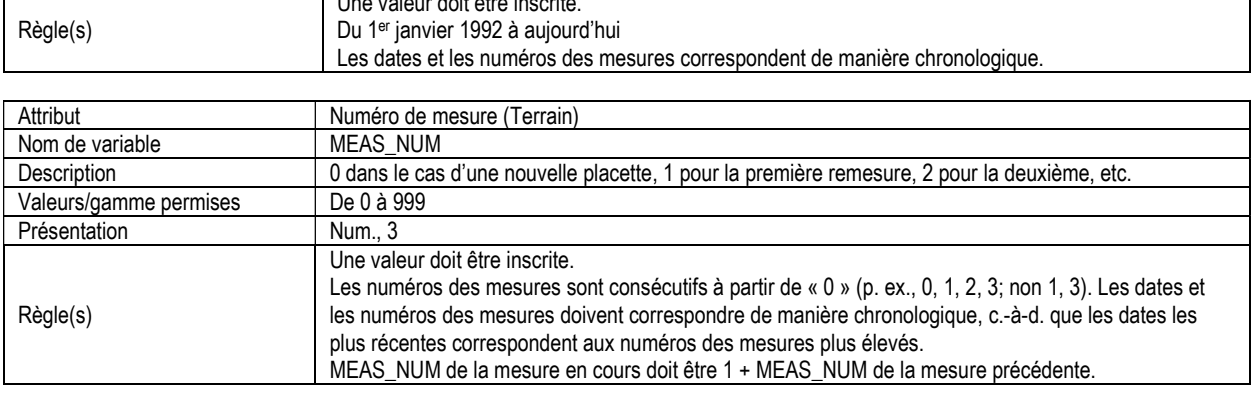

Une valeur doit être inscrite.

Г

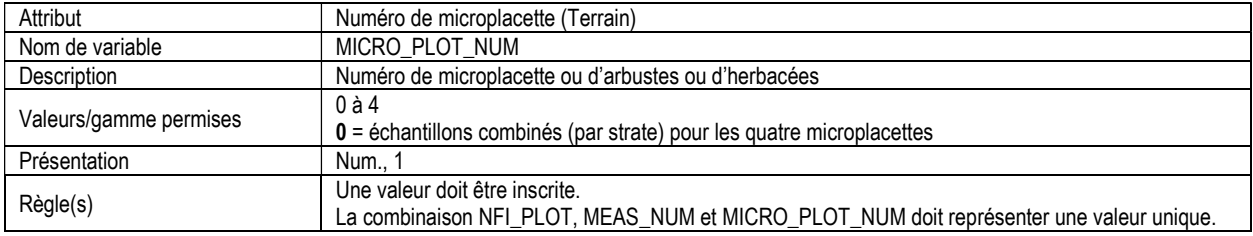

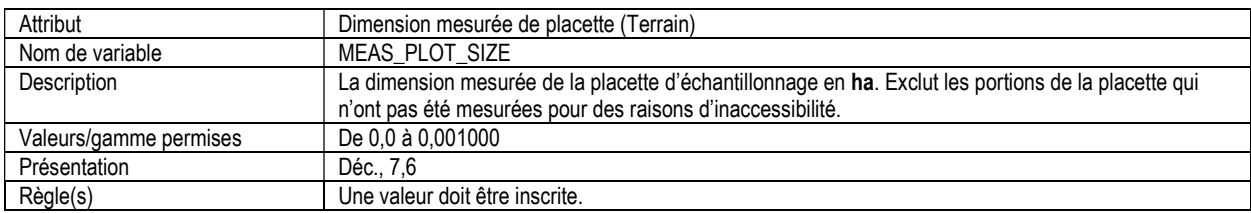

### 9b. MICROPLACETTE (microplot)

Attributs indexés : NFI\_PLOT, MEAS\_NUM, MICRO\_PLOT\_NUM, MICRO\_LAYER\_ID.

\*\*Remarque : Ce tableau doit être rempli pour toutes les placettes où des microplacettes ont fait l'objet d'échantillonnage par essais destructifs.

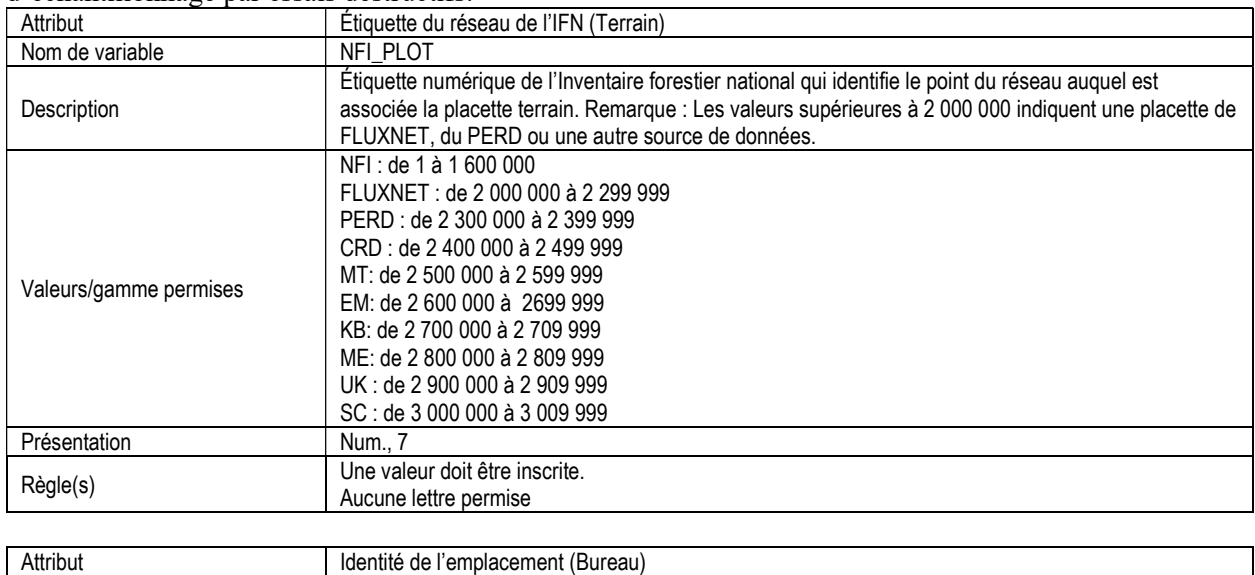

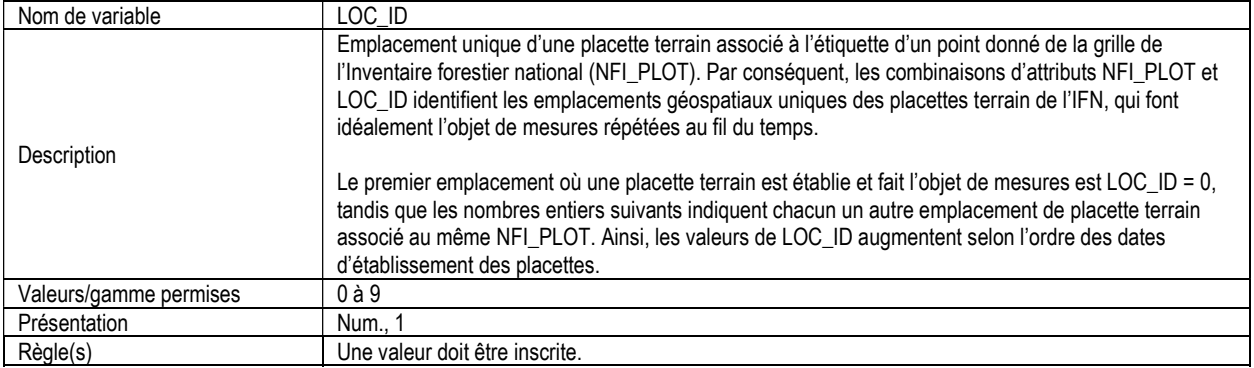

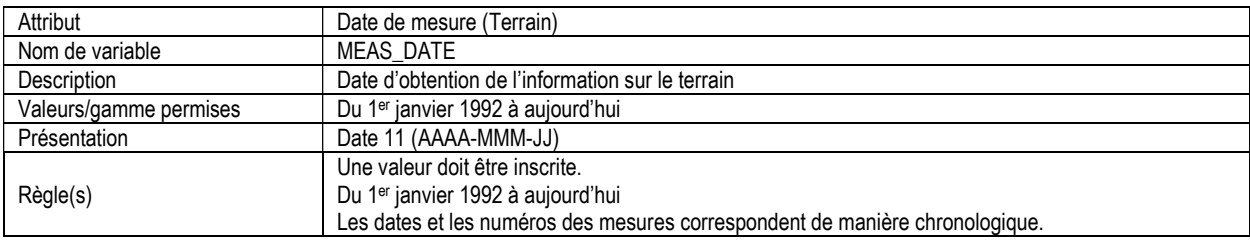

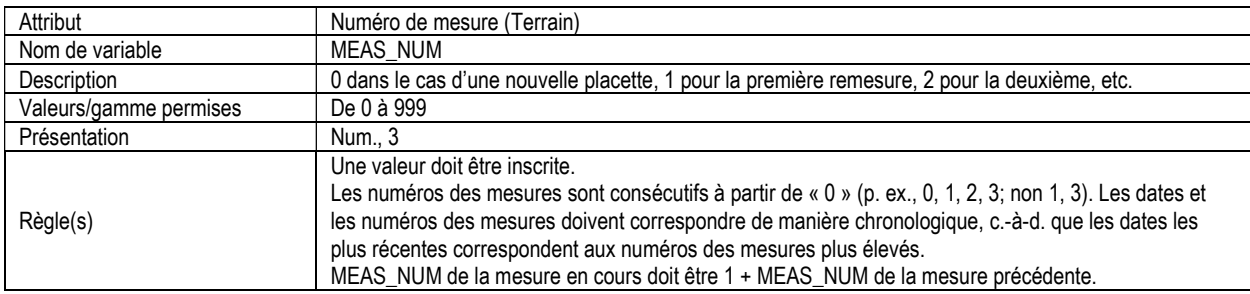

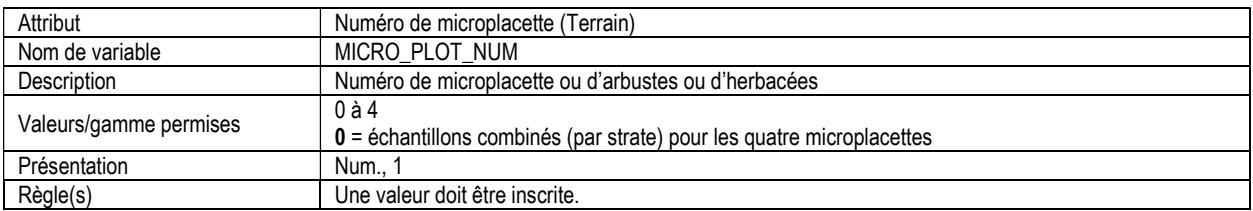

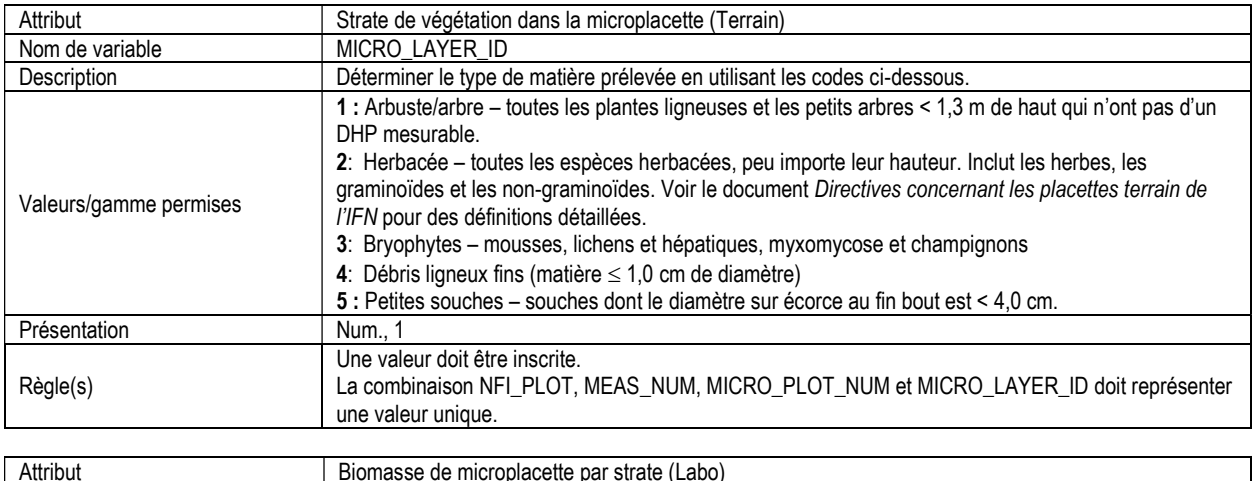

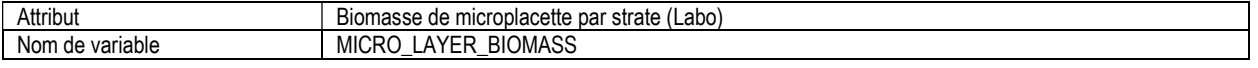

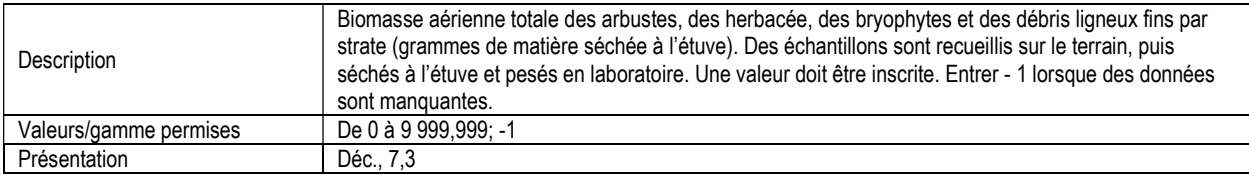

# 10. PLACETTES ÉCOLOGIQUES - INFORMATION D'EN-TÊTE (ecp\_header)

Attributs indexés : NFI\_PLOT, MEAS\_NUM, PLOT\_TYPE.

\*\*Remarque : Ce tableau doit être rempli pour toutes les placettes où des données de placettes écologiques ont été évaluées.

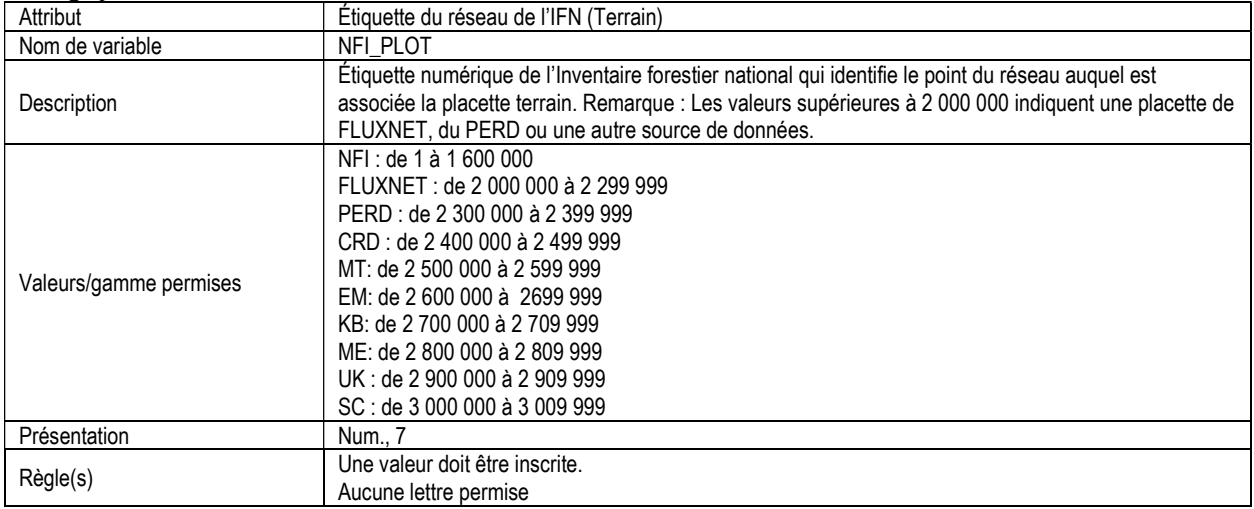

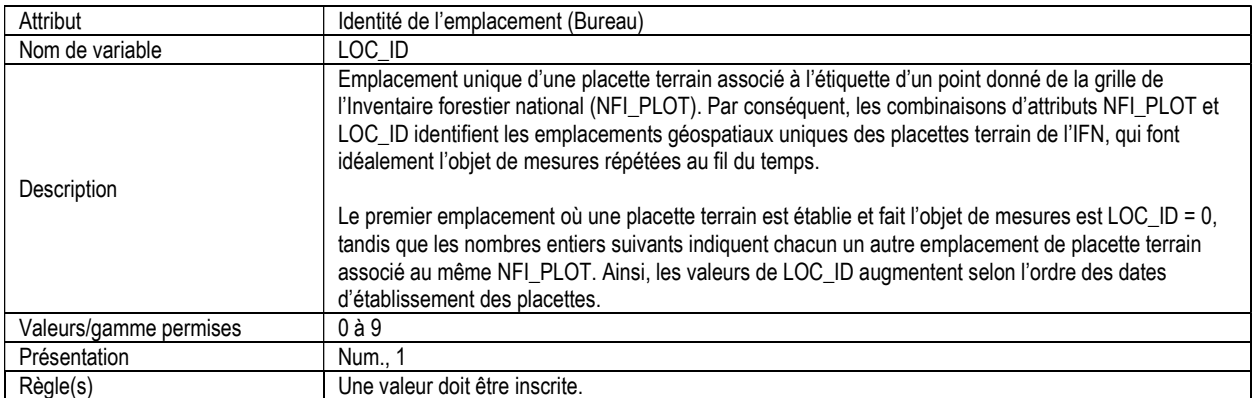

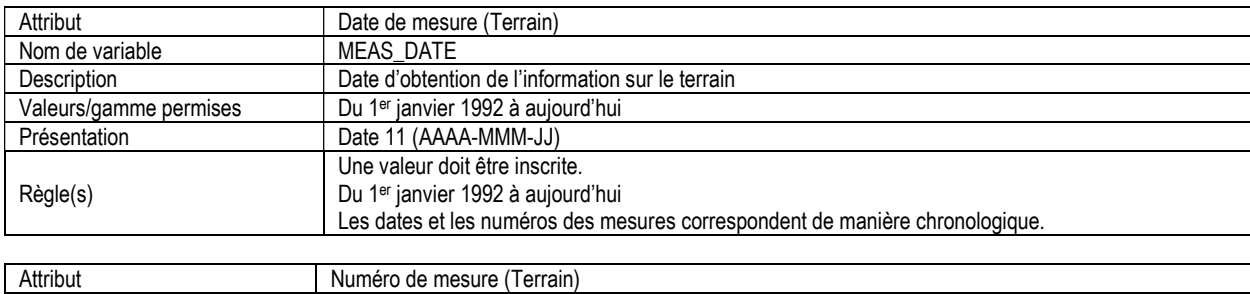

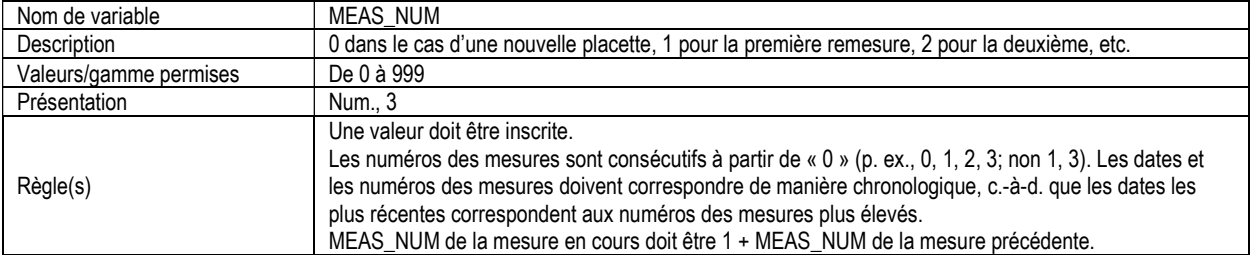

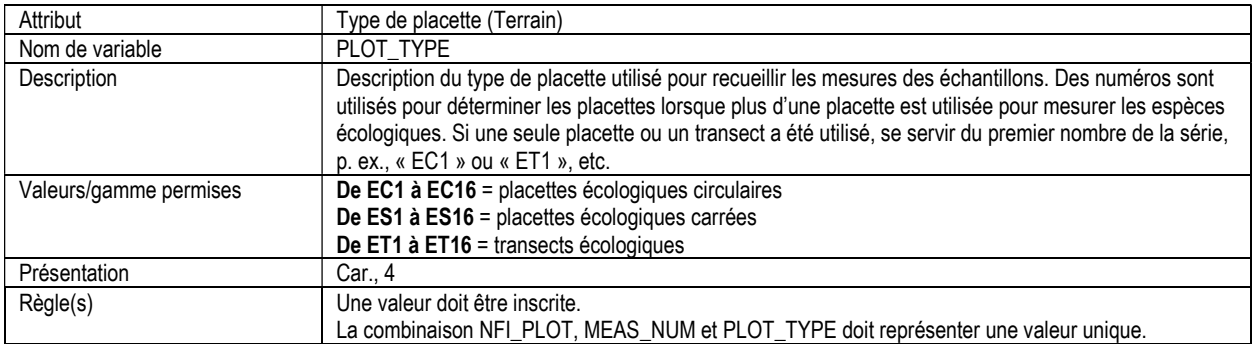

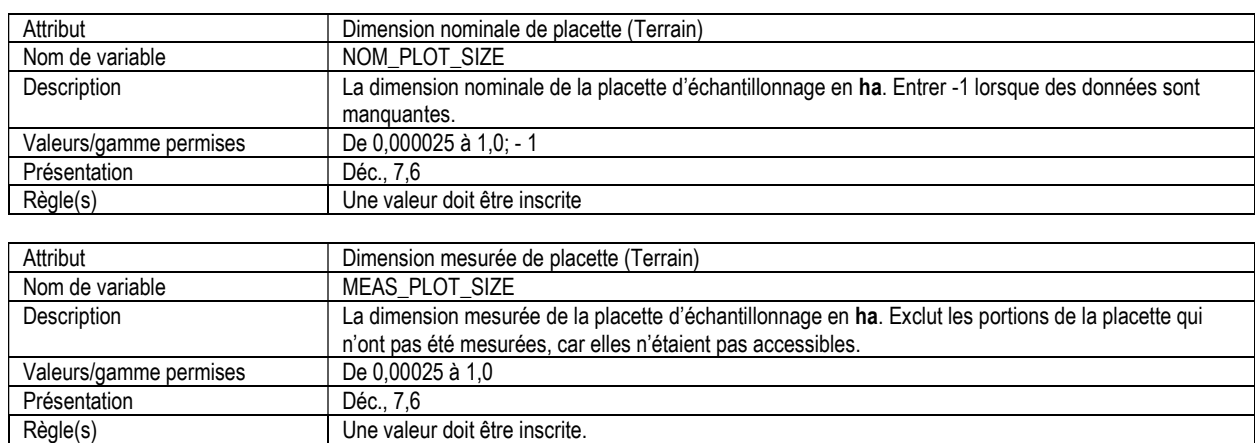

#### 10a. LISTE DES ESPÈCES ÉCOLOGIQUES (ecp\_species) Attributs indexés : NFI\_PLOT, MEAS\_NUM, PLOT\_TYPE, EC\_LAYERID, SPECIES\_INDEX

\*\*Remarque : Ce tableau doit être rempli pour toutes les placettes où des données écologiques d'une placette ont été évaluées.

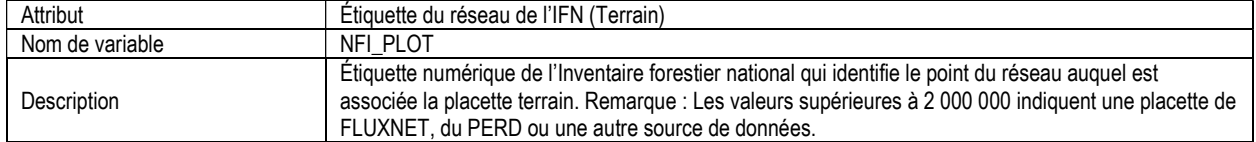

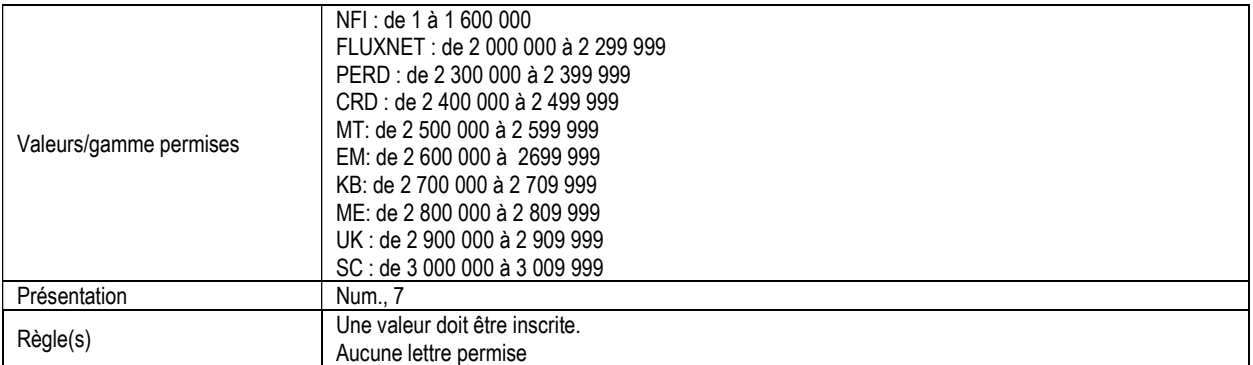

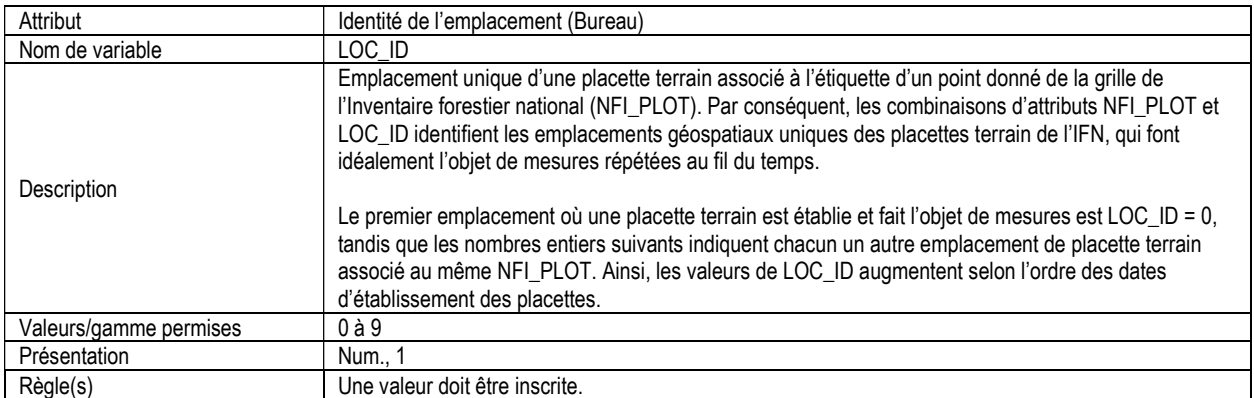

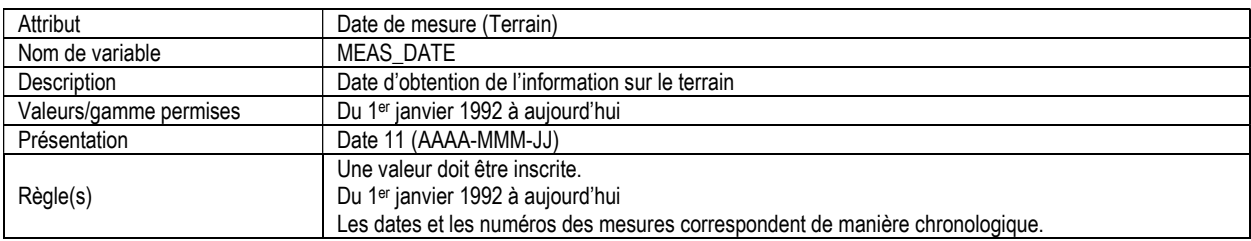

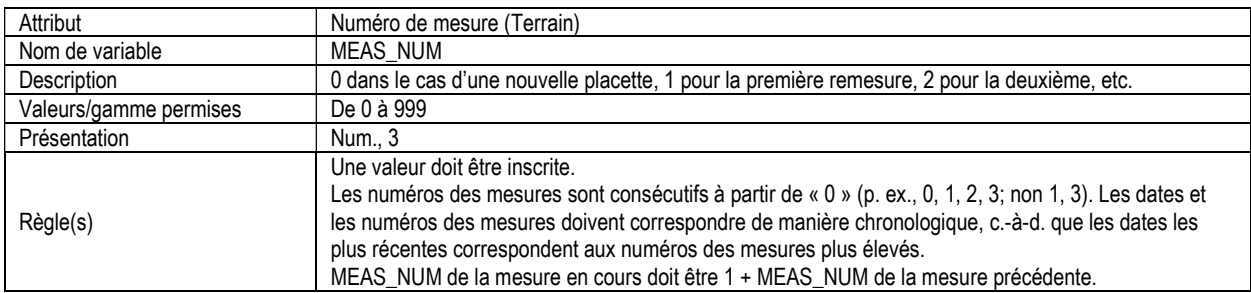

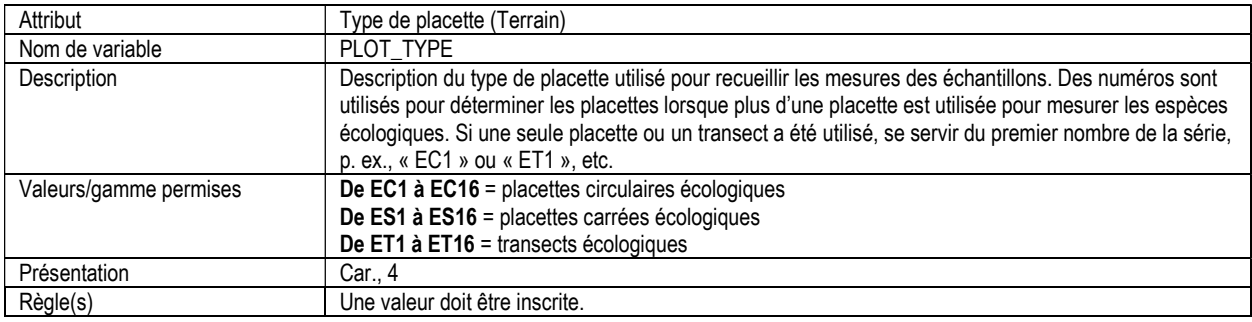

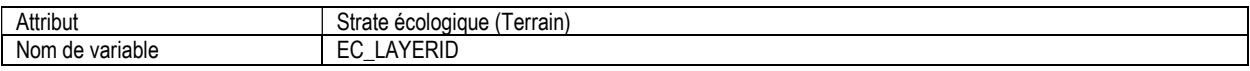

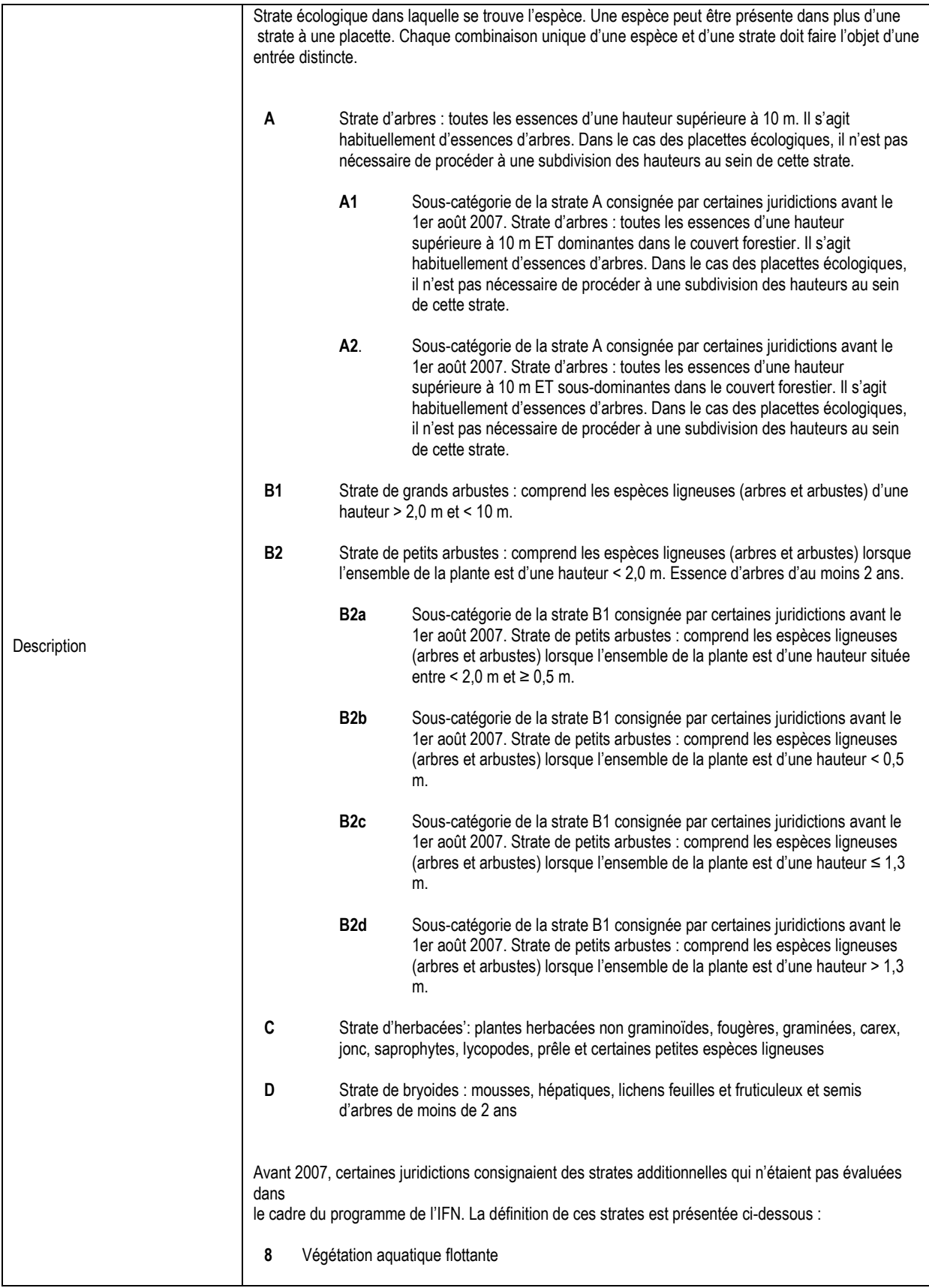

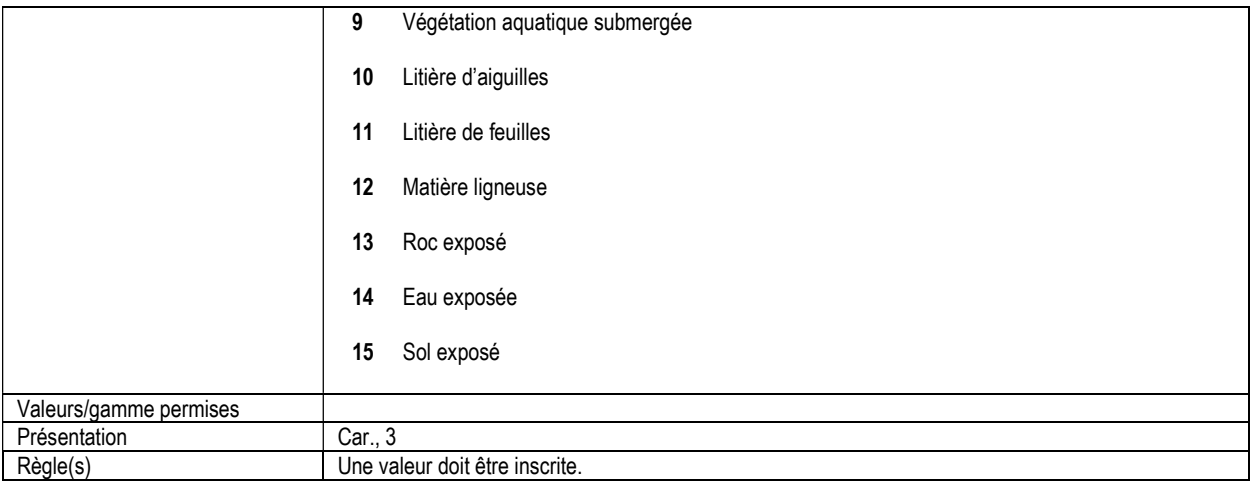

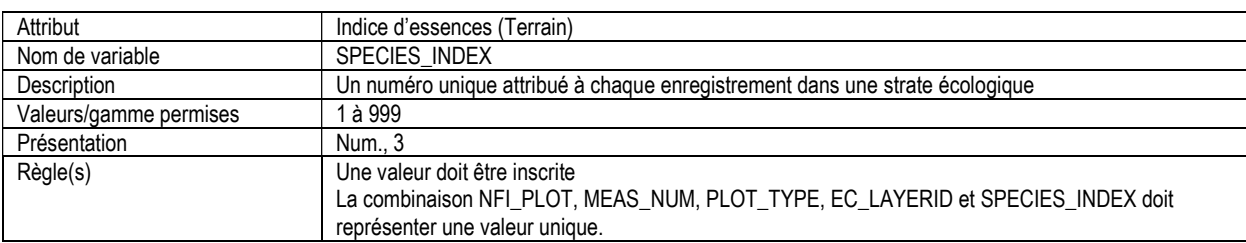

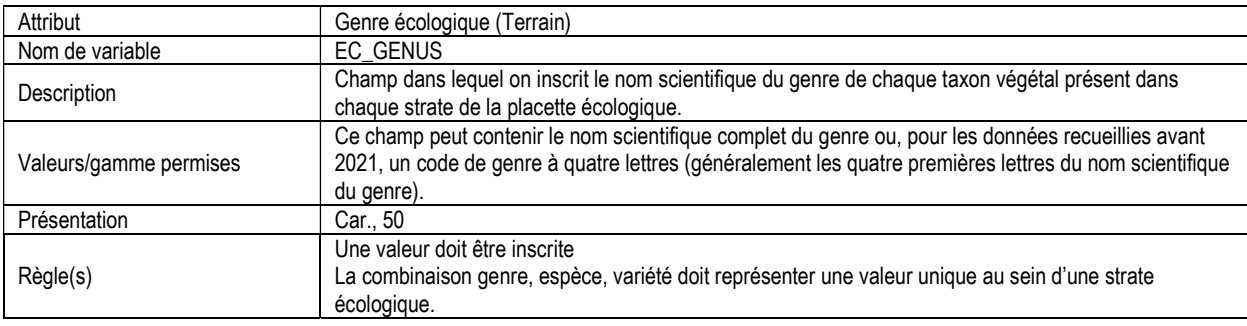

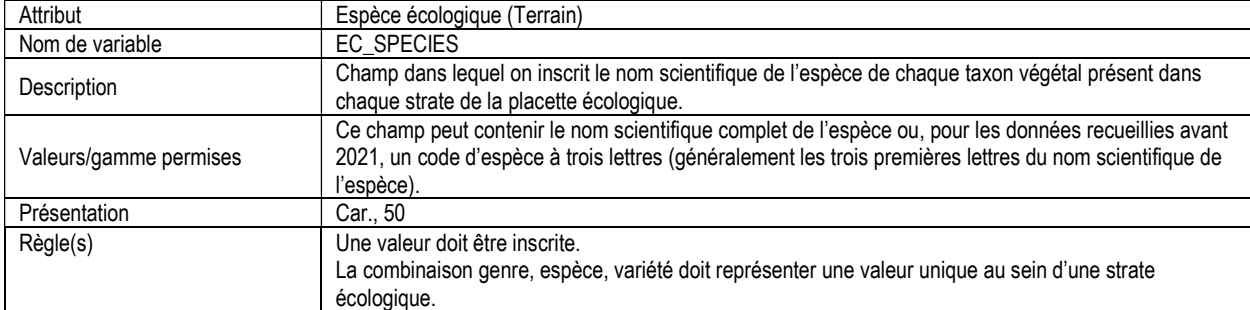

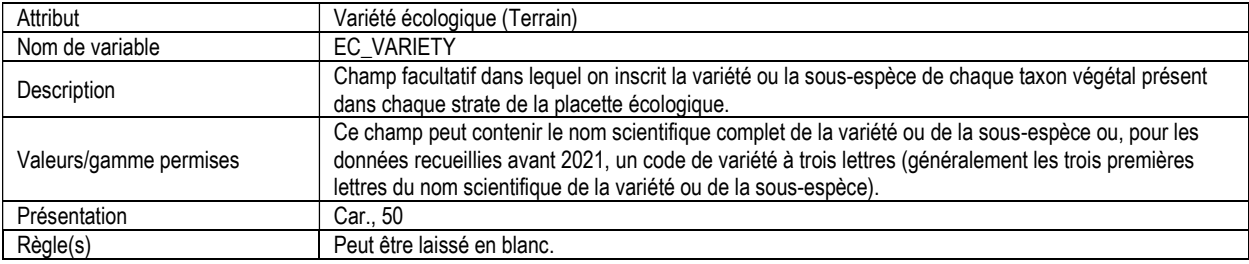

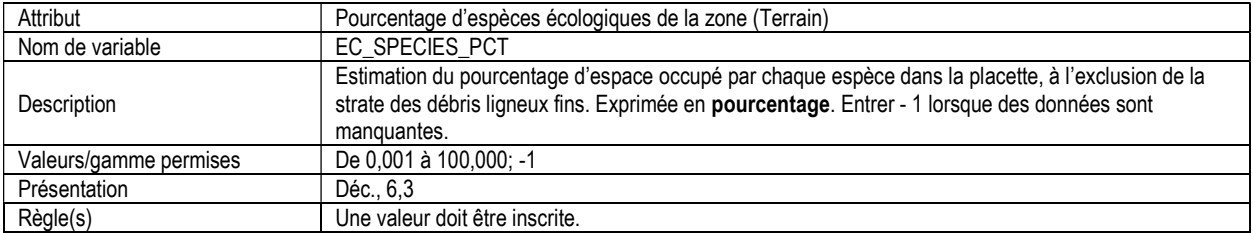

#### 10b. BIODIVERSITÉ ÉCOLOGIQUE (biodiversity\_ec) Attributs indexés : NFI\_PLOT, MEAS\_NUM, EC\_LAYERID

\*\*Remarque : ce tableau est compilé pour le bureau de projet du SCF.

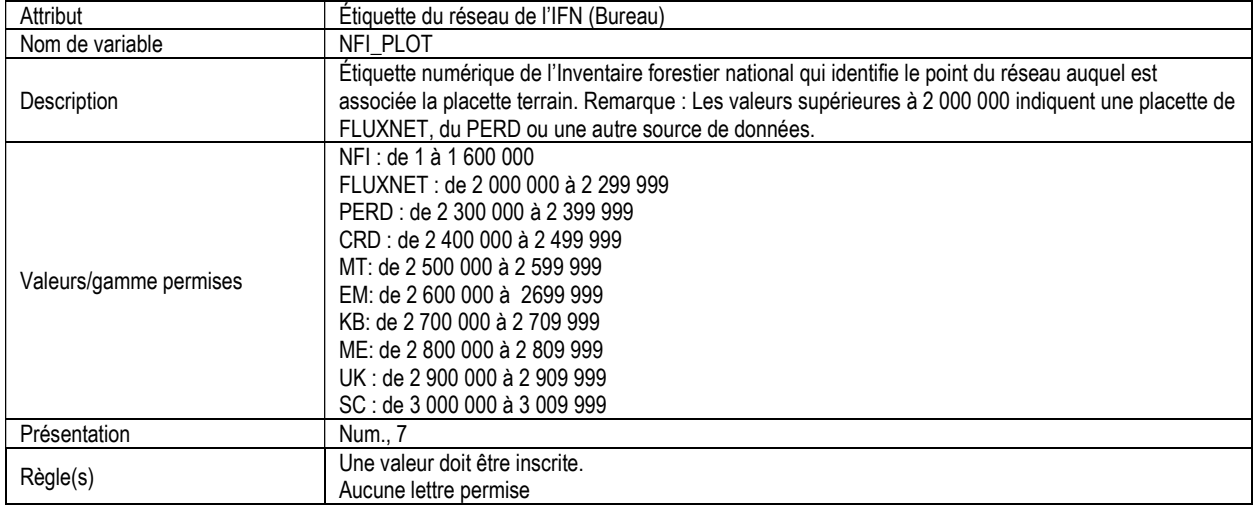

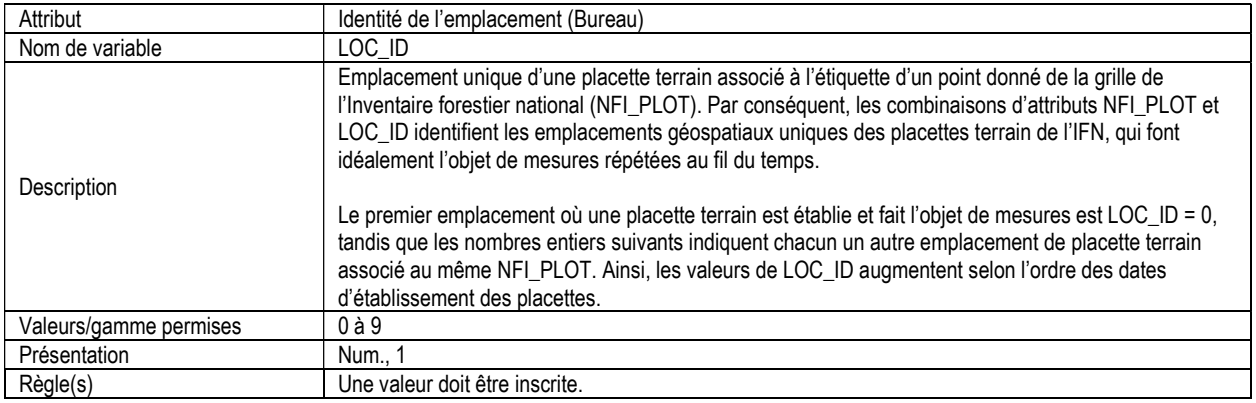

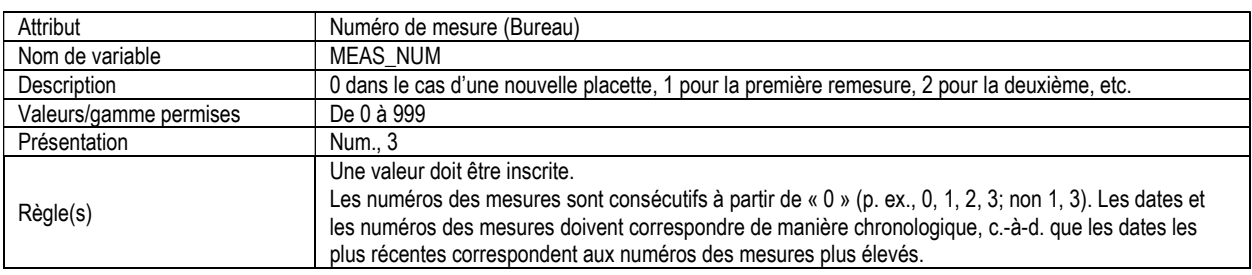
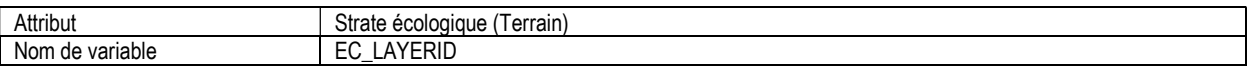

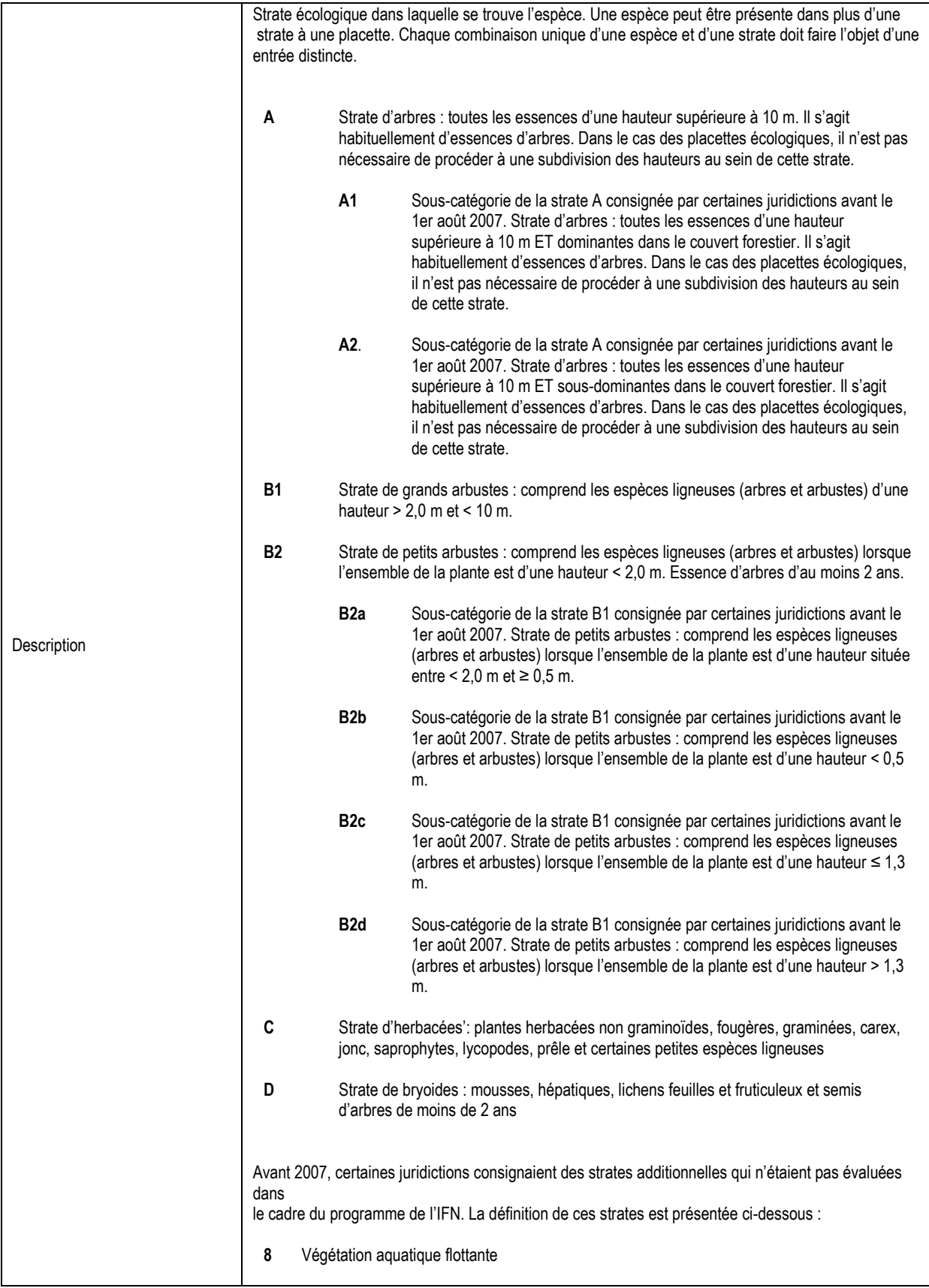

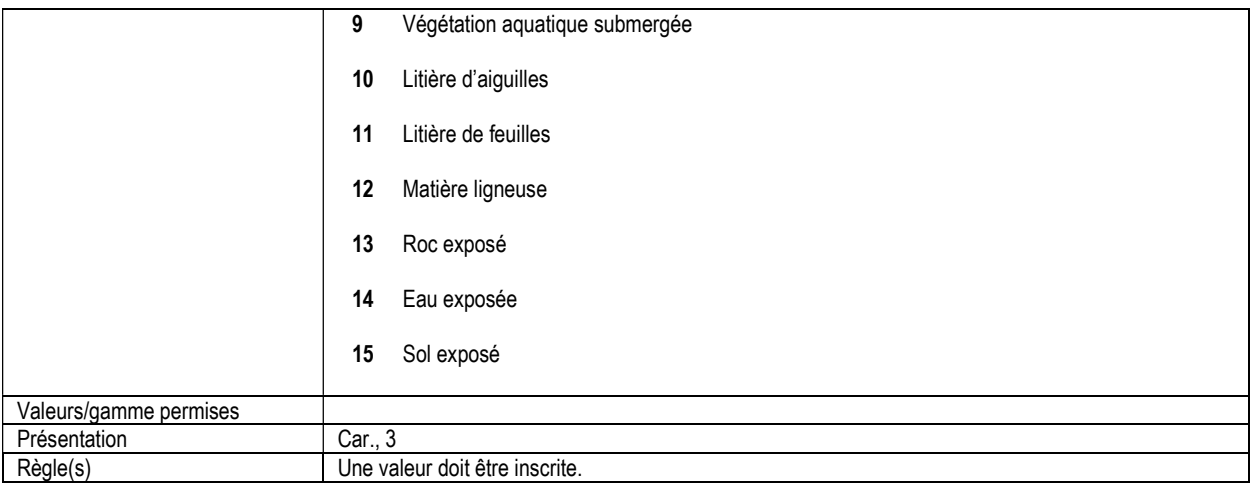

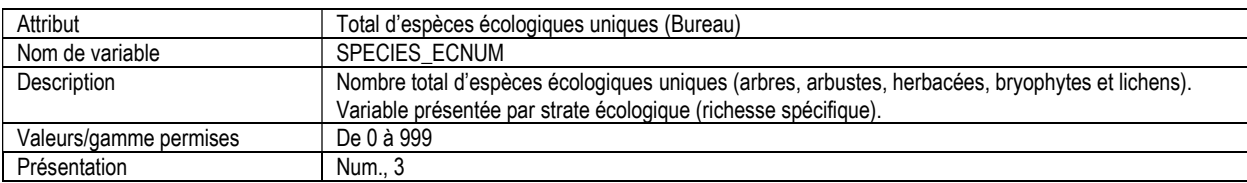

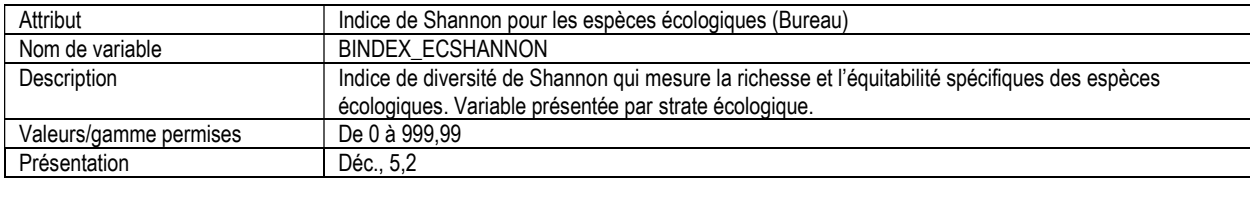

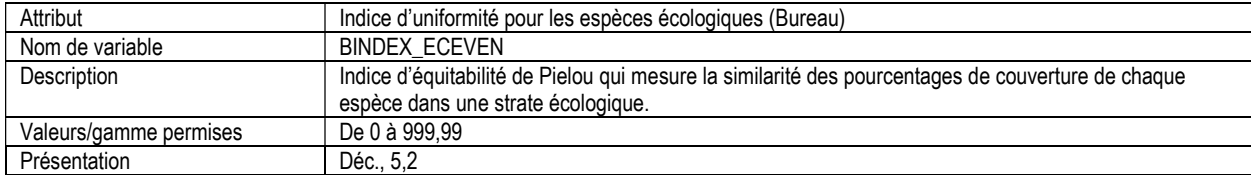

#### 11. DÉBRIS LIGNEUX, INFORMATION D'EN-TÊTE (woody\_debris\_header) Attributs indexés : NFI\_PLOT, MEAS\_NUM, TRANSECT\_NUM.

\*\*Remarque : Ce tableau ne comprend que les débris ligneux petits et grossiers (p. ex., pièces d'un diamètre > 1,0 cm). Les fins débris ligneux (diamètre  $\leq 1,0$  cm) sont échantillonnés et décrits dans la section sur les microplacettes.

\*\*Remarque : Ce tableau doit être rempli pour toutes les placettes où des débris ligneux petits ou grossiers ont été évalués (même s'il n'y avait pas de débris ligneux à mesurer).

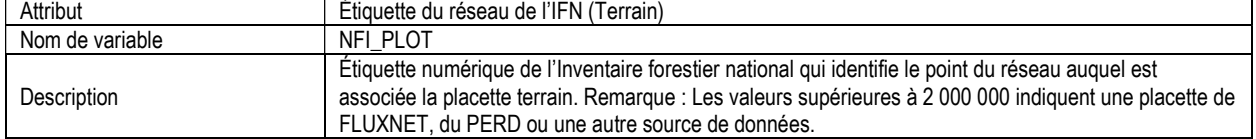

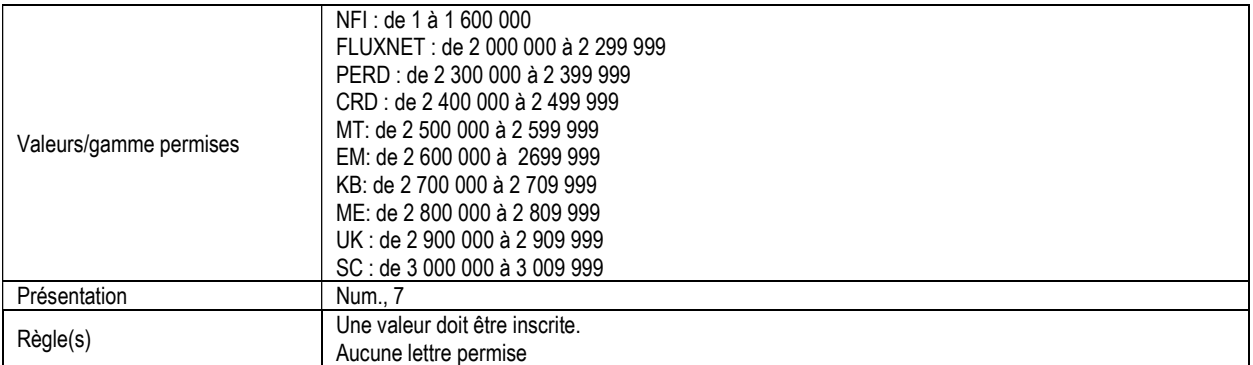

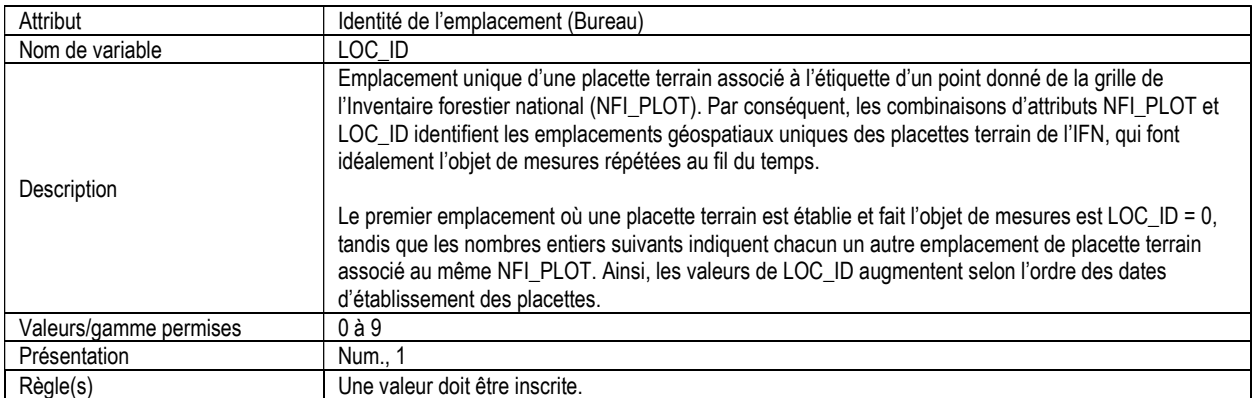

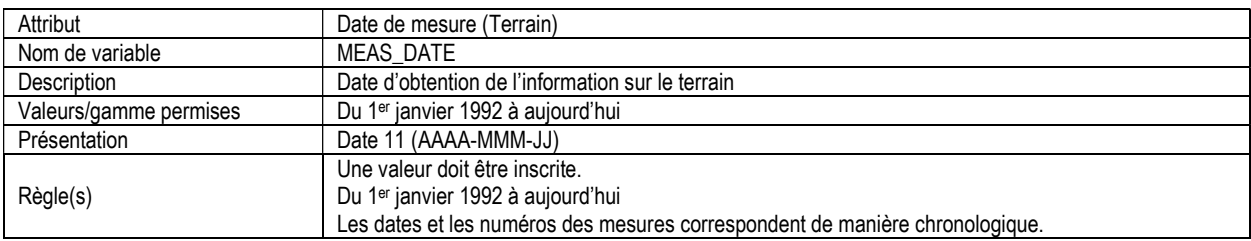

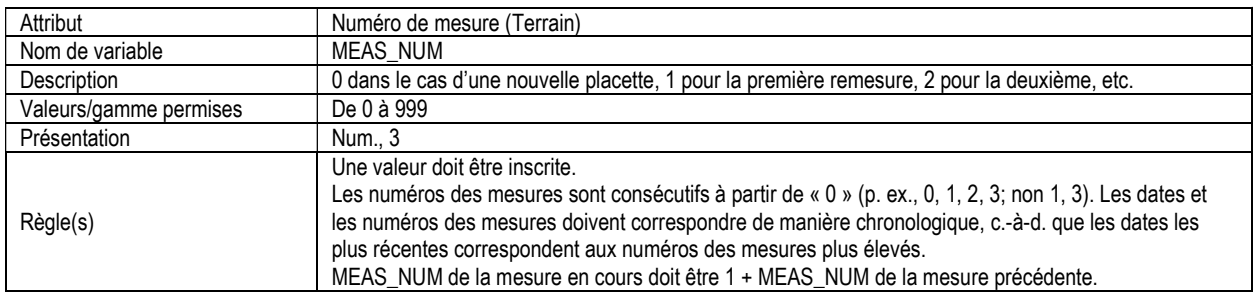

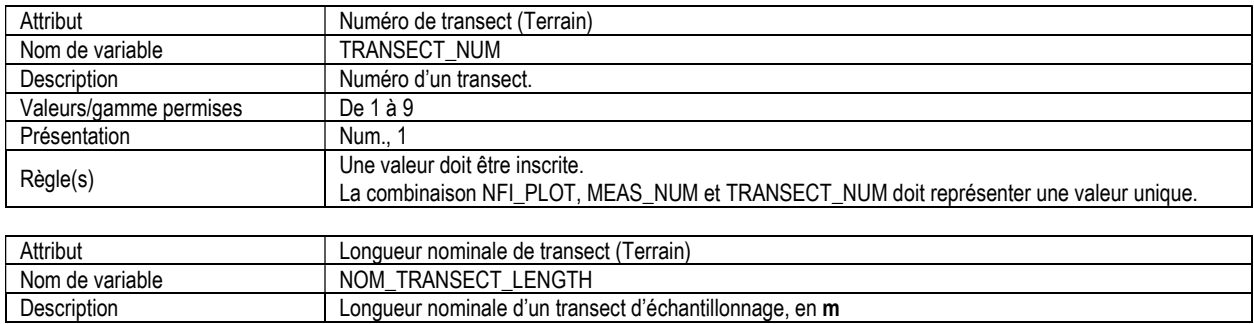

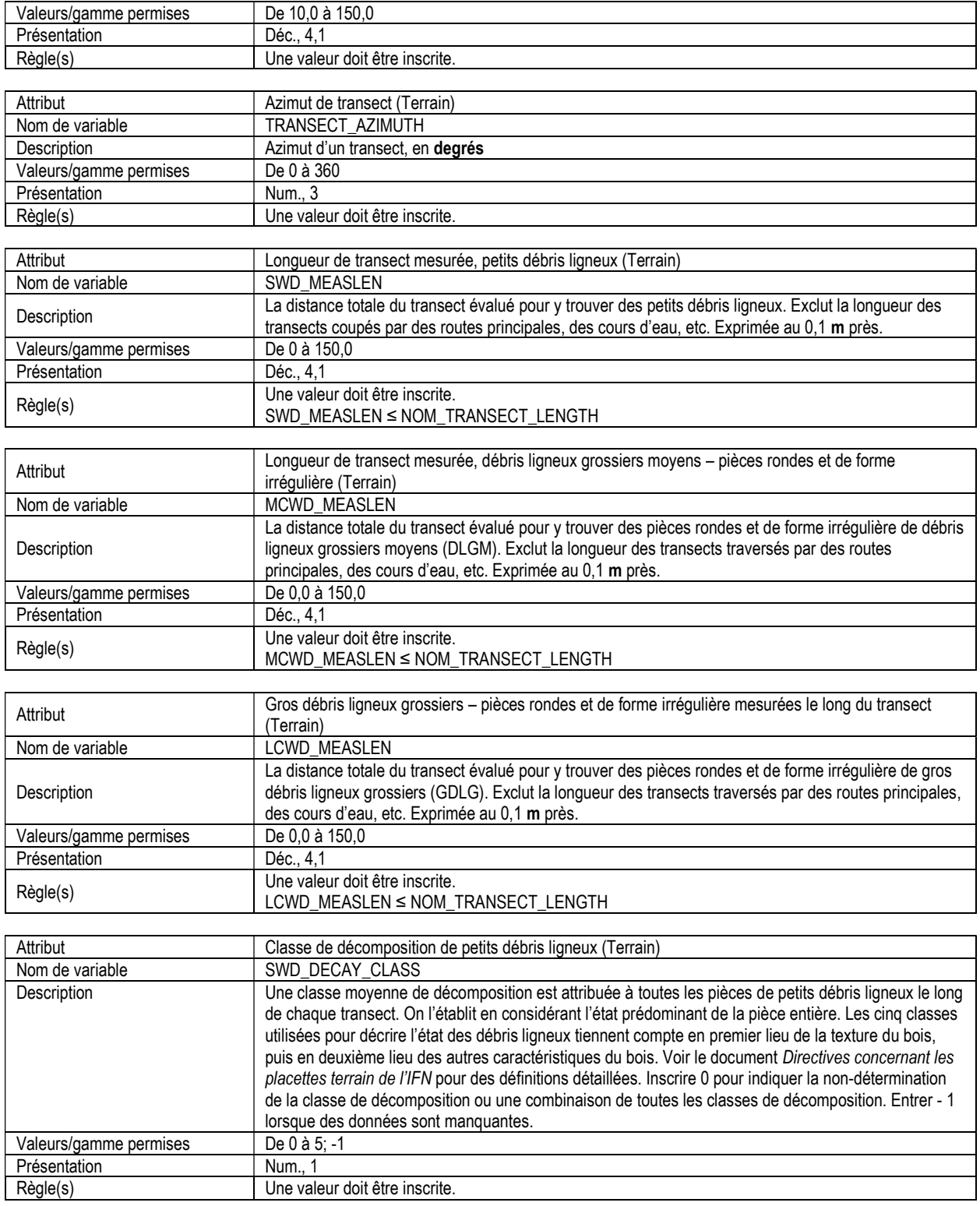

## 11a. PETITS DÉBRIS LIGNEUX (1,0 cm < diamètre  $\leq$  7,5 cm) (woody\_debris\_small)

#### Attributs indexés : NFI\_PLOT, MEAS\_NUM, TRANSECT\_NUM, SWD\_DIAM\_CLASS.

\*\*Remarque : Ce tableau doit être rempli dans le cas de transects pour lesquels de petits débris ligneux ont été inventoriés.

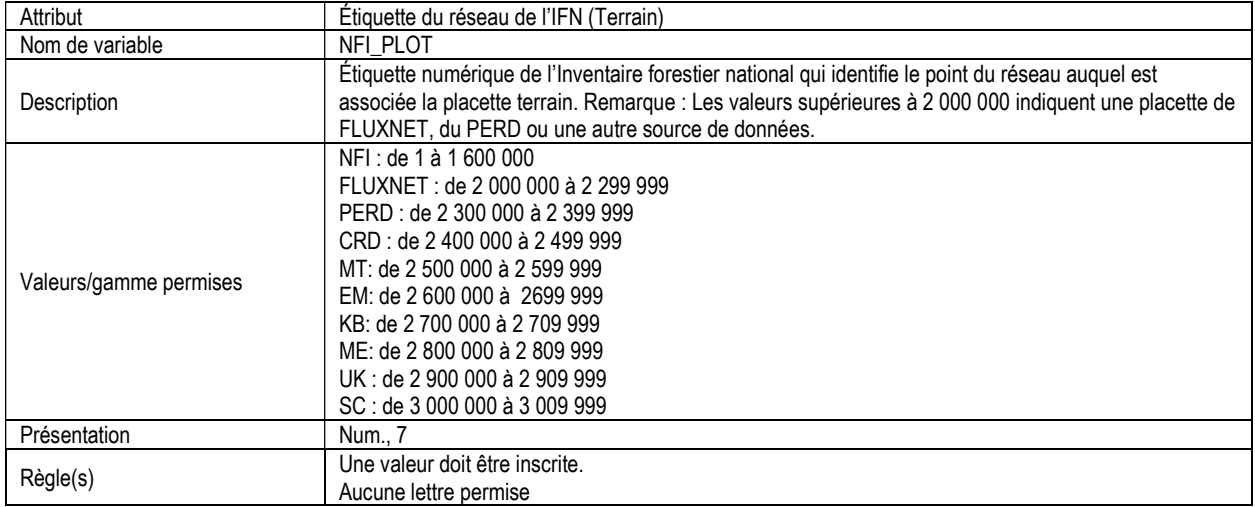

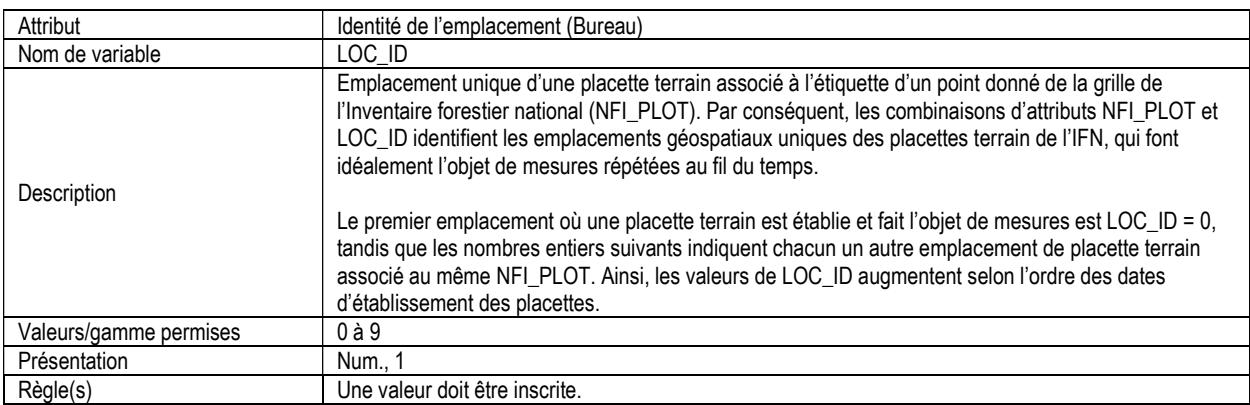

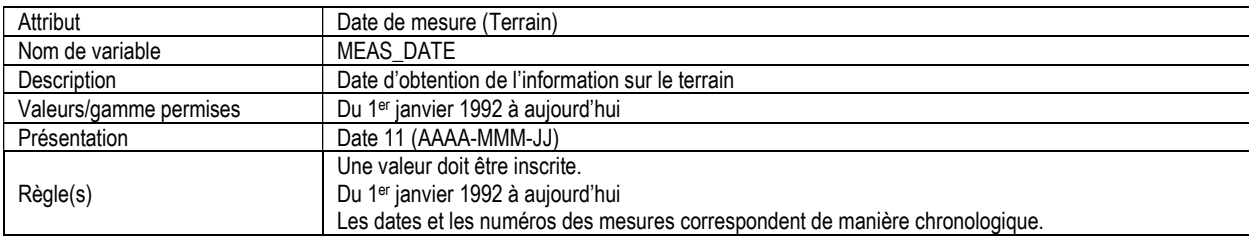

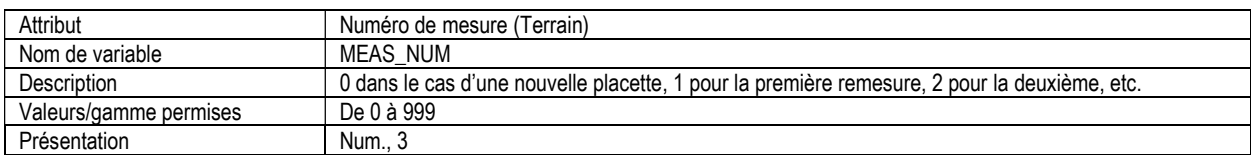

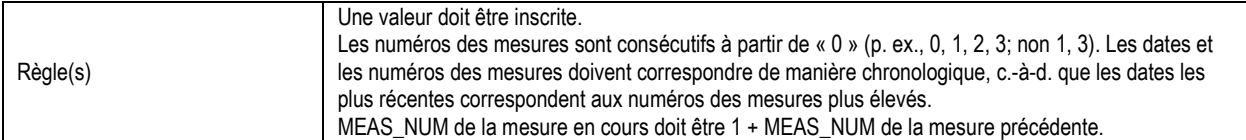

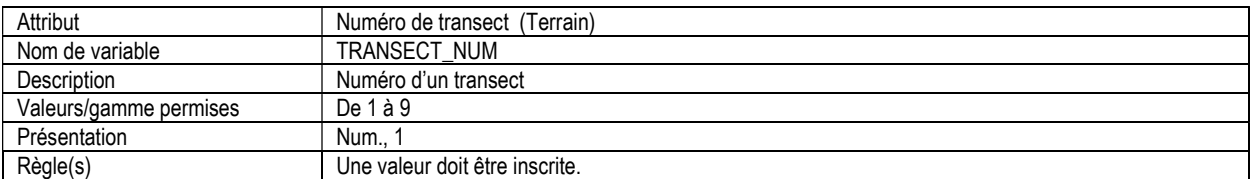

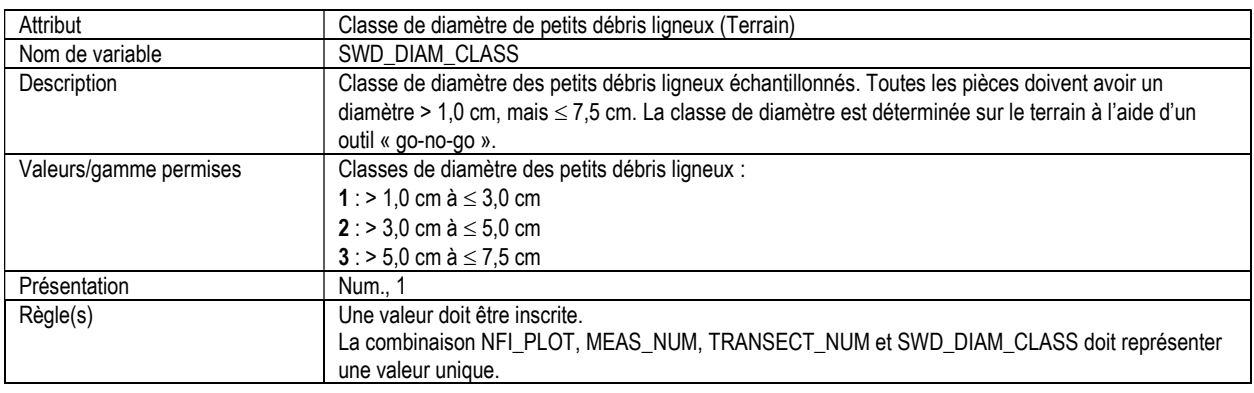

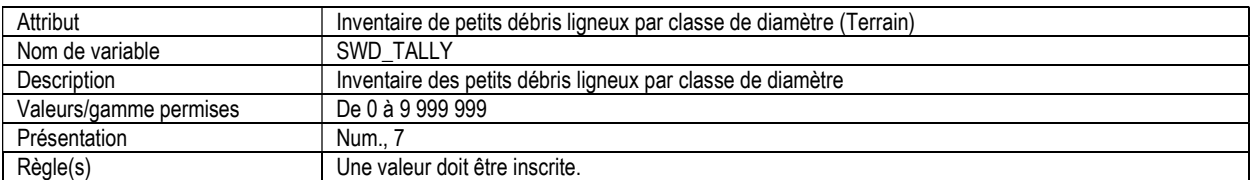

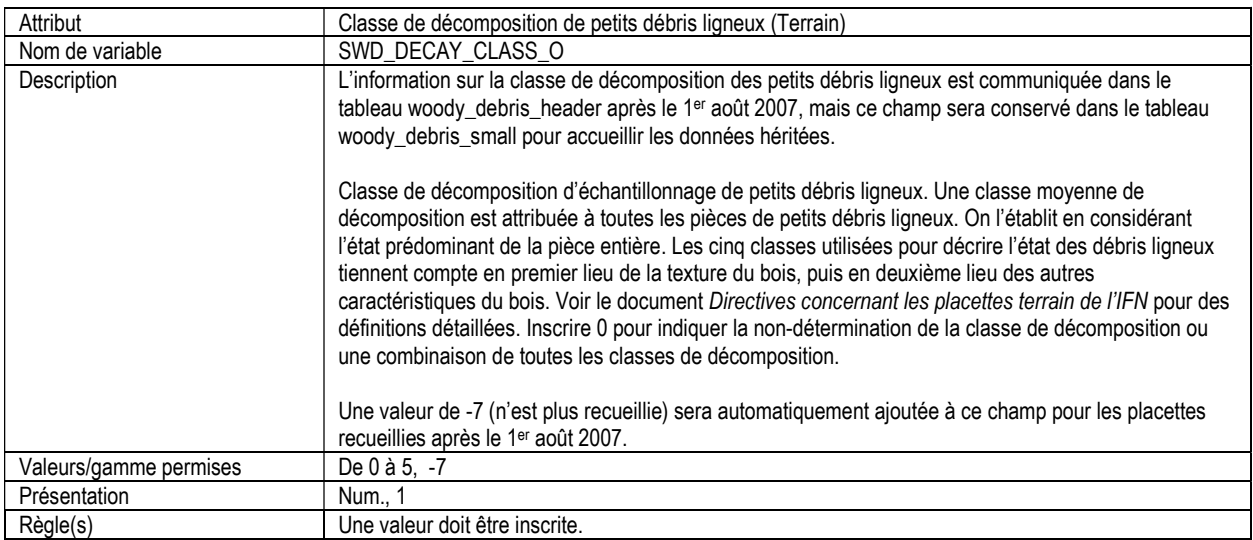

### 11b. DÉBRIS LIGNEUX GROSSIERS (diamètre > 7,5 cm) – PIÈCES RONDES (woody\_debris\_round)

Attributs indexés : NFI\_PLOT, MEAS\_NUM, TRANSECT\_NUM, WD\_PIECE\_NUM.

\*\*Remarque : Ce tableau doit être rempli dans le cas de transects pour lesquels des débris ligneux grossiers ronds ont été inventoriés.

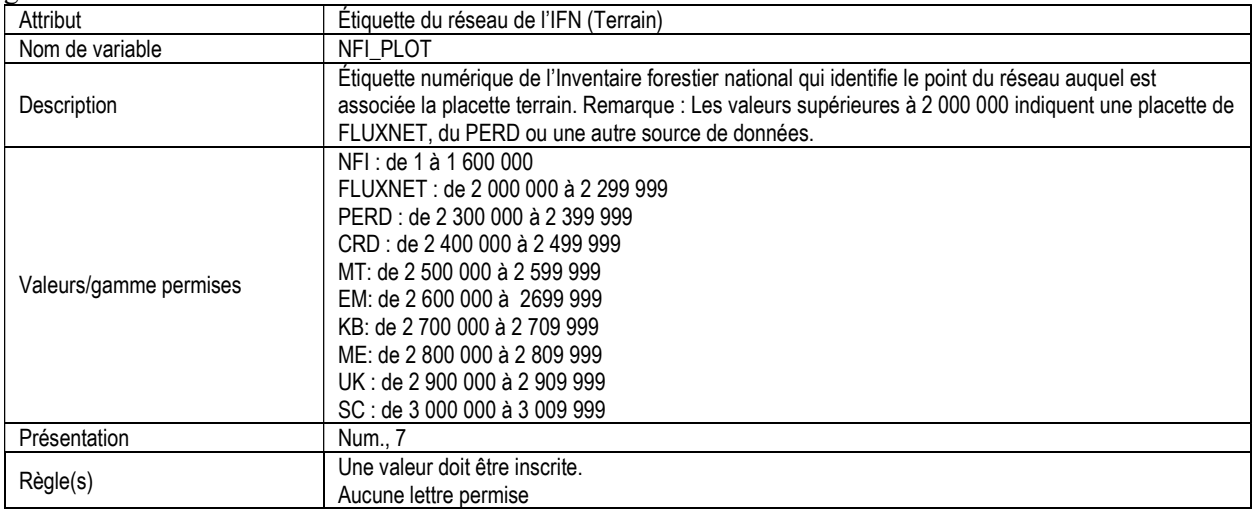

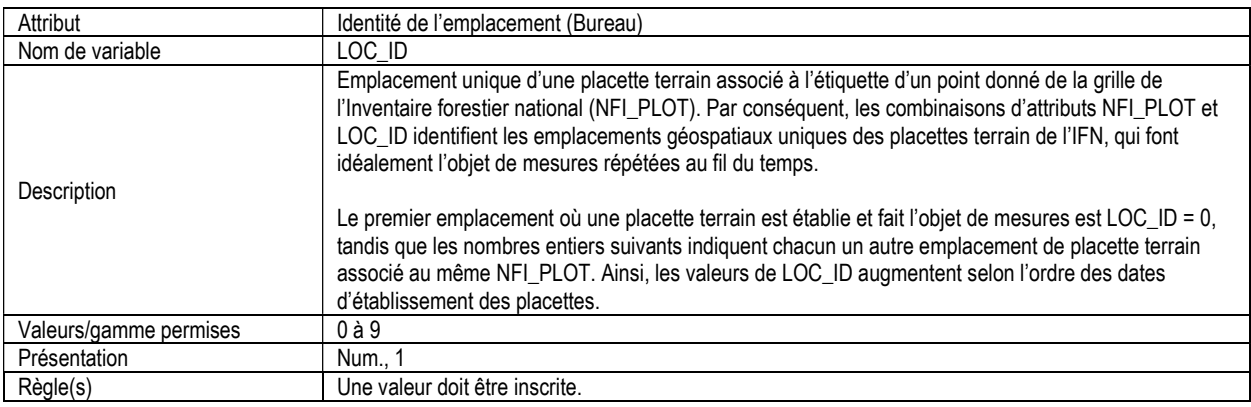

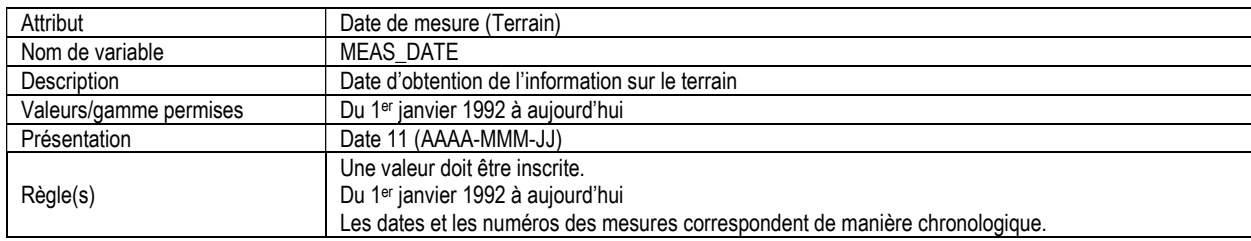

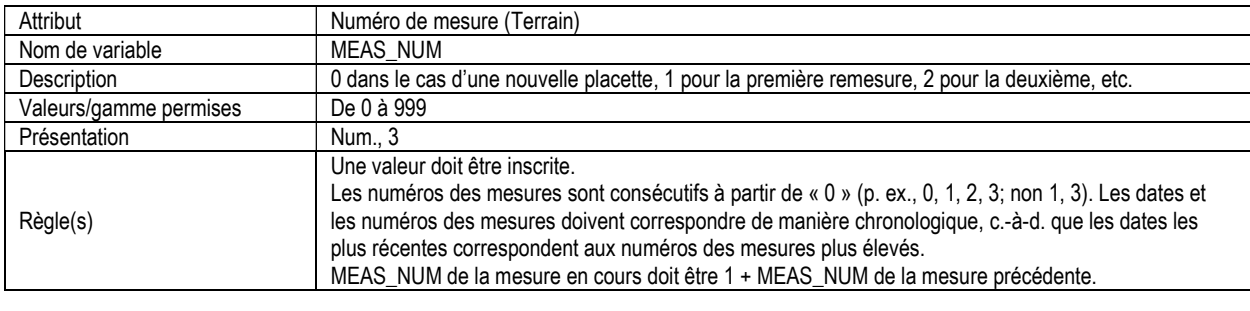

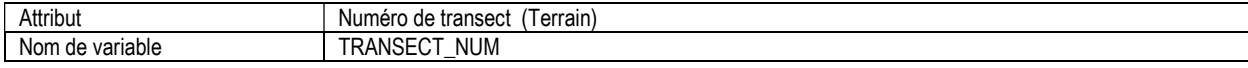

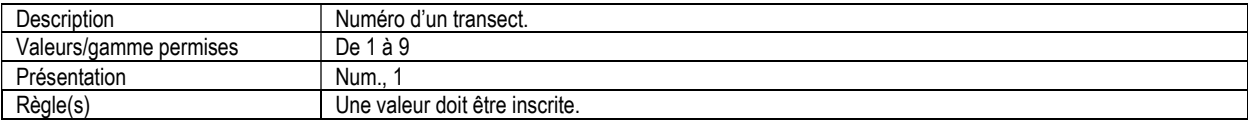

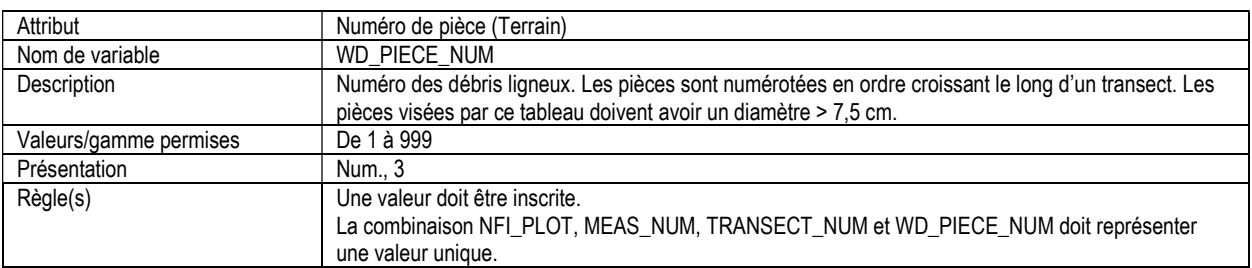

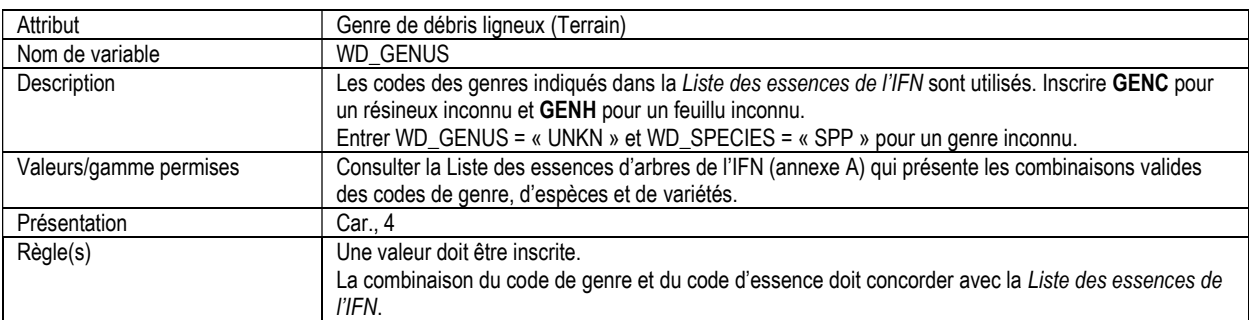

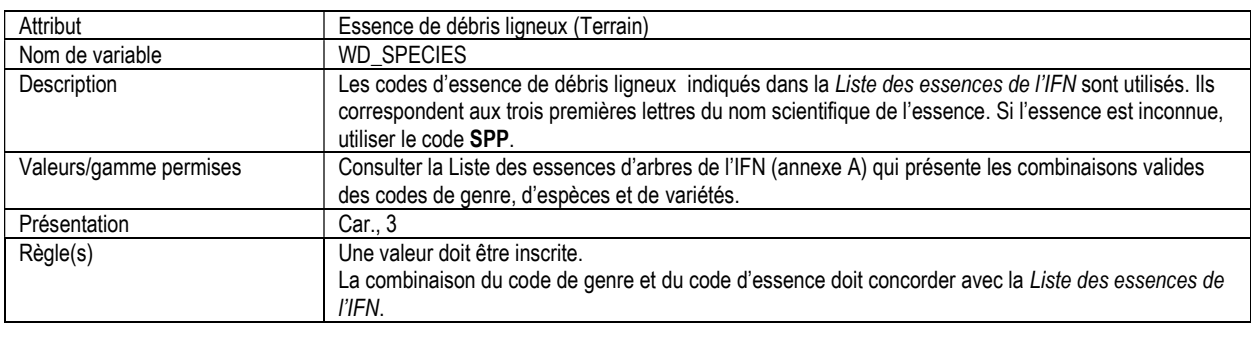

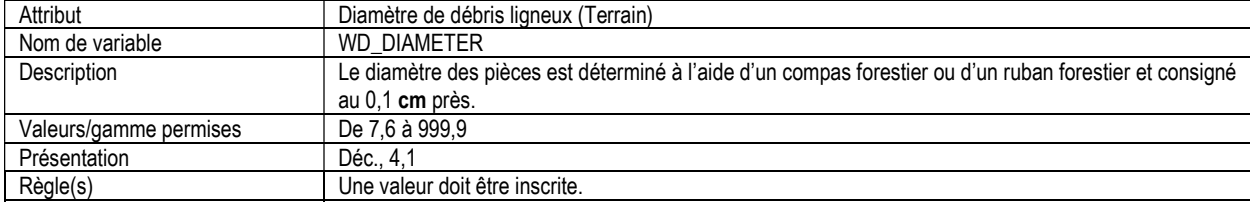

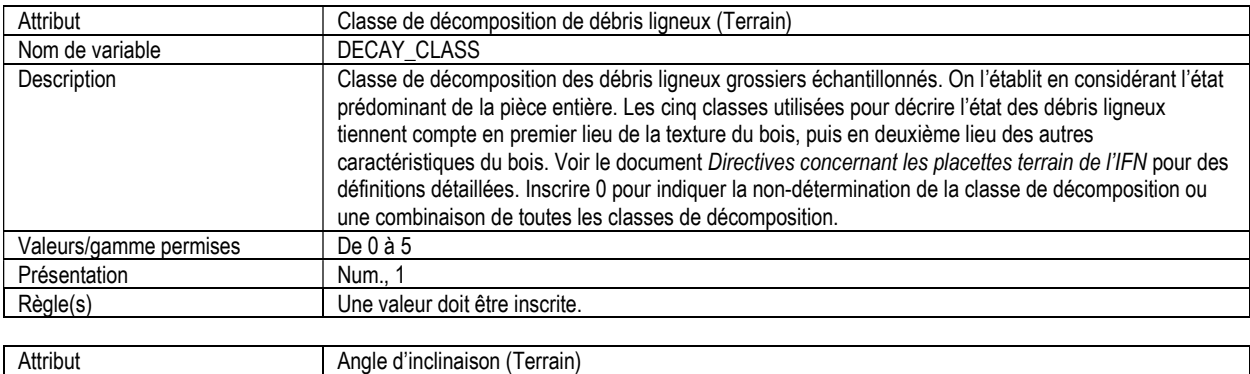

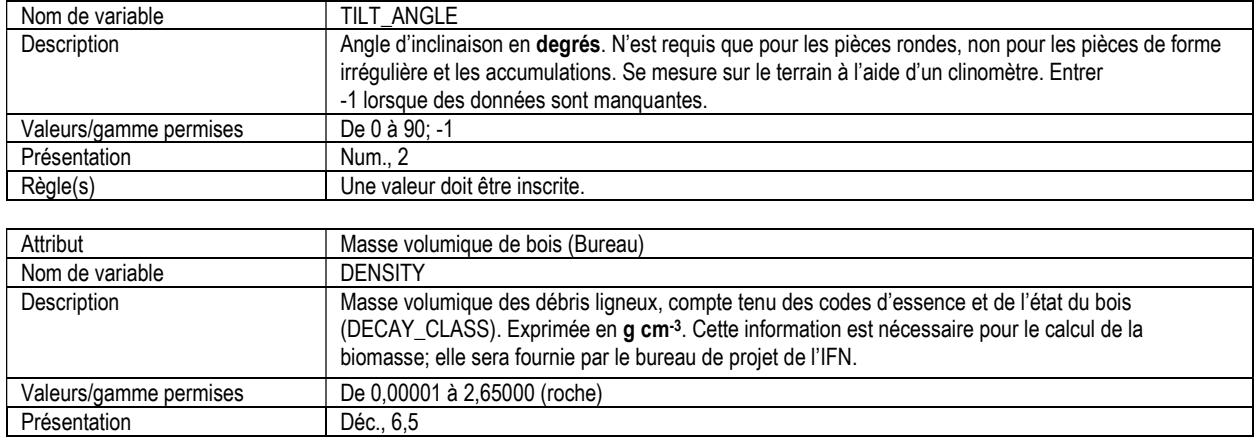

# 11c. DÉBRIS LIGNEUX GROSSIERS – PIÈCES DE FORME IRRÉGULIÈRE ET ACCUMULATIONS (woody\_debris\_odd)

Attributs indexés : NFI\_PLOT, MEAS\_NUM, TRANSECT\_NUM, WD\_PIECE\_NUM.

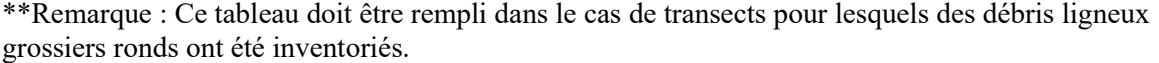

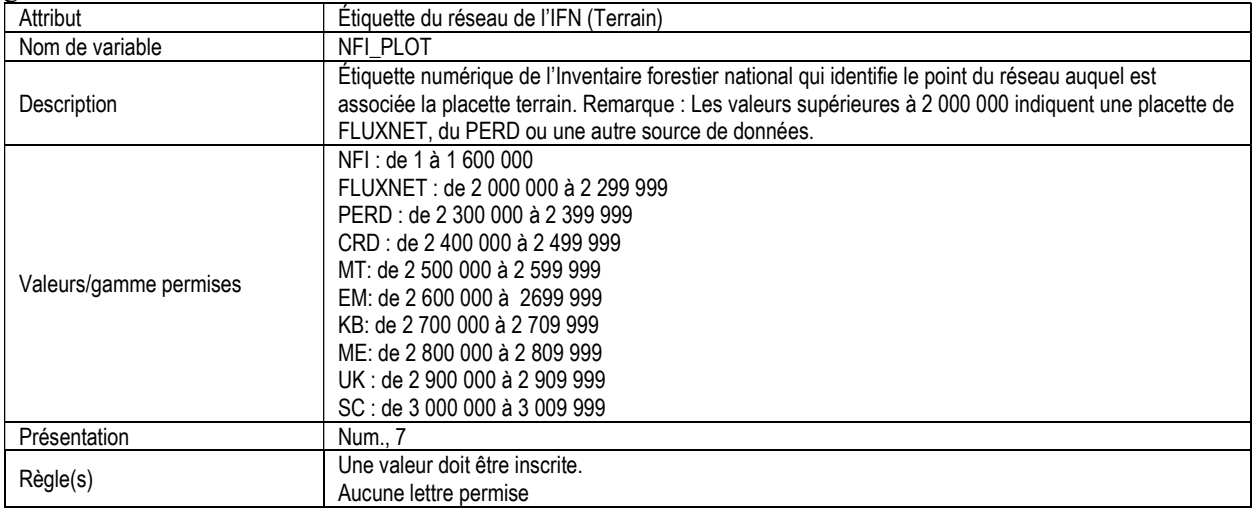

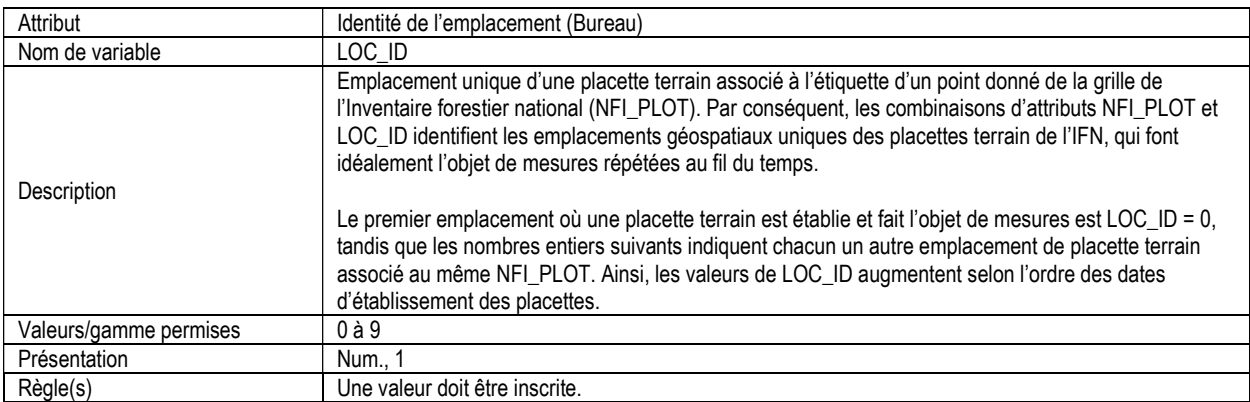

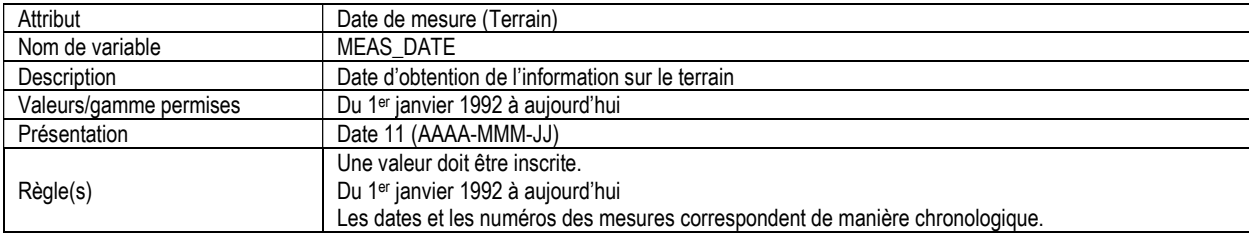

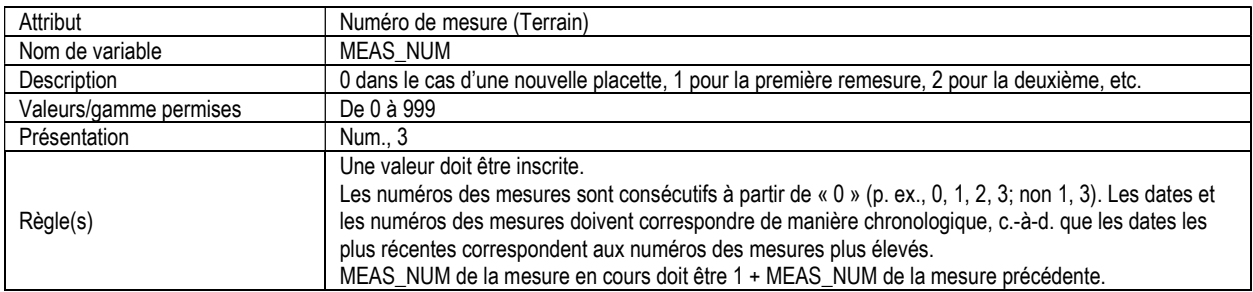

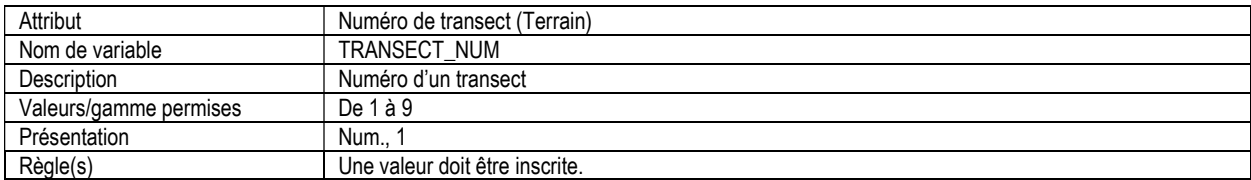

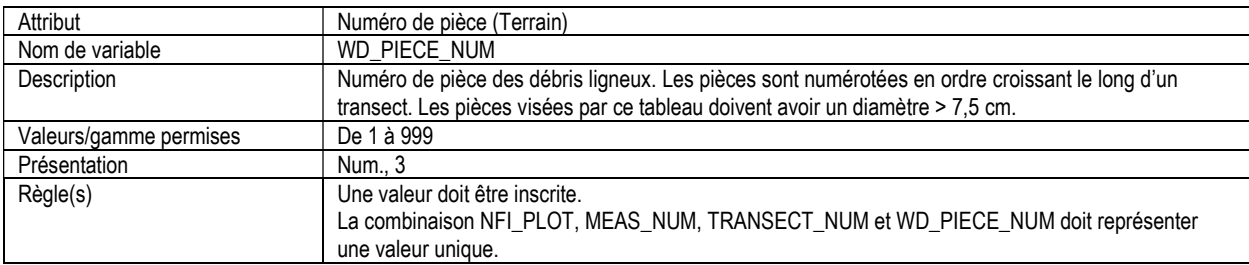

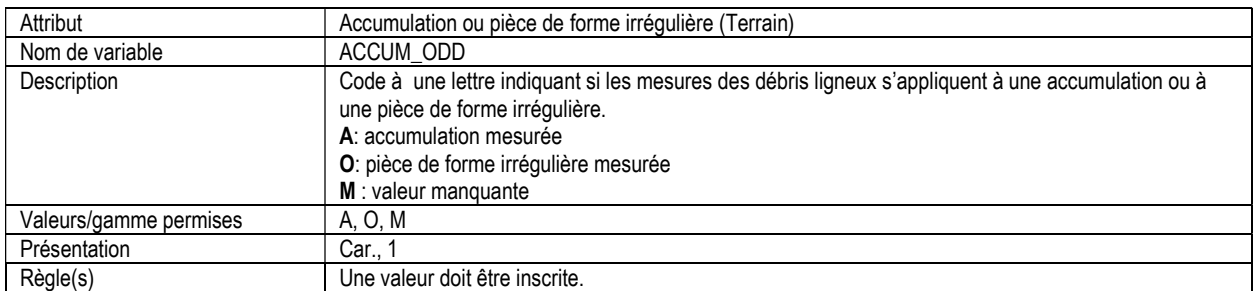

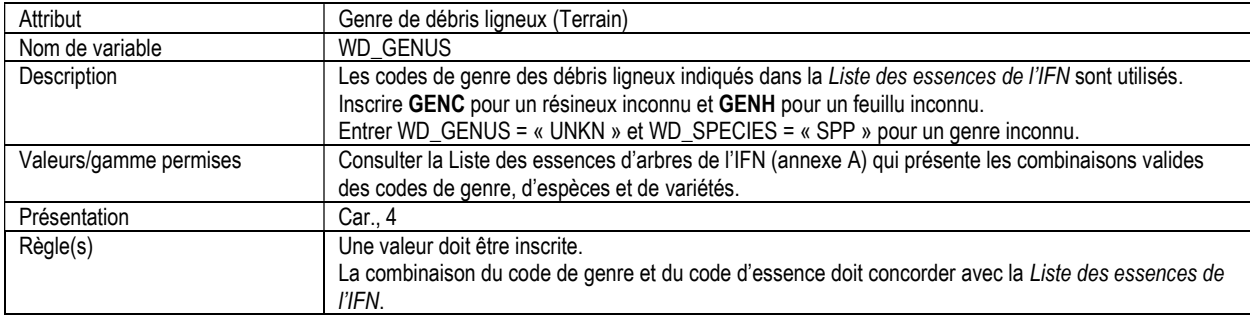

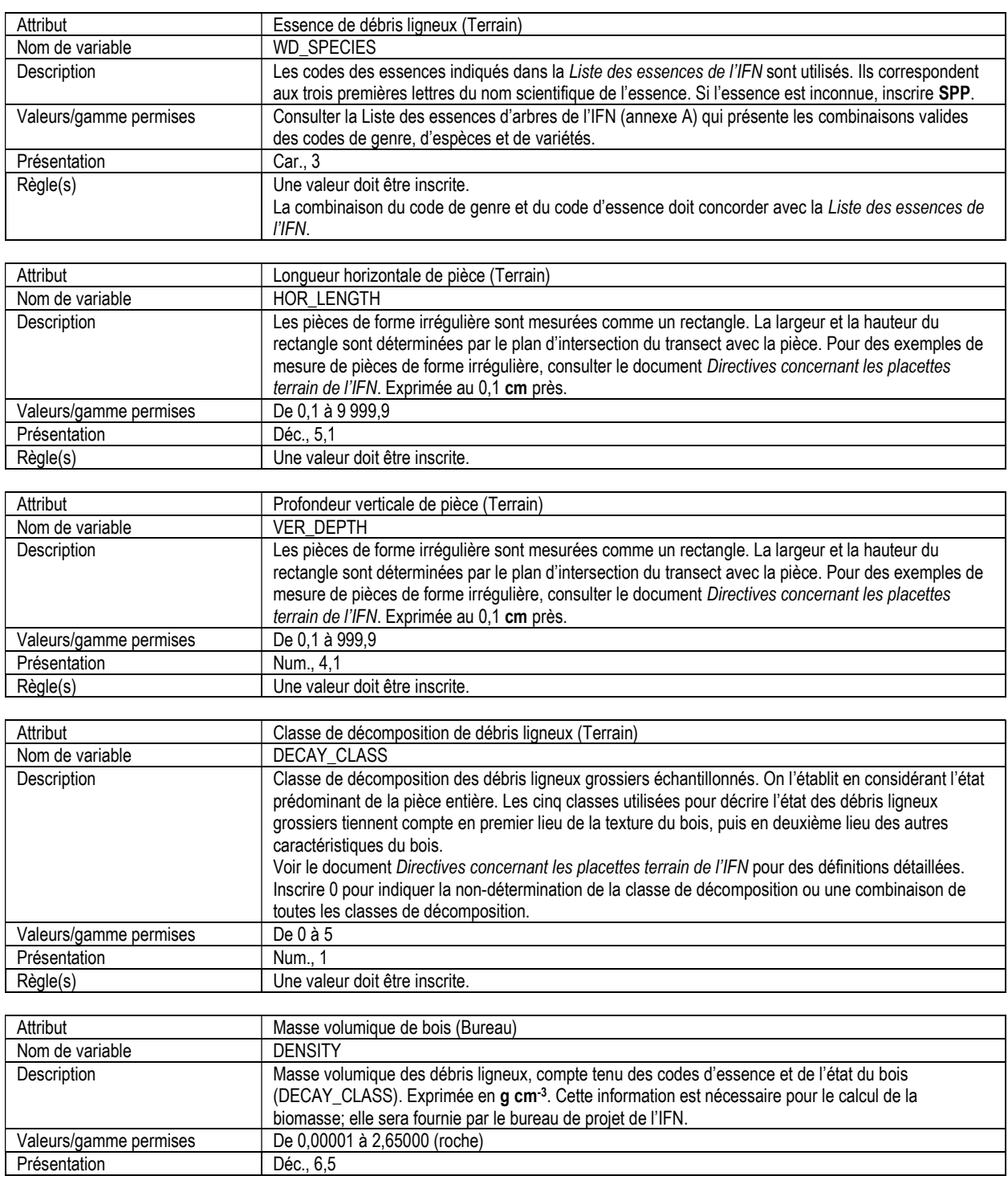

## 11d. DÉBRIS LIGNEUX – SOMMAIRE (wd\_summary)

\*\*Remarque : Ce tableau est compilé par le bureau du projet du IFN.

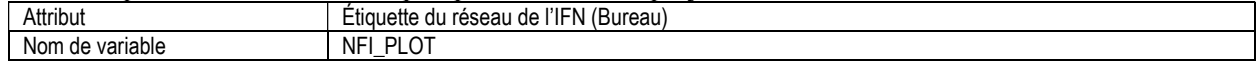

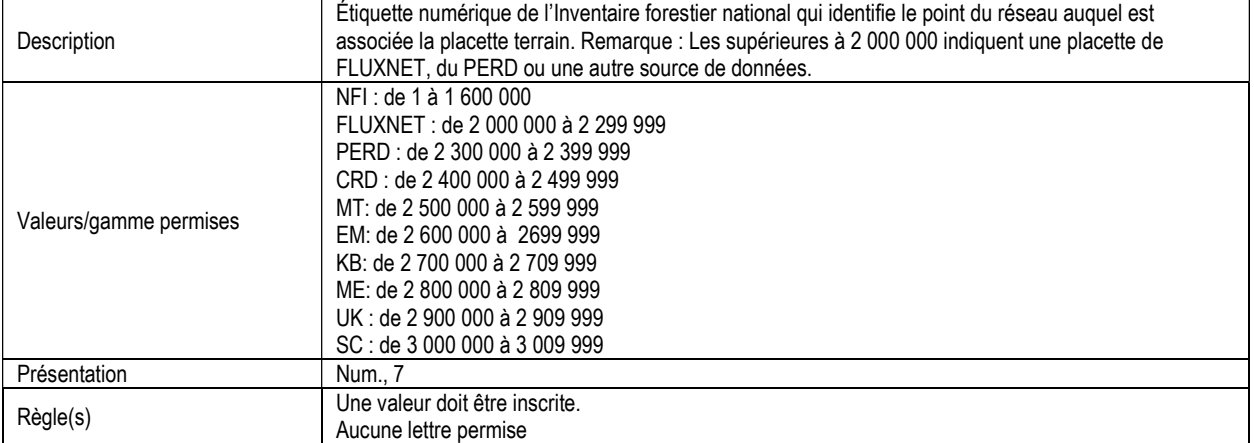

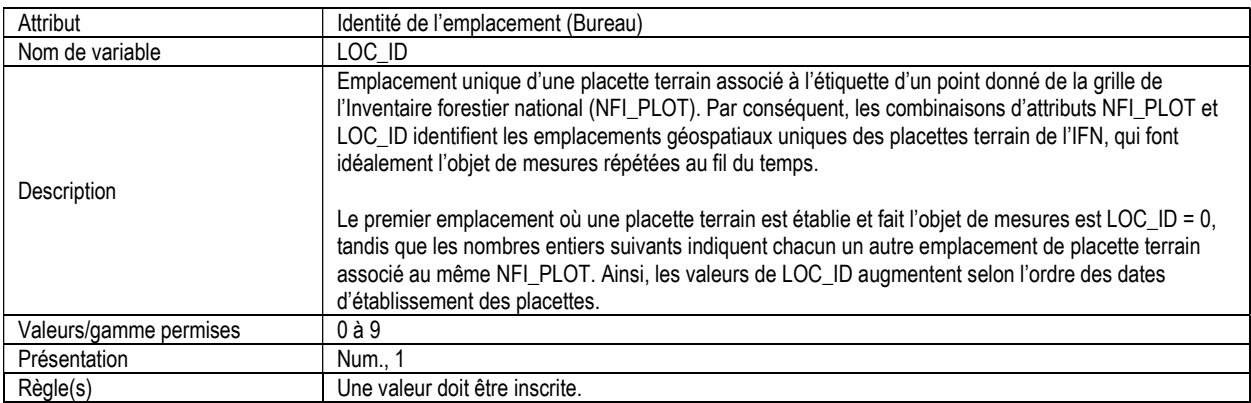

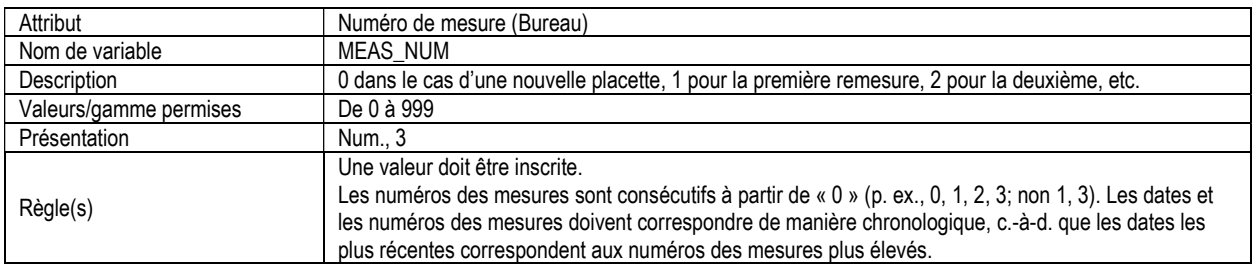

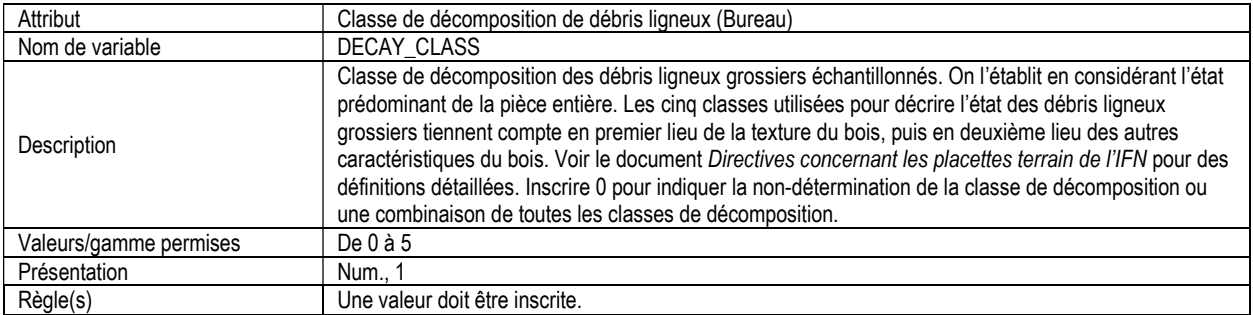

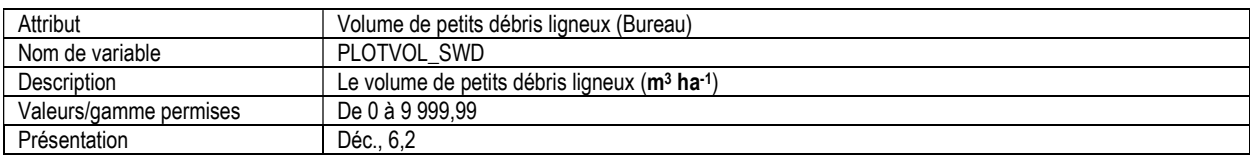

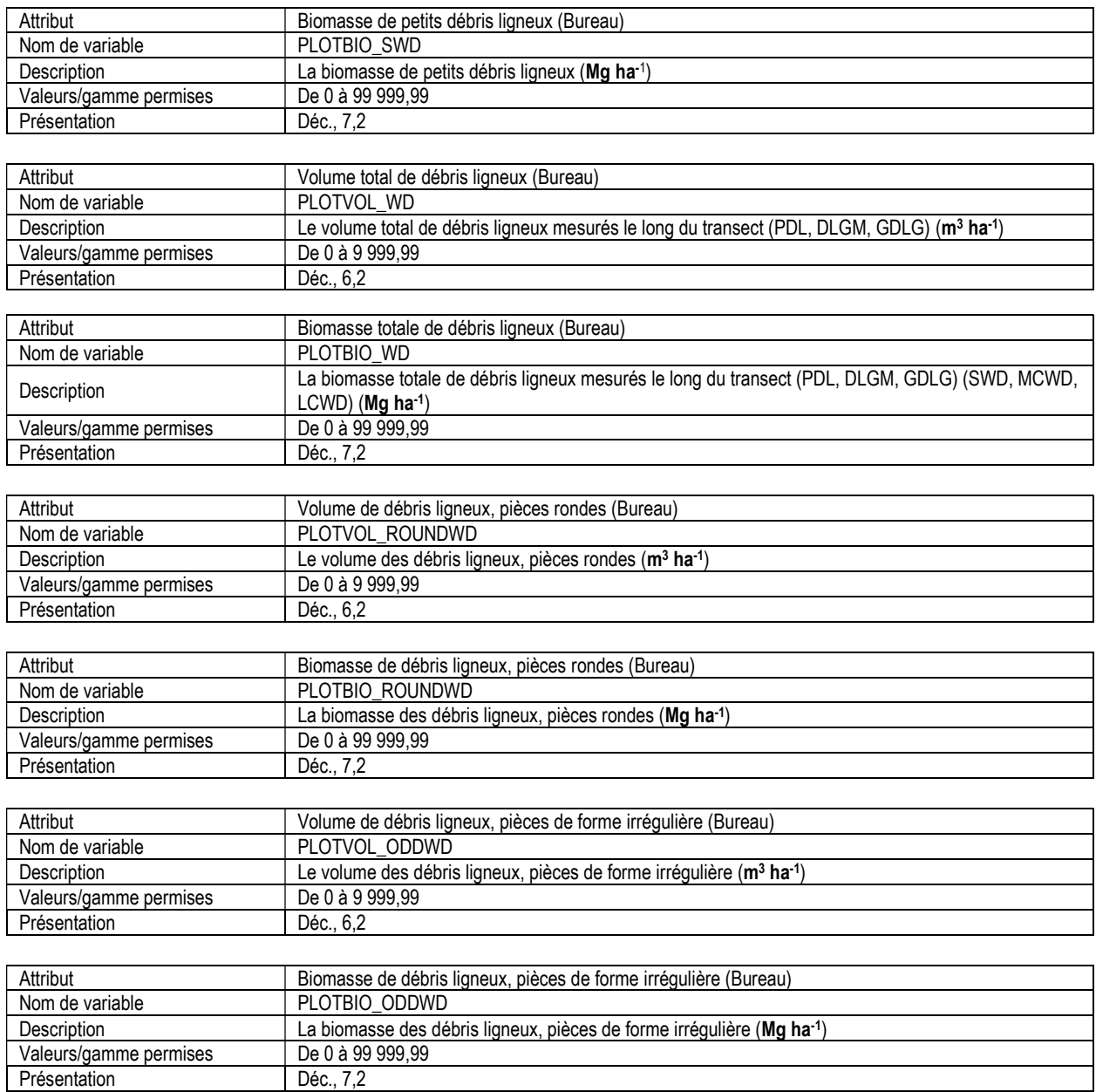

## 12. SUBSTRATS DE SURFACE, INFORMATION D'EN-TÊTE (surface\_substrate\_header)

Attributs indexés : NFI\_PLOT, MEAS\_NUM, TRANSECT\_NUM.

Remarque : Ce tableau doit être rempli pour chaque placette terrain.

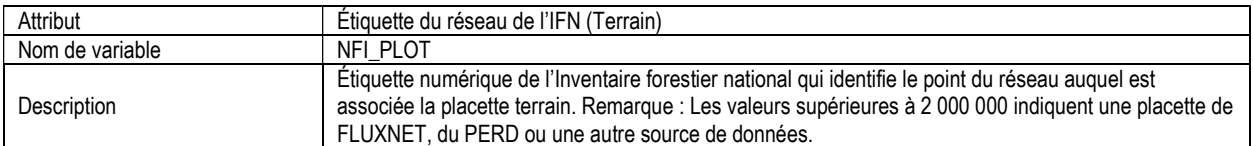

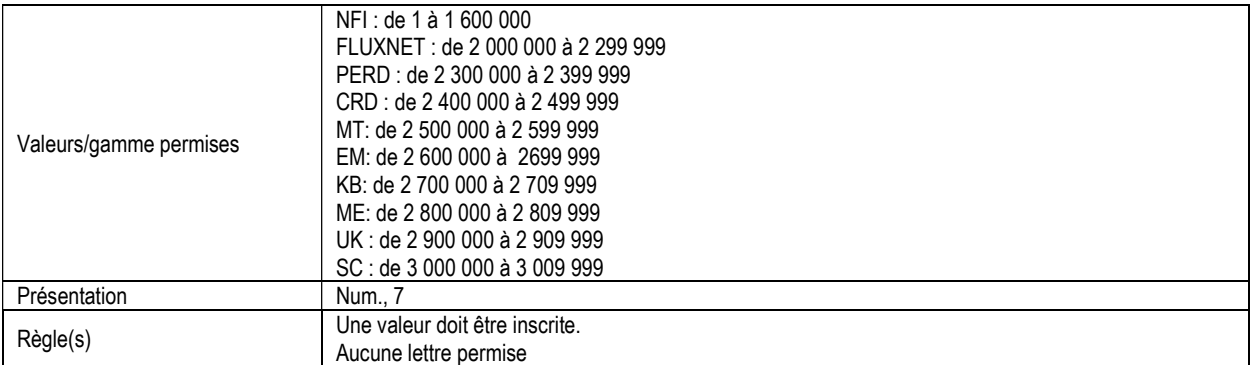

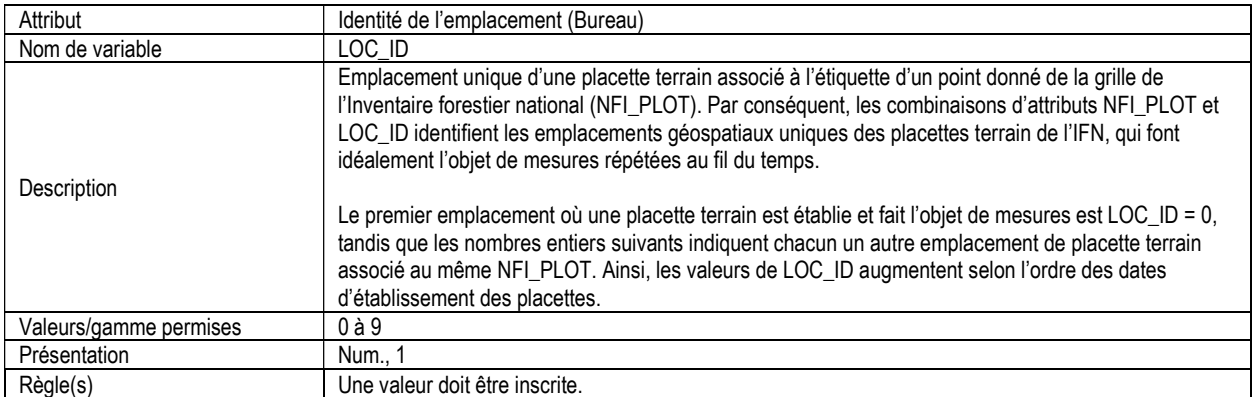

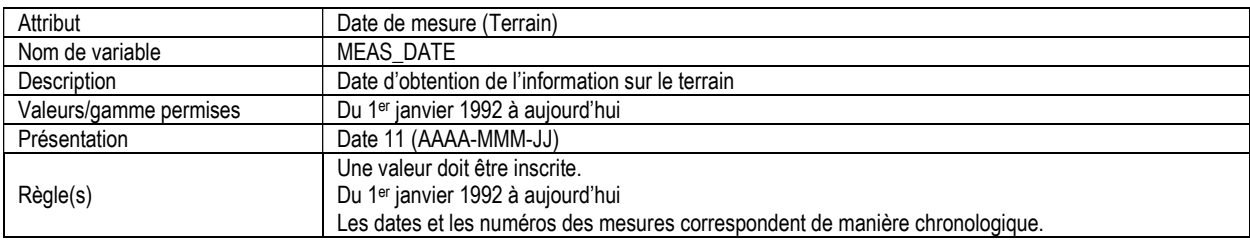

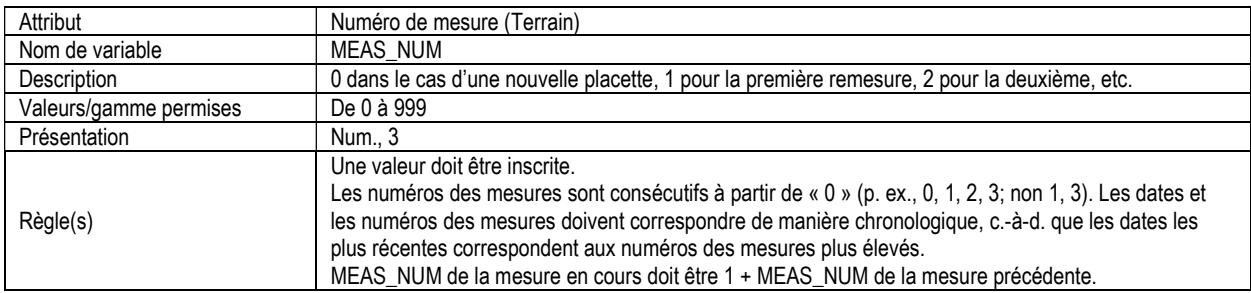

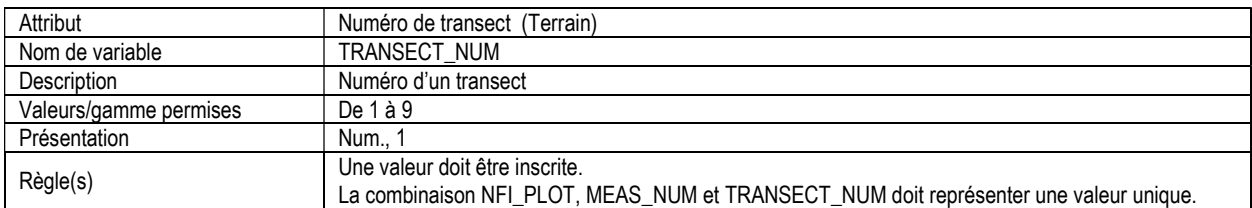

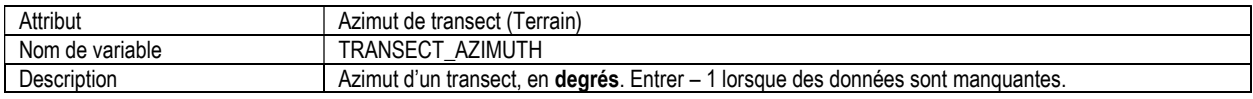

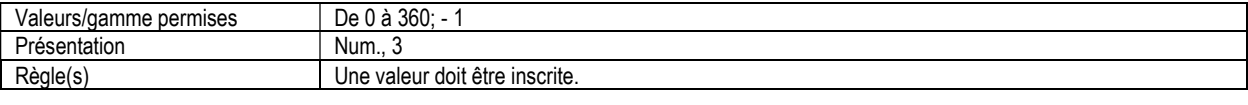

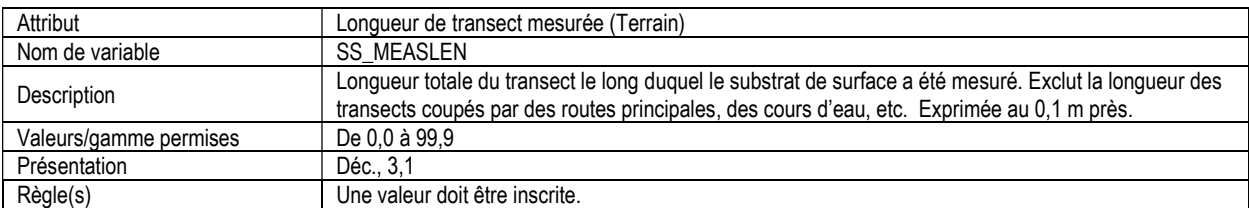

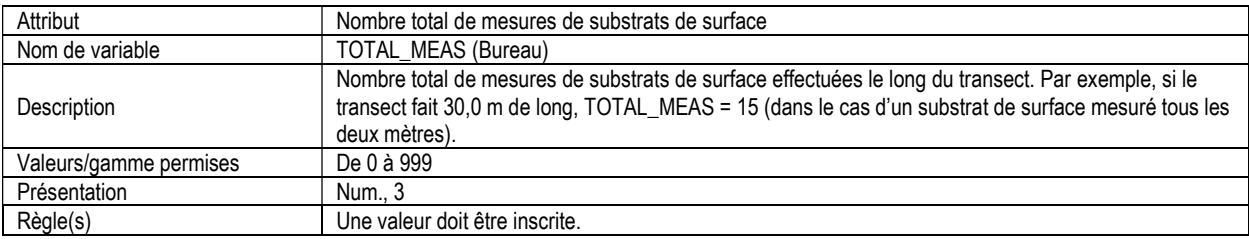

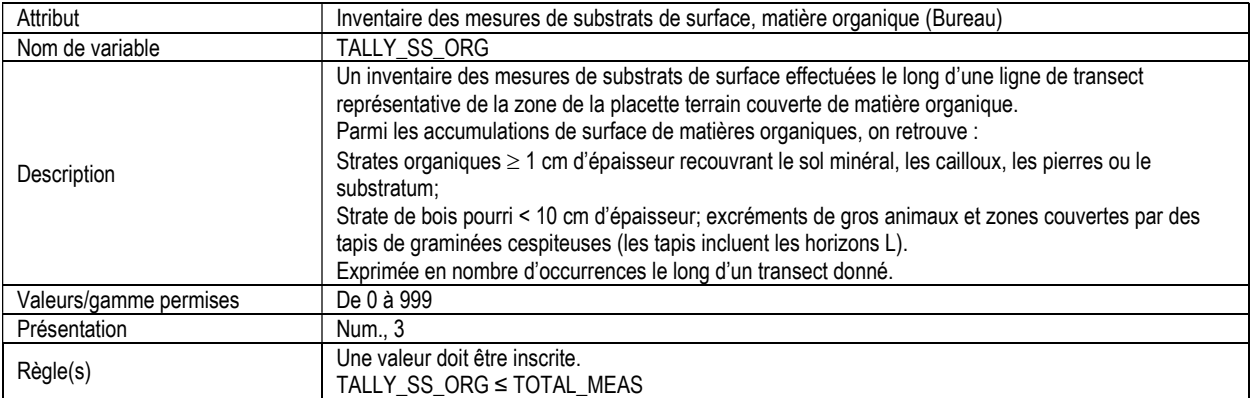

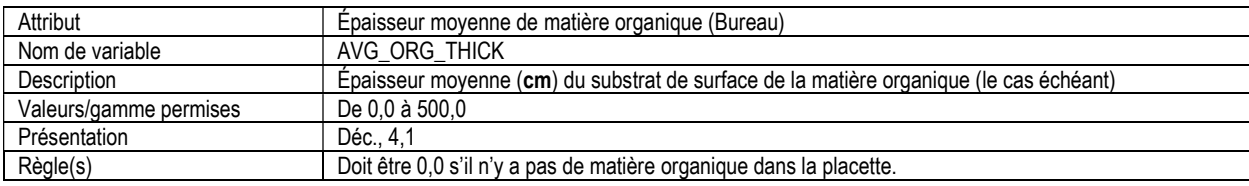

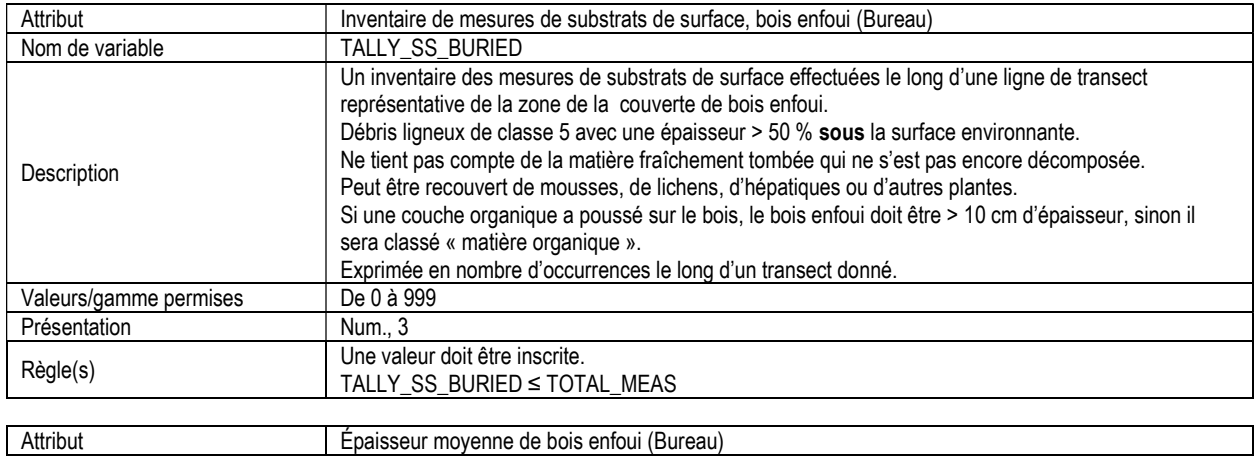

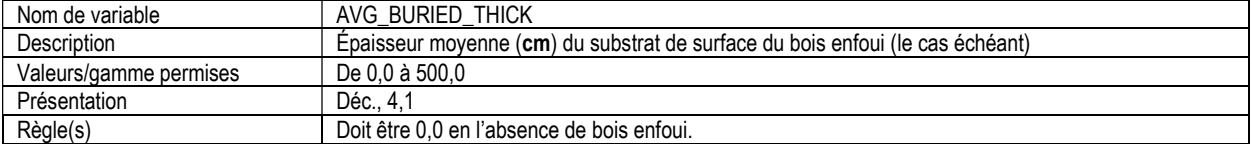

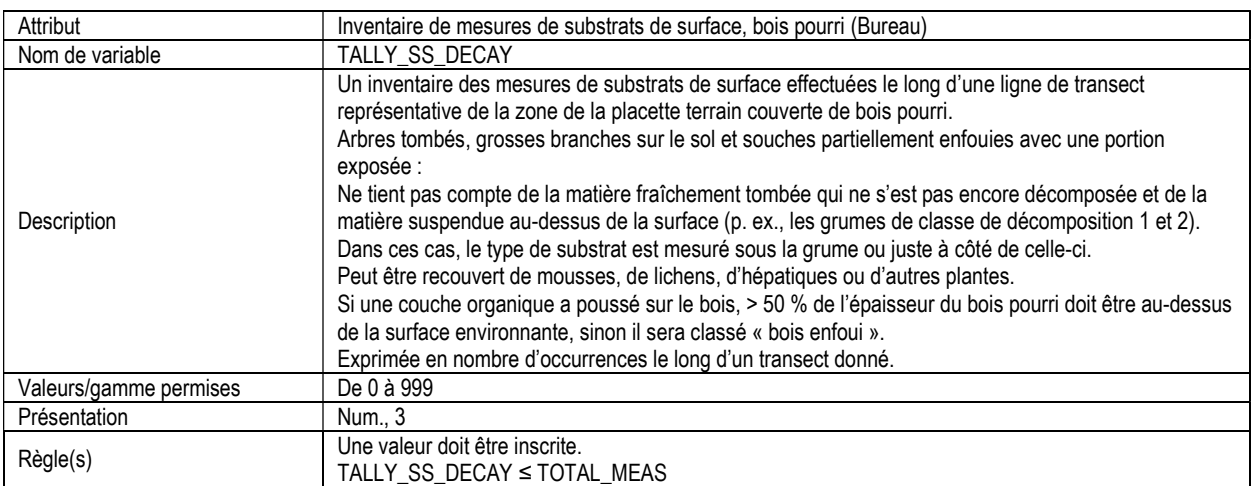

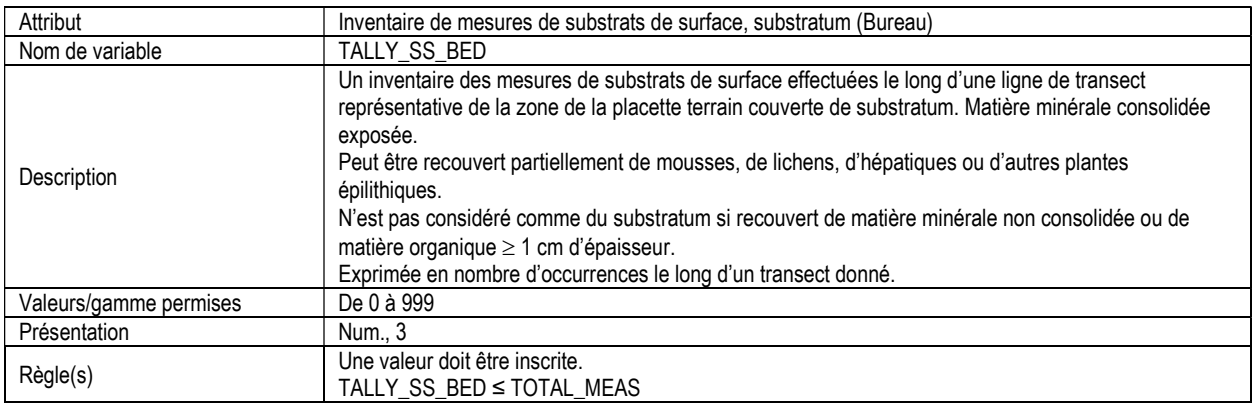

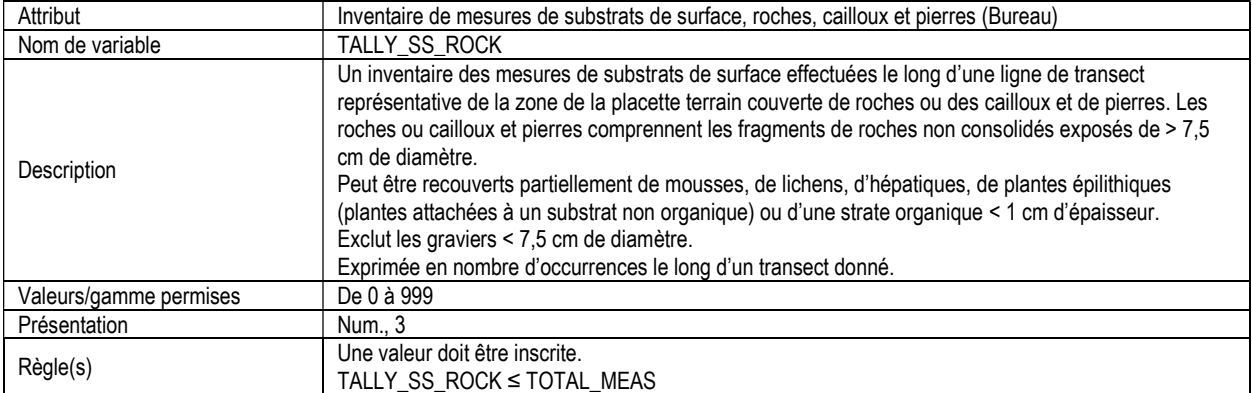

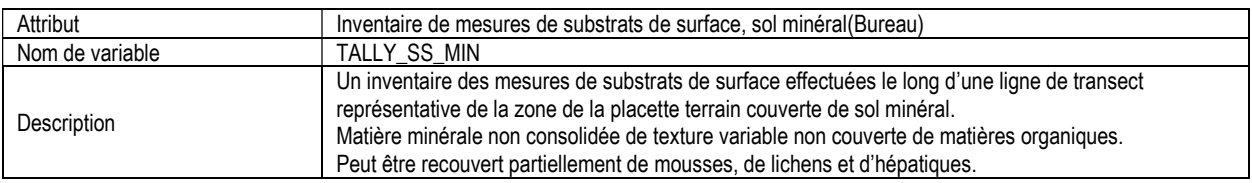

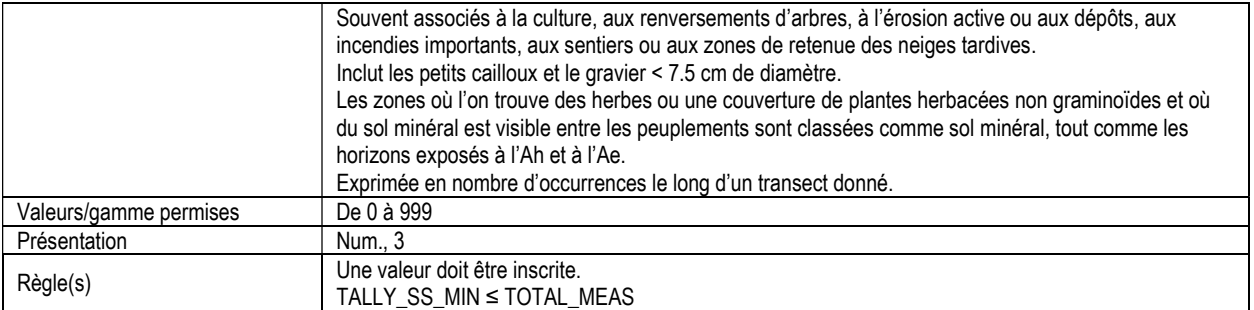

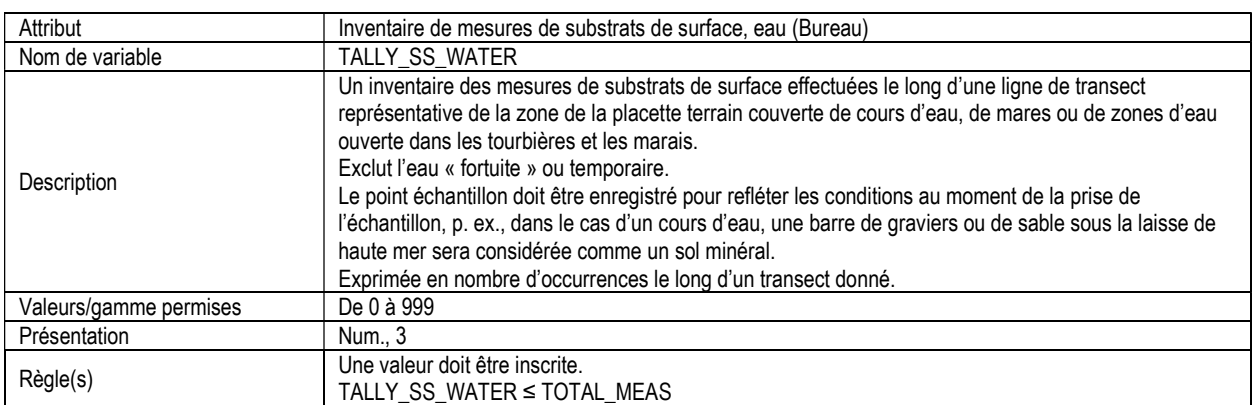

#### 12a. SUBSTRATS DE SURFACE (surface\_substrate\_tally) Attributs indexés : NFI\_PLOT, MEAS\_NUM, TRANSECT\_NUM, STATION\_NUM.

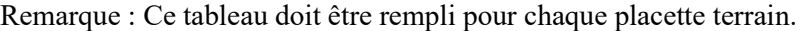

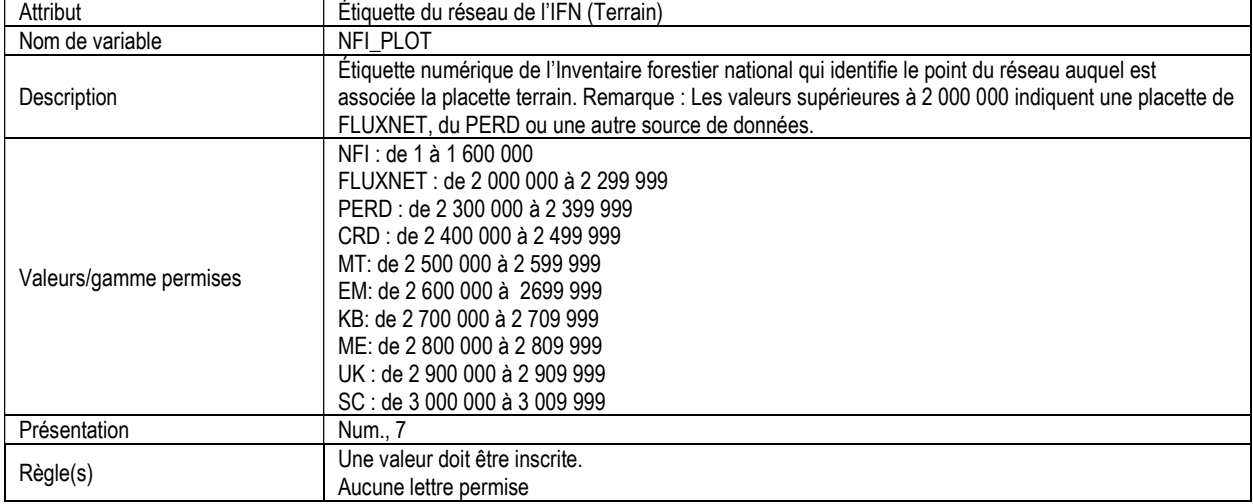

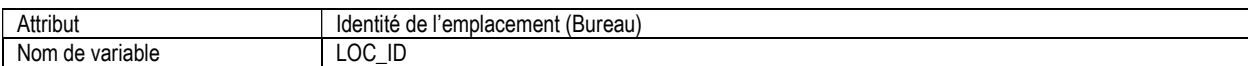

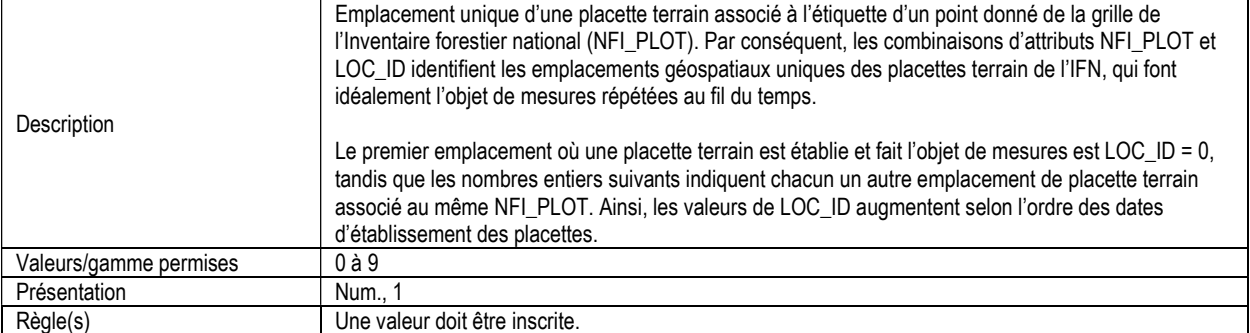

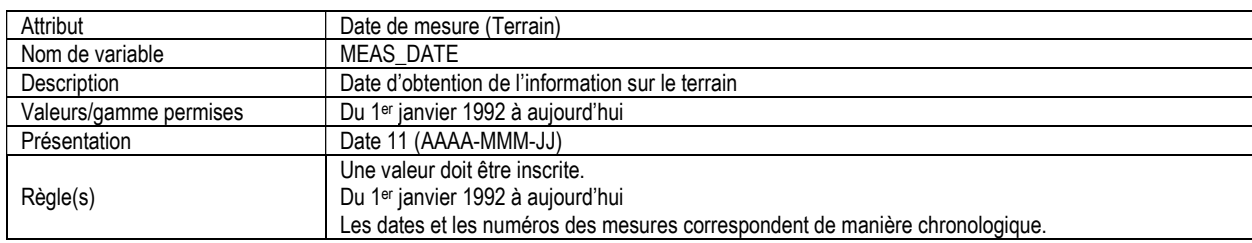

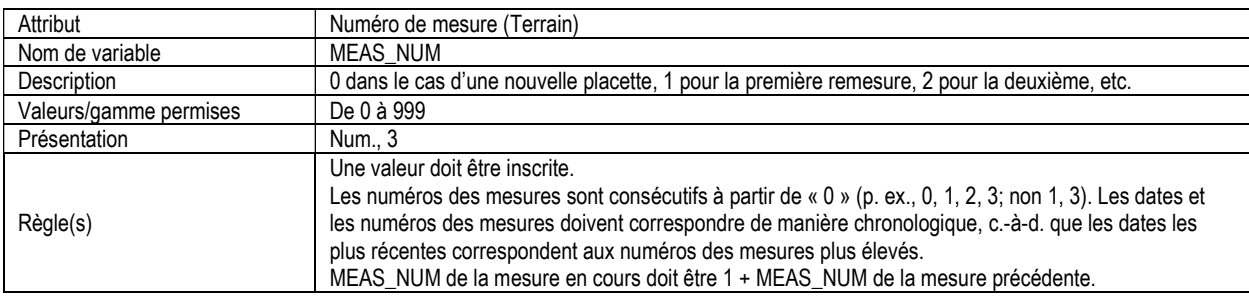

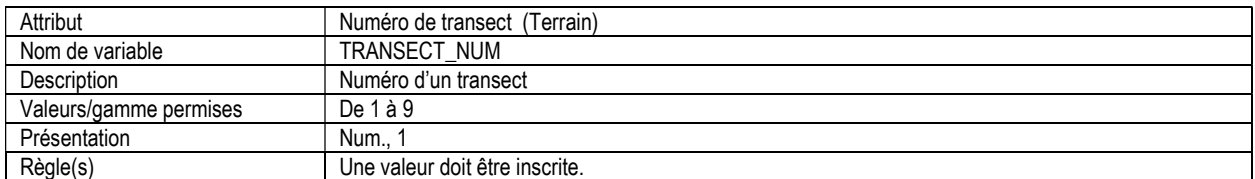

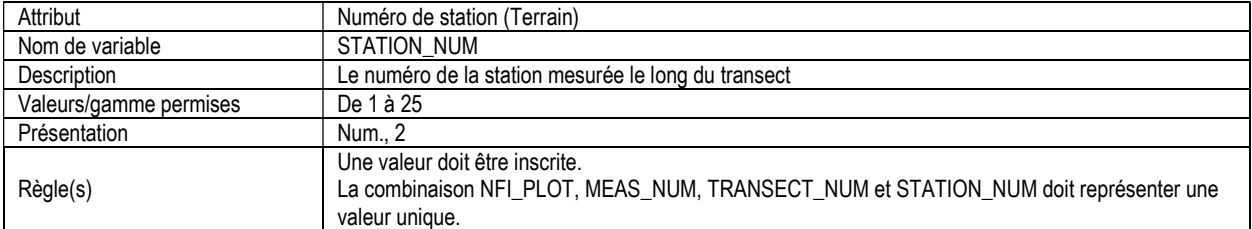

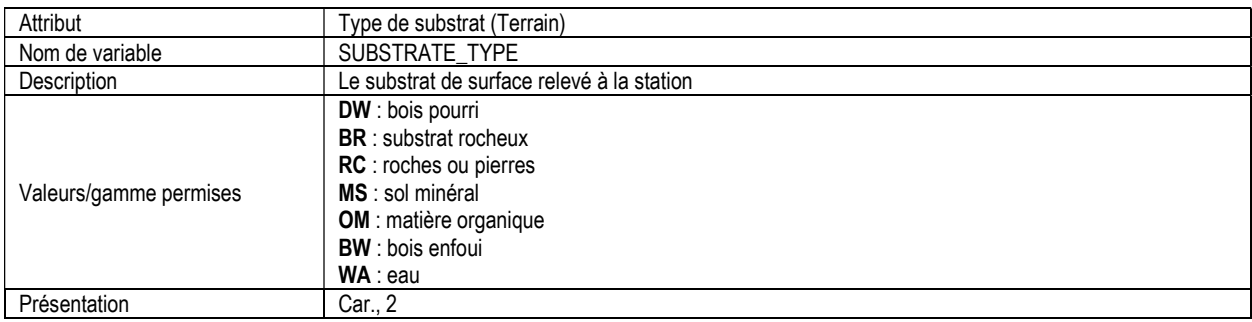

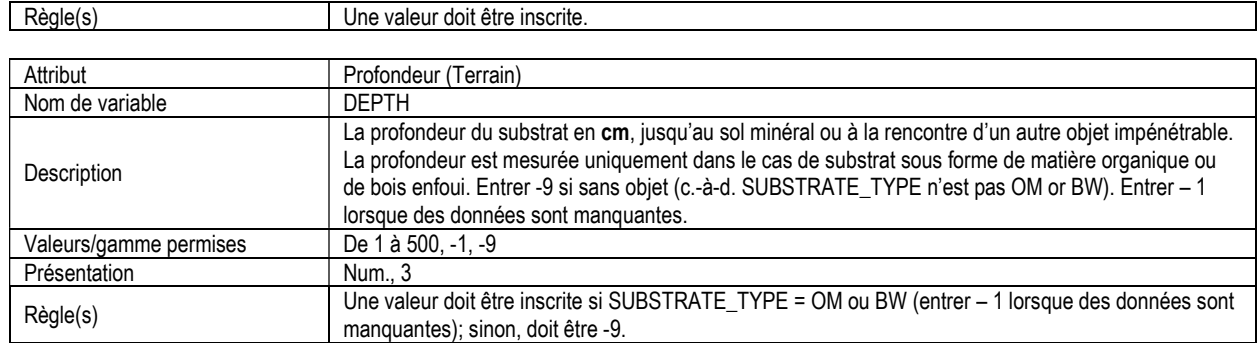

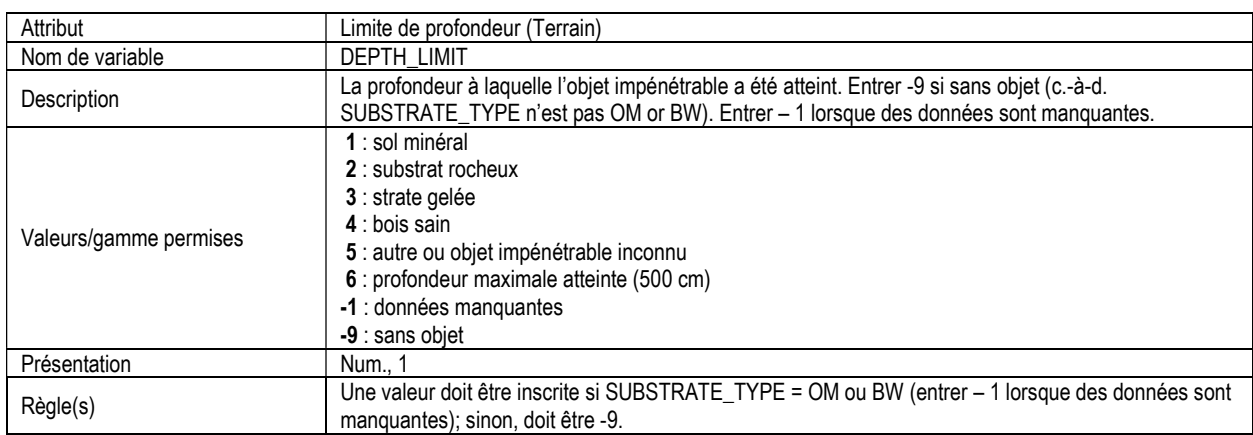

# 13. INFORMATION SUR LE SOL DU SITE (soil\_site\_info)

Attributs indexés : NFI\_PLOT, MEAS\_NUM.

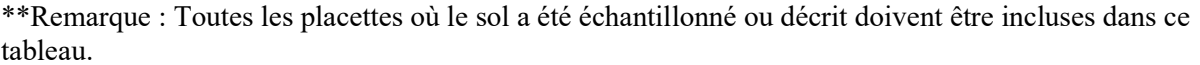

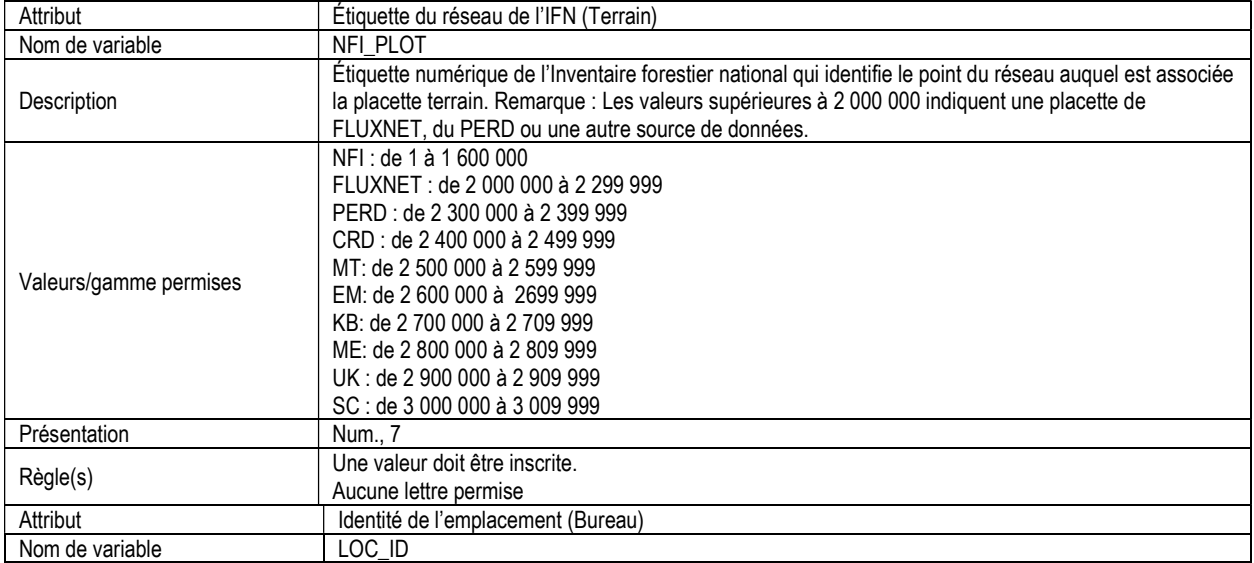

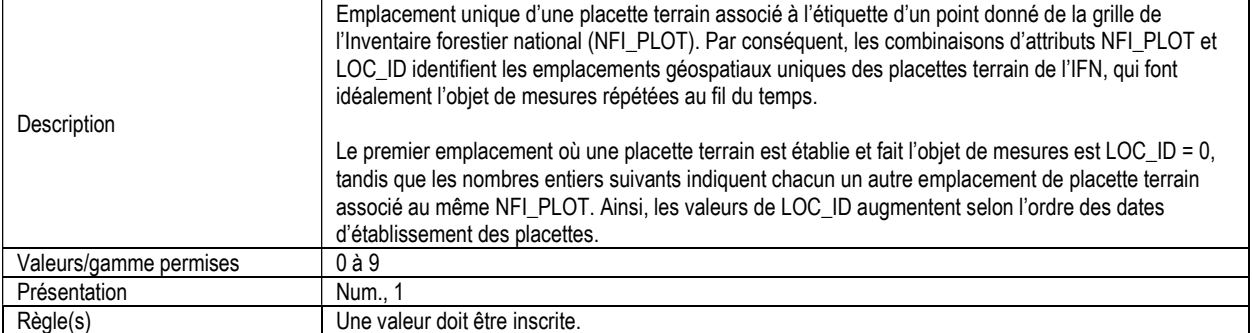

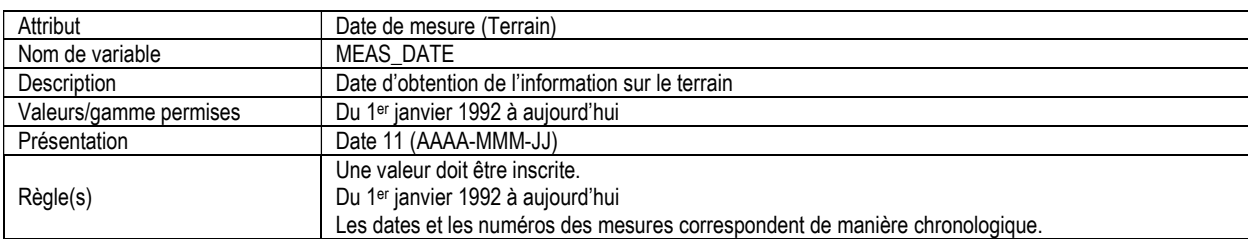

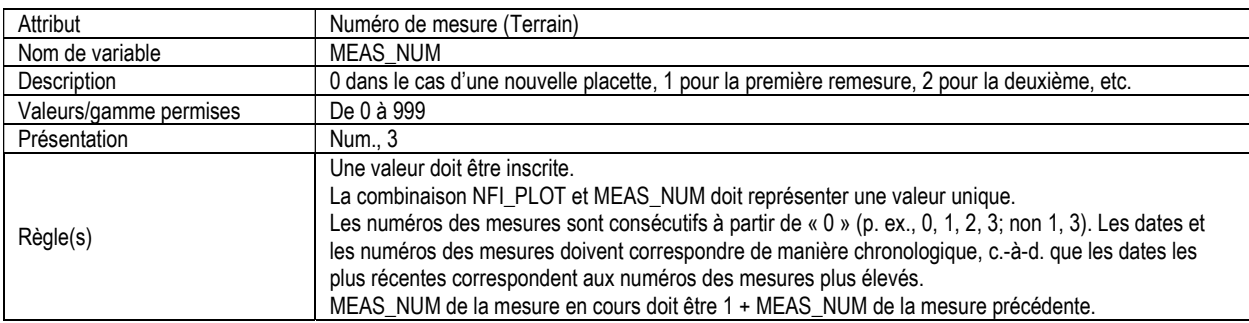

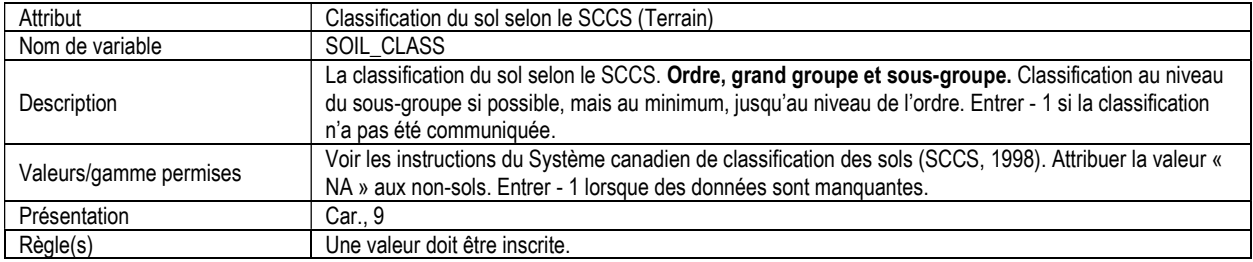

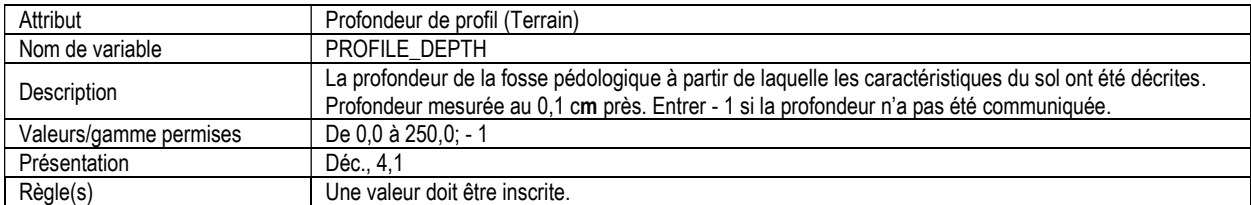

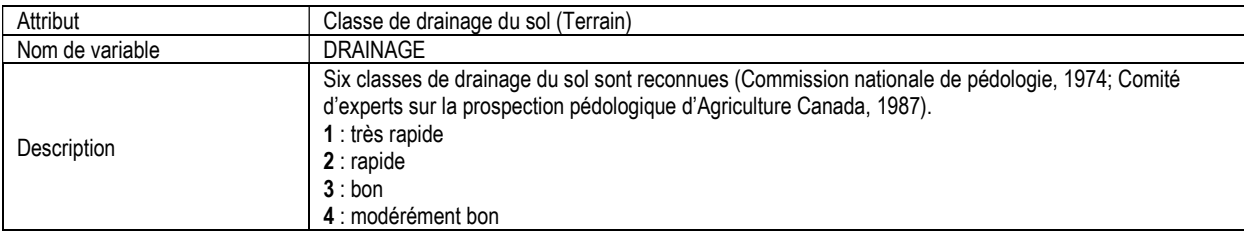

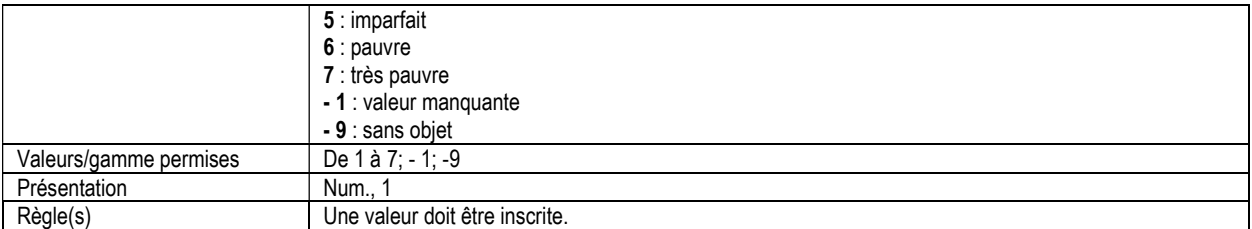

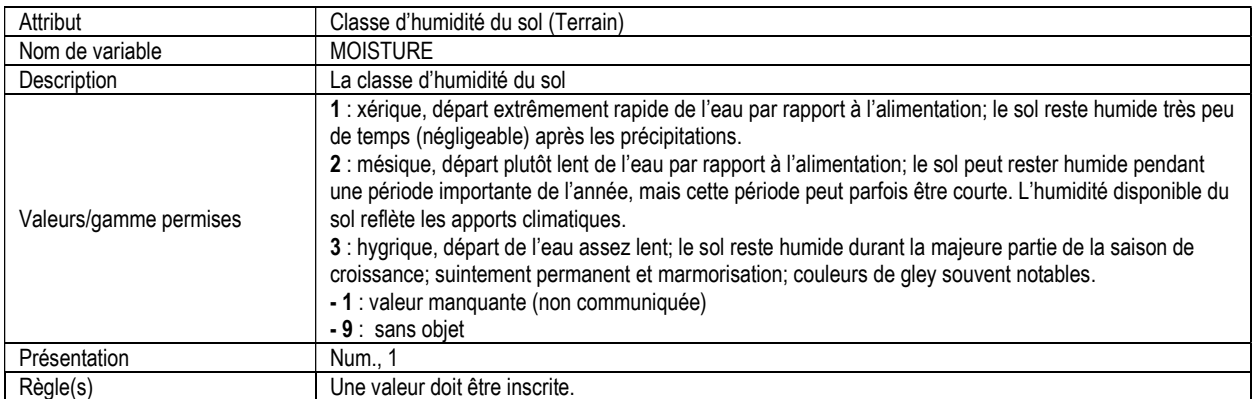

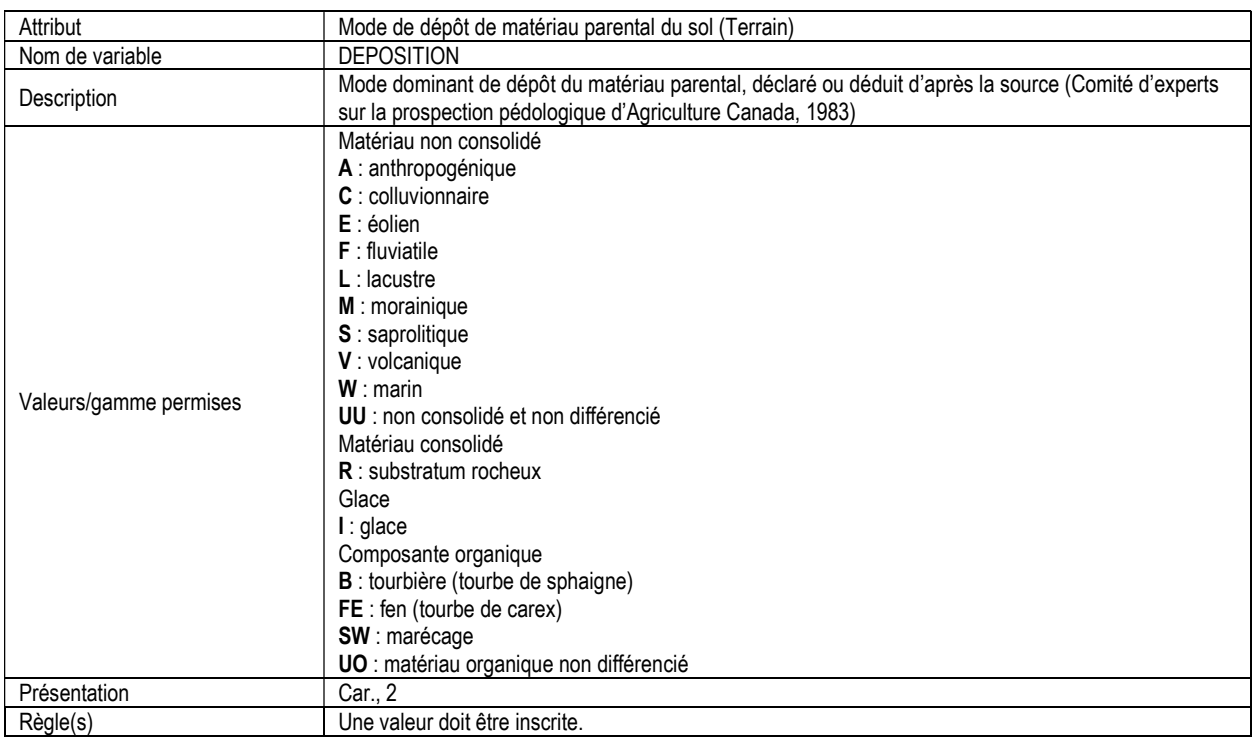

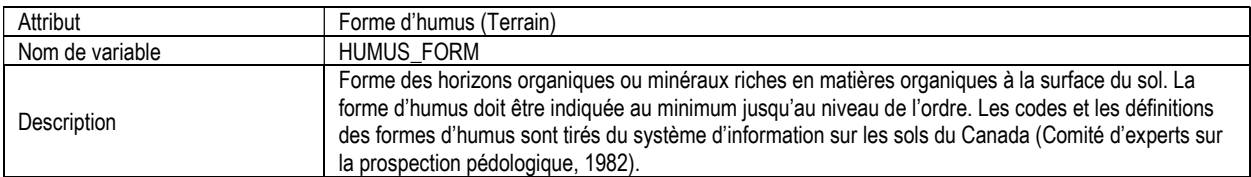

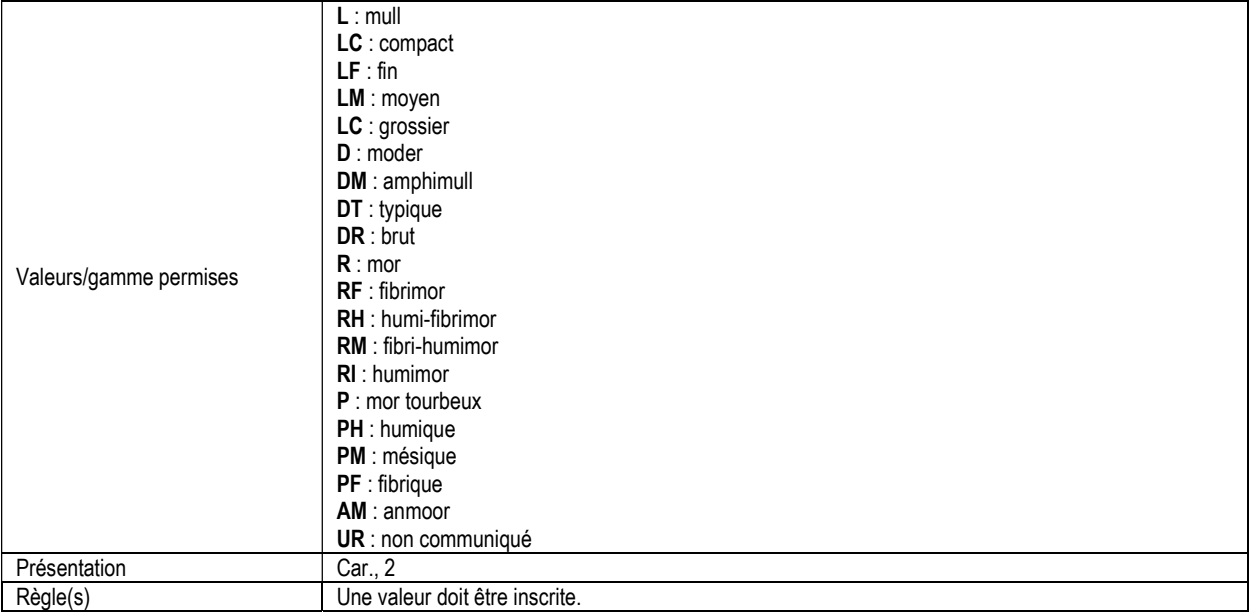

#### 13a. PROFONDEUR DE FOSSE PÉDOLOGIQUE (soil\_pit\_depth) Attributs indexés : NFI\_PLOT, MEAS\_NUM, PIT\_NUM.

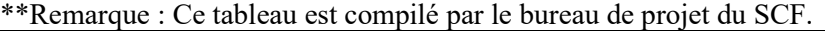

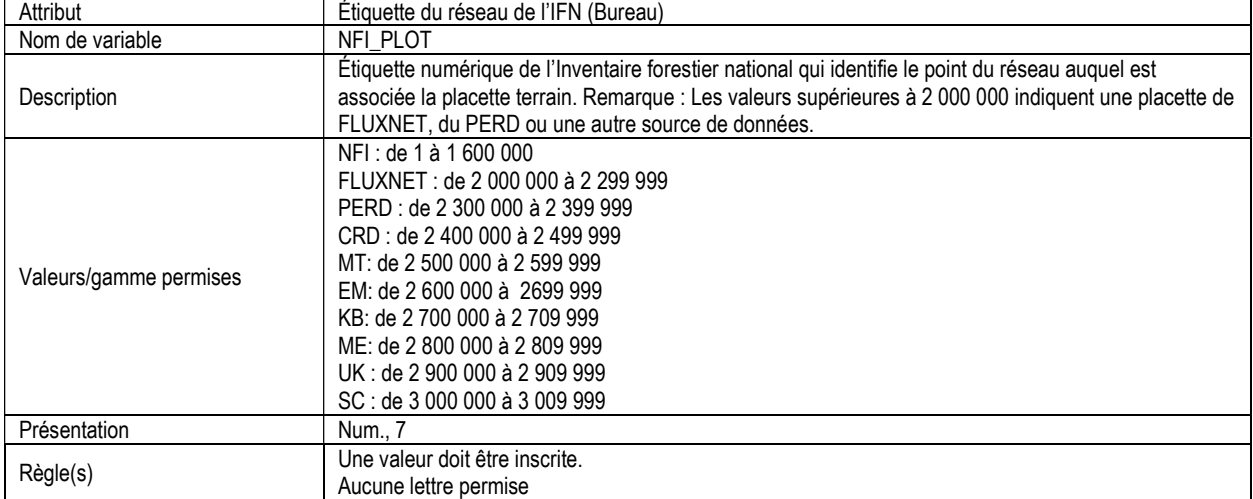

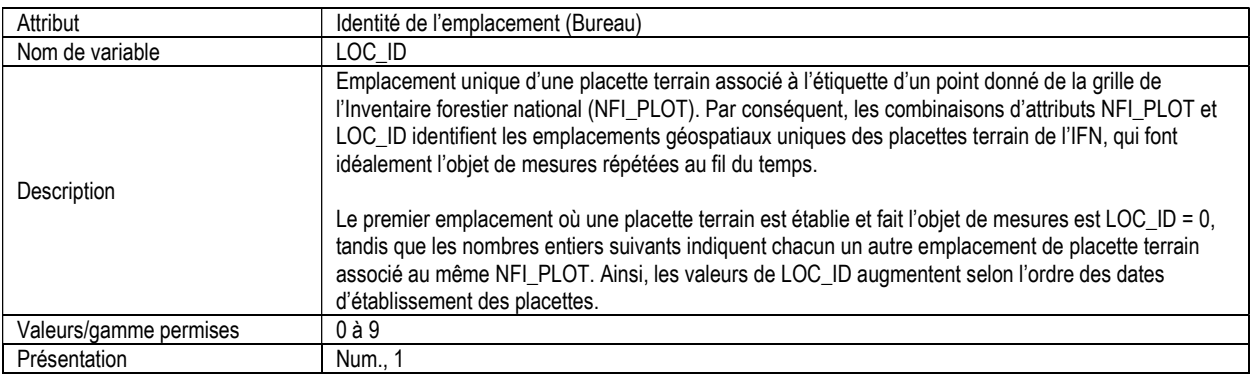

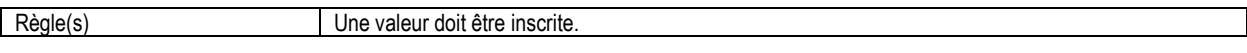

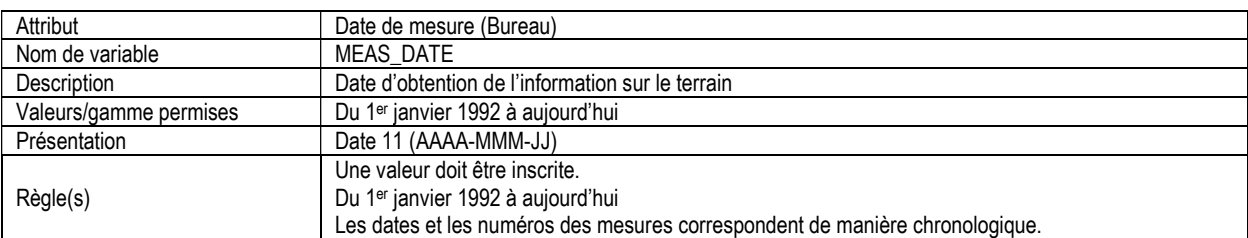

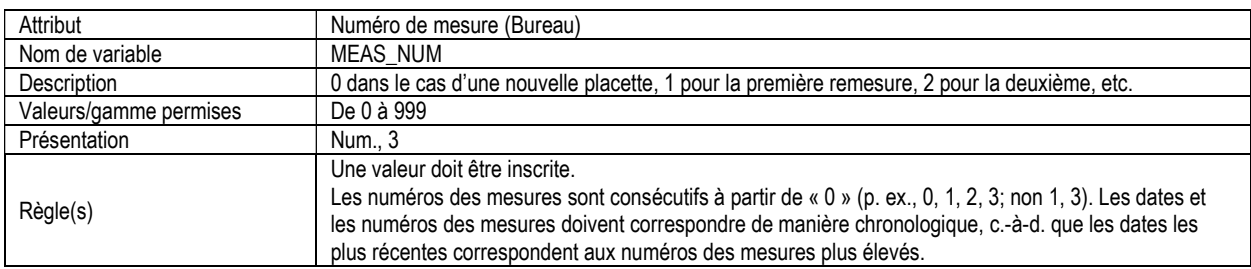

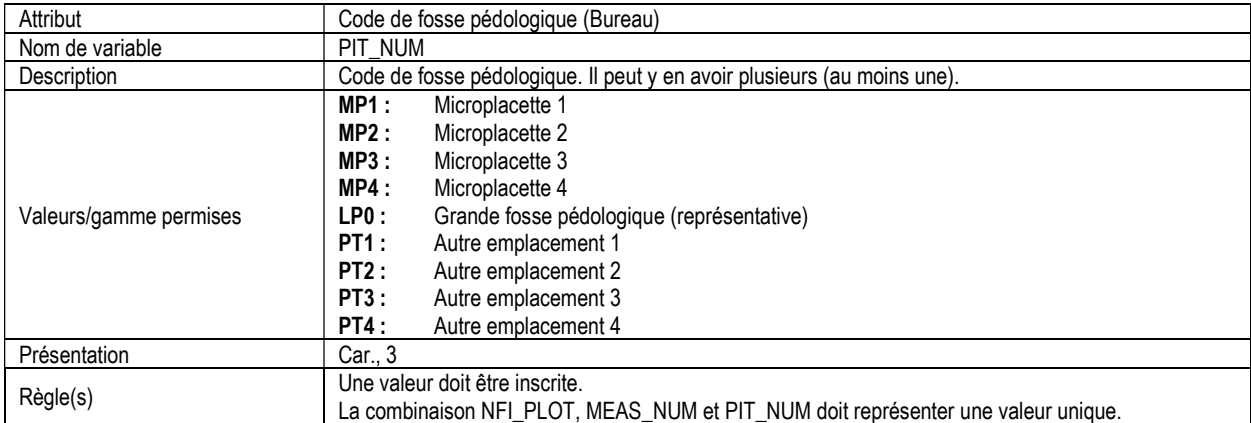

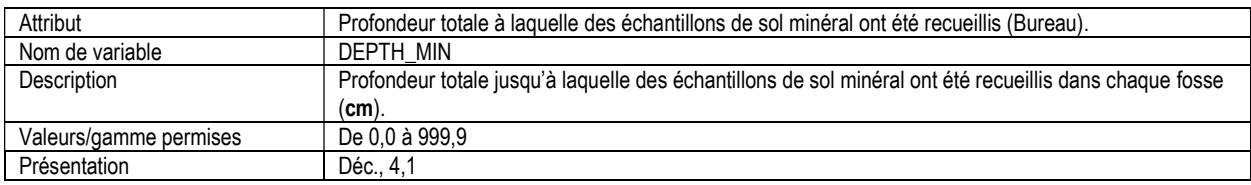

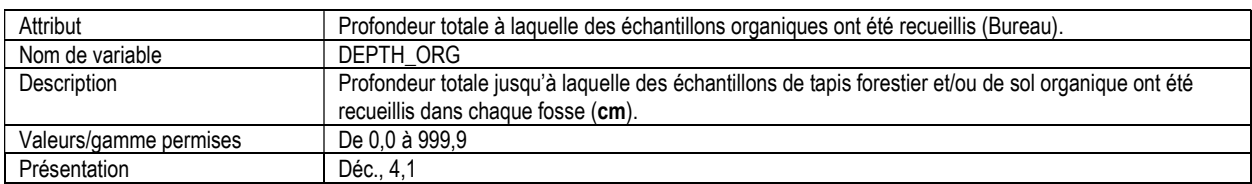

## 13b. CARACTÉRISTIQUES DANS LA FOSSE PÉDOLOGIQUE (soil\_pit\_features)

Attributs indexés : NFI\_PLOT, MEAS\_NUM, PIT\_NUM, SOIL\_FEATURE, DEPTH\_FEATURE.

\*\*Remarque : Ce tableau doit être rempli pour la fosse pédologique principale de chaque placette.<br>| Attribut | Étiquette du réseau de l'IFN (Terrain) Étiquette du réseau de l'IFN (Terrain)

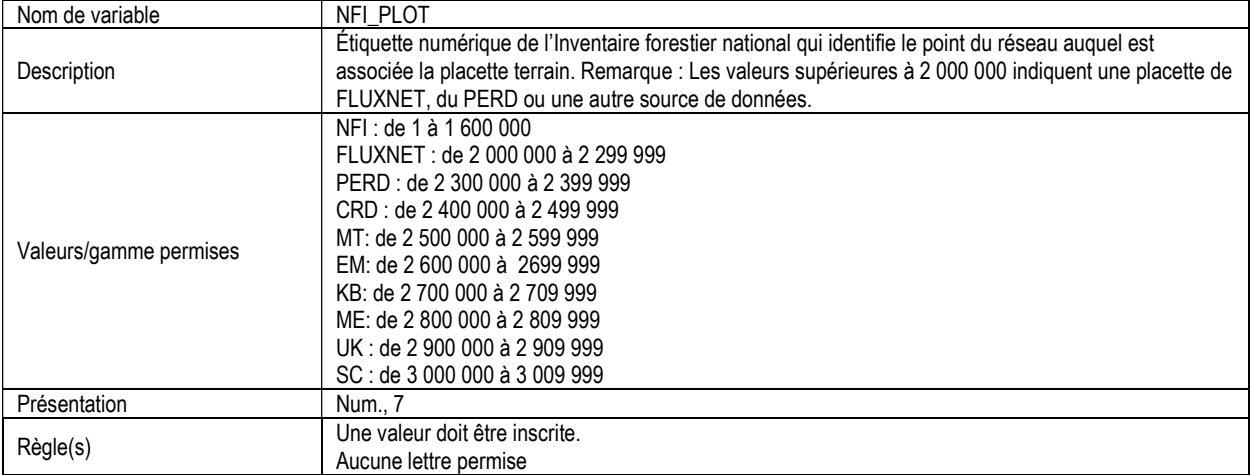

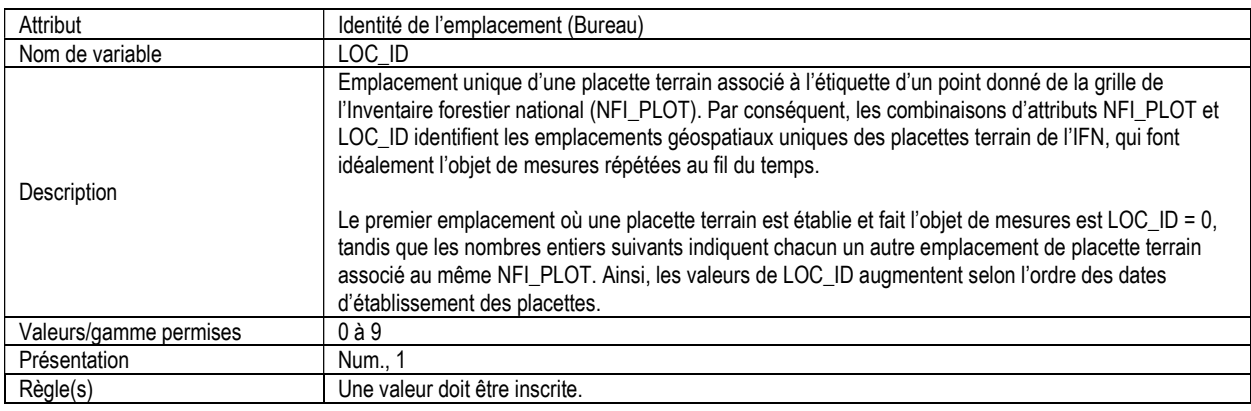

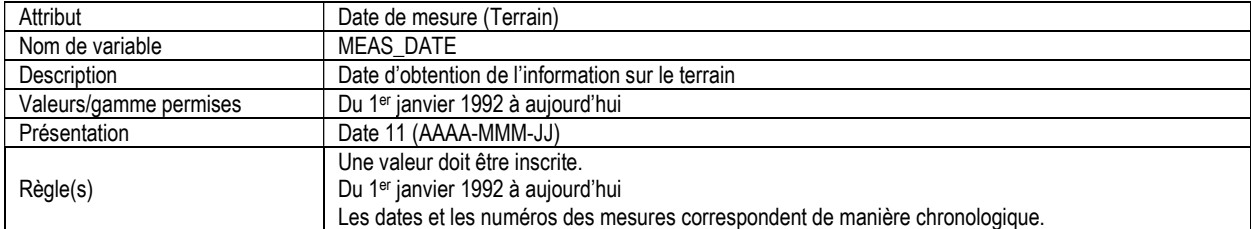

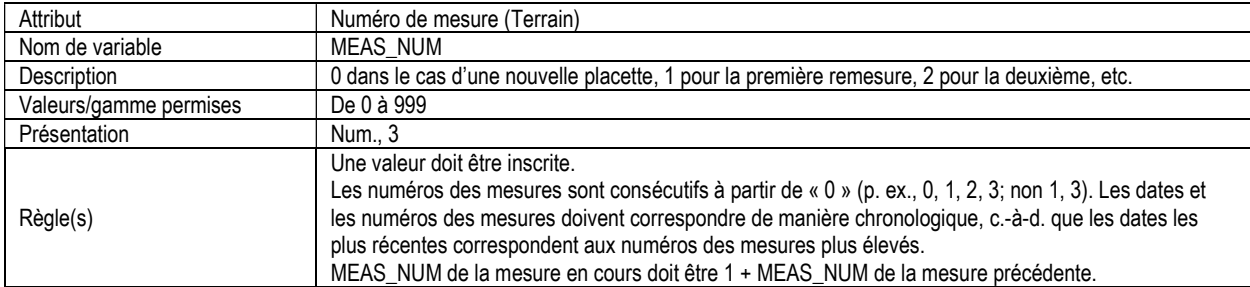

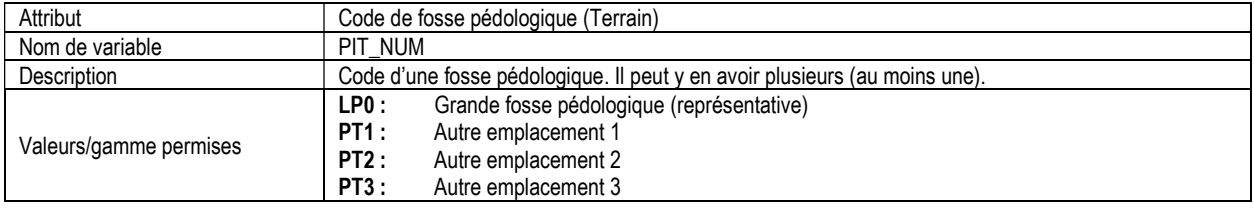

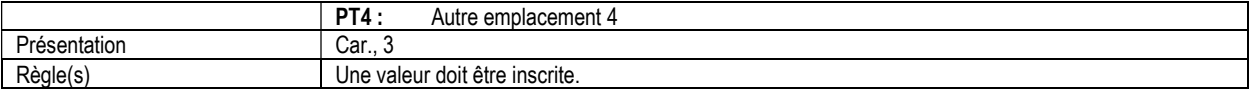

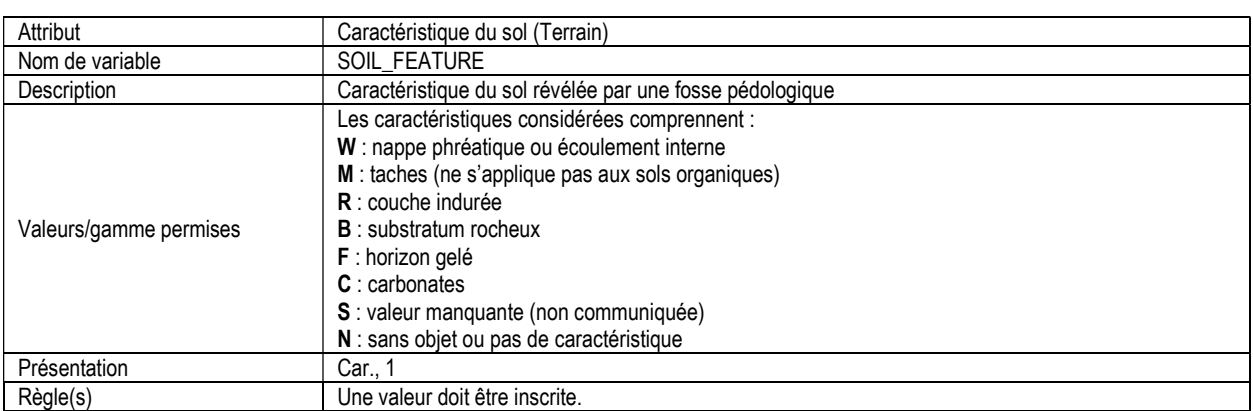

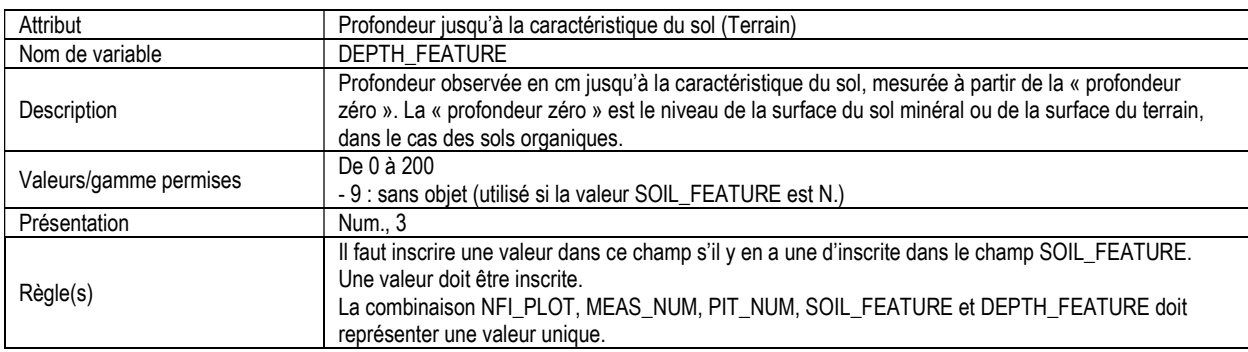

# 13c. DESCRIPTION DES HORIZONS DE FOSSE PÉDOLOGIQUE (soil\_horizon\_desc)

Attributs indexés : NFI\_PLOT, MEAS\_NUM, PIT\_NUM, HORIZON\_NUM.

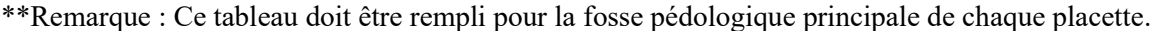

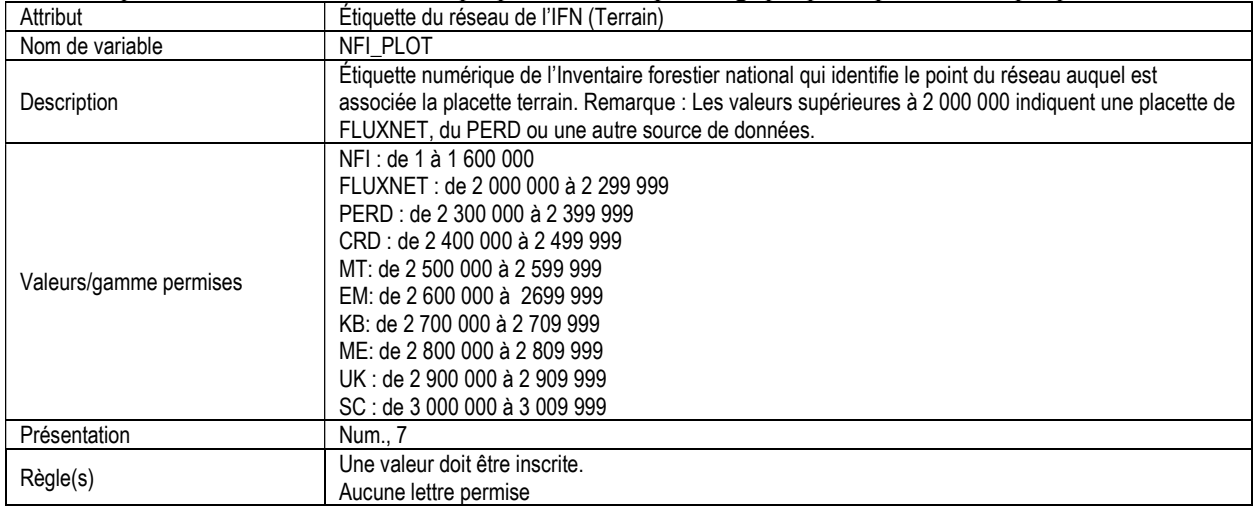

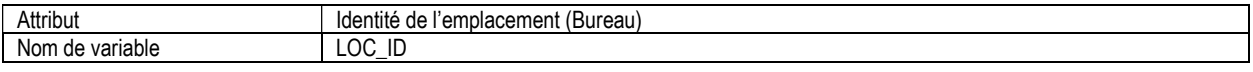

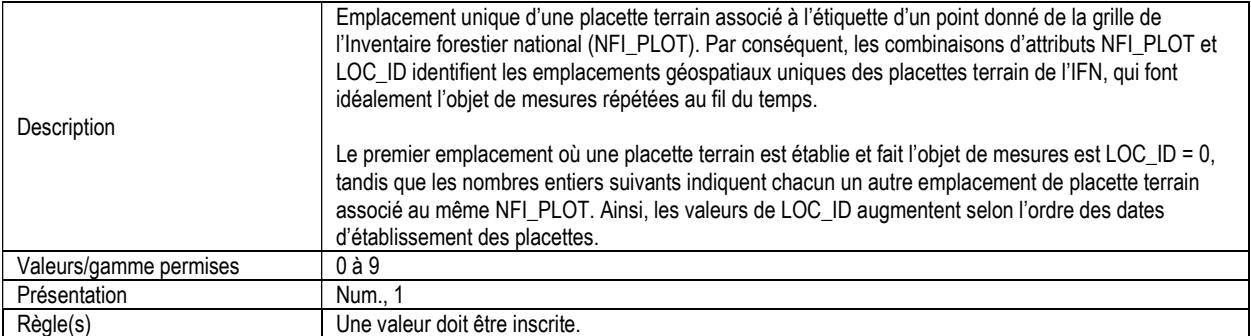

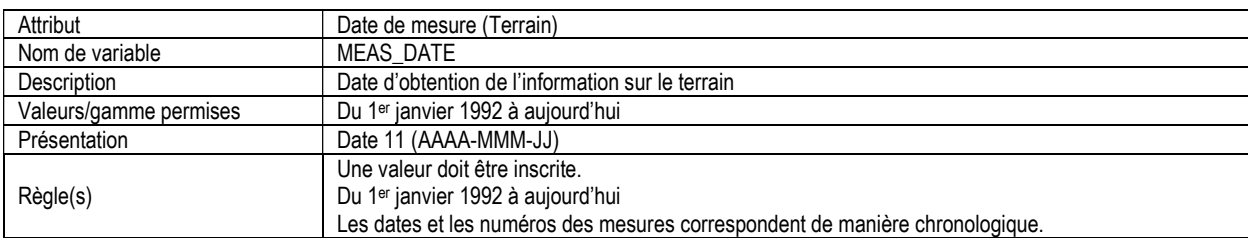

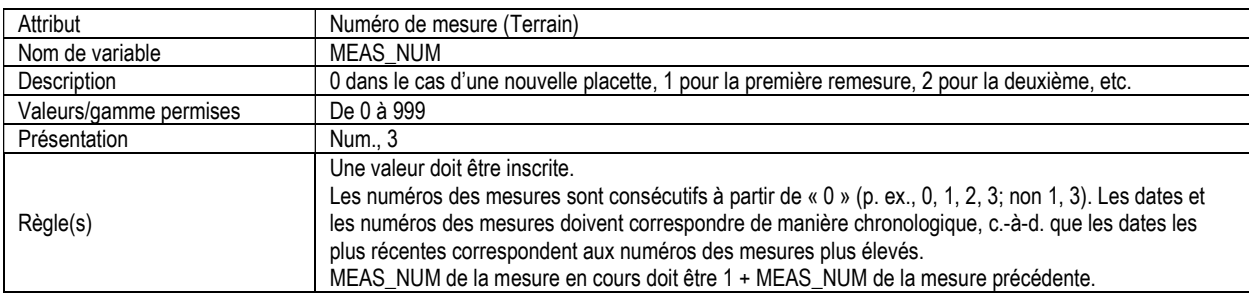

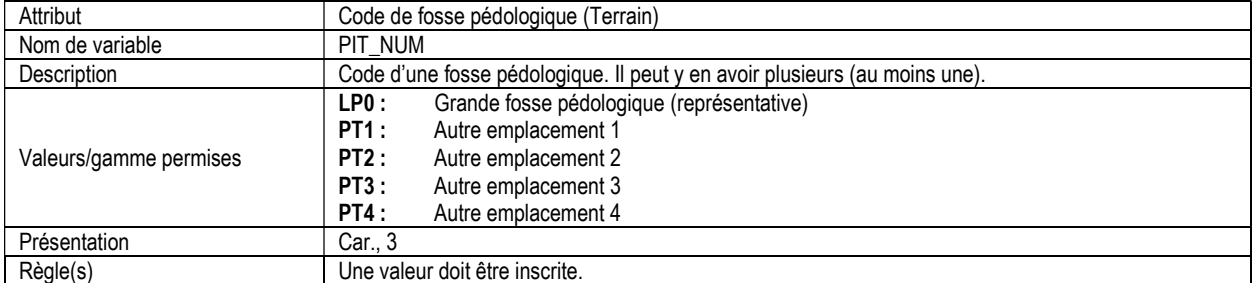

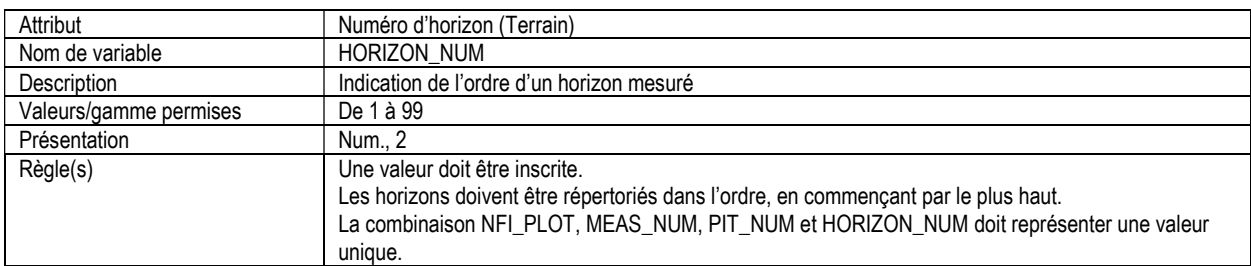

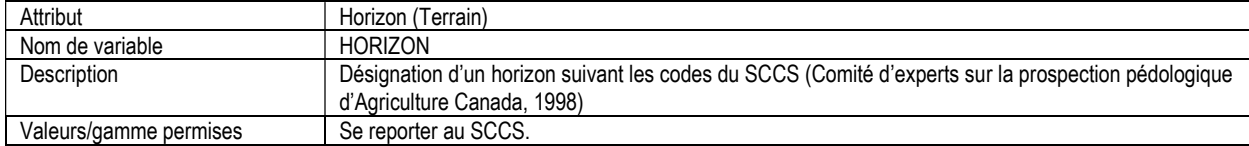

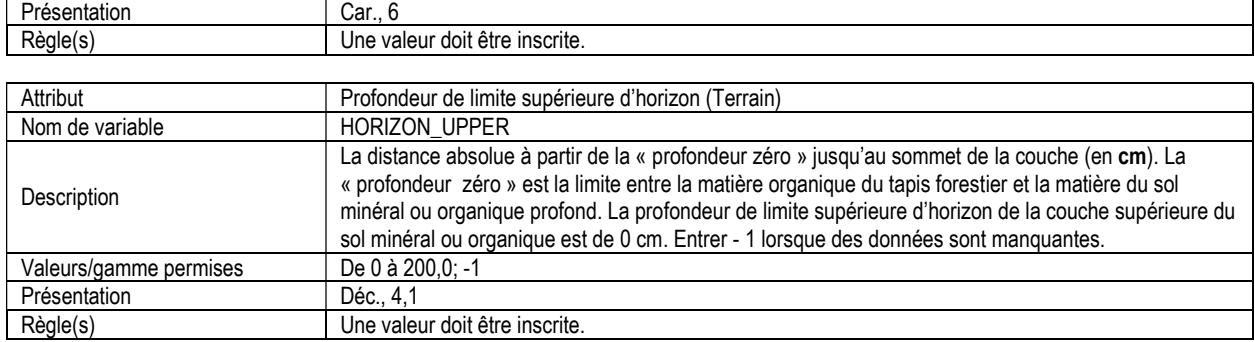

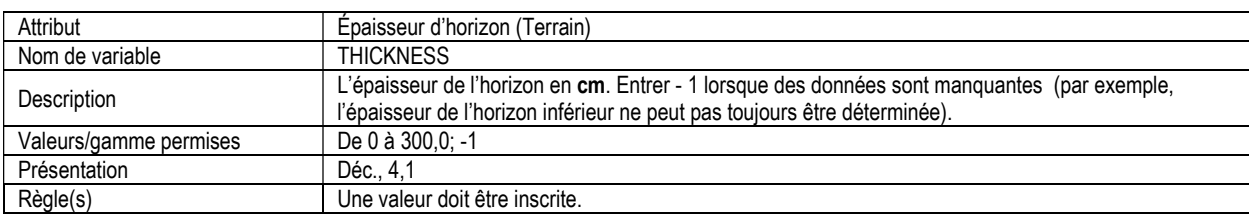

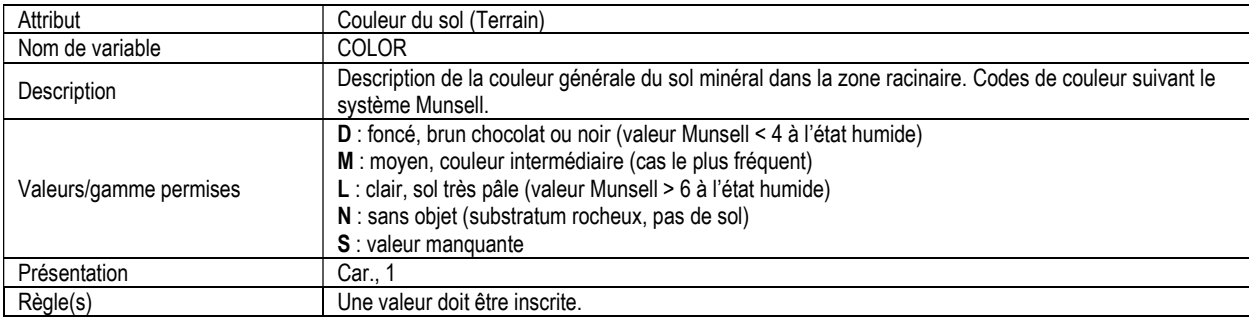

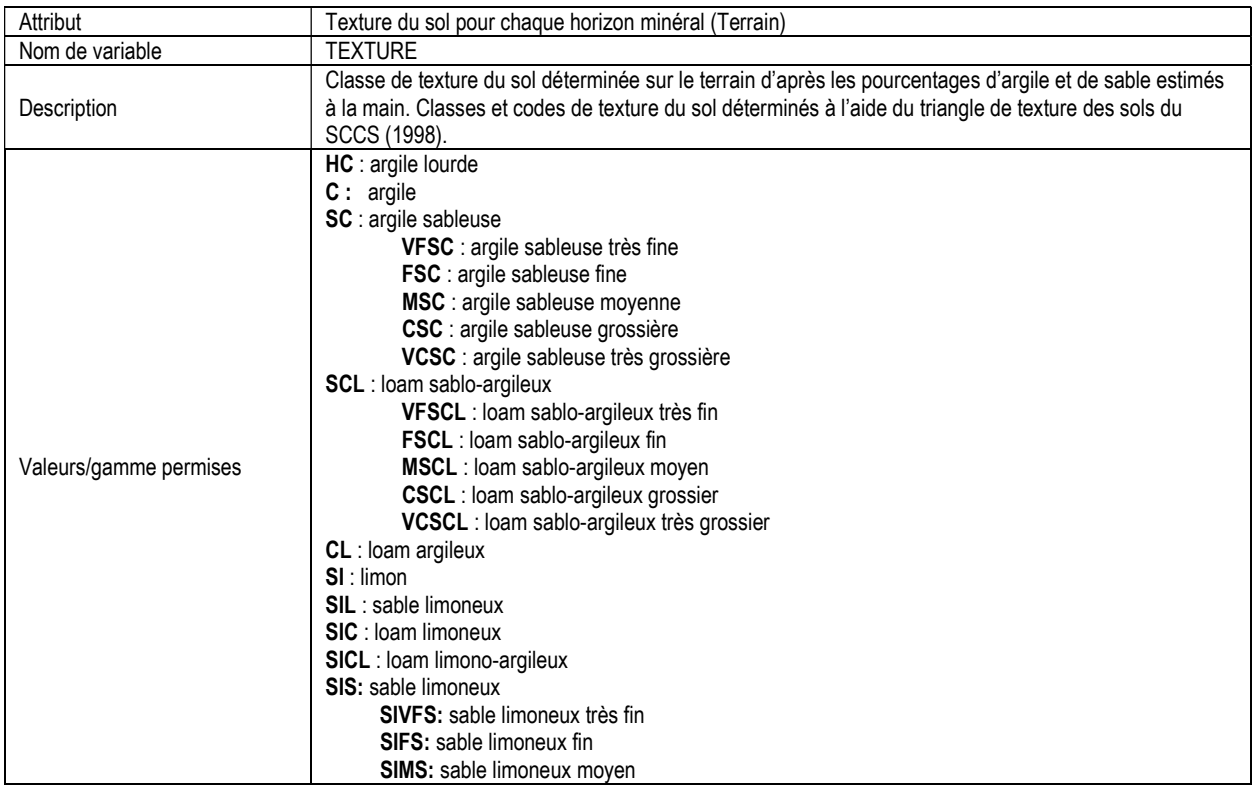

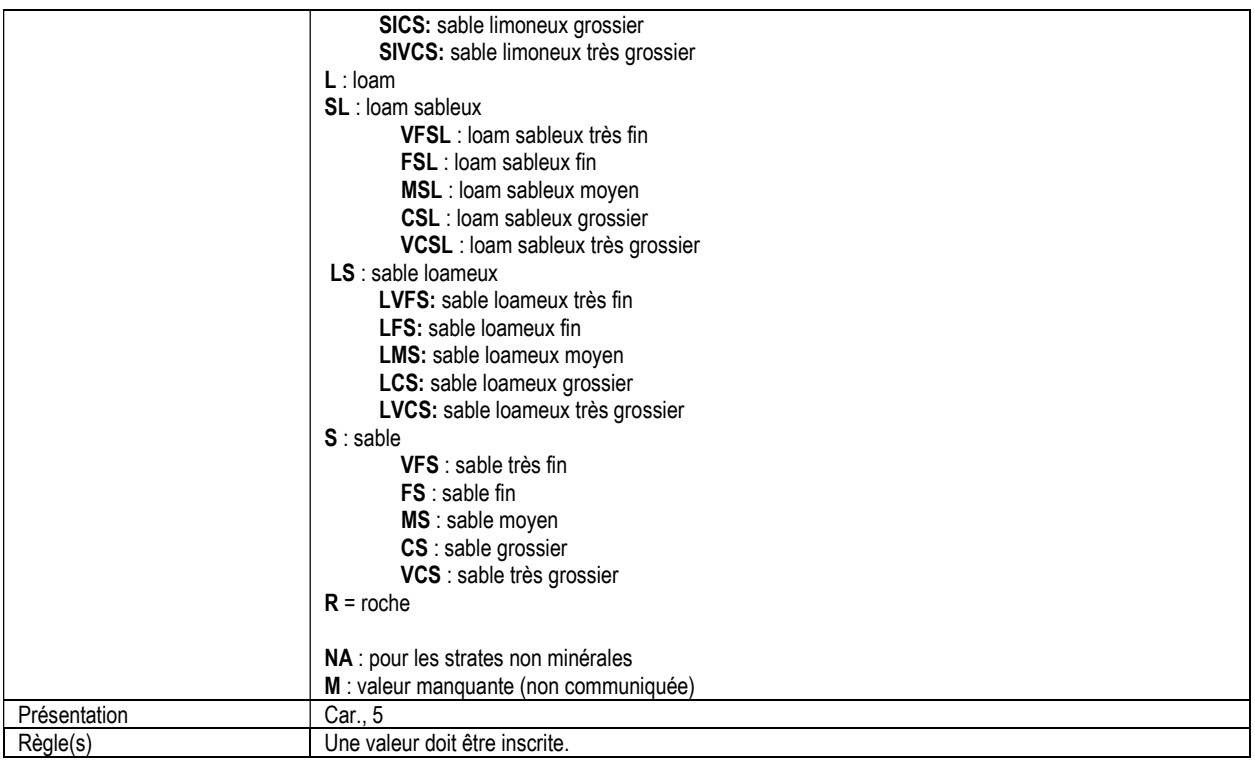

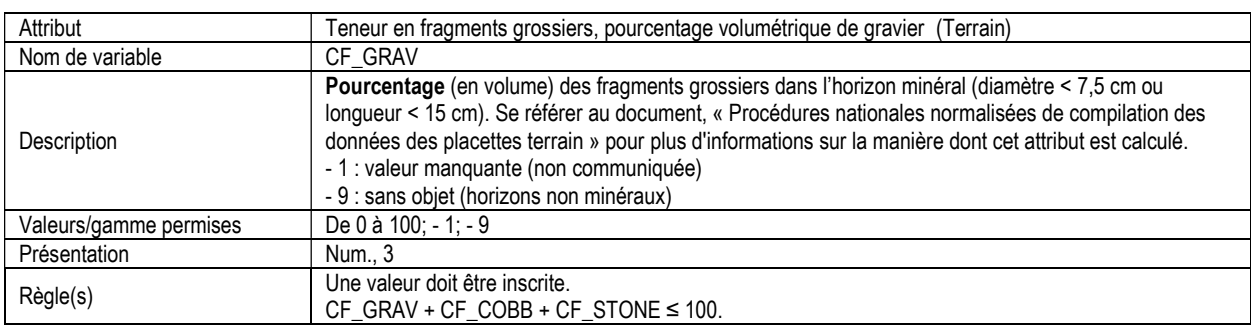

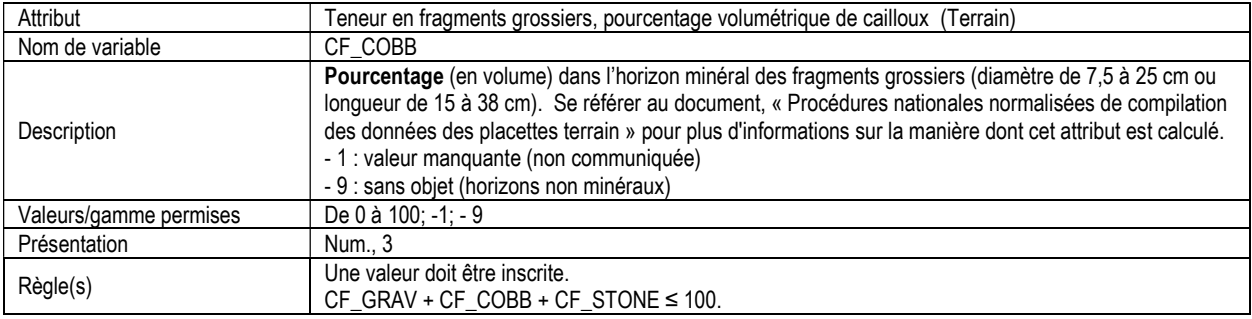

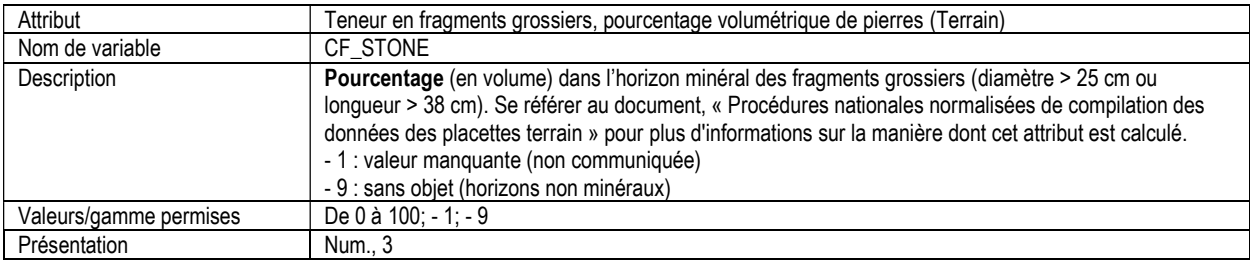

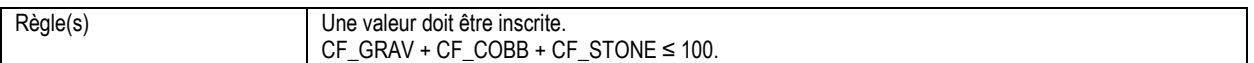

## 13d. INFORMATION SUR LES ÉCHANTILLONS ORGANIQUES DE TAPIS FORESTIER (for\_flr\_org\_sample)

Attributs indexés : NFI\_PLOT, MEAS\_NUM, PIT\_NUM, SAMPLE\_NUM.

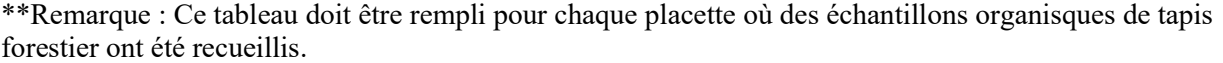

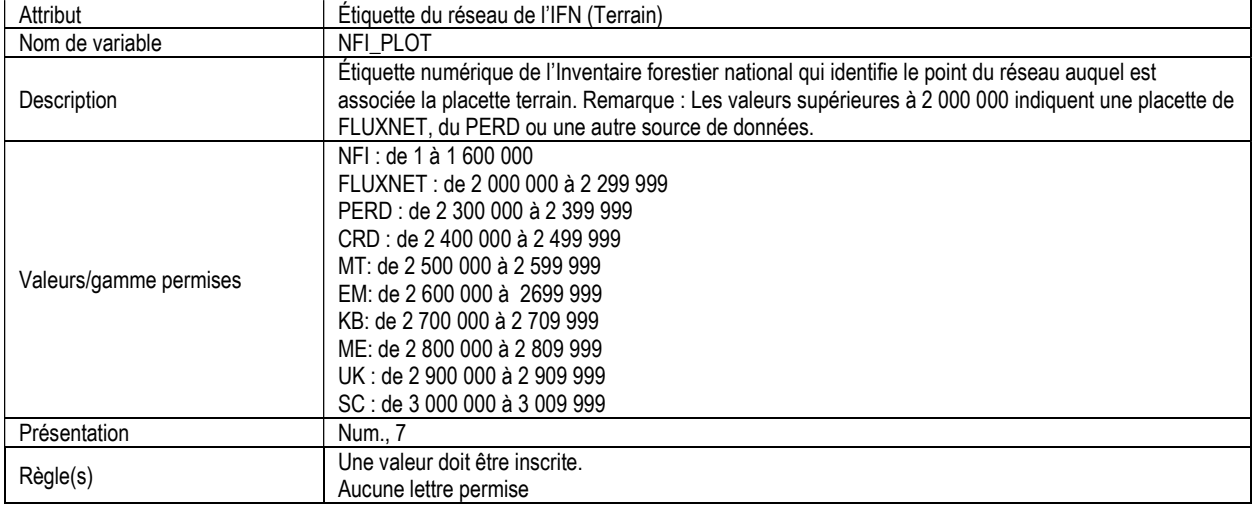

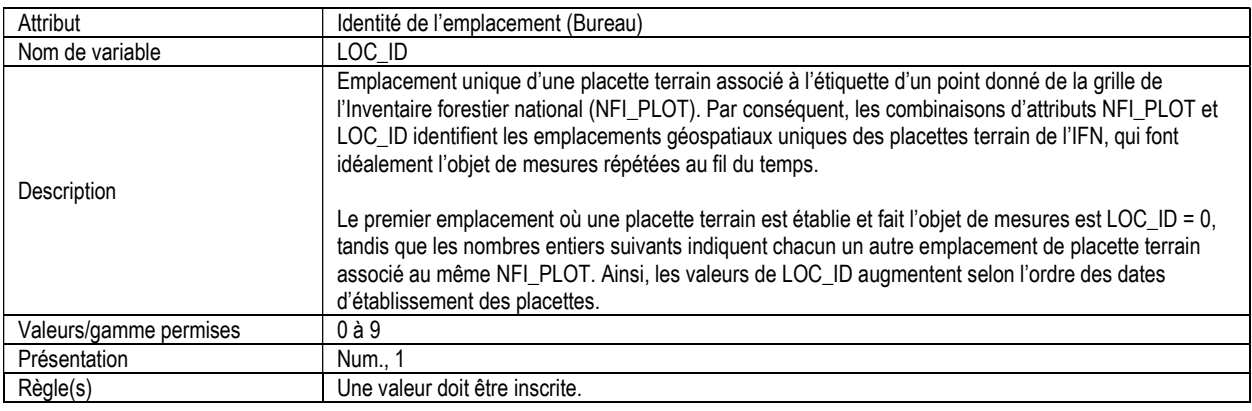

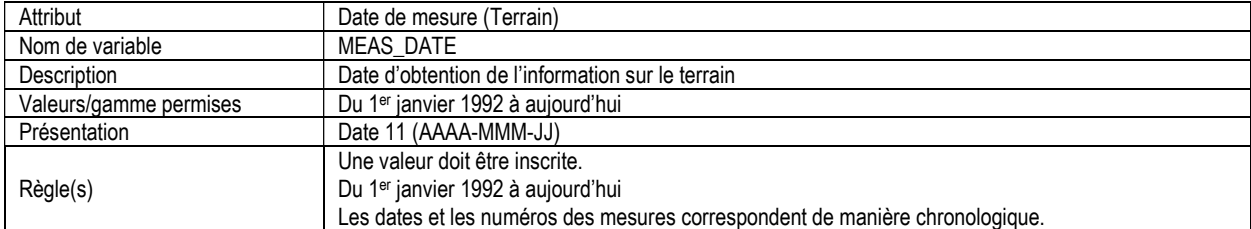

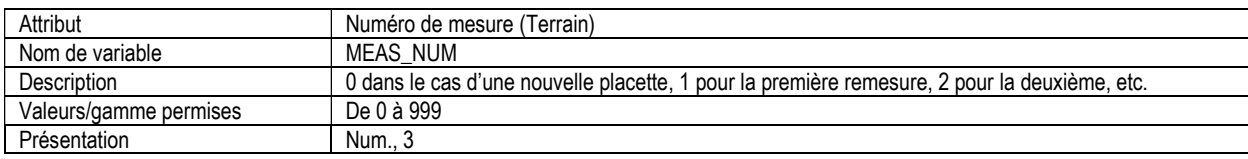

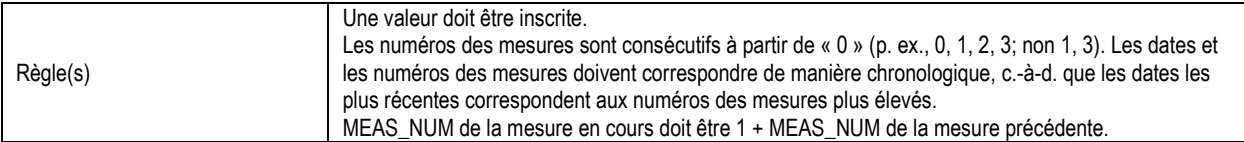

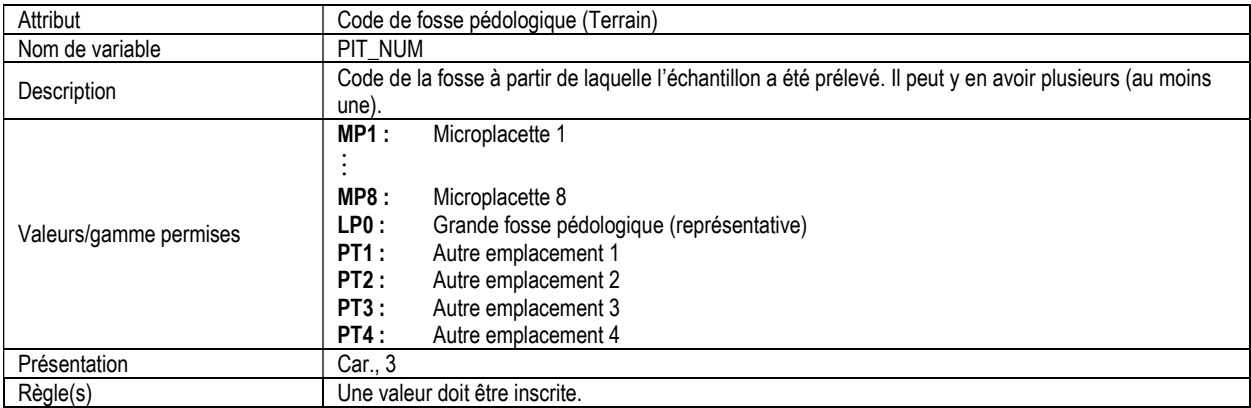

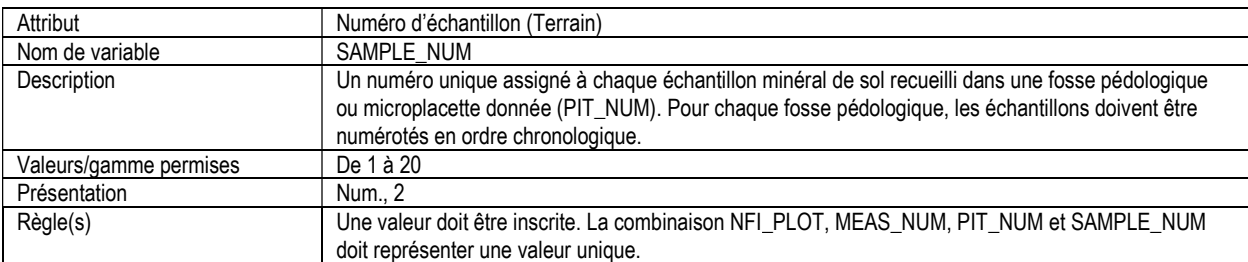

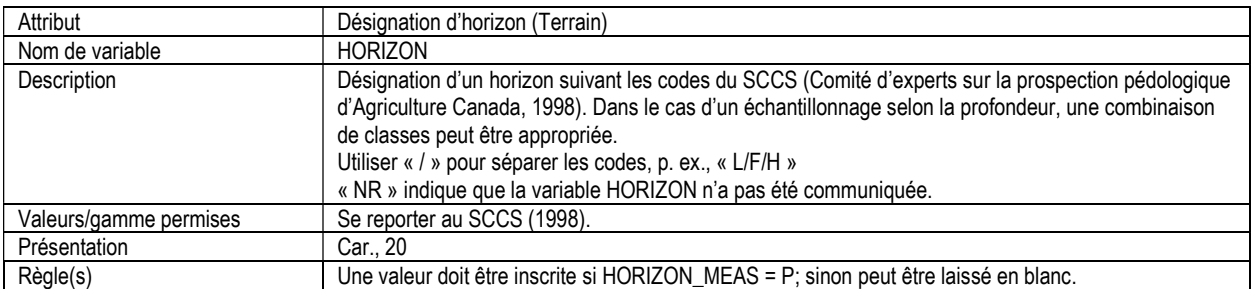

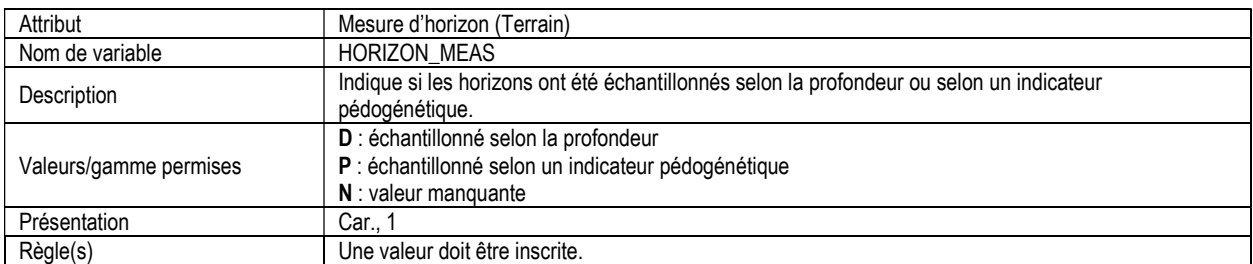

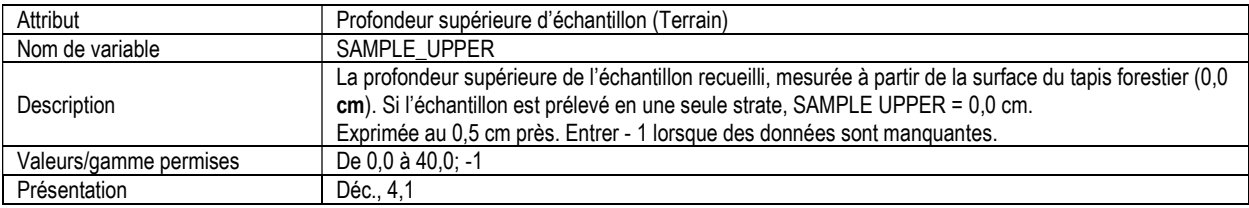

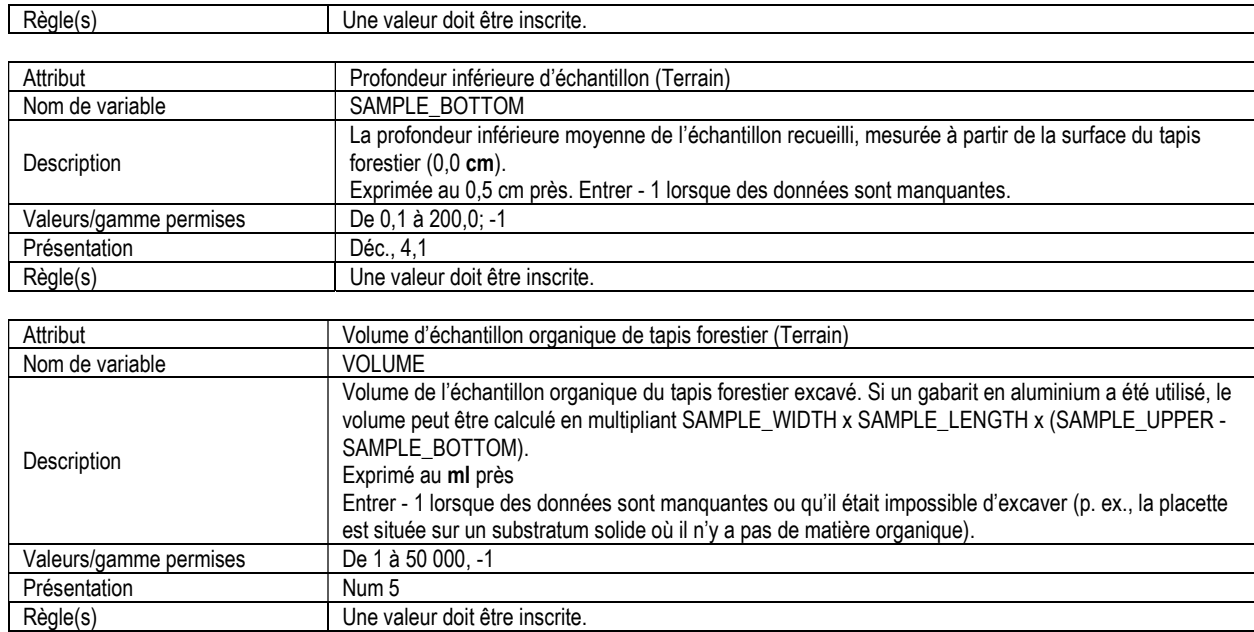

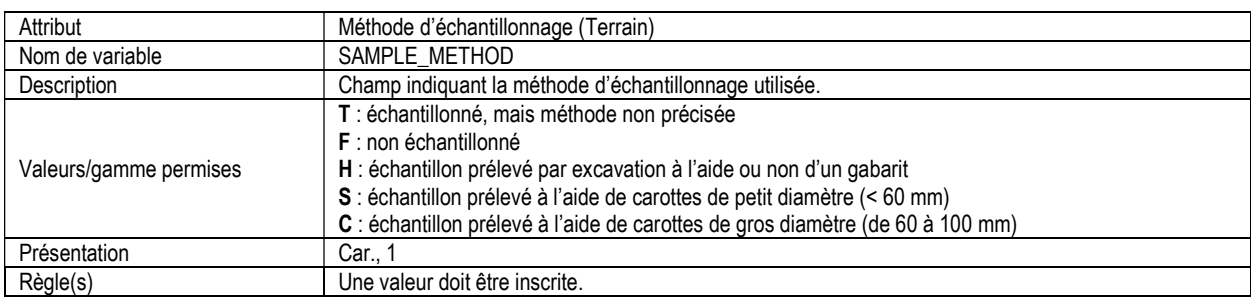

Une valeur doit être inscrite.

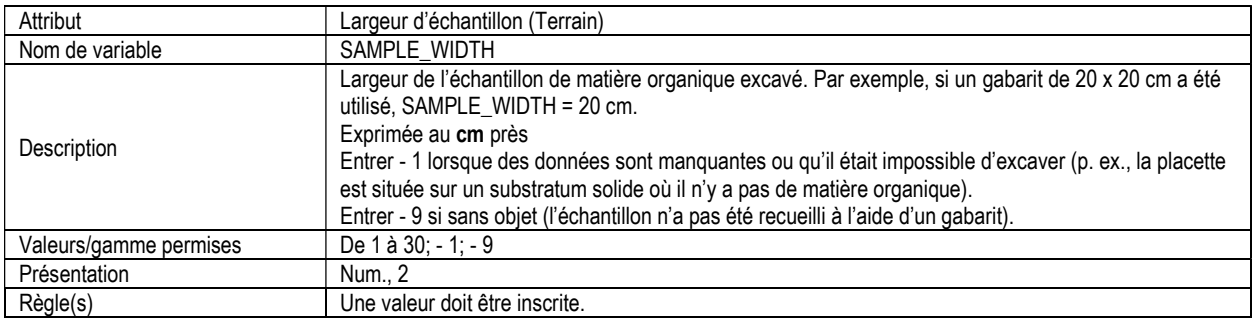

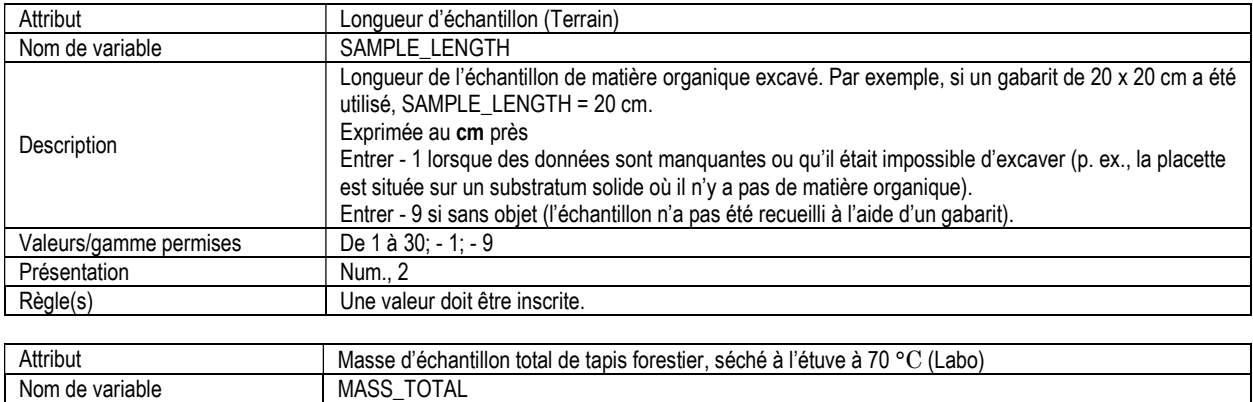

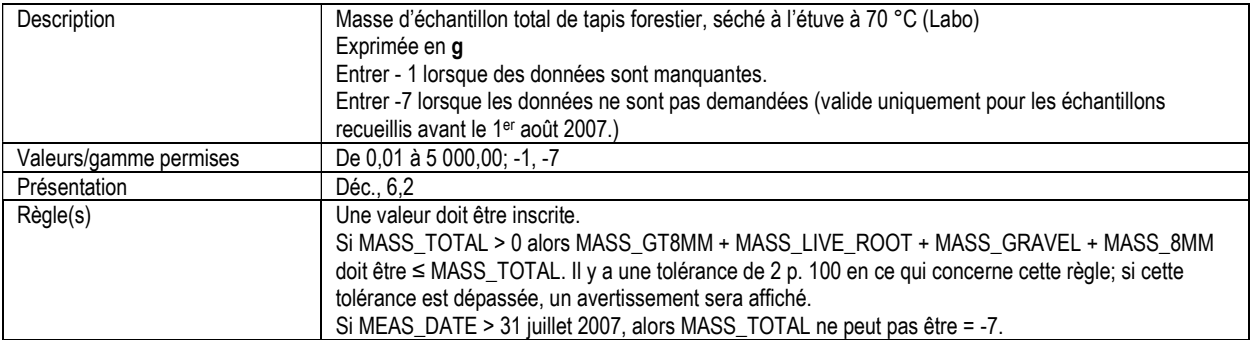

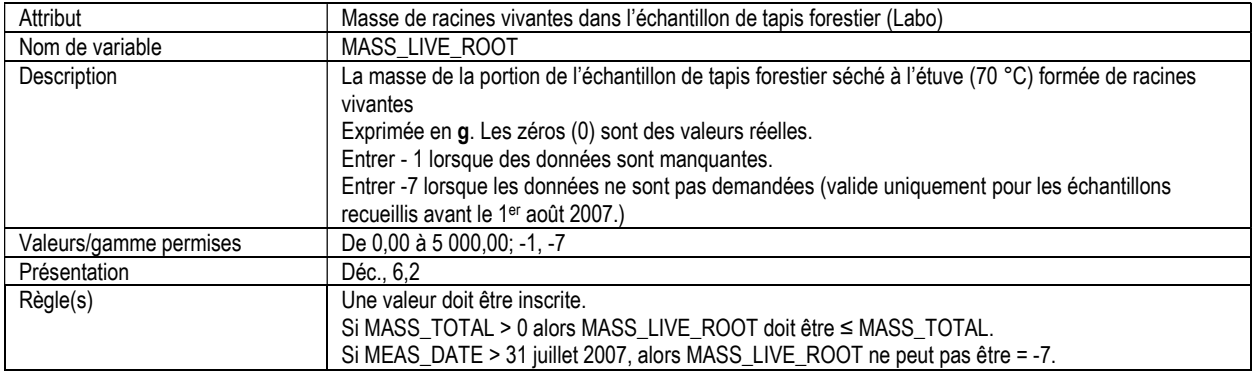

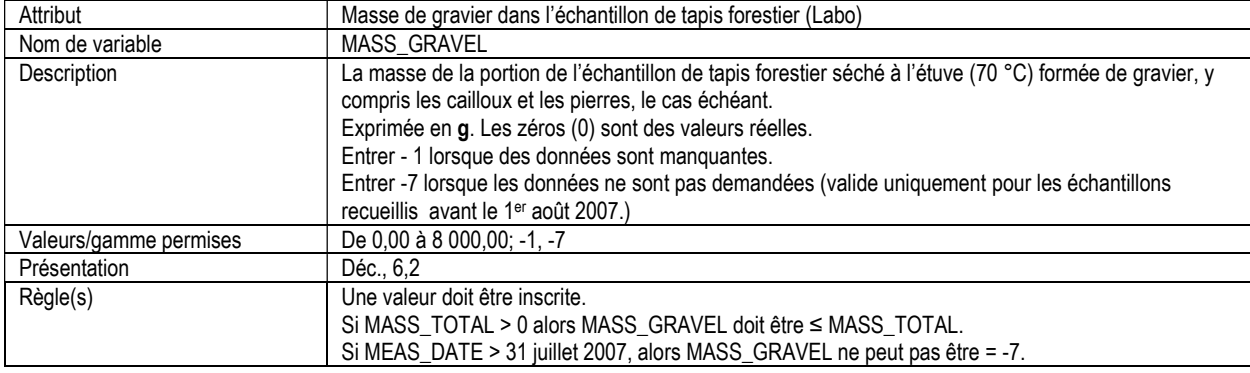

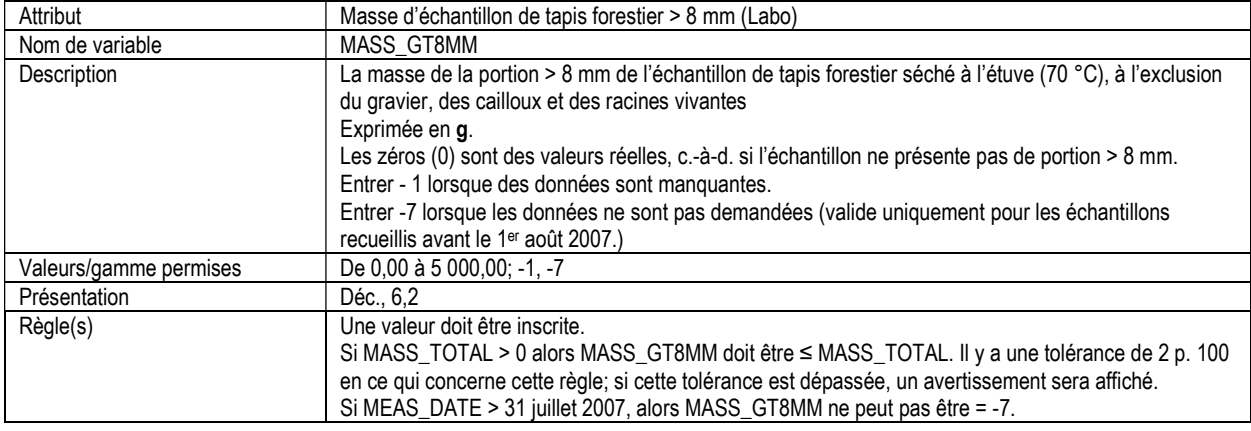

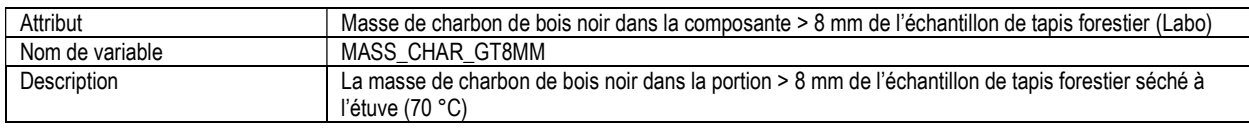

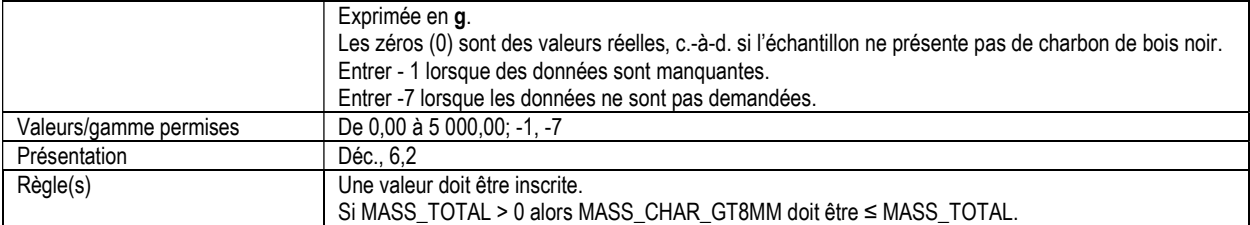

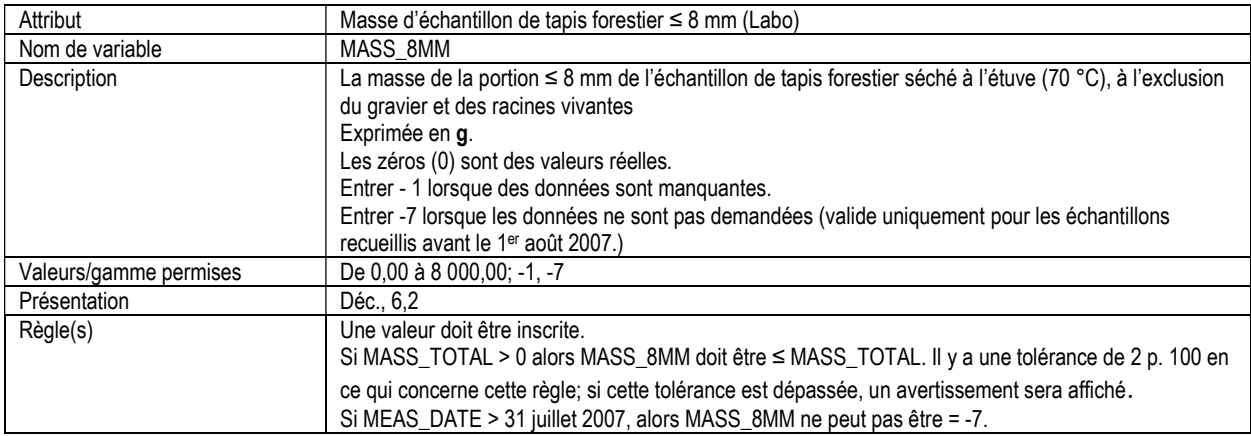

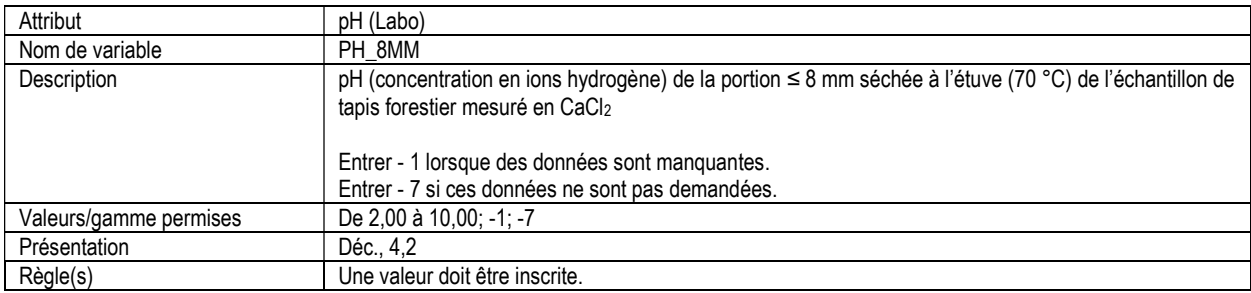

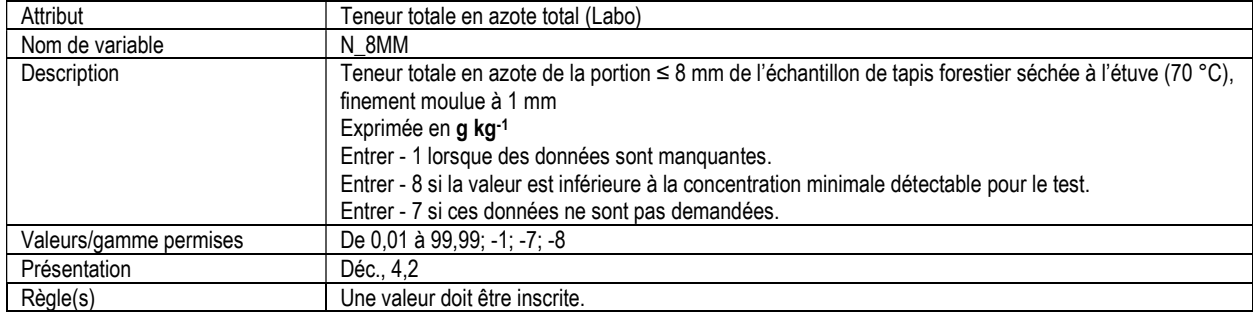

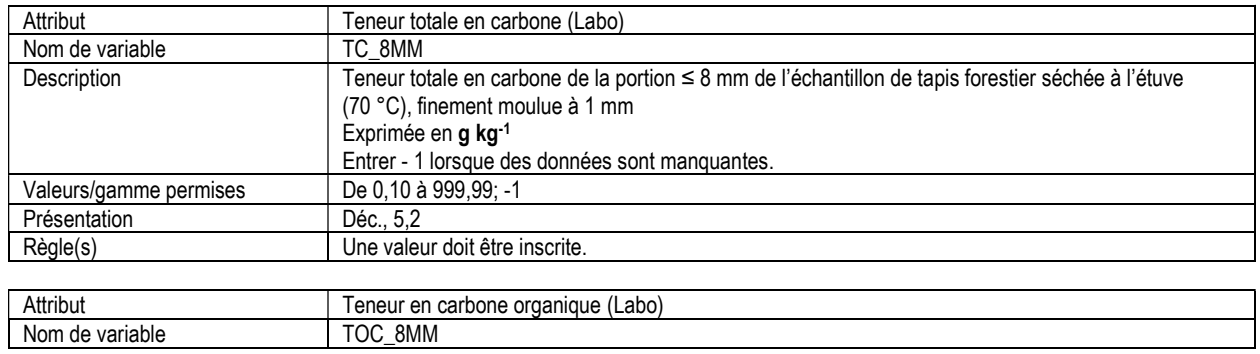

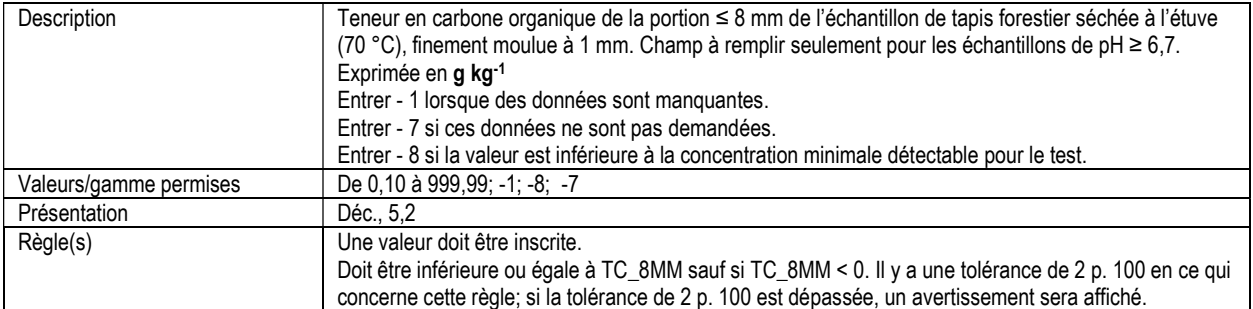

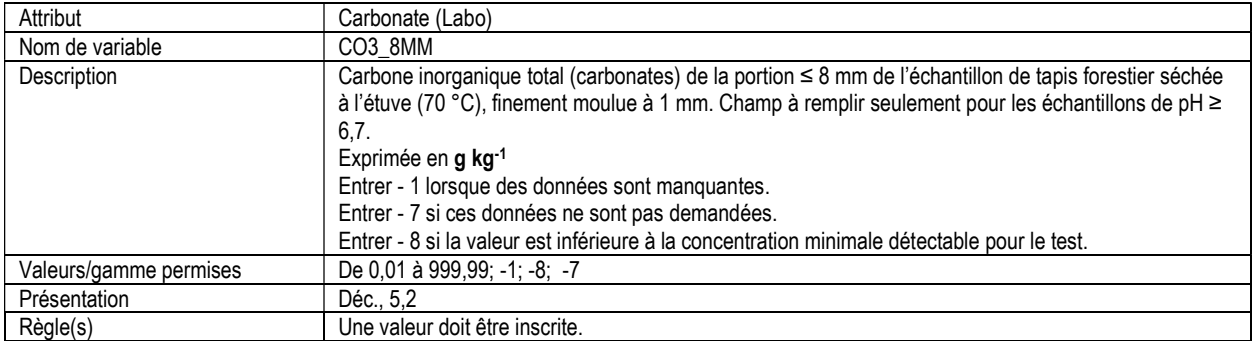

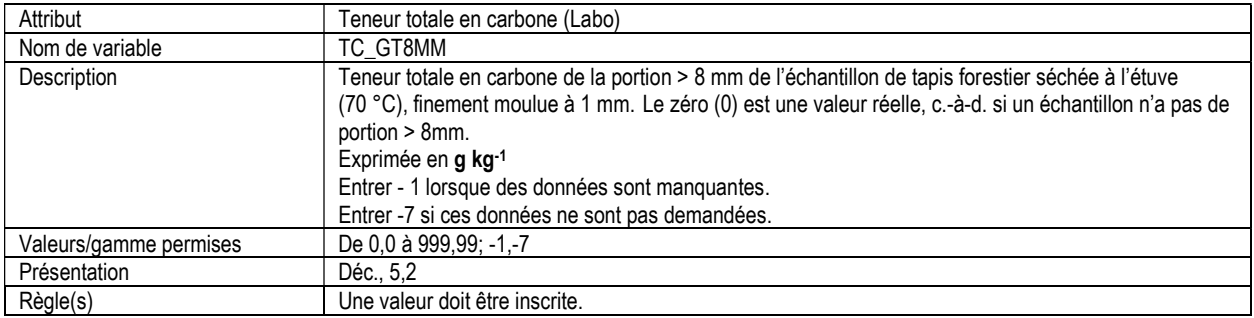

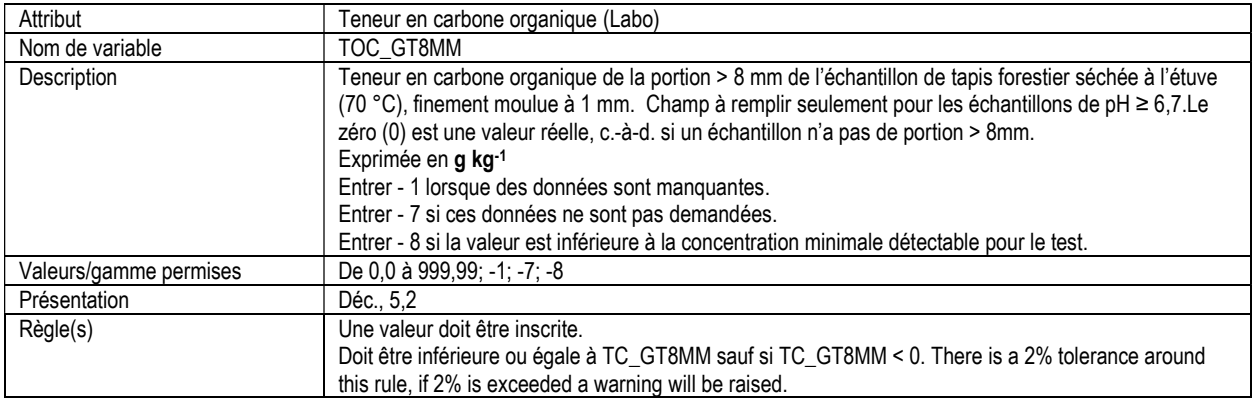

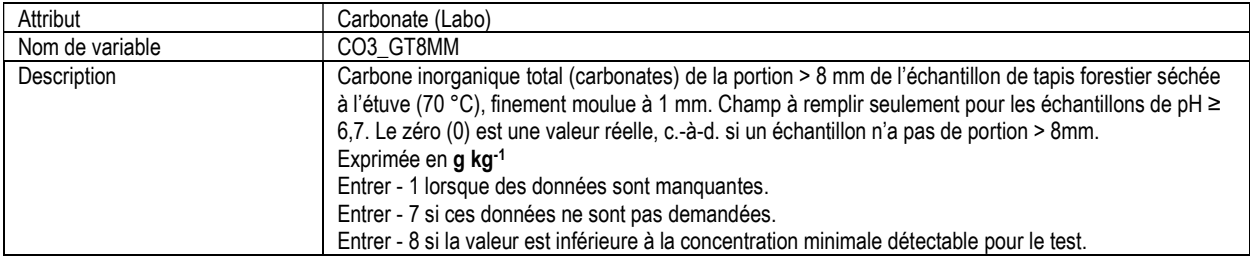

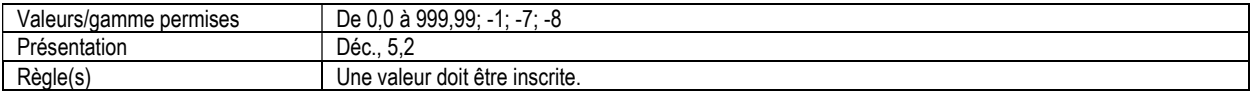

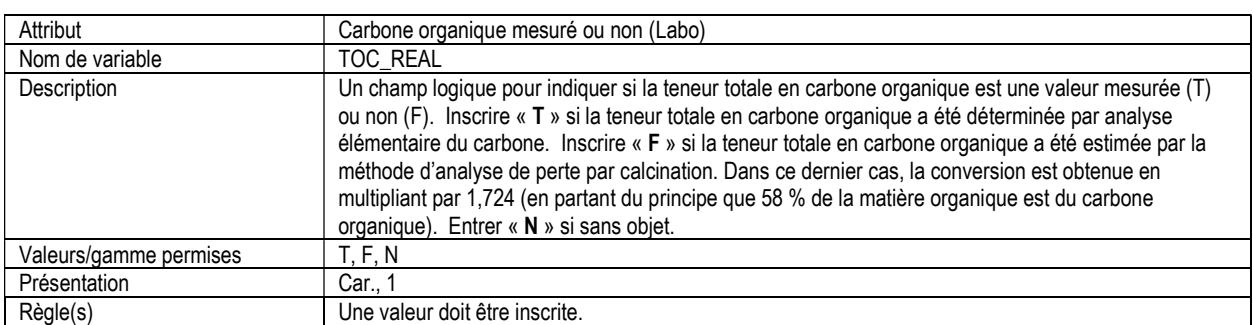

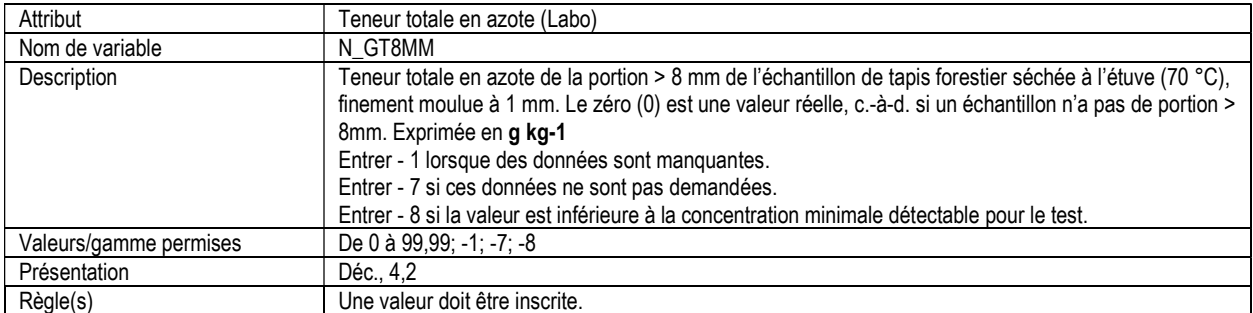

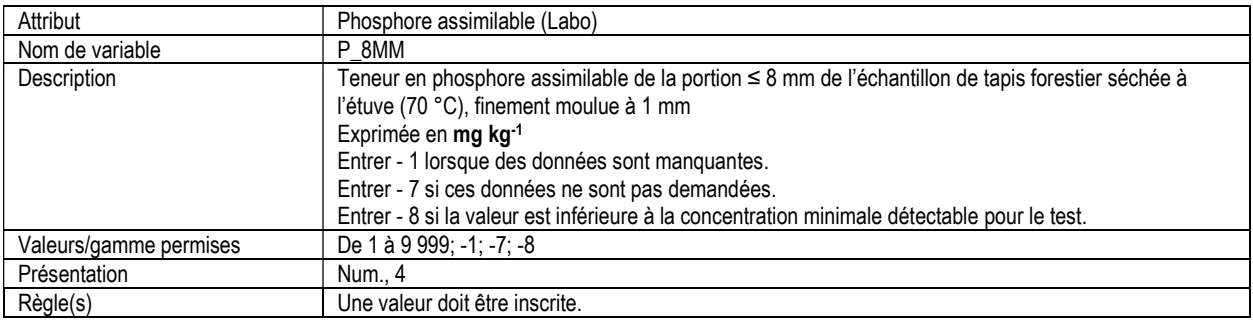

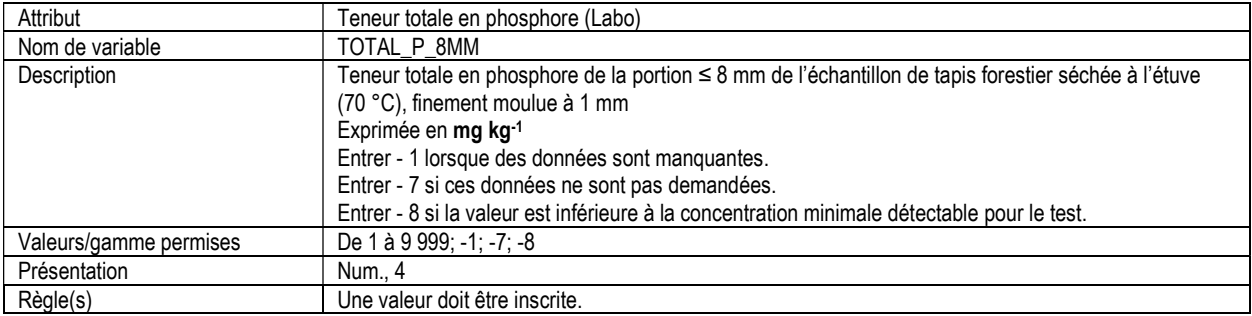

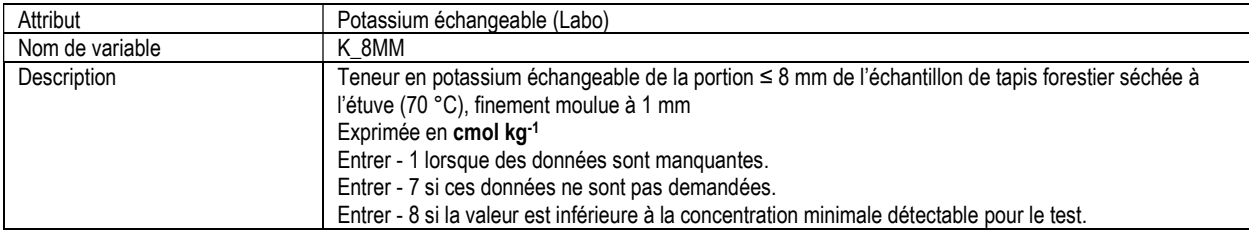
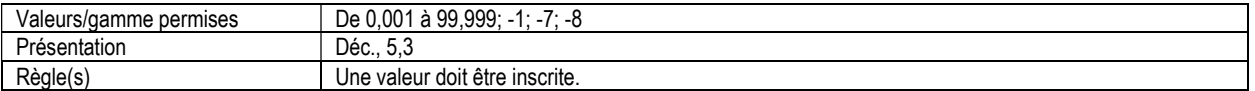

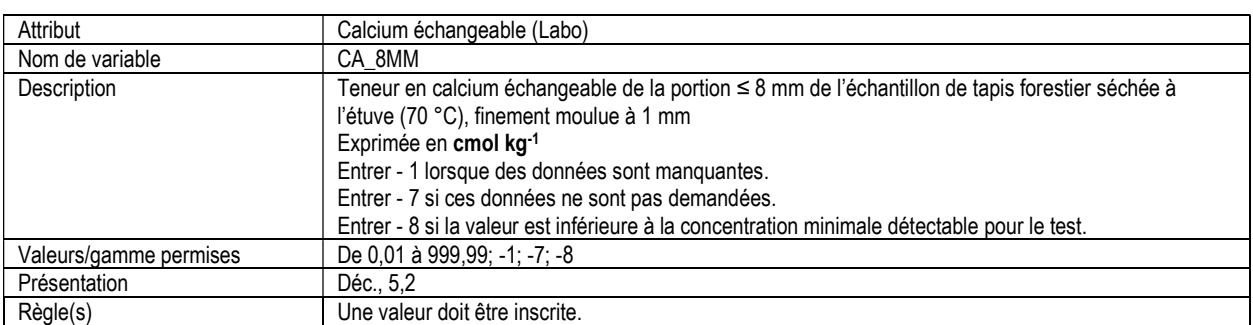

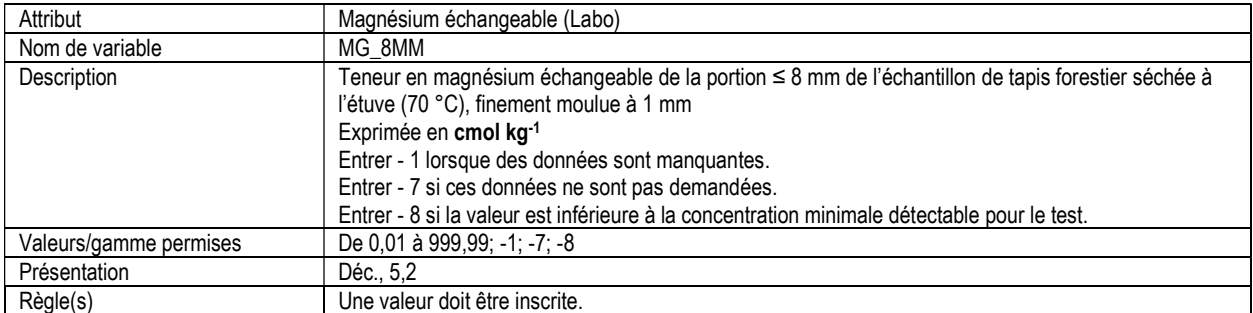

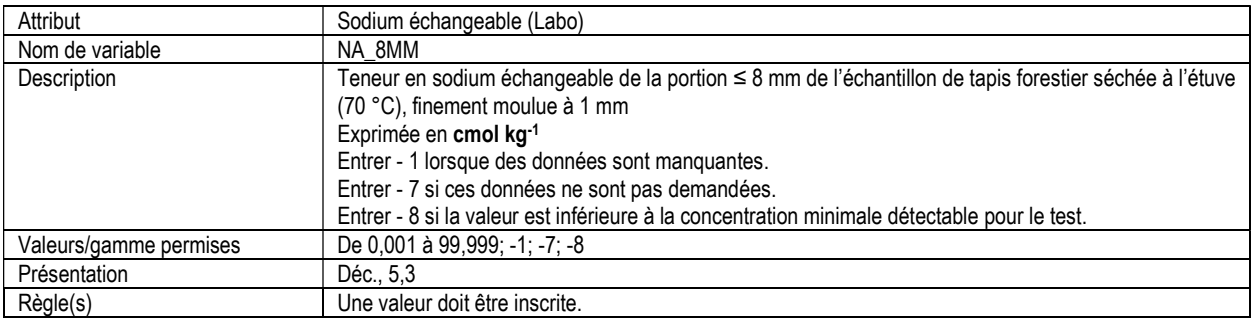

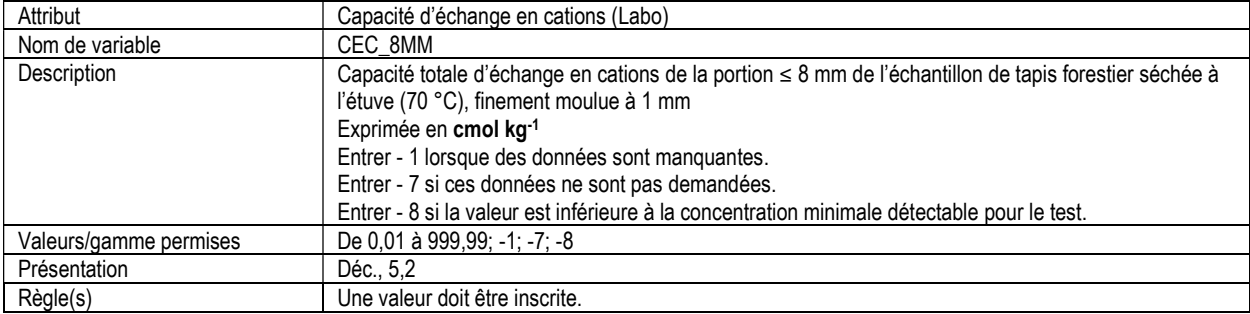

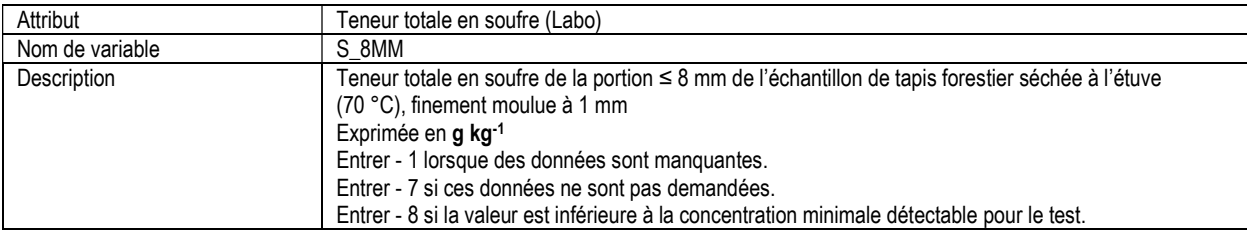

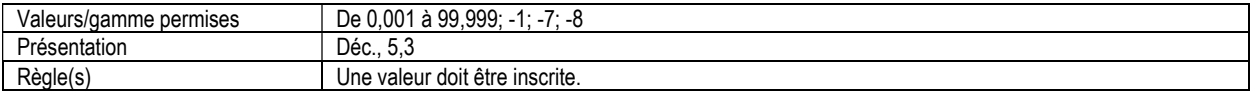

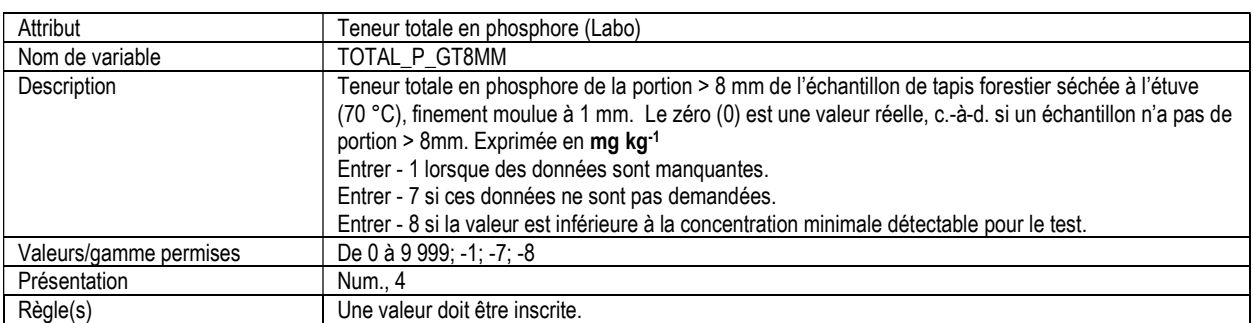

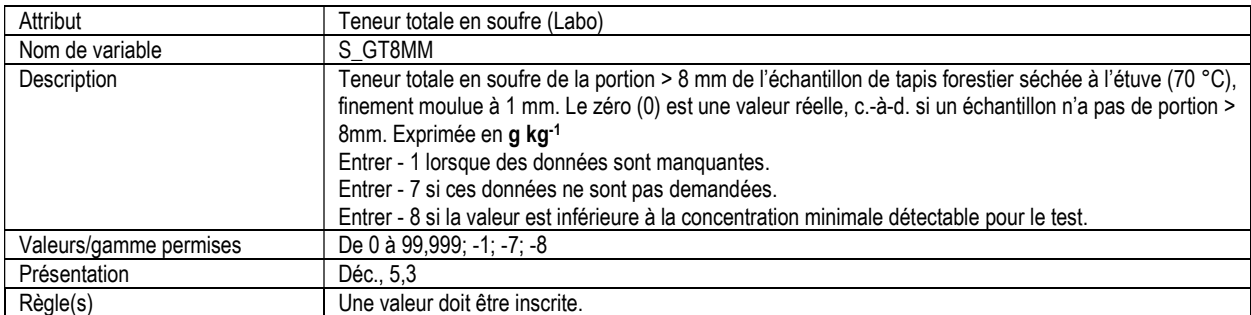

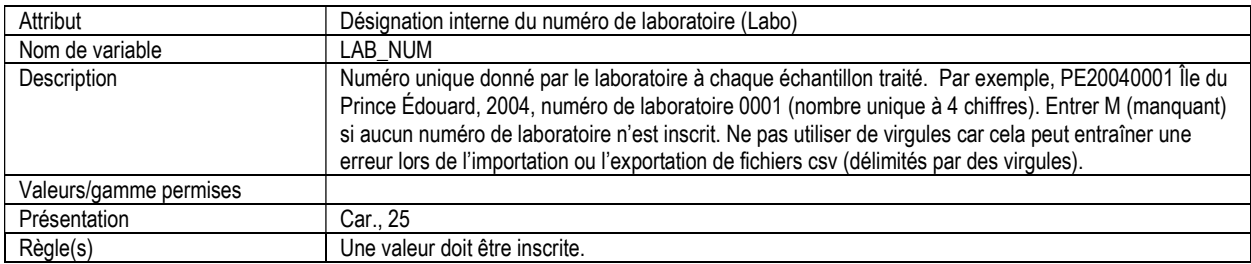

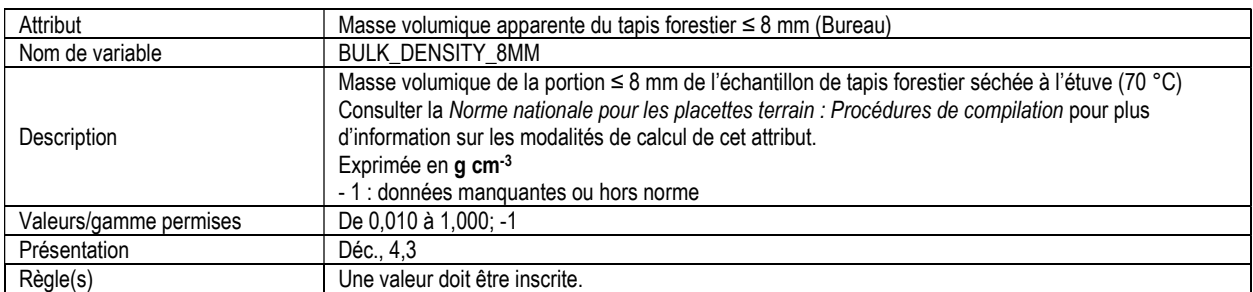

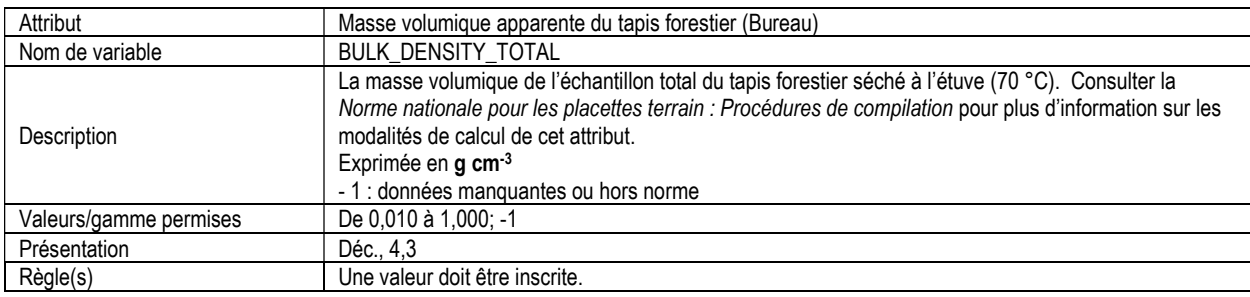

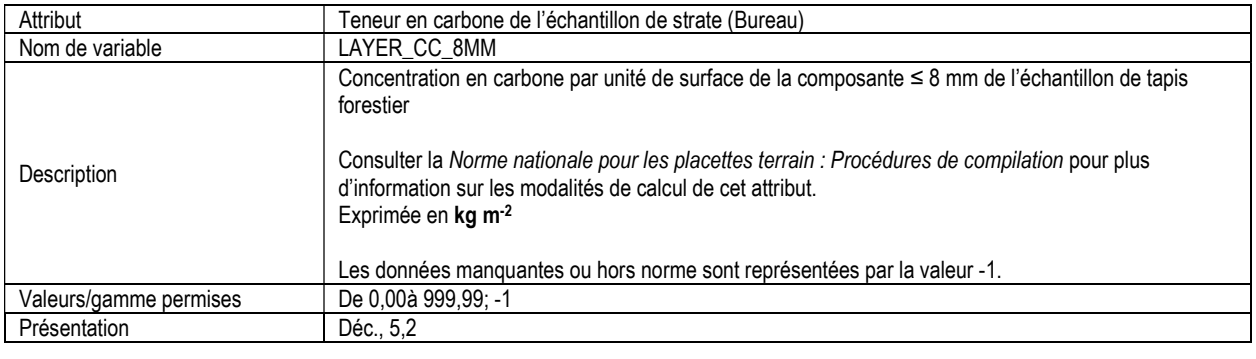

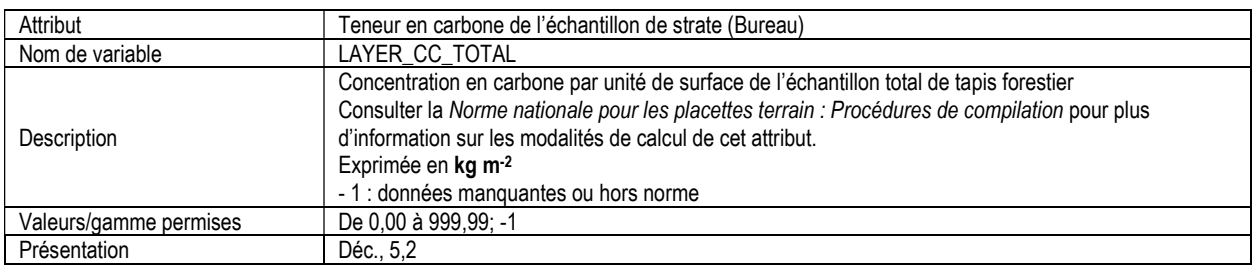

## 13e. INFORMATION SUR LES ÉCHANTILLONS DE SOL MINÉRAL (soil\_mineral\_sample)

Attributs indexés : NFI\_PLOT, MEAS\_NUM, PIT\_NUM, SAMPLE\_NUM.

\*\*Remarque : Ce tableau doit être rempli pour chaque placette où des échantillons de sol minéral ont été recueillis.

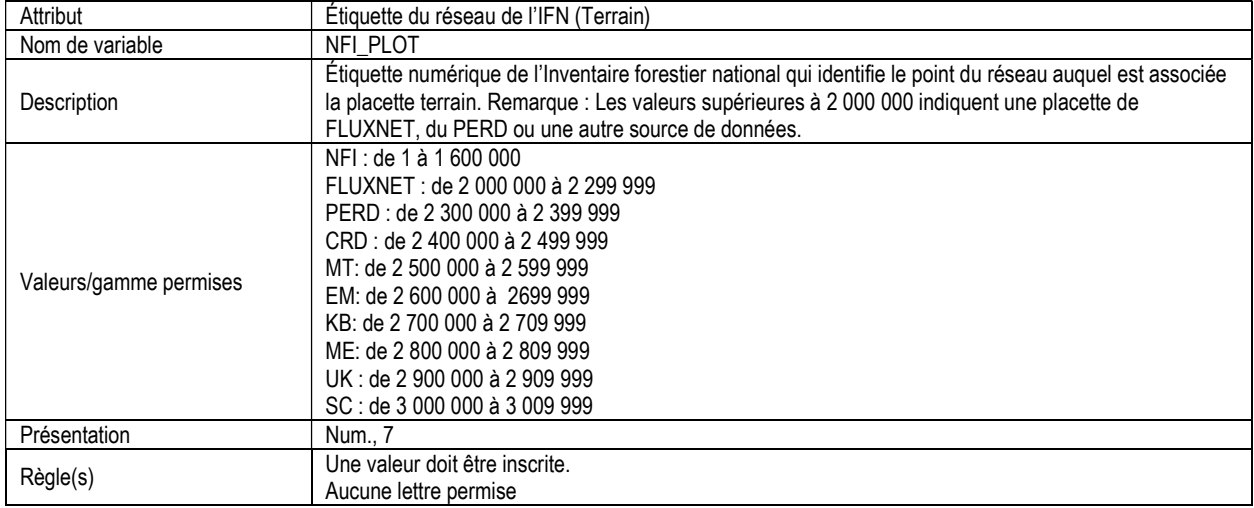

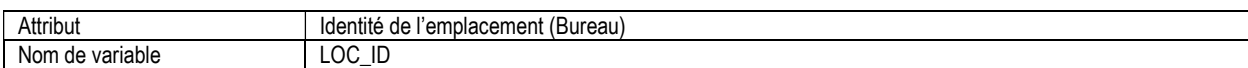

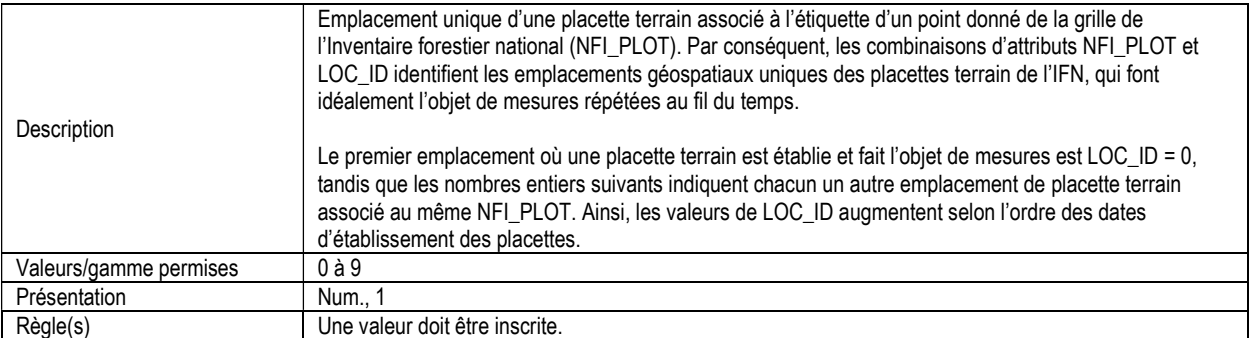

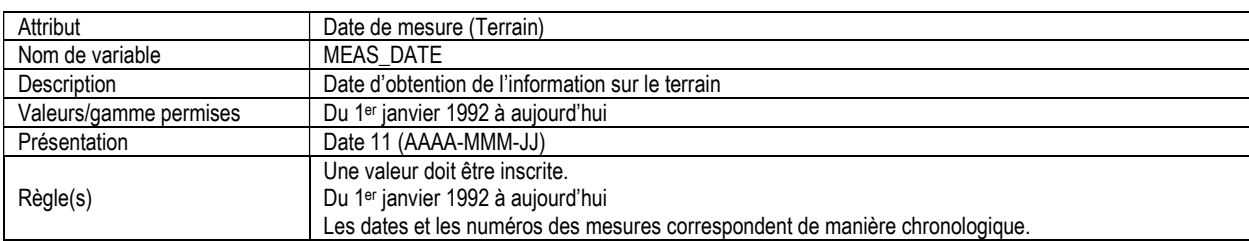

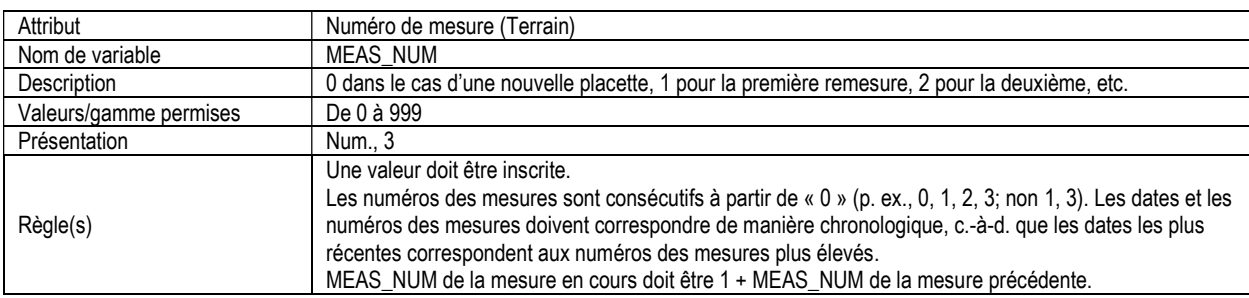

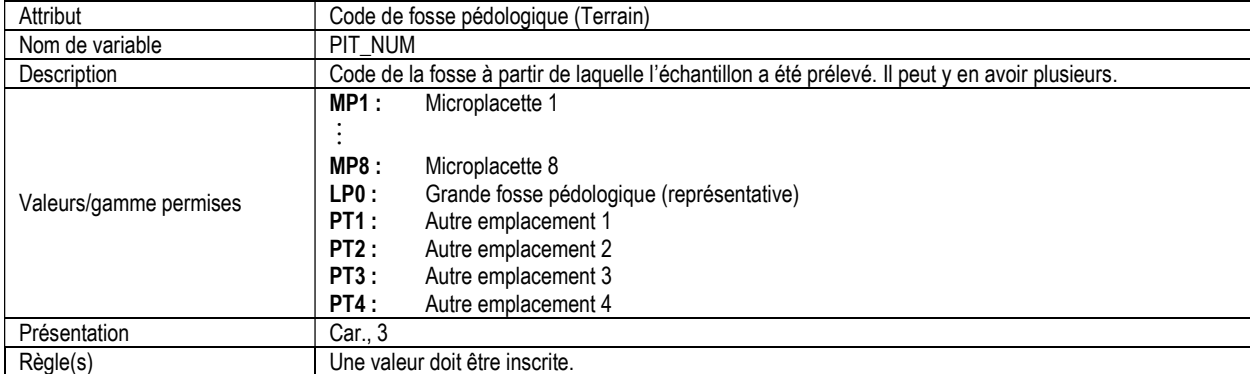

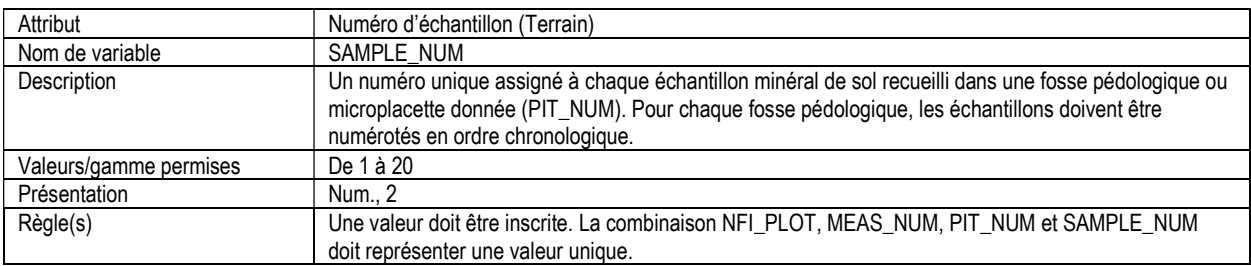

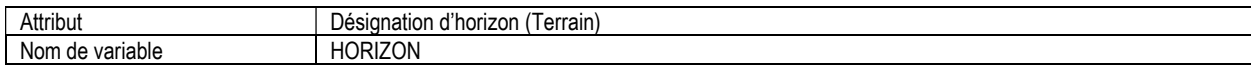

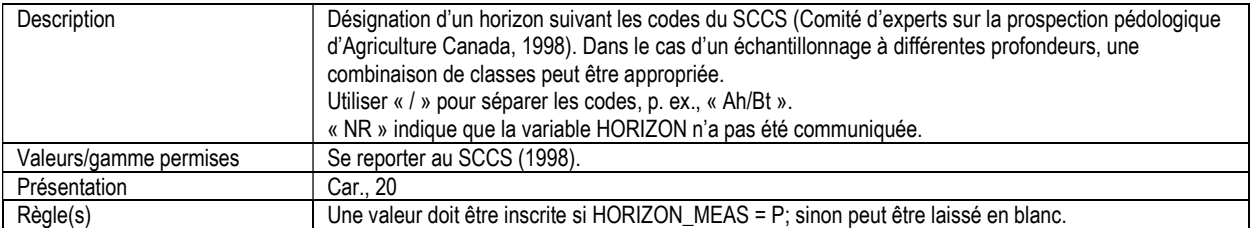

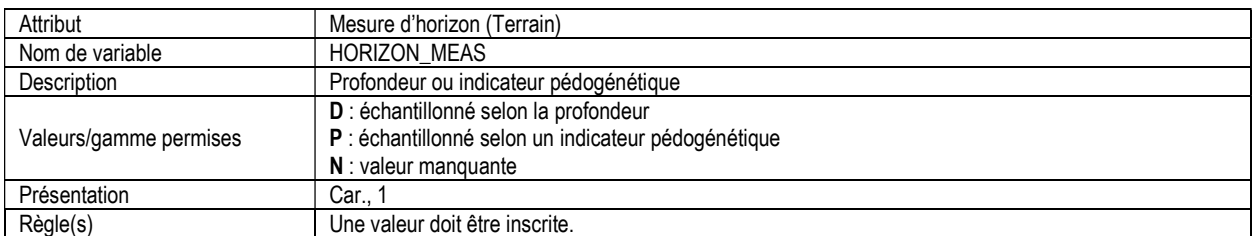

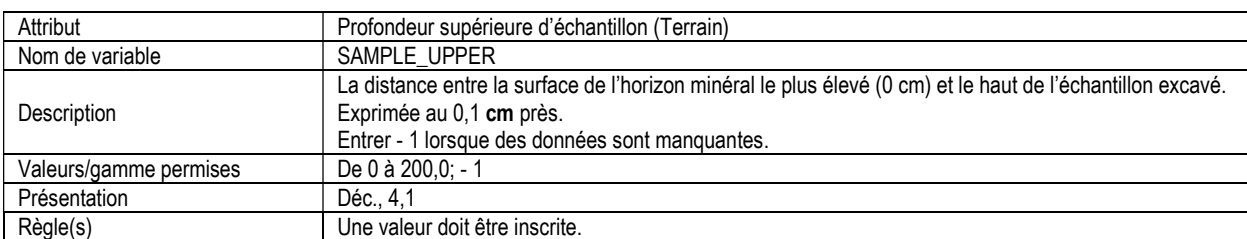

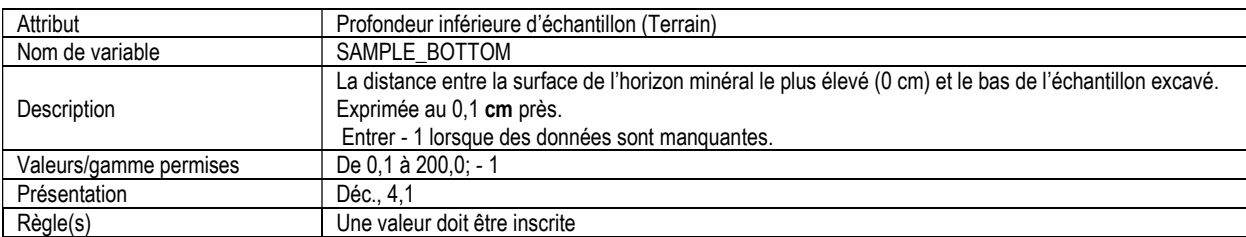

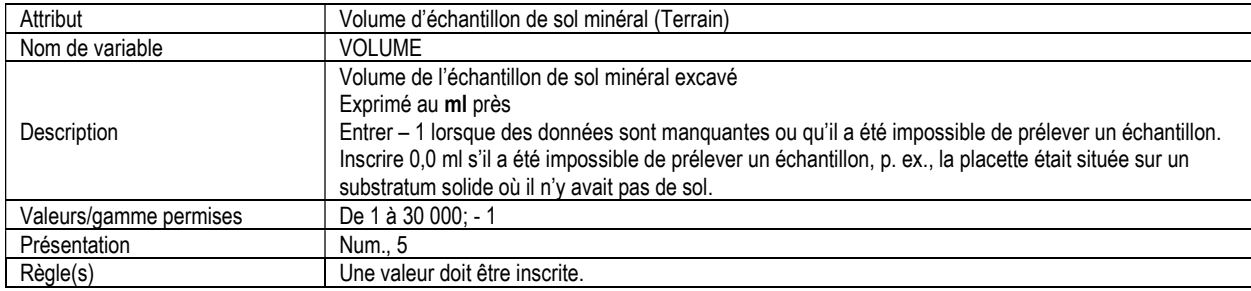

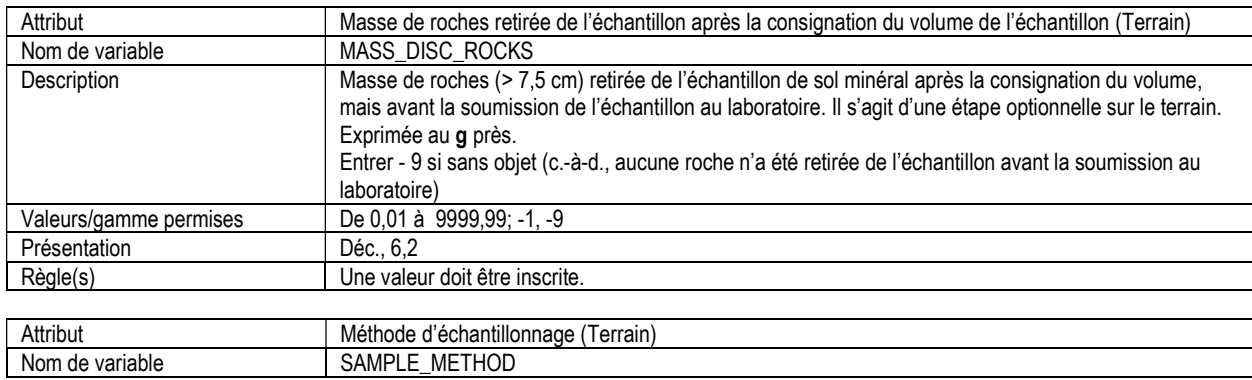

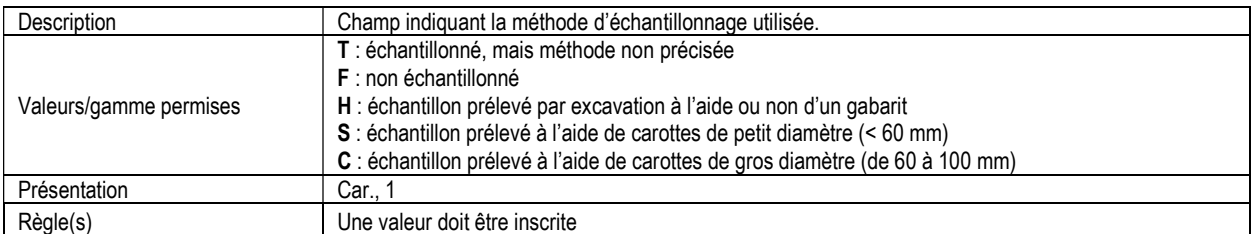

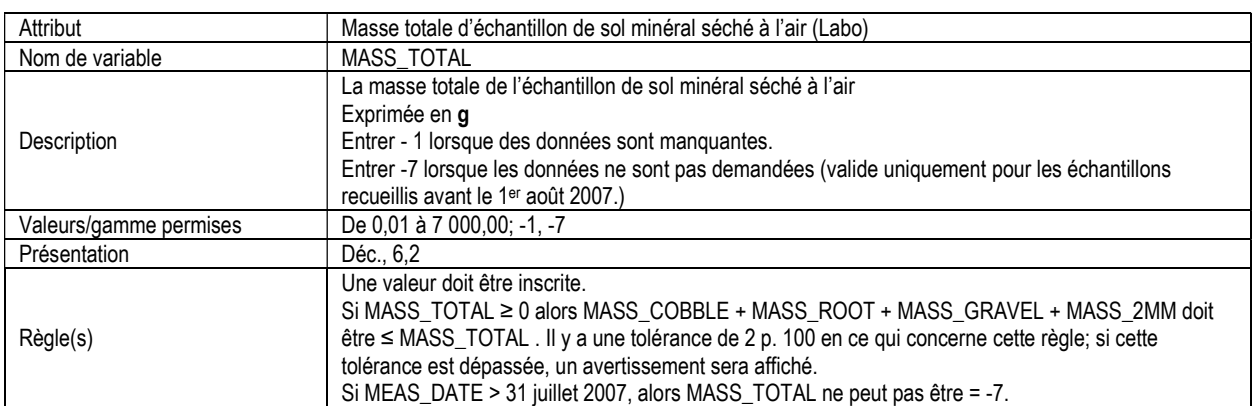

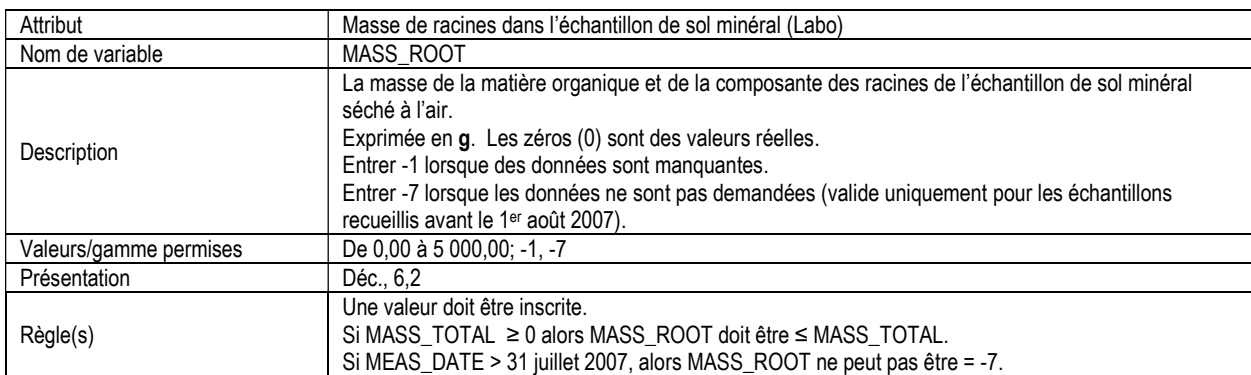

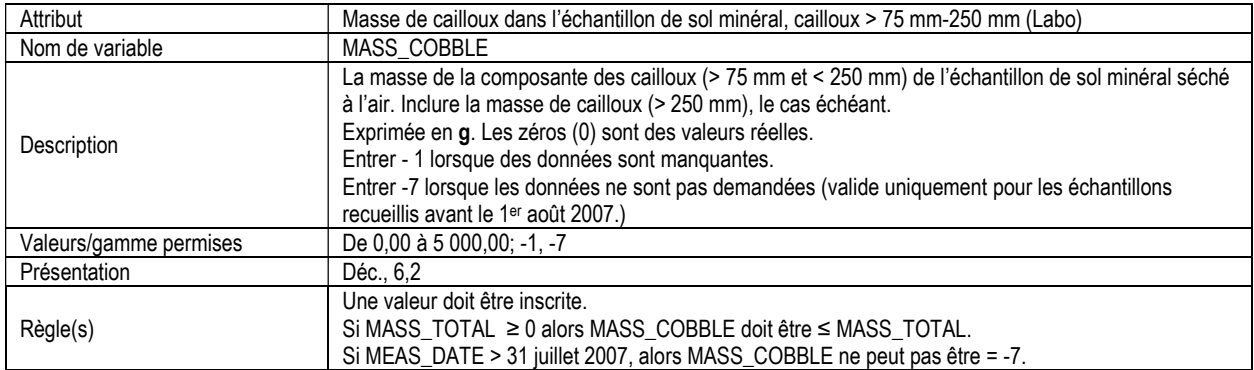

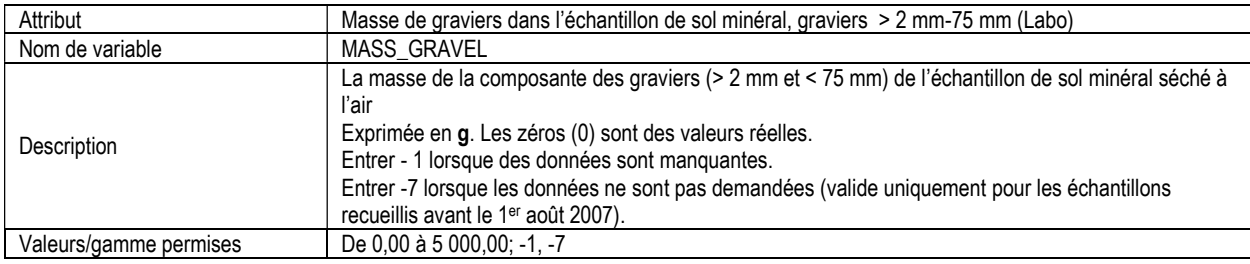

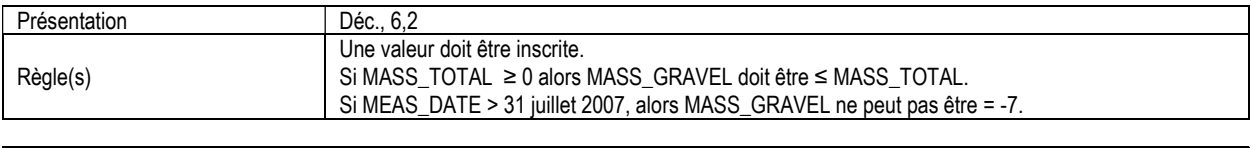

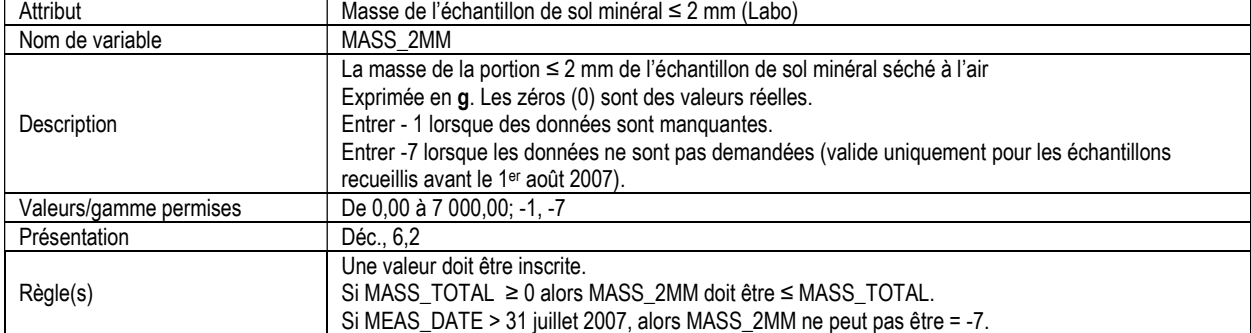

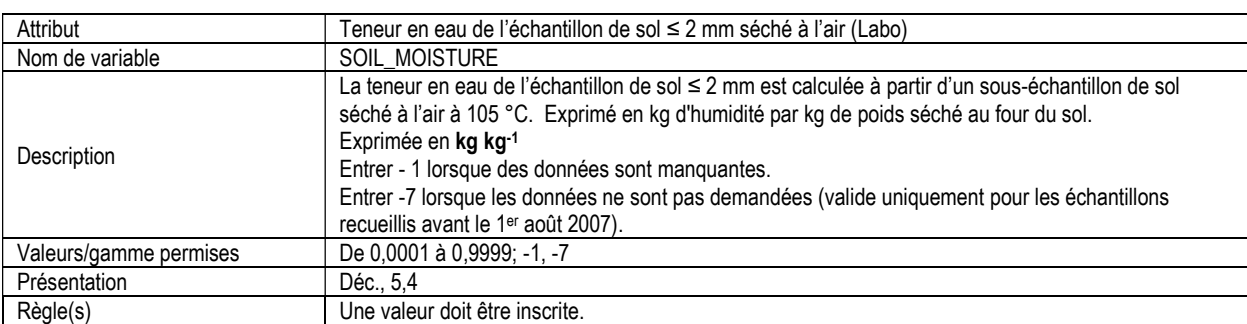

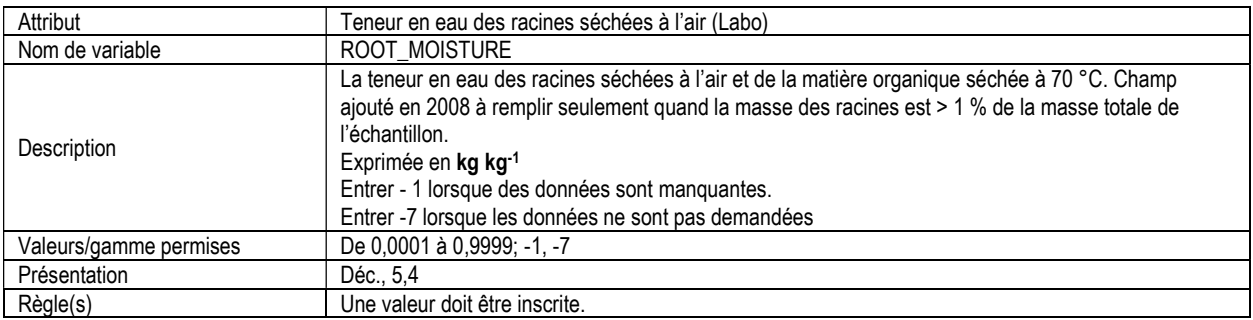

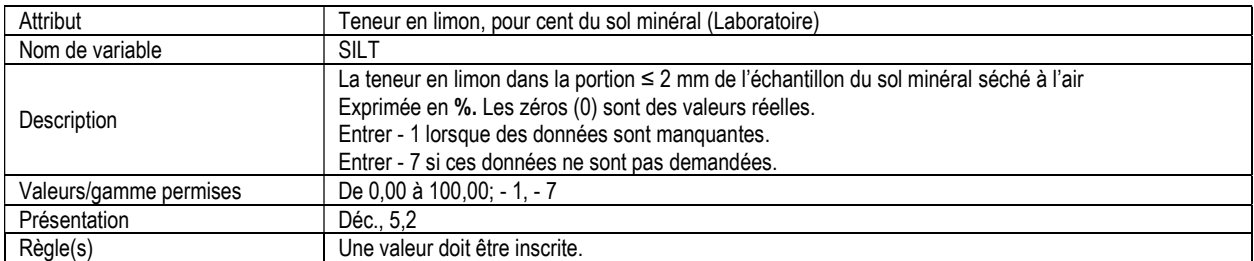

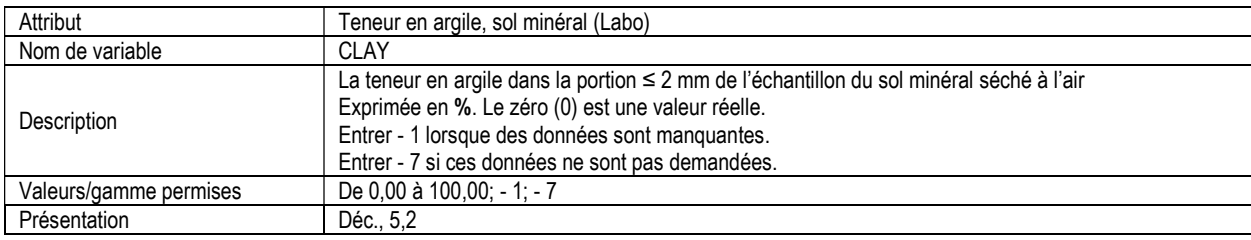

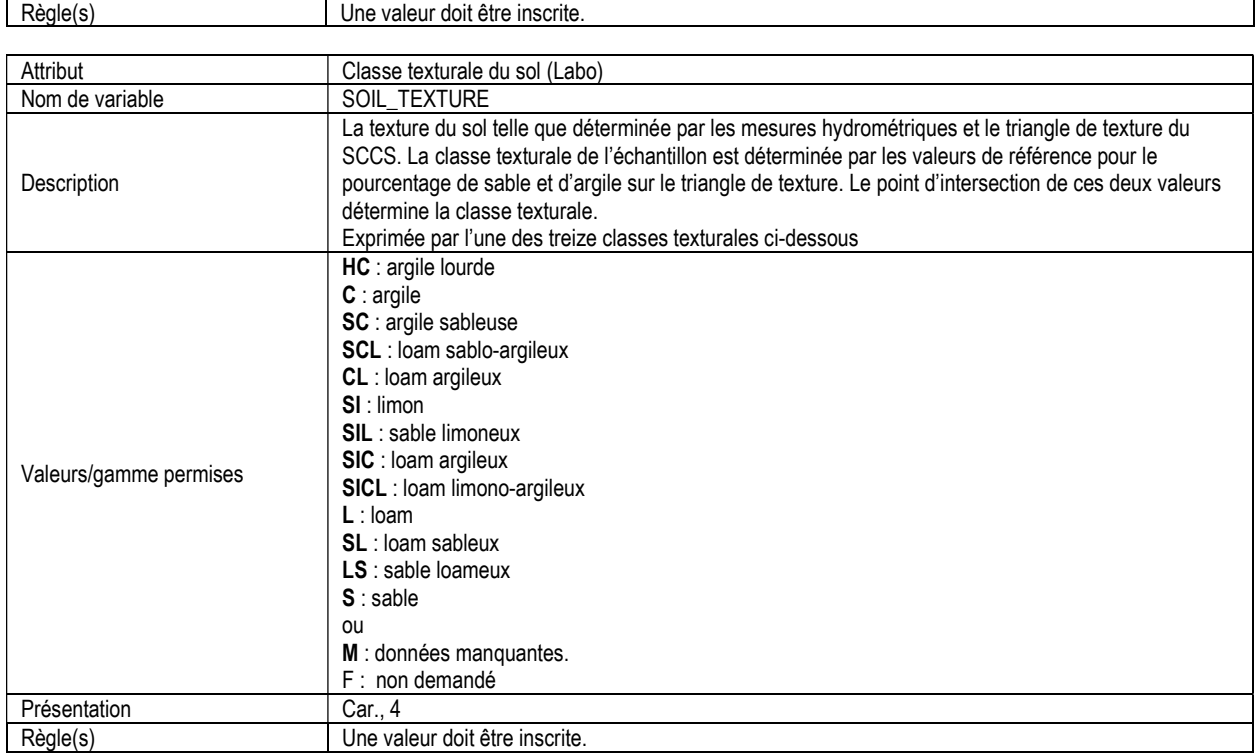

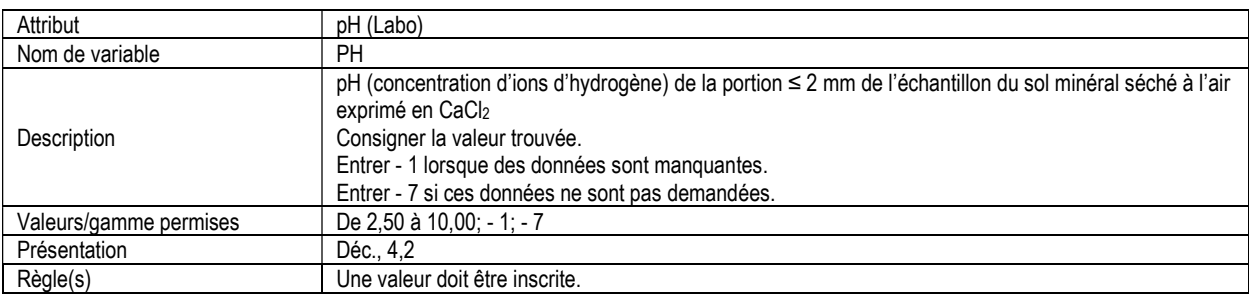

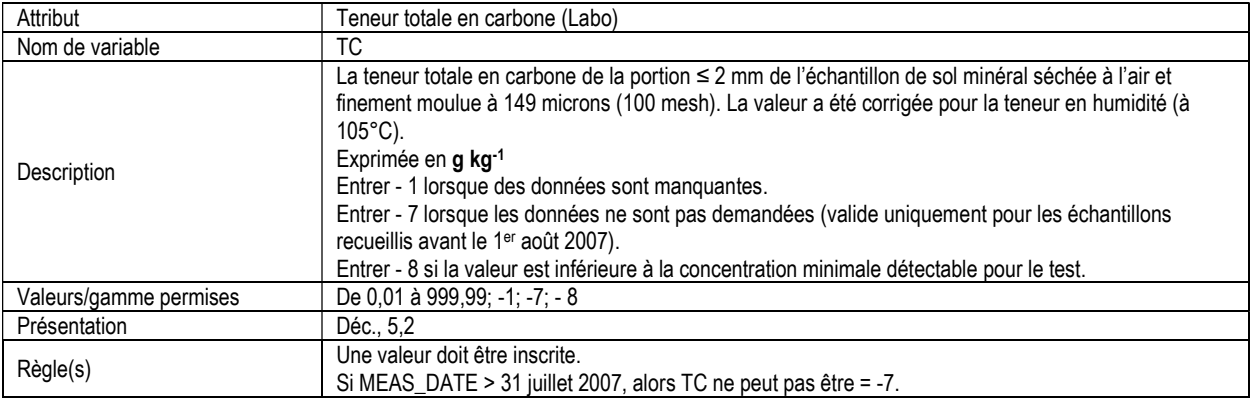

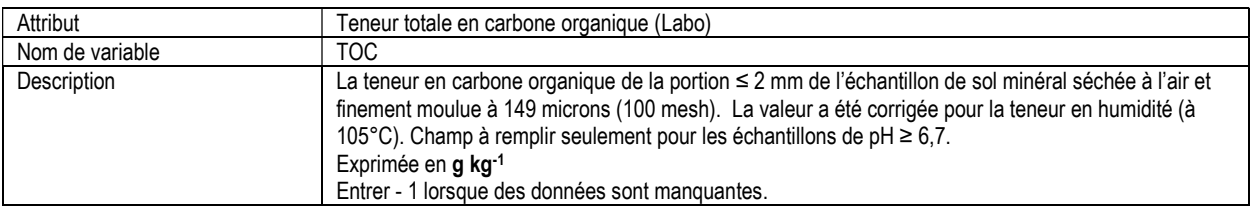

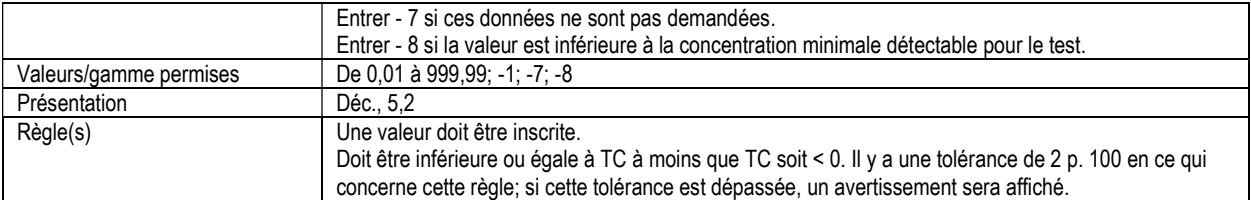

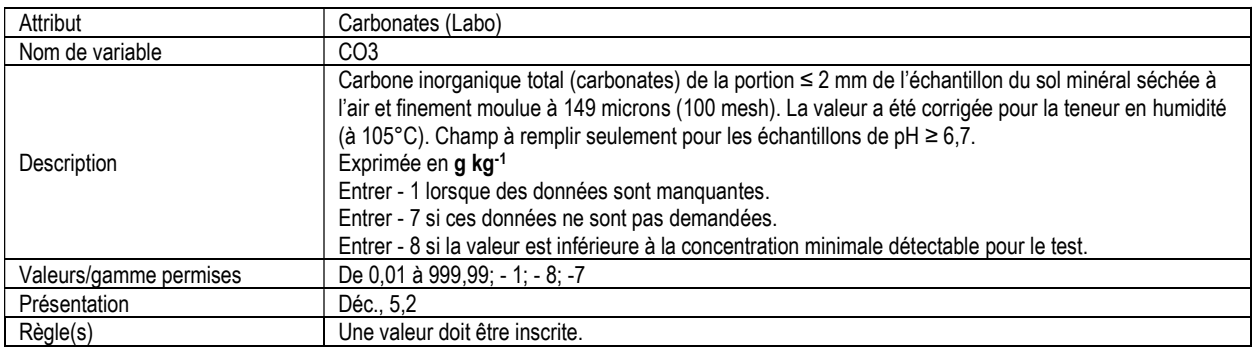

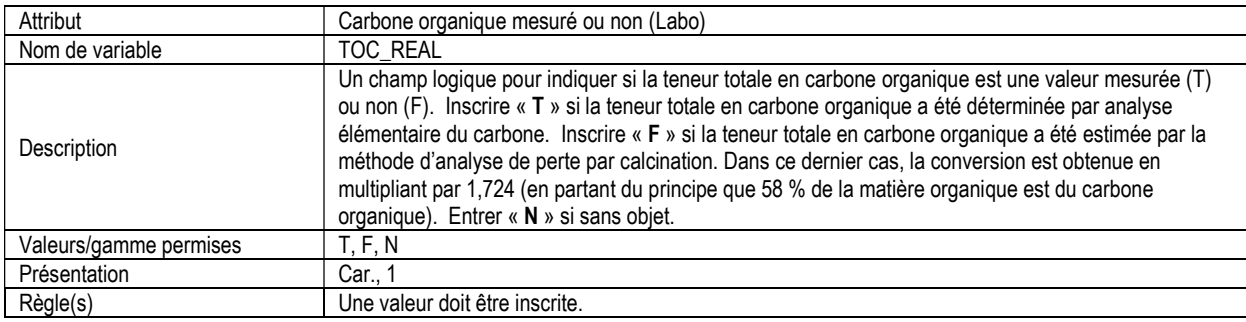

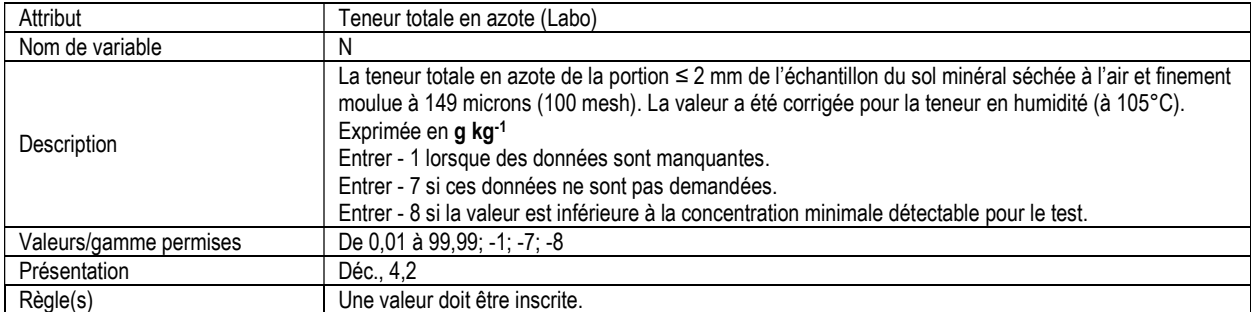

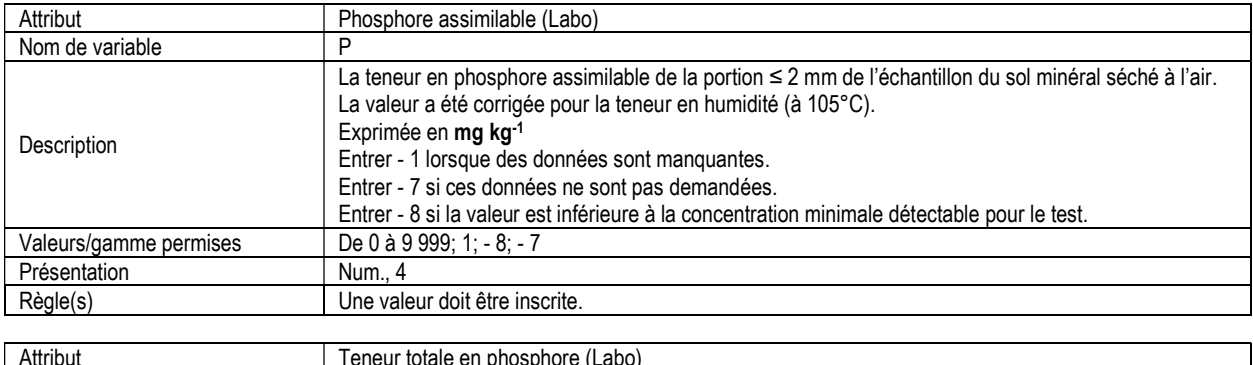

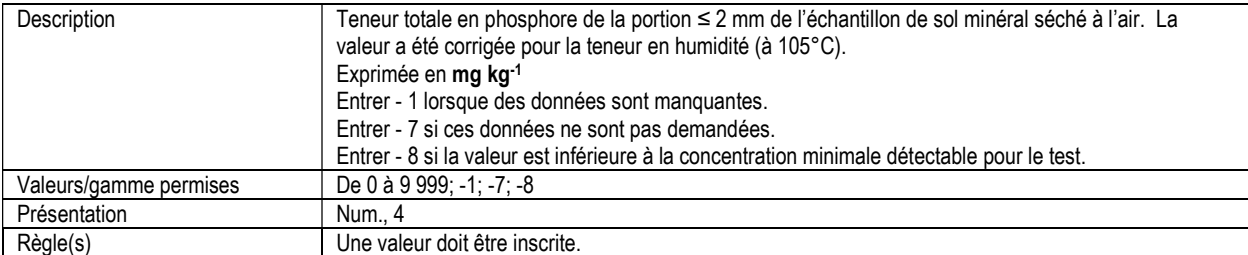

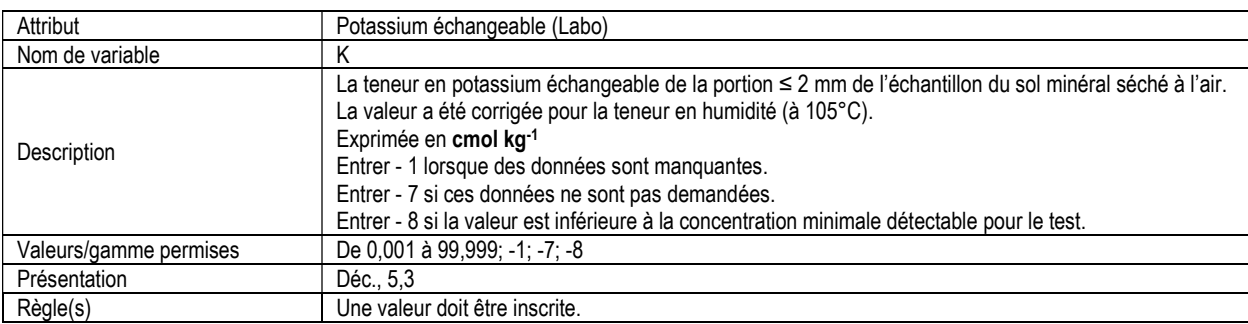

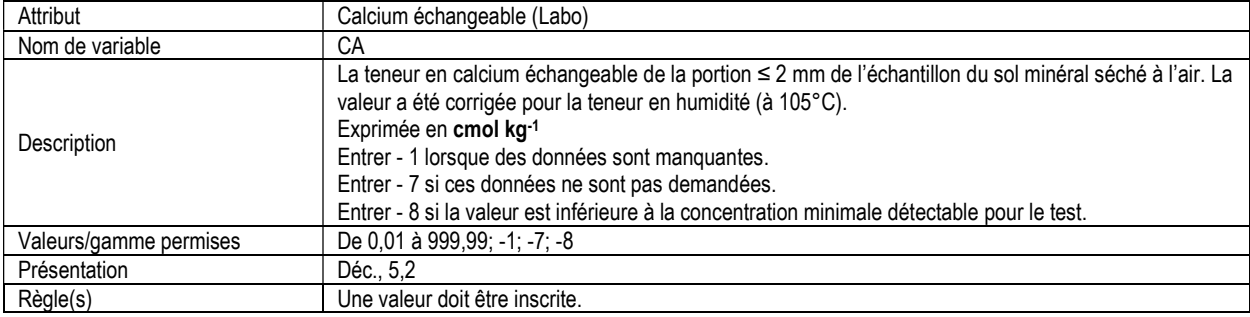

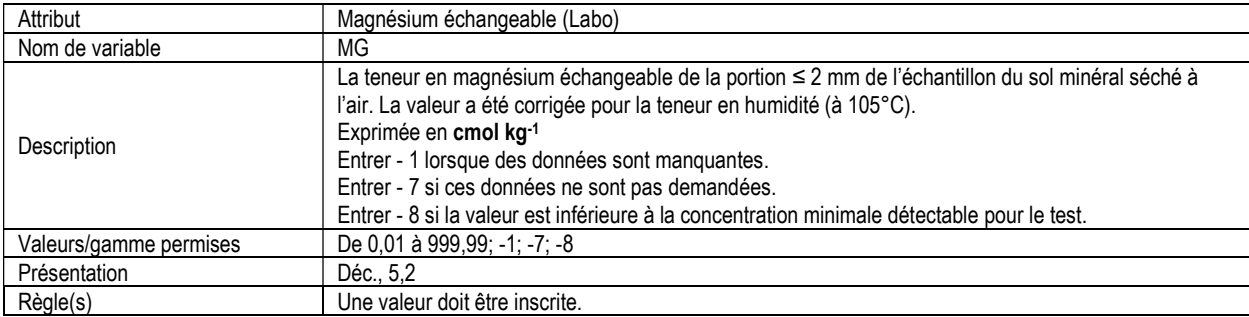

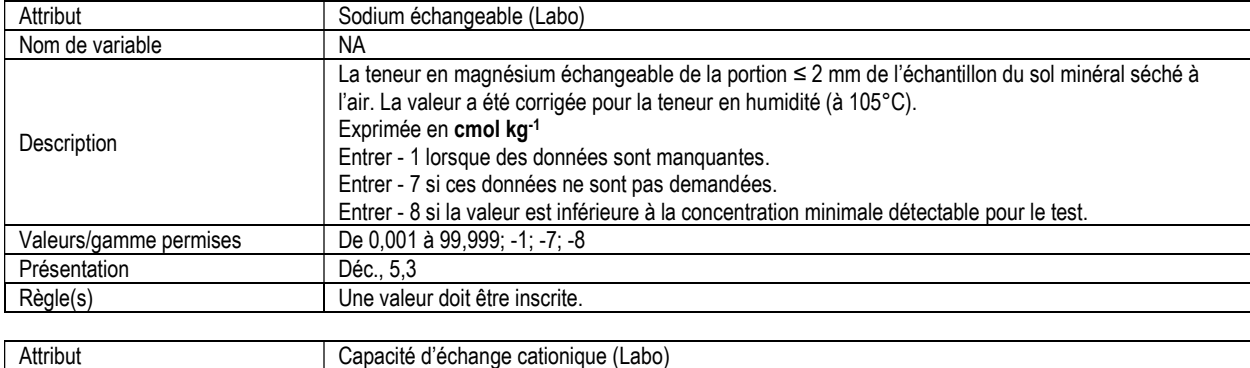

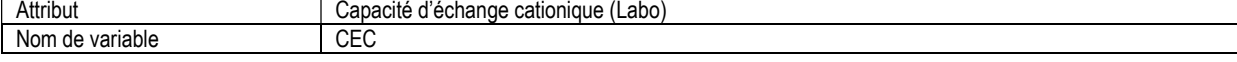

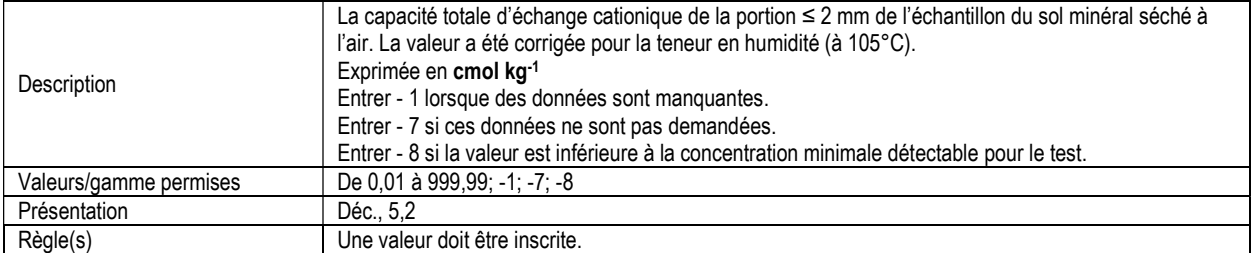

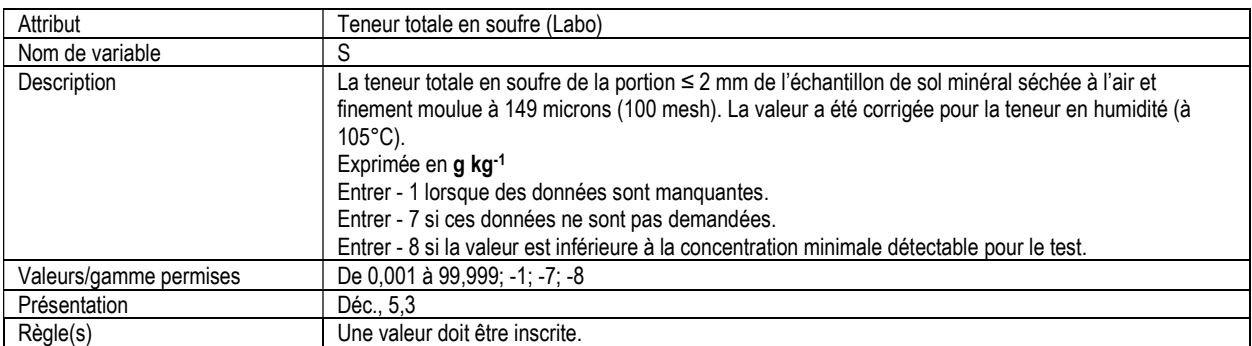

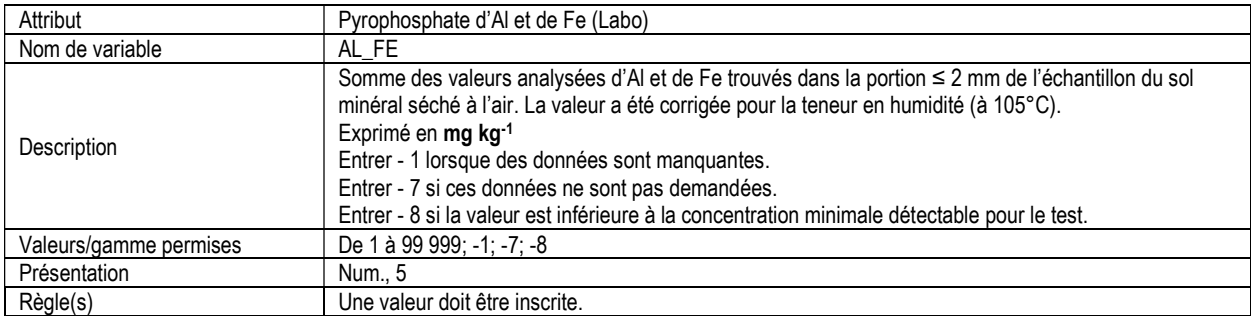

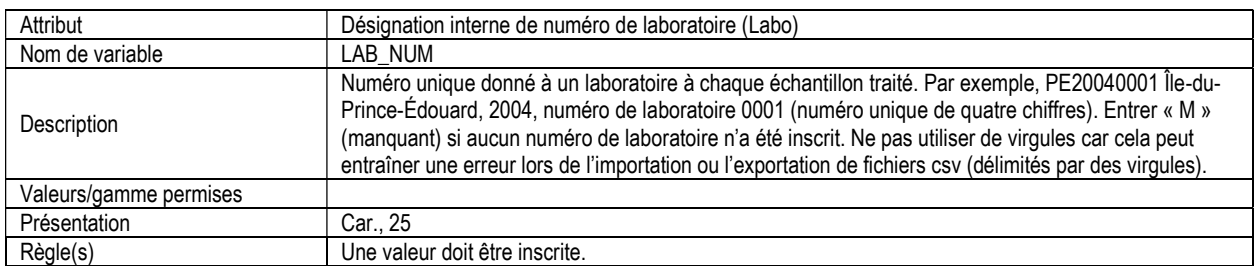

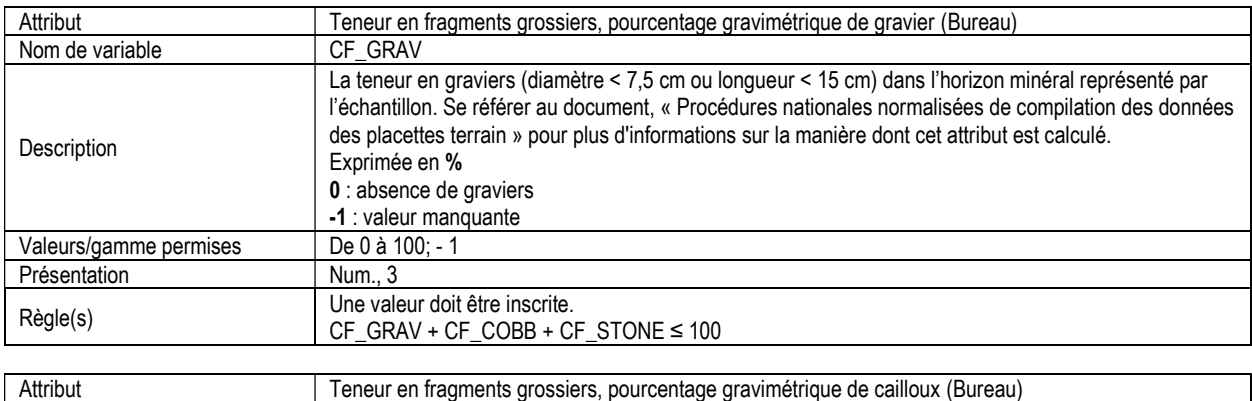

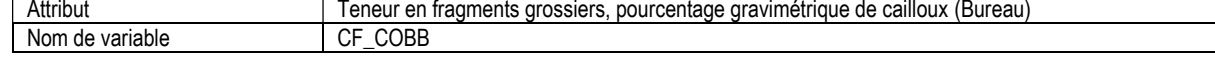

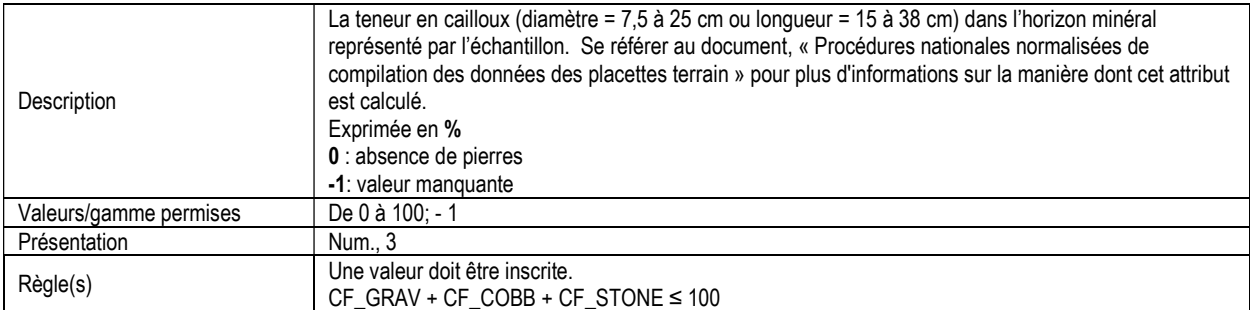

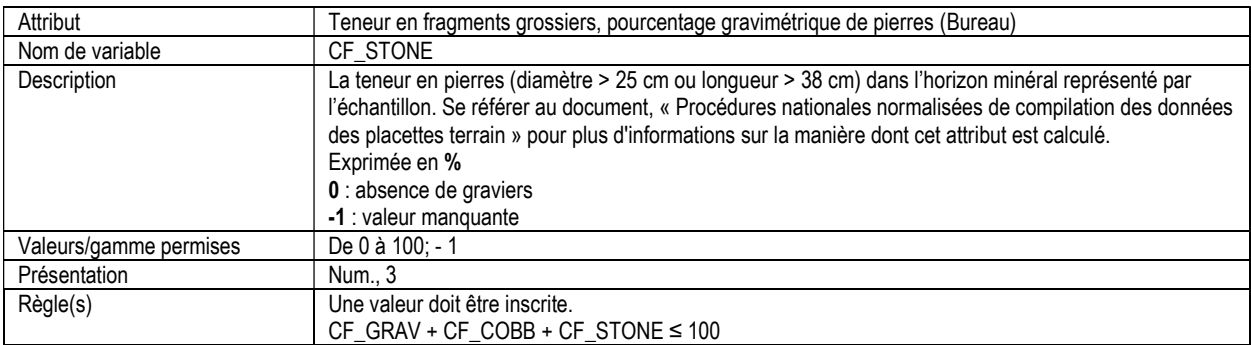

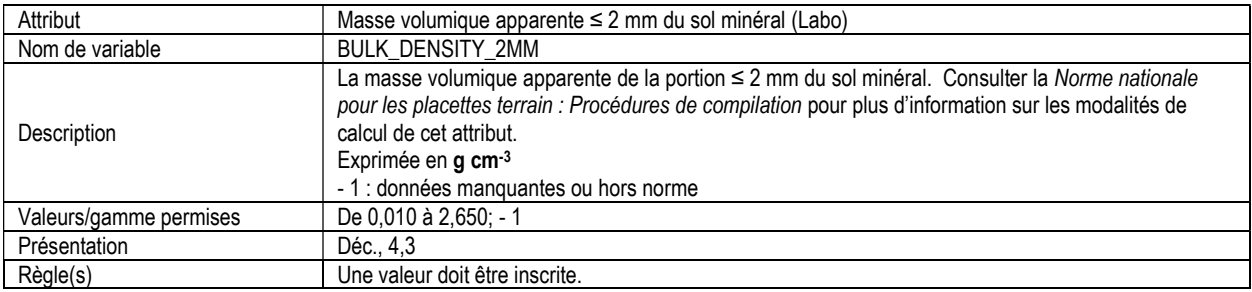

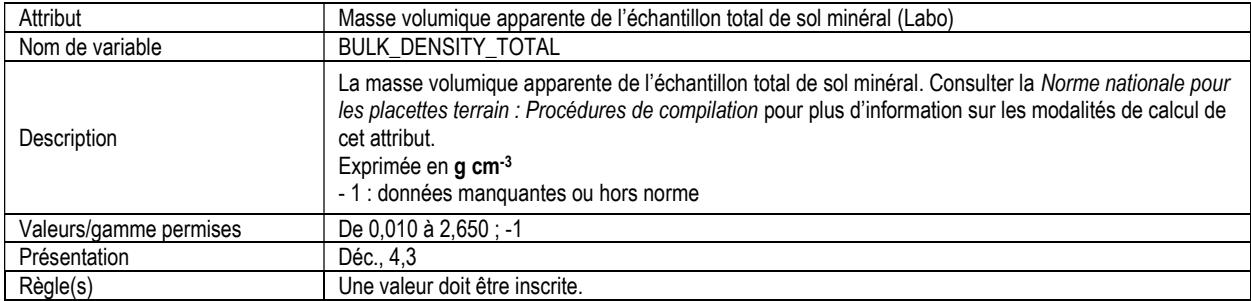

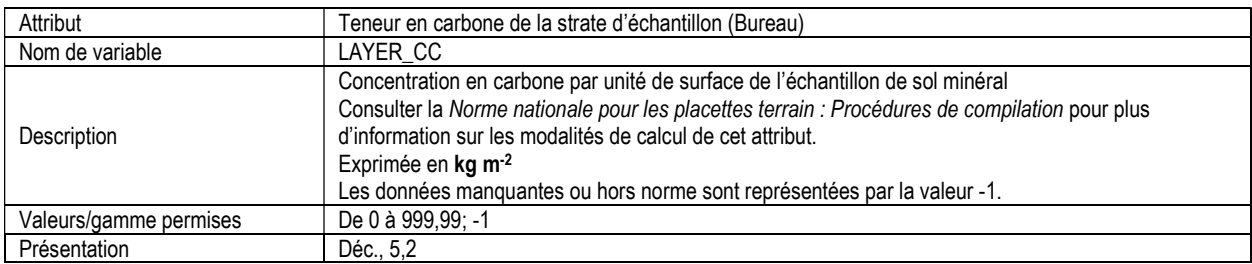

## 13f. INFORMATION SUR LES ÉCHANTILLONS DE SOL ORGANIQUE (soil\_org\_sample)

Attributs indexés : NFI\_PLOT, MEAS\_DATE, MEAS\_NUM, PIT\_NUM, SAMPLE\_NUM.

\*\*Remarque : Ce tableau doit être rempli pour chaque placette où des échantillons de sol organique ont été recueillis.

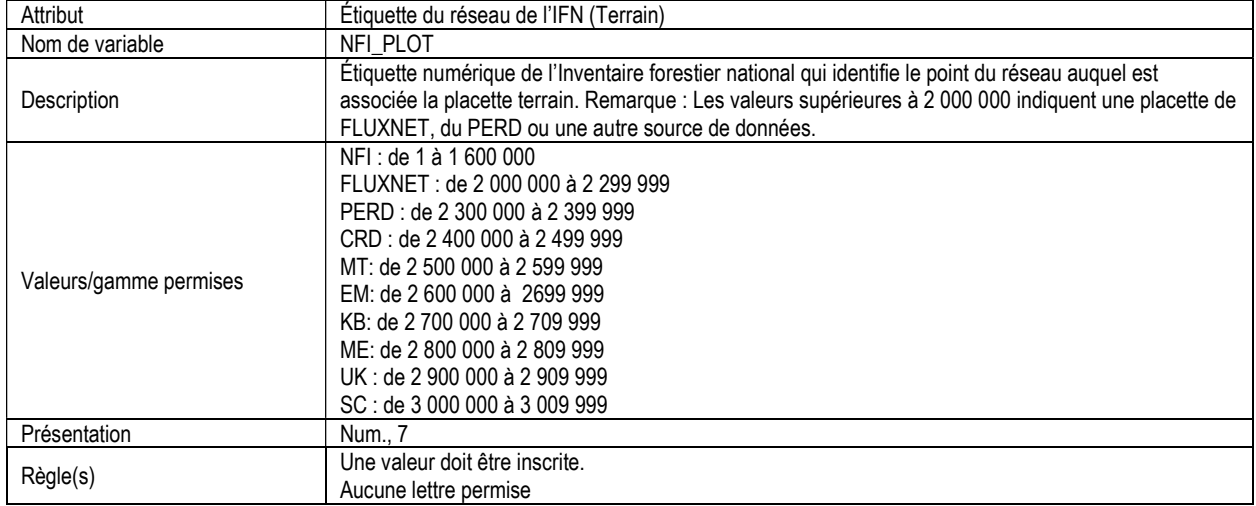

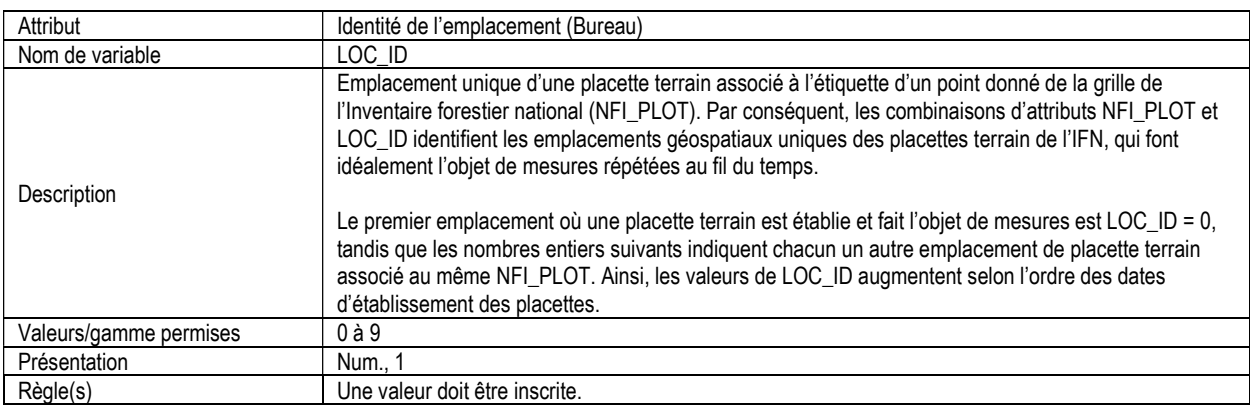

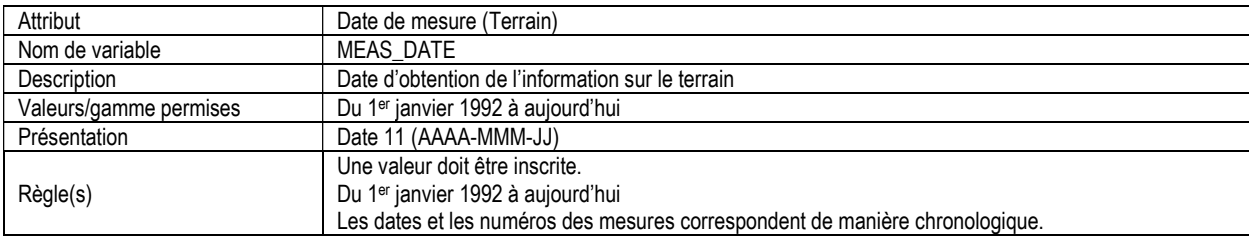

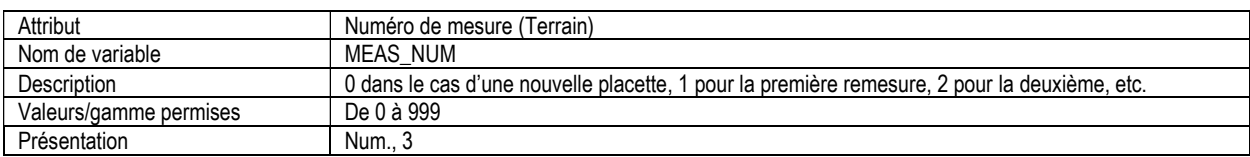

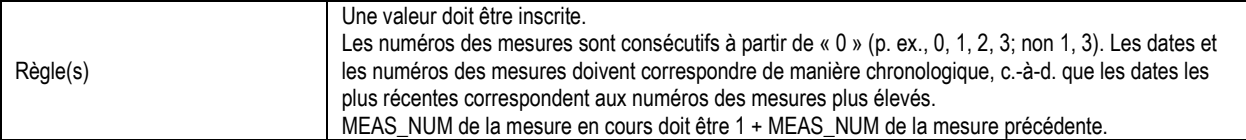

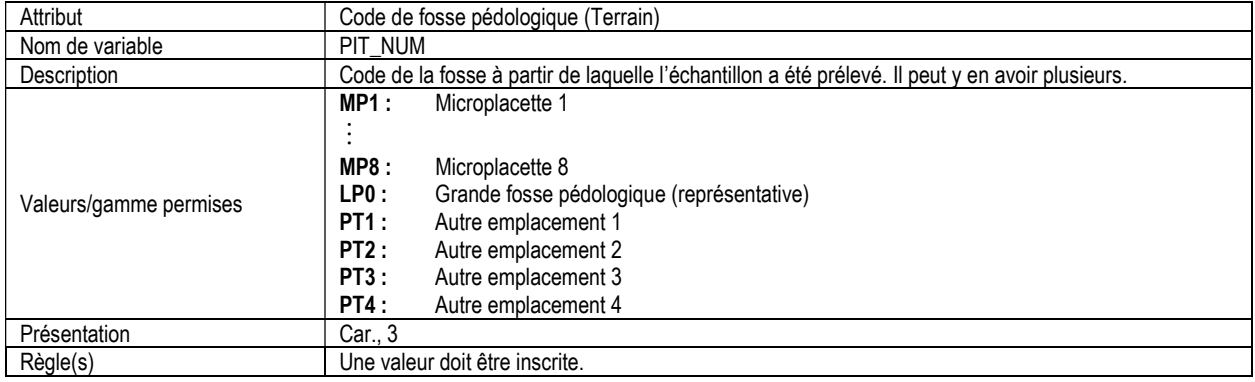

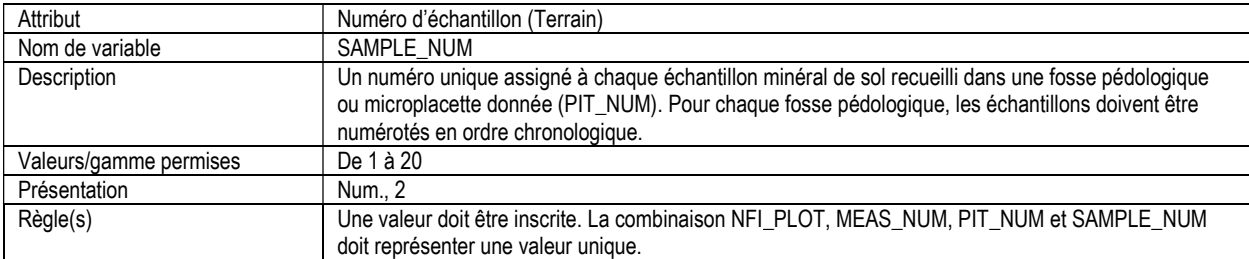

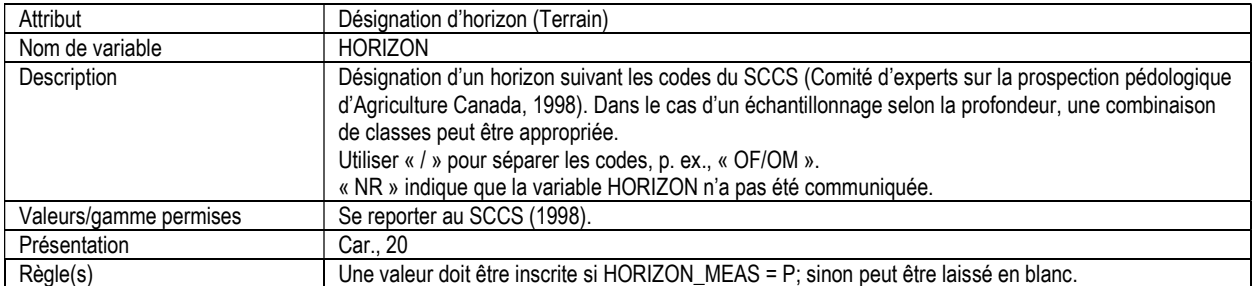

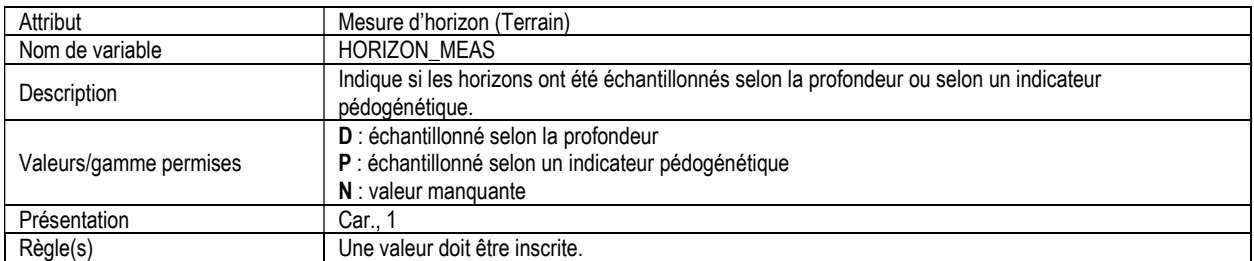

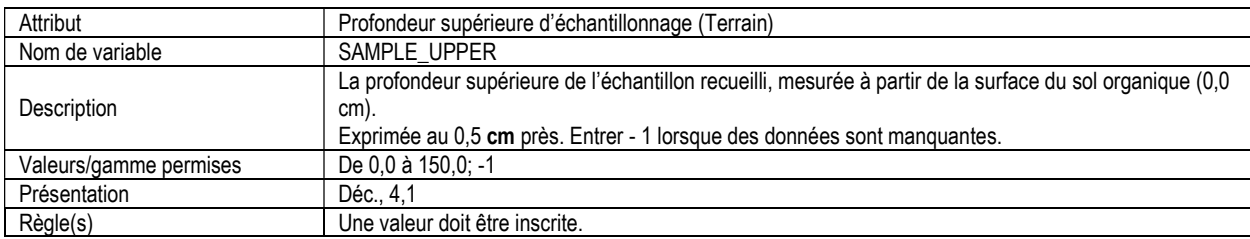

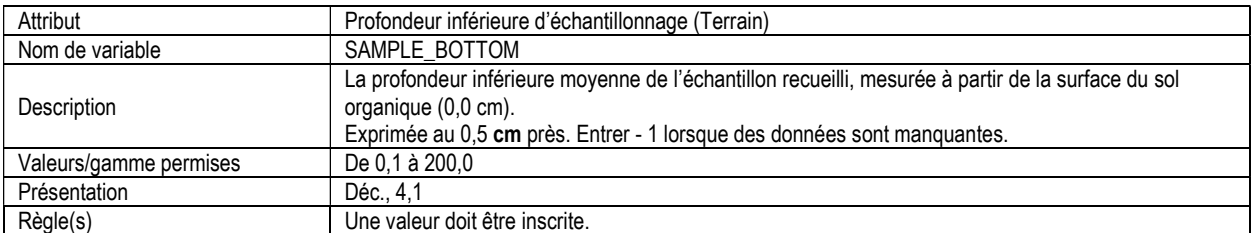

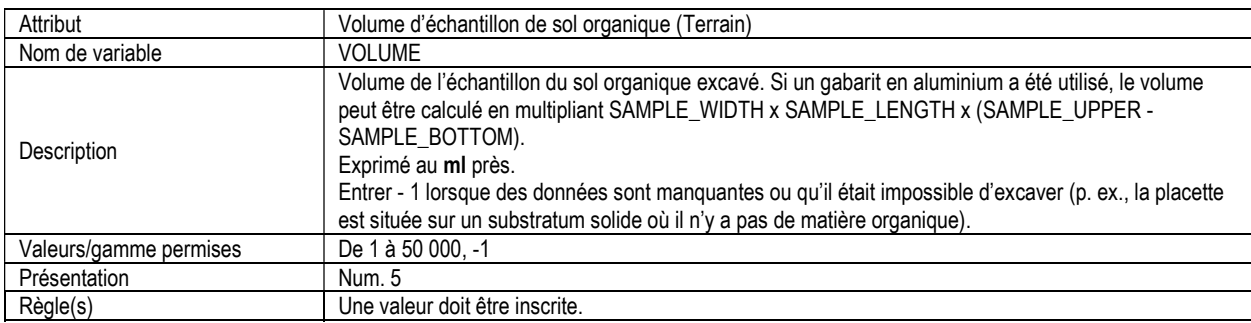

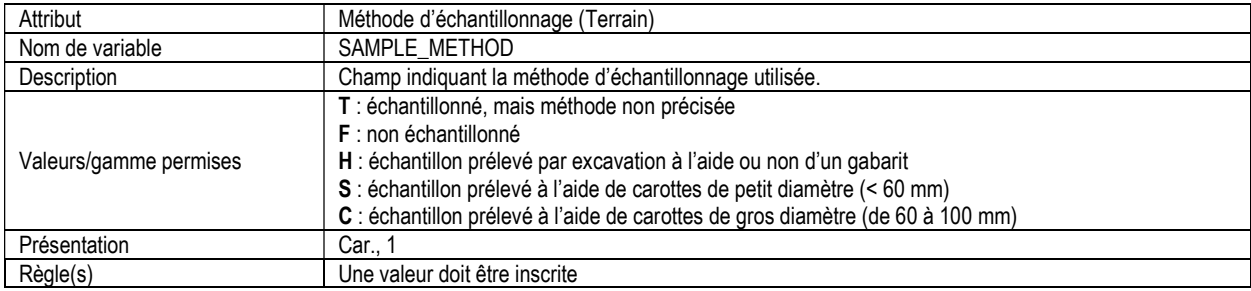

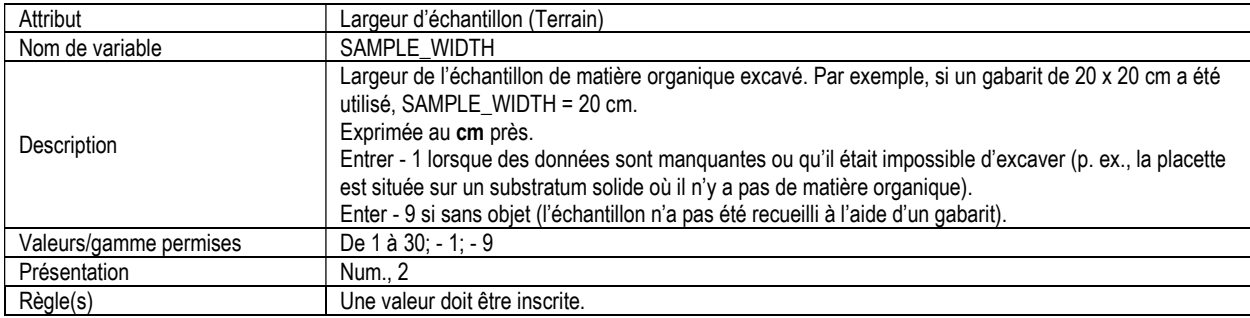

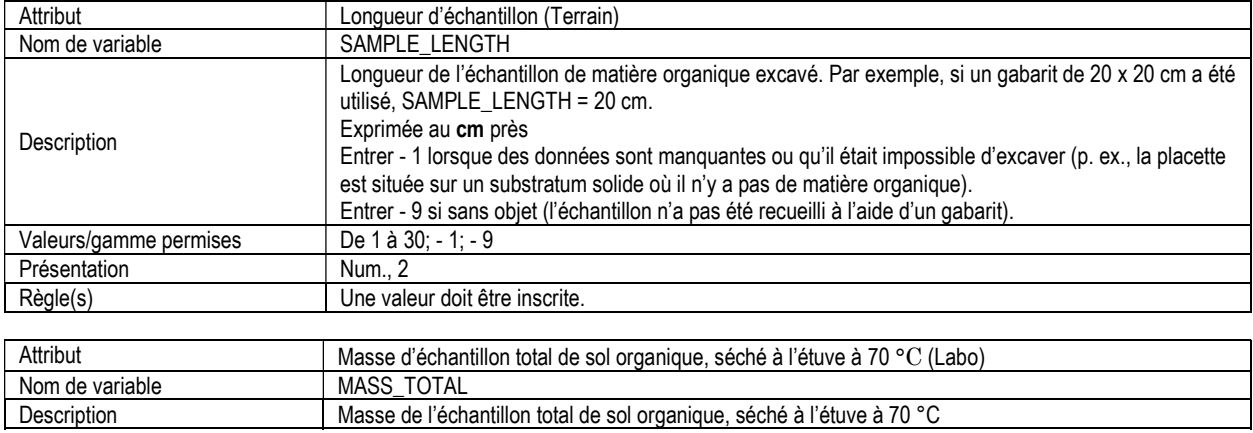

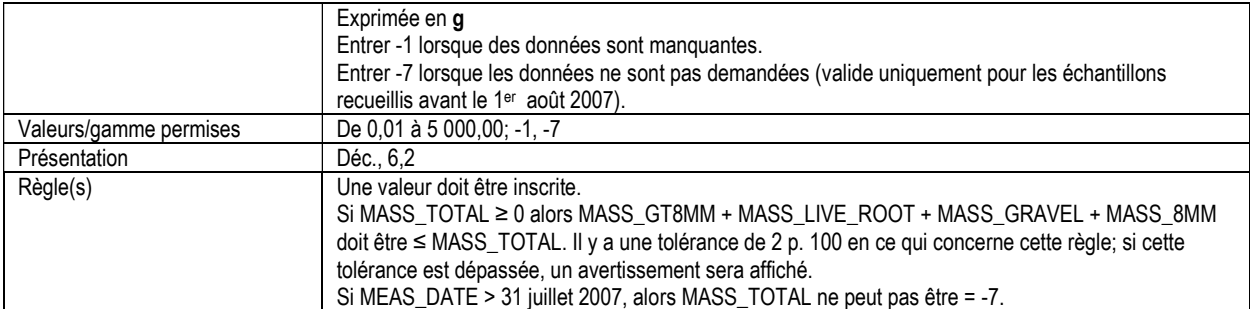

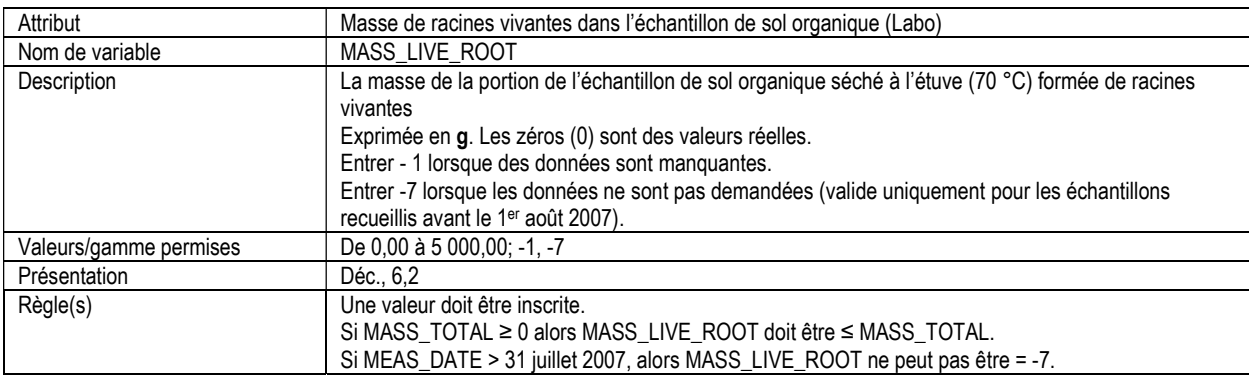

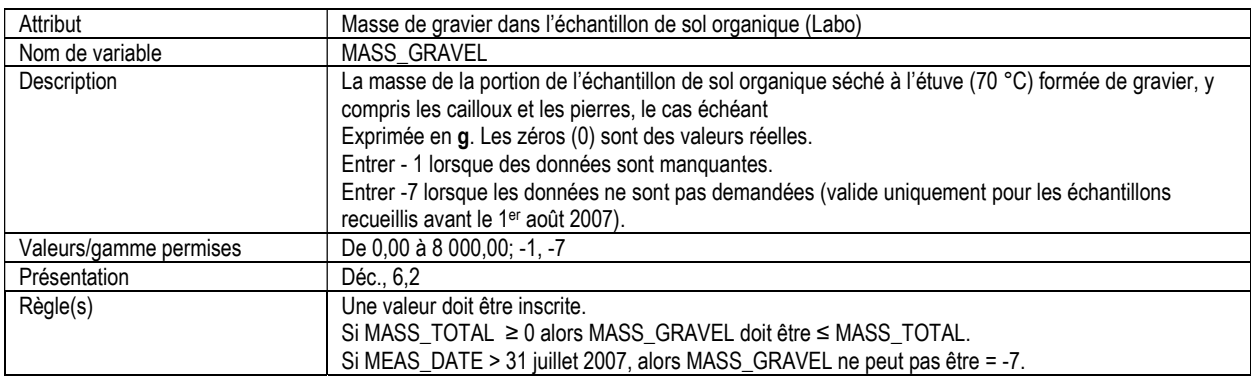

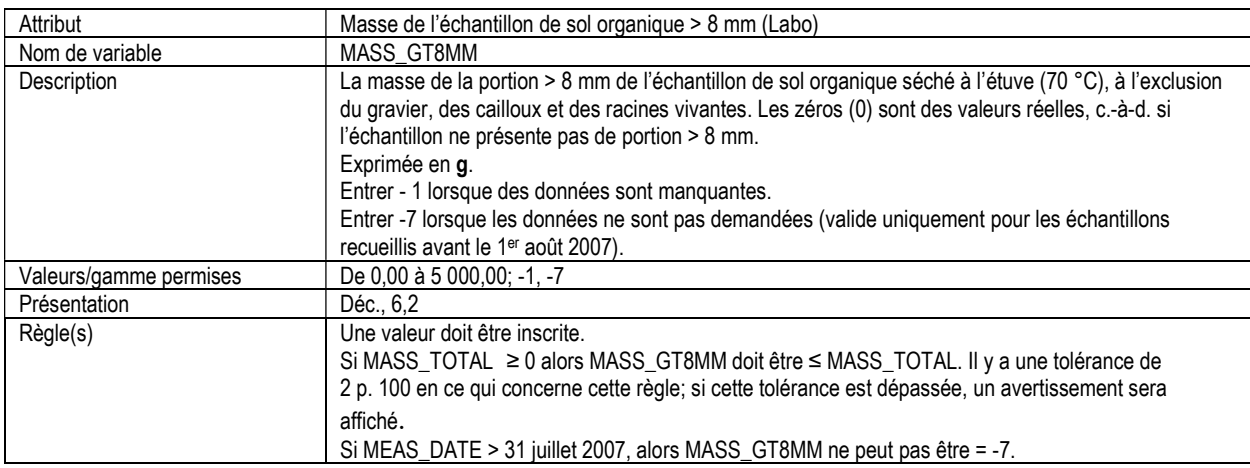

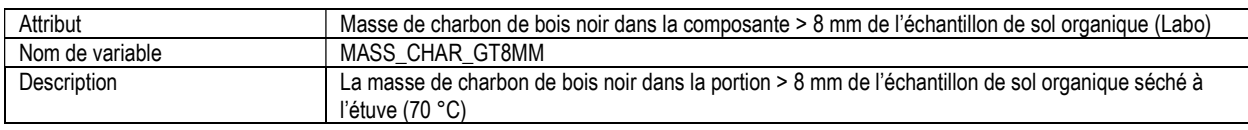

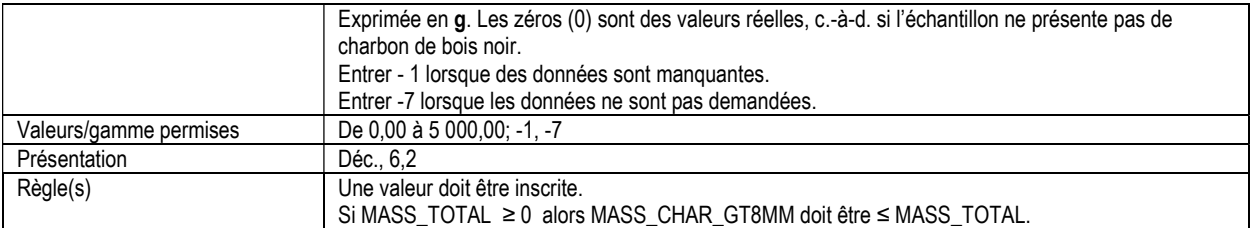

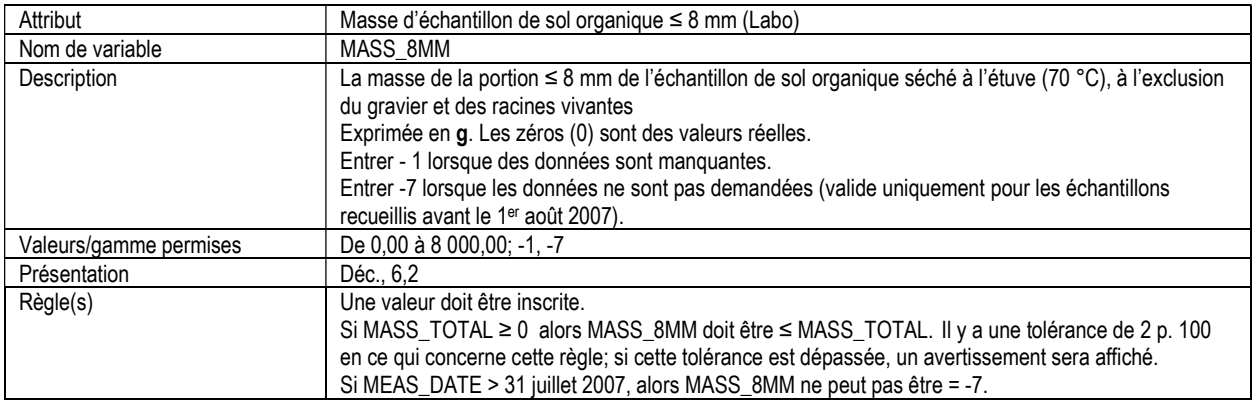

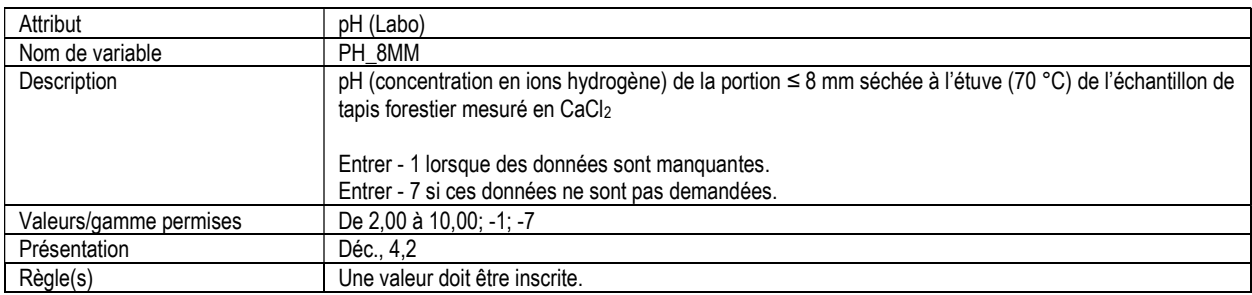

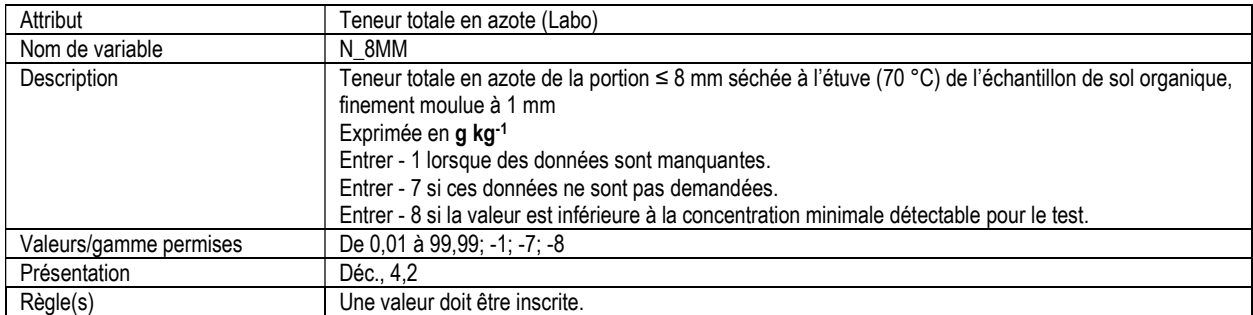

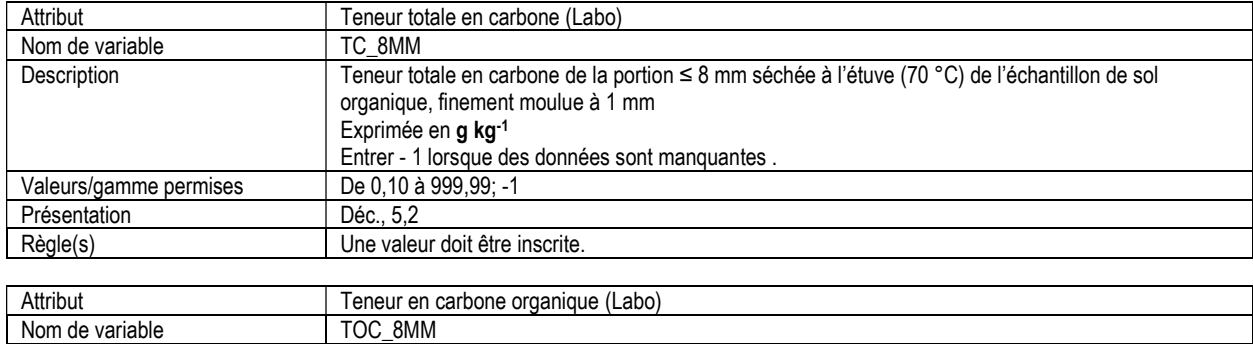

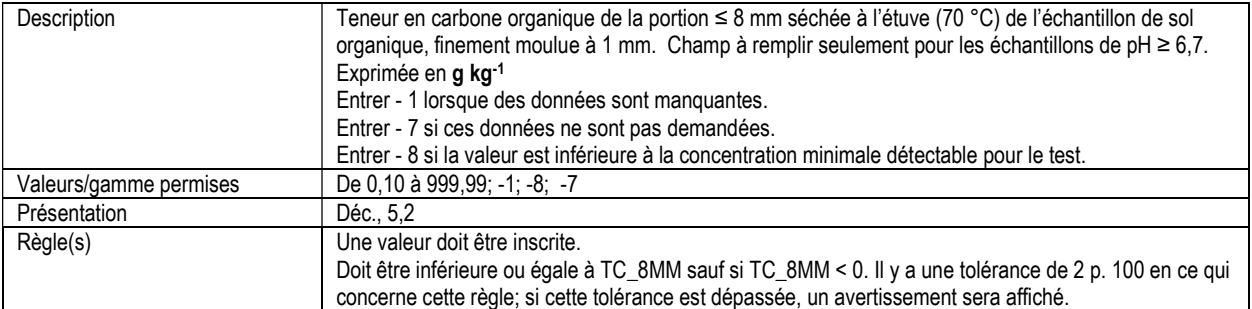

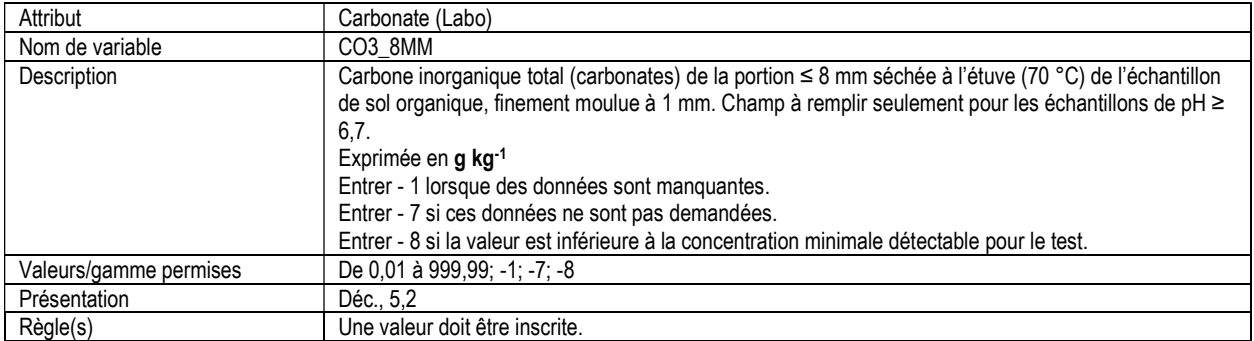

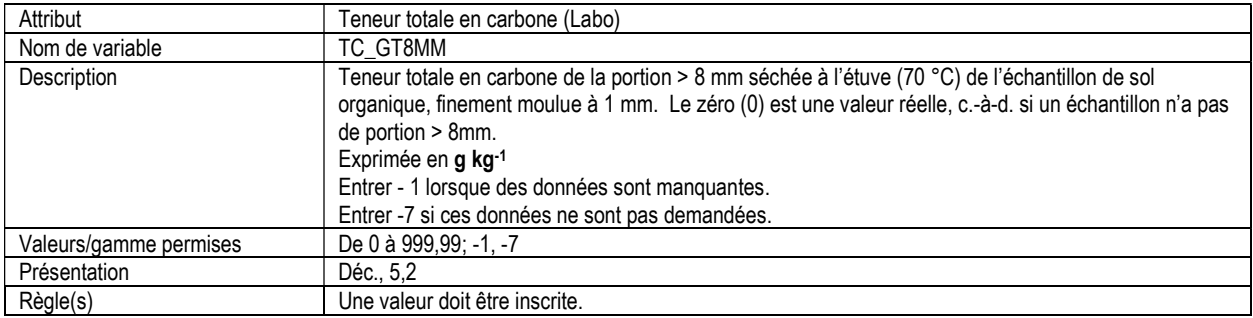

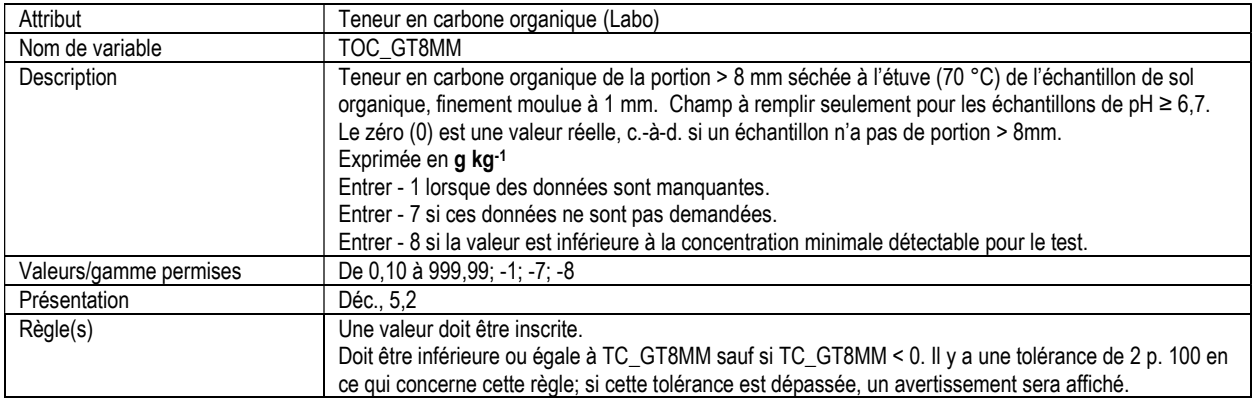

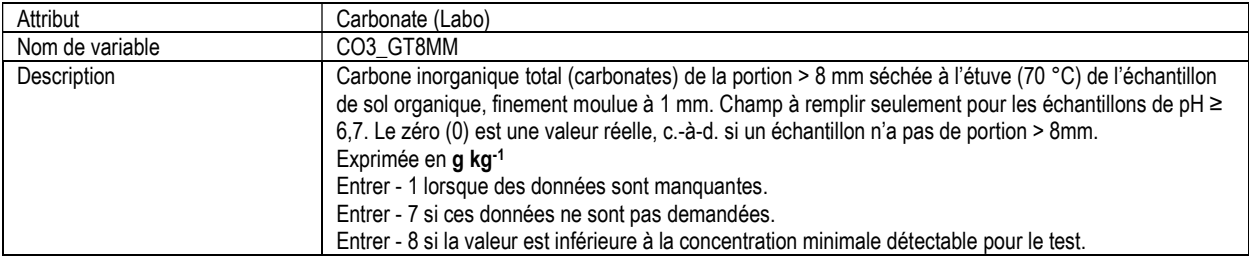

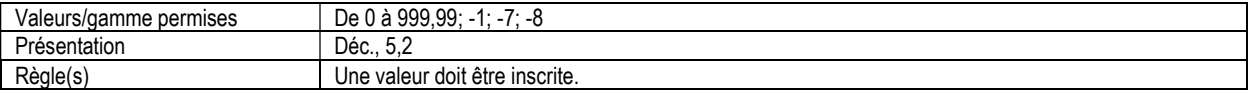

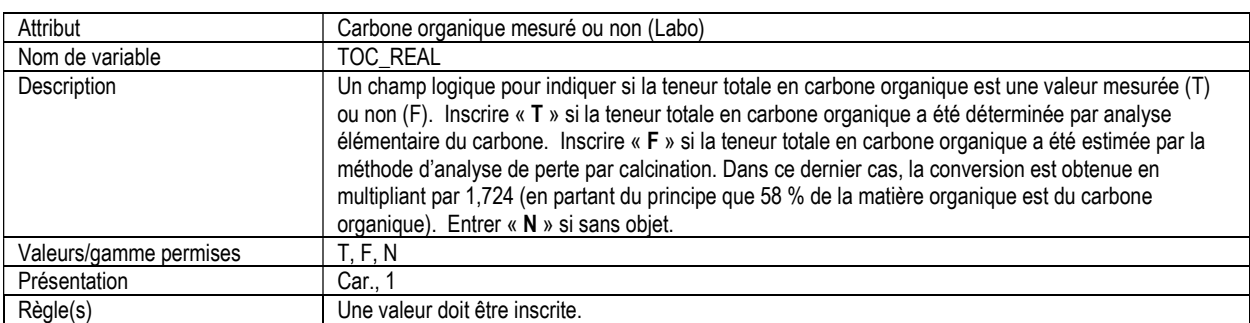

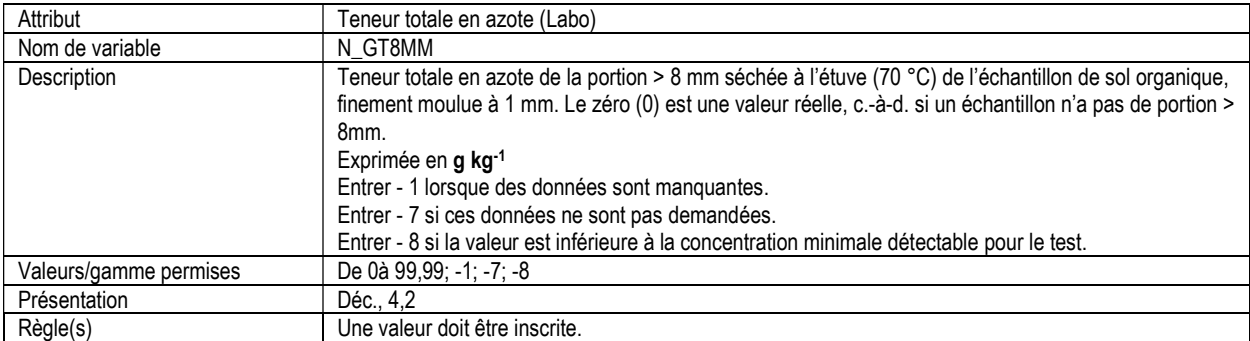

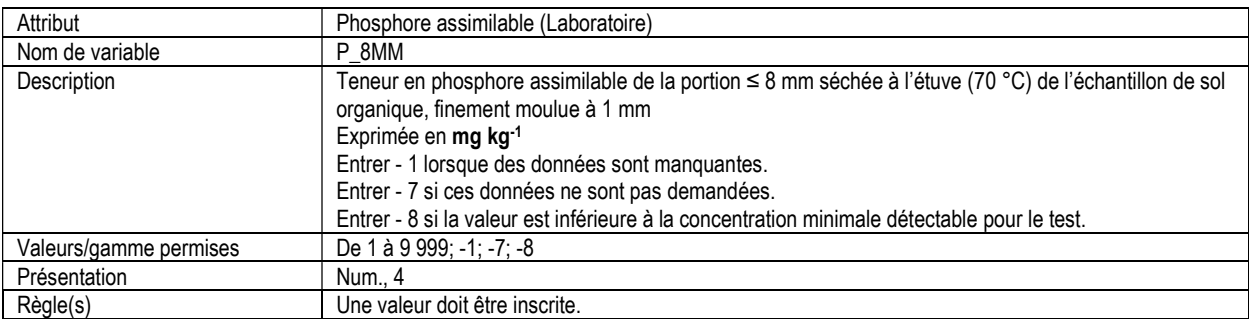

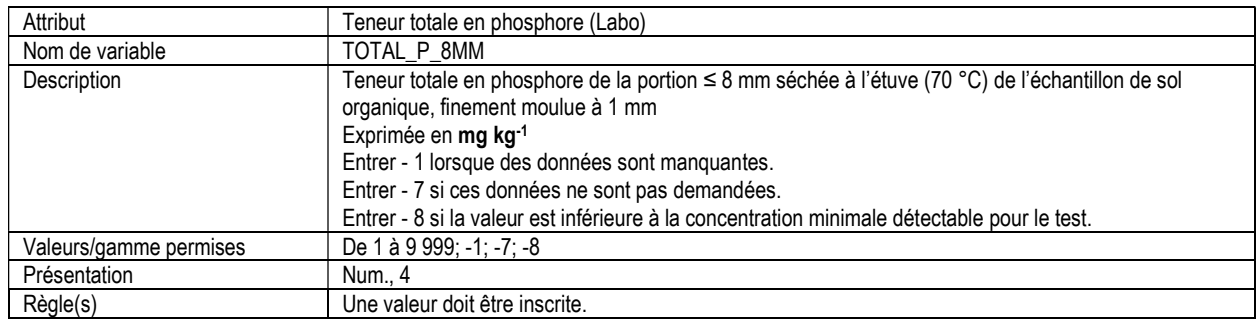

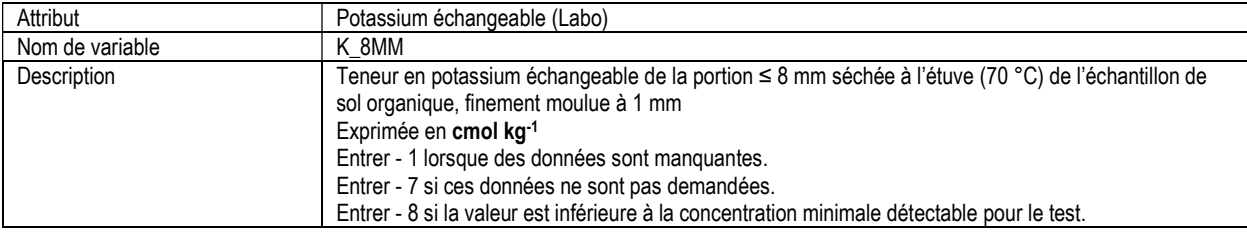

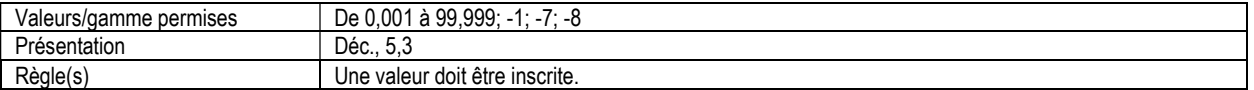

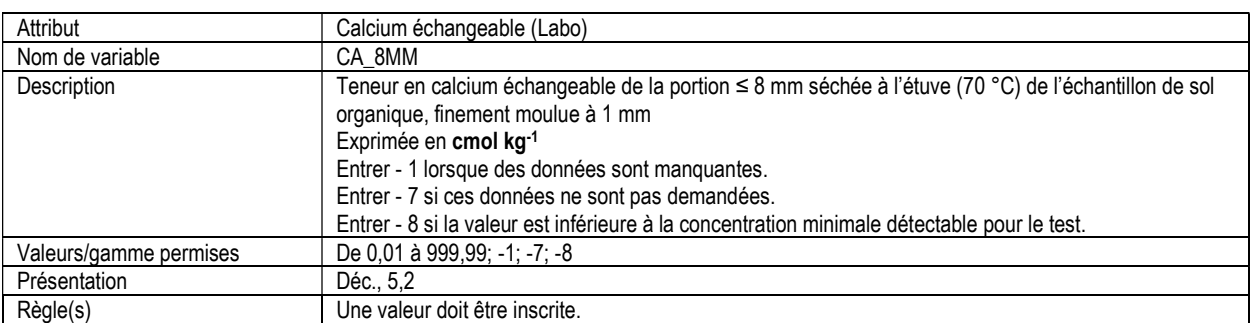

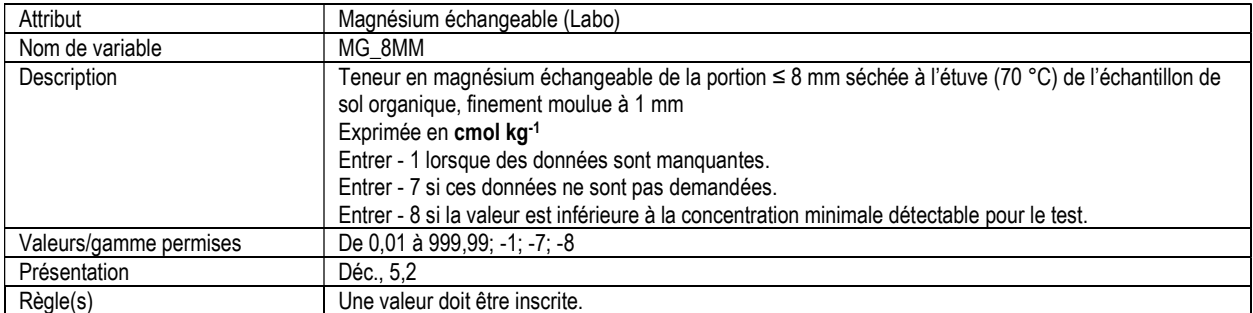

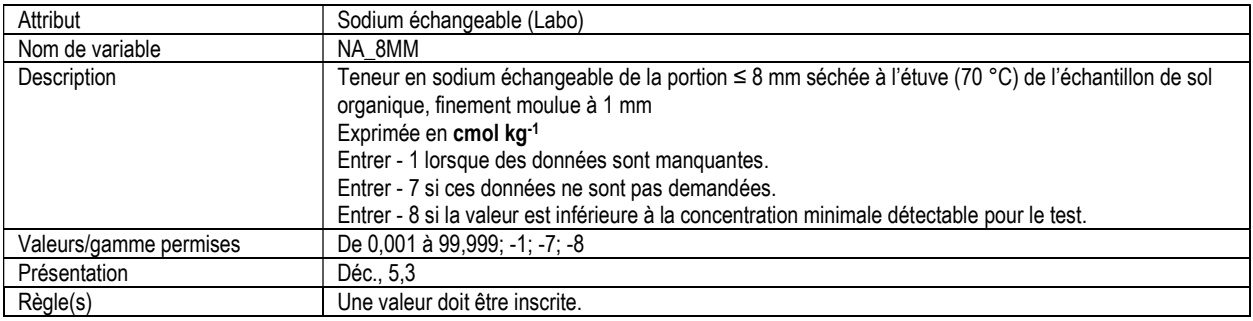

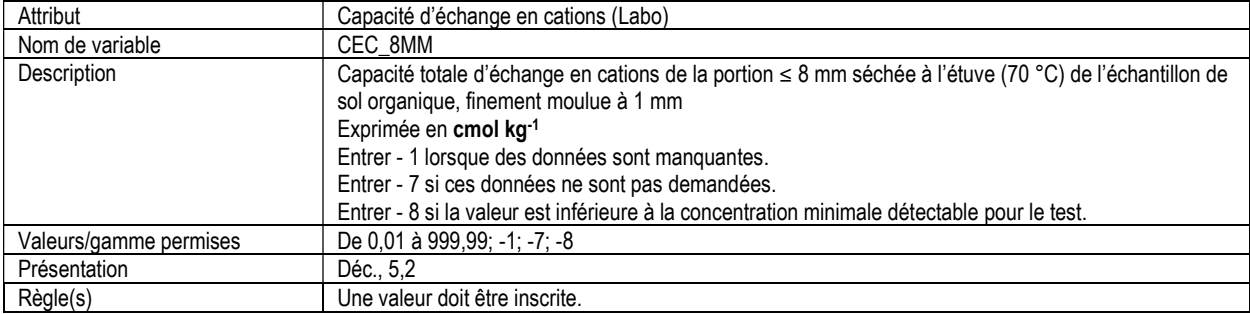

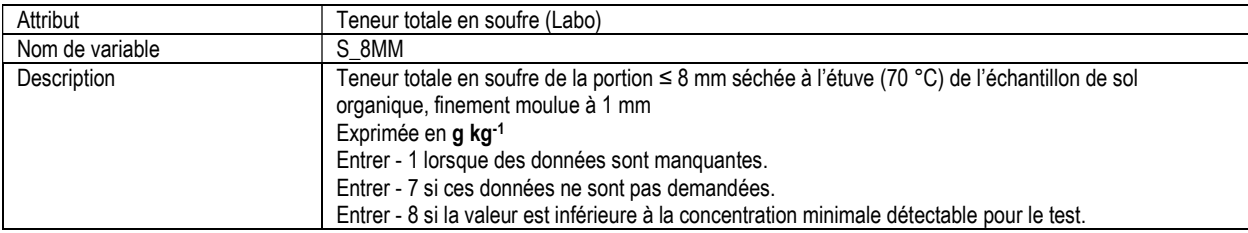

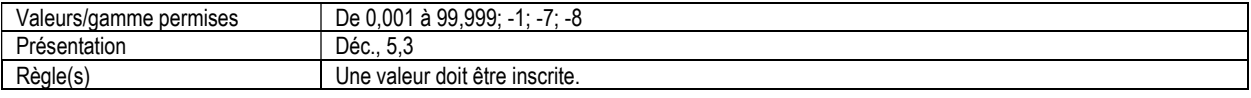

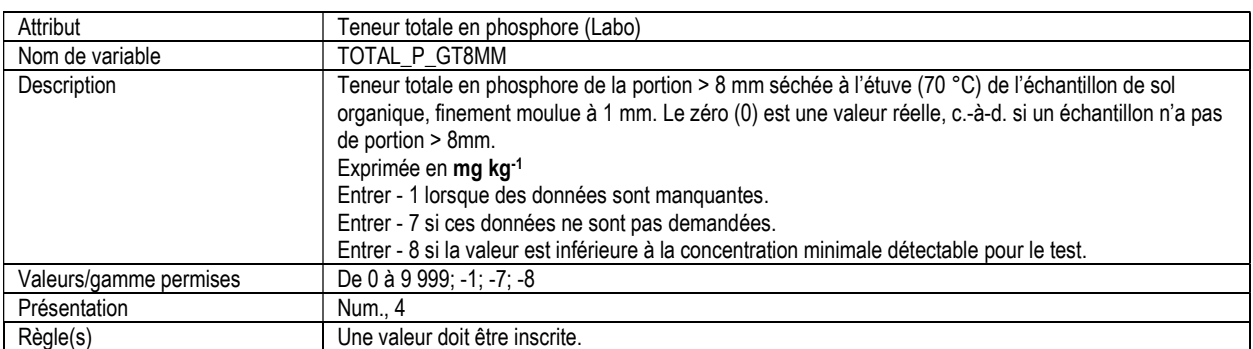

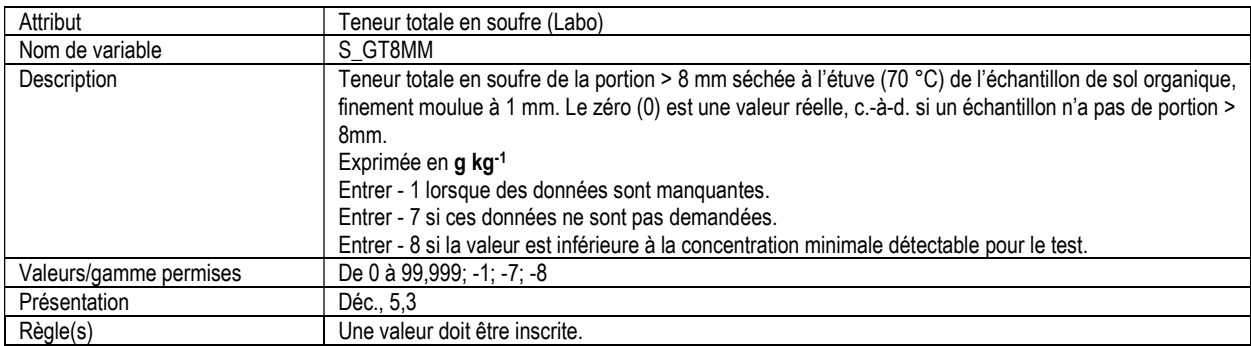

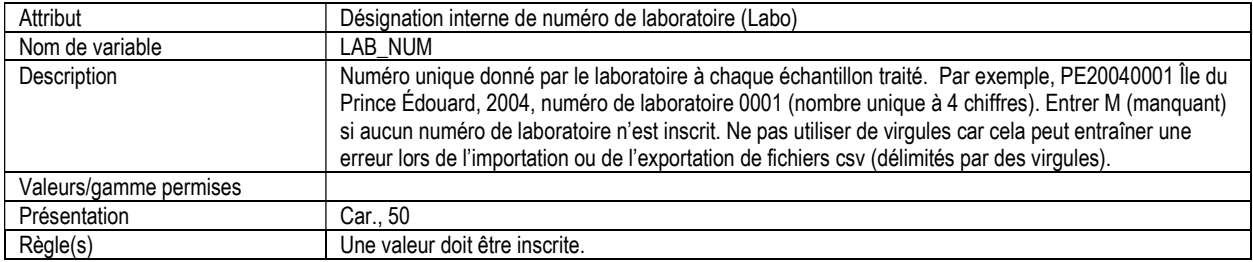

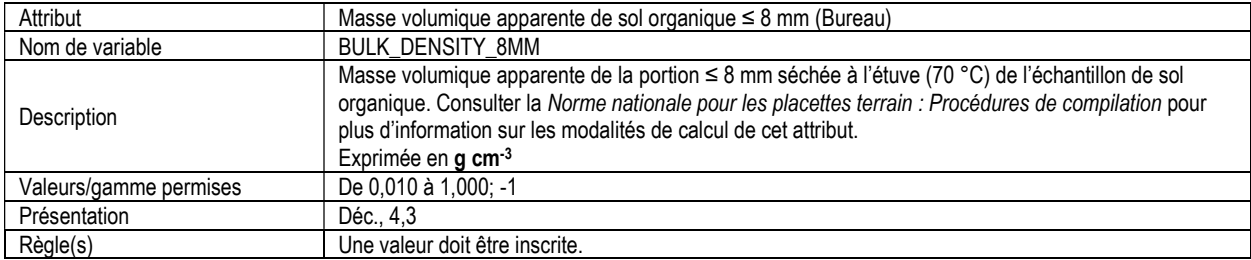

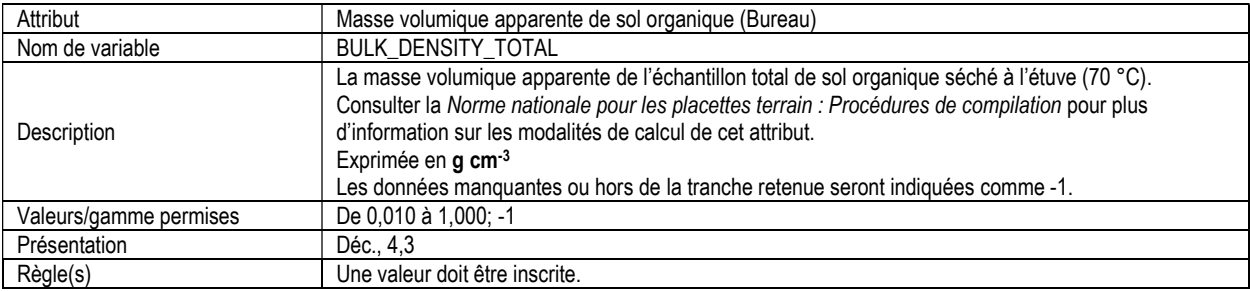

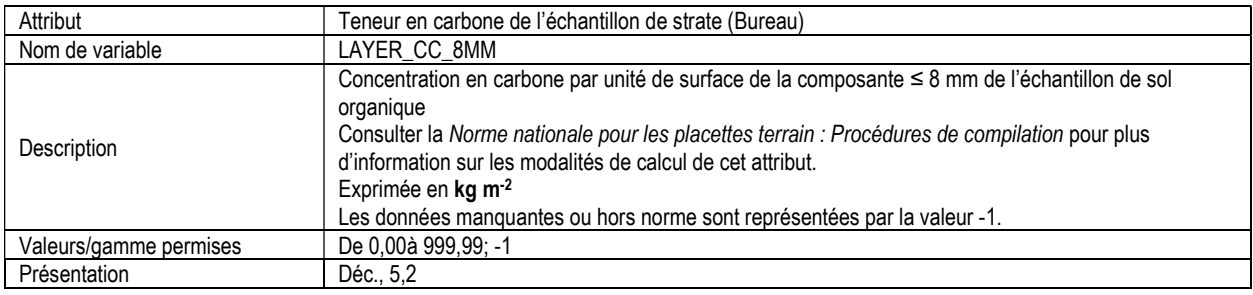

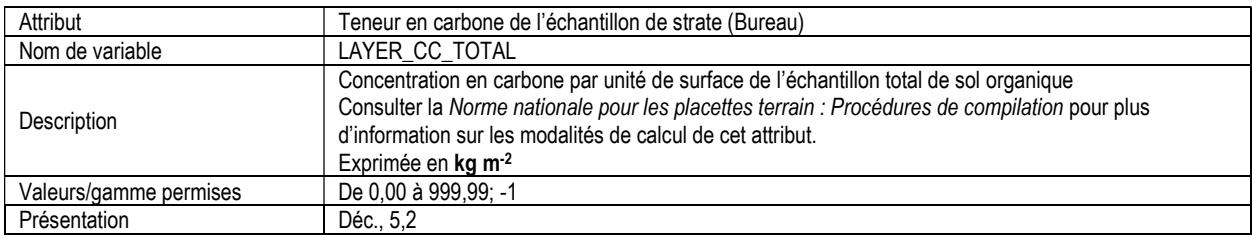

#### 14. ABONDANCE RELATIVE DES ESSENCES D'ARBRES (rel\_abundance\_lgtree)

Attributs indexés : NFI\_PLOT, MEAS\_NUM, SPECIES\_NUM.

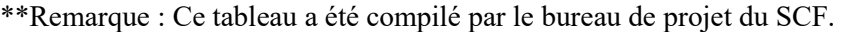

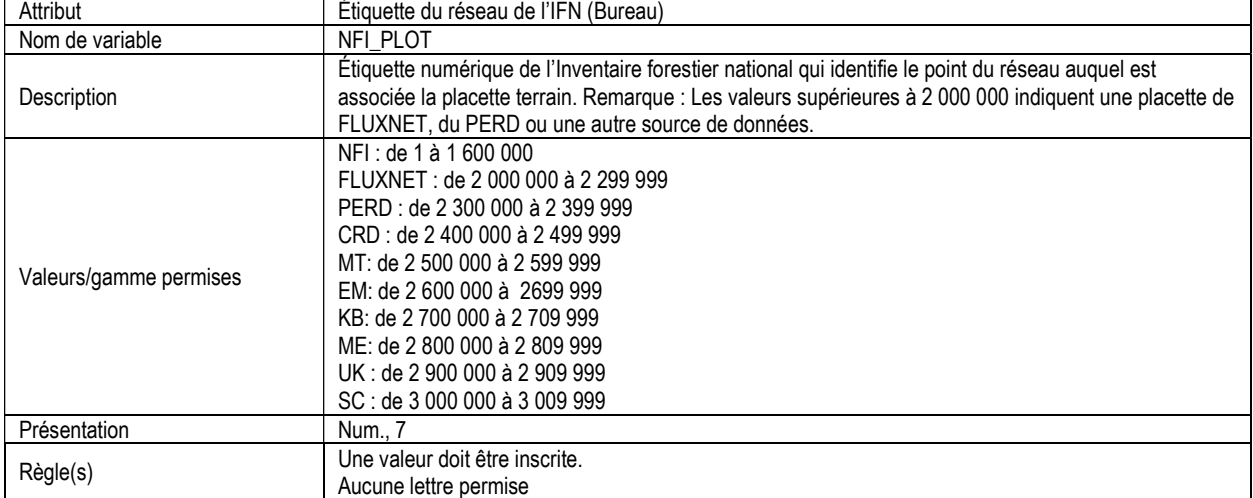

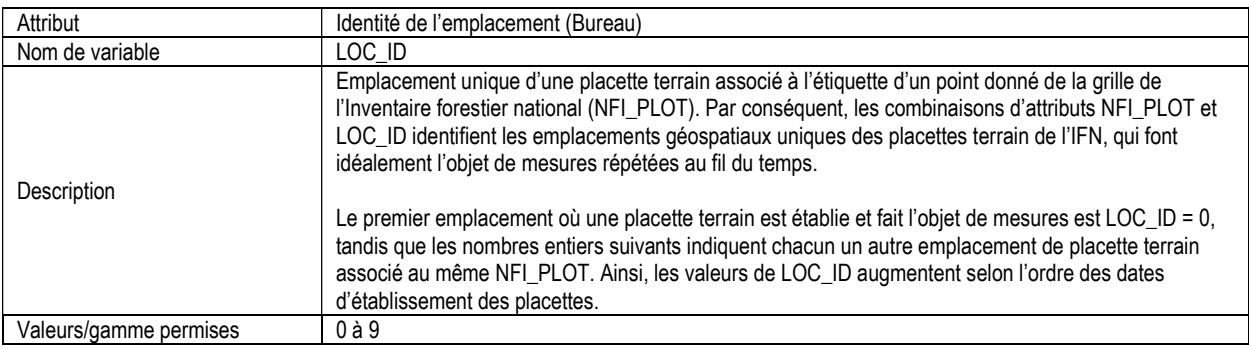

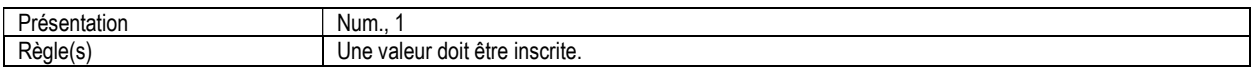

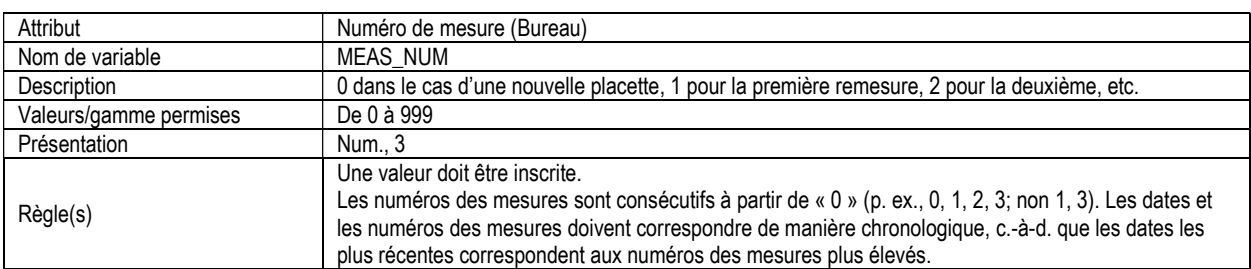

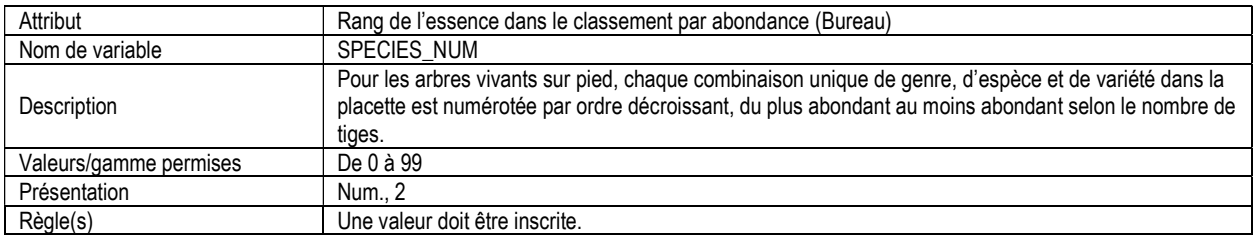

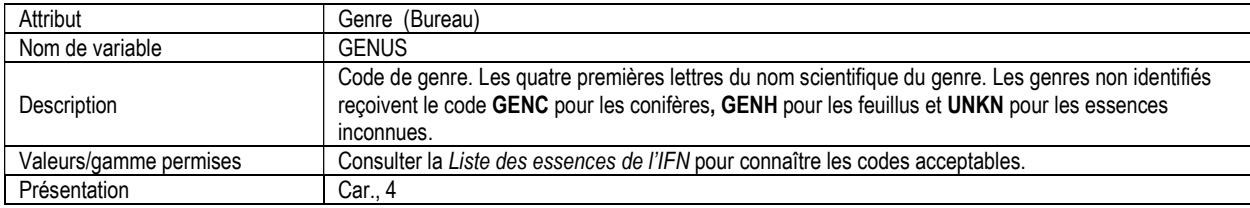

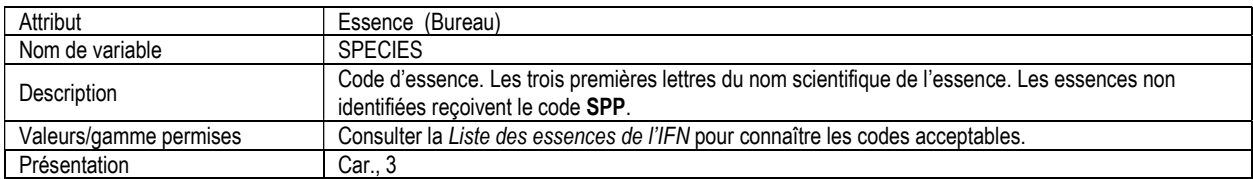

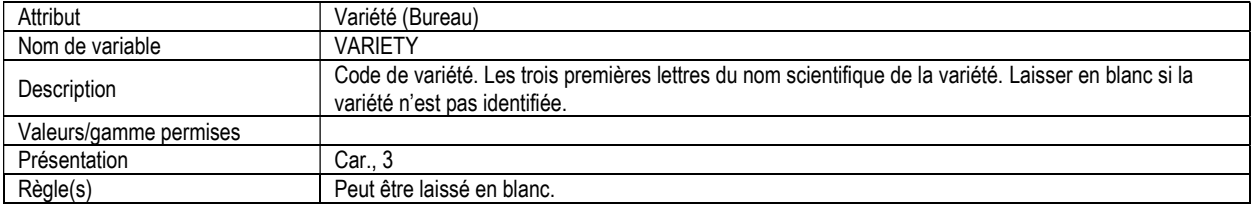

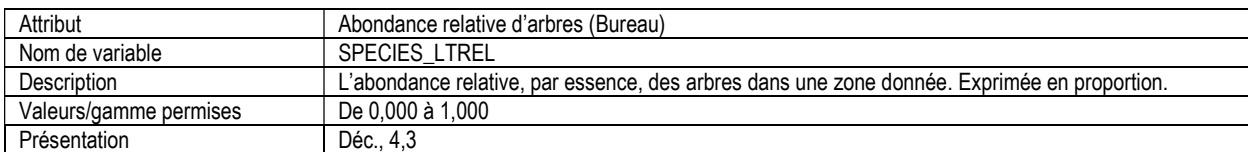

#### 15. ABONDANCE RELATIVE DES ESSENCES DE GAULES (rel\_abundance\_smtree)

Attributs indexés : NFI\_PLOT, MEAS\_NUM, SPECIES\_NUM.

| Attribut               | Étiquette du réseau de l'IFN (Bureau)                                                                                                    |
|------------------------|----------------------------------------------------------------------------------------------------|
| Nom de variable        | NFI PLOT                                                                                                    |
| Description            | Étiquette numérique de l'Inventaire forestier national qui identifie le point du réseau auquel est<br>associée la placette terrain. Remarque : Les valeurs supérieures à 2 000 000 indiquent une placette de<br>FLUXNET, du PERD ou une autre source de données.                                                               |
| Valeurs/gamme permises | NFI: de 1 à 1 600 000<br>FLUXNET: de 2 000 000 à 2 299 999<br>PERD : de 2 300 000 à 2 399 999<br>CRD : de 2 400 000 à 2 499 999<br>MT: de 2 500 000 à 2 599 999<br>EM: de 2 600 000 à 2699 999<br>KB: de 2 700 000 à 2 709 999<br>ME: de 2 800 000 à 2 809 999<br>UK: de 2 900 000 à 2 909 999<br>SC: de 3 000 000 à 3 009 999 |
| Présentation           | Num 7                                                                                                    |
| Règle(s)               | Une valeur doit être inscrite.<br>Aucune lettre permise                                                                                                    |

\*\*Remarque : Ce tableau a été compilé par le bureau de projet du SCF.

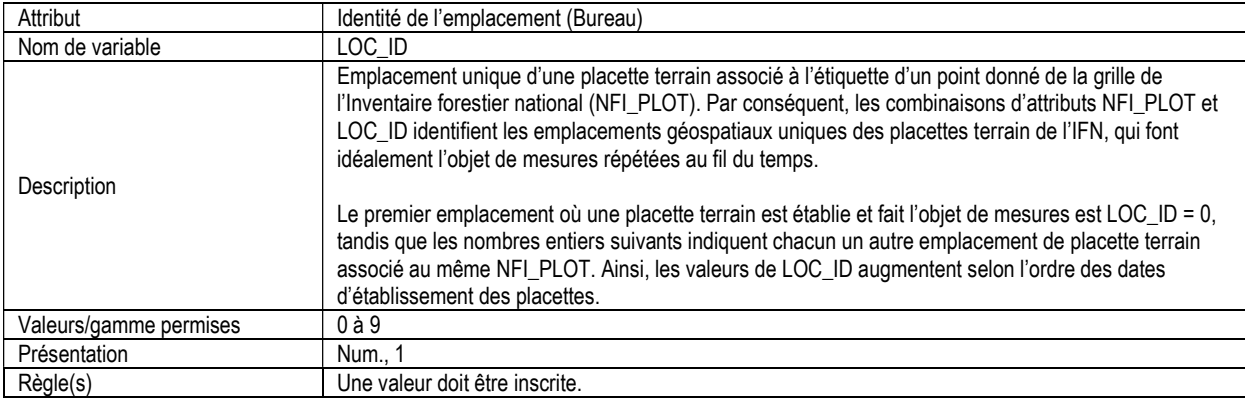

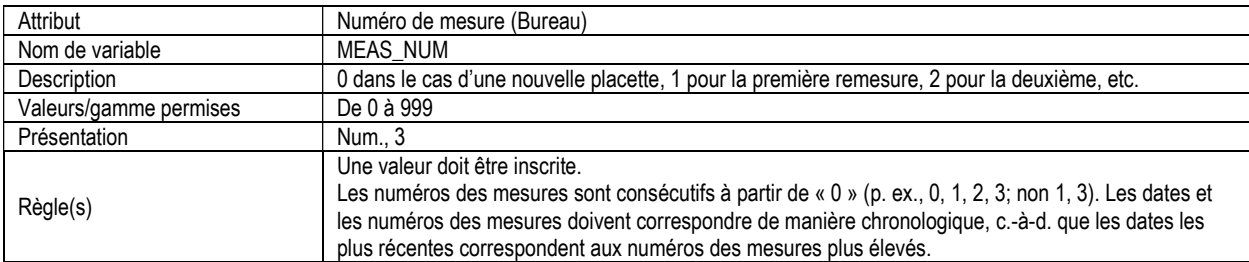

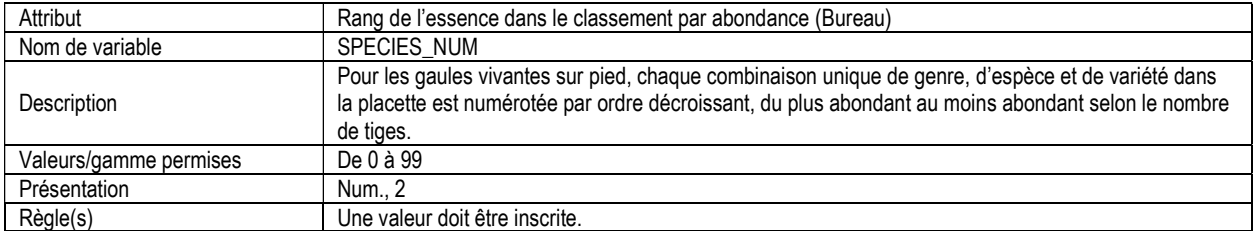

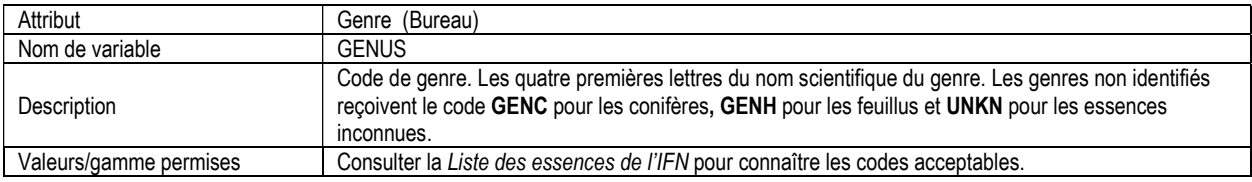

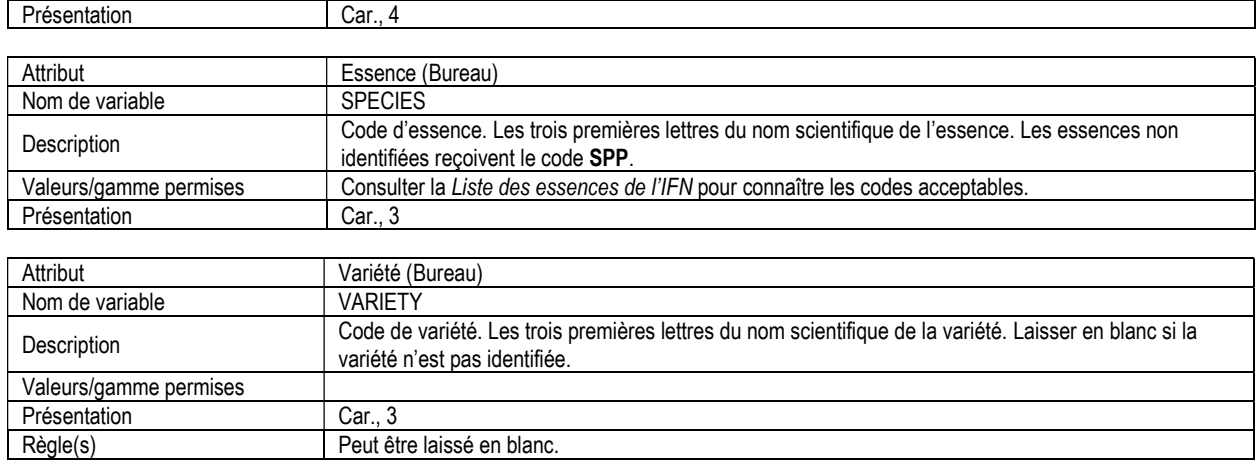

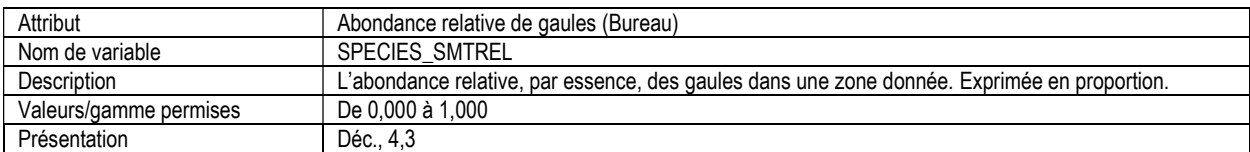

## 16. ABONDANCE RELATIVE DES ESPÈCES ÉCOLOGIQUES (rel\_abundance\_ec)

Attributs indexés : NFI\_PLOT, MEAS\_NUM, EC\_LAYERID, SPECIES\_NUM.

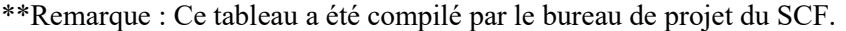

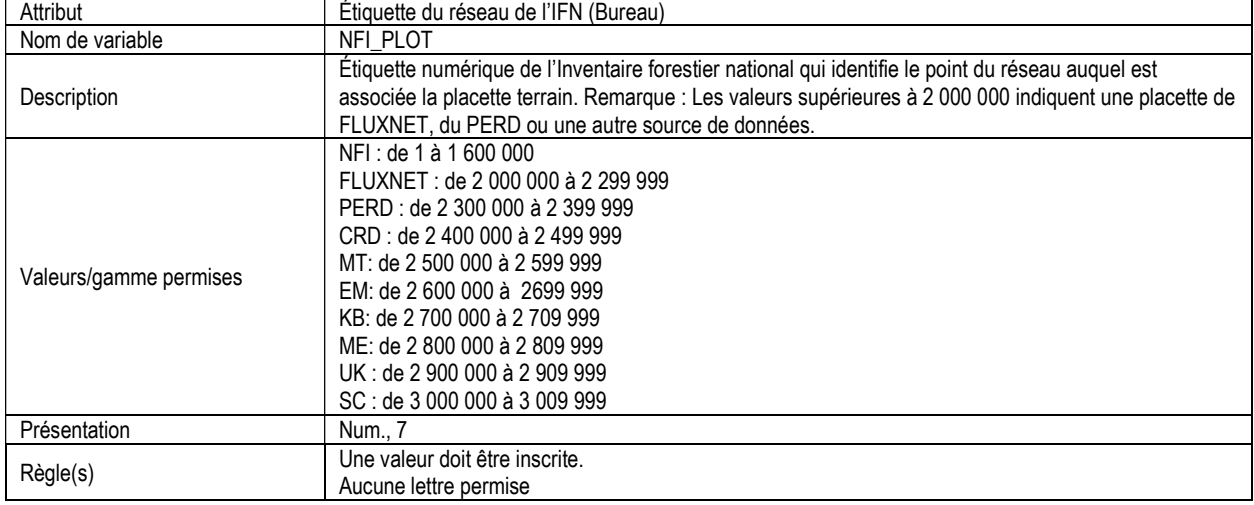

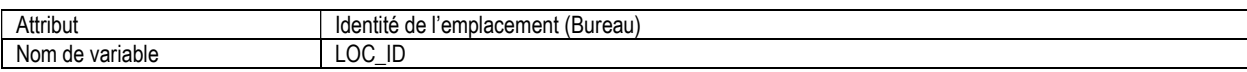

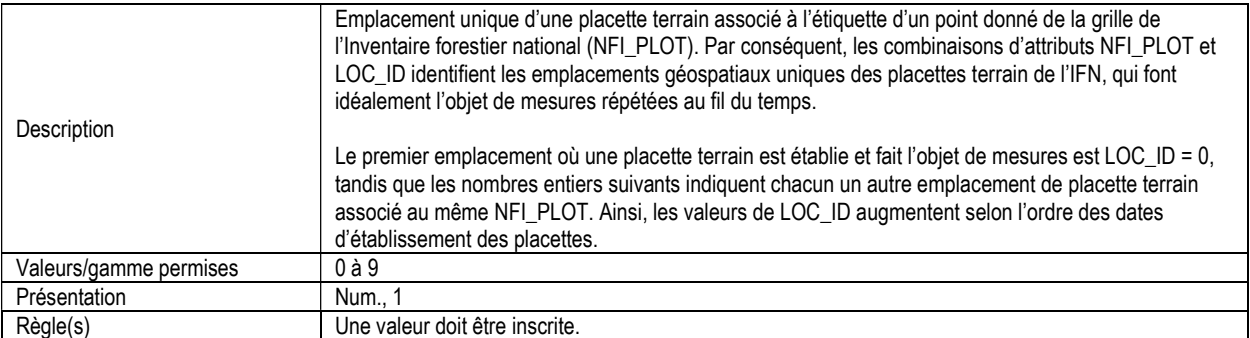

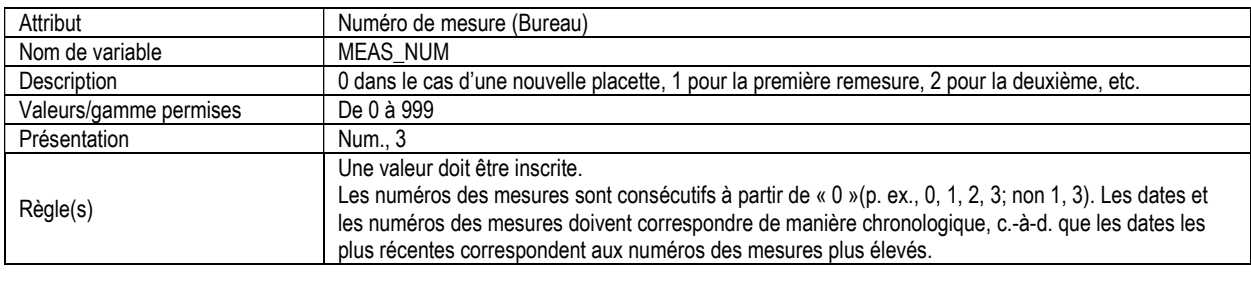

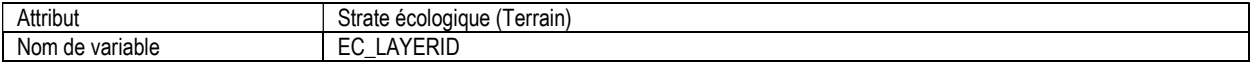

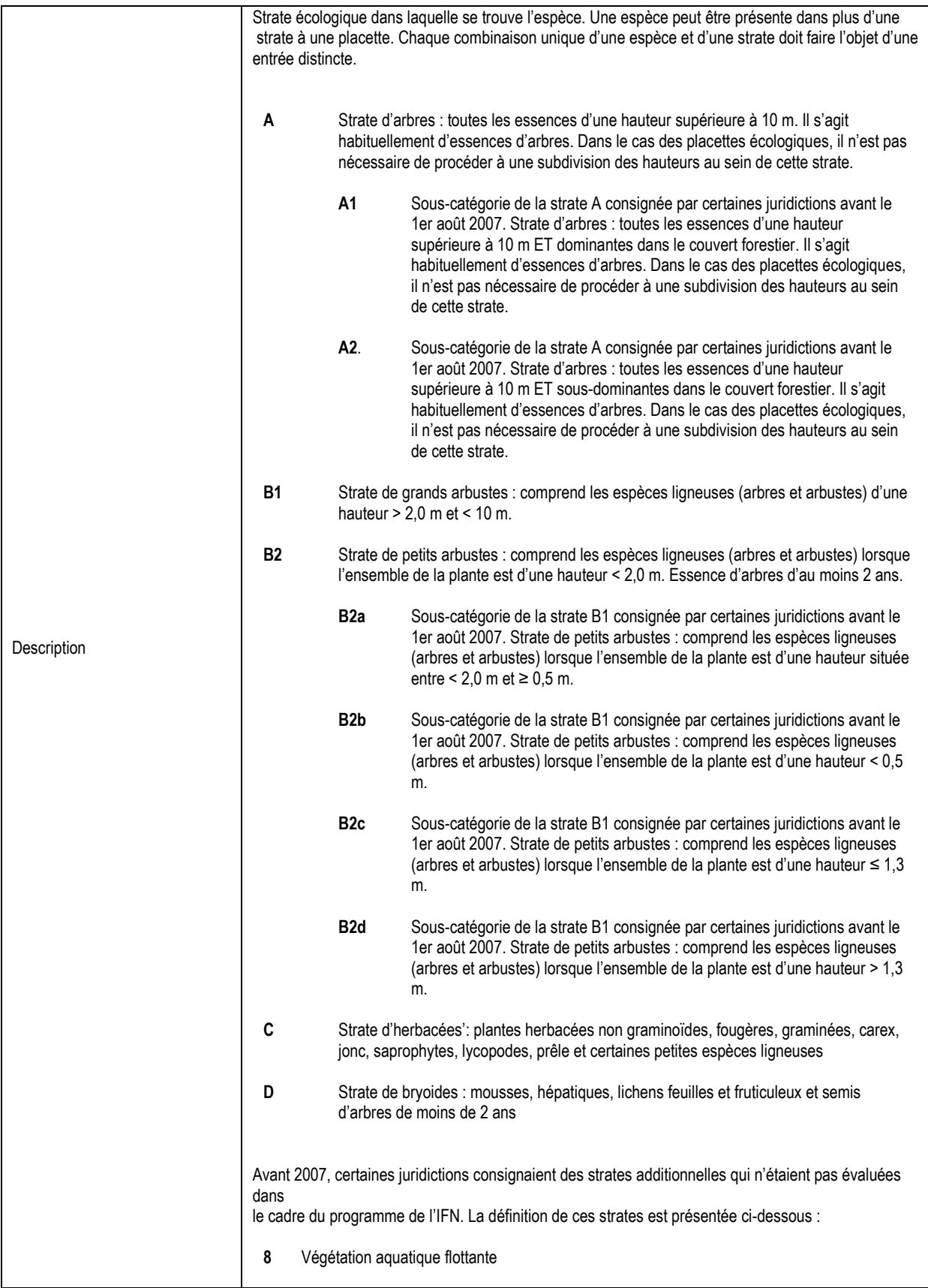

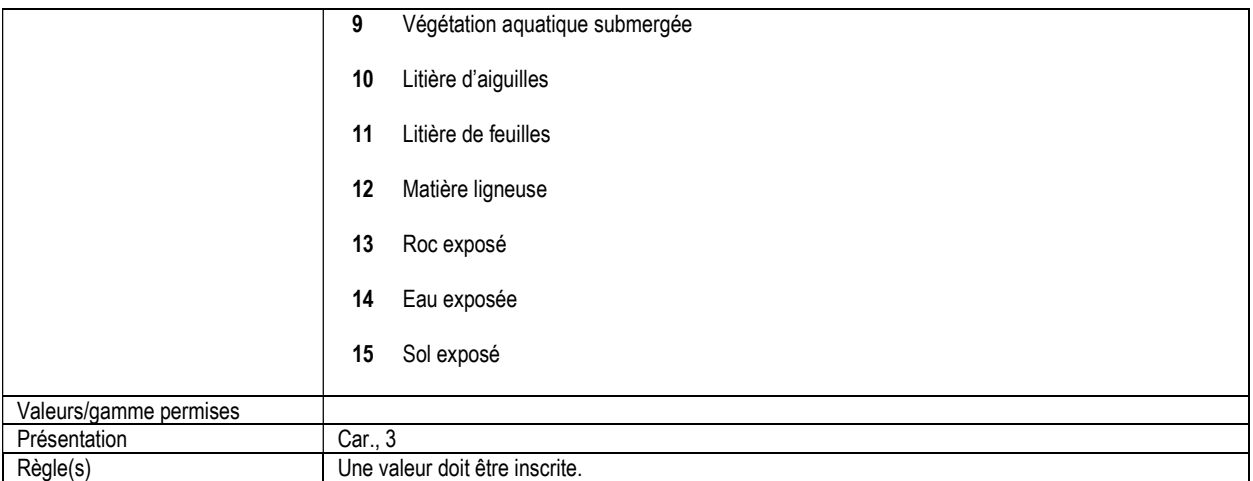

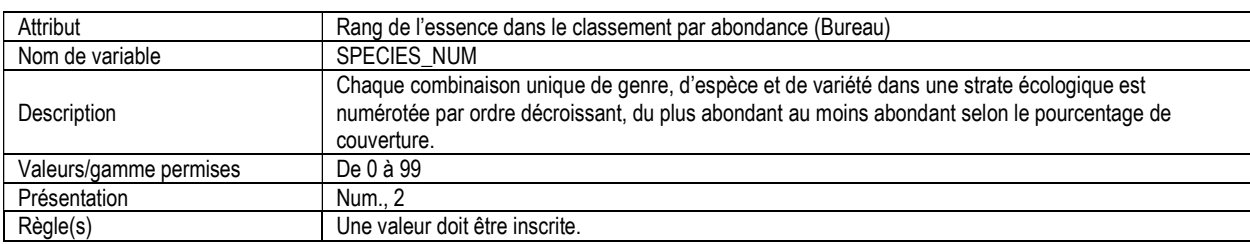

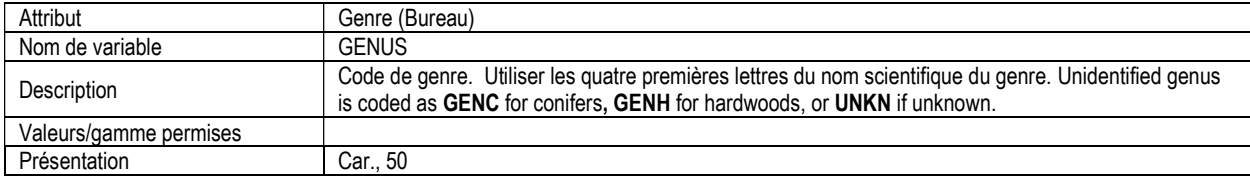

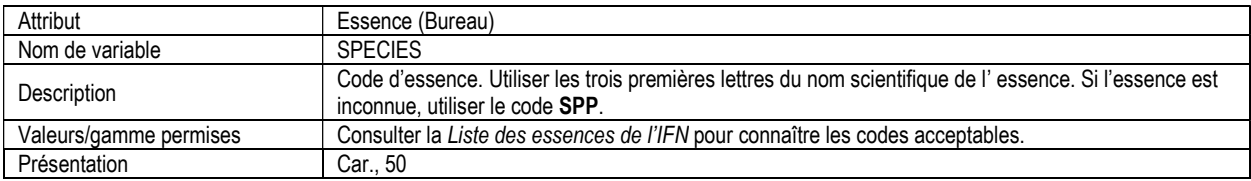

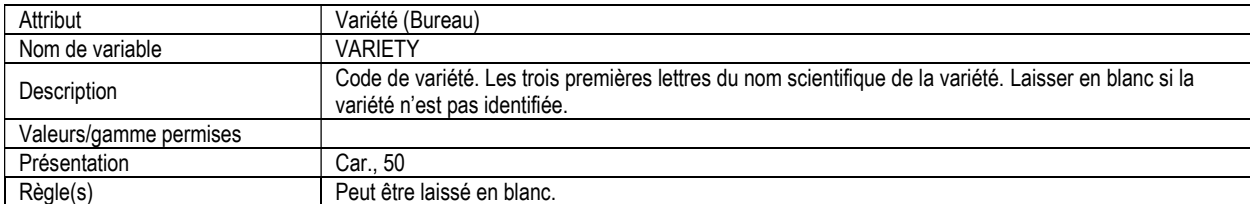

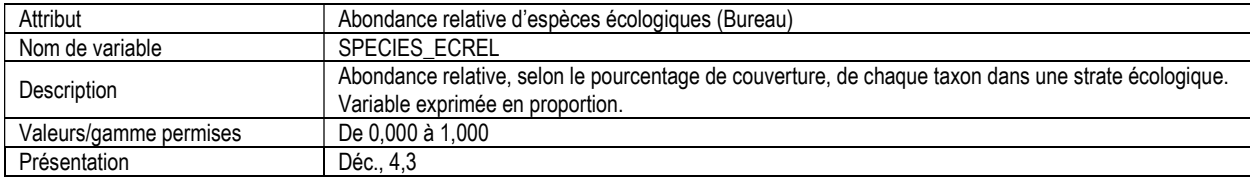

#### 17. LISTE DES ESSENCES UNIQUES (species\_list)

Attributs indexes : NFI\_PLOT, MEAS\_NUM, SPECIES\_INDEX

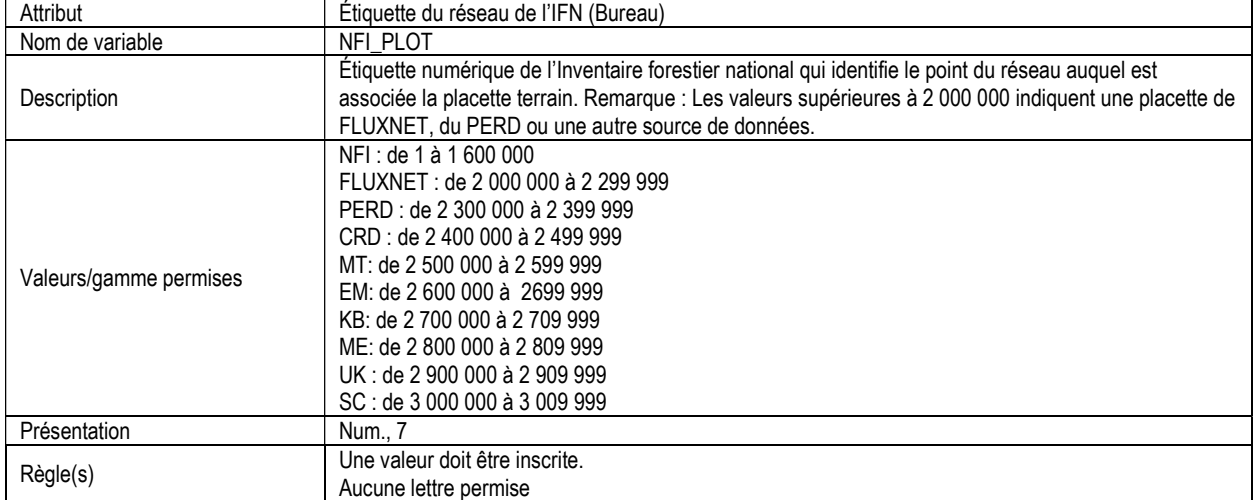

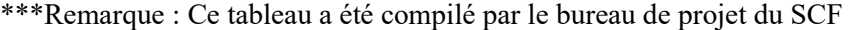

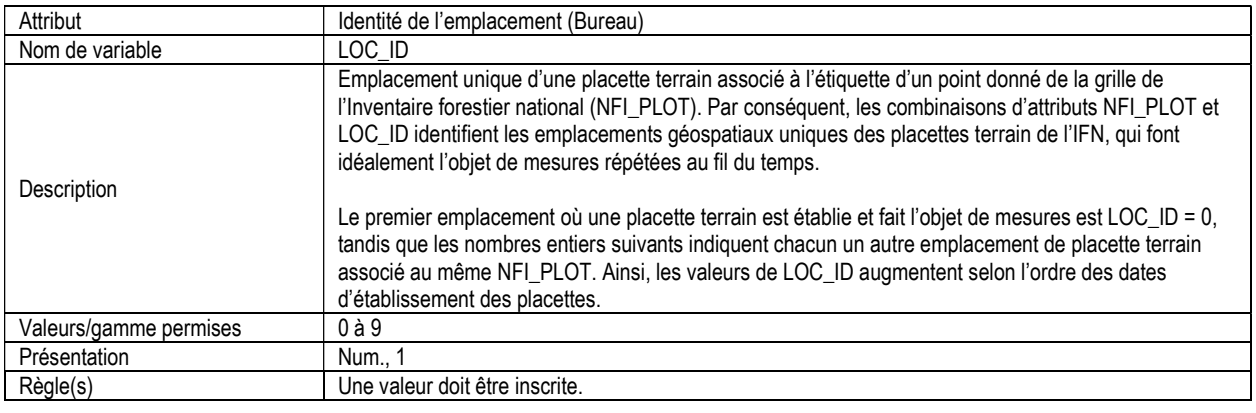

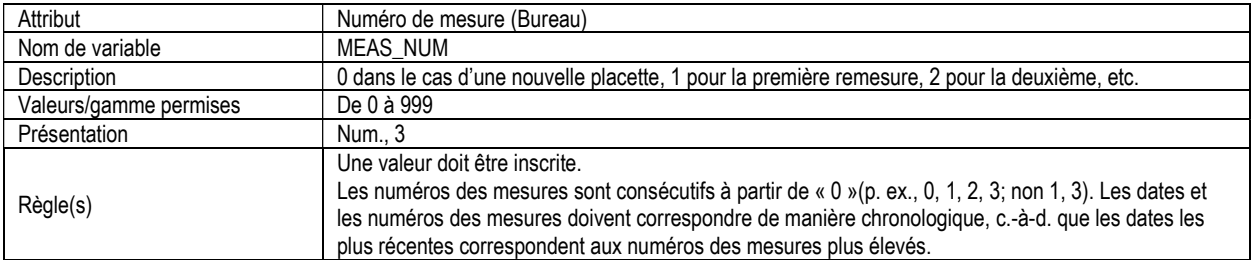

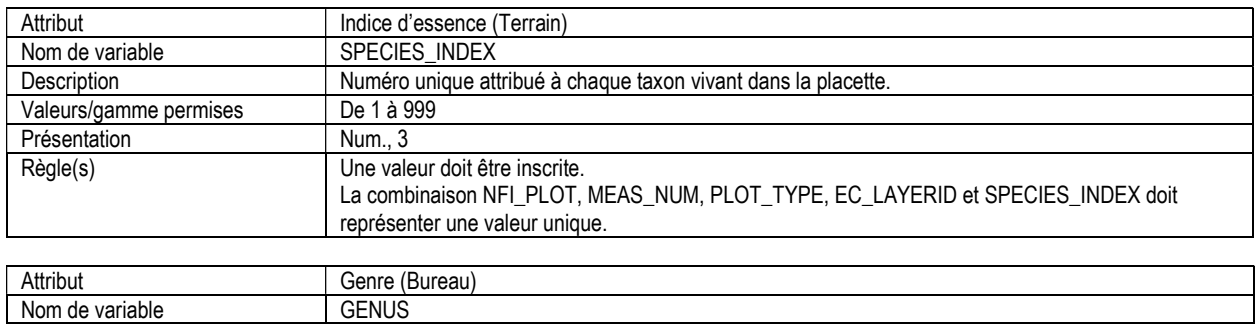

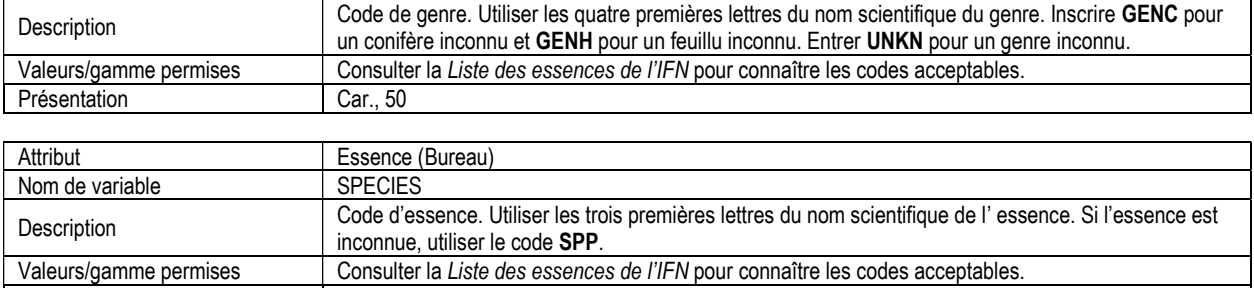

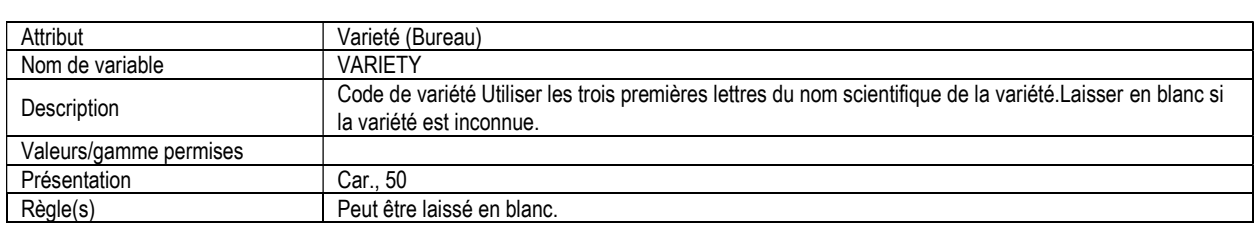

# 18. RENSEIGNEMENTS CLIMATIQUES (climate)

Attributs indexés : NFI\_PLOT, YEAR

Présentation | Car., 50

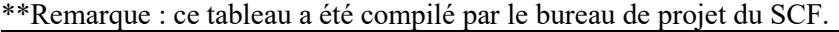

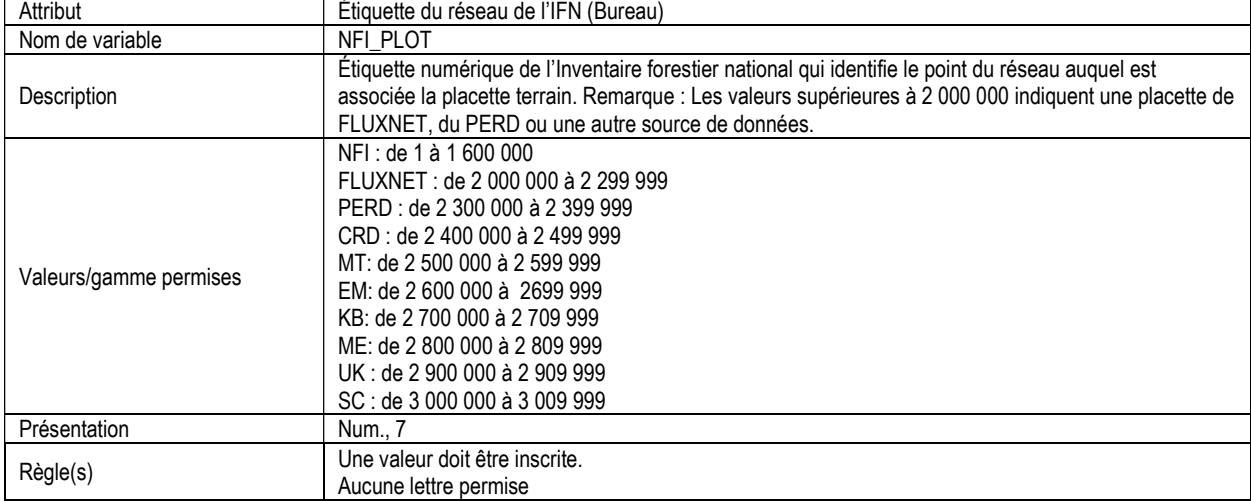

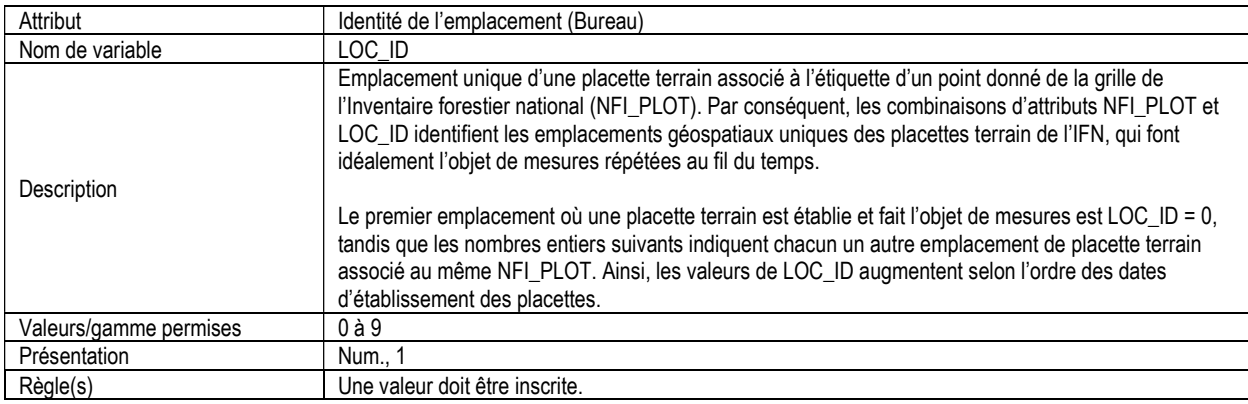

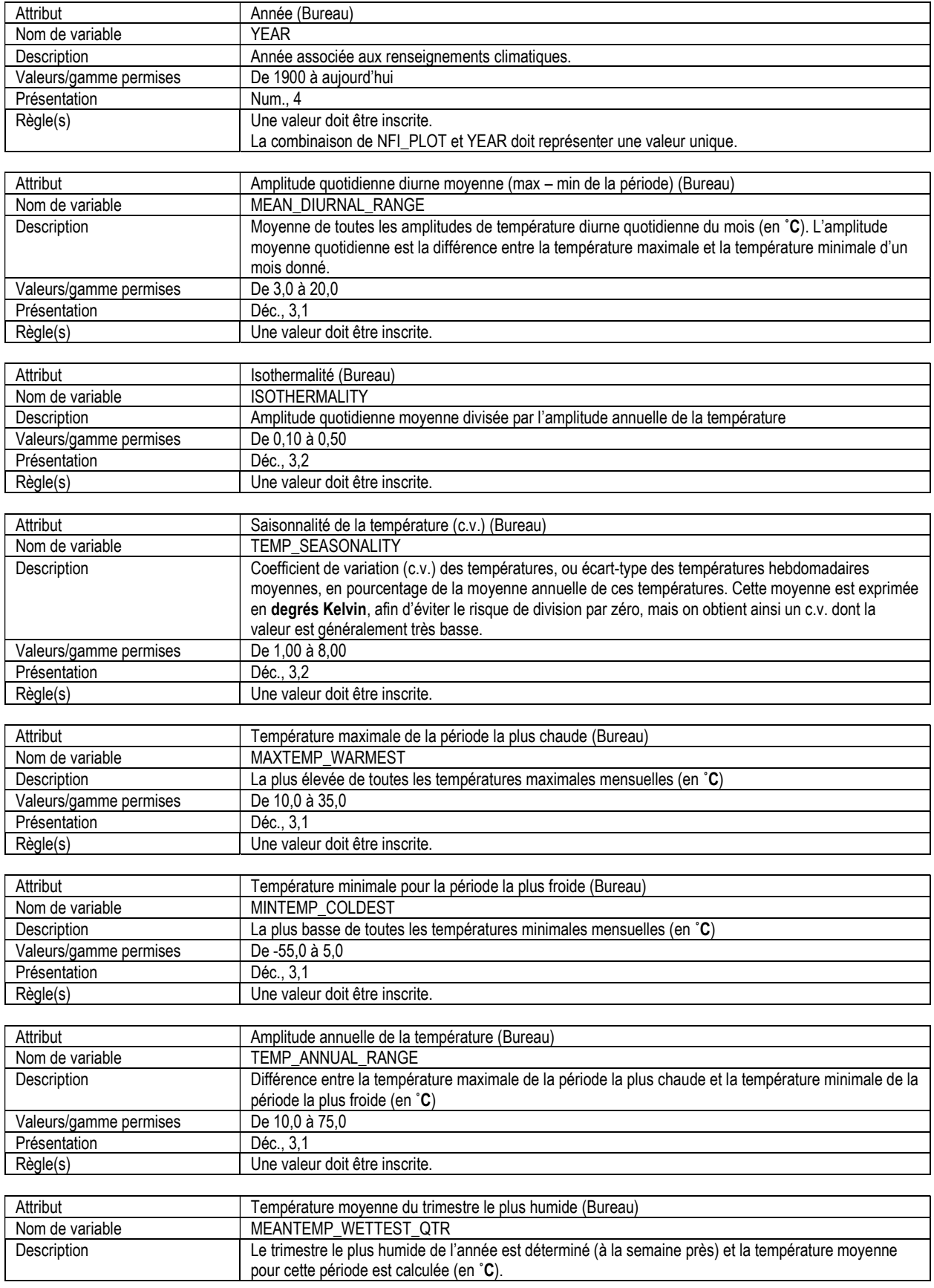

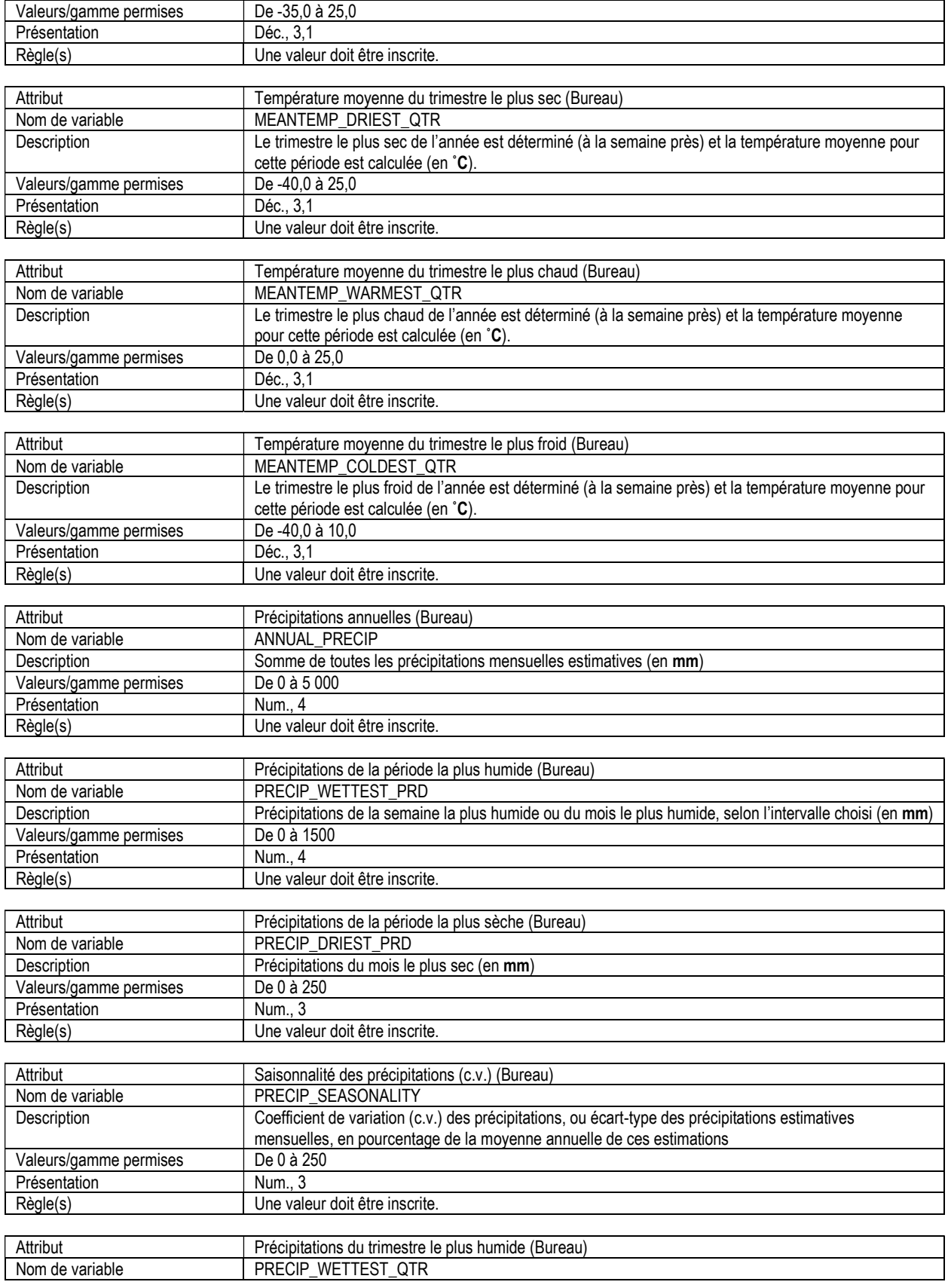

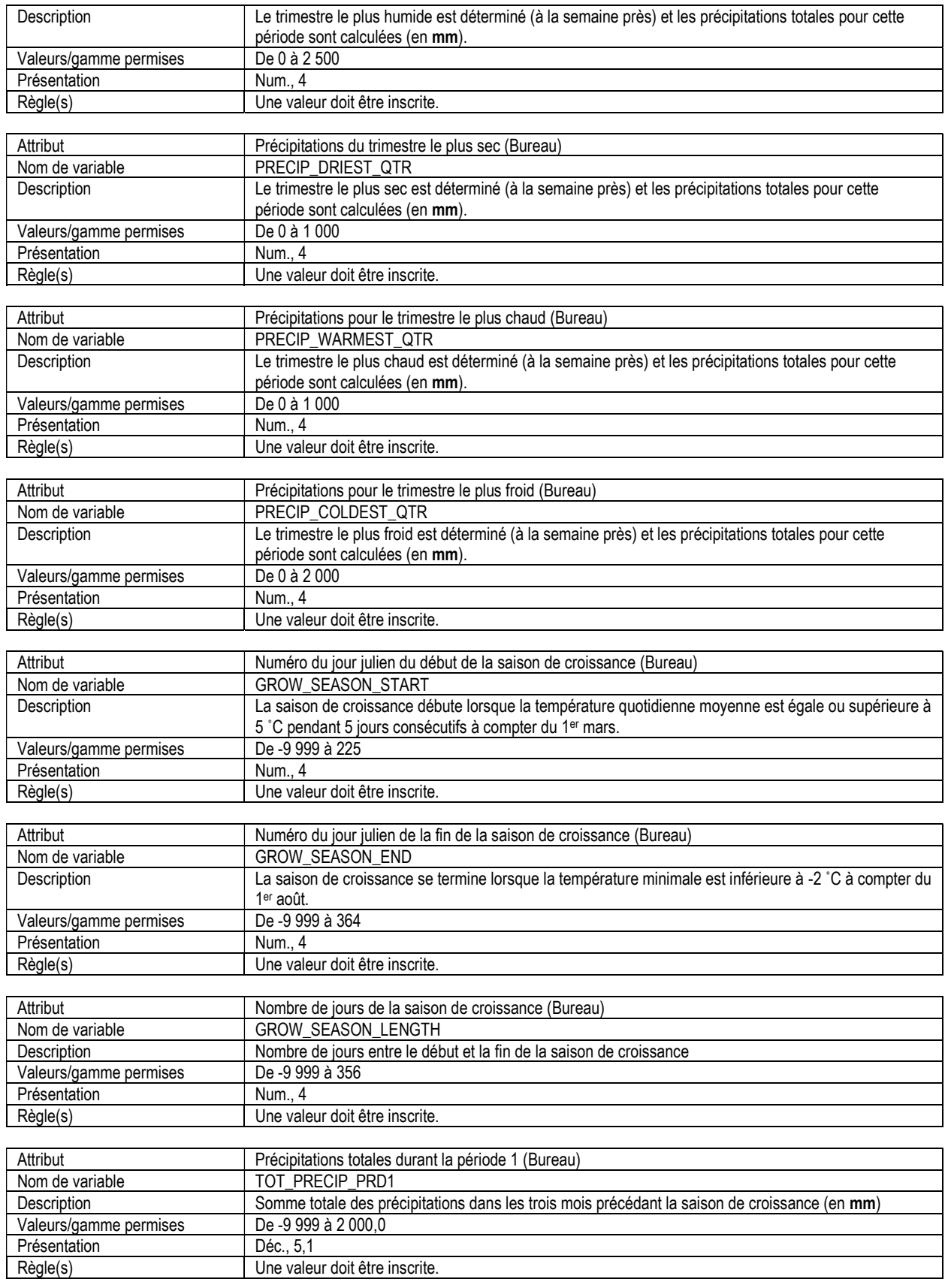

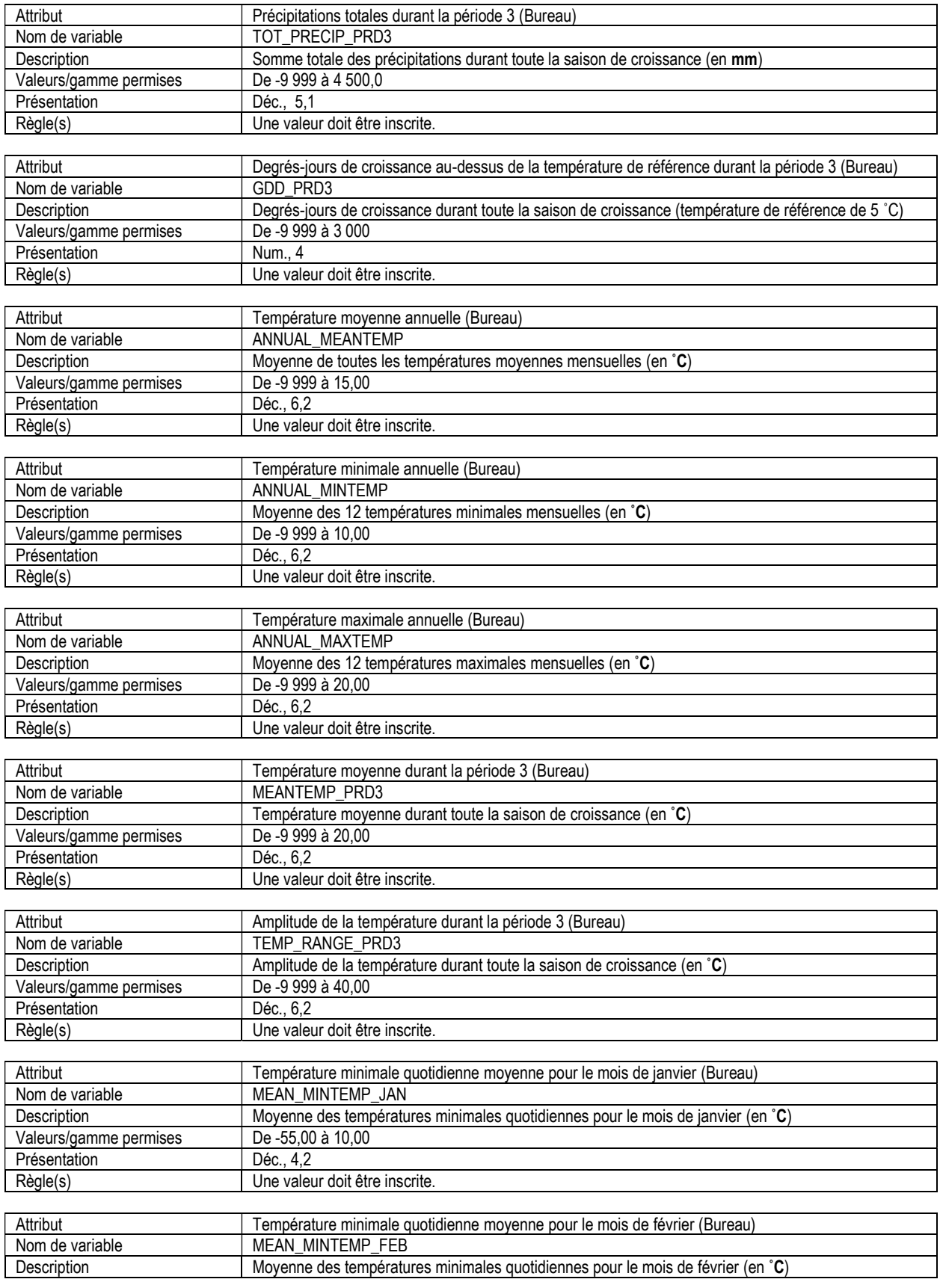

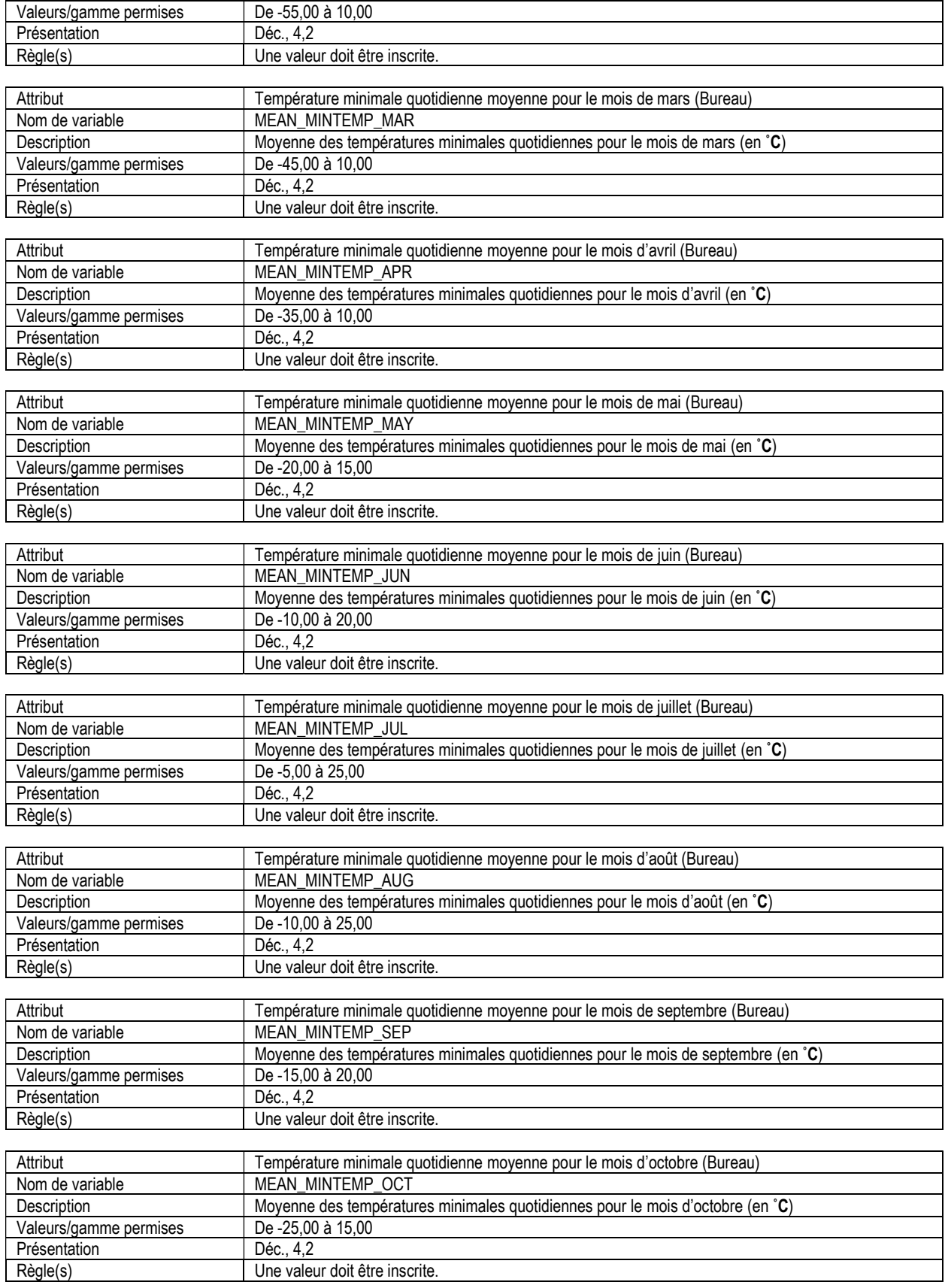

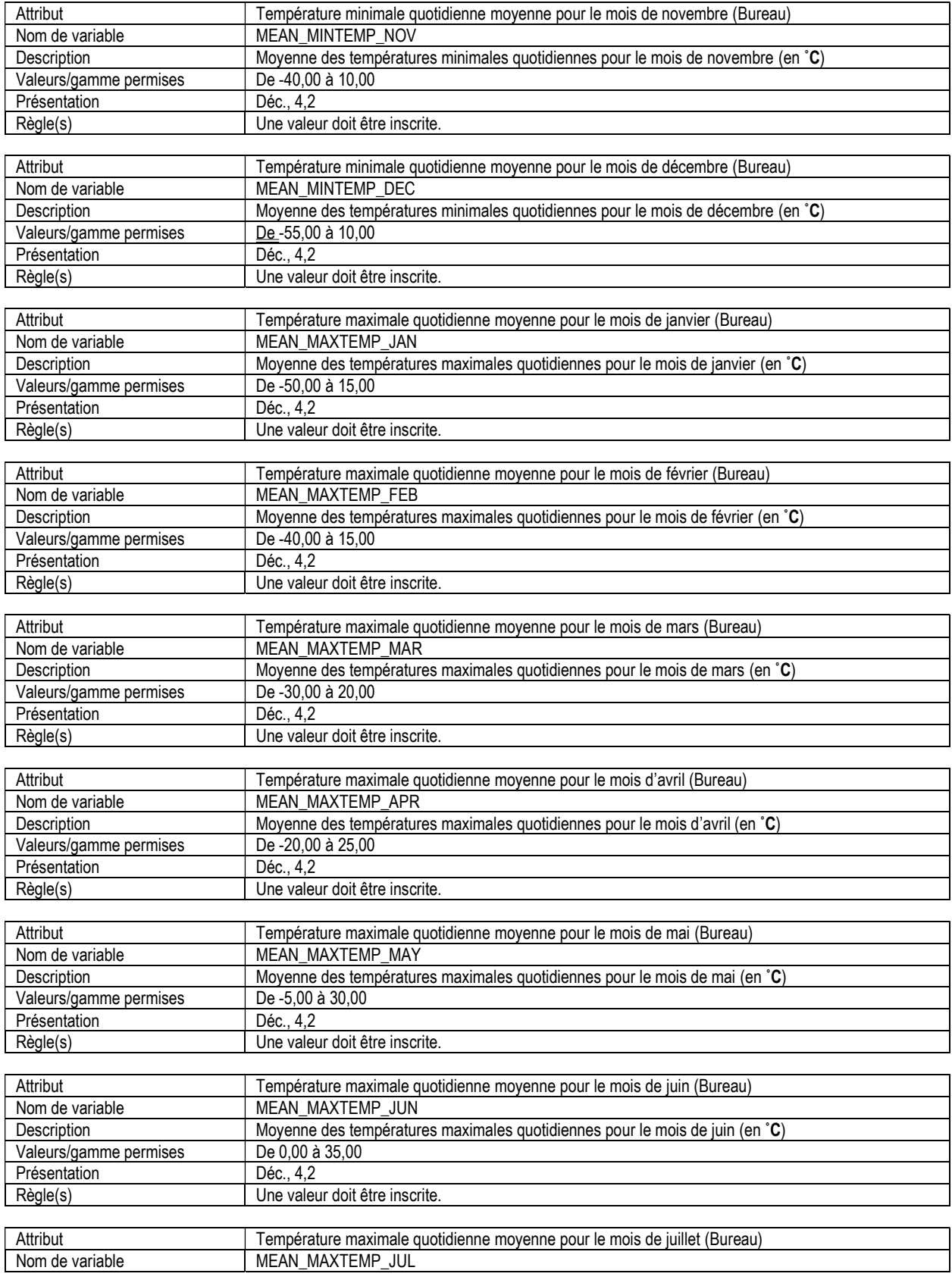
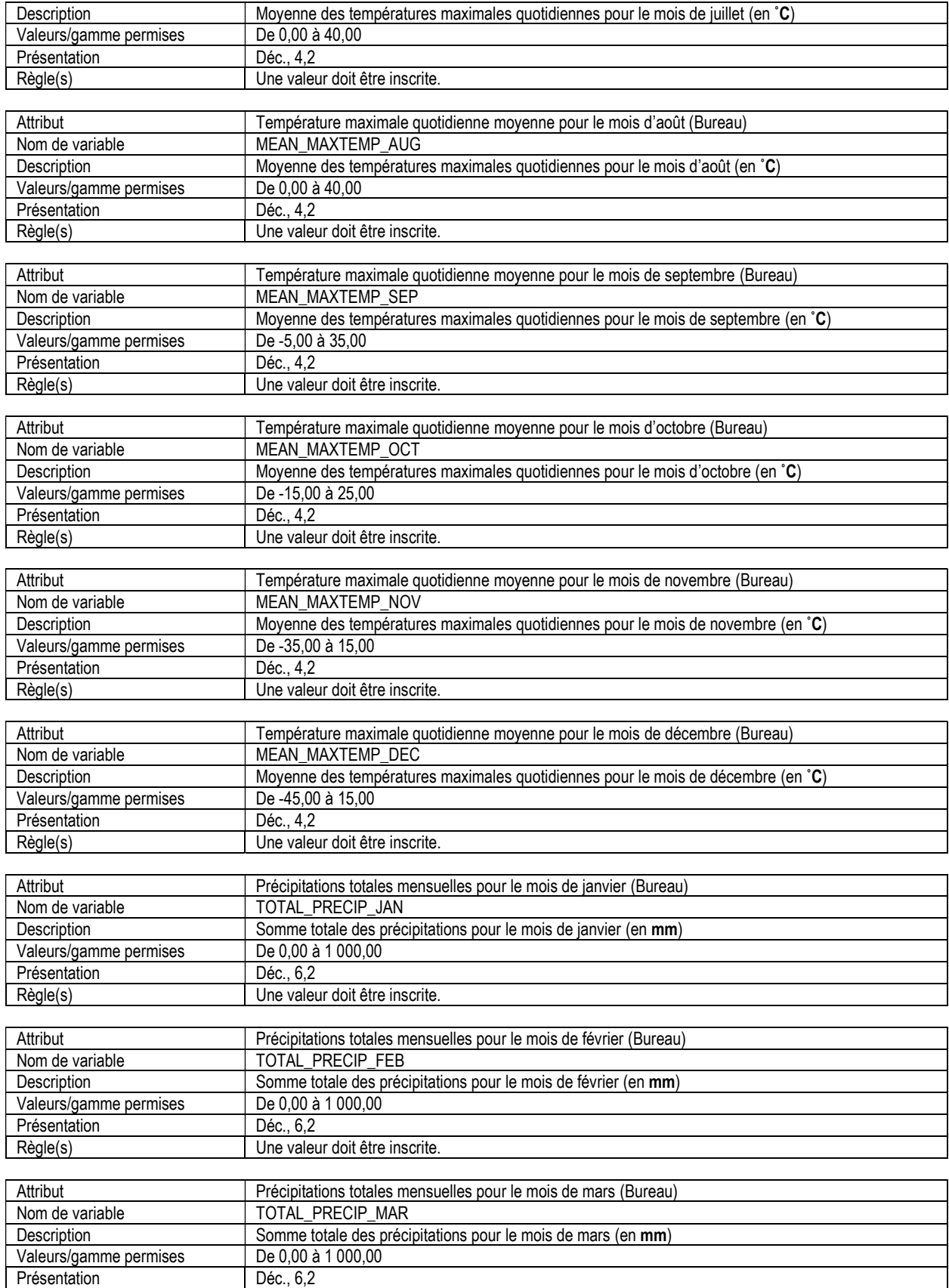

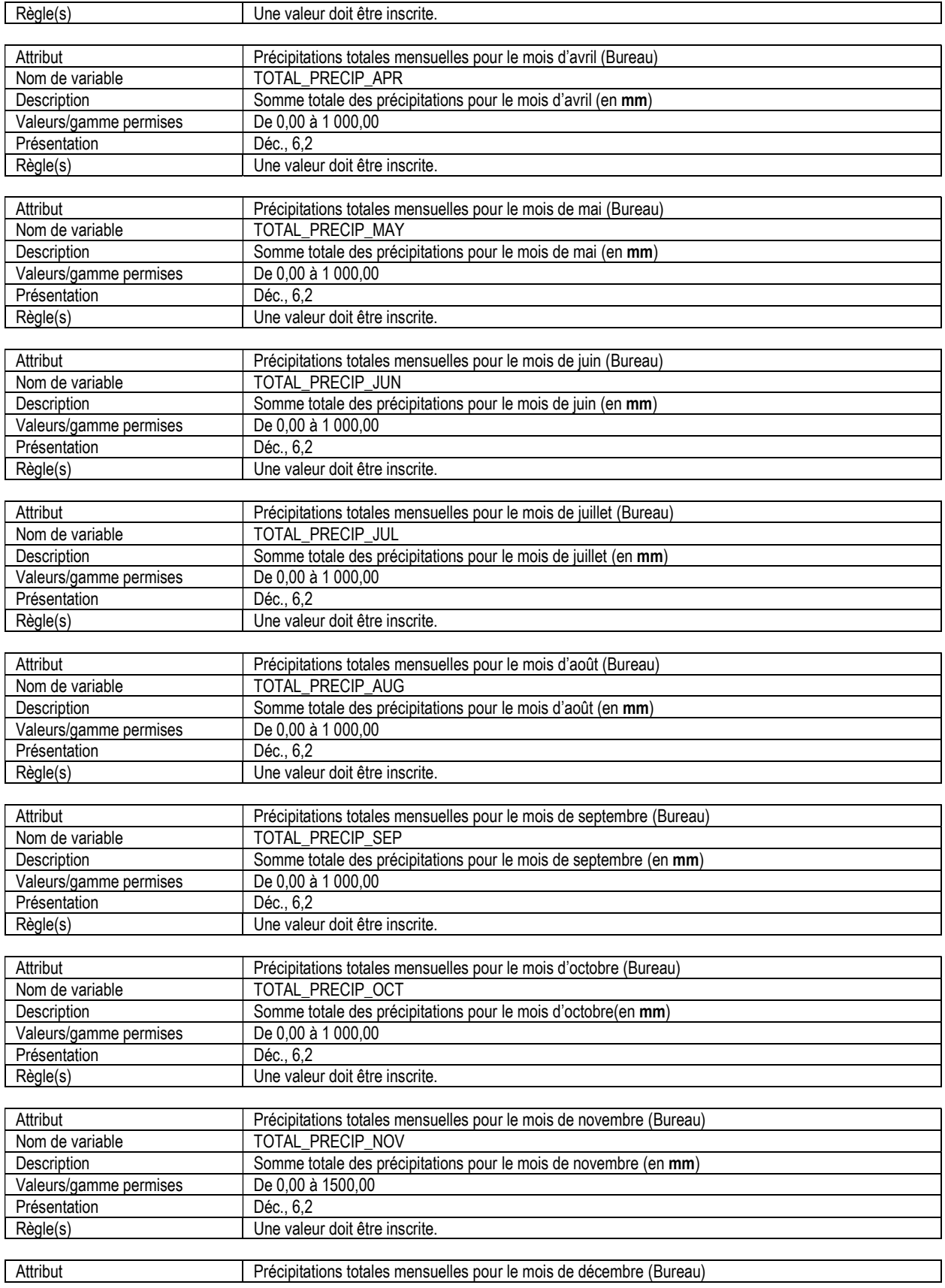

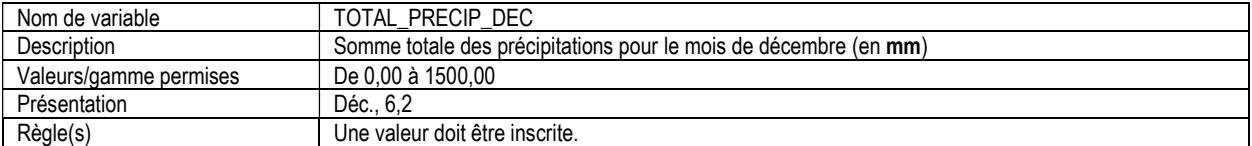

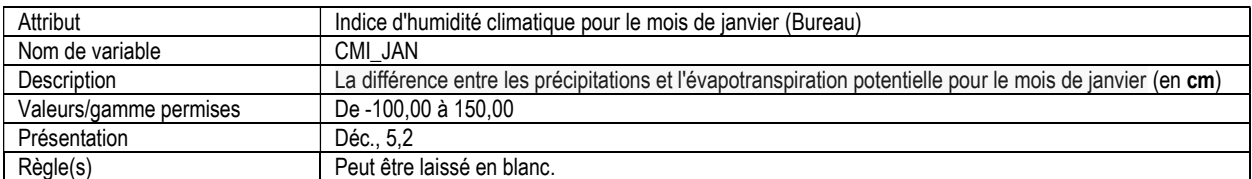

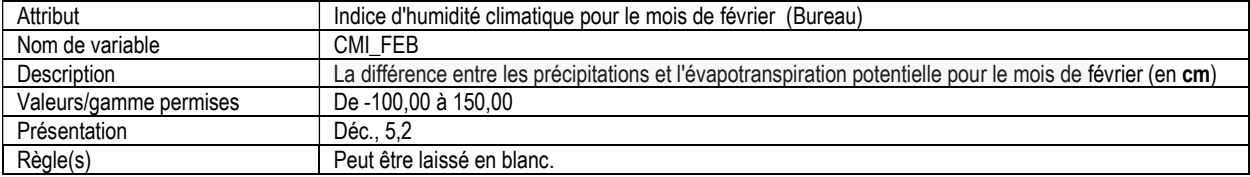

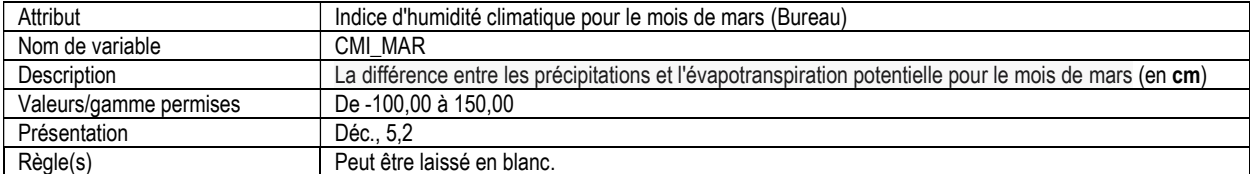

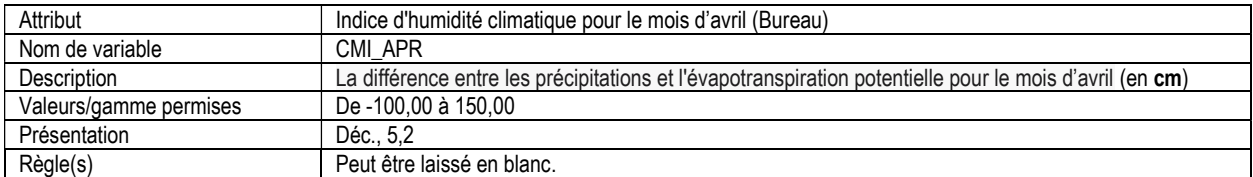

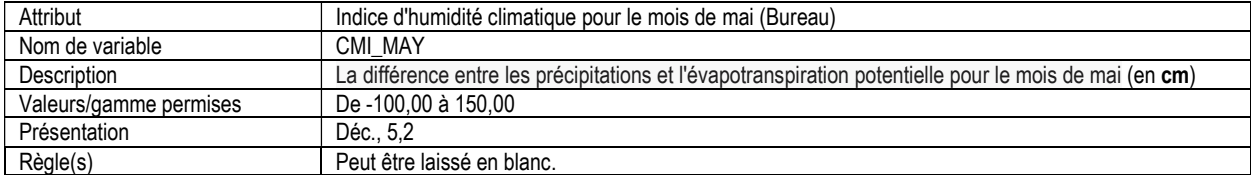

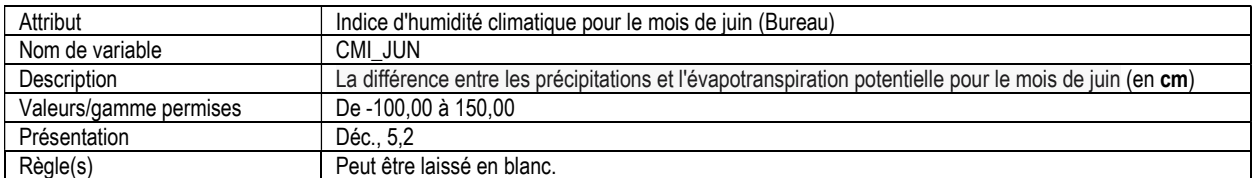

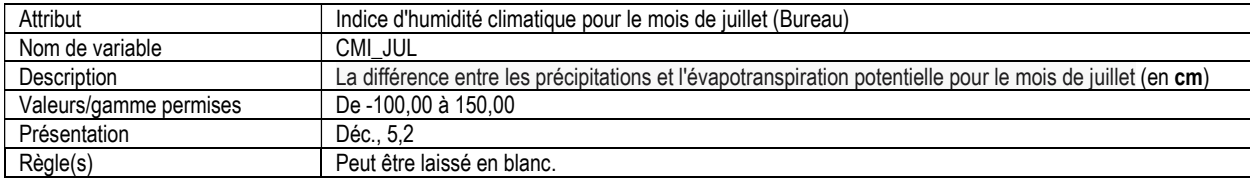

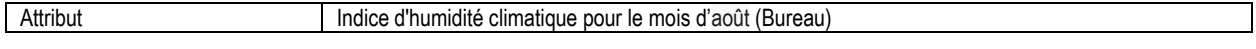

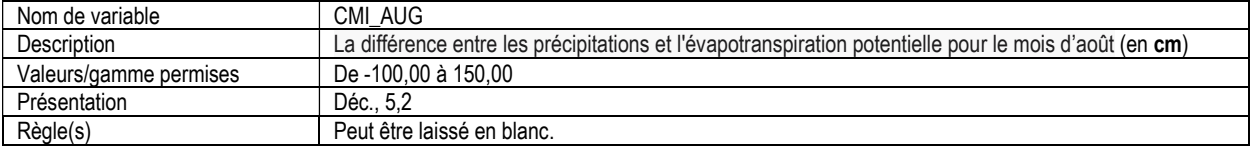

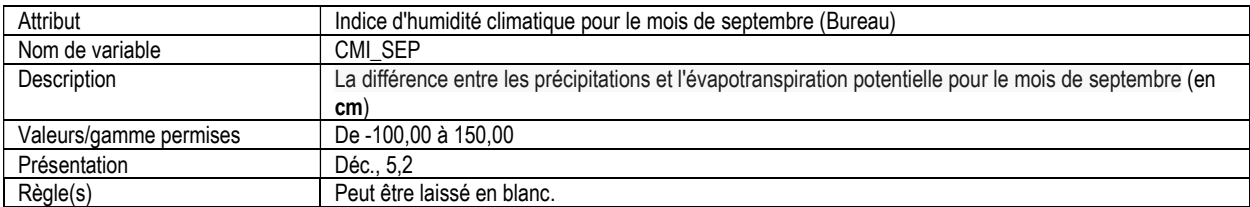

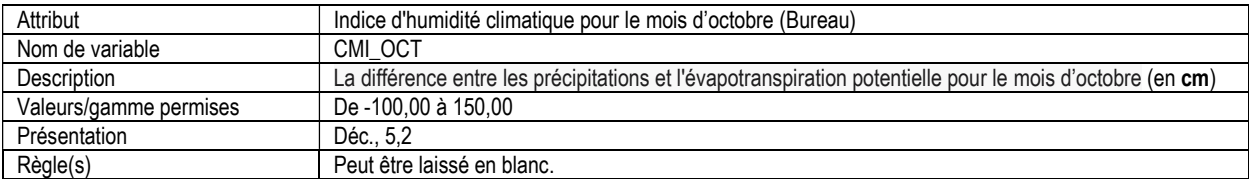

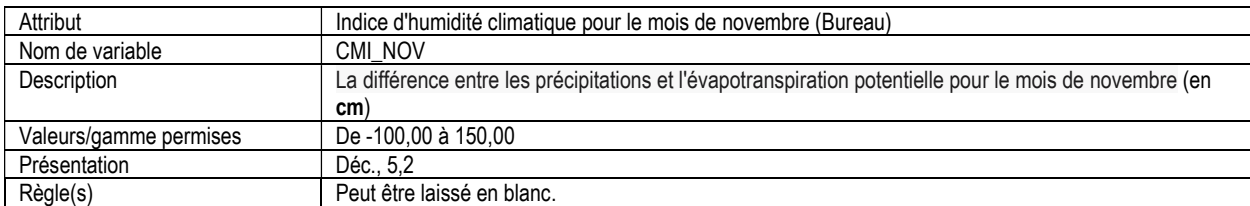

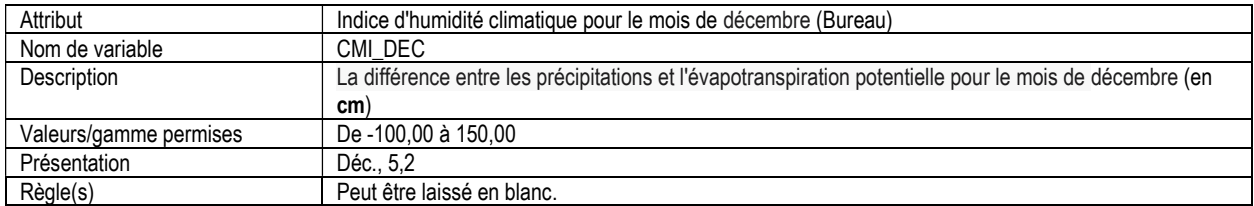

## Références

Comité d'experts sur la prospection pédologique d'Agriculture Canada. 1983. Système d'informatique des sols au Canada (SISCan) – Manuel de description des sols sur le terrain. Révision 1982. Agriculture Canada, Ottawa (Ontario). 164 p.

Klinka, K.; Green, R.N.; Trowbridge, R.L.; and Lowe, L.E. 1981. Taxonomic Classification of Humus Forms in Ecosystems of British Columbia – First Approximation. Land Mgt. Report No. 8. Ministry of Forests. Victoria, B.C.

Mackey, B.G.; McKenney, D.W.; Yang, Y.; McMahon, J.P.; and Hutchinson, M.F. 1996. Site regions revisited: a climatic analysis of Hills' site regions for the province of Ontario using a parametric method. Can. J. For. Res. 26: 333-354 (1996).

McKenney, D. W.; Hutchinson, M. F.; Papadopol, P.; Lawrence, K.; Pedlar, J.; Campbell, K.; Milewska, E.; Hopkinson, R. F.; Price, D.; and Owen, T. 2011. Customized spatial climate models for North America. Bulletin of the American Meteorological Society, 92(12), 1611–1622.

Marshall, P.; Davis, G.; and LeMay, V. 2000. Using line intersect sampling for coarse woody debris. Forest Research Technical Report, Vancouver Forest Region. 2100 Labieux Road, Nanaimo, B.C. Canada. TR-003 Ecology.

Groupe de travail national sur les terres humides. 1997. Le Système de classification des terres humides du Canada. 2<sup>e</sup> édition. B.G. Warner et C.D.A. Rubec, éd. Wetlands Research Centre, Université de Waterloo. Waterloo (Ontario). 68 p.

Siltanen, R.M.; Apps, M.J.; Zoltai, S.C.; Mair, R.M.; and Strong, W.L. 1997. A soil profile and organic carbon data base for Canadian forest and tundra mineral soils. Ressources naturelles Canada, Service canadien des forêts, Centre de foresterie du Nord, Edmonton (Alberta).

Annexe A:

Inventaire forestier national du Canada

Liste des essences d'arbres

septembre, 2014 version 4.5

## CONIFÈRES INDIGÈNES

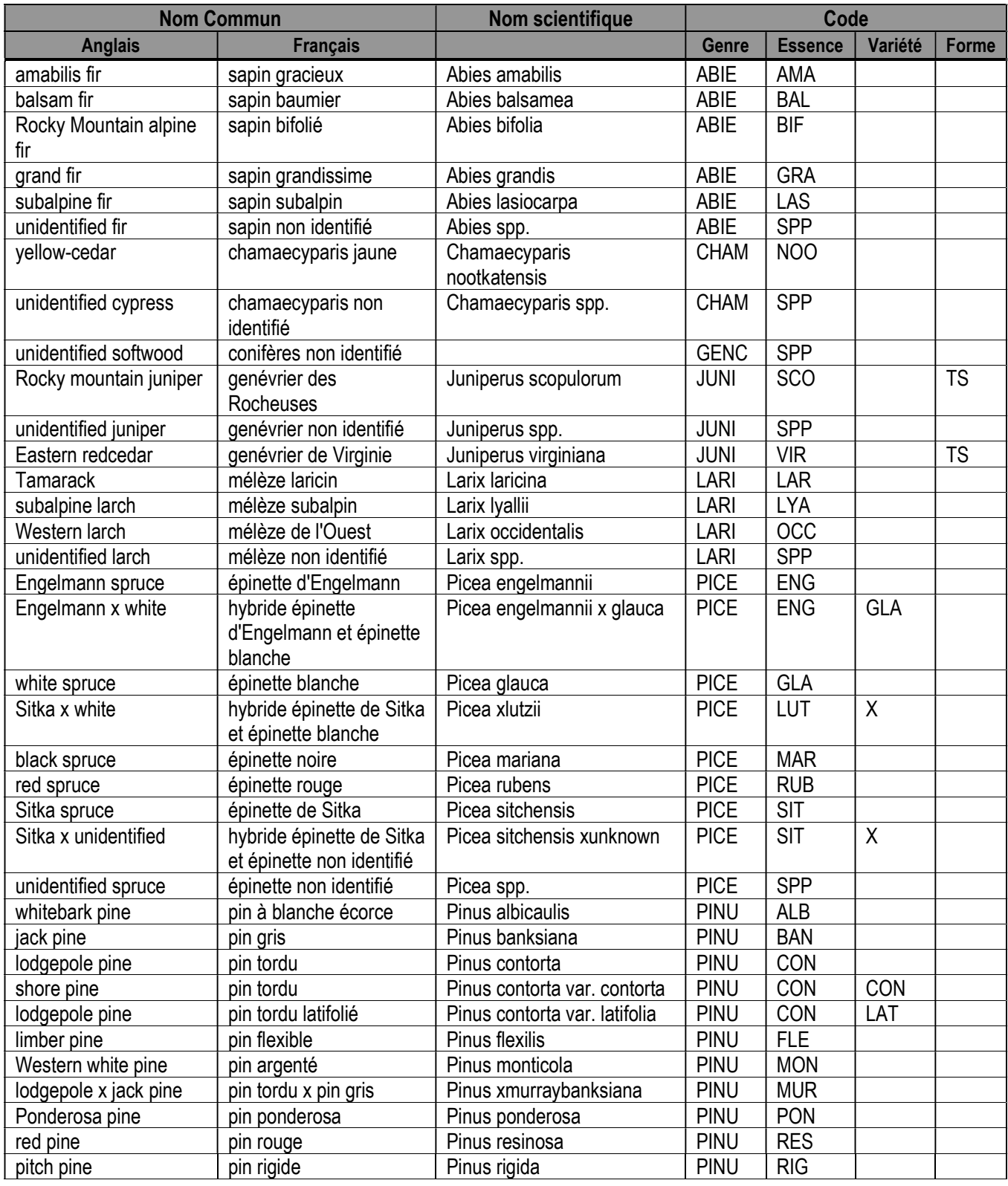

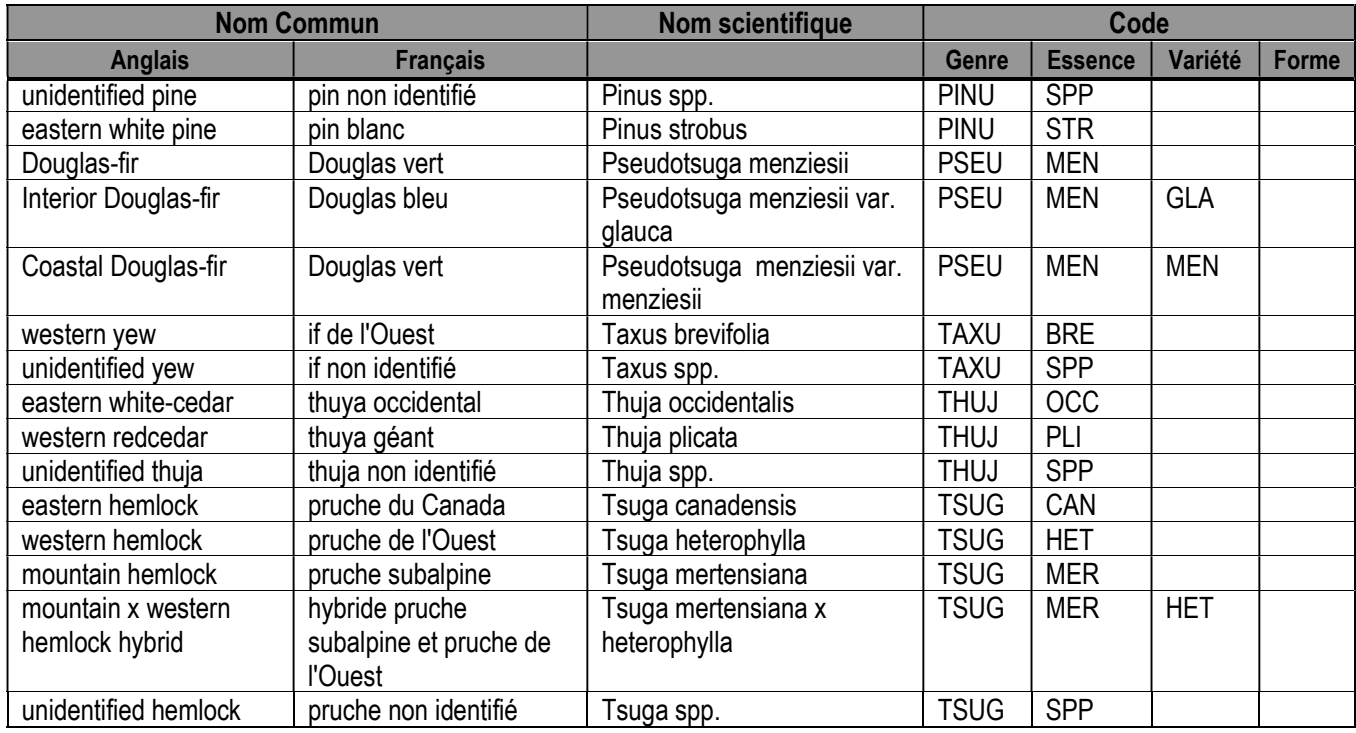

\*Remarque : « x » indique une hybridation. Forme : TPA = classé comme un très petit arbre, et même comme un arbuste dans certains sites, selon la classification donnée par Farrar dans son livre Arbres du Canada.

## FEUILLUS INDIGÈNES

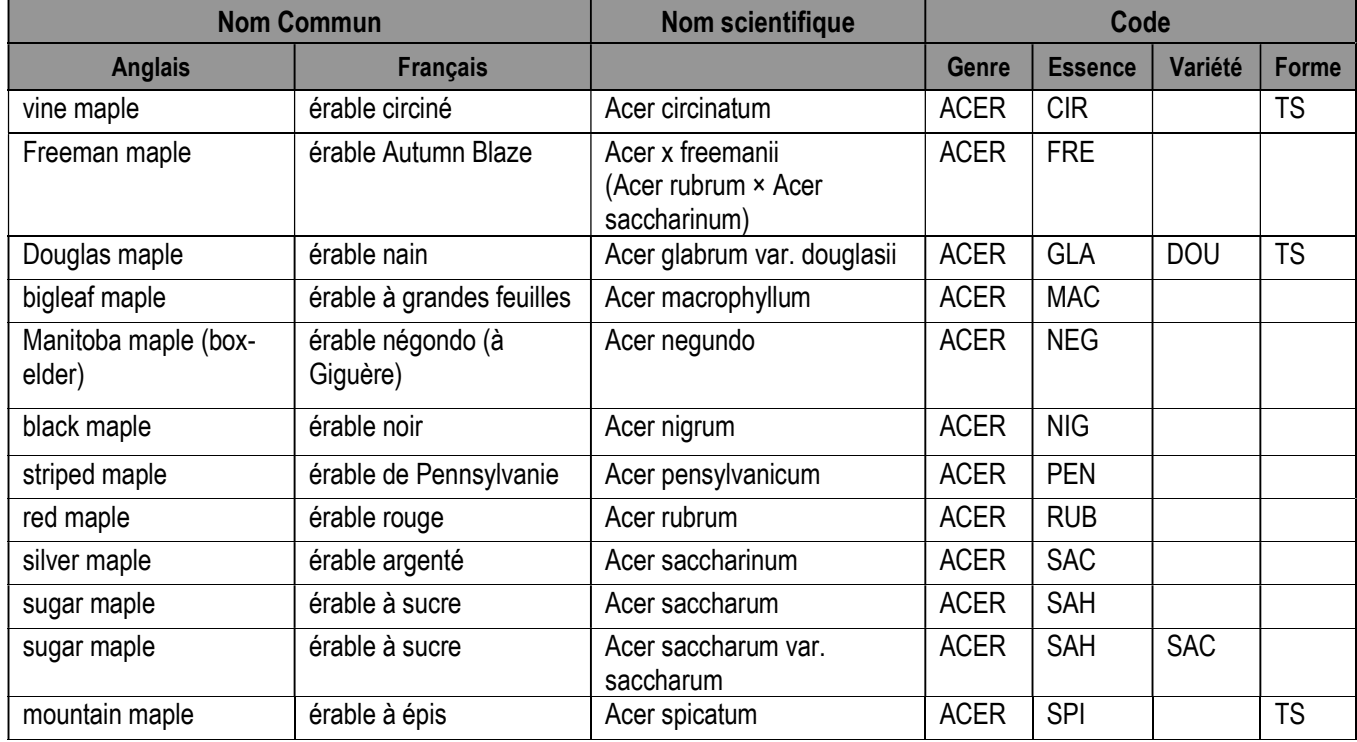

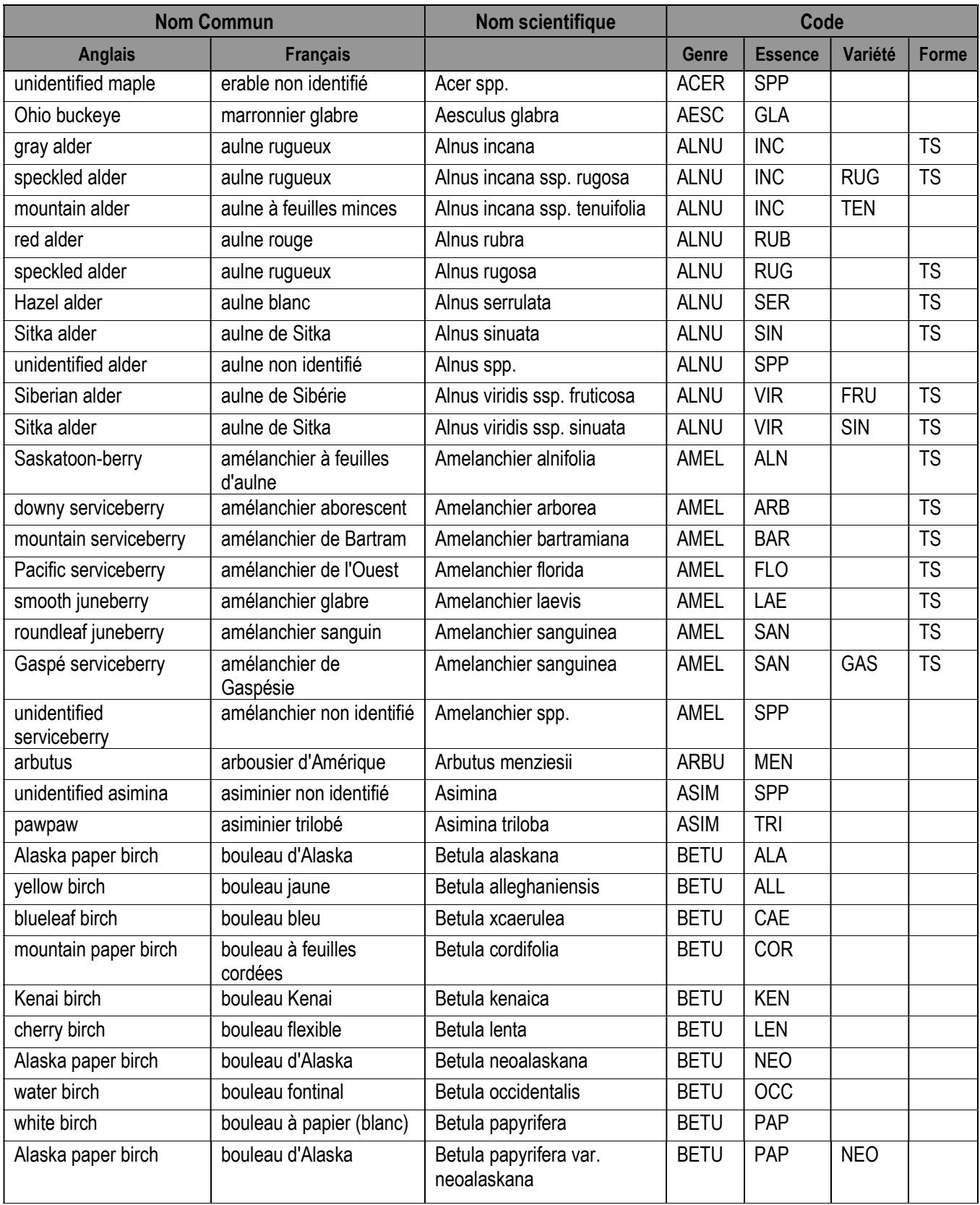

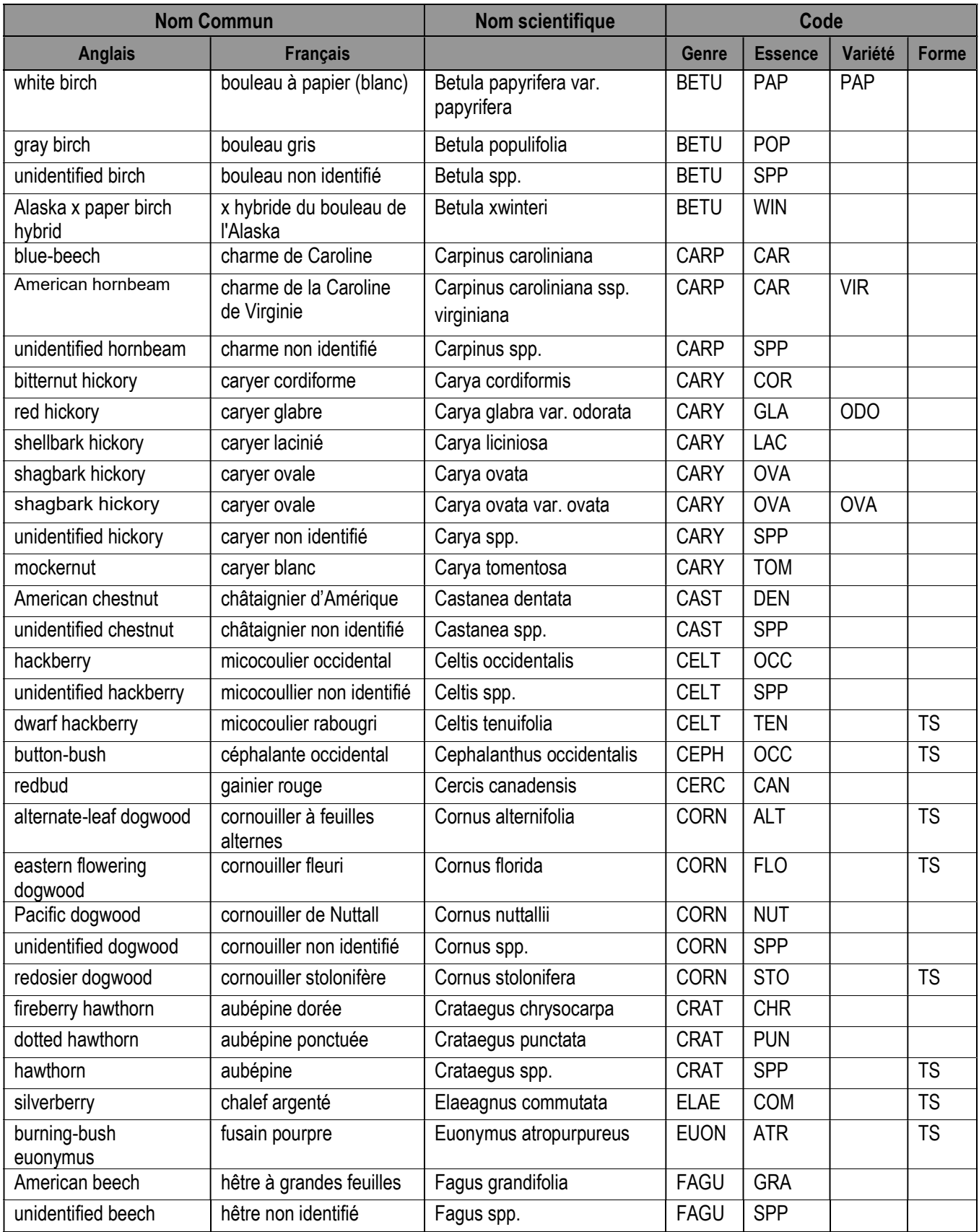

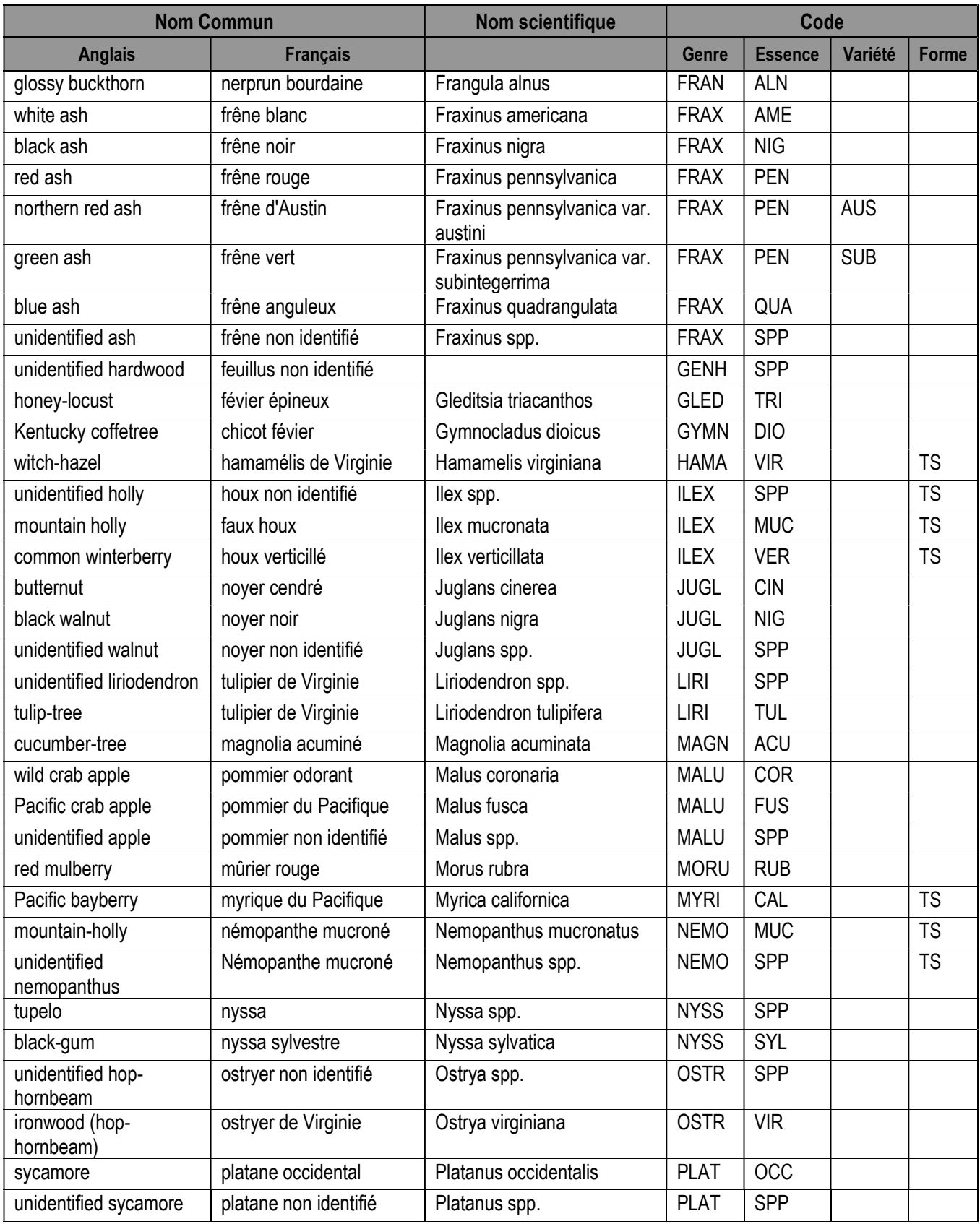

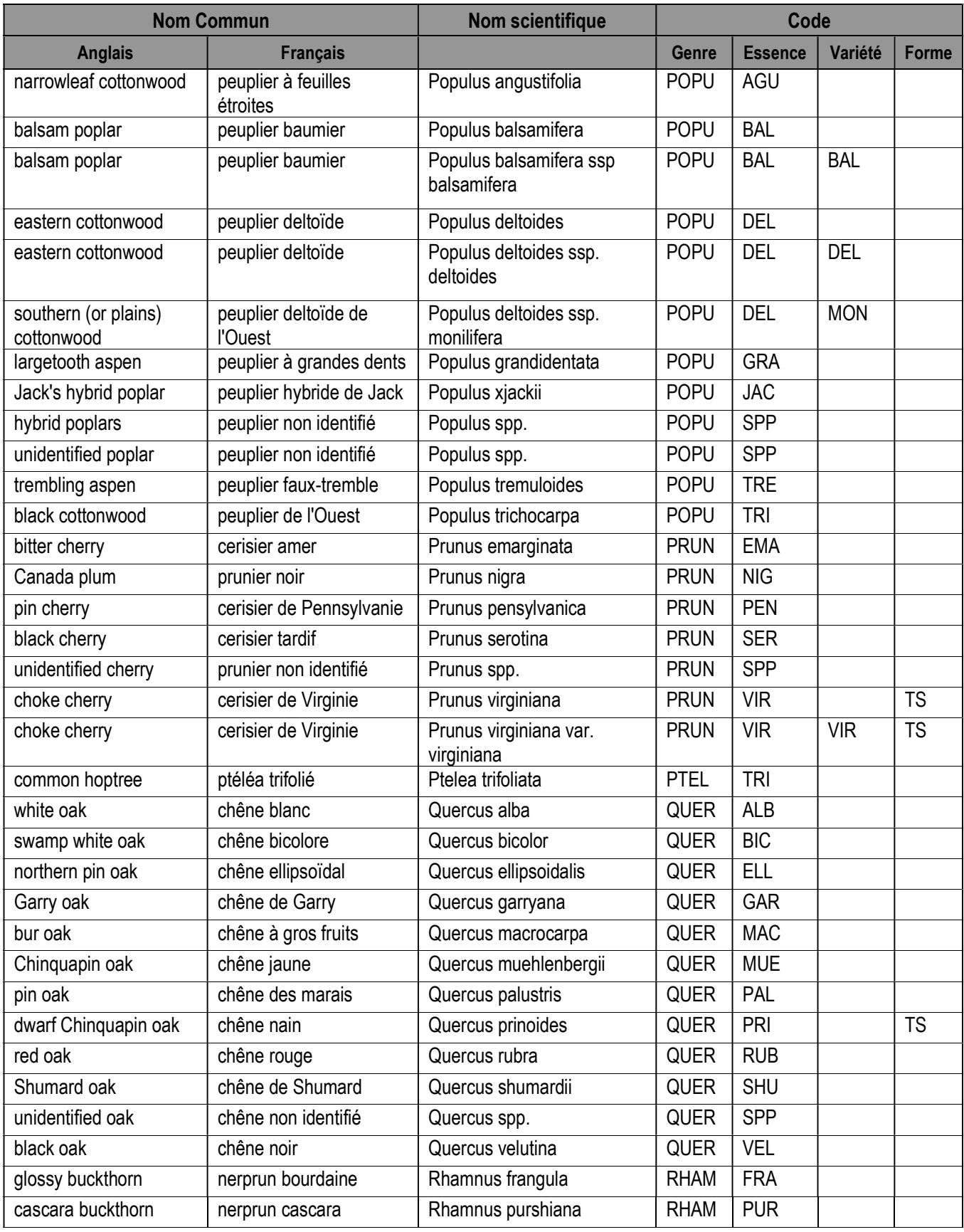

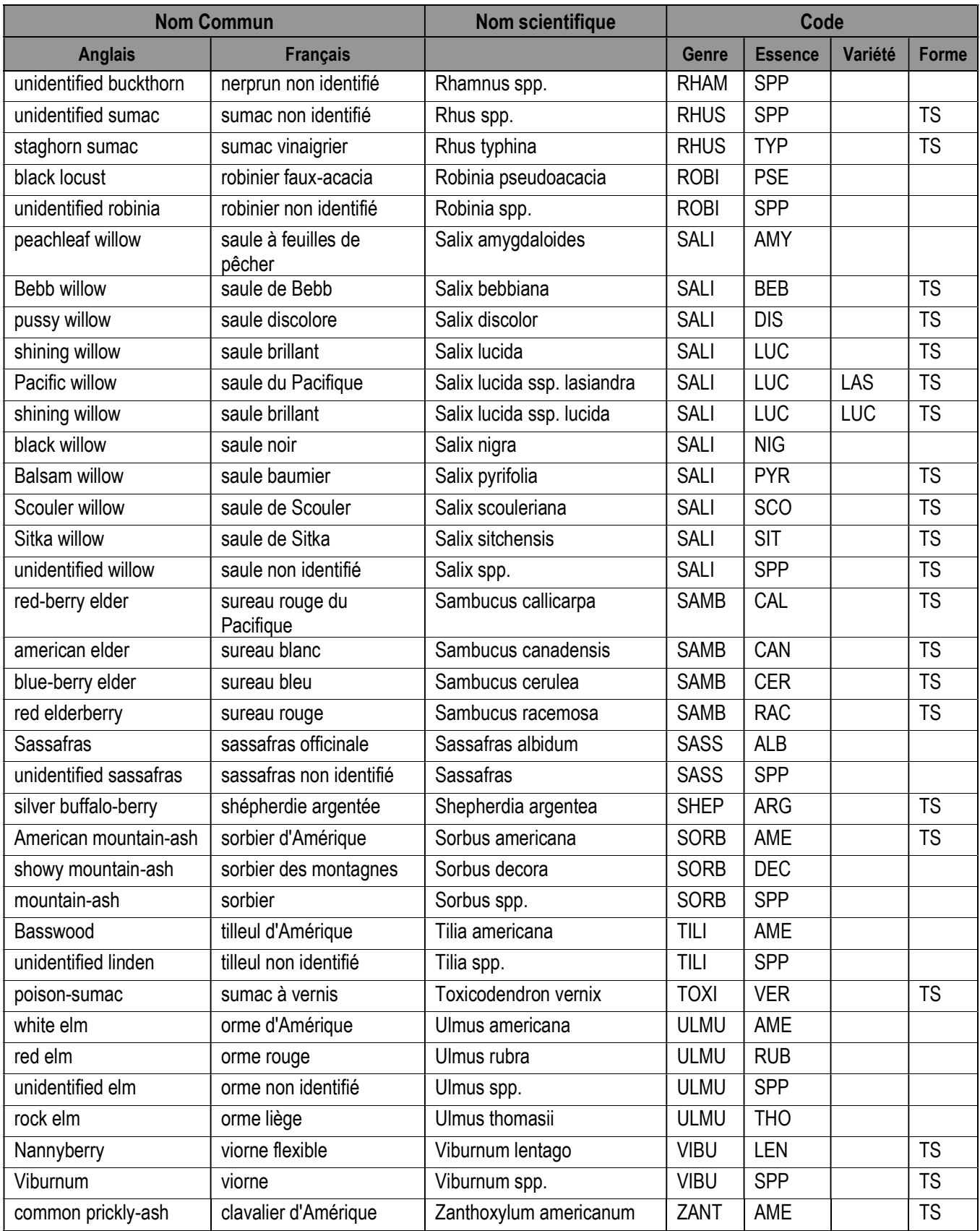

\*Remarque : « x » indique une hybridation. Forme : TPA = classé comme un très petit arbre, et même comme un arbuste dans certains sites, selon la classification donnée par Farrar dans son livre Arbres du Canada.

## ARBRES EXOTIQUES

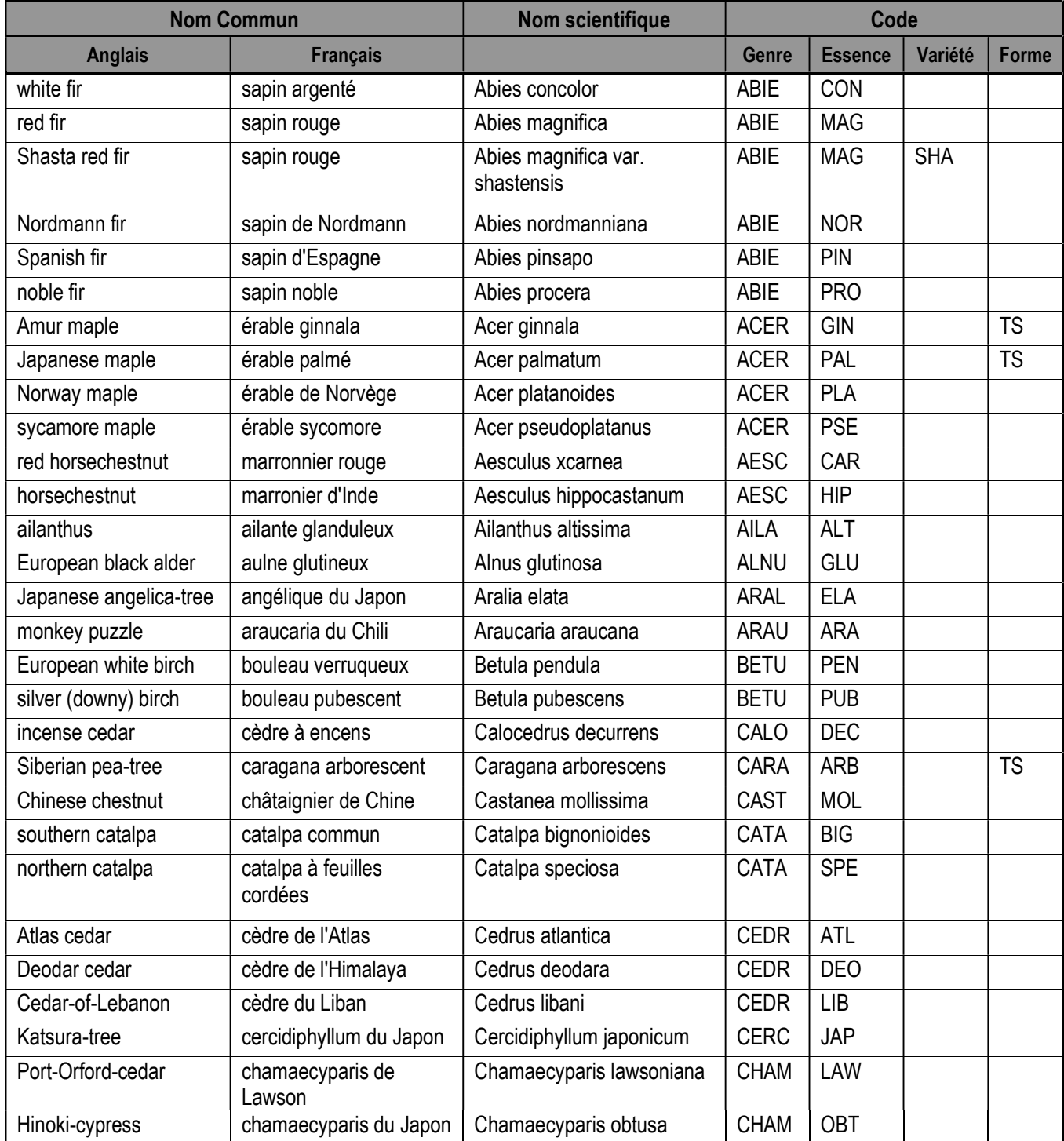

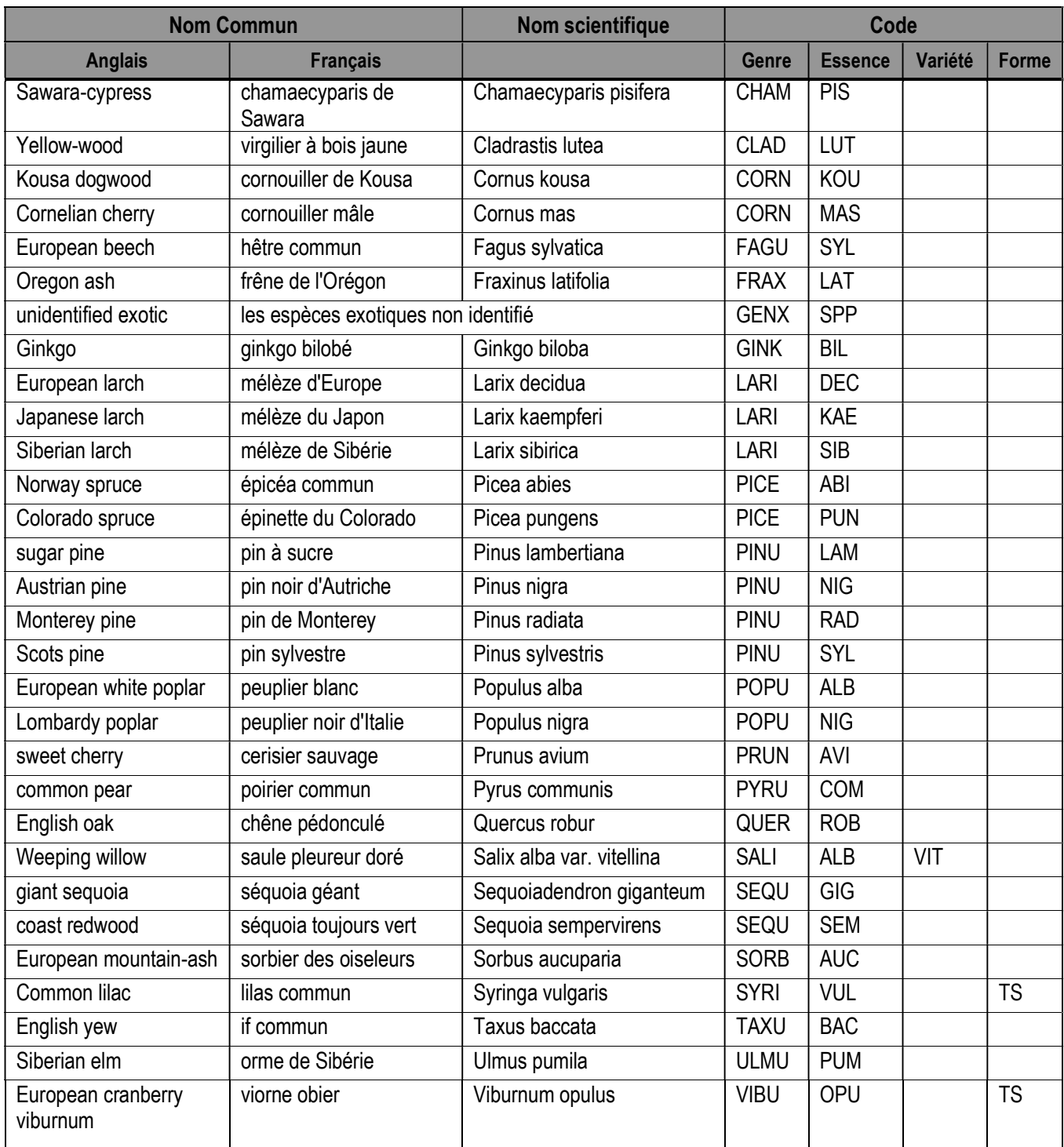

\*Remarque : « x » indique une hybridation. Forme : TPA = classé comme un très petit arbre, et même comme un arbuste dans certains sites, selon la classification donnée par Farrar dans son livre Arbres du Canada.